# **IBM**

**IBM Workload Automation Driving IBM® Z Workload Scheduler Version 9.5 (Revised March 2024)**

# Note

Before using this information and the product it supports, read the information in Notices on page cdxcv.

This edition applies to version 9, release 5, modification level 0 of IBM® Z Workload Scheduler (program number 5698-T09) and to all subsequent releases and modifications until otherwise indicated in new editions.

# Contents

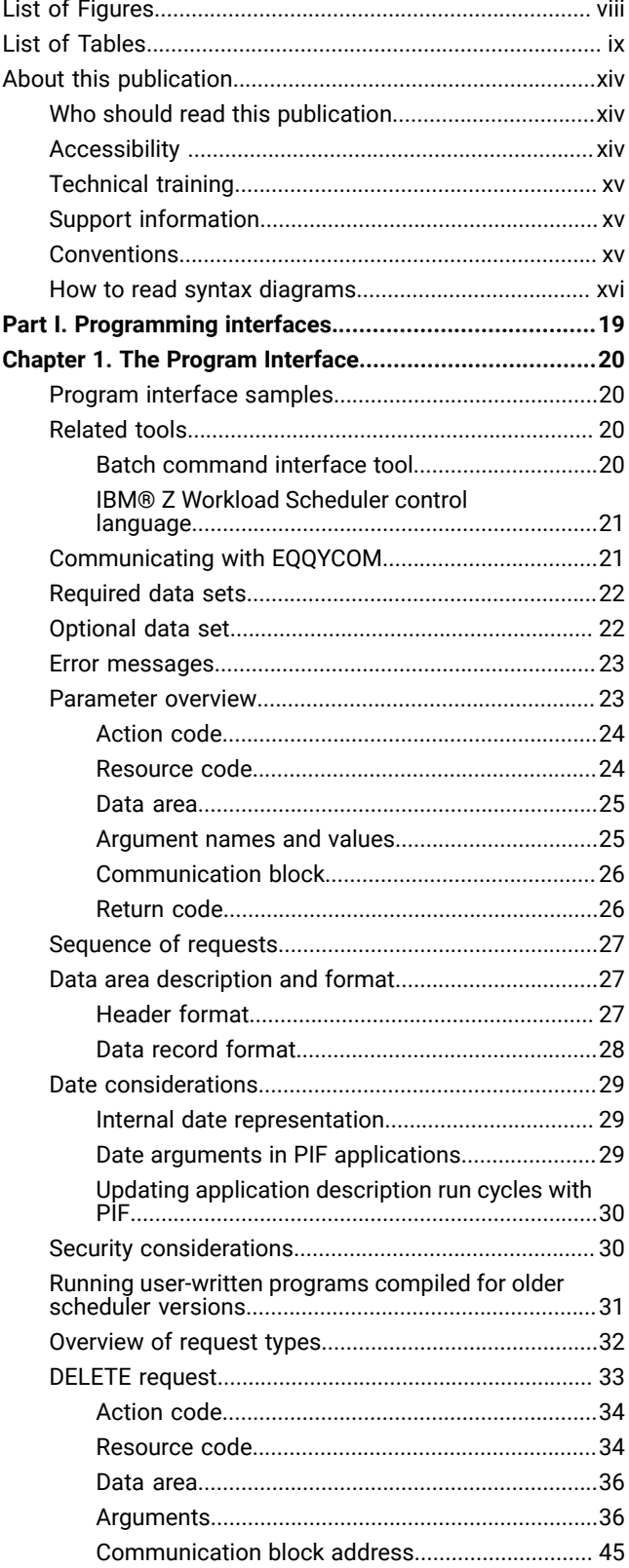

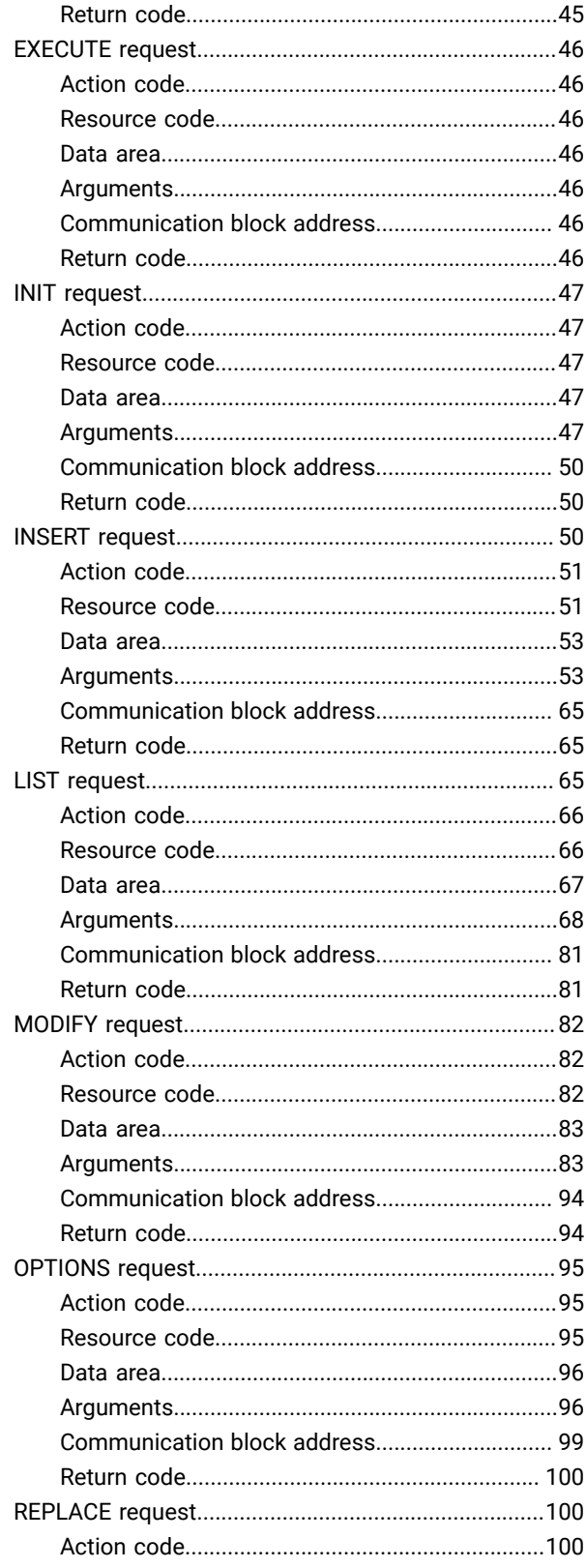

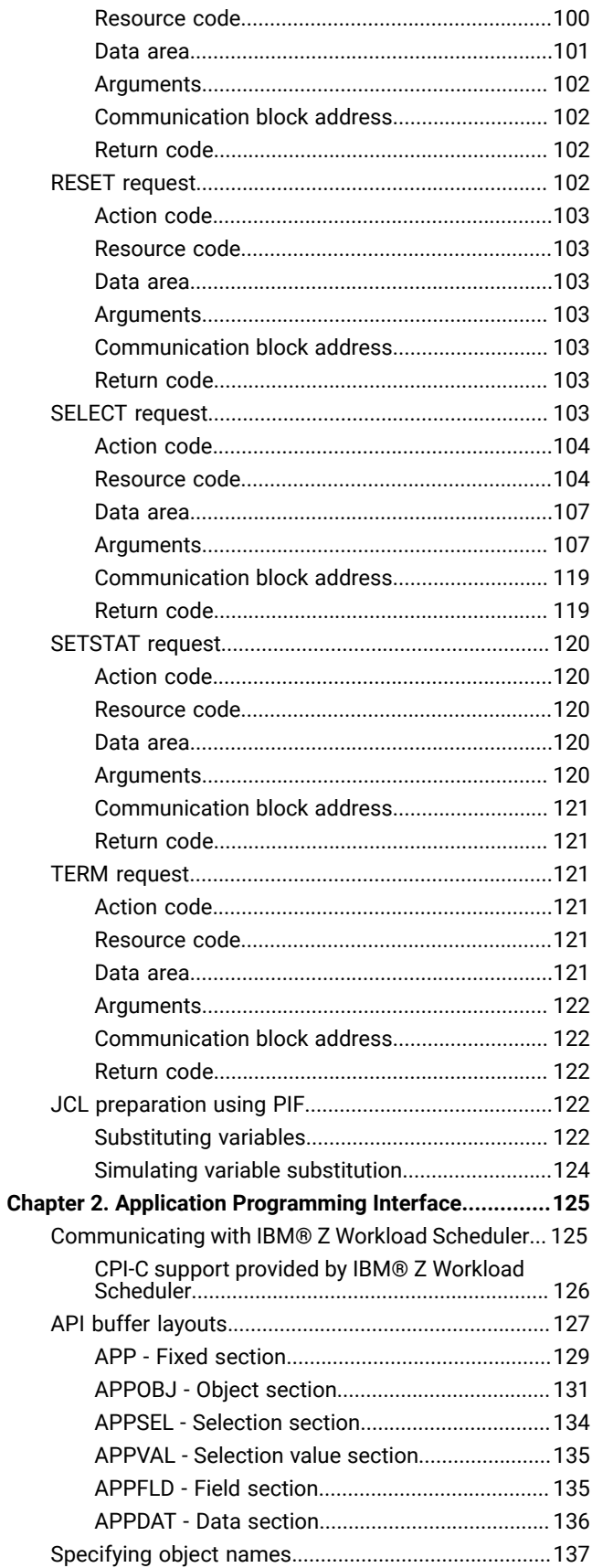

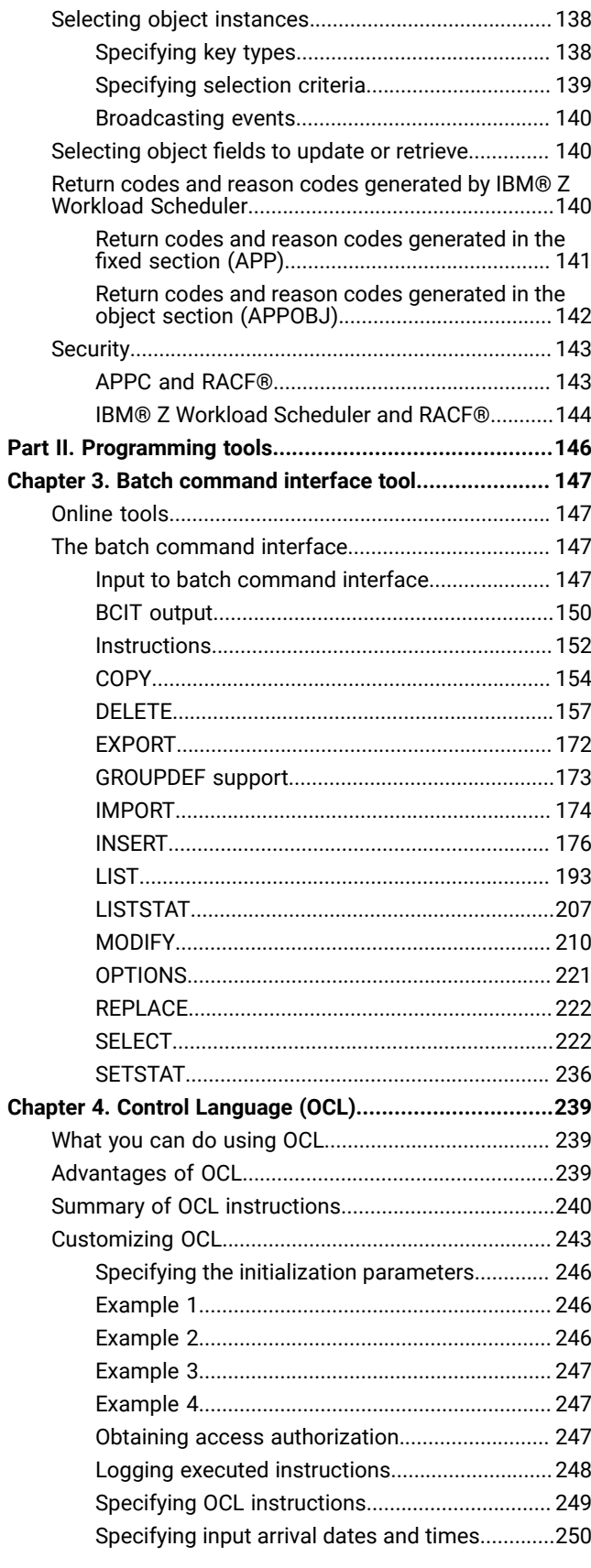

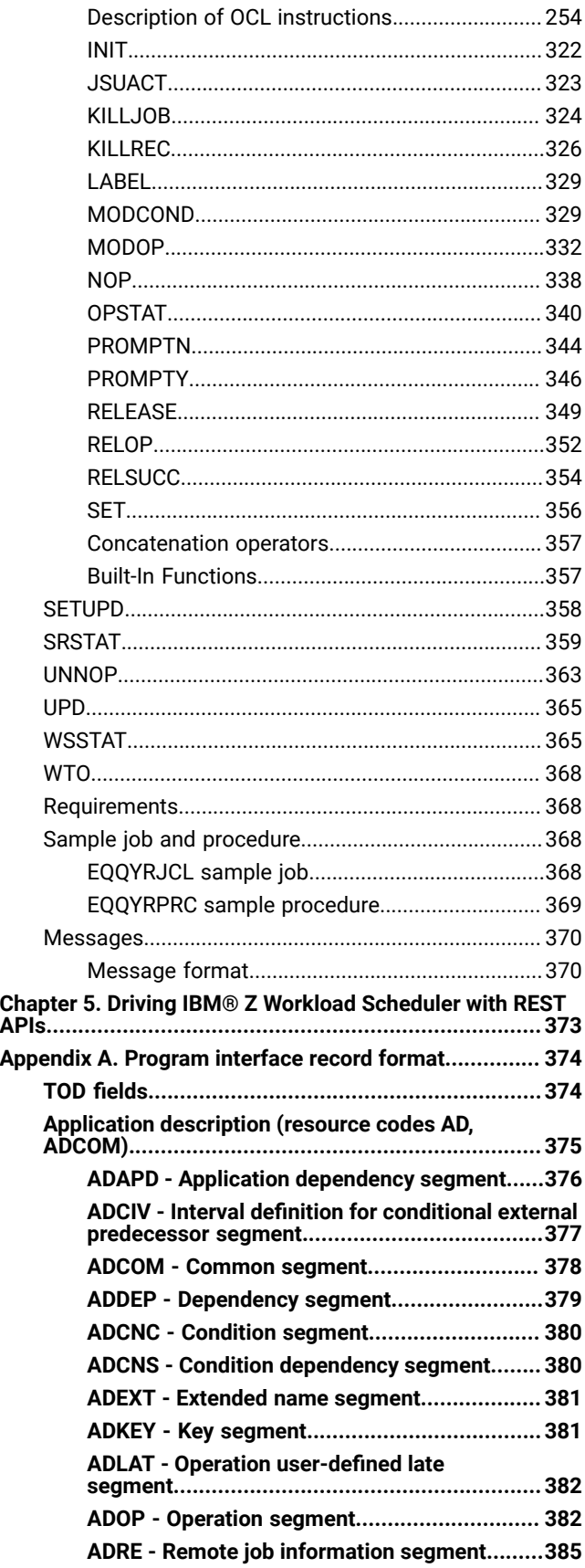

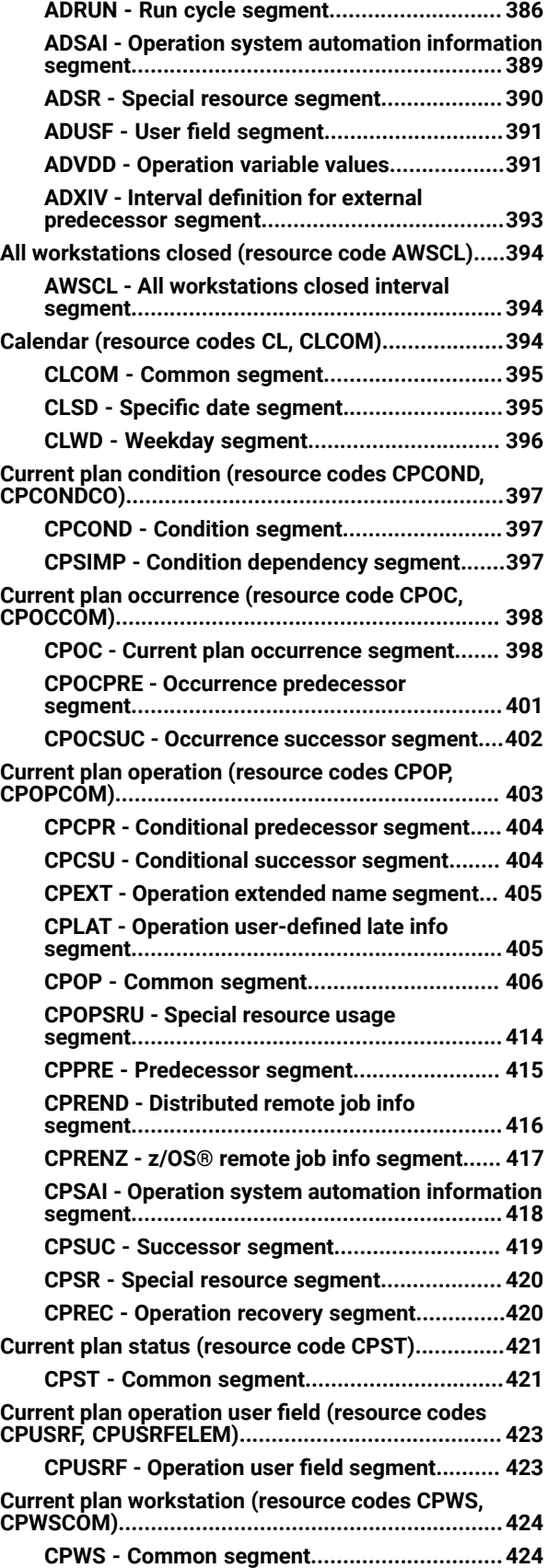

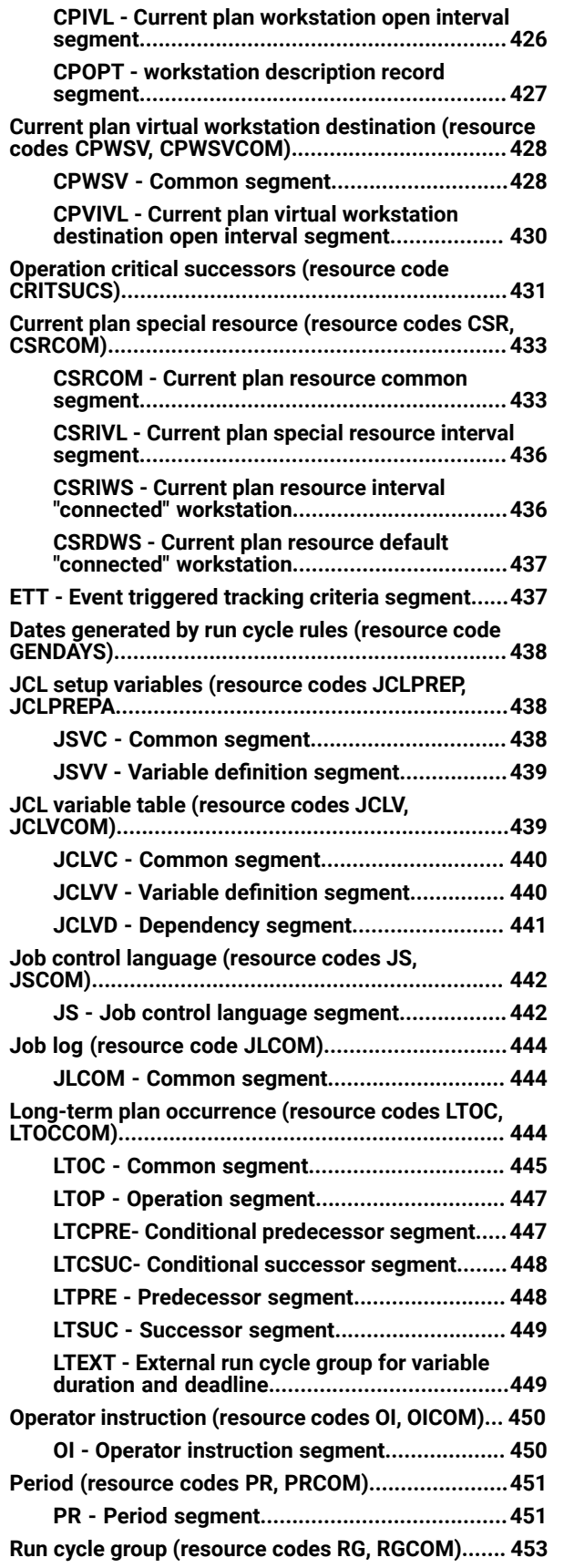

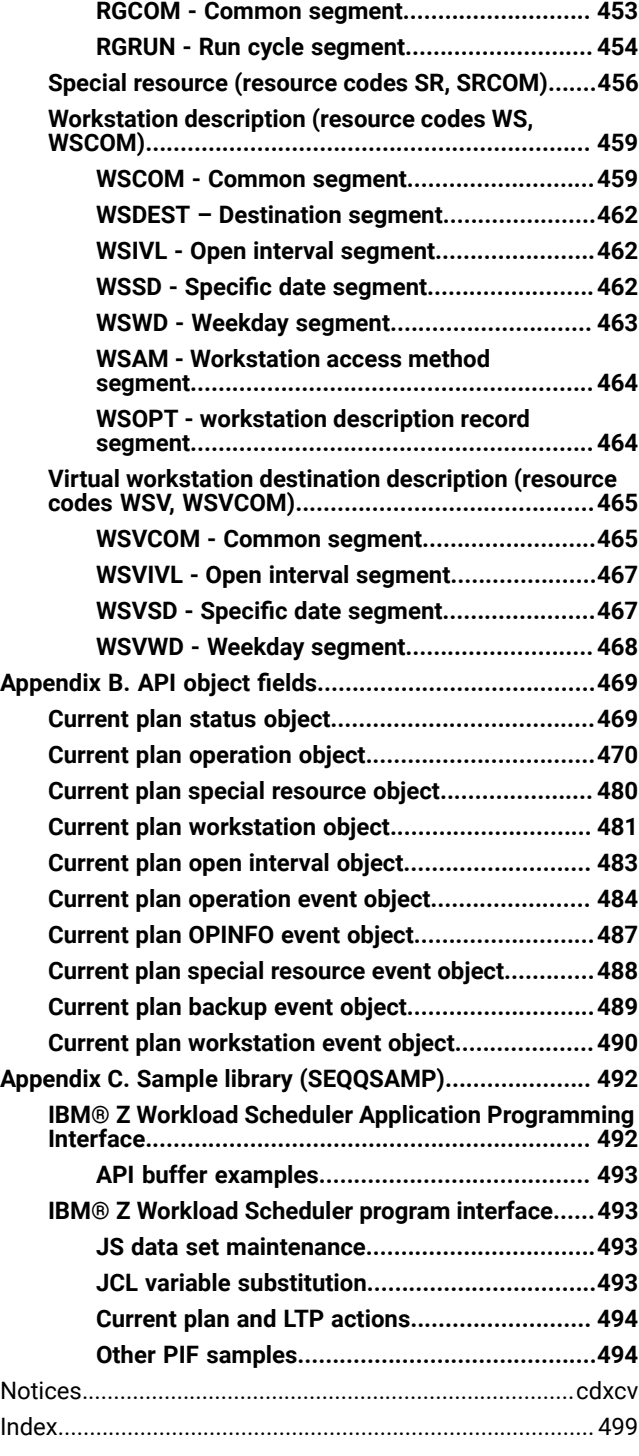

# <span id="page-7-0"></span>List of Figures

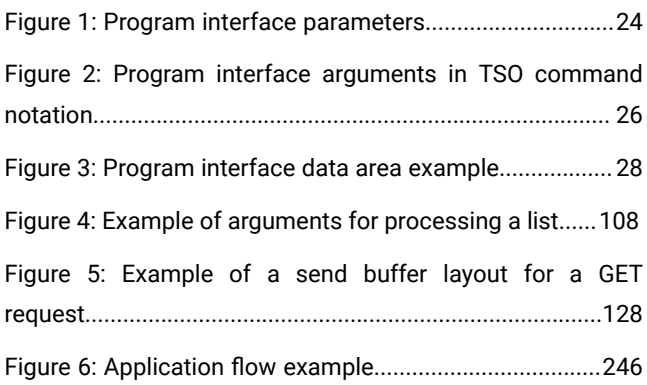

# <span id="page-8-0"></span>List of Tables

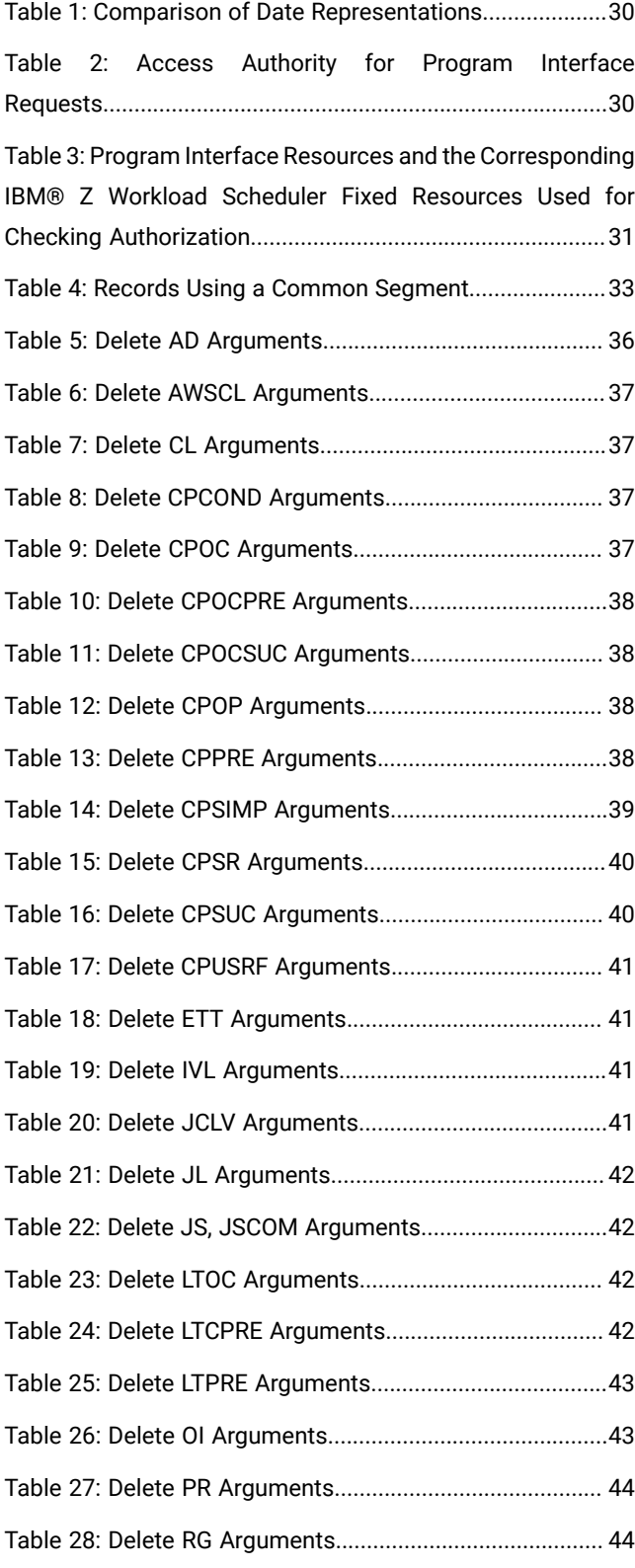

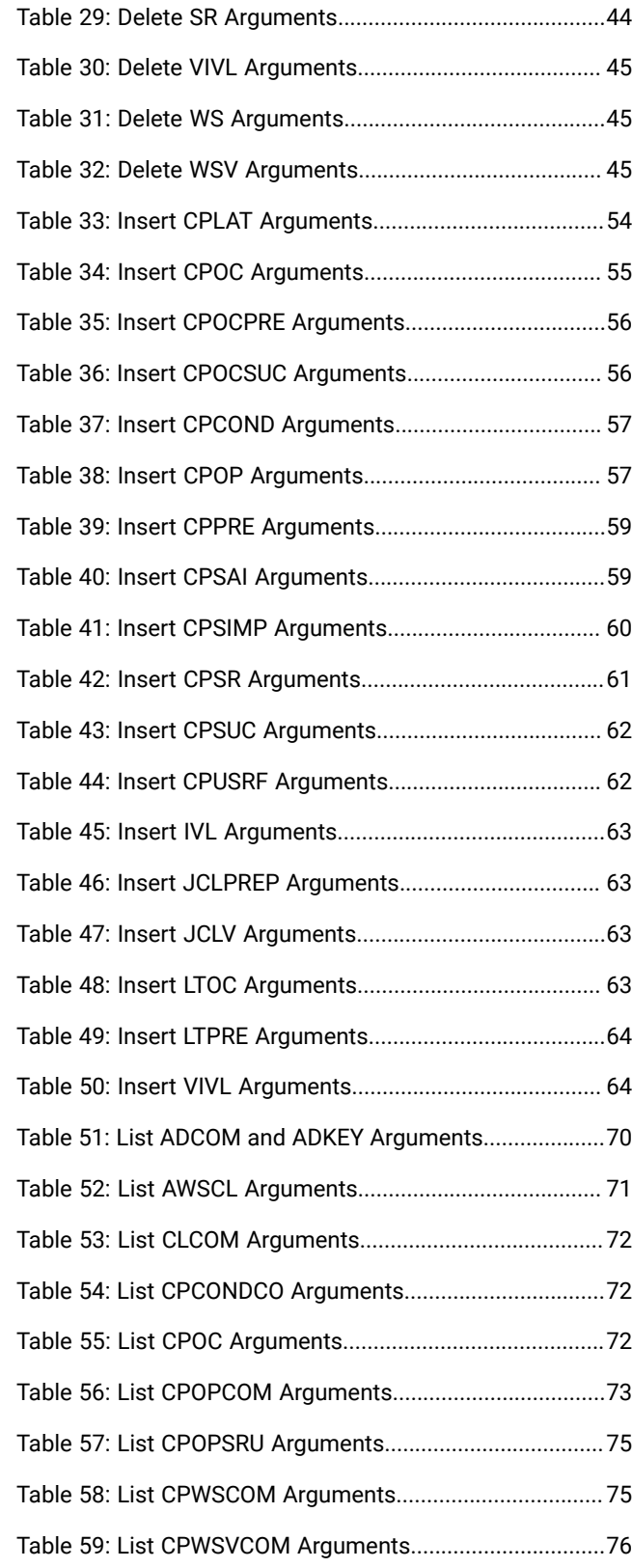

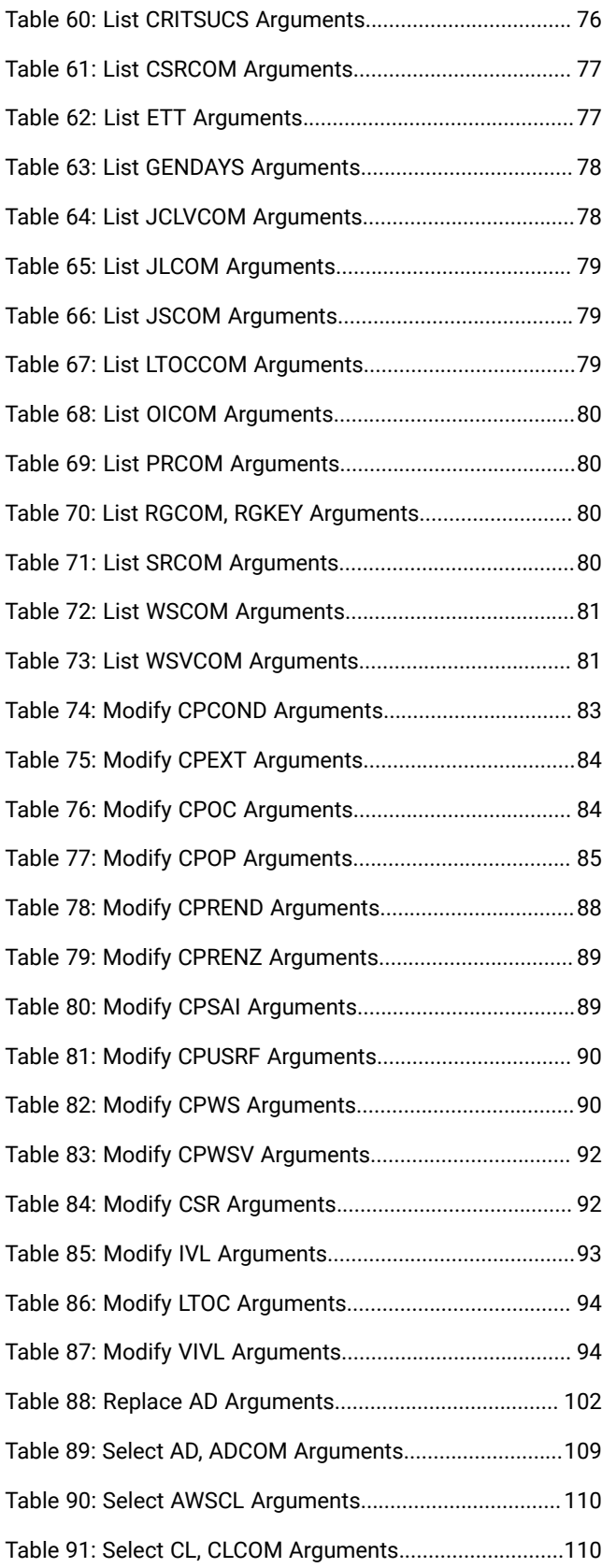

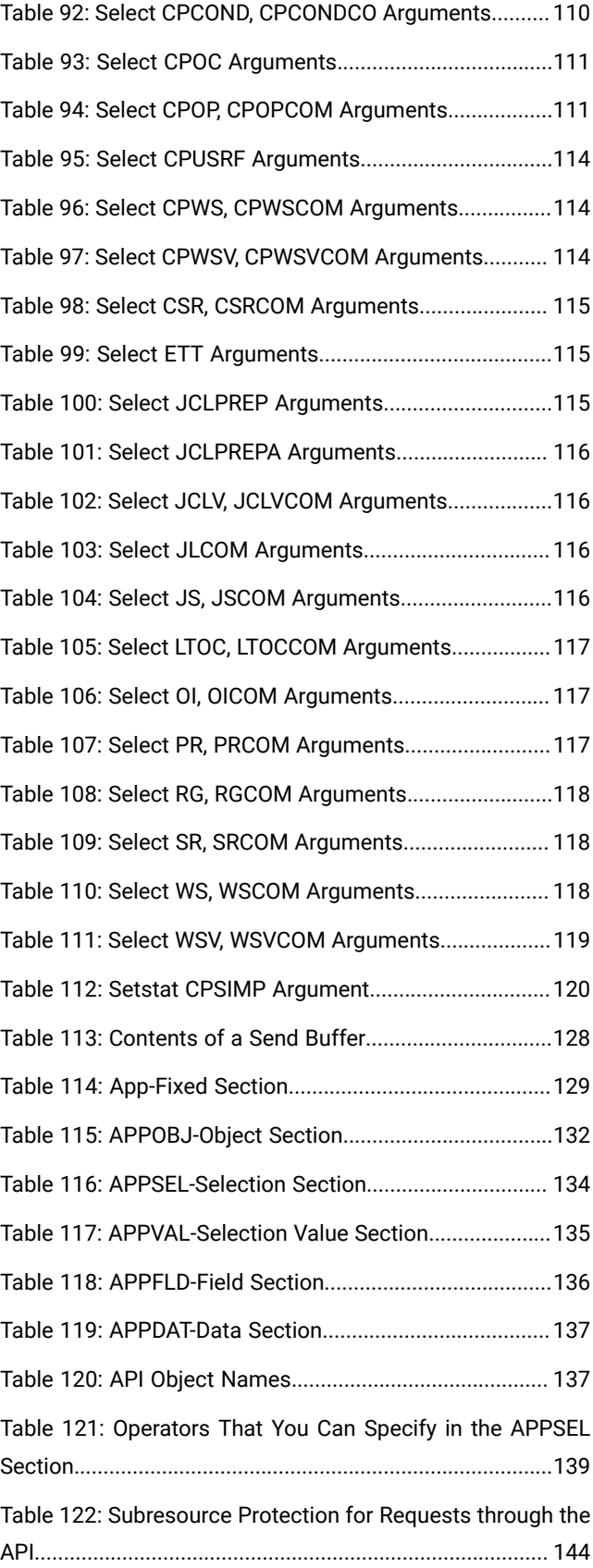

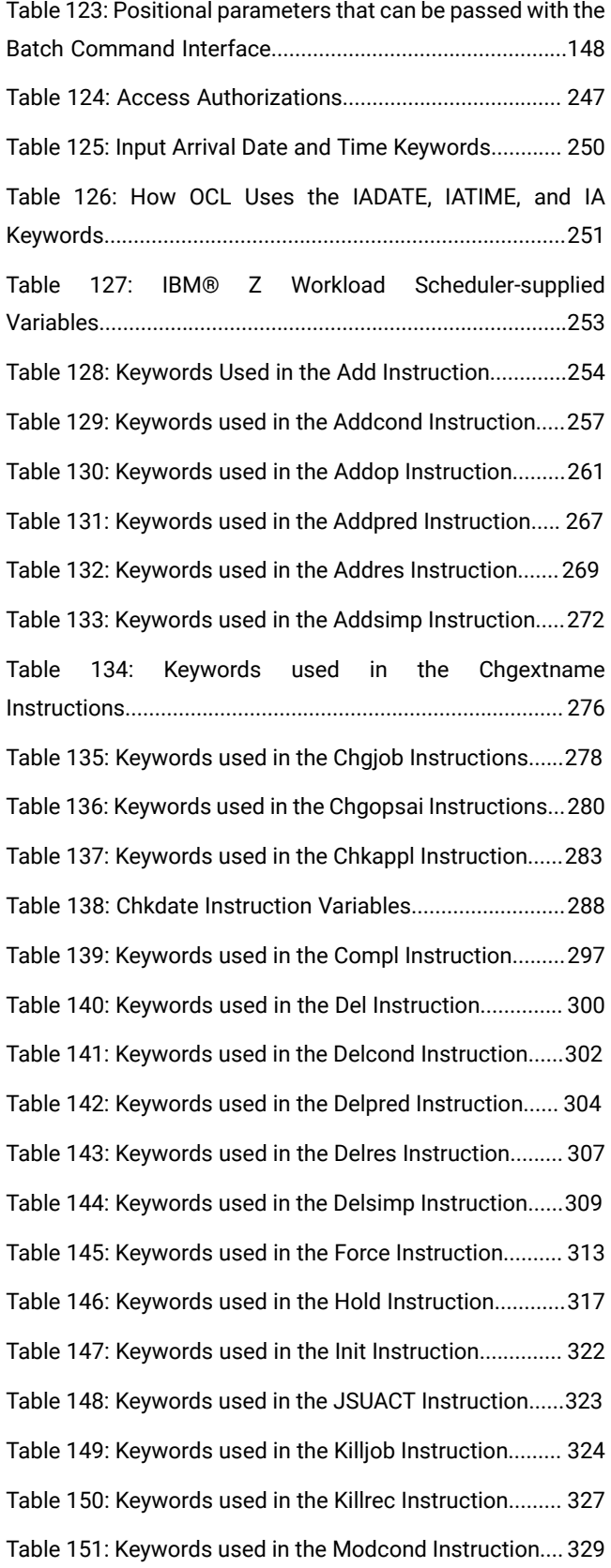

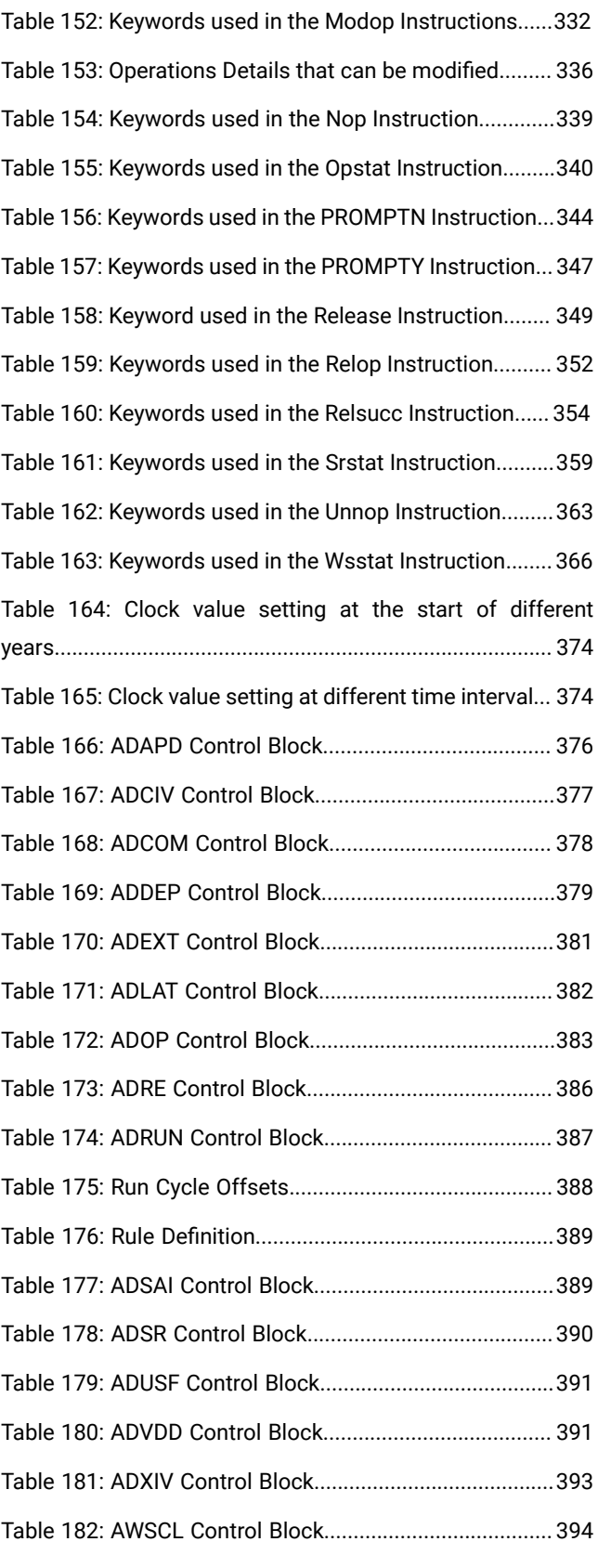

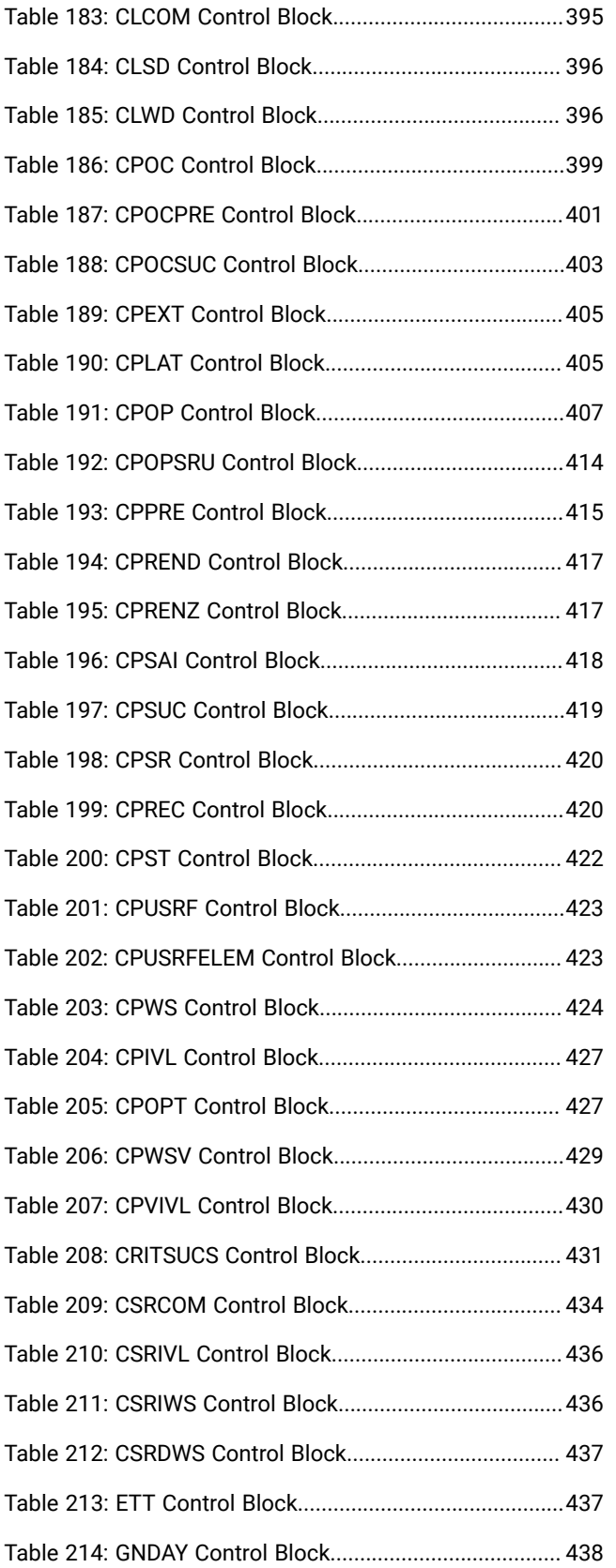

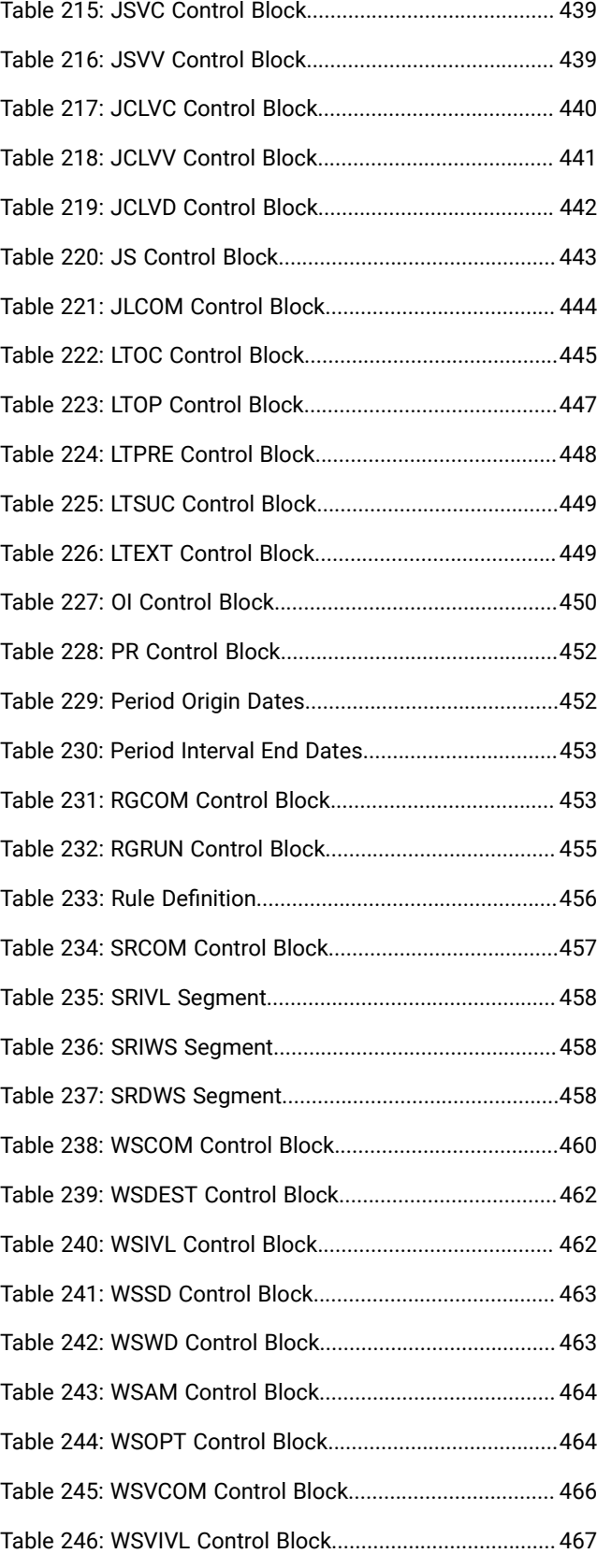

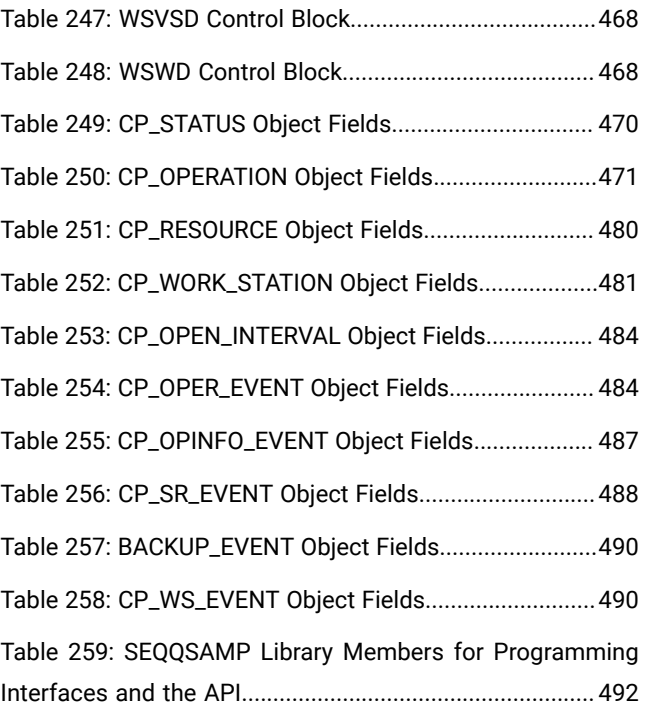

# <span id="page-13-0"></span>About this publication

Developer's Guide: Driving IBM Z Workload Scheduler shows you how to use the programming interfaces to IBM® Z Workload Scheduler to help you plan, schedule, and monitor work in the production department of your computer installation.

Your workload can run on various platforms, but you control it from a central z/OS® system that runs the IBM® Z Workload Scheduler controller.

This guide is part of a set of guides that allows you to program many aspects of working with the products in the IBM Workload Automation family. These guides comprise:

- IBM Workload Automation: Developer's Guide: Driving IBM®Z Workload Scheduler
- IBM Workload Automation: Developer's Guide: Extending IBM Workload Automation
- Workload Automation Programming Language for Z User's Guide and Reference

**Note:** If you control your Z controller using Dynamic Workload Console, information about the programming interfaces you can use with the Dynamic Workload Console are available in both of the other Developer's Guides in the set.

The term scheduler, when used in this publication, refers to IBM Z Workload Scheduler. The term DB2®, when used in this publication, refers to DATABASE 2 and DB2 Universal Database™.

The term z/OS® is used in this publication to mean z/OS® and OS/390® operating systems. Where the term OS/390® appears, the related information applies only to OS/390® operating systems.

# <span id="page-13-1"></span>Who should read this publication

This publication is for users who write application programs that request services from IBM Workload Automation.

This publication documents the programming interface (PIF) and the application programming interface (API). To use PIF you must know job control language (JCL) and have a good working knowledge of a programming language, for example, assembler or PL/I. You can use programming languages that support z/OS®and OS/390® linkage conventions and that can load and delete an assembler program.

To use the API, you require a knowledge of Advanced Program-to-Program Communication (APPC). You must be able to write application transaction programs (ATPs) that use the services of APPC. Because the API is implemented using a subset of CPI-C (Common Programming Interface for Communications) verbs, you must be able to write ATPs that use CPI-C.

# <span id="page-13-2"></span>Accessibility

Accessibility features help users with a physical disability, such as restricted mobility or limited vision, to use software products successfully.

With this product, you can use assistive technologies to hear and navigate the interface. You can also use the keyboard instead of the mouse to operate all features of the graphical user interface.

<span id="page-14-0"></span>For full information, see the Accessibility Appendix in the IBM Workload Scheduler User's Guide and Reference.

# Technical training

Cloud & Smarter Infrastructure provides technical training.

<span id="page-14-1"></span>For Cloud & Smarter Infrastructure technical training information, see: <http://www.ibm.com/software/tivoli/education>

# Support information

IBM provides several ways for you to obtain support when you encounter a problem.

If you have a problem with your IBM software, you want to resolve it quickly. IBM provides the following ways for you to obtain the support you need:

- Searching knowledge bases: You can search across a large collection of known problems and workarounds, Technotes, and other information.
- Obtaining fixes: You can locate the latest fixes that are already available for your product.
- Contacting IBM Software Support: If you still cannot solve your problem, and you need to work with someone from IBM, you can use a variety of ways to contact IBM Software Support.

For more information about these three ways of resolving problems, see the appendix about support information in IBM Workload Scheduler: Troubleshooting Guide.

# <span id="page-14-2"></span>Conventions used in this publication

Conventions used in this publication.

The publication uses several typeface conventions for special terms and actions. Technical changes to the text are indicated by a vertical line to the left of the change. These conventions have the following meanings:

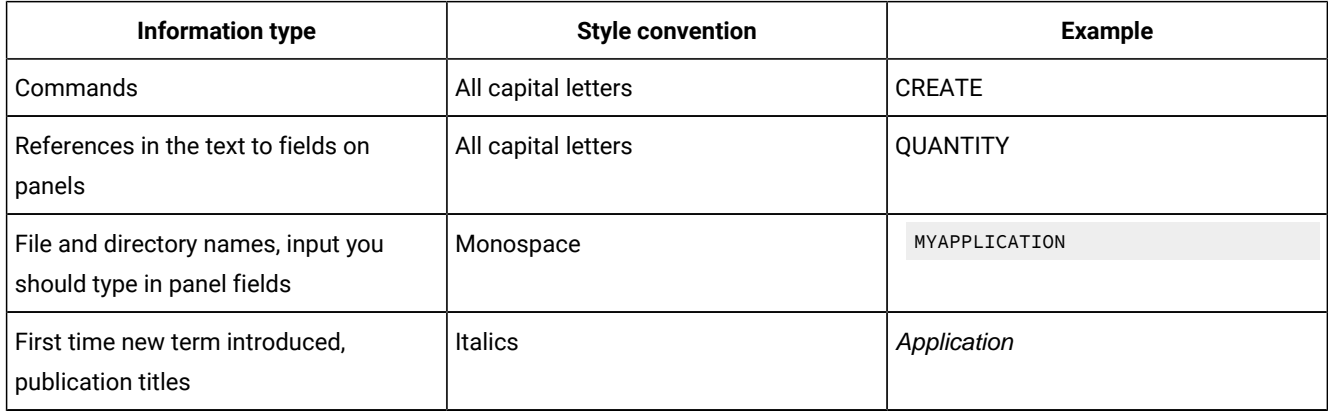

# <span id="page-15-0"></span>How to read syntax diagrams

Syntax diagrams help to show syntax in a graphical way.

Throughout this publication, syntax is described in diagrams like the one shown here, which describes the SRSTAT TSO command:

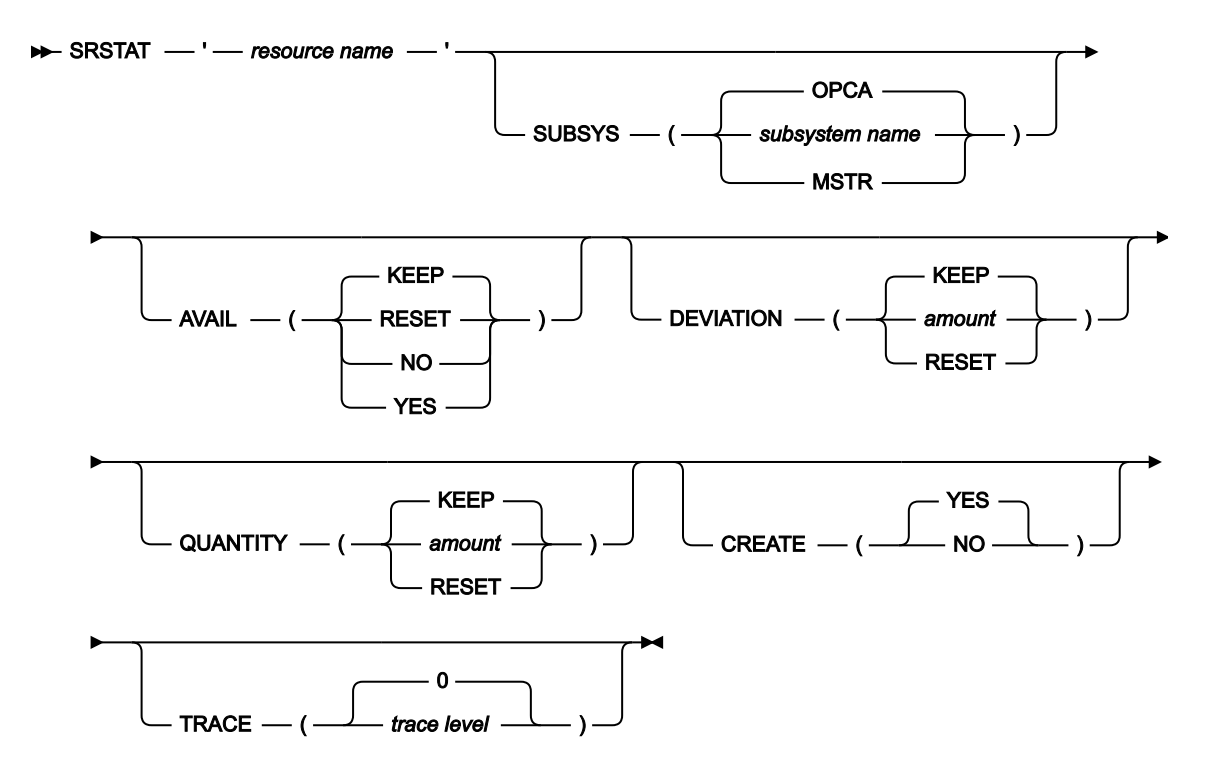

The symbols have these meanings:

**►►─────**

**──────►**

**►──────**

**─────►◄**

The statement begins here.

The statement is continued on the next line.

The statement is continued from a previous line.

The statement ends here.

Read the syntax diagrams from left to right and from top to bottom, following the path of the line.

These are the conventions used in the diagrams:

• Required items appear on the horizontal line (main path):

```
\rightarrow STATEMENT - required item \rightarrow
```
• Optional items appear below the main path:

**BERTHEMENT** optional item

• An arrow returning to the left above the item indicates an item that you can repeat. If a separator is required between items, it is shown on the repeat arrow.

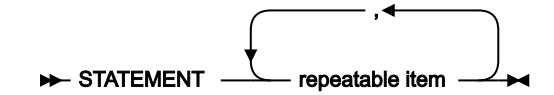

• If you can choose from two or more items, they appear vertically in a stack.

◦ If you must choose one of the items, one item of the stack appears on the main path:

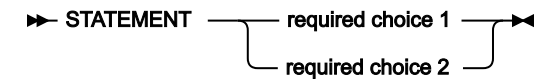

◦ If choosing one of the items is optional, the entire stack appears below the main path:

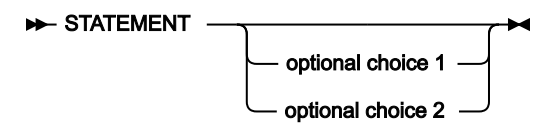

◦ A repeat arrow above a stack indicates that you can make more than one choice from the stacked items:

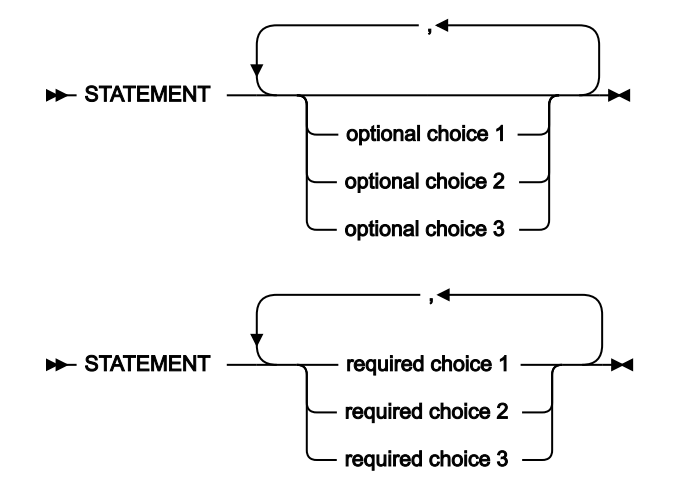

• Parameters that are above the main line are default parameters:

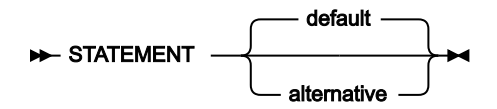

- Keywords appear in uppercase (for example, STATEMENT).
- Parentheses and commas must be entered as part of the command syntax, as shown.

• For complex commands, the item attributes might not fit on one horizontal line. If that line cannot be split, the attributes appear at the bottom of the syntax diagram:

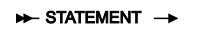

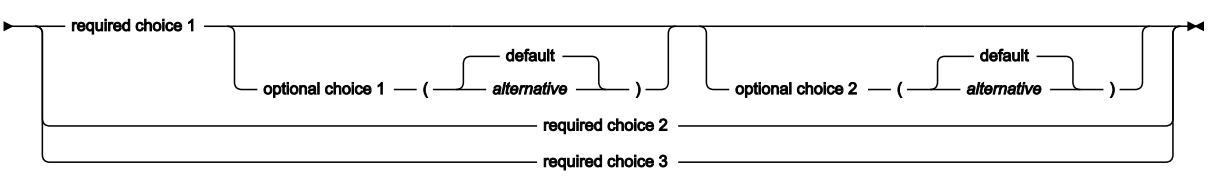

<span id="page-18-0"></span>Part I. Programming interfaces

# <span id="page-19-0"></span>Chapter 1. The program interface (PIF)

# **About this task**

This chapter describes the IBM® Z Workload Scheduler program interface (PIF), which lets a user-written program issue various requests to the IBM® Z Workload Scheduler subsystem. For example, you can automate actions that you perform through the IBM® Z Workload Scheduler dialogs.

The program interface supports these basic requests:

#### **Database requests**

- Read and update information from the application description and operator instruction databases.
- Read information from the workstation description and calendar databases.

## **LTP requests**

Read and update occurrences in the LTP data set.

#### **Current plan requests**

Read and update this information in the current plan data set:

- Occurrences
- Operations
- Workstations

<span id="page-19-1"></span>The program interface is supported using an IBM® Z Workload Scheduler-supplied communication subroutine, EQQYCOM.

# Program interface samples

The IBM® Z Workload Scheduler sample library shipped with the IBM® Z Workload Scheduler programs contains many sample programs that use the program interface function. These programs will execute successfully with a few minor changes to suit your installation. You can continue to run them as they are, or use them as a model to create your own programs. For a description of the PIF sample members provided in the SEQQSAMP library, see Sample library [\(SEQQSAMP\)](#page-491-0) [on page 492](#page-491-0).

# <span id="page-19-2"></span>Related tools

IBM® Z Workload Scheduler is delivered with some tools that take advantage of the PIF. These tools are provided as additional aids in the process of automating workload management with IBM® Z Workload Scheduler.

# <span id="page-19-3"></span>Batch command interface tool

A Batch Command Interface tool is supplied to perform some of the actions supplied by the PIF interface by means of a batch command interface. For running this tool, refer to the EQQYCBAT sample.

# <span id="page-20-0"></span>IBM® Z Workload Scheduler control language

### **About this task**

The IBM® Z Workload Scheduler Control Language (OCL) is a REXX program, EQQOCL, delivered in the IBM® Z Workload Scheduler SEQQMISC library, that allows some of the IBM® Z Workload Scheduler data to be handled from a simple REXXlike interface. You use the tool by running EQQOCL as a compiled REXX program in a batch TSO environment. You can choose to run it in a separate job or as a step in your production JCL.

The tool is described in Control [Language](#page-238-0) (OCL[\) on page 239.](#page-238-0) The following members of IBM® Z Workload Scheduler sample libraries are also supplied to help you use the tool:

#### **EQQYRJCL**

A sample JCL to run the tool

## **EQQYRPRC**

A sample procedure to invoke EQQOCL

## **EQQYRMSG**

Contains the messages issued by the EQQOCL tool

## **EQQYRPRM**

A sample input parameter member

The OCL tool requires the IBM® Compiler Libraries for REXX/370 Version 1.3.0, Program Number 5695-014. The Compiler Libraries must be installed on the system, and the TSO Compiler Programming Table, IRXCMPTM, must be customized and the Compiler Libraries modules must be made available to TSO. Refer to the Compiler Libraries for REXX/370 manuals for more information.

The OCL tool calls the EQQSTOR program, available in the IBM® Z Workload Scheduler sample library member EQQRXSTG. If the WTO function is used, OCL calls the IPOWTO program, available in the scheduler sample library member EQQOCWTO. If the UPD function is used, OCL calls the EQQPIFT program available in IBM® Z Workload Scheduler sample library member EQQPIFJV. This sample program requires the PL/I compiler and runtime libraries. The EQQSTOR program, and optionally IPOWTO and EQQPIFT programs, must be link-edited and made available to OCL at runtime.

# <span id="page-20-1"></span>Communicating with EQQYCOM

Requests to IBM® Z Workload Scheduler to perform particular actions are calls to EQQYCOM, using normal z/OS®linkage conventions.

You must create a program that calls EQQYCOM and provide it with the necessary instructions, such as a parameter list, to enable IBM® Z Workload Scheduler to perform the required action. With each call to EQQYCOM, you can make one IBM®Z Workload Scheduler request.

EQQYCOM can be linked with the modules from which it is called, or it can be created as a separate load module and control passed to it using the link macro. If you create EQQYCOM as a separate load module and frequent calls are required, you should, for performance reasons, consider placing EQQYCOM in the link-pack area. All modules in the same job-step must

be in an APF-authorized library. The first module loaded at the start of the job-step must also be link-edited with the APFauthorized attribute. In the TSO or TSO-batch environment, you need not have the PIF program authorized.

Details of your request to IBM® Z Workload Scheduler are a parameter list that you pass to EQQYCOM. Before passing control to EQQYCOM, you must load the address of your parameter list into general purpose register 1.

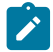

**Note:** If you want to run a PIF program from an IBM® Z Workload Scheduler dialog, ensure that your PIF program is invoked as a separate task. Otherwise, your dialog session will end when the PIF program has completed. For example, you can run a REXX exec that runs your PIF program using the ATTACH command.

Calling EQQYCOM from exits that are taken by the controller address space is not supported and will cause unpredictable results if attempted.

# <span id="page-21-0"></span>Required data sets

When you use the program interface, allocate the data sets identified by these ddnames to each address space where your program runs:

#### **EQQMLIB**

IBM® Z Workload Scheduler message library.

#### **EQQMLOG**

Data Set for messages from the program interface.

An extra message log is required for each additional INIT request made before a TERM request, or when PIF is invoked by a program or started task that already uses the EQQMLOG data set allocated to the caller address space. For detailed information, see INIT [request on page 47.](#page-46-0)

# <span id="page-21-1"></span>Optional data set

#### **EQQYPARM**

Parameter file for specifying the INIT initialization statement. EQQYPARM must reference a sequential data set or a member of a partitioned data set whose logical record length is 80 bytes.

The //EQQYPARM DD \* notation followed by INIT statements is not allowed and might cause a system X'0C4' abend.

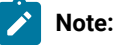

- 1. It is important that you also allocate the IBM® Z Workload Scheduler diagnostic data set, EQQDUMP. Debugging information is written to this data set, for example, IBM® Z Workload Scheduler control blocks and traces.
- 2. If you plan to run PIF applications many times per day from a long-running non-TSO address space (for example, NetView®), to prevent a storage shortage do not specify the EQQYPARM ddname. Instead, specify

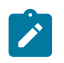

the parameters either in the PIF application or in the controller INTFOPTS initialization statement. When you run a PIF application by specifying the EQQYPARM ddname, a TSO environment must be established each time and some of the resources remain allocated until the task ends. This might lead to a storage shortage, if the commands are issued many times.

# <span id="page-22-0"></span>Error messages

When an error occurs in a request, messages are always written to the message log data set allocated to the caller address space. The data set is either EQQMLOG or that specified in the MLOGDDN argument of the INIT request. In certain cases, messages are also written to the EQQMLOG data set allocated to the IBM® Z Workload Scheduler subsystem to which your requests are directed.

Errors related to the request itself (for example, a spelling error in a parameter argument) result in a message written only to the message log allocated to the caller address space.

Errors related to the IBM® Z Workload Scheduler subsystem (for example, an error detected by IBM® Z Workload Scheduler data validation) result in a brief message to the caller message log. A more detailed message about the error is written to the EQQMLOG allocated to the IBM® Z Workload Scheduler subsystem.

# <span id="page-22-1"></span>Parameter overview

The parameter list contains the necessary information for one request. [Figure](#page-23-2) [1:](#page-23-2) Program interface [parameters on](#page-23-2)  [page 24](#page-23-2) illustrates the basic structure of the parameter list and the addressing linkage to it.

The parameter list must always consist of seven fullwords, representing the seven parameter types outlined here. Not all parameters are required for some requests, in which case you must set the parameter value to hexadecimal zeros. A character-type parameter value that contains blanks also indicates that the parameter is omitted. The parameter list itself must not contain zeros.

[Figure](#page-23-2) [1:](#page-23-2) Program interface [parameters on page 24](#page-23-2) describes the parameter values that are referenced by the parameter address list.

An overview of the parameters follows. More detailed descriptions of the required parameters are given with the description of each request type.

# **Example**

<span id="page-23-2"></span>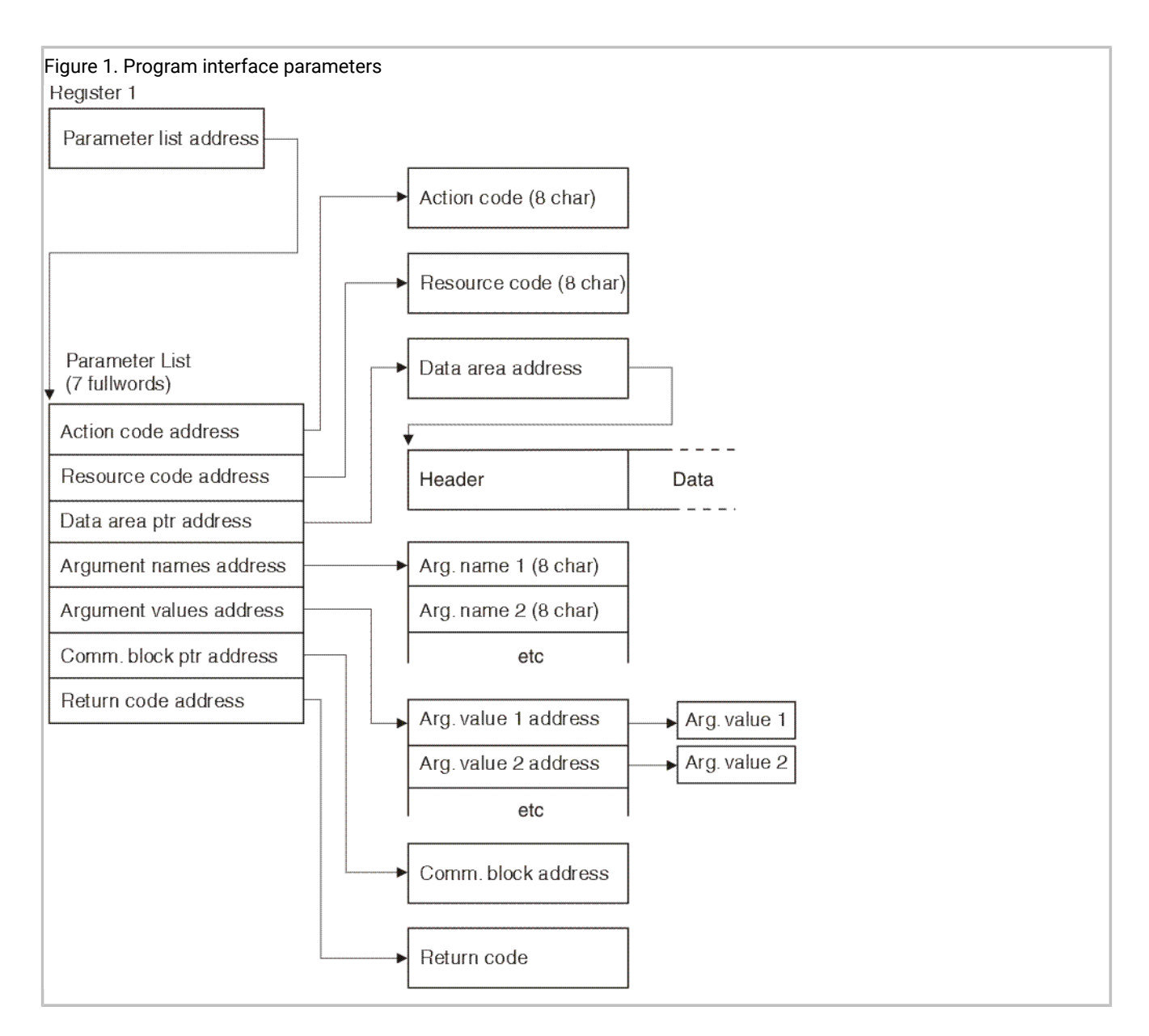

# <span id="page-23-0"></span>Action code

The first fullword in the parameter list is the address of the action code.

The action code describes the action to be performed. For example, to update a record in one of the IBM® Z Workload Scheduler databases, you use the REPLACE action code.

# <span id="page-23-1"></span>Resource code

The second fullword in the parameter list is the address of the resource code.

The resource code describes the IBM® Z Workload Scheduler resource that the request is directed to. For example, to replace an application description in the AD database, you use the AD resource code.

# <span id="page-24-0"></span>Data area

The third fullword in the parameter list is the address of a fullword that contains the address of a data area.

A data area consists of the actual data involved in the request. If you are retrieving information from a database, EQQYCOM places the record in this area and provides its address in the fullword whose address is in the parameter list.

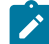

**Note:** EQQYCOM might use the same piece of data area storage for successive data retrieval requests, overwriting the storage area used for the previous request each time. Therefore, your program must copy the information to its own storage area if it must be kept during later retrieval requests.

If you are writing information to a database, your program must build its own data area and provide its address in the fullword whose address is in the parameter list.

**Attention:** When the data area is not used, the data area address in the parameter list must be set to hexadecimal zero; failure to do so might cause unpredictable results. Some programming languages might require special coding to achieve this task; for example, in PL/I programs, use the SYSNULL built-in function.

The data area consists of a header, which describes the structure of the data record, and the data itself. For a detailed description, see Data area [description](#page-26-1) and forma[t on page 27.](#page-26-1)

# <span id="page-24-1"></span>Argument names and values

The fourth and fifth fullwords in the parameter list are the addresses of the argument name list and argument value address list.

The arguments provide specific information about your request. An argument can consist of an *argument name* alone, or an argument name and a matching *argument value*. Some requests require only one or more argument names, and some require argument names and values. If argument values are required, they are always associated one-for-one with the argument names.

Arguments can be compared to operands of a TSO command, where the argument name corresponds to the parameter keyword, and the argument value corresponds to the parameter value. For example:

#### **Example**

<span id="page-25-2"></span>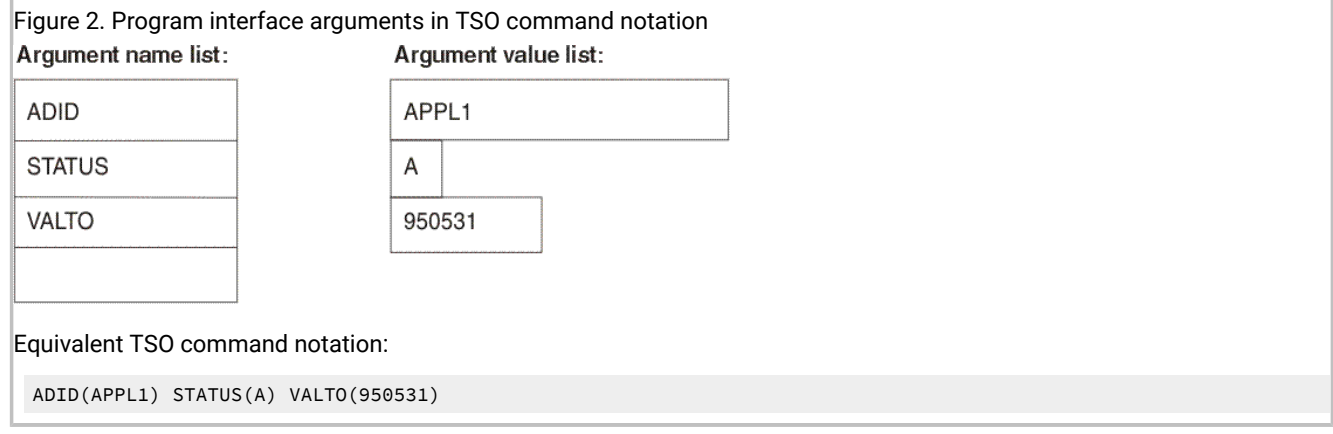

The parameter list contains two addresses for the arguments, one pointing to the argument name list and one pointing to the argument value address list.

The argument name list is an array of 8-byte character fields. Each field contains an argument name, is left justified. Blanks must appear to the right of the argument name if it is shorter than 8 characters. The list is terminated by an all-blank field.

The argument value address list contains a list of addresses that point to the argument values. For a character argument value, the length of the field should be the same as that shown in the argument table. But, when a character argument is used as a selection argument, only the characters up to the first blank or comparison operator are used. Date and time data types are processed in the same way as character argument values. A numeric argument value must always be a fullword.

The retrieval of a record from the application description database is an example of how arguments are used. Here, the arguments identify the particular record required. The argument names identify the names of fields in the record, and the argument values identify the values of those fields for the record you want to retrieve (for details, see [Figure](#page-25-2) [2:](#page-25-2) [Program](#page-25-2) interface [arguments](#page-25-2) in TSO command notation [on page 26](#page-25-2)).

Sometimes, there might be a reason to specify the same argument more than once. For example, to get a list of active operations, you can specify argument name STATUS and C ≠ for the value, plus argument name STATUS and D ≠ for the value. You can specify an argument multiple times; up to 32 arguments can be defined in the argument name list.

# <span id="page-25-0"></span>Communication block

The sixth fullword in the parameter list is the address of a fullword containing the address of the communication block.

The first request to EQQYCOM must be an INIT request, which establishes a *communication session* between EQQYCOM and your program. During INIT request processing, EQQYCOM builds a communication block representing the session and returns its address in the fullword whose address is in the parameter list. The communication block address provided must remain unmodified during each subsequent call to EQQYCOM until the end of the session, so that EQQYCOM can identify the session that requests are coming from.

# <span id="page-25-1"></span>Return code

After each request, EQQYCOM provides a return code indicating if the request was successful or not.

The seventh fullword in the parameter list is the address of a fullword containing the return code. This return code is also placed in register 15.

# <span id="page-26-0"></span>Sequence of requests

#### **About this task**

Each communication session must always start with an INIT request and end with a TERM request. There can be several requests between them.

When modifying the current plan, requests must be made as follows:

- 1. With a series of requests, an MCP block is built containing all the necessary information required for one modification of the current plan.
- 2. With an EXECUTE request, information in the MCP block is used to actually update the current plan data set.

Also, when modifying the current plan, you can make a series of requests that refer to the same occurrence. The first request identifies the occurrence, and following requests can modify data related to that occurrence without needing to specifically identify it each time. The program interface remembers what the current occurrence is. Similarly, the program interface remembers the current operation and, once identified, a series of requests can be made that refer to it.

Other requests can be made in any sequence except where specifically noted. For example, you can produce a list of records with one request, which you can follow with one or more requests that select records from the list.

# <span id="page-26-1"></span>Data area description and format

#### **About this task**

Requests to EQQYCOM often involve either reading one or more records from an IBM® Z Workload Scheduler database or data set, or writing them. In both cases, the record is placed in a data area and its address provided in a fullword whose address is in the parameter list. When you are retrieving information, EQQYCOM places the required record in a data area and provides the address of this area. When you are writing information to an IBM® Z Workload Scheduler database or data set, your program must build its own data area and provide its address. Note that EQQYCOM might use the same piece of storage for data areas in successive data retrieval requests, overwriting the data area used for the previous request each time.

The data area consists of two parts:

- The header
- The data record

# <span id="page-26-2"></span>Header format

The header describes the segments in the record and their actual location within the record. The length and format of each segment type is fixed. For a description of the segments, see Program [interface](#page-373-0) record format [on page 374](#page-373-0).

**Note:** For records retrieved with the SELECT request, the header always has a length that is a multiple of 32, with any unused header entries set to 00x. For records created for the INSERT and REPLACE requests, it is not necessary to set the header length to a multiple of 32, but if you do, you can use direct byte for byte comparison of input and output records.

The header consists of one or more header entries, each entry describing one segment in the data record. Each header entry is 16 bytes and consists of:

#### **Segment name (8 characters)**

A character field containing the name of a segment. If this field is blank, this is the last header entry in the header.

#### **Offset to segment (1 fullword)**

Offset to the start of this segment within the record from the start of the header. If this data area is from a LIST or SELECT request and it is the last header entry (segment name is blanks), this field contains more information about the request. This is further described under the detailed descriptions of the requests later in this chapter.

#### **Reserved (4 bytes)**

Reserved for use by IBM® Z Workload Scheduler.

The header is terminated by a header entry with a blank segment name. [Figure](#page-27-1) [3](#page-27-1): Program [interface](#page-27-1) data area example [on](#page-27-1)  [page 28](#page-27-1) shows an example of a data area using an application description.

#### **Example**

<span id="page-27-1"></span>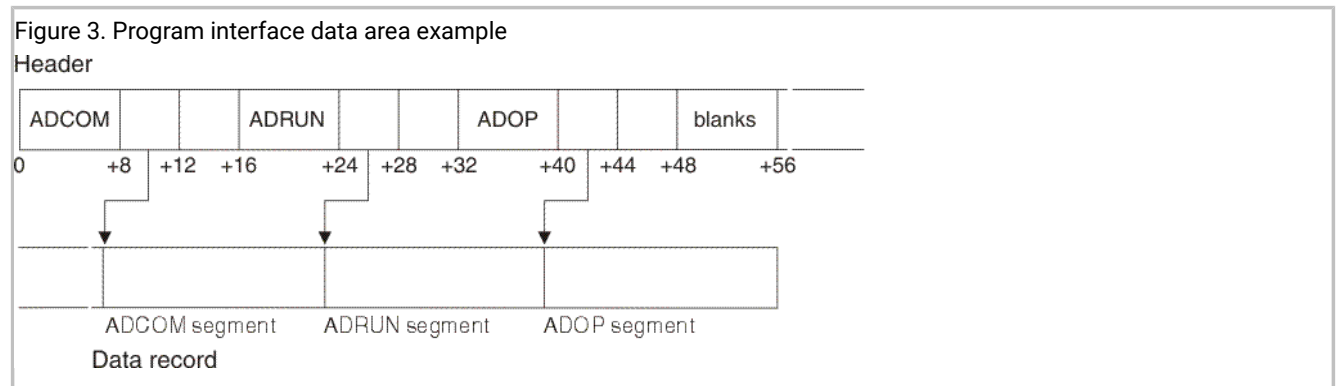

# <span id="page-27-0"></span>Data record format

Each data record handled by the program interface function consists of a subset of the complete IBM® Z Workload Scheduler record. Each record consists of the same fields that are available in the ISPF dialogs, in the same format. Yes/No fields are single character fields, which contain either Y or N. Integer values are fullword fields.

The amount of information in an IBM® Z Workload Scheduler record can vary enormously. For example, an application description can contain one run cycle and one operation, or it can contain many run cycles and many operations. The size of each record and its format can vary greatly. Because of this, the program interface function uses a header for each record. The header contains information about the record.

Each record consists of one or more segments representing different information in that record. For example, an application description consisting of one run cycle and three operations is described by a record consisting of one run cycle segment and three operation segments. Also, one common segment always exists, which contains basic information, such as the application name, owner, and validity date. The common segment is always the first segment of the data record. Other segments can appear in any order except that segments that are logically related appear together. For example, in an application description record, the operation segments (ADOP) can appear in any order, but the dependency (ADDEP) and special resource segments (ADSR) always follow immediately after the ADOP to which they belong.

# <span id="page-28-0"></span>Date considerations

IBM® Z Workload Scheduler can handle dates up to 31 December 2071. This high date is the default for application description valid-to and run cycle out-of-effect dates when you use the IBM® Z Workload Scheduler dialogs.

# <span id="page-28-1"></span>Internal date representation

Internally, IBM® Z Workload Scheduler works with a two-digit year format, so dates are represented as 00 to 99. In order to handle dates before and after 2000, IBM® Z Workload Scheduler has chosen 72 as the base year. This means that, internally, 1972 is represented as 00, 1995 as 23, and 2071 as 99.

This internal date does not affect IBM® Z Workload Scheduler dialog and report users. They always see the real date. However, PIF requests often involve reading or writing records in an IBM® Z Workload Scheduler database. These records contain dates in the internal two-digit format with base year 72. You use the PIFCWB and PIFHD parameters of the INTFOPTS statement or the CWBASE and HIGHDATE parameters of the INIT statement to define how you want these dates to be presented to PIF applications.

PIFCWB and CWBASE values determine what base year IBM® Z Workload Scheduler uses when presenting dates to PIF applications. If you specify 00, dates are presented as the last two digits of the real date. For example, 1995 is presented as 95 and 2001 as 01. Note, however, that the PIFCWB and CWBASE parameters affect all dates except the default out-ofeffect and valid-to dates. These dates are presented to PIF application as the value specified in the PIFHD and HIGHDATE parameters.

<span id="page-28-2"></span>For details about these statements, see IBM Z Workload Scheduler: Customization and Tuning.

# Date arguments in PIF applications

You might have PIF applications developed before year 2000 that use 991231 as the value of the VALTO argument to indicate the default valid-to date of the last version of the AD. The real default date is 31 December 2071. However, by using the PIFHD parameter of the INTFOPTS statement or the HIGHDATE parameter of the INIT statement to define the high date as 991231, you can use these existing PIF applications without updating them.

A good way to avoid specifying a specific date for default valid-to dates is to define the PIFHD keyword of the INTFOPTS statement or the HIGHDATE keyword of the INIT statement as a six-character string. IBM® Z Workload Scheduler will always interpret this as representing the default valid-to date.

[Table](#page-29-2) [1:](#page-29-2) Comparison of Date [Representations on page 30](#page-29-2) gives an overview of the different date representations.

**Table 1. Comparison of Date Representations**

<span id="page-29-2"></span>

| <b>Real date</b> | Internal date | PIF date (base 00, high date<br>711231) | PIF date (base 72, high date<br>991231) |
|------------------|---------------|-----------------------------------------|-----------------------------------------|
| 1994/06/15       | 220615        | 940615                                  | 220615                                  |
| 2004/06/15       | 320615        | 040615                                  | 320615                                  |
| 2071/12/31       | 991231        | 711231                                  | 991231                                  |

# <span id="page-29-0"></span>Updating application description run cycles with PIF

When you use the ISPF dialogs to update or create application descriptions, you specify a run cycle out-of-effect date. Then IBM® Z Workload Scheduler calculates the run cycle valid-to date by subtracting one day from the out-of-effect date. However, when you use PIF to update an AD you do not specify the out-of-effect date, you specify the valid-to date. Then IBM® Z Workload Scheduler calculates the out-of-effect date by adding one day. If you specify the valid-to date as the default high date, adding one day would make the date higher than the highest allowed date. Therefore, when you specify the validto date in a PIF application as the default high date, IBM® Z Workload Scheduler takes the IBM® Z Workload Scheduler high date as the out-of-effect date.

# <span id="page-29-1"></span>Security considerations

You need authorization to use many of the program interface requests. If you do not have authority for the request you need, give the relevant access type and RACF® resource code to your IBM® Z Workload Scheduler administrator. [Table](#page-29-3) [2: Access](#page-29-3) Authority for Program Interface [Requests on page 30](#page-29-3) describes the access authority you need:

**Table 2. Access Authority for Program Interface Requests**

<span id="page-29-3"></span>

| Program interface request | <b>Access type required</b> |
|---------------------------|-----------------------------|
| <b>INIT</b>               | None                        |
| <b>OPTIONS</b>            |                             |
| <b>RESET</b>              |                             |
| TERM                      |                             |
| <b>LIST</b>               | Read                        |
| <b>SELECT</b>             |                             |
| <b>DELETE</b>             | Update                      |
| <b>EXECUTE</b>            |                             |

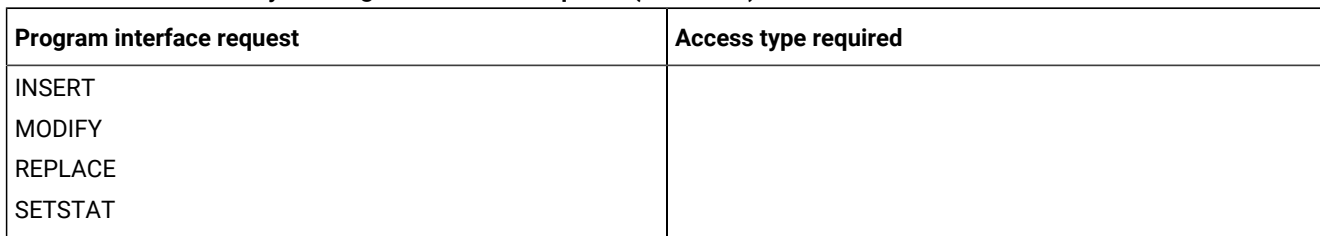

#### **Table 2. Access Authority for Program Interface Requests (continued)**

You need authorization to access these IBM® Z Workload Scheduler fixed resources:

# **Table 3. Program Interface Resources and the Corresponding IBM® Z Workload Scheduler Fixed Resources Used for Checking Authorization**

<span id="page-30-1"></span>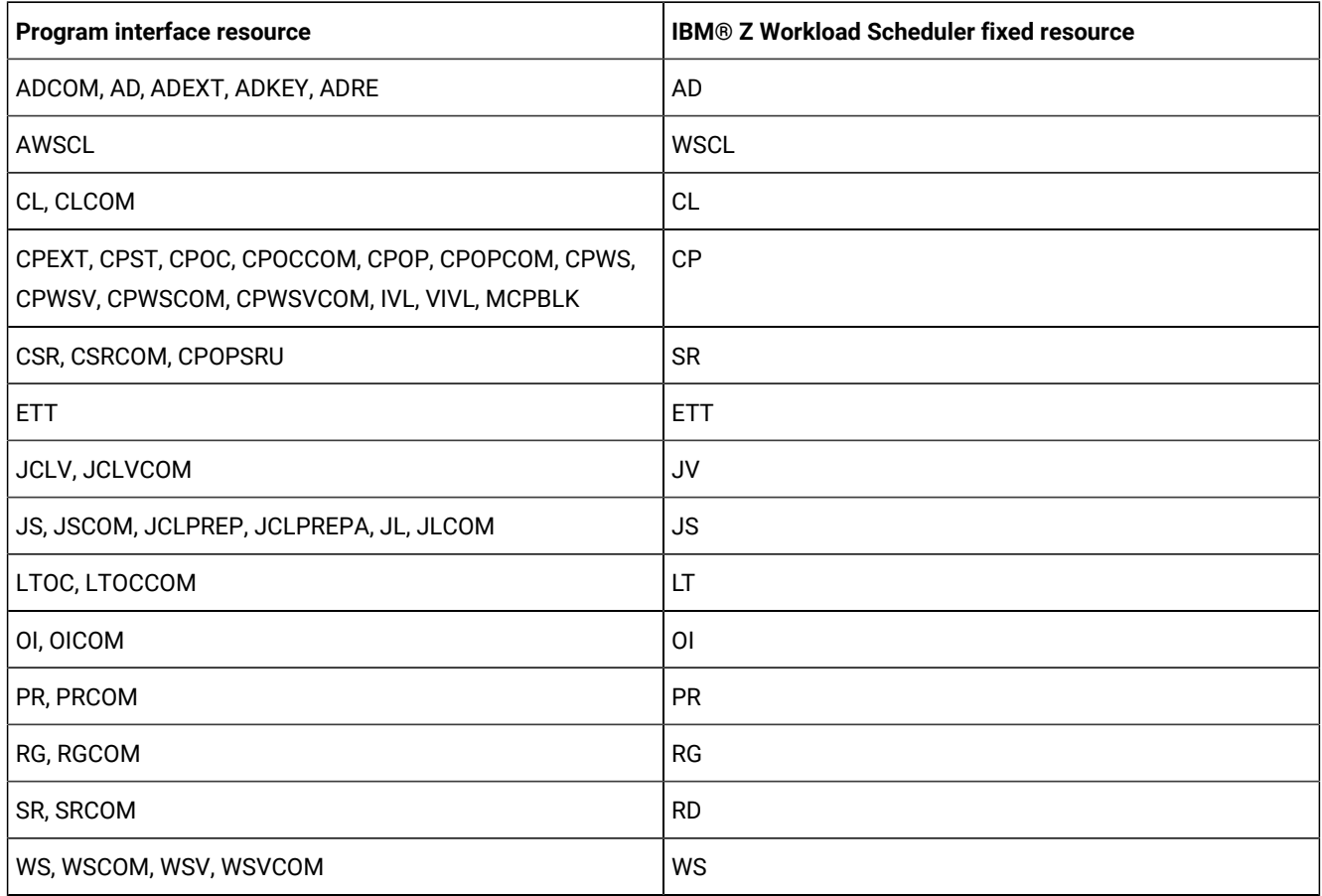

For example, to list the intervals during which all workstations are closed, resource AWSCL, you need READ access to the WSCL fixed resource.

# <span id="page-30-0"></span>Running user-written programs compiled for older scheduler versions

Before you try to run a program compiled for a previous version of IBM® Z Workload Scheduler, the program OBJ must be compiled, or at least link-edited, for the current IBM® Z Workload Scheduler version.

# <span id="page-31-0"></span>Overview of request types

The requests that you can make to the program interface are summarized here. The requests are described in detail in the following sections and are arranged in alphabetical order.

#### **DELETE**

Deletes data items.

#### **EXECUTE**

Performs an actual update of the current plan.

#### **INIT**

Initializes the communication session between your program and the IBM® Z Workload Scheduler subsystem.

#### **INSERT**

Inserts new data items or additional information into existing data items.

#### **LIST**

Retrieves a list of data items of a specified type using generic search arguments.

#### **MODIFY**

Modifies data fields in the LTP or current plan, or identifies CP or LTP data items for further modification.

#### **OPTIONS**

Specifies options to be used when performing PIF requests. You can use these options to automatically resolve external dependencies when adding LTP or CP occurrences, improve the time taken to retrieve information about operations, request the address of the area where the message ID is returned, and to prevent messages being written to the message log.

#### **REPLACE**

Replaces an existing application description or operator instruction.

#### **RESET**

Cancels a series of modify current plan requests if performed before the EXECUTE request.

#### **SELECT**

Retrieves a single data item in detail.

#### **SETSTAT**

Modifies the status of a condition dependency. You can use it to change the condition status from undecided to true or false, if the original status is undecided because of missing step-end information.

#### **TERM**

Terminates the communication session between your program and the IBM® Z Workload Scheduler subsystem.

<span id="page-32-1"></span>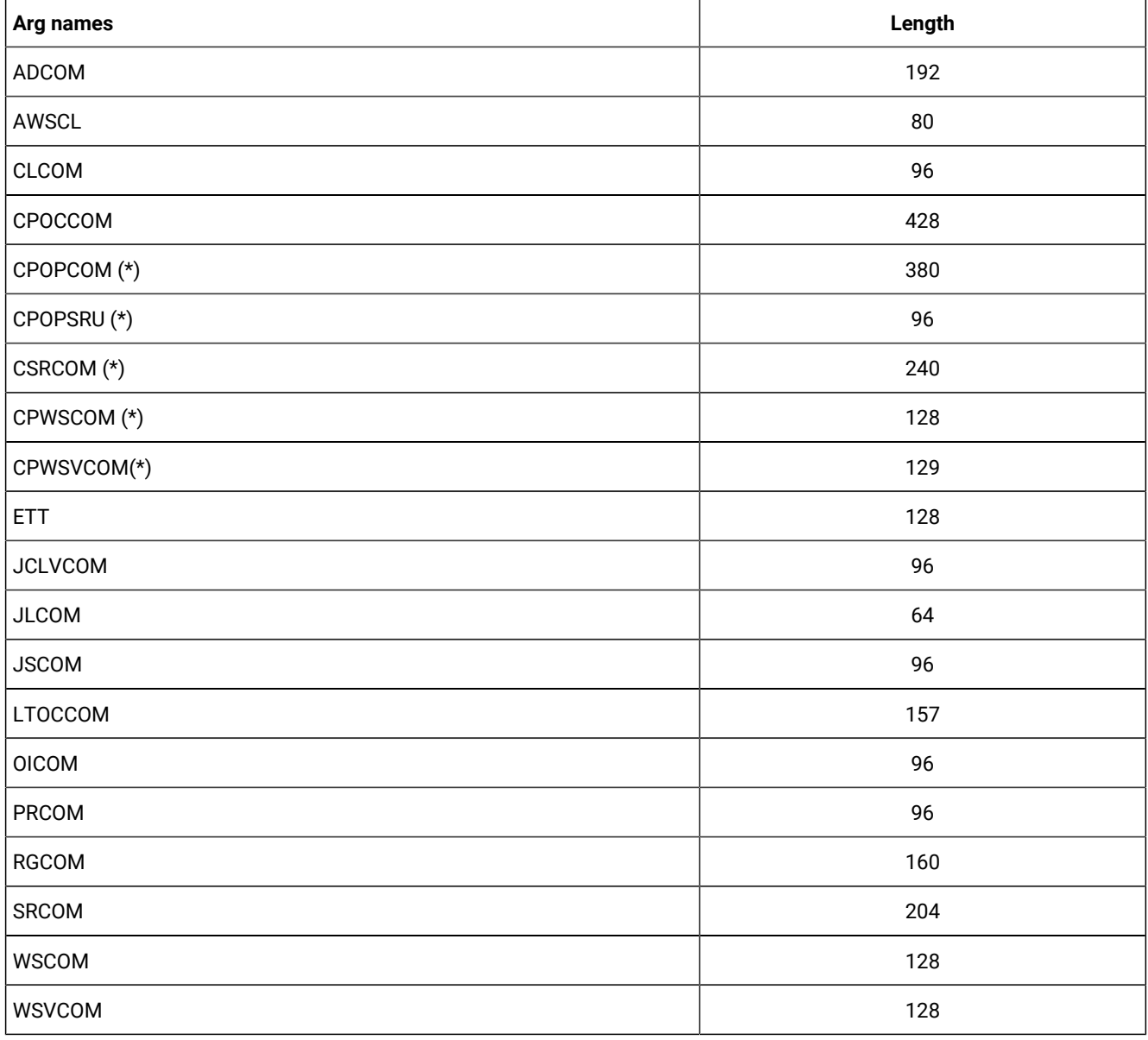

#### **Table 4. Records Using a Common Segment**

**(\*):** You cannot specify this argument name to delete the entire record.

# <span id="page-32-0"></span>DELETE request

The DELETE request deletes a record or record segment. If you delete a record the arguments identify the particular record to be deleted. If you want to delete only some information in an occurrence (for example, one of the operations in an occurrence), you must first use a MODIFY request to identify the occurrence before you use the DELETE request for the operation. Similarly, if you want to delete a special resource specification or a current plan condition for an operation, you must use a MODIFY request to identify the occurrence and then use a MODIFY request to identify the operation, before using a DELETE for the special resource.

To delete an interval of a current plan workstation you must precede the DELETE IVL with a MODIFY CPWS to identify the workstation.

To delete the extended name of an operation you must use the MODIFY request. For details, see MODIFY CPEXT on [page 212.](#page-211-0)

The DELETE request can be used to modify information in the current plan. All requests that cause a modification of the current plan require a later EXECUTE request for the modification to actually take effect.

# <span id="page-33-0"></span>Action code

## <span id="page-33-1"></span>DELETE

# Resource code

The resource code specifies which record type or record segment you want to delete. You can specify these values:

## **AD**

Application description record

## **AWSCL**

All workstations closed record

# **CL**

Calendar record

#### **CPCOND**

Current plan condition

# **CPLAT**

Operation user-defined late information

# **CPOC**

Current plan occurrence record

# **CPOP**

Current plan operation record

#### **CPPRE**

Current plan predecessor segment

#### **CPSIMP**

Current plan condition dependency

#### **CPSR**

Current plan special resource segment

# **CPSUC**

Current plan successor segment

# **CPUSRF**

Current plan user field segment

# **ETT**

Event triggered tracking criteria record

# **IVL**

Current plan workstation interval segment

# **JCLV**

JCL variable table record

# **JL**

JS file JOBLOG record

# **JS**

Job control language record

## **LTOC**

LTP occurrence record

# **LTCPRE**

LTP conditional predecessor segment

#### **LTPRE**

LTP predecessor segment

# **OI**

Operator instruction record.

# **PR**

Period record

# **RG**

Run cycle group record

# **SR**

Special resource record

# **VIVL**

Current plan virtual workstation destination interval segment

# **WS**

Workstation description record

## **WSV**

Virtual workstation destination record

# <span id="page-35-0"></span>Data area

<span id="page-35-1"></span>Not used.

# Arguments

The arguments identify the particular record you want to delete. Two ways you can do this are:

- Specify field names of the record as argument names and specify the addresses of field values, to identify the particular record you want to delete. The values can be:
	- Character values. A blank character terminates the field.
	- Numeric values, which must occupy a fullword.

You must specify sufficient arguments to *uniquely* identify a record. You can use a comparison operator after the argument values. The default, equals (=), is assumed if you do not.

- Specify the record type as an argument name and the address of the previously retrieved common segment as the argument value address, if you have already retrieved the common segment of a record but you then want to delete the entire record. For a description of the record types that you can specify as argument names, see [Table](#page-32-1) [4:](#page-32-1) [Records](#page-32-1) Using a Common Segment on page 33.
- **Note:** The values of PIF arguments as dates depend on the PIF base year, which is defined by the PIFCWB keyword on the INTFOPTS statement, or the CWBASE keyword of the INIT statement. The value of the VALTO argument for default high date depends on the PIFHD keyword of the INTFOPTS statement or the HIGHDATE keyword of the INIT statement. For details about these statements, see Customization and Tuning.

# Delete AD arguments

<span id="page-35-2"></span>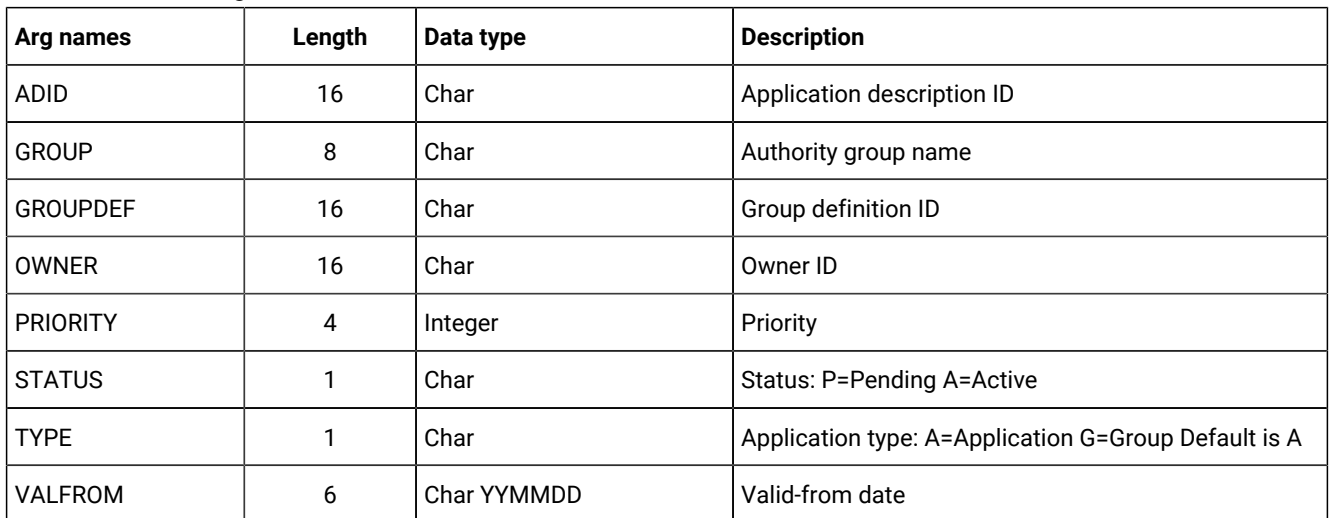

#### **Table 5. Delete AD Arguments**
### **Table 5. Delete AD Arguments (continued)**

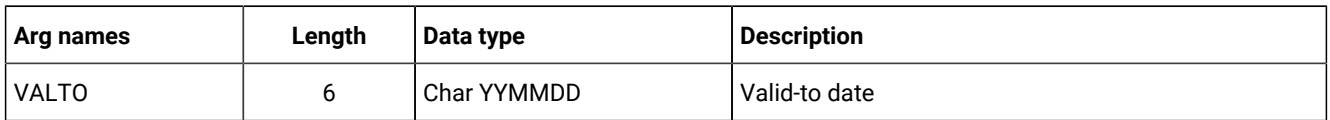

**Note:** IBM® Z Workload Scheduler assumes application type A, if you do not specify the TYPE argument name.

# Delete AWSCL arguments

## **Table 6. Delete AWSCL Arguments**

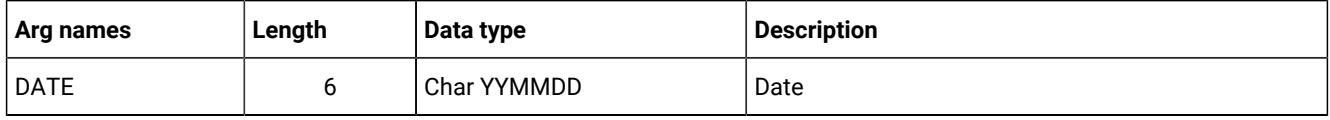

# Delete CL arguments

#### **Table 7. Delete CL Arguments**

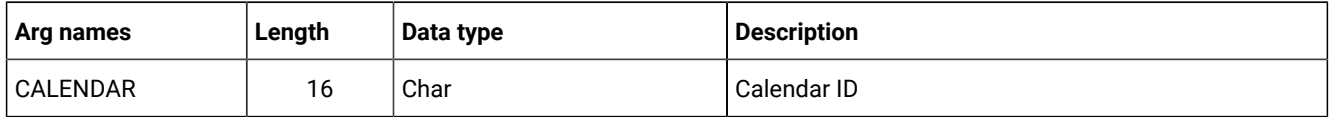

# Delete CPCOND arguments

**Note:** Always identify an operation with a MODIFY CPOP request before a DELETE CPCOND request.

## **Table 8. Delete CPCOND Arguments**

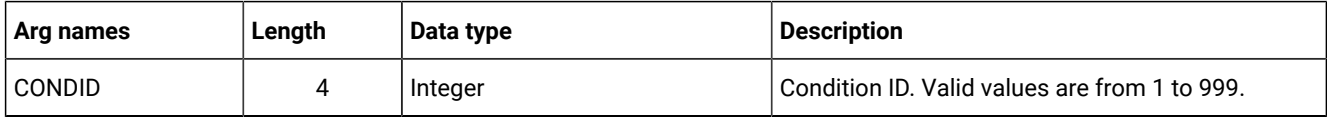

# Delete CPLAT arguments

There are no arguments for the Delete CPLAT request.

## Delete CPOC arguments

#### **Table 9. Delete CPOC Arguments**

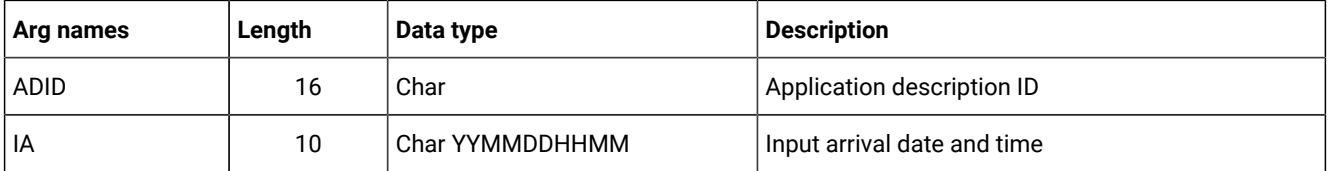

# Delete CPOCPRE arguments

## **Table 10. Delete CPOCPRE Arguments**

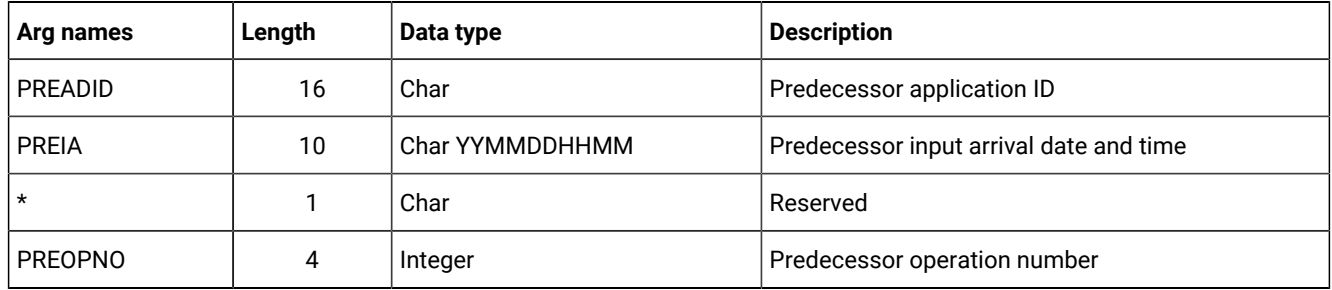

# Delete CPOCSUC arguments

### **Table 11. Delete CPOCSUC Arguments**

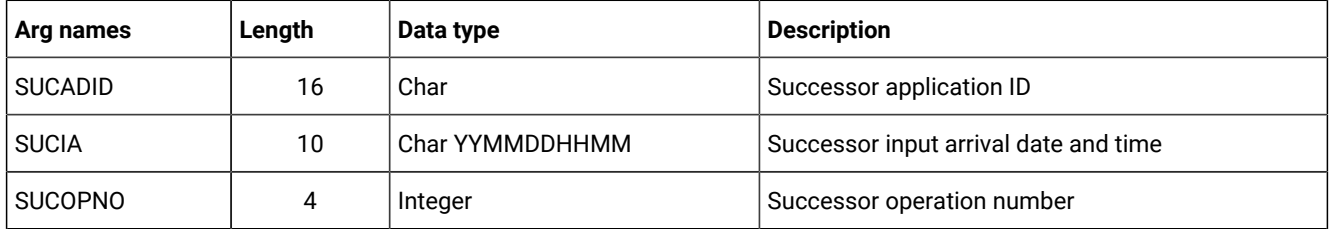

# Delete CPOP arguments

#### **Table 12. Delete CPOP Arguments**

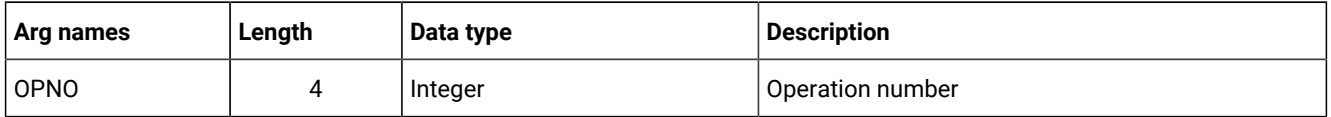

# Delete CPPRE arguments

### **Table 13. Delete CPPRE Arguments**

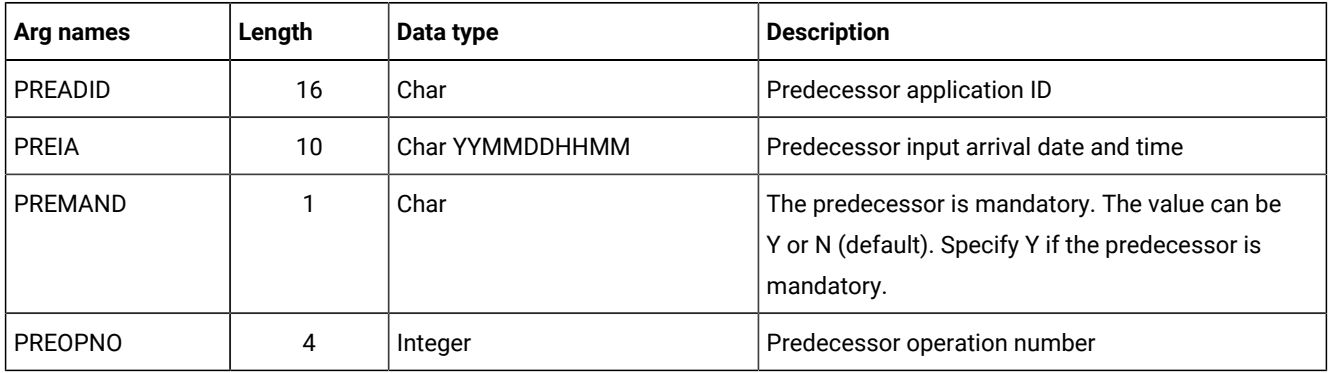

**Note:** When deleting an internal predecessor, only specify PREOPNO. Specify all arguments to delete an external mandatory predecessor. Omit PREMAND if the predecessor is not mandatory.

# Delete CPSIMP arguments

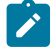

**Note:** Always identify an occurrence, an operation and a condition with:

- An INSERT or MODIFY CPOC request
- An INSERT or MODIFY CPOP request
- An INSERT or MODIFY CPCOND request

before a DELETE CPSIMP request.

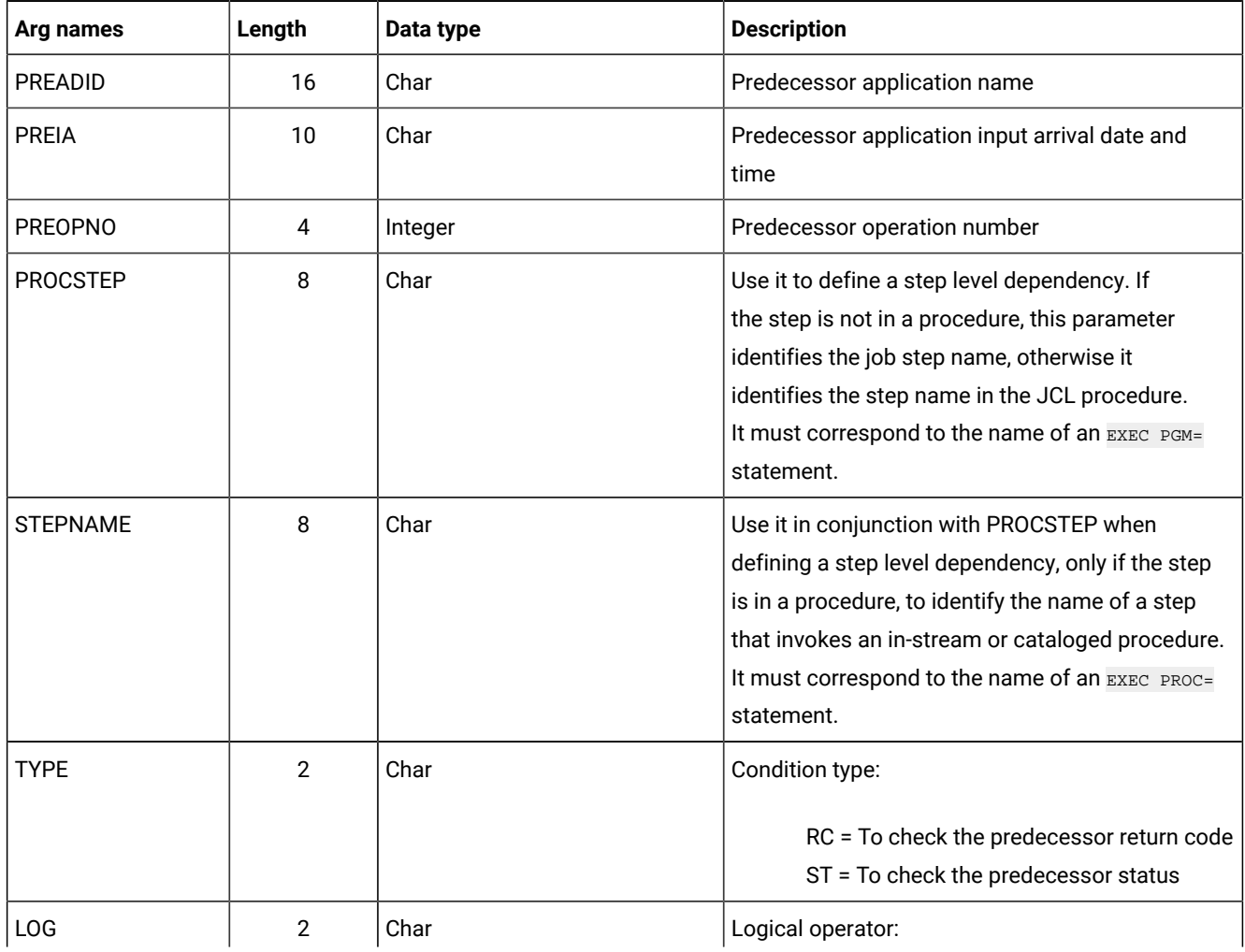

### **Table 14. Delete CPSIMP Arguments**

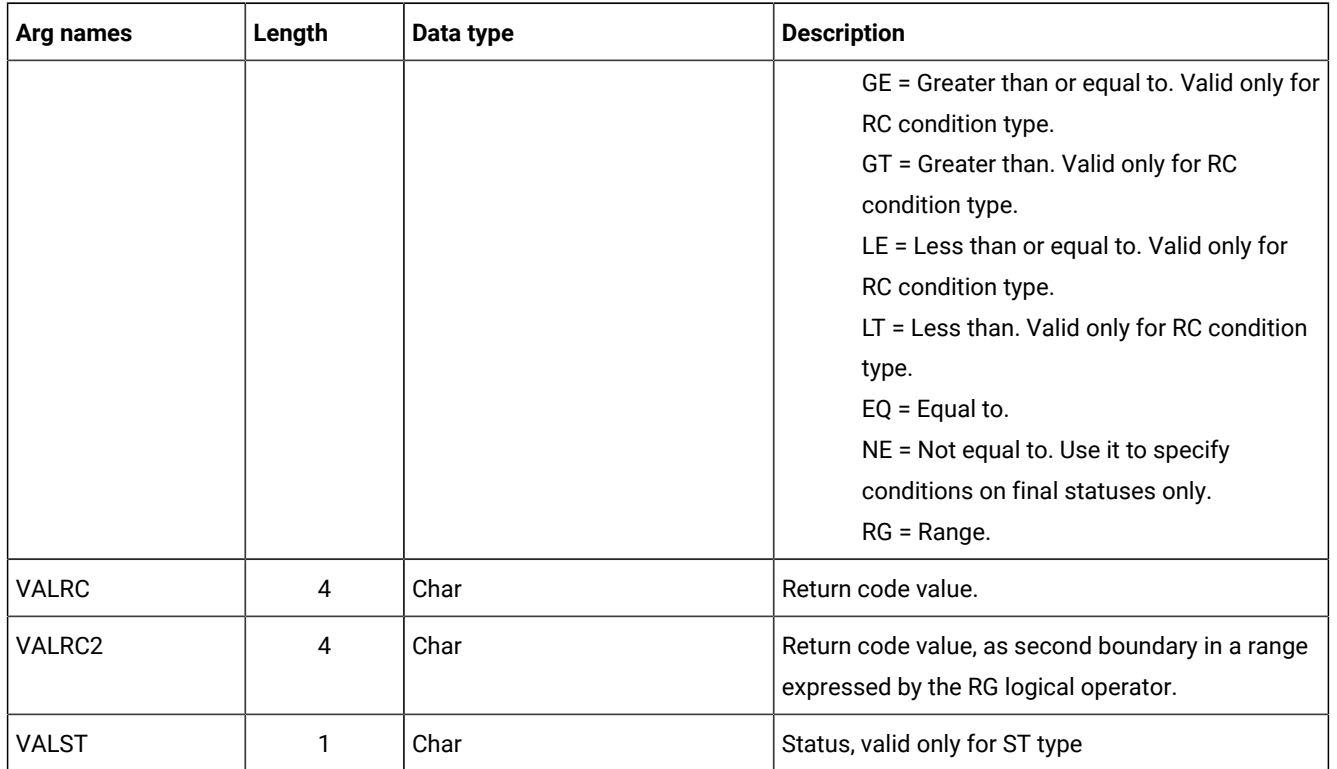

## **Table 14. Delete CPSIMP Arguments (continued)**

# Delete CPSR arguments

### **Table 15. Delete CPSR Arguments**

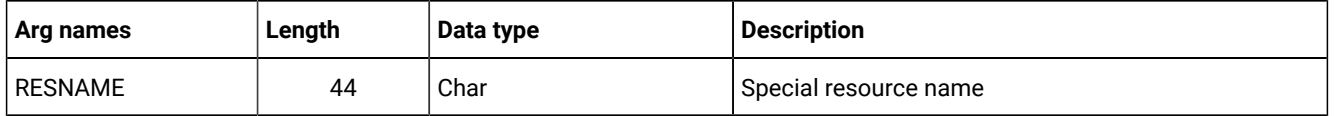

# Delete CPSUC arguments

#### **Table 16. Delete CPSUC Arguments**

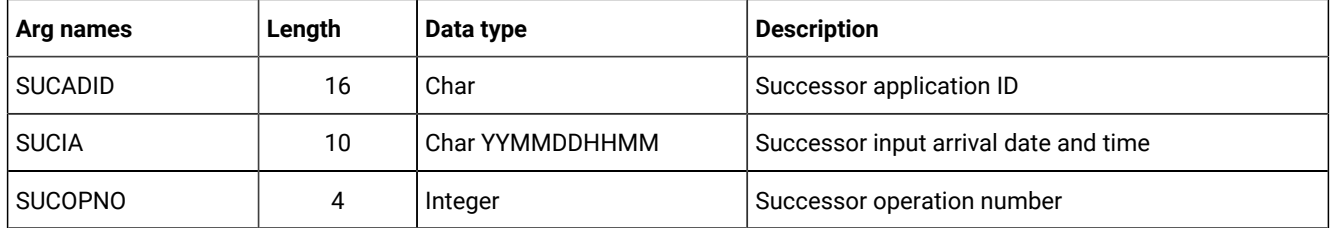

**Note:** When deleting an internal successor, only specify SUCOPNO. All three arguments must be specified to delete an external successor.

# Delete CPUSRF arguments

### **Table 17. Delete CPUSRF Arguments**

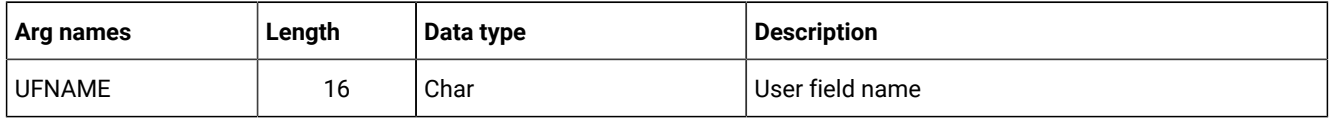

 $\mathcal{L}$ **Note:** When deleting a user field, only specify UFNAME. The corresponding user field value is also deleted.

# Delete ETT arguments

#### **Table 18. Delete ETT Arguments**

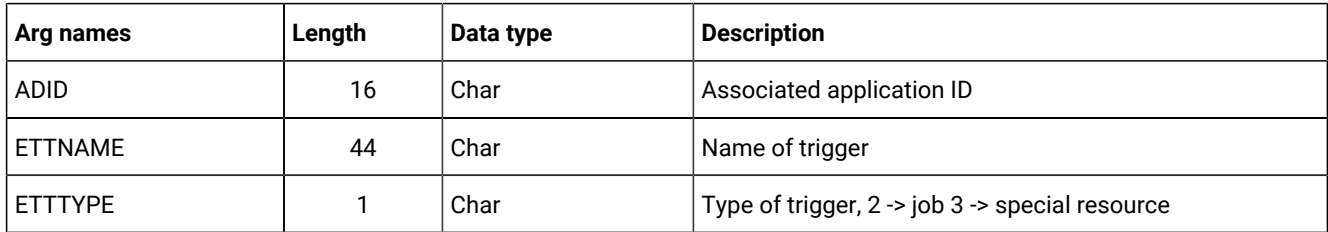

# Delete IVL arguments

An interval can have information originating from the workstation description, indicator CPIVLDP in segment CPIVL is set to Y, or else to N. If an interval is changed or created via the dialog or the program interface, the indicator CPIVLMOD in CPIVL is set to Y, or else to N.

DELETE IVL only affects modifications. Intervals with CPIVLDP=Y remain after a DELETE, the interval is reset to the daily planning values and CPIVLMOD is set to N. Intervals with CPIVLDP=N are fully deleted.

#### **Table 19. Delete IVL Arguments**

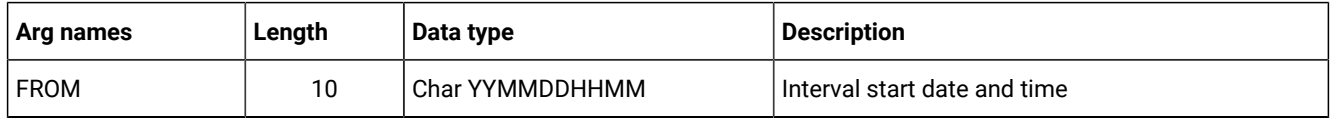

# Delete JCLV arguments

#### **Table 20. Delete JCLV Arguments**

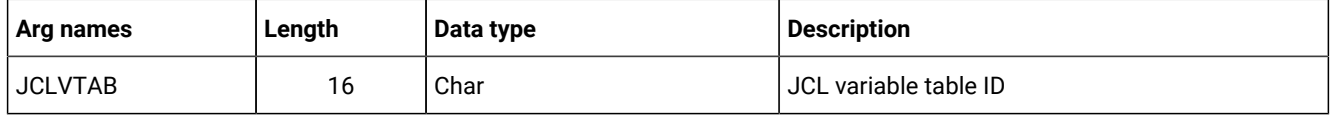

# Delete JL arguments

### **Table 21. Delete JL Arguments**

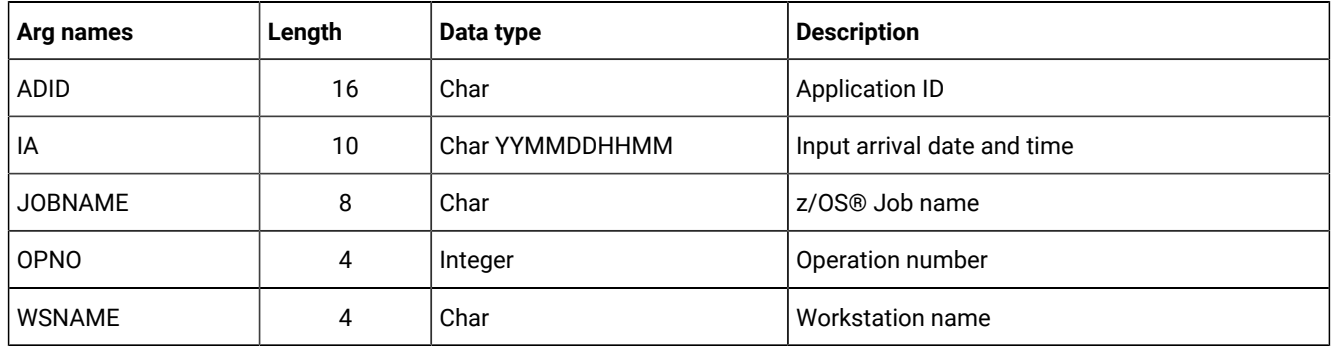

# Delete JS arguments

### **Table 22. Delete JS, JSCOM Arguments**

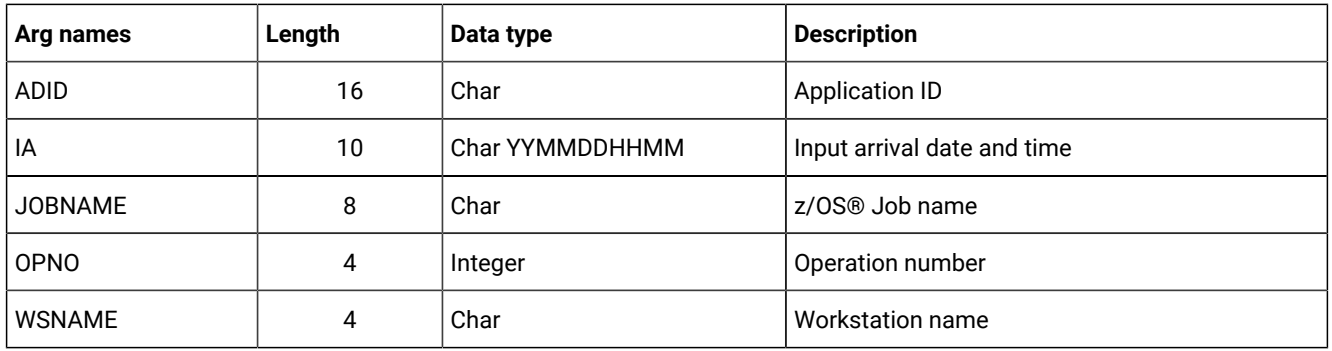

# Delete LTOC arguments

## **Table 23. Delete LTOC Arguments**

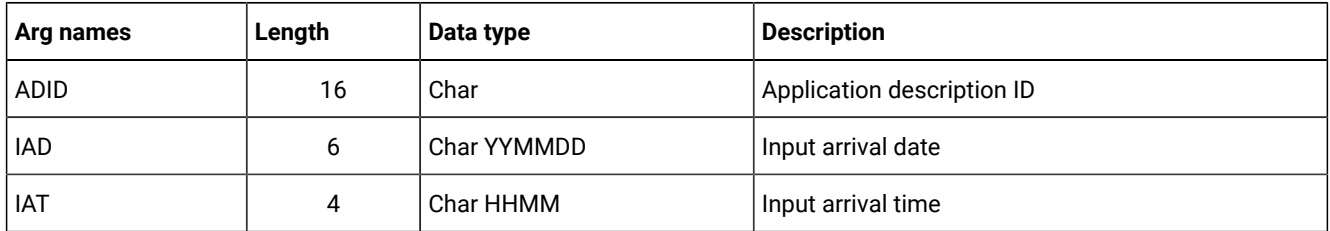

# Delete LTCPRE arguments

### **Table 24. Delete LTCPRE Arguments**

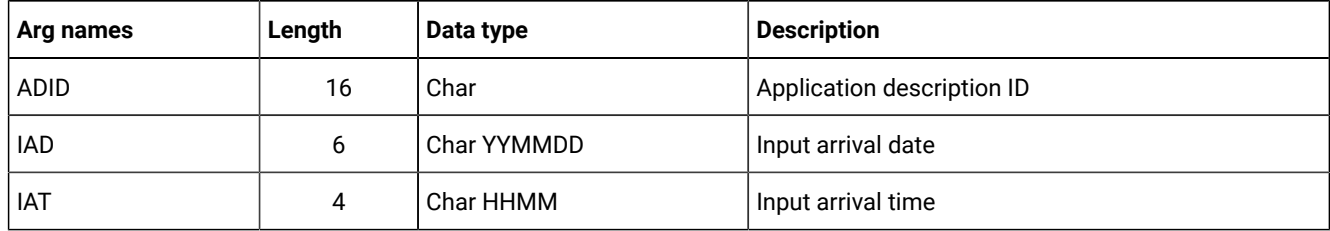

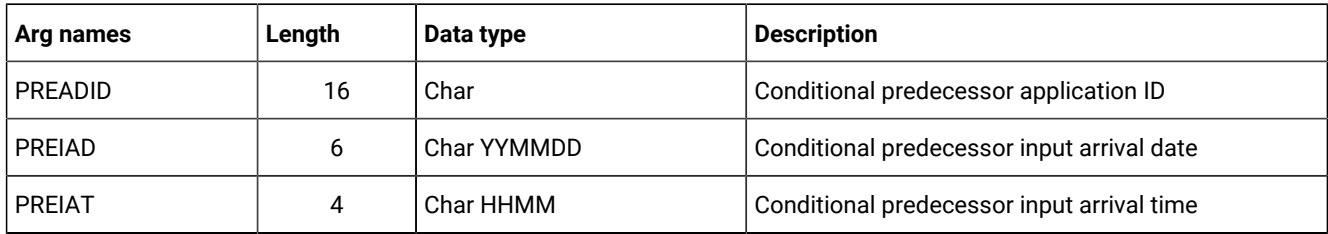

## **Table 24. Delete LTCPRE Arguments (continued)**

# Delete LTPRE arguments

#### **Table 25. Delete LTPRE Arguments**

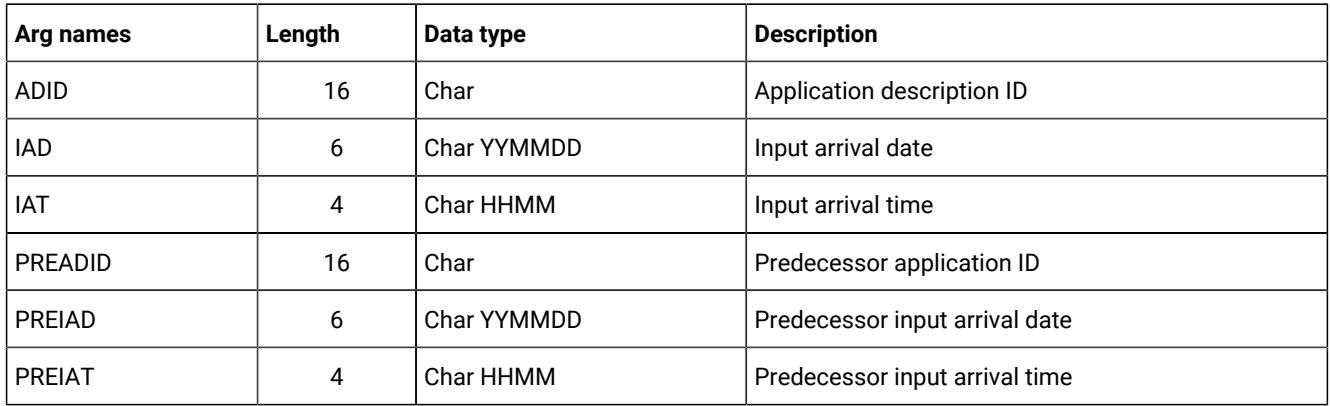

**Note:** DELETE LTPRE is used only to delete external predecessors. No support is provided in the long-term plan for  $\mathbf{r}$ internal dependencies.

# Delete OI arguments

#### **Table 26. Delete OI Arguments**

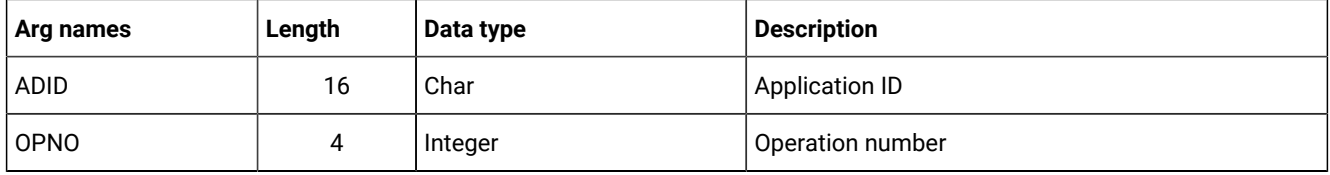

**Note:** To delete both the operator instruction and any associated temporary instructions, issue a LIST OICOM request  $\mathcal{L}$ followed by this loop:

- 1. A request with the OICOM segment as the argument
- 2. A SELECT OICOM with argument NEXT.

Continue the loop until SELECT OICOM NEXT gives a return code greater than 0.

# Delete PR arguments

### **Table 27. Delete PR Arguments**

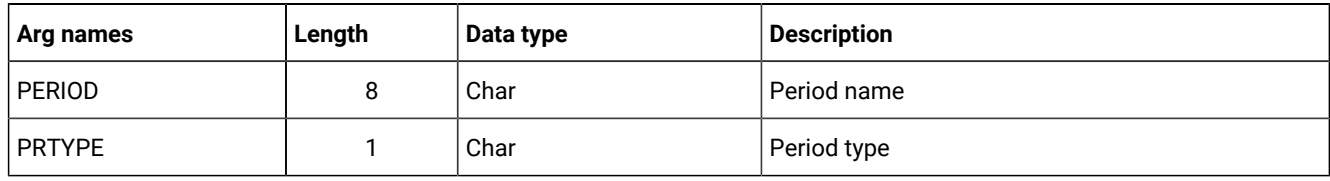

# Delete RG arguments

### **Table 28. Delete RG Arguments**

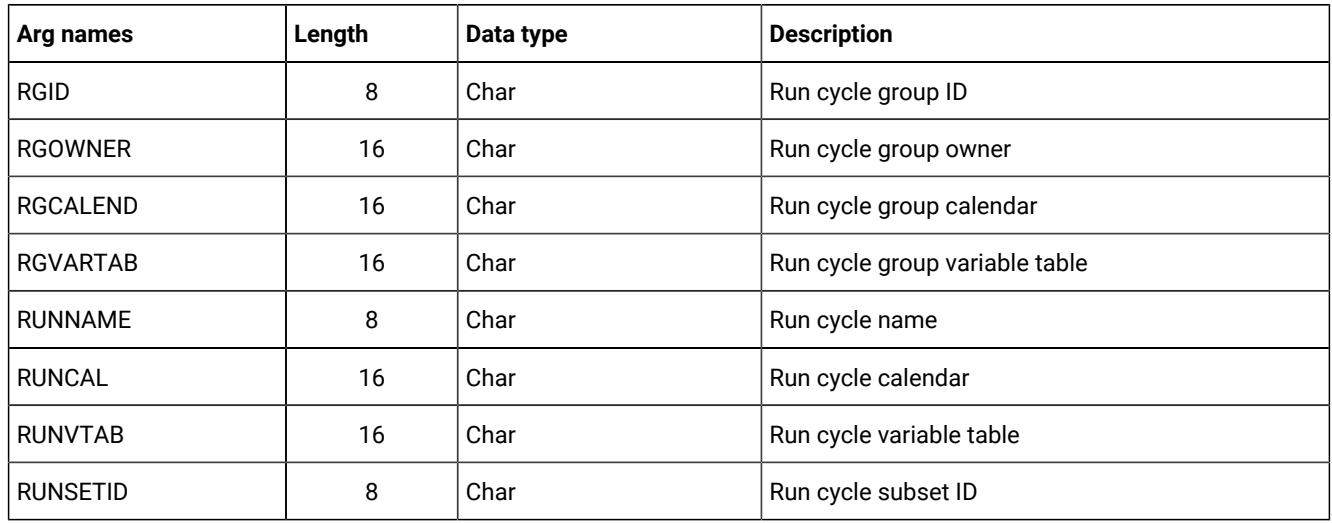

# Delete SR arguments

## **Table 29. Delete SR Arguments**

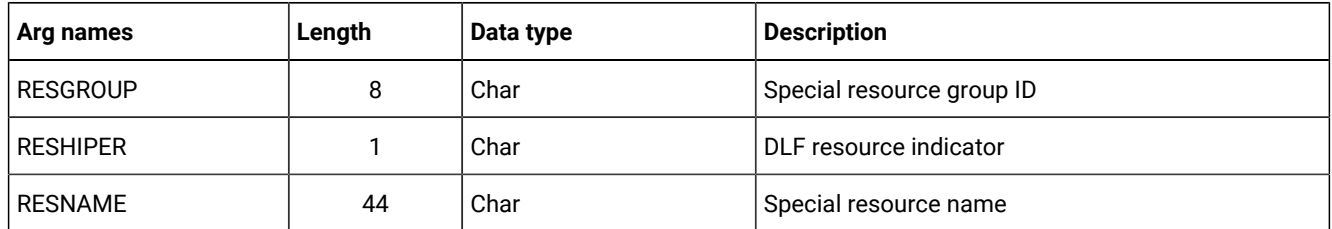

# Delete VIVL arguments

If an interval contains information originating from the Virtual Workstation Destination description, the indicator CPVIVLDP in segment CPVIVL is set to Y, otherwise it is set to N. If an interval is changed or created using the dialog or the program interface, the indicator CPVIVLMOD in segment CPVIVL is set to Y, otherwise it is set to N.

DELETE VIVL only affects modifications. Intervals with CPVIVLDP=Y remain after a DELETE, the interval is reset to the daily planning values and CPVIVLMOD is set to N. Intervals with CPVIVLDP=N are fully deleted.

### **Table 30. Delete VIVL Arguments**

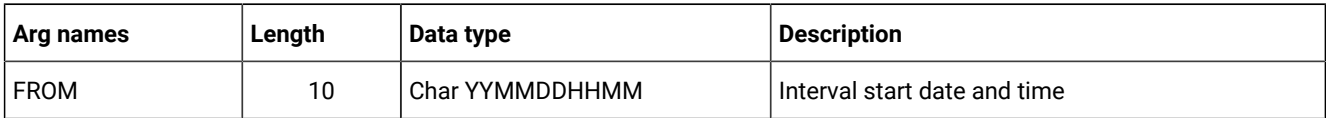

# Delete WS arguments

## **Table 31. Delete WS Arguments**

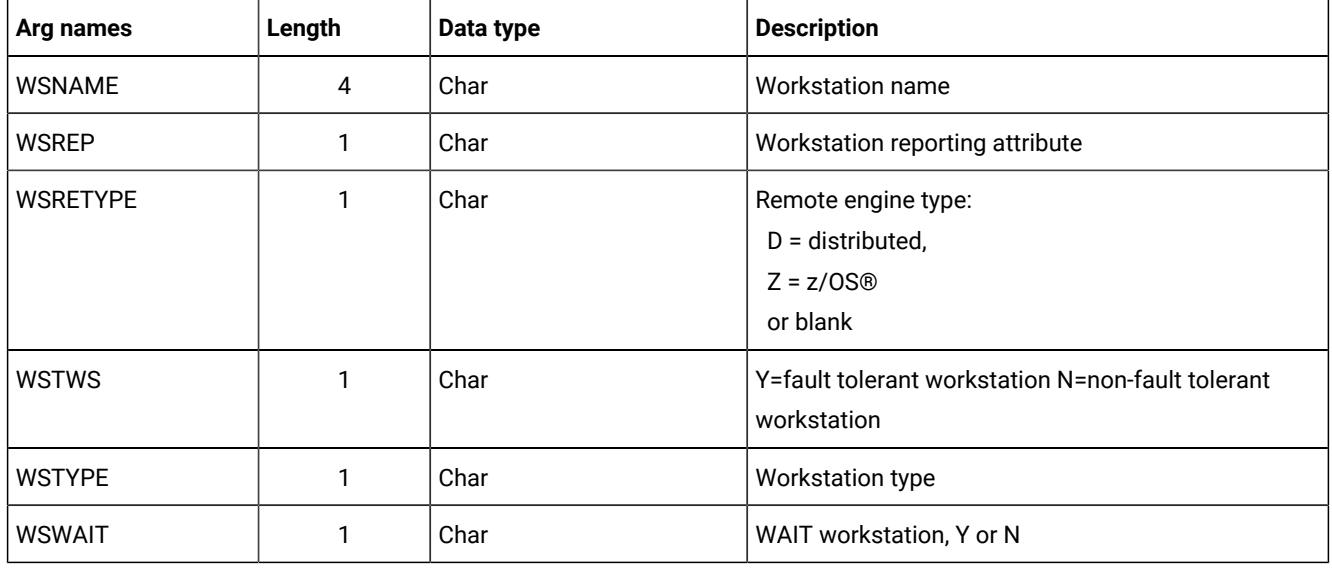

# Delete WSV arguments

## **Table 32. Delete WSV Arguments**

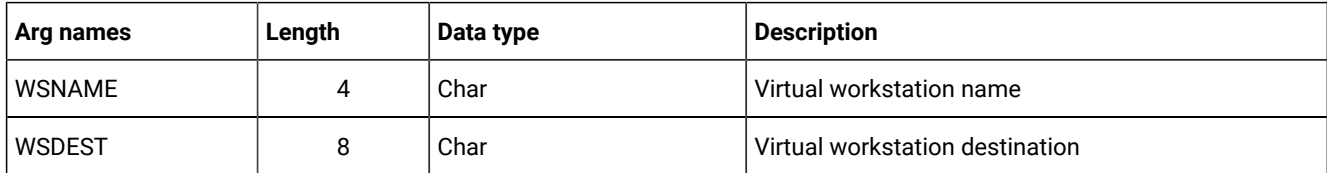

# Communication block address

This is the address returned by INIT request processing, which must remain unmodified for all following requests.

# Return code

When EQQYCOM returns control, this fullword shows the outcome of the request:

**0**

The request was successful.

**4**

The record; AD, AWSCL, CL, ETT, JCLV, JS, OI, PR, SR, WS, or WSV is currently being updated by another user. The record is not deleted.

**8**

The request was unsuccessful. An error message has been written to the message log data set.

# EXECUTE request

The EXECUTE request causes an update of the current plan after one or more modify, insert, or delete current plan requests are completed.

If you are changing more than one current plan occurrence or current plan workstation before an EXECUTE request, you must complete all changes to one occurrence or workstation before changing another. If you do not complete all changes to one occurrence or workstation a message is issued and all modifications since the last EXECUTE request are reset.

For changes to current plan resources, CSR, no EXECUTE is required.

## Action code

EXECUTE

## Resource code

MCPBLK

## Data area

Not used.

## Arguments

Not used.

# Communication block address

This is the address returned by INIT request processing, which should remain unmodified for all following requests.

## Return code

When EQQYCOM returns control, this fullword shows the outcome of the request:

**0**

The request was successful.

#### **8**

The request was unsuccessful. An error message has been written to the message log data set.

# INIT request

The INIT request identifies the IBM® Z Workload Scheduler subsystem required and initializes the communication session between this subsystem and your program. It must always be the first request. The INIT request builds a communication block. EQQYCOM returns its address to your program.

Through the INIT statement in the parameter file EQQYPARM, the user might override the parameters specified in the INIT request.

The parameter file can be a sequential file, or a PDS allocated as:

//EQQYPARM DD DISP=SHR,DSN=OPCESA.SYS1.CNTL(YPARM)

## Action code

INIT

## Resource code

The name of an active IBM® Z Workload Scheduler subsystem to which all following requests are directed.

## Data area

Not used.

## Arguments

You can specify arguments to:

- Determine if a recovery environment is established. The recovery environment consists of a SPIE exit routine and an ESTAE recovery routine, which, in case of error, dumps certain storage areas and terminates execution. You can specify argument name ESTAEI, ESTAER, LUNAME, or NOESTAE. Argument values are not required.
- Identify the message log to which that messages are written.

#### **Argument name=ACCOID**

The parameter that determines if the OI database is to be accessed when a LIST or SELECT request on CP operations is issued.

#### **Argument value=accoid**

A 1-byte character field for the accoid: valid values are Y or N. Y means that the OI database is read (this is the default). N means that the OI database is not read.

#### **Argument name=DUBPROC**

The parameter with which the BPX1SDD routine is invoked for the program interface TCP/IP session.

#### **Argument value=dubproc**

A 1-byte character field for the dubproc: valid values are Y or N. Y means that BPX1SDD is invoked by using DUBPROCESS parameter. N means that BPX1SDD is invoked by using DUBPROCESSDEFER parameter. The default is N.

#### **Argument name=ESTAEI**

The recovery environment is established at the INIT request. It remains in effect until the TERM request. This is the default.

#### **Argument name=ESTAER**

The recovery environment is established and terminated for each individual request. This might be needed if, for example, your program has a recovery environment dependent on the setting of a certain register, as in PLI.

#### **Argument name=LUNAME**

This argument allows the user to specify a server or controller LU name for the program interface session.

#### **Argument value=luname**

A 17-byte field for the LU name address, ending by a blank if shorter than 17 bytes.

#### **Argument name=MLOGDDN**

This argument identifies a message log that messages are written to, rather than the default message log, EQQMLOG.

Each INIT request requires its own message log. If you make more than one INIT request before a TERM request, or if PIF is invoked by a program or started task that is already using EQQMLOG, specify MLOGDDN for each additional INIT request. If MLOGDDN is not specified, and EQQMLOG is already in use, message EQQZ038E is written to the SYSLOG and the INIT request fails.

#### **Argument value=ddname**

An 8-character field, left justified, which identifies the ddname of the data set that messages are written to.

#### **Argument name=NOESTAE**

No recovery environment is established.

#### **Argument name=PIFDLCHECK**

For occurrences that are dynamically added to the current plan through OCL, PIF, or BCIT without setting a deadline, this argument enables IBM® Z Workload Scheduler to set a flexible deadline.

#### **Argument value=Y**

When the occurrence deadline to be taken from the first run cycle is not available or is earlier than the Input Arrival time, IBM® Z Workload Scheduler sets the deadline as the IA time + 8 hours.

#### **Argument value=N**

Default. IBM® Z Workload Scheduler sets the occurrence deadline as the IA time + 8 hours only if the deadline to be taken from the first run cycle is not available. If it is available and is earlier than the Input Arrival time, an error condition occurs.

#### **Argument name=REMHOST**

The server host name for the program interface TCP/IP session. REMHOST and LUNAME are mutually exclusive.

#### **Argument value=server hostname**

A 52-byte field for the host name address, ending by a blank if shorter than 52 bytes.

#### **Argument name=REMPORT**

The server port number for the program interface TCP/IP session. REMHOST and LUNAME are mutually exclusive.

#### **Argument value=server port number**

A 4-byte integer field for the port number: valid values are from 0 to 65535.

#### **Argument name=USRLEV**

This argument communicates to EQQYCOM the level of the user program. If not specified, the programming interface assumes that the user-written program is invoking the PIF program at its latest version, and you need to recompile to see the changes in the segment layouts. In this situation, PIF uses new layouts to communicate with old user program.

According to the functions that you are using (earlier or later than IBM® Z Workload Scheduler V9.5), specify one of the following values:

#### **Argument value=n**

Identifies the level of the user program. The valid values are:

#### **9**

Identifies the enablement of changes done for IBM Workload Scheduler for z/OS V9.3 through the APAR PI57310.

#### **10**

Identifies the enablement of changes done for IBM Workload Scheduler for z/OS V9.3 through the APARs PI62520 and PI62521.

#### **11**

Identifies IBM® Z Workload Scheduler V9.5. If you are using this level, you need to recompile the user-written applications to see the changes in the segment layouts.

#### **12**

Identifies the enablement of changes done for IBM® Z Workload Scheduler V9.5 through the APAR PH12689.

**13**

Identifies the enablement of changes done for IBM® Z Workload Scheduler V9.5 through the APAR PH22448.

## Communication block address

When EQQYCOM returns control to your program, this contains the address of the communication block representing this program interface session. Ensure that this address remains unmodified during all following calls to EQQYCOM. The initial value of this field is not important, because it will be overlaid with the communication block address by EQQYCOM.

## Return code

When EQQYCOM returns control, this fullword indicates the outcome of the request:

**0**

The request was successful. A program interface session has been successfully started. The address of the communication block has been placed in the parameter list.

**8**

The request was unsuccessful. Check the message log, SYSLOG, and EQQDUMP data sets for error information.

## INSERT request

The INSERT request writes a new record or record segment to an IBM® Z Workload Scheduler database or data set. This can be done in several ways:

- To insert new application descriptions, operator instructions, JCL records, new all workstations closed, calendar, ETT, period, special resource or workstation record, your program must provide the complete record to be inserted in the data area. Arguments are not used.
- To insert a new application occurrence into the current plan, you can:
	- Provide a complete application description record in the data area. This is then converted by IBM®Z Workload Scheduler into a current plan occurrence. Here, the arguments can be used to provide the input arrival and deadline date and time.

Or

◦ Select an existing application description from the database to be added as an occurrence into the current plan. Here, the arguments are used to identify the existing application description from which the occurrence will be created. The arguments can also specify occurrence-related information such as input arrival time and deadline time. The data area is not used.

When inserting an application occurrence into the long-term plan, the name of the application description must be supplied through the argument parameters. You cannot supply an application description through the data area. The data area pointer address must be set to zero before your program call.

When inserting a new occurrence using either of the previous methods, the input arrival date and time and deadline date and time can be provided in the arguments. If the input arrival is not provided when inserting a current plan occurrence, the current date and time is used (that is, the date and time at which the occurrence is inserted). However, if an occurrence already exists with this application ID and input arrival date and time, the next available minute in which no occurrence of this application exists will be used. You must supply an input arrival date and time if you are inserting an occurrence in the LTP.

If arguments are not provided for the deadline, these defaults are observed by IBM® Z Workload Scheduler:

- If the occurrence is being added to the current plan and the input arrival is provided, the deadline from the first run cycle is used if a run cycle exists. If there are no run cycles or the input arrival is not provided, the deadline is set to the input arrival time plus 8 hours.
- When the occurrence is being added to the long-term plan, the deadline is set to the input arrival plus 8 hours.

By default, external dependencies of the occurrence are not resolved when it is added to the LTP or current plan. If resolution of external dependencies is required, the OPTIONS request must be used to specify this.

- To insert the extended name of an operation you must use the MODIFY request. For details, see MODIFY CPEXT on [page 212.](#page-211-0)
- To insert new information into an existing LTP or current plan occurrence, you use the arguments to provide all the necessary information. For example, you can insert a new operation into an existing current plan occurrence. But the actual occurrence to which the information is to be added must have been identified by a previous MODIFY or INSERT request. Similarly, you can insert new information for an existing current plan operation, provided that the operation has been identified. This means you must first use a MODIFY request to identify the occurrence and then use a MODIFY request to identify the operation, before inserting a predecessor (CPPRE), successor (CPSUC), or special resource (CPSR).

When identified, the program interface maintains a current occurrence and current operation.

If you want to insert a new interval into a current plan workstation you must first identify the workstation with a MODIFY CPWS request.

The arguments are used to specify all required information. The data area is not used.

The INSERT request can be used to modify information in the current plan. All requests that cause a modification of the current plan require a later EXECUTE request for the modification to take effect.

## Action code

INSERT

## Resource code

The resource code specifies which record type or record segment you want to insert. You can specify these values:

#### **AD**

Application description record

## **AWSCL**

All workstations closed record

## **CL**

Calendar record

#### **CPCOND**

Current plan condition

### **CPLAT**

Operation user-defined late information

#### **CPOC**

Current plan occurrence record

#### **CPOP**

Current plan operation record

#### **CPPRE**

Current plan predecessor segment

#### **CPSAI**

System automation information for the current plan operation

### **CPSIMP**

Current plan condition dependency

#### **CPSR**

Current plan special resource segment

#### **CPSUC**

Current plan successor segment

#### **CPUSRF**

Current plan user field segment

#### **ETT**

Event triggered tracking criteria record

### **IVL**

Current plan workstation interval

#### **JCLPREP**

Promptable setup variables for the current operation

### **JCLV**

JCL variable table record

## **JS**

Job control language record

### **LTOC**

LTP occurrence record

### **LTPRE**

LTP predecessor segment

### **OI**

Operator instruction record

### **PR**

Period record

### **RG**

Run cycle group record

### **SR**

Special resource record

### **VIVL**

Current plan virtual workstation destination interval segment

### **WS**

Workstation record

#### **WSV**

Virtual workstation destination record

# Data area

The data area is used in these situations:

- If you are inserting new application descriptions, operator instructions, JCL records, new all workstations closed, calendar, ETT, period, special resource, or workstation records, provide the complete record in the data area.
- If you are inserting new current-plan occurrences, specify the application ID as an argument and specify that no data area is available. If it is necessary to supply the application description via the data area, omit the application ID argument and give the application description via the data area.

# Arguments

The arguments are used in these situations:

• If you are inserting a new current-plan occurrence of an existing application description, use the arguments to identify the application rather than having to provide the complete record yourself. The arguments tell IBM® Z Workload Scheduler which application is required, and it handles the insertion of this application as an occurrence record in the LTP or CP. The arguments can also provide additional information, such as input arrival time, deadline, and priority. If you use the arguments, set the data area pointer address to zero before you issue your call.

If you are inserting a new LTP or current plan occurrence, use the arguments to identify the application.

- If you are inserting a new current-plan occurrence and providing the application description information in the data area, the arguments can specify occurrence information, such as input arrival time, deadline, and priority. These arguments override the values in the application description.
- If you are inserting information for an existing LTP or current plan occurrence or operation, use the arguments to provide all the information to be inserted.

# **Note:**

- 1. No arguments can be provided for AD, OI, JS, AWSCL, CL, ETT, PR, SR, WS, and WSV resource codes, because the complete record must be in the data area.
- 2. When inserting calendar records (CL) the standard day segment (that is, ='STANDARD') must appear as the second segment in the input field right after the CLCOM segment. Its corresponding interval segment must be immediately after.
- 3. When inserting special resource (SR), DAY=8 represents the STANDARD day.
- 4. The format of the duration used in the data area in Insert AD/WS will be defined by the DURSEC option, described in the paragraph [OPTIONS](#page-94-0) request [on page 95.](#page-94-0)

**Note:** The values of PIF arguments as dates depend on the PIF base year, which is defined by the PIFCWB keyword on the INTFOPTS statement, or the CWBASE keyword of the INIT statement. The value of the VALTO argument for default high date depends on the PIFHD keyword of the INTFOPTS statement or the HIGHDATE keyword of the INIT statement. For details about these statements, see Customization and Tuning.

**Note:** If the argument DURATION is used with the argument EDUR, an error message occurs.

# Insert CPLAT

#### **Table 33. Insert CPLAT Arguments**

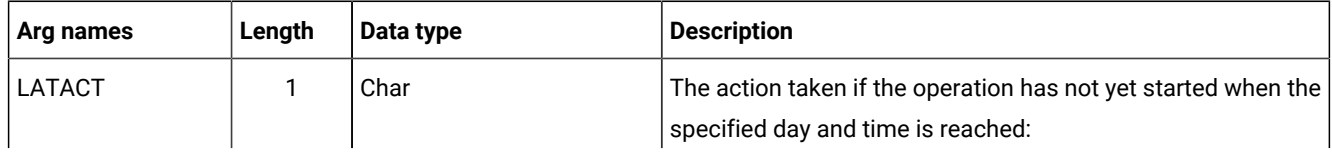

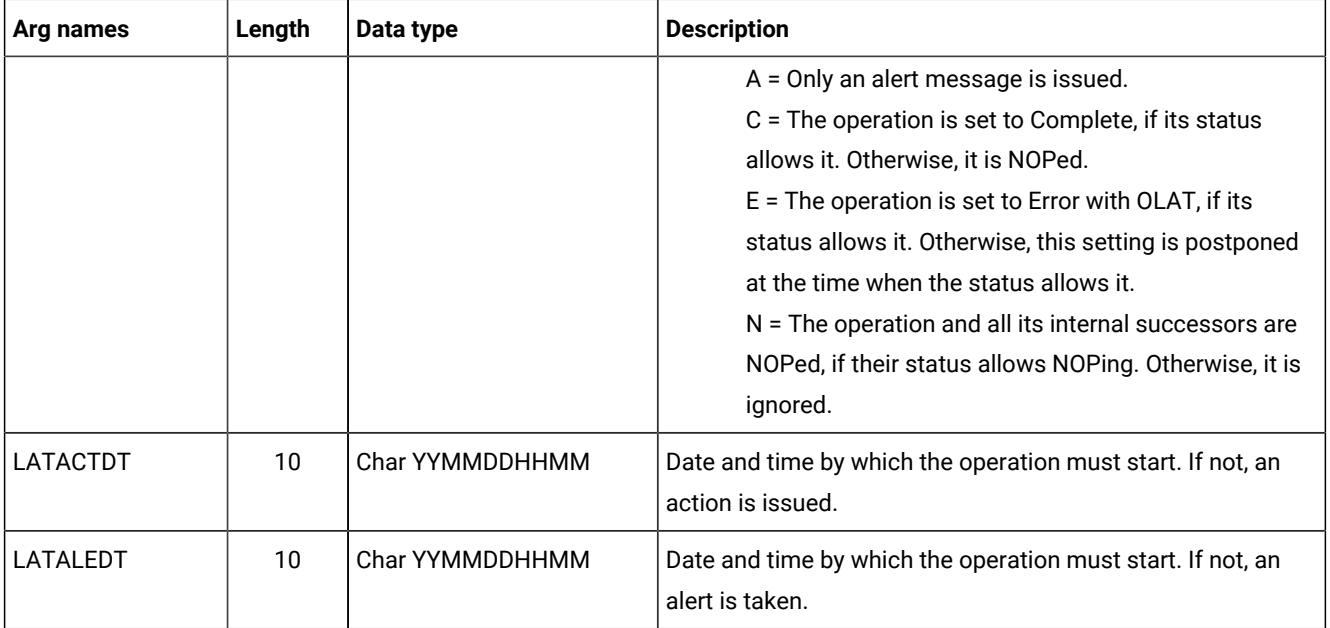

### **Table 33. Insert CPLAT Arguments (continued)**

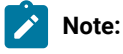

## 1. Always identify an operation with an INSERT or MODIFY CPOP request before an INSERT CPLAT request.

2. To modify a value already set in LATACTDT or LATALEDT, you must re-issue an INSERT CPLAT request with the desired values.

# Insert CPOC arguments

When you are inserting a current plan occurrence, the ADID argument is required unless you are providing the entire application description in the data area. The ADID argument identifies an existing application description, an occurrence of which is to be inserted into the current plan. All remaining arguments are optional and provide more information about the occurrence.

#### **Table 34. Insert CPOC Arguments**

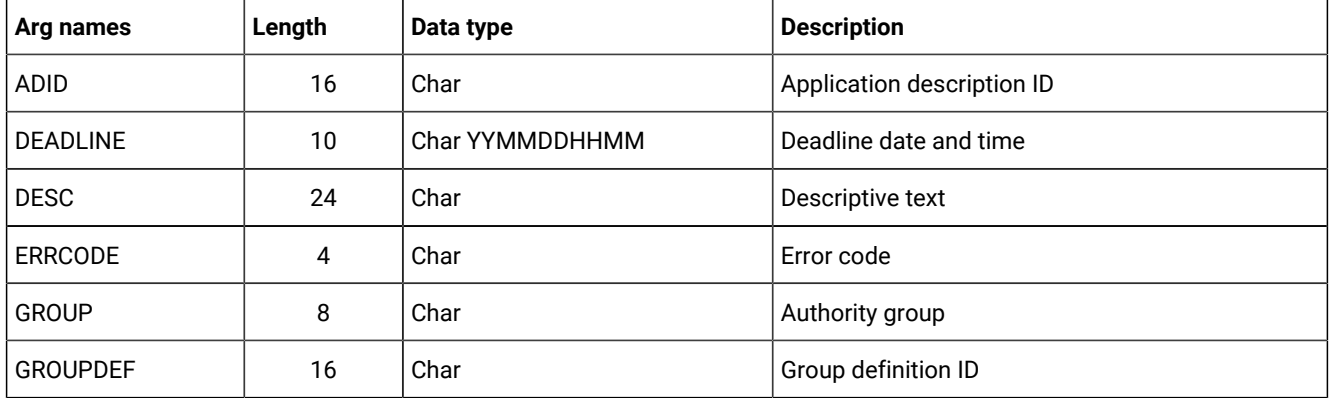

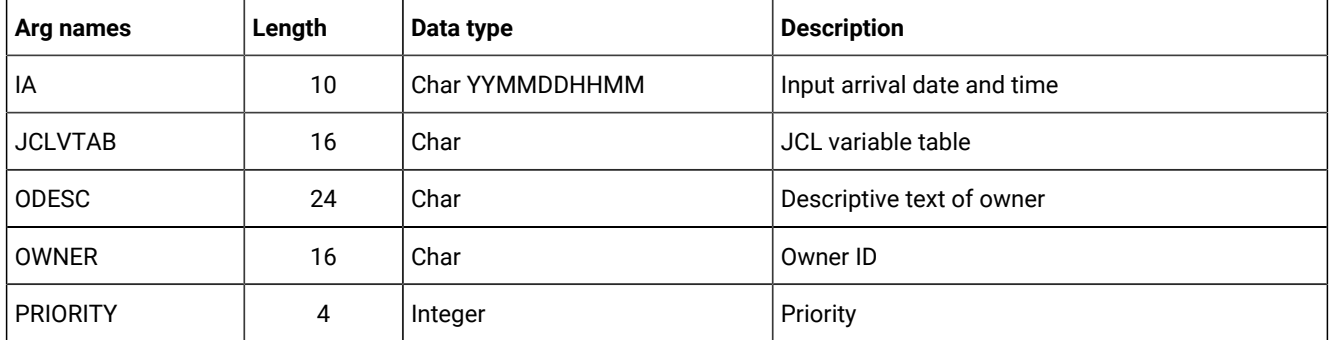

#### **Table 34. Insert CPOC Arguments (continued)**

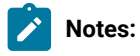

- 1. A DEADLINE argument is accepted also when no IA argument is specified. If the IBM Workload Scheduler selected IA is later than the DEADLINE argument value, the argument value is ignored. The default, IA plus 8 hours, is used instead.
- 2. If you specify 24.00 as the IA time, it is converted to 00.00 of the following day. In fact, the valid input arrival times are 00.00 through 23.59.
- 3. If you specify as deadline 00.00, it is converted to 24.00 of the previous day. In fact, the valid deadline times are 00.01 through 24.00.

# Insert CPOCPRE arguments

#### **Table 35. Insert CPOCPRE Arguments**

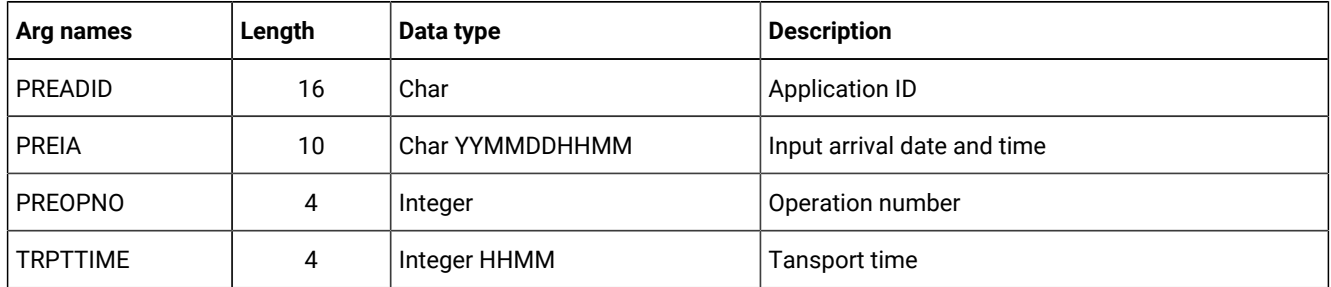

# Insert CPOCSUC arguments

#### **Table 36. Insert CPOCSUC Arguments**

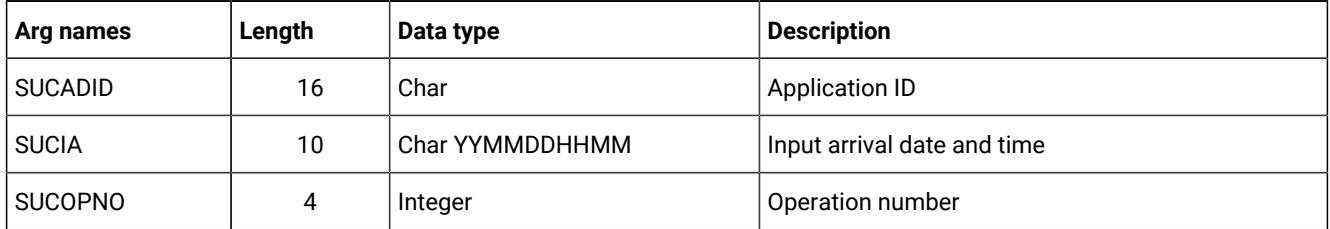

# Insert CPCOND arguments

**Note:** Always identify an operation with an INSERT or MODIFY CPOP request before an INSERT CPCOND request.

**Table 37. Insert CPCOND Arguments**

| Arg names     | Length | Data type | <b>Description</b>                                                                                                    |
|---------------|--------|-----------|----------------------------------------------------------------------------------------------------|
| <b>CONDID</b> | 4      | Integer   | Condition ID. Valid values are from 1 to 999.                                                                                                    |
| <b>COUNT</b>  | 4      | Integer   | Condition counter. Use it to define the rule type:                                                                                                    |
|               |        |           | $0 =$ All the condition dependencies, in the<br>corresponding INSERT CPSIMP list, must<br>be true<br>$n > 0$ = At least <i>n</i> out of the specified<br>condition dependencies must be true |
|               |        |           | The default is 0.                                                                                                    |
| <b>DESC</b>   | 16     | Char      | Descriptive text                                                                                                    |

# Insert CPOP arguments

## **Table 38. Insert CPOP Arguments**

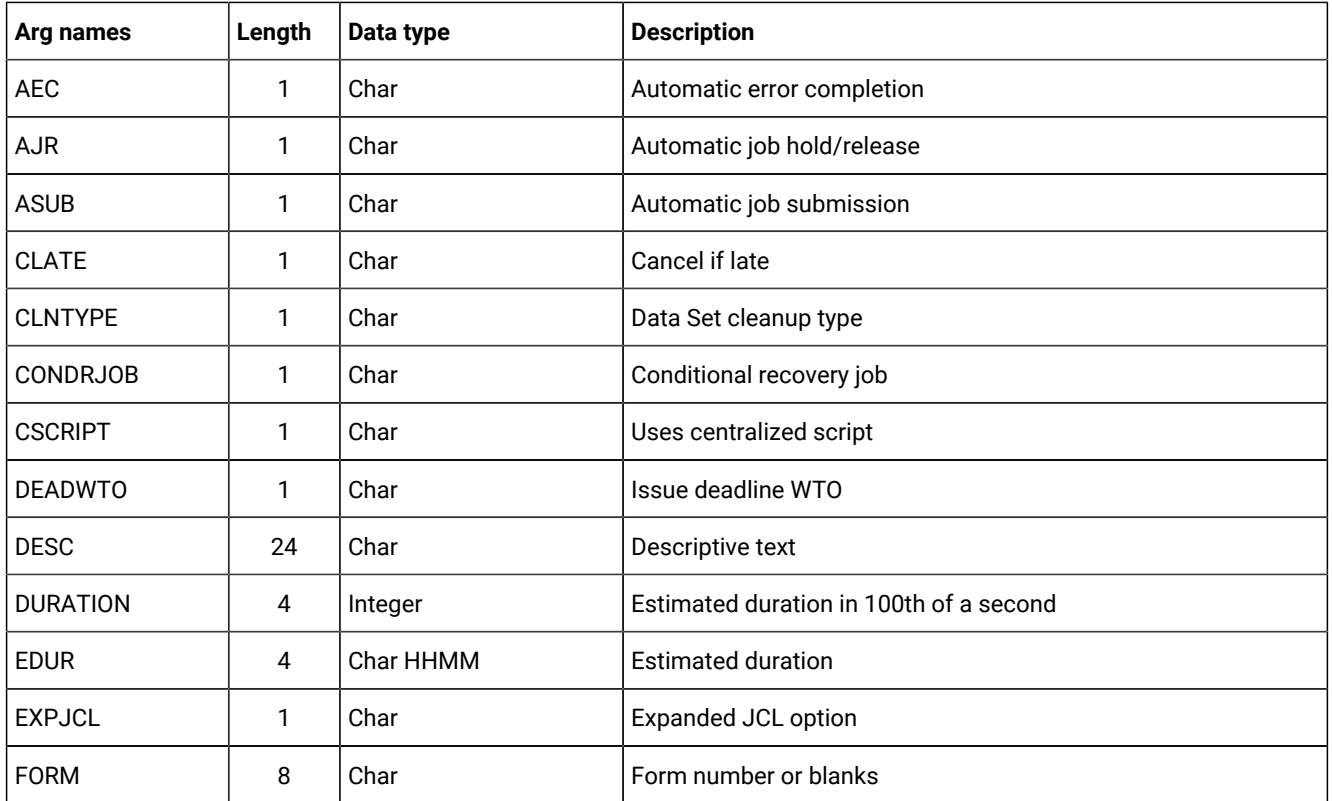

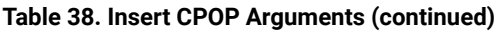

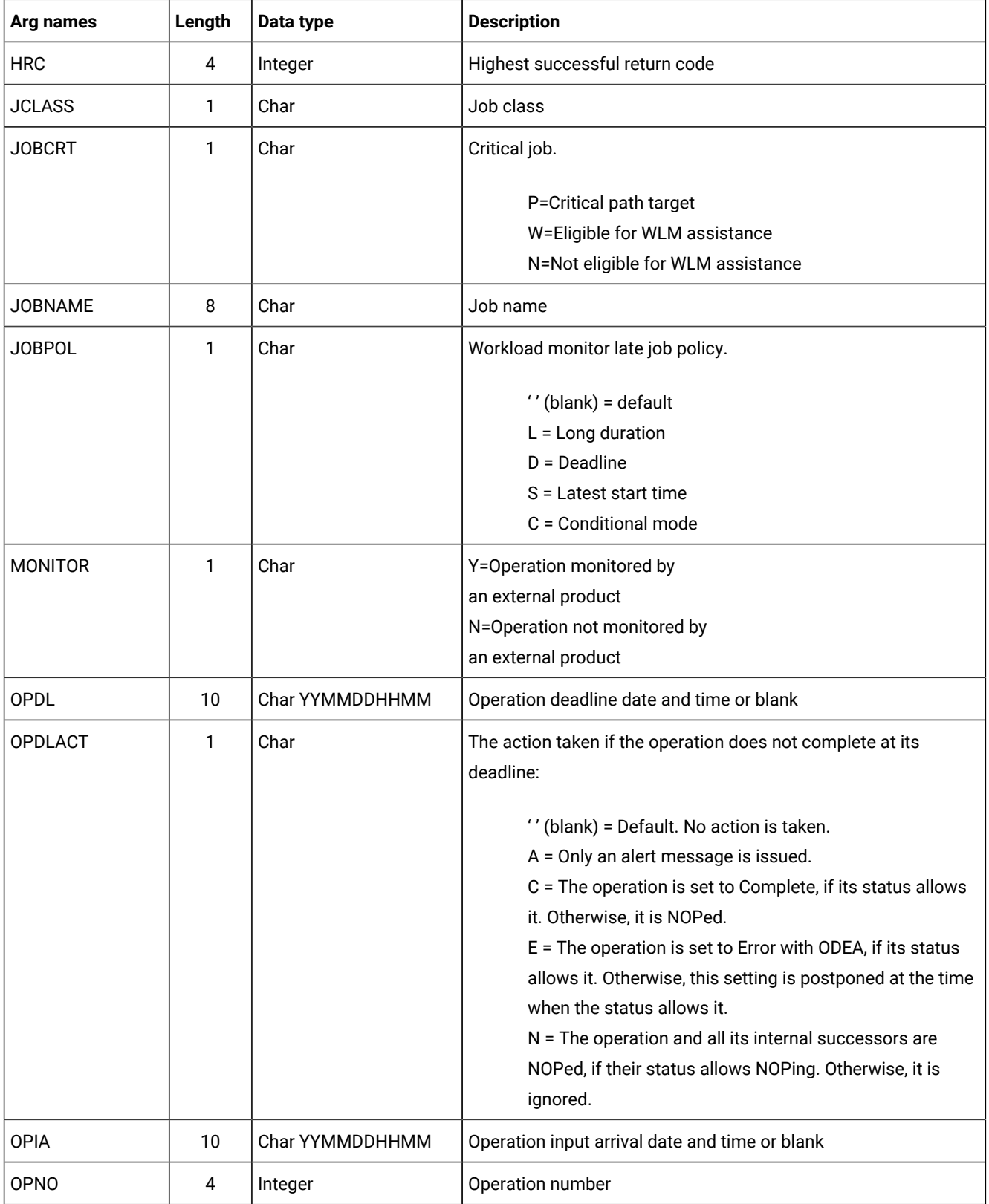

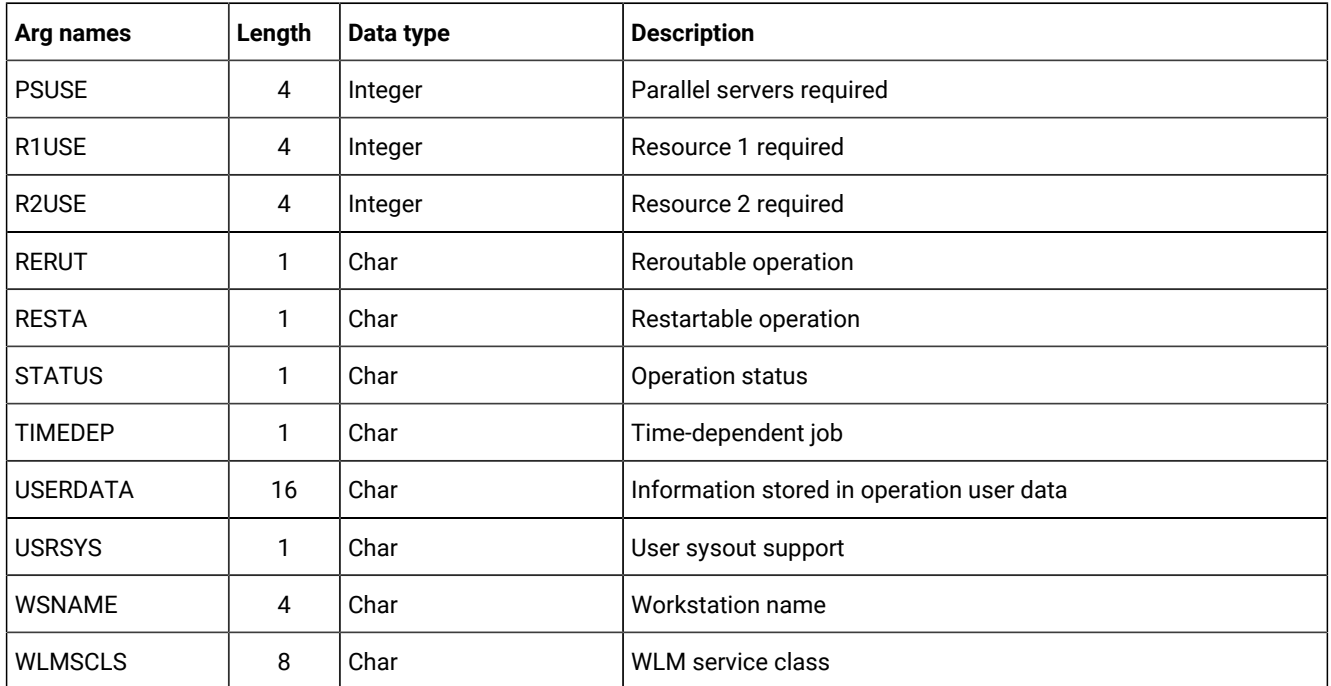

### **Table 38. Insert CPOP Arguments (continued)**

# Insert CPPRE arguments

#### **Table 39. Insert CPPRE Arguments**

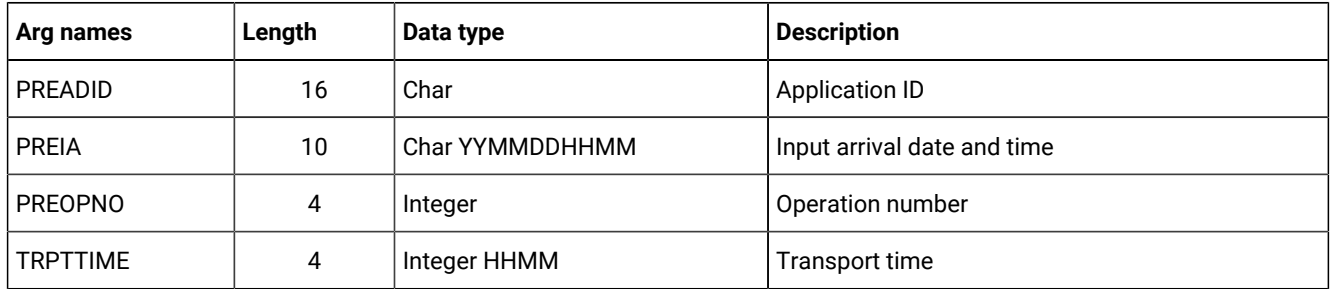

**Note:** When CPPRE is needed to insert an internal dependency, only PREOPNO and TRPTTIME arguments are valid.

# Insert CPSAI arguments

#### **Table 40. Insert CPSAI Arguments**

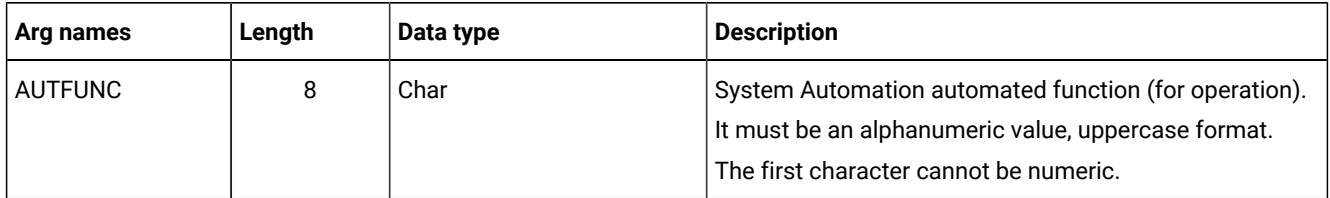

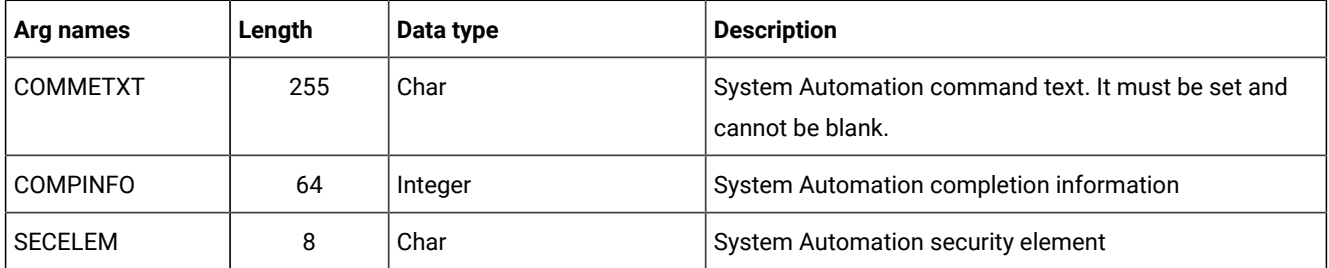

#### **Table 40. Insert CPSAI Arguments (continued)**

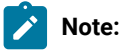

- 1. The occurrence and operation to which the system automation information refers are identified, respectively, by the INSERT CPOC and INSERT CPOP sequences
- 2. You can use the insert CPSAI only if the operation runs on an automation workstation.

# Insert CPSIMP arguments

**Note:** Always identify an occurrence, an operation and a condition with:

- An INSERT or MODIFY CPOC request
- An INSERT or MODIFY CPOP request
- An INSERT or MODIFY CPCOND request

before an INSERT CPSIMP request.

# **Arg names Length Data type Description** PREADID 16 Char Predecessor application name PREIA 10 Char Predecessor application input arrival date and time PREOPNO 4 Integer PREOPNO 4 Integer Predecessor operation number PROCSTEP 8 Char Char Use it to define a step level dependency. If the step is not in a procedure, this parameter identifies the job step name, otherwise it identifies the step name in the JCL procedure. It must correspond to a step specifying the EXEC PGM= statement. STEPNAME 8 Char Use it in conjunction with PROCSTEP when defining a step level dependency, only if the

#### **Table 41. Insert CPSIMP Arguments**

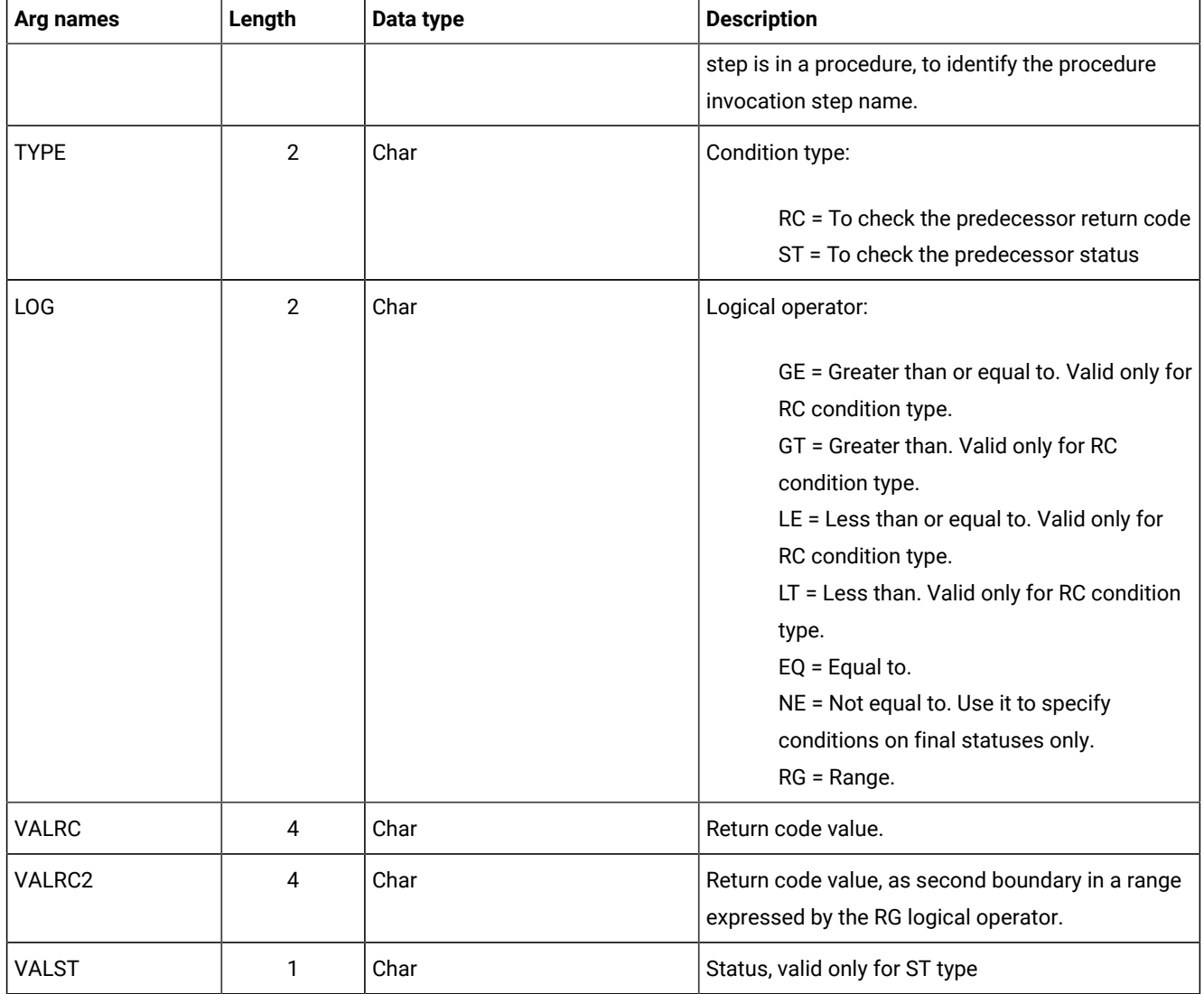

## **Table 41. Insert CPSIMP Arguments (continued)**

**Note:** To create an internal dependency, do not specify either PREADID or PREIA.

# Insert CPSR arguments

#### **Table 42. Insert CPSR Arguments**

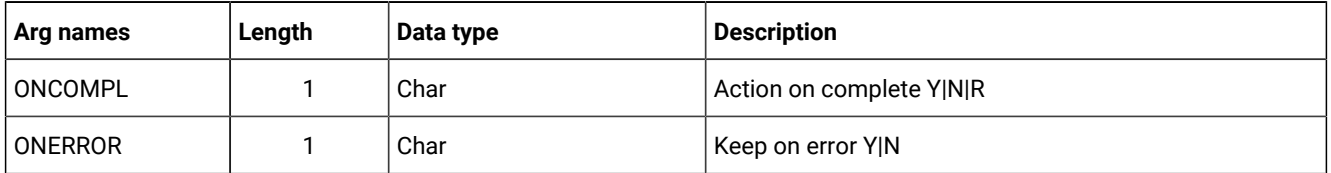

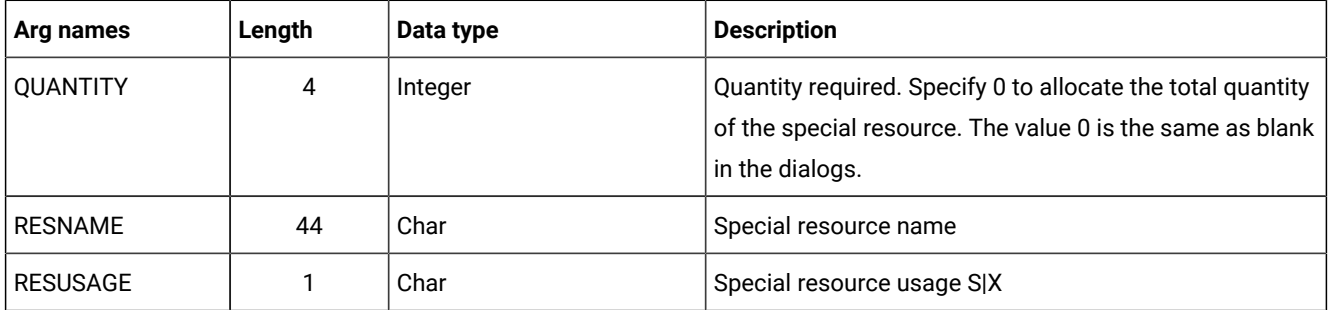

#### **Table 42. Insert CPSR Arguments (continued)**

# Insert CPSUC arguments

#### **Table 43. Insert CPSUC Arguments**

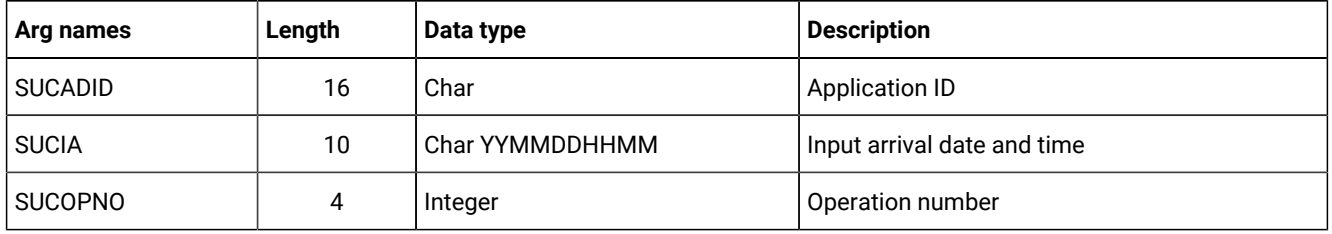

**Note:** When CPSUC is needed to insert an internal dependency, only the SUCOPNO argument is valid.  $\mathcal{L}$ 

## Insert CPUSRF arguments

 $\mathcal{L}$ 

**Note:** Always identify an operation with an INSERT or MODIFY CPOP request before an INSERT CPUSRF request.

#### **Table 44. Insert CPUSRF Arguments**

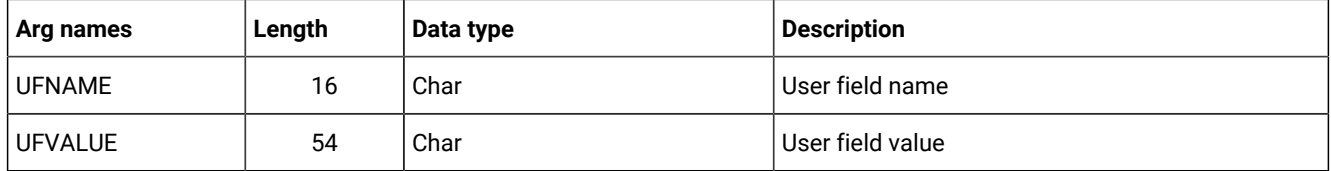

## Insert IVL arguments

An interval can have information originating from the workstation description, indicator CPIVLDP in segment CPIVL is set to Y, or otherwise to N. If an interval is changed via the dialog or the program interface then the indicator CPIVLMOD is Y, or otherwise N

INSERT IVL can insert an interval spanning existing intervals with CPIVLMOD=N. The inserted interval will be converted to several intervals as required by daily planning. Other requests following the INSERT must take this possible split into account; each request is handled fully before the next request.

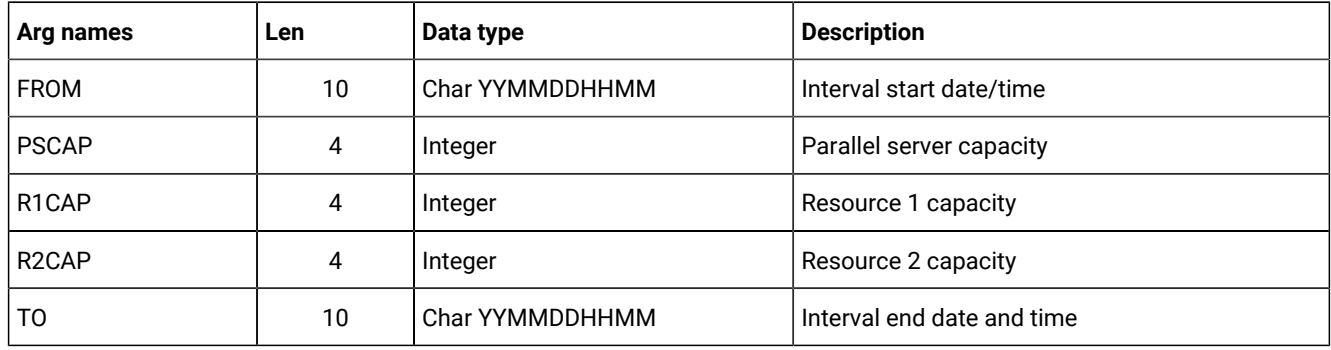

### **Table 45. Insert IVL Arguments**

# Insert JCLPREP arguments

## **Table 46. Insert JCLPREP Arguments**

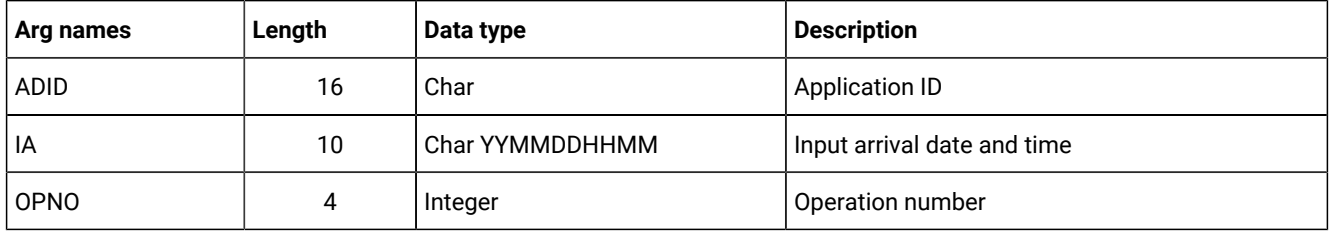

**Note:** For a description about how to perform a JCL [preparation](#page-121-0) using the program interface, see JCL preparation using PIF on page 122.

# Insert JCLV arguments

## **Table 47. Insert JCLV Arguments**

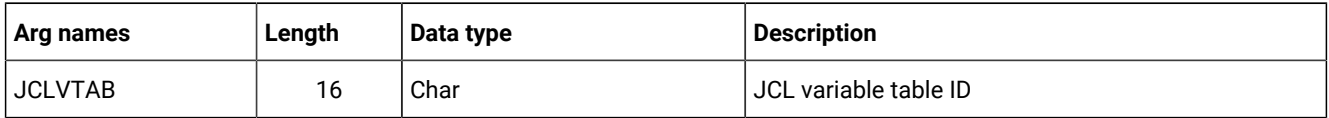

# Insert LTOC arguments

#### **Table 48. Insert LTOC Arguments**

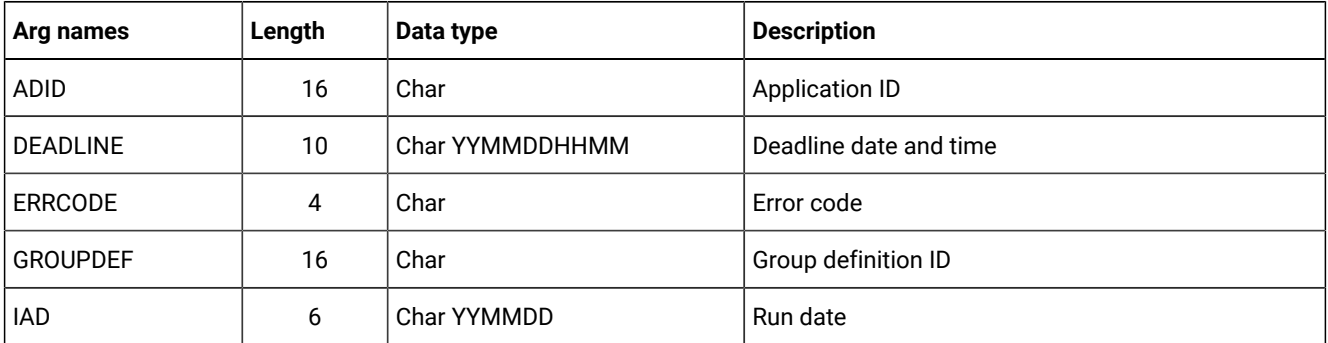

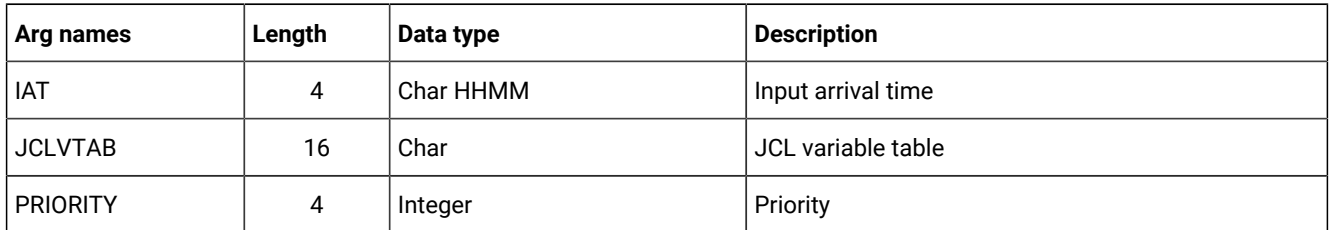

#### **Table 48. Insert LTOC Arguments (continued)**

# Insert LTPRE arguments

#### **Table 49. Insert LTPRE Arguments**

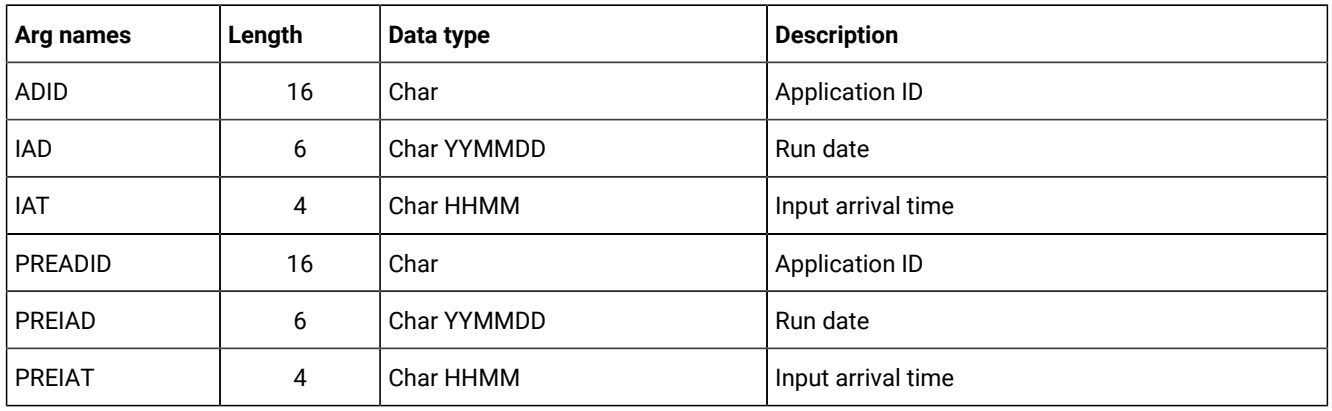

**Note:** INSERT LTPRE is used only to insert external predecessors. No support is provided in the long-term plan for internal dependencies.

# Insert VIVL arguments

If an interval contains information originating from the workstation description, the indicator CPVIVLDP in segment CPVIVL is set to Y, otherwise it is set to N. If an interval is changed using the dialog or the program interface then the indicator CPVIVLMOD in segment CPVIVL is set to Y, otherwise it is set to N.

INSERT VIVL can insert an interval spanning existing intervals with CPVIVLMOD=N. The inserted interval will be converted to several intervals as required by daily planning. Other requests following the INSERT must take this possible split into account; each request is completed before the next request.

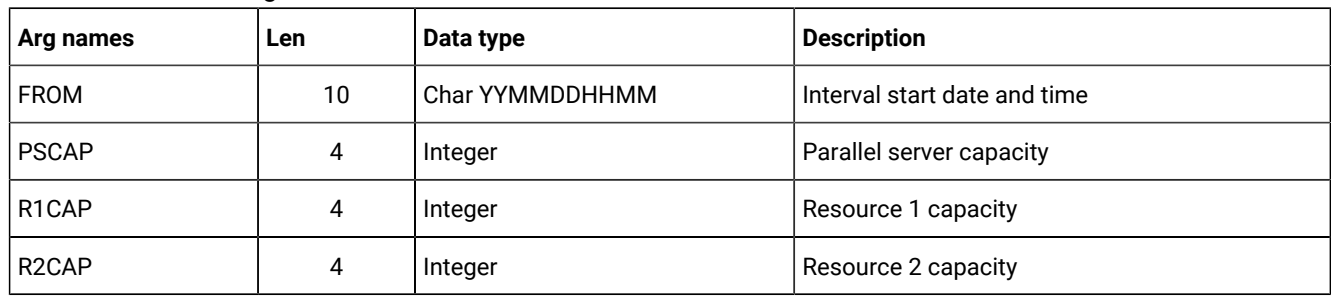

#### **Table 50. Insert VIVL Arguments**

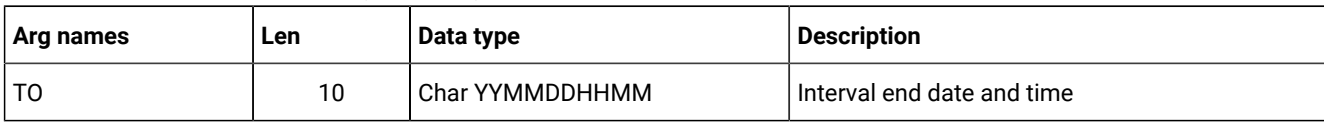

#### **Table 50. Insert VIVL Arguments (continued)**

## Communication block address

#### **About this task**

This is the address returned by INIT request processing, which should remain unmodified for all following requests.

## Return code

When EQQYCOM returns control, this fullword shows the outcome of the request:

#### **0**

The request was successful.

#### **4**

One or more of the dependencies, specified by the application description of the INSERT LTOC request, was not set up because no applicable predecessor occurrence exists. This return code could also result from an INSERT request for any of LTPRE, CPOP, CPOC, CPPRE, and CPSR, if the dependency was not set up.

**8**

The request was unsuccessful. An error message has been written to the message log data set.

# LIST request

The LIST request retrieves a list of records from the specified database or data set. The first entry in the list is made available for processing. Other records in the list can be retrieved using the SELECT request.

When you use the LIST request, the resulting list consists only of the common segments of the records. For a description of the data fields that make up the common segment of each record, see Program [interface](#page-373-0) record format [on page 374](#page-373-0). To retrieve a complete record, you must use the SELECT request.

After a successful LIST request for a particular resource code, the list remains available until you build a new list for the same resource code, or until a TERM request. This means that you can have several active lists if required, but only one at a time for each resource code.

When retrieving current plan occurrences and operations, the default is to retrieve all matching objects except those in deleted status. When STATUS is provided as an argument, the specified selection overrides the default processing.

In case of large amount of data, the use of queries without filter argument might exceed any available storage and needs to be limited. For program interface applications, invoked by a clist and IKJEFT01, a test allocation is done finding out how much storage is available (between a minimum of 32KB and a maximum of 64MB) and thereafter a fraction (1/4) of it is allocated to receive the unknown amount of data from the IBM Workload Scheduler subsystem.

# Action code

## LIST

## Resource code

The resource code identifies the record type the list will comprise. You can specify these values:

## **ADCOM**

Application description common segment

### **ADKEY**

Application description key segment

### **AWSCL**

All workstations closed

#### **CLCOM**

Calendar common segment

## **CPEXT**

Current plan operation extended name segment

## **CPCONDCO**

Current plan condition common segment

#### **CPOC, CPOCCOM**

Current plan occurrence

#### **CPOPCOM**

Current plan operation common segment

## **CPOPSRU**

Current plan operation segment with information about the operation in relation to a special resource

## **CPWSCOM**

Current plan workstation common segment

### **CPWSVCOM**

Current plan virtual workstation common segment

#### **CRITSUCS**

Current plan critical successors segment

#### **CSRCOM**

Current plan special resource common segment

### **ETT**

Event triggered tracking criteria

#### **GENDAYS**

Run dates generated by run cycle rule segment

#### **JCLVCOM**

JCL variable table common segment

#### **JLCOM**

Job log common segment

#### **JSCOM**

JCL common segment

#### **LTOCCOM**

LTP occurrence common segment

#### **OICOM**

Operator instruction common segment

#### **PRCOM**

Period common segment

#### **RGCOM**

Run cycle group common segment

#### **RGKEY**

Run cycle group key segment

#### **SRCOM**

Special resource common segment

#### **WSCOM**

Workstation description common segment.

#### **WSVCOM**

Virtual workstation destination common segment

## Data area

When EQQYCOM returns control to your program after a successful LIST request, this fullword contains the address of a data area containing the first record from the requested list. Only the common segment of the requested record is provided when you use the LIST request. Appendix A. Program Interface Record Format describes the fields in each record common segment.

The header section for this record contains, besides the normal header information, a field containing a count of the number of elements in the list. This count field is in the final header entry, that is, the entry that has a blank segment-name field. The count is stored in the field that normally contains the segment offset. For a complete description of headers, see [Header](#page-26-0) format on page 27.

**Note:** The resource code JSCOM retrieves JCL records from the JCL repository data set and not from a JCL library. But a SELECT request tries to get JCL records from a JCL library if they are not found in the JCL repository data set.

## Arguments

Argument names specify field names of the record to be tested to determine if the record should be included in the list.

For each argument name specified, a corresponding argument value must be specified. The argument value you specify is compared with values in the actual database records to determine if the record should be included in the list. Argument values can be:

• Character values. Any number of characters terminated by a blank or comparison operator. Character values can be specified generically, using asterisks and percent signs as masking characters. An asterisk (\*) can be used in place of any number of characters or a null string. A percent sign (%) can be used in place of exactly one character.

**Note:**

- 1. Because the first blank or comparison-operator symbol ends the argument value, you cannot search for fields that contain imbedded blanks or comparison-operator symbols.
- 2. Generic search arguments, \* and %, cannot be used in the year part (YY) of date arguments.
- Numeric values, which must occupy a fullword.

A comparison operator can follow the argument value, either with or without an intervening blank. The record is included in the list if:

**=**

The argument value is equal to the record value.

**≠**

The argument value is not equal to the record value.

**>**

The argument value is greater than the record value.

**>=**

The argument value is greater than or equal to the record value.

**<**

The argument value is less than the record value.

#### **<=**

The argument value is less than or equal to the record value.

If no comparison operator is supplied, equals (=) is assumed.

# **Note:**

- 1. When you want to use a comparison operator (such as <, >, or ≠) in an argument, and the argument contains an IA value that includes a date and time, supply the full value as the argument value. The comparison operator can follow this value.
- 2. To prevent unpredictable results when the system assigns an area that was just freed from a previous request, remember to do the following:
	- a. GETMAIN an area size of one additional byte to the length of the specific argument's request.
	- b. Insert a blank character at the end of the argument value.

To clarify what unpredictable results could take place, consider the following sequence in a PIF request:

- a. GETMAIN 27 bytes (to store ADID, IA, and the > (greater than) operator
- b. LIST request
- c. FREEMAIN
- d. GETMAIN 26 bytes (to store ADID,IA)
- e. SELECT request

As shown in this sequence, if the GETMAIN assigned to the SELECT request is the same as the one of the LIST request, the > operator is still present in the SELECT storage and this can originate unwanted results.

For example, if the current plan contains such occurrences as:

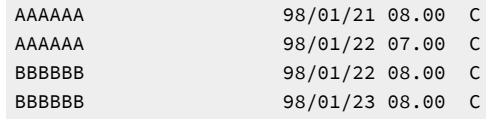

and you want to list all occurrences whose IA value is greater than the first IA value, you must supply '9801210800<' as the argument value. Alternatively, if you want to list all the occurrences whose application name is greater than the first application name, for example, you can supply a string of any number of characters terminated by a comparison operator, such as 'AAA<='. You can thus use the comparison operators in different ways, depending on the type of data you use as the argument.

The comparison operators do not work with the generic search arguments.

# Argument name: MATCHTYP

This argument can have the following values:

- EXA
- PFX
- SFX

With argument MATCHTYP specified, characters \* and % are treated as normal characters instead of as generic matching characters, and blank as a normal character instead of ending the selection value. MATCHTYP EXA, PFX, and SFX affect:

- The STATUS and UFVALUE arguments of the CPOPCOM segment
- The ETTNAME argument of the ETT segment
- The RESNAME argument of the SRCOM and CSRCOM segments

If the MATCHTYP argument is specified, characters \*, %, blank and comparison operators in a STATUS/ETTNAME/RESNAME argument, values are treated as normal characters.

When MATCHTYP is specified together with RESNAME or ETTNAME, the selection value must be padded with blanks up to the full resource name length of 44 characters. When RESNAME or ETTNAME are specified without MATCHTYP then the selection value is treated in the same way as any other selection value: it will be truncated at the first blank.

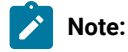

- 1. If MATCHTYP has the EXA value specified, then a record is selected only if the value in the record is exactly the same as the argument value.
- 2. If MATCHTYP has the PFX value specified, then a record is selected only if the start value in the record is the same as the argument value.
- 3. If MATCHTYP has the SFX value specified, then a record is selected only if the end value in the record is the same as the argument value.

The argument names and values that you can use to select records with a LIST request, are now described for each resource code.

**Note:** The values of PIF arguments as dates depend on the PIF base year, which is defined by the PIFCWB keyword on the INTFOPTS statement, or the CWBASE keyword of the INIT statement. The value of the VALTO argument for default high date depends on the PIFHD keyword of the INTFOPTS statement or the HIGHDATE keyword of the INIT statement. For more details about these statements, see Customization and Tuning.

# List ADCOM, ADKEY arguments

#### **Table 51. List ADCOM and ADKEY Arguments**

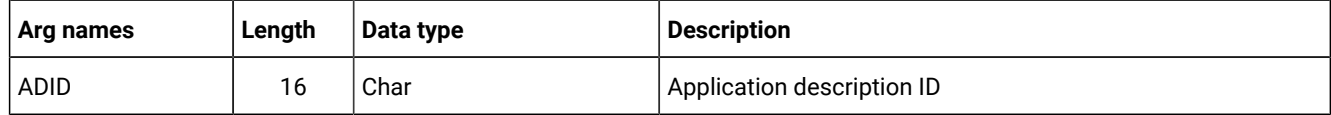

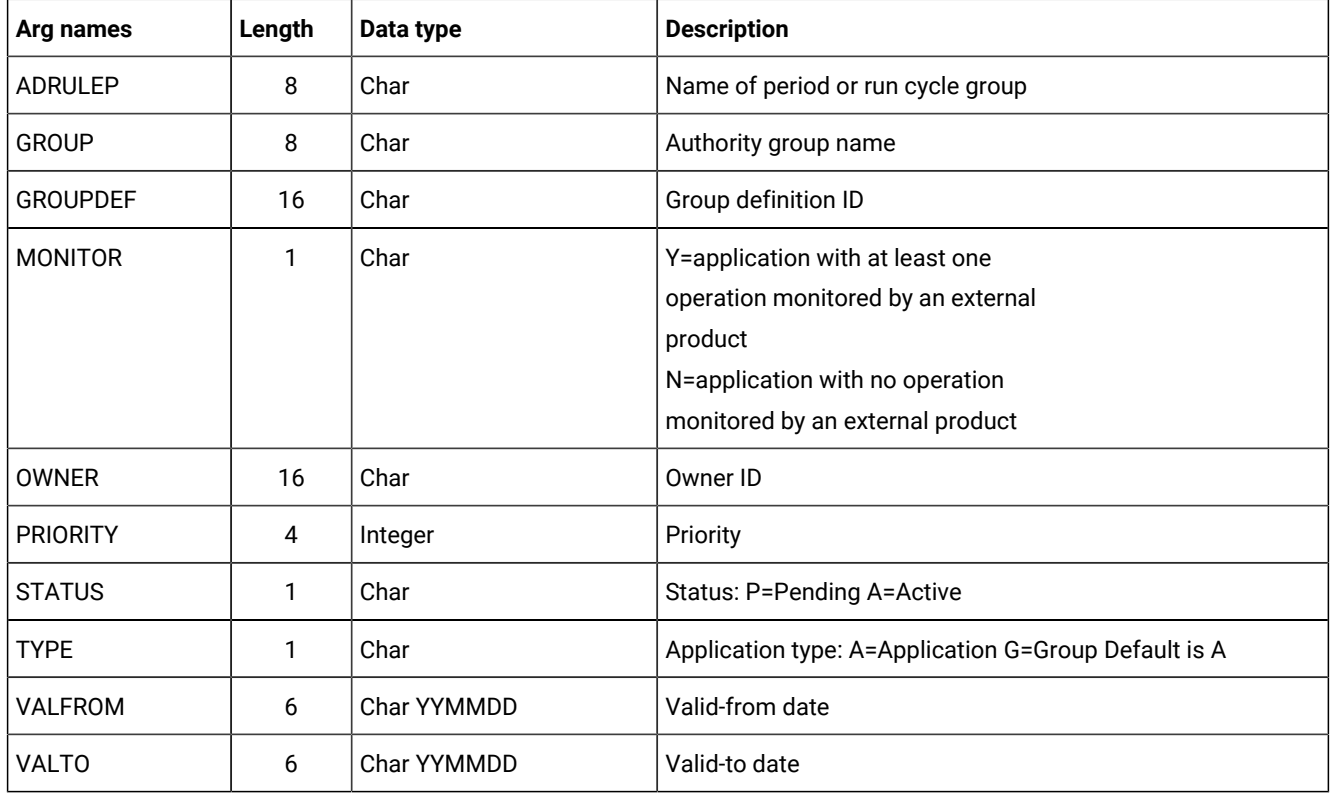

## **Table 51. List ADCOM and ADKEY Arguments (continued)**

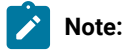

- 1. The VALTO argument value depends on the PIFHD keyword of the INTFOPTS statement, or the HIGHDATE keyword of the INIT statement. For details, see Customization and Tuning.
- 2. IBM® Z Workload Scheduler assumes application type A, if you do not specify the TYPE argument name.
- 3. The ADSAI segment is retrieved only if the system automation information is defined for the selected application.

# List AWSCL arguments

#### **Table 52. List AWSCL Arguments**

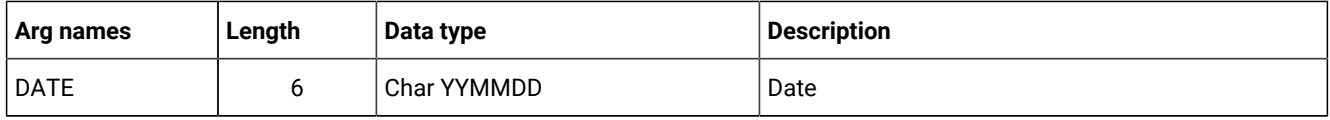

# List CLCOM arguments

### **Table 53. List CLCOM Arguments**

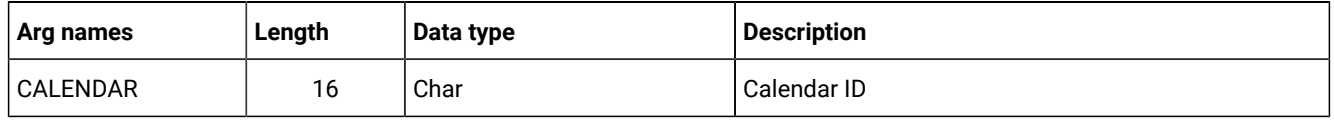

# List CPCONDCO arguments

## **Table 54. List CPCONDCO Arguments**

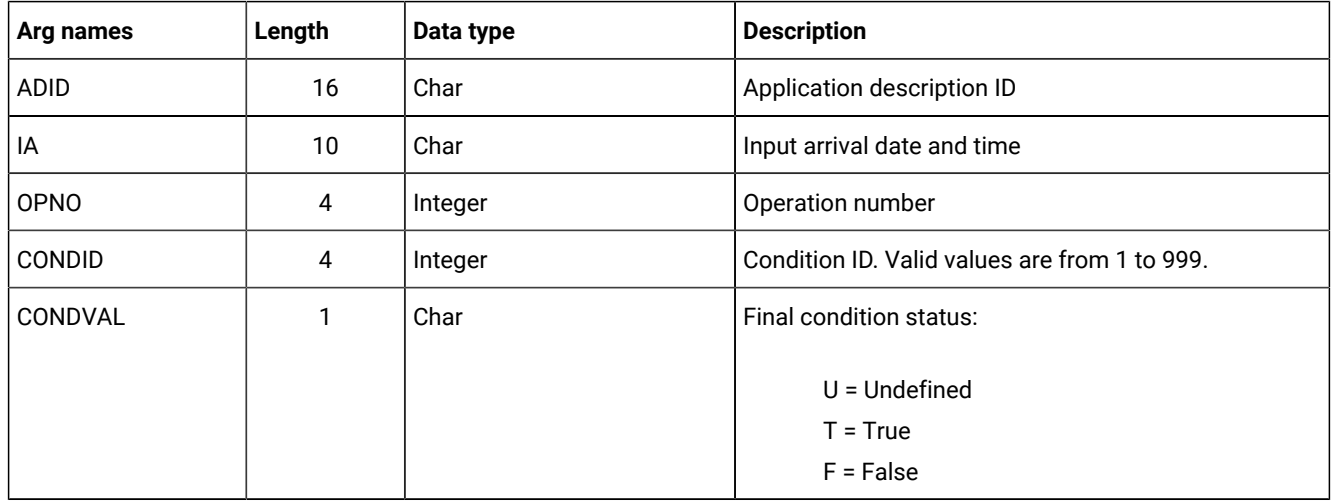

# List CPOC, CPOCCOM arguments

## **Table 55. List CPOC Arguments**

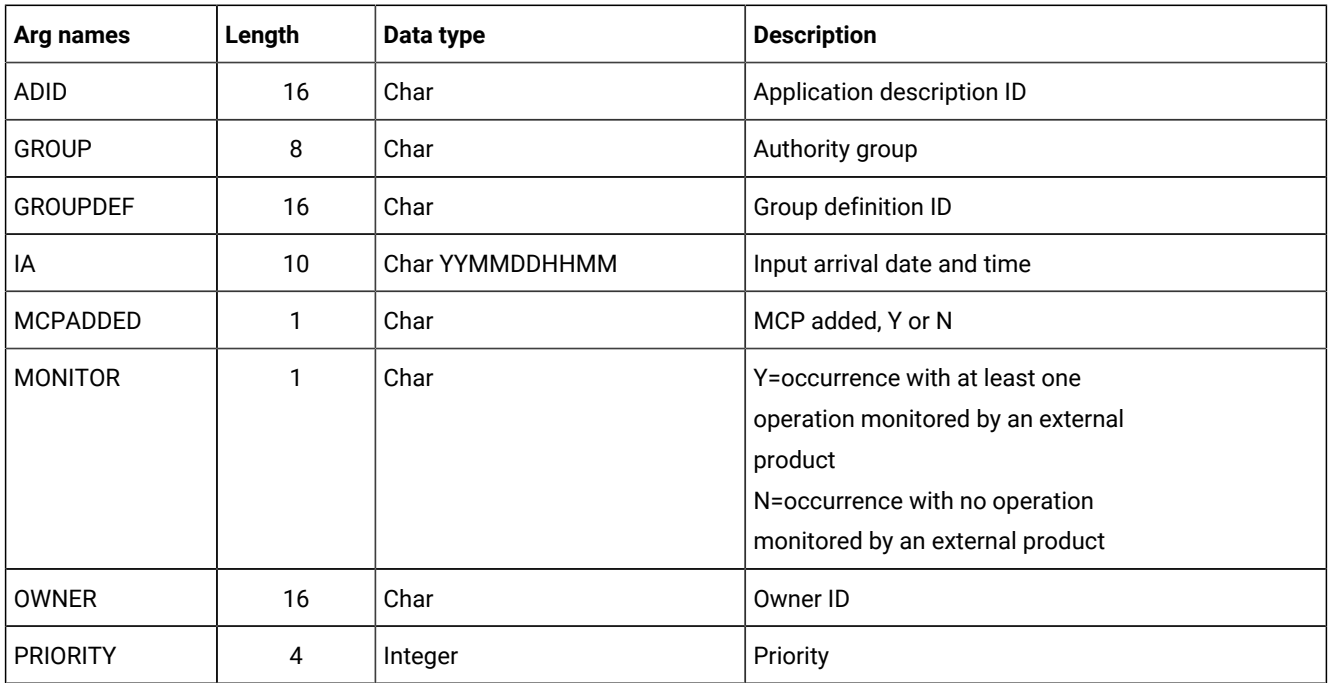
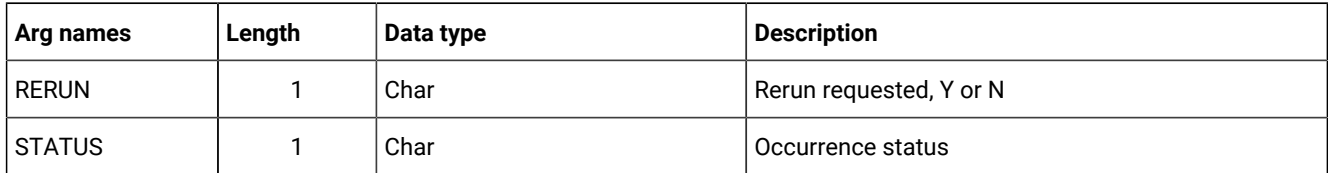

## **Table 55. List CPOC Arguments (continued)**

**Note:** By default, occurrences in deleted status are not retrieved when the STATUS argument is not supplied. If you do not provide the STATUS argument, the request is processed as STATUS ≠ DELETED. When the STATUS argument is specified, its value can be W, S, C, E, U, D.

# List CPOPCOM arguments

## **Table 56. List CPOPCOM Arguments**

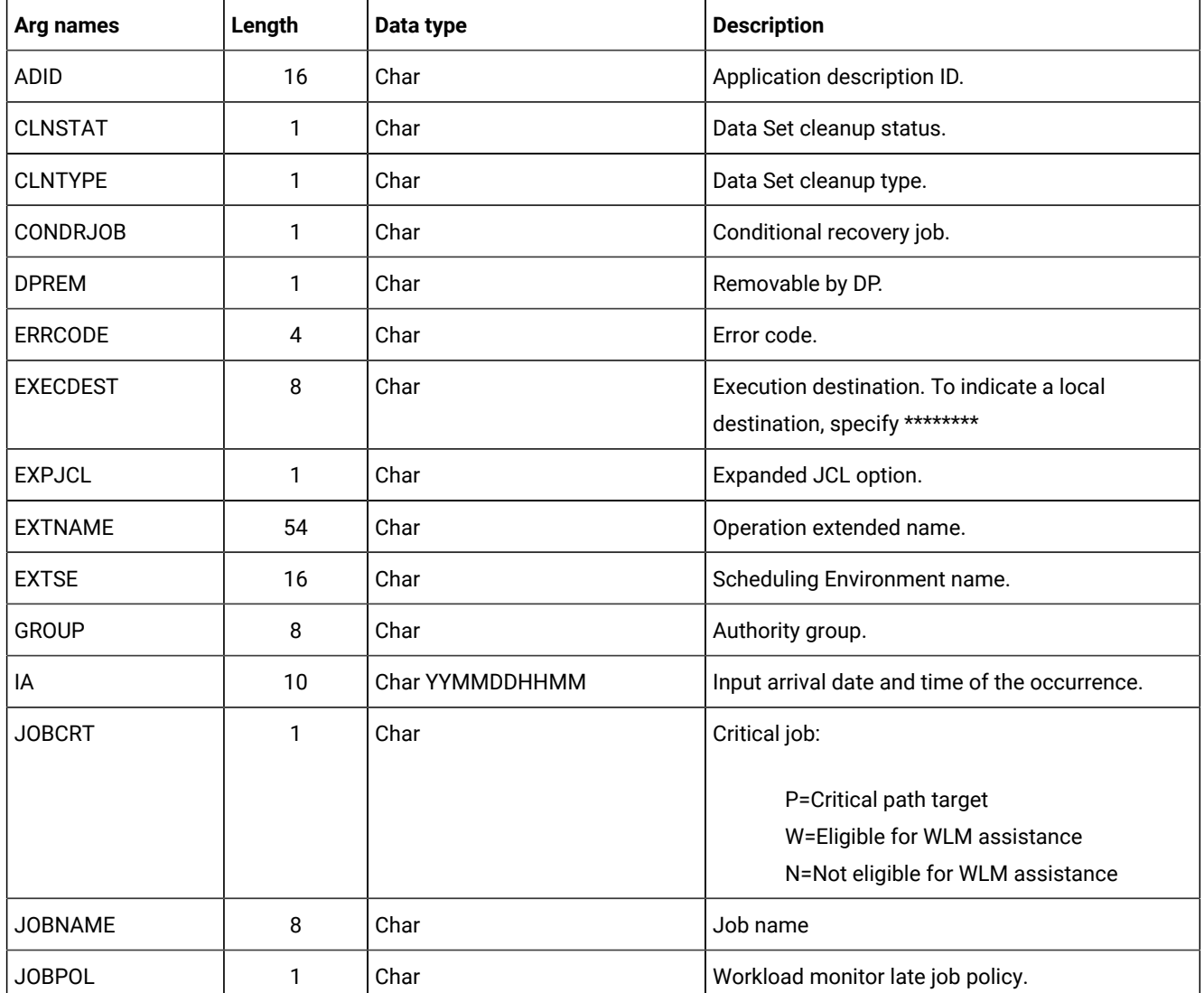

**Table 56. List CPOPCOM Arguments (continued)**

| Arg names       | Length | Data type | <b>Description</b>                                    |
|-----------------|--------|-----------|-------------------------------------------------------|
|                 |        |           | " (blank) = default                                   |
|                 |        |           | $L = Long duration$                                   |
|                 |        |           | $D = Deadline$                                        |
|                 |        |           | S = Latest start time                                 |
|                 |        |           | C = Conditional mode                                  |
| <b>LATEE</b>    | 1      | Char      | Operations that are either late on their latest start |
|                 |        |           | time, or late on the settings for Not Started Alert   |
|                 |        |           | or Not Started Action. Y or N.                        |
| <b>LATEL</b>    | 1      | Char      | Operations that are late on their latest start time.  |
|                 |        |           | Y or N.                                               |
| <b>LATEN</b>    | 1      | Char      | Operations that are late on the settings for Not      |
|                 |        |           | Started Alert or Not Started Action settings. Y or    |
|                 |        |           | N.                                                    |
| <b>MONITOR</b>  | 1      | Char      | Y = Operation monitored by an external                |
|                 |        |           | product                                               |
|                 |        |           | N = Operation not monitored by an                     |
|                 |        |           | external product                                      |
| OPNO            | 4      | Integer   | Operation number.                                     |
| <b>OWNER</b>    | 16     | Char      | Owner ID.                                             |
| <b>PRIORITY</b> | 4      | Integer   | Priority.                                             |
| SHADOWJ         | 1      | Char      | Shadow job, Y or N.                                   |
| <b>STATUS</b>   | 1      | Char      | Operation status.                                     |
| <b>UFNAME</b>   | 16     | Char      | User field name.                                      |
| <b>UFVALUE</b>  | 54     | Char      | User field value.                                     |
| <b>UNEXPRC</b>  | 1      | Char      | Y=Unexpected RC is ON                                 |
|                 |        |           | N=Unexpected RC is OFF                                |
| <b>USRSYS</b>   | 1      | Char      | User sysout support.                                  |
| <b>VIRTDEST</b> | 8      | Char      | Submission destination. To indicate a local           |
|                 |        |           | destination, specify ********                         |
| WAITFORW        | 1      | Char      | Started on WAIT workstation, Y or N.                  |
| <b>WAITSE</b>   | 1      | Char      | Waiting for Scheduling Environment, N or Y.           |
| <b>WLMSCLS</b>  | 8      | Char      | WLM service class.                                    |

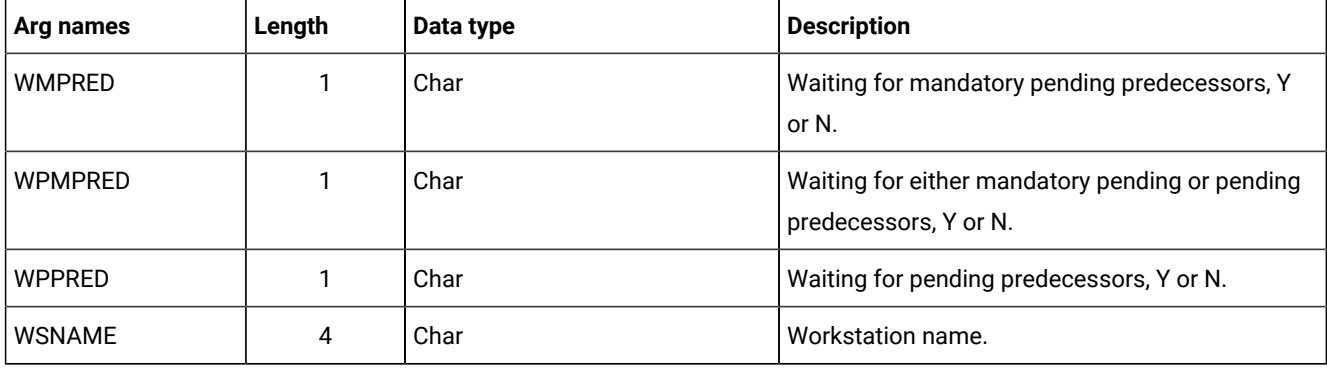

## **Table 56. List CPOPCOM Arguments (continued)**

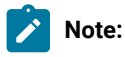

- 1. By default, operations in deleted status are not retrieved when the STATUS argument is not supplied. If you do not provide the STATUS argument, the request is processed as STATUS ≠ DELETED.
- 2. The ADSAI segment is retrieved only if the system automation information is defined for the selected application.

# List CPOPSRU arguments

# **Table 57. List CPOPSRU Arguments**

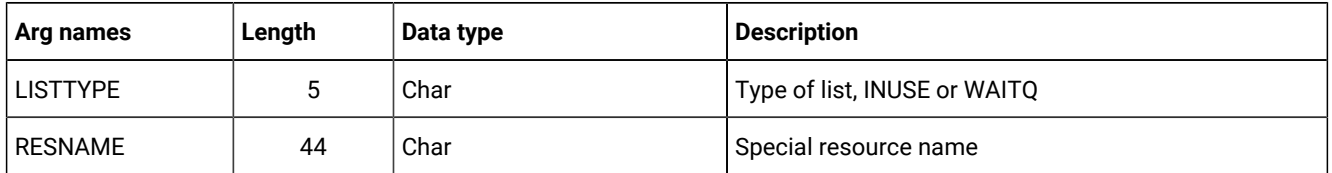

**Note:** Both arguments are required. The argument value specified for RESNAME is the name of the special resource for which the In-Use list or Wait Queue is to be retrieved. Generic characters are not supported. It is processed as if MATCHTYP EXA was specified; exact match is required for record selection. The argument MATCHTYP is NOT supported.

# List CPWSCOM arguments

## **Table 58. List CPWSCOM Arguments**

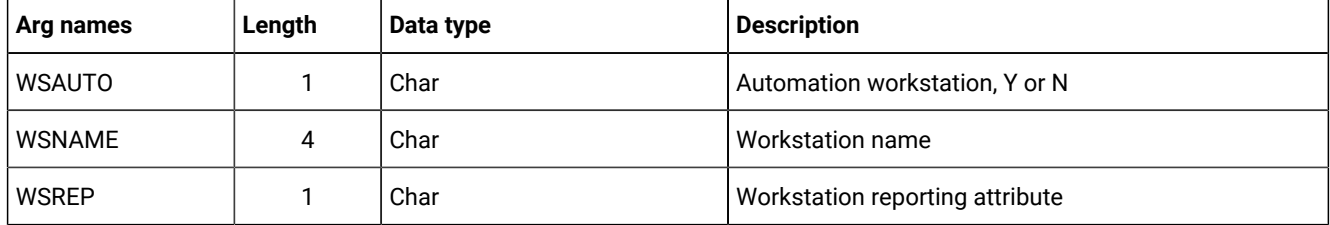

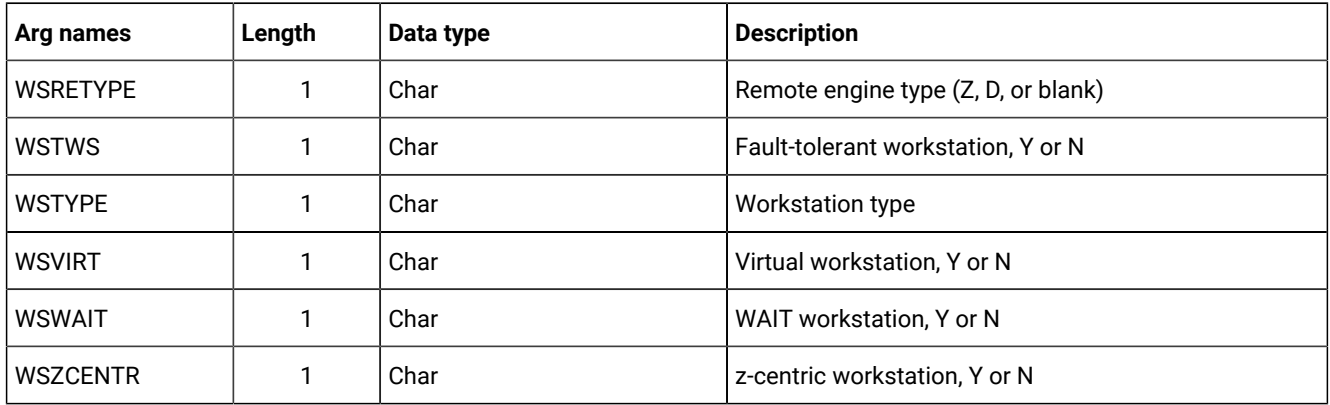

## **Table 58. List CPWSCOM Arguments (continued)**

# List CPWSVCOM arguments

# **Table 59. List CPWSVCOM Arguments**

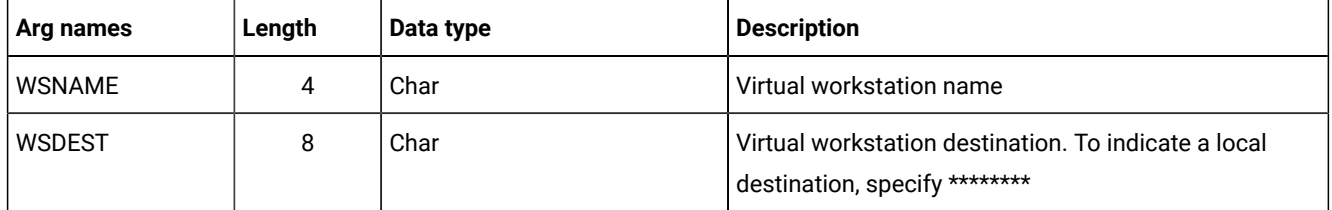

# List CRITSUCS arguments

## **Table 60. List CRITSUCS Arguments**

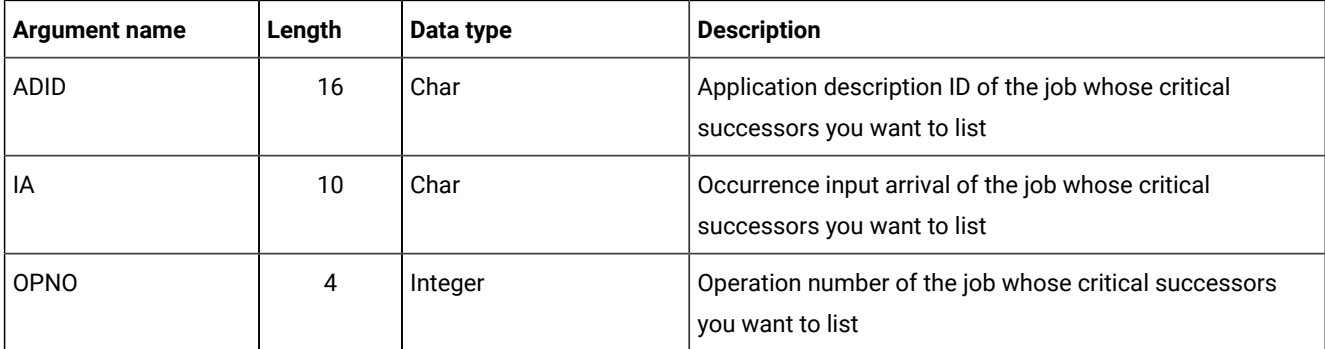

**Note:** The Workload Service Assurance process requires at least 1 operation in the current plan that is marked as CRITICAL=P to have been processed by the latest daily planning job. If there are no such operations, any operation dynamically added to the CP is not considered critical and is not returned by ISPF option 6.7 nor by the LIST CRITSUCS request. To prevent this issue, after you dynamically add a critical operation it is required that you run a REPLAN daily planning job.

This problem can also be avoided by ensuring that there is at least 1 critical operation in the current plan. The simplest way to do this is to mark the daily planning jobs EXTEND and REPLAN as CRITICAL=P, because one

# **Table 60. List CRITSUCS Arguments (continued)**

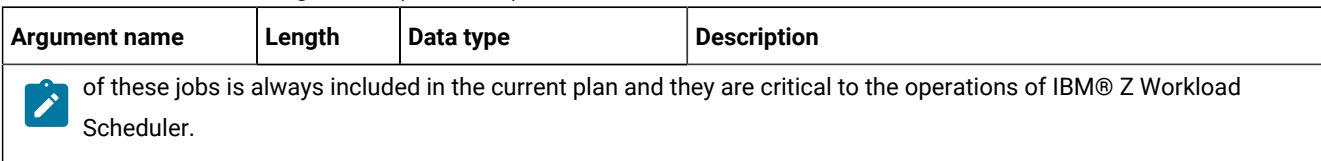

# List CSRCOM arguments

## **Table 61. List CSRCOM Arguments**

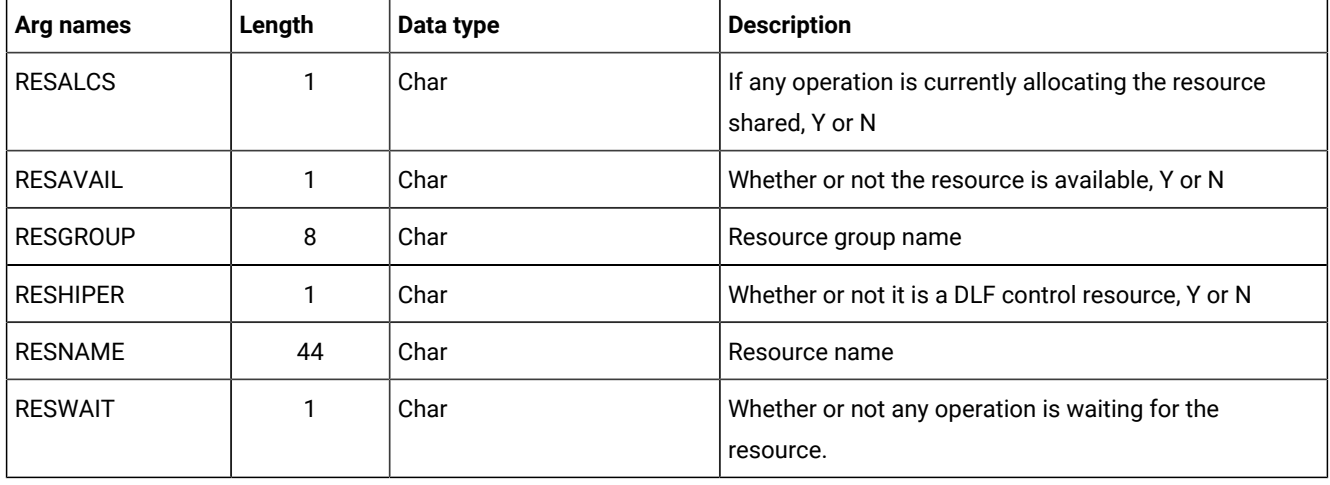

**Note:** All the arguments are optional. The argument MATCHTYP is supported.

# List ETT arguments

## **Table 62. List ETT Arguments**

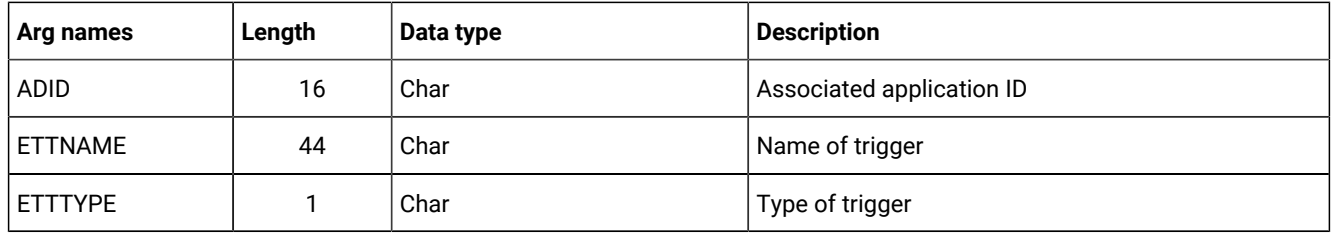

# List GENDAYS arguments

The LIST GENDAYS PIF call generates run dates for a run cycle that is provided in input by using a particular structure. The request is not linked to a job stream. It only uses calendar and periods definitions.

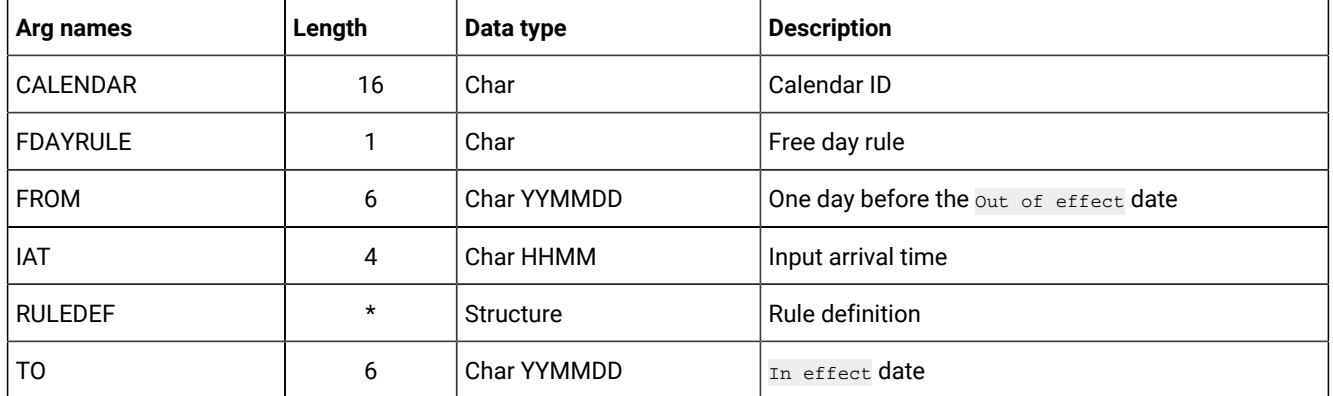

#### **Table 63. List GENDAYS Arguments**

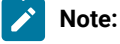

- The earliest value for FROM is the first day of the current month in a year four years previous to the current year.
- The latest value for FROM is the first day of January in a year seven years after the current year.
- The latest value for TO is the 31st of December in a year seven years after the current year.

For example, if the current date is 13/09/23, then: 090901 < FROM < 200101 and FROM < TO < 201231.

• RULEDEF is made up by a structure similar to the one used for a rule definition in ADRUN. The first four bytes declare the length of the rule, while the remaining bytes are the rule text, which is preceded by the ADRULE keyword. For example:

```
Dcl 1 ruledef,
 2 rulelen bin(31),
  2 ruletxt char(30);
rulelen = 30;
ruletxt = 'ADRULE EVERY DAY(FRIDAY) YEAR ';
```
• Your PIF program need to first run the LIST request, followed by a loop of SELECT (NEXT) on the GENDAYS resource (no SEQn support).

# List JCLVCOM arguments

## **Table 64. List JCLVCOM Arguments**

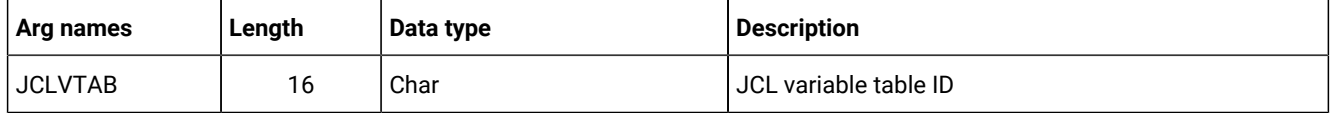

# List JLCOM arguments

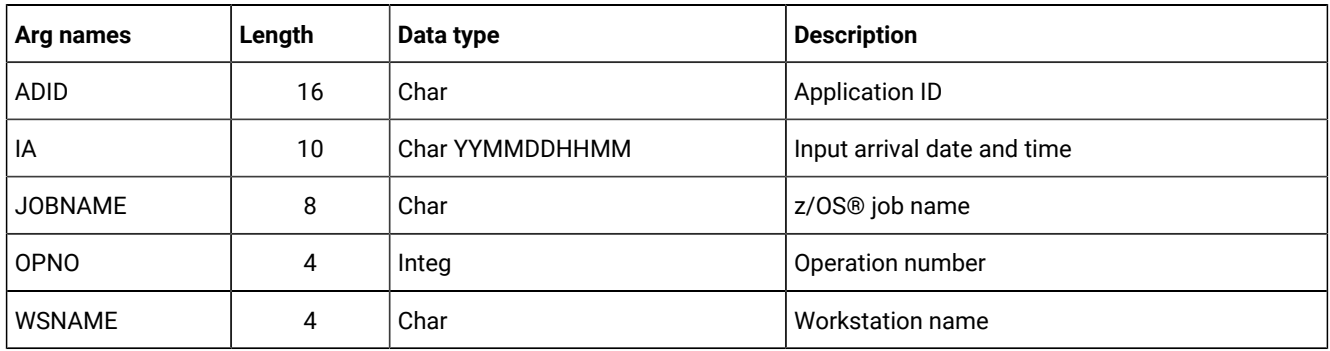

# **Table 65. List JLCOM Arguments**

# List JSCOM arguments

# **Table 66. List JSCOM Arguments**

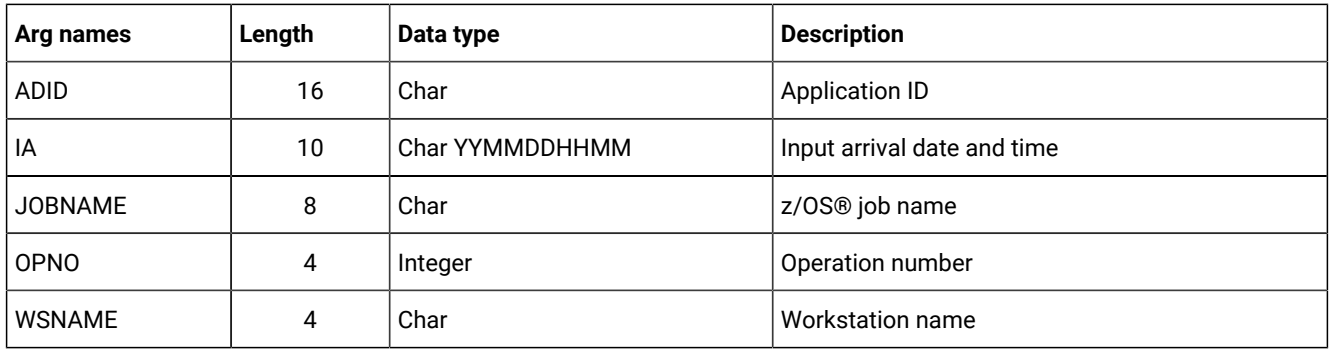

# List LTOCCOM arguments

# **Table 67. List LTOCCOM Arguments**

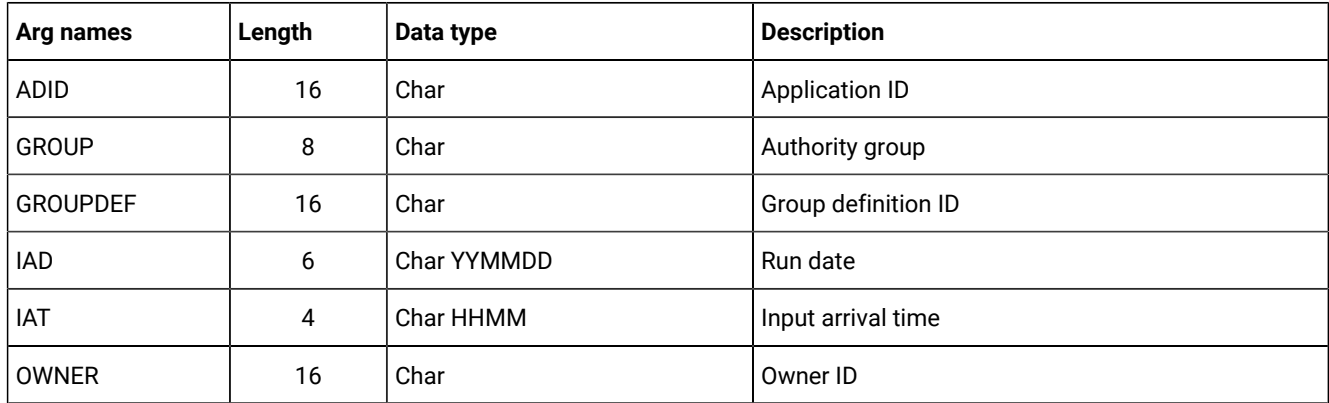

# List OICOM arguments

## **Table 68. List OICOM Arguments**

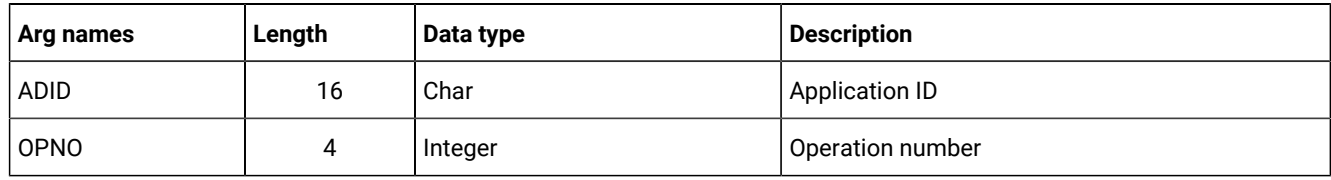

# List PRCOM arguments

# **Table 69. List PRCOM Arguments**

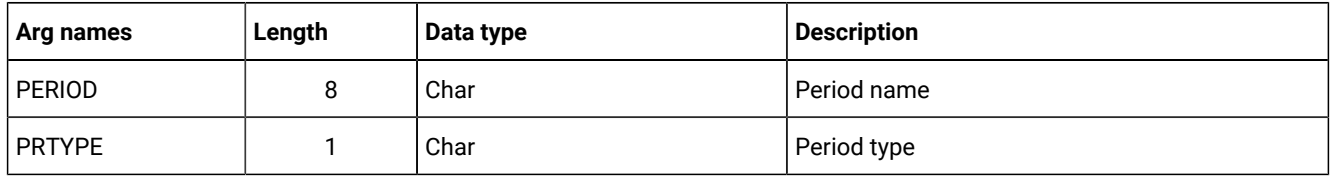

# List RGCOM, RGKEY arguments

# **Table 70. List RGCOM, RGKEY Arguments**

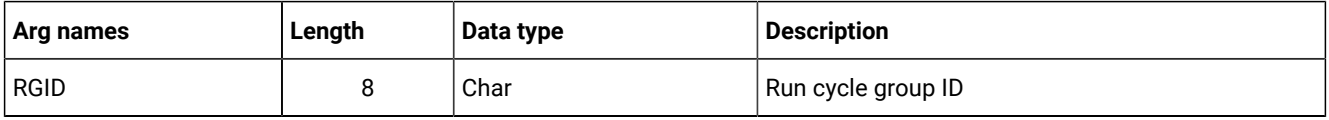

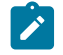

**Note:** To list all the records of the run cycle group, run:

- 1. LIST RGKEY to obtain the first record and the total number of records in the run cycle group.
- 2. A loop of SELECT RGKEY next to list all the other records.

# List SRCOM arguments

## **Table 71. List SRCOM Arguments**

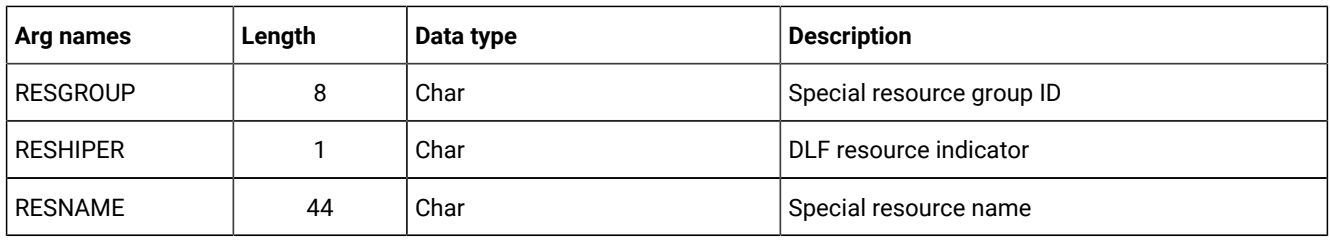

# List WSCOM arguments

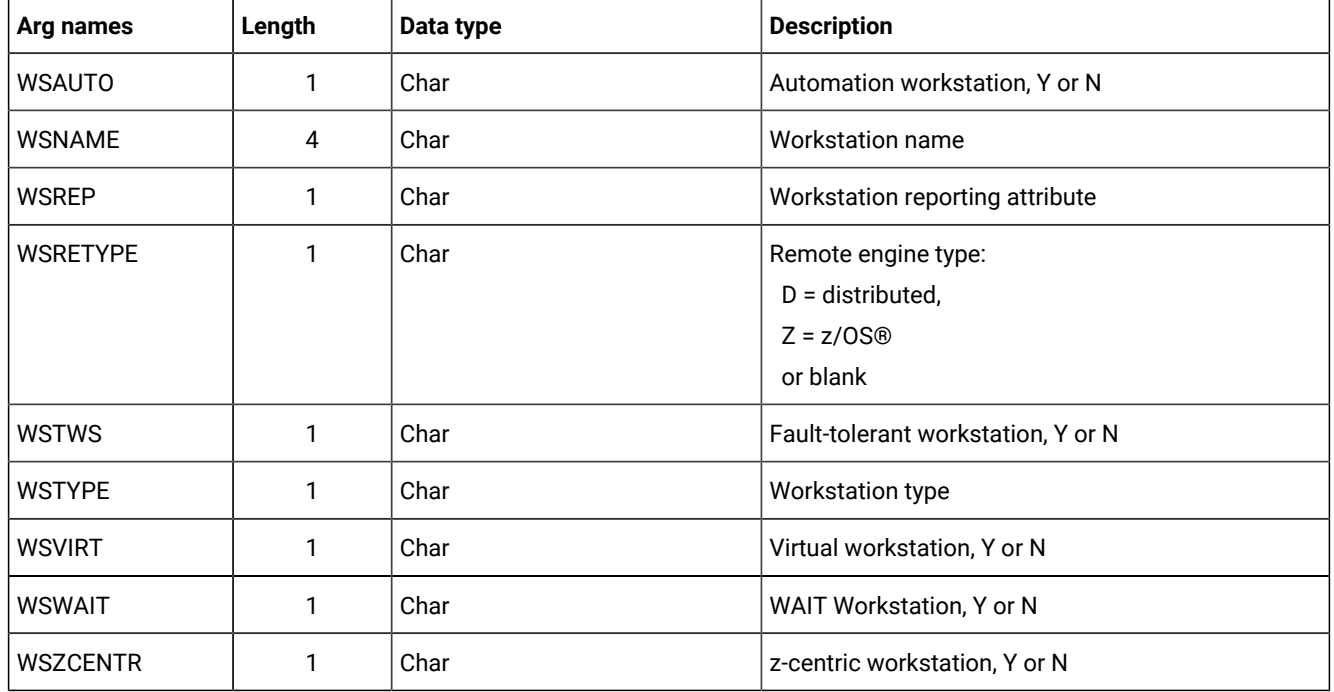

# **Table 72. List WSCOM Arguments**

# List WSVCOM arguments

# **Table 73. List WSVCOM Arguments**

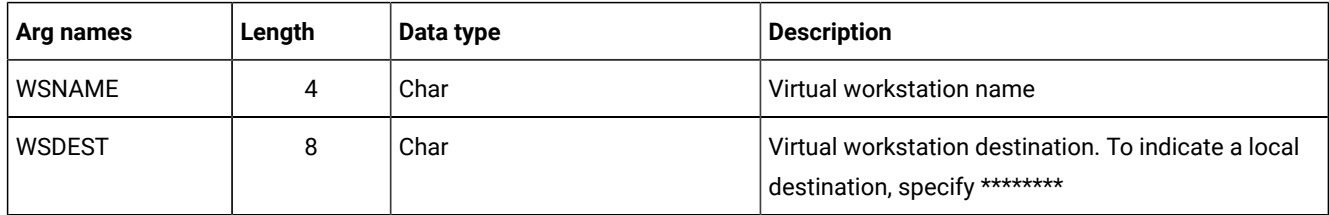

# Communication block address

This is the address returned by INIT request processing, which must remain unmodified for all following requests.

# Return code

When EQQYCOM returns control, this fullword shows the outcome of the request:

**0**

The request was successful. Either all the data are returned or an incomplete list if the message EQQG009W is issued.

## **4**

The request was unsuccessful, for one of these reasons:

- The requestor is not authorized to read the records.
- No records meet the criteria specified by the arguments.

### **8**

The request was unsuccessful. An error message has been written to the message log data set.

# MODIFY request

The MODIFY request modifies one or more fields in an LTP or current plan record. The arguments can be used both to identify the record to be modified, and to provide new values for this record. Or, the arguments can be used just to identify a record, and later requests can be used to perform particular actions. For example, with a MODIFY request, you can identify a particular current plan occurrence record. Then, with later INSERT requests, you can insert new operation records for that occurrence.

The MODIFY request can be used to modify information in the current plan. Requests that cause a modification of the current plan, except CSR requests, require a later EXECUTE request for the modification to actually take effect.

# Action code

MODIFY

# Resource code

### **CPCOND**

Current plan condition segment

## **CPEXT**

Current plan operation extended name

### **CPOC**

Current plan occurrence

## **CPOP**

Current plan operation

### **CPREND**

Distributed remote job info

## **CPRENZ**

z/OS® remote job info

# **CPSAI**

System automation information for the current plan operation

### **CPUSRF**

User field information for the current plan operation

## **CPWS**

Current plan workstation

## **CPWSV**

Current plan virtual workstation destination

## **CSR**

Current plan special resource

## **IVL**

Current plan workstation open interval

## **LTOC**

LTP occurrence

## **VIVL**

Current plan virtual workstation destination open interval

# Data area

Not used.

# Arguments

With the arguments described here, you specify the names and values of fields, either to identify a particular record, or provide updated information for a record.

**Note:** The values of PIF arguments as dates depend on the PIF base year, which is defined by the PIFCWB keyword on the INTFOPTS statement, or the CWBASE keyword of the INIT statement. The value of the VALTO argument for default high date depends on the PIFHD keyword of the INTFOPTS statement or the HIGHDATE keyword of the INIT statement. For details about these statements, see Customization and Tuning.

# Modify CPCOND arguments

When you are modifying an existing current plan condition, the CONDID argument is required to identify the condition to be modified. All remaining arguments are optional and provide the information used to modify the condition.

**Note:** Always identify an operation with an INSERT or MODIFY CPOP request before a MODIFY CPCOND request.

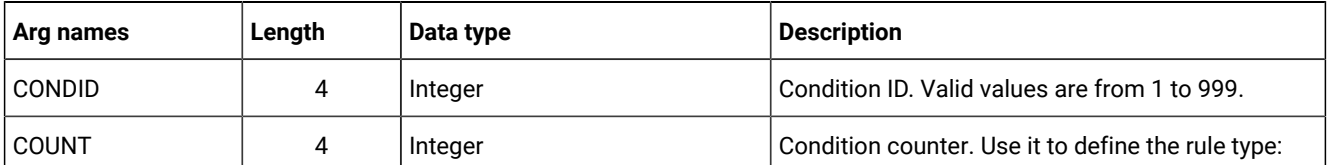

## **Table 74. Modify CPCOND Arguments**

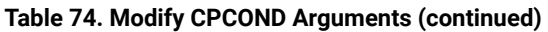

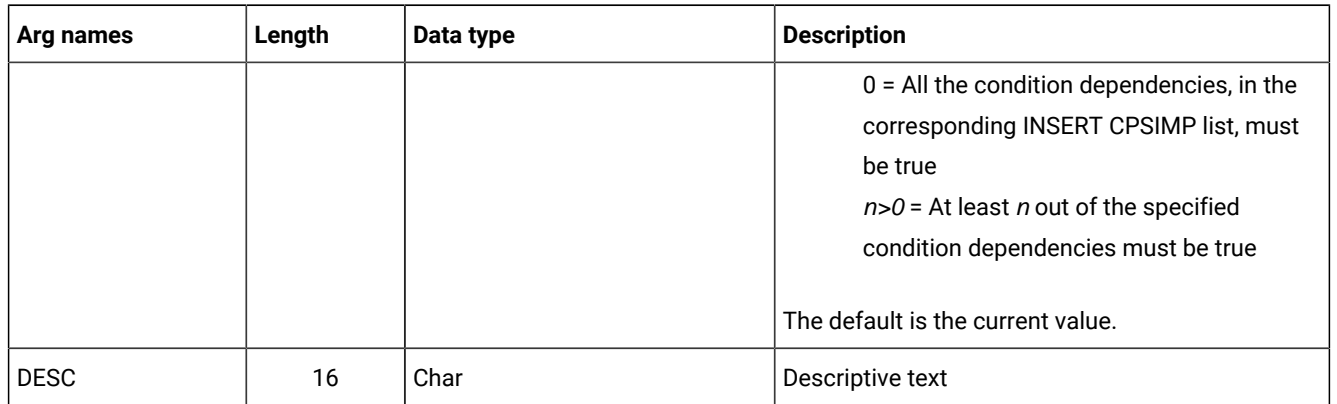

# Modify CPEXT arguments

Create or modify the extended name of an operation in the current plan

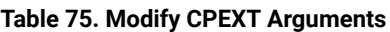

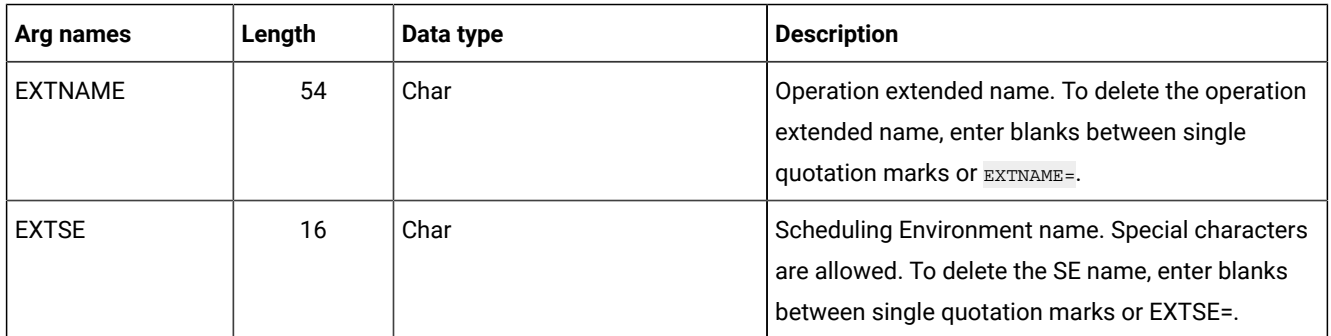

# Modify CPOC arguments

When you are modifying an existing current plan occurrence, the ADID and IA arguments identify the occurrence to be modified. All remaining arguments provide the information used to modify the occurrence. The only valid values for the STATUS argument are W (Waiting) and C (Complete).

# **Table 76. Modify CPOC Arguments**

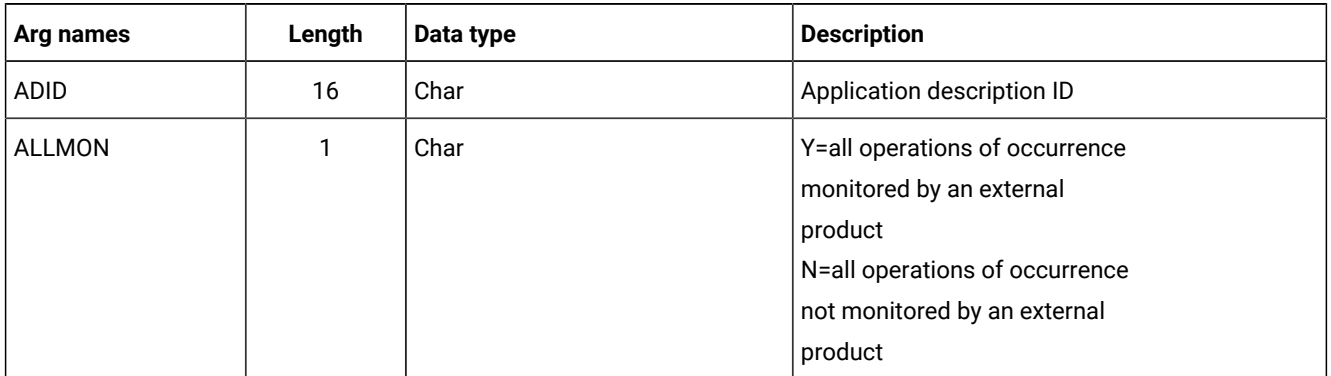

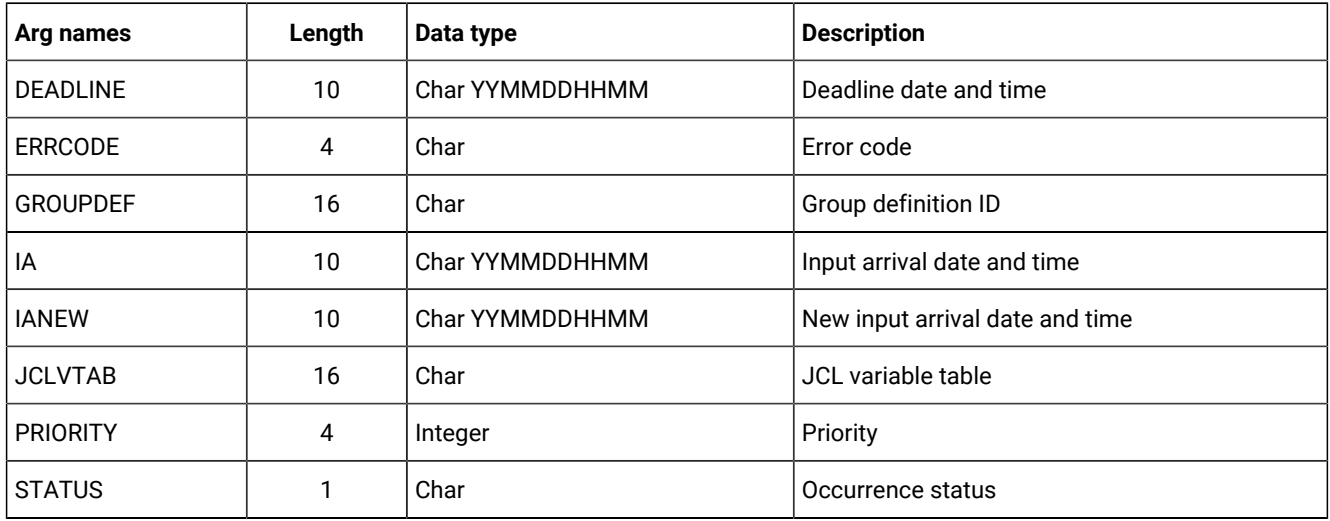

## **Table 76. Modify CPOC Arguments (continued)**

# Modify CPOP arguments

When you are modifying an existing current plan operation, the OPNO argument is required to identify the operation to be modified. All remaining arguments are optional and provide the information used to modify the operation. If you are inserting, modifying, or deleting a predecessor connection or special resource specification for the operation, the MODIFY CPOP request is required only to identify the operation that will be referred to in the following INSERT, MODIFY, or DELETE request. Then, only the OPNO argument is required.

**Note:** Always identify an occurrence with a MODIFY CPOC request before a MODIFY CPOP request.

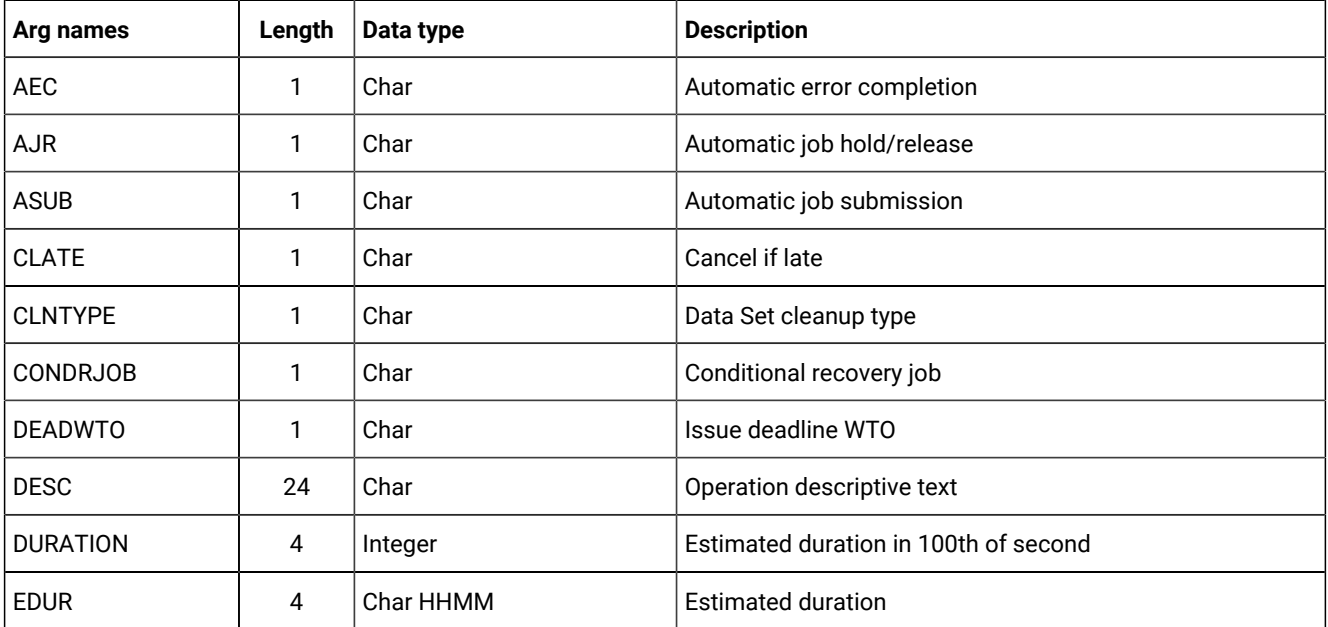

## **Table 77. Modify CPOP Arguments**

**Table 77. Modify CPOP Arguments (continued)**

| Arg names      | Length         | Data type | <b>Description</b>                                                                                                    |
|----------------|----------------|-----------|----------------------------------------------------------------------------------------------------|
| <b>ERRCODE</b> | 4              | Char      | Error code                                                                                                    |
|                |                |           | Note: You cannot change the error code if the<br>operation runs on a fault-tolerant workstation and<br>is in error status.                                                                                       |
| <b>EXPJCL</b>  | 1              | Char      | <b>Expanded JCL option</b>                                                                                                    |
| <b>FORM</b>    | 8              | Char      | Form number or blanks                                                                                                    |
| <b>HRC</b>     | 4              | Integer   | Highest successful return code                                                                                                    |
| <b>JCLASS</b>  | 1              | Char      | Job class                                                                                                    |
| <b>JOBCRT</b>  | 1              | Char      | Critical job:                                                                                                    |
|                |                |           | P=Critical path target<br>W=Eligible for WLM assistance<br>N=Not eligible for WLM assistance                                                                                                    |
| <b>JOBNAME</b> | 8              | Char      | Job name                                                                                                    |
| <b>JOBPOL</b>  | 1              | Char      | Workload monitor late job policy:                                                                                                    |
|                |                |           | $''$ (blank) = default<br>$L = Long duration$<br>$D = Deadline$<br>S = Latest start time<br>C = Conditional mode                                                                                                 |
| <b>MONITOR</b> | 1              | Char      | Y=Operation monitored by<br>an external product<br>N=Operation not monitored by<br>an external product                                                                                                    |
| <b>OPCMD</b>   | $\overline{2}$ | Char      | Operation command:<br>BD = Bind shadow job<br>EX = Execute operation<br>$KJ = Kill operation1$<br>$KR = Kill$ recovery job <sup>2</sup><br>MH = Hold operation<br>MR = Release operation<br>$NP = NOP operation$ |

# **Table 77. Modify CPOP Arguments (continued)**

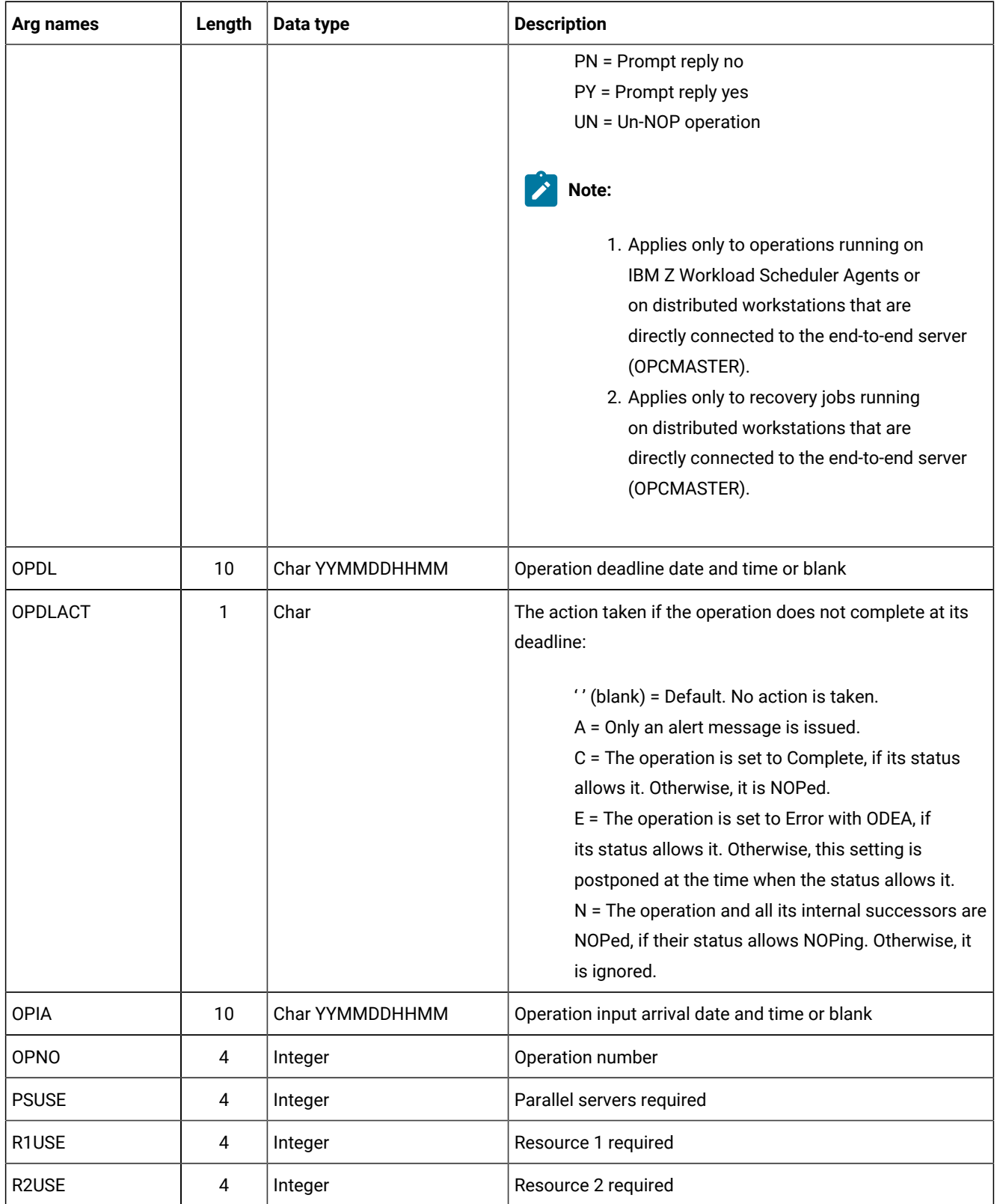

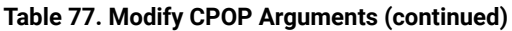

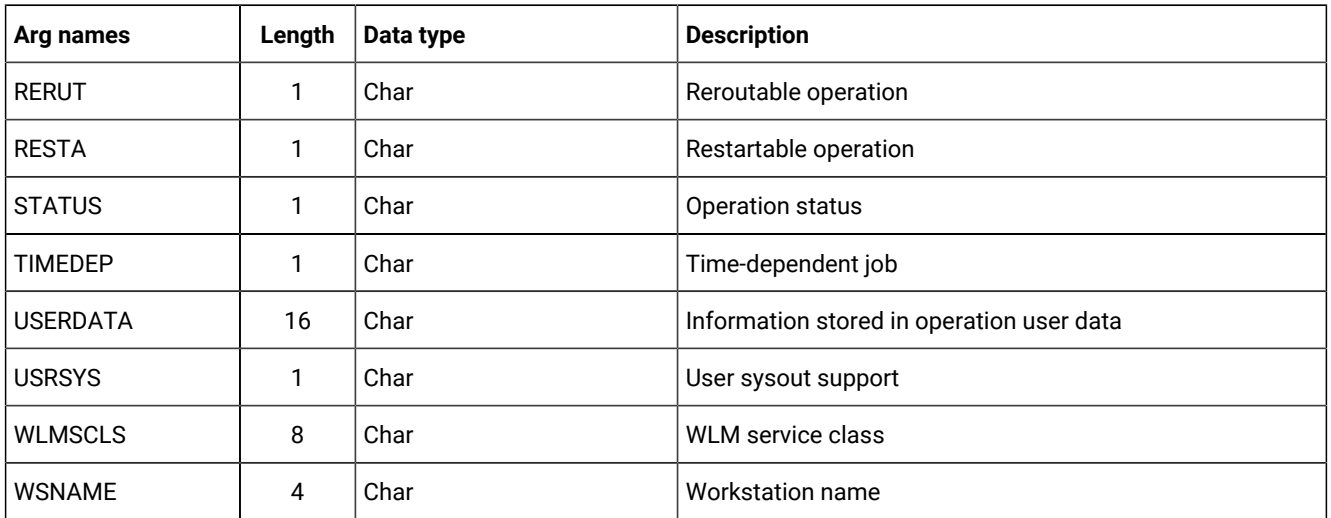

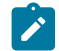

**Note:** If the argument DURATION is used with the argument EDUR, an error message occurs.

# Modify CPREND arguments

# **Table 78. Modify CPREND Arguments**

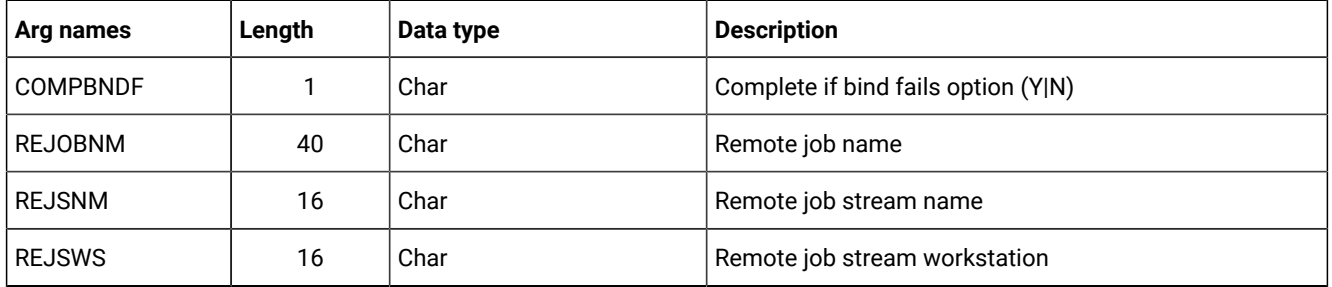

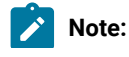

- 1. The occurrence and operation to which the remote job information refers are identified, respectively, by the INSERT and/or MODIFY CPOC (ADID, IA) and INSERT and/or MODIFY CPOP (OPNO) sequences.
	- 2. You can use modify CPREND only if the operation runs on an remote engine workstation.
	- 3. When you run MODIFY CPOP to modify the workstation type from remote engine to any other type, the remote job info related to the operation are automatically deleted.

# Modify CPRENZ arguments

## **Table 79. Modify CPRENZ Arguments**

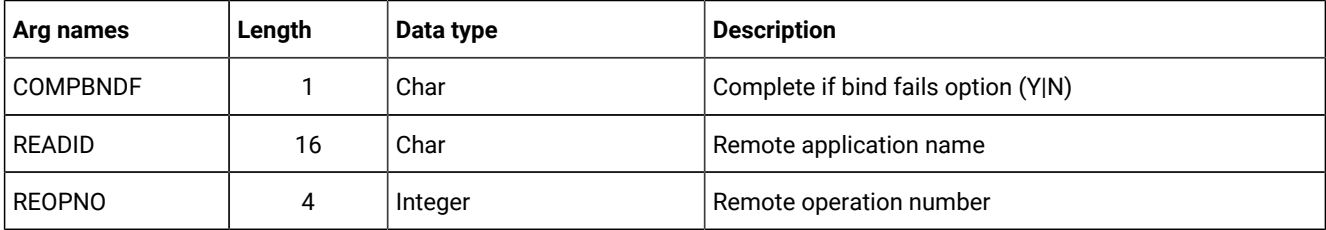

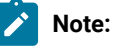

 $\left| \right\rangle$ 

- 1. The occurrence and operation to which the remote job information refers are identified, respectively, by the INSERT and/or MODIFY CPOC (ADID, IA) and INSERT and/or MODIFY CPOP (OPNO) sequences.
- 2. You can use modify CPRENZ only if the operation runs on an remote engine workstation.
- 3. When you run MODIFY CPOP to modify the workstation type from remote engine to any other type, the remote job info related to the operation are automatically deleted.

# Modify CPSAI arguments

# **Table 80. Modify CPSAI Arguments**

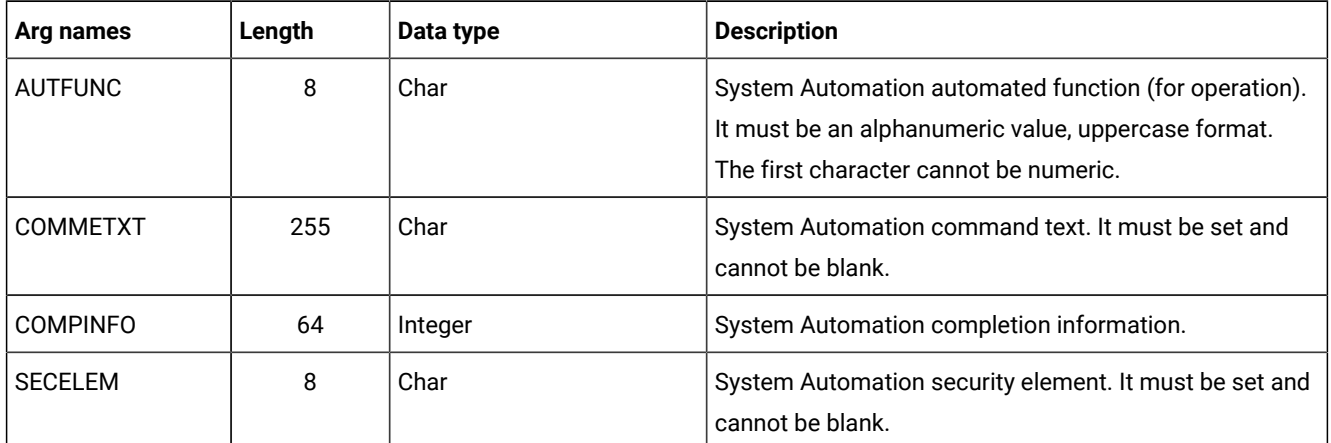

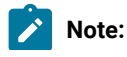

 $\mathcal{L}$ 

- 1. The occurrence and operation to which the system automation information refers are identified, respectively, by the MODIFY CPOC (ADID, IA) and MODIFY CPOP (OPNO) sequences.
	- 2. You can use modify CPSAI only if the operation runs on an automation workstation.

# Modify CPUSRF arguments

When you are modifying an existing current plan user field, the UFNAME argument is required to identify the user field to be modified. The UFVALUE argument provides the information used to modify the user field.

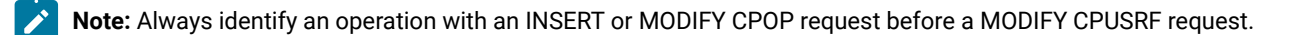

### **Table 81. Modify CPUSRF Arguments**

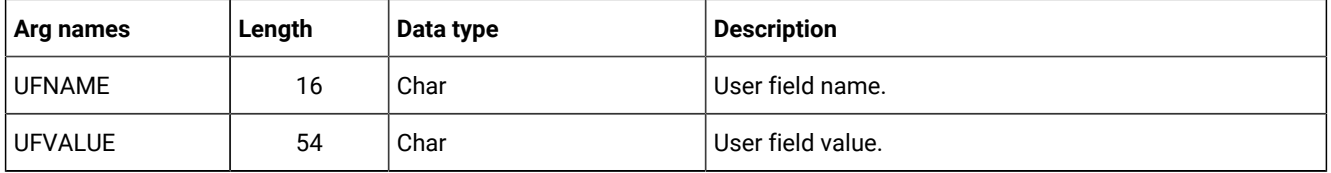

# Modify CPWS arguments

When you are modifying a current plan workstation, the WSNAME argument is required; it identifies the workstation. The remaining arguments contain the modified information.

## **Table 82. Modify CPWS Arguments**

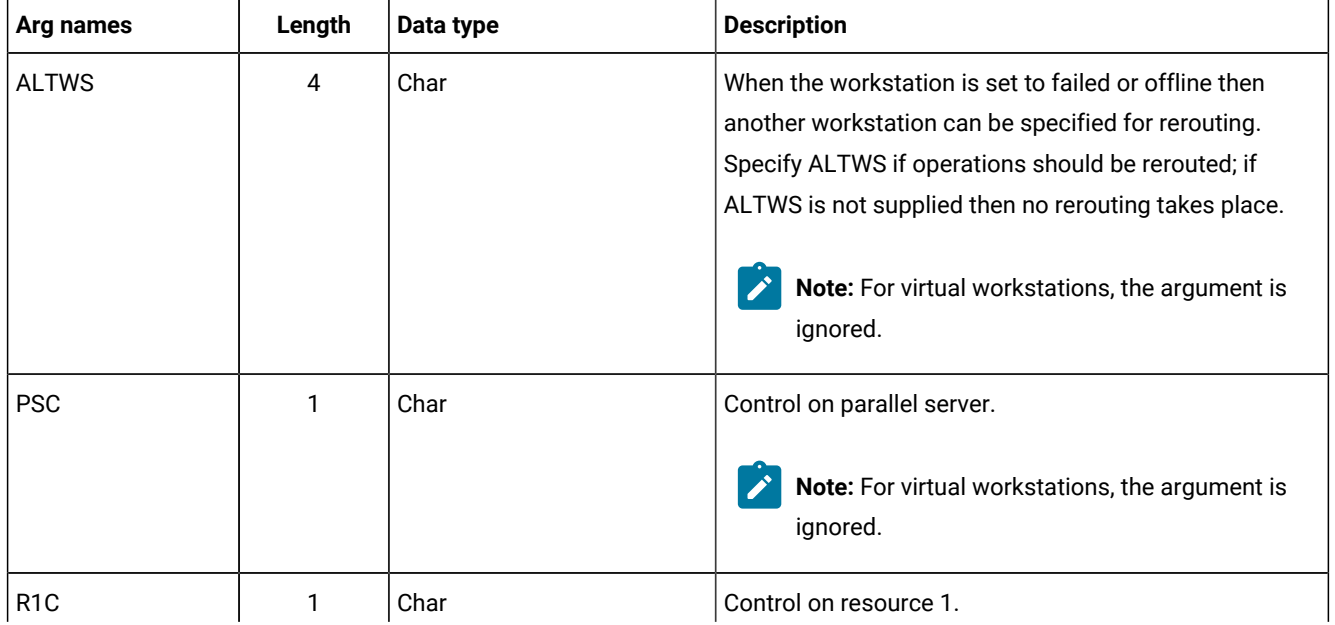

# **Table 82. Modify CPWS Arguments (continued)**

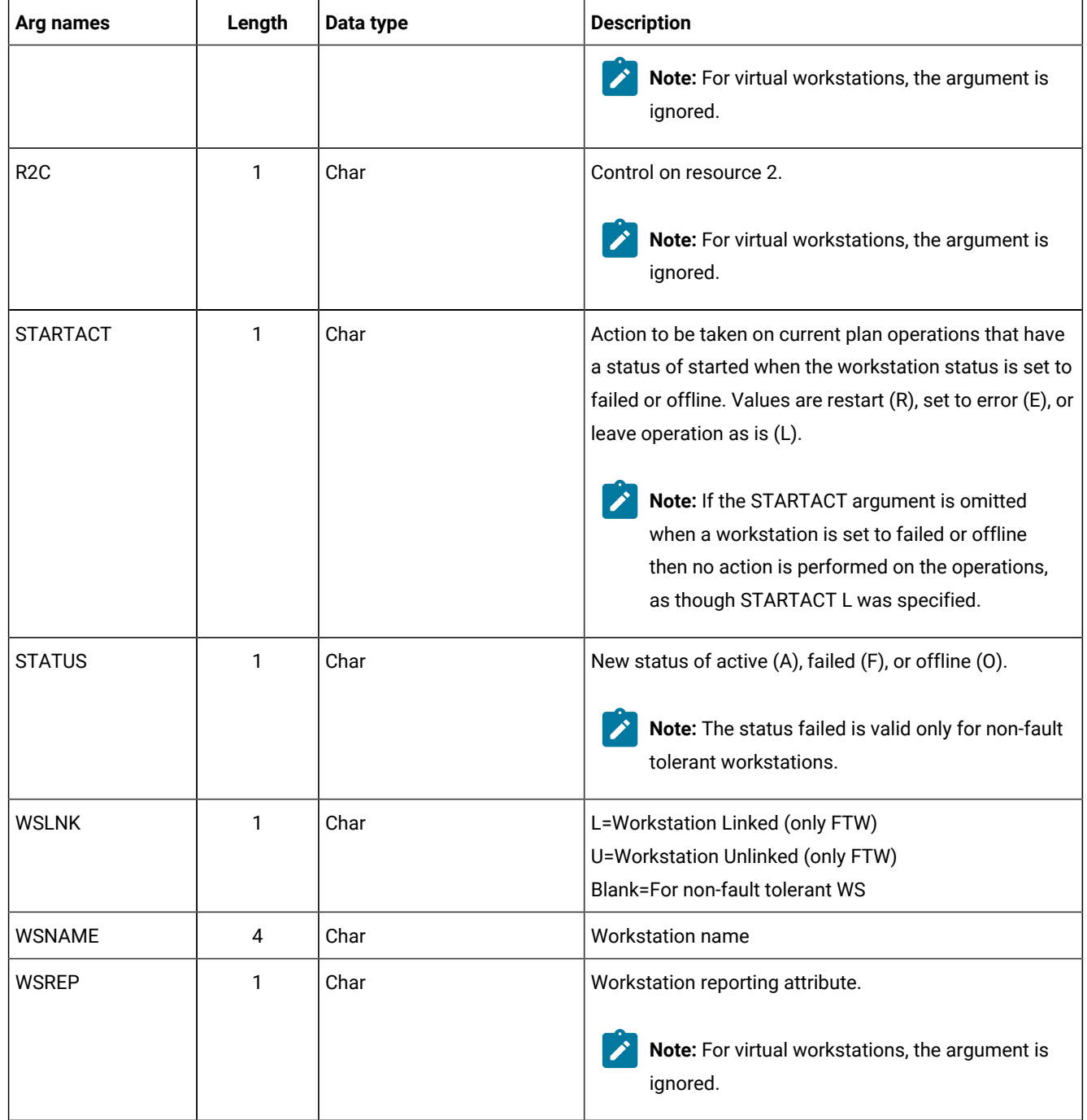

# Modify CPWSV arguments

When you are modifying a current plan virtual workstation, the WSNAME and WSDEST arguments are required; they identify the virtual workstation destination. The remaining arguments contain the modified information.

**Table 83. Modify CPWSV Arguments**

| Arg names        | Length | Data type | <b>Description</b>                                                                                                    |
|------------------|--------|-----------|----------------------------------------------------------------------------------------------------|
| <b>WSNAME</b>    | 4      | Char      | Virtual workstation name                                                                                                    |
| WSDEST           | 8      | Char      | Virtual Workstation destination. To indicate a local<br>destination, specify ********                                                                                                    |
| <b>PSC</b>       | 1      | Char      | Control on parallel server                                                                                                    |
| R <sub>1</sub> C | 1      | Char      | Control on resource 1                                                                                                    |
| R <sub>2</sub> C |        | Char      | Control on resource 2                                                                                                    |
| <b>STARTACT</b>  | 1      | Char      | Action to be taken on current plan operations that have<br>a status of started when the workstation status is set to<br>failed or offline. Values are restart (R), set to error (E), or<br>leave operation as is (L).<br>Note: If the STARTACT argument is omitted<br>when a workstation is set to failed or offline<br>then no action is performed on the operations,<br>as though STARTACT L was specified. |
| <b>STATUS</b>    |        | Char      | New status of active (A), failed (F), or offline (O)                                                                                                    |

# Modify CSR arguments

MODIFY CSR takes as selection argument the resource name in the RESNAME argument. This argument is required. The resource name must be padded to the full length of 44 characters. The special resource name cannot start with a quote since it will be removed from the first position, if present, during argument parsing. It is processed as if MATCHTYP EXA was specified and an exact match is required for record selection. Alternatively, the common segment CSRCOM can be given as the selection argument. Remaining arguments are optional and contain modifications.

**Table 84. Modify CSR Arguments**

| Arg names       | Length | Data type | <b>Description</b>                                                  |
|-----------------|--------|-----------|---------------------------------------------------------------------|
| <b>DEFAVAIL</b> |        | Char      | Default availability, N or Y                                        |
| <b>DEFQTY</b>   | 4      | Integer   | Default quantity, 1 to 999999                                       |
| <b>MAXLIMIT</b> | 4      | Integer   | Maximum usage limit. From 0 (no limit) to 999999.                   |
| <b>MAXTYPE</b>  |        | Char      | Type of action when maximum usage limit is reached:<br><b>YINIR</b> |
| <b>ONCOMPL</b>  |        | Char      | Action on complete Y N R                                            |

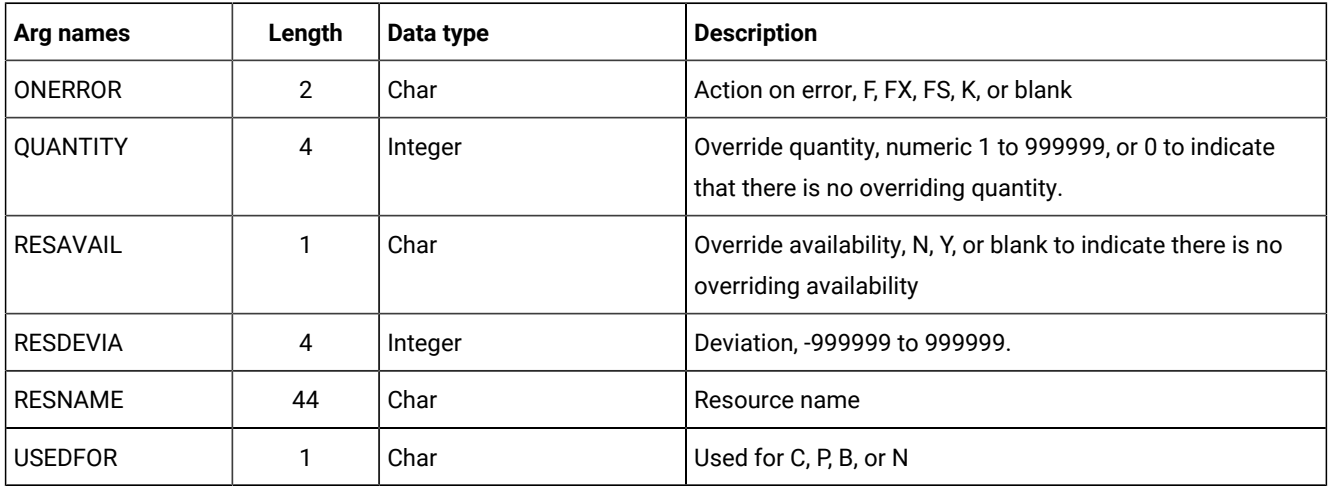

## **Table 84. Modify CSR Arguments (continued)**

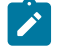

**Note:** MATCHTYP is NOT supported.

# Modify IVL arguments

When you are modifying a workstation open interval, the FROM argument is required to identify the interval to be modified. All remaining arguments are optional and provide the information used to modify the open interval.

**Note:** Always identify a workstation with a MODIFY CPWS request before a MODIFY IVL request.

### **Table 85. Modify IVL Arguments**

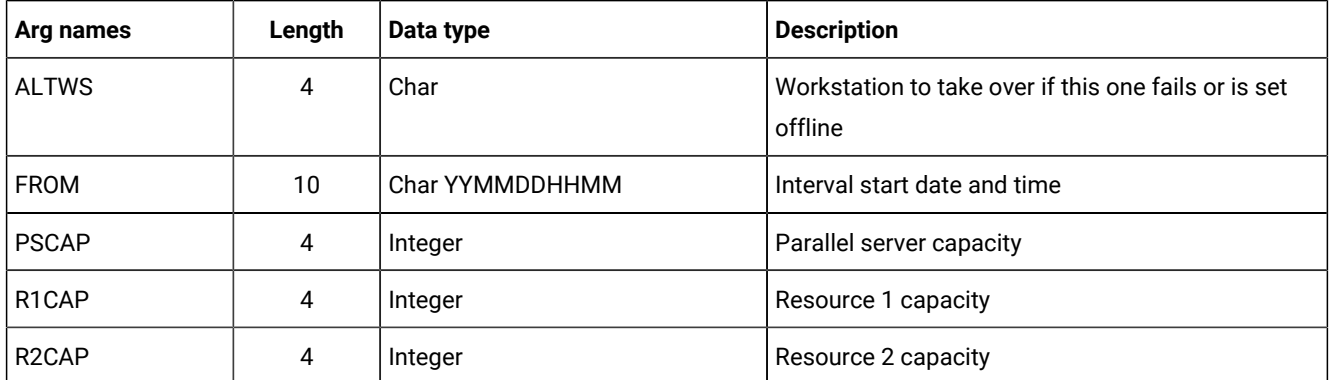

# Modify LTOC arguments

When you are modifying an existing LTP occurrence, the ADID, IAD, and IAT arguments identify the occurrence to be modified. All remaining arguments provide the information used to modify the occurrence.

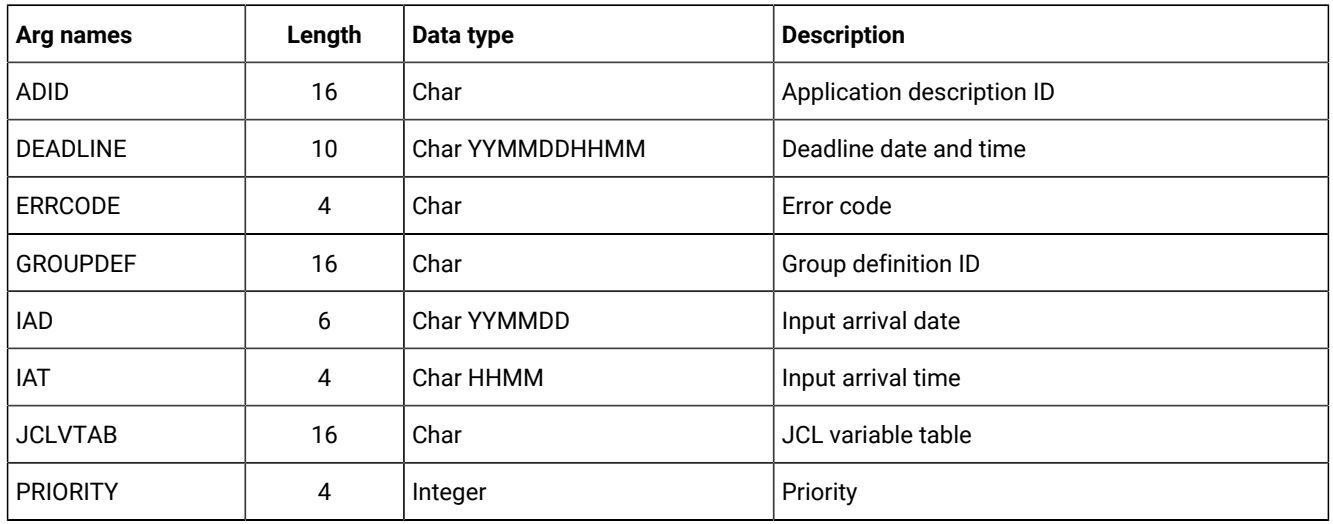

#### **Table 86. Modify LTOC Arguments**

# Modify VIVL arguments

When you are modifying a virtual workstation destination open interval, the FROM argument is required to identify the interval to be modified. All remaining arguments are optional and provide the information used to modify the open interval.

**Note:** Always identify a workstation with a MODIFY CPWSV request before a MODIFY VIVL request.

#### **Table 87. Modify VIVL Arguments**

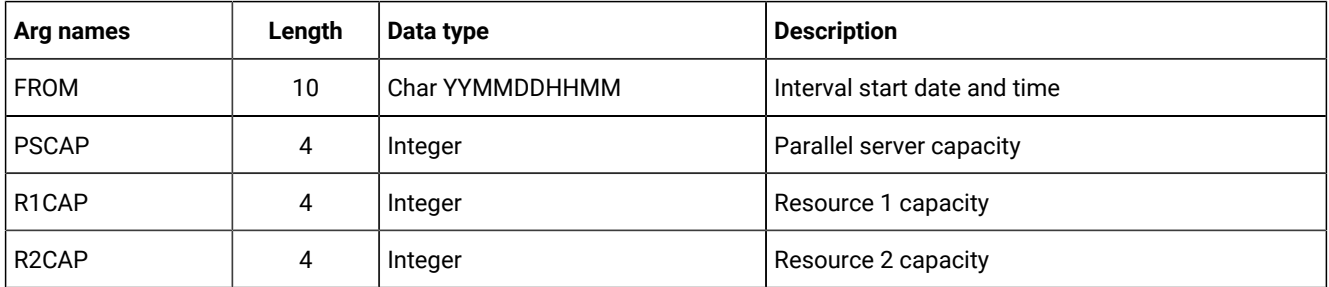

# Communication block address

This is the address returned by INIT request processing, which should remain unmodified for all following requests.

# Return code

When EQQYCOM returns control, this fullword shows the outcome of the request.

**0**

 $\overrightarrow{r}$ 

The request was successful.

**4**

The MODIFY CPOP request might end with return code 4 if the operation input arrival value specified in the request is earlier than the occurrence. If this happens, run the execute request for the modification to be enforced.

**8**

The request was unsuccessful. An error message has been written to the message log data set.

# <span id="page-94-0"></span>OPTIONS request

The OPTIONS request lets you specify options to be used when performing PIF requests. You can use these options to automatically:

- Resolve external dependencies when adding LTP or CP occurrences
- Improve the time taken to retrieve information about operations
- Request the address of the area where the message ID is returned
- Prevent messages being written to the message log.
- Handles different versions of the same application. If you delete, insert or replace an application, this operation might cause the change of the valid-to date of all versions involved. By default, different versions of the same application are not supported.

Automatic resolution of external dependencies involves:

- The external predecessors of the occurrence you are inserting are in the LTP or current plan. In the LTP, if more than one occurrence of a specified predecessor application occurs, IBM® Z Workload Scheduler selects as predecessor the one with the nearest earlier input arrival time. In the current plan, if more than one occurrence of a specified predecessor application occurs, IBM® Z Workload Scheduler selects as predecessor the one with the nearest earlier input arrival time and containing a candidate predecessor.
- All predecessor occurrences selected by the preceding rule are updated so that they specify the new occurrence as a successor.

If automatic resolution is not required, external dependencies that exist in the application descriptions you are inserting are removed before the LTP or current plan is updated.

By default, automatic resolution is not performed. When you use the OPTIONS request, the option you choose remains in effect until the end of the current program interface session or until altered by another OPTIONS request. An OPTIONS request can be made any time after the INIT request.

# Action code

**OPTIONS** 

# Resource code

Not used.

# <span id="page-95-0"></span>Data area

**I**

The data area is used only if the RETMSG or RETMSGID argument name is specified.

The data area address is set to locate an area for a message ID. This address is available on return from the OPTIONS request. At each subsequent program interface request (excluding the TERM request), the ID of an issued message is returned in this area.

The first 3 characters of the returned message ID are **MSG**. The last character is either:

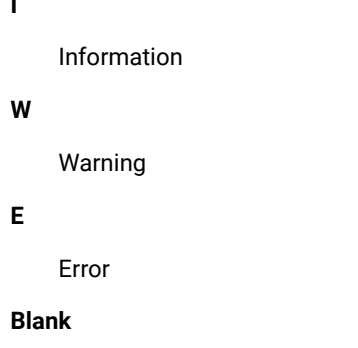

If the message is suppressed by the SUPMSG OPTIONS request.

The message ID area is blank if no message is issued for a request. If a program interface request causes more than one message to be written to the message log, the message returned is the one considered to be the highest severity. The severity levels are E, blank, W, and I. The highest severity is E (error), and the lowest severity is I (information). If more than one message has the same severity level, the first message issued takes precedence.

When RETMSG is specified, the message ID is part of a larger area. The data available at the address returned is:

### **Returned message area**

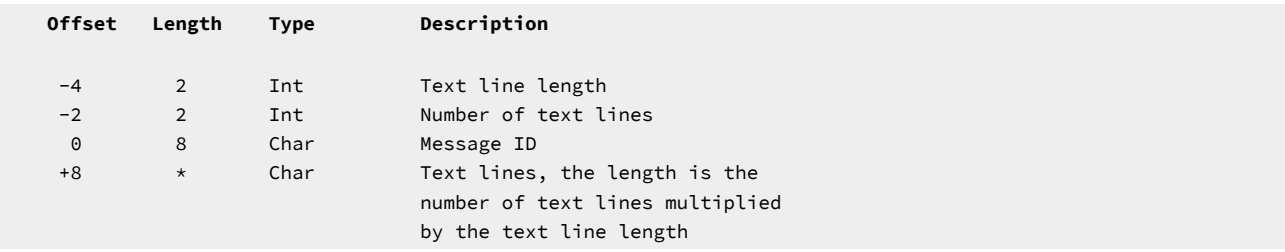

# Arguments

#### **Argument name=LTDEPR**

Automatic resolution of external dependencies when inserting new LTP occurrences.

#### **Argument value=Y**

Yes.

### **Argument value=N**

No (default).

#### **Argument name=CPDEPR**

Automatic resolution of external dependencies when inserting new current plan occurrences.

#### **Argument value=Y**

Add successor and predecessor dependencies.

#### **Argument value=N**

Do not add any dependencies (default).

#### **Argument value=P**

Add predecessor dependencies.

#### **Argument value=S**

Add successor dependencies.

#### **Argument name=FASTPATH**

FASTPATH can make the search for operations considerably faster when you want only to retrieve computer and printer operations.

#### **Argument value=Y**

If you specify Y (YES), IBM® Z Workload Scheduler searches the current plan for computer or printer operations matching the job name search argument. It then selects all operations in the occurrences that contain these computer or printer operations (that is, even operations at general workstations), and retrieves these operations based on the remaining search arguments that you have specified.

#### **Argument value=N**

If you specify N (NO), which is the default value, all operations are retrieved that match the search argument criteria that you have specified.

#### **Argument name=RETMSG**

This argument lets you request the address of the area where the message ID and message text is returned. The address points to the message ID, the layout of the area is described in the paragraph [Data](#page-95-0) are[a on](#page-95-0)  [page 96.](#page-95-0) There is no argument value for this argument name.

# **Argument name=RETMSGID**

This argument lets you request the address of the area where the message ID is returned. There is no argument value for this argument name.

#### **Argument name=SUPMSG**

SUPMSG lets you prevent a message from being written to the message log. You can prevent more than one message from being written to message log by issuing multiple OPTIONS requests with the SUPMSG argument specified.

#### **Argument value=MSGmsgid**

Specify MSG followed by the message identifier. To obtain the message identifier, remove the IBM® Z Workload Scheduler prefix (EQQ) from the beginning of the message and the severity indicator from the end of the message.

For example, to prevent message EQQW002E from being written to the message log, specify an argument value of MSGW002.

#### **Argument name=ADVERS**

Application description versions support when delete, insert or replace an AD record.

#### **Argument value=Y**

Yes. When inserting or replacing an AD record, and another record with the same ADID exists, the VALTO and VALFROM values will be set so that the different versions of the application have consecutive validity intervals, with the same logic used by the ISPF dialogs.

### **Argument value=N**

No (default). The AD record is stored as provided by the user.

#### **Argument name=ADOICHK**

Use this option to specify whether or not you want AD/OI consistency checks to be made every time an application is deleted or modified.

Consistency checks involve looking in the application description data base for matches for all the operator instructions in the application. Any operator instructions without a match are deleted.

The checks are made immediately after the application description PIF action has completed with a zero return code.

#### **Argument value=Y**

Yes. Consistency checks are performed whenever an application description record is deleted or replaced using the PIF.

#### **Argument value=N**

No (default). Consistency checks are not performed.

#### **Argument name=VERADGRD**

Application descriptions that are members of an application group have the name of the group definition in field ADGROUPID of segment ADCOM. VERADGRD controls the verification of this field when a new application description is created or an existing one is replaced. The verification is done for active application descriptions.

#### **Argument value=F**

The group definition is verified to check that it exists, is active and valid for at least a part of the validity period of the application description being created or updated.

#### **Argument value=Y**

Same as for value=F, except that the application group id is accepted if the application description already has this application group id. It could be an update without any change to the application group id or an insert of a new version when there already are active versions with the same application group id.

#### **Argument value=N (default)**

No check is made to verify that the application group exists.

#### **Argument name=VERSRWSN**

The special resource description, SR, has fields representing workstations, the full workstation names or generic names; field SRDWSNAME of segment SRDWS for default connected workstations, field SRIWSNAME of segment SRIWS for workstations connected to an interval. VERSRWSN controls the verification of these fields when a new special resource is created or an existing one is replaced.

#### **Argument value=F**

The workstation fields are verified against the workstation description file. Each workstation field in the resource description must match at least one of the workstation descriptions.

#### **Argument value=Y**

Same as for value=F except that the workstation value is accepted if the resource description already has this workstation name. It could be an update without any change to the workstation names.

#### **Argument value=N (default)**

No check is made to verify that the workstation description exists.

#### **Argument name=DURSEC**

This argument lets you decide the duration format of Insert and Replace Action of AD/WS record. ADOPDUR and WSOPDUR fields contain duration value in minutes. APOPDURI and WSOPDURI fields contain duration value in hundredths of a second. If DURSEC is not specified, Adopur/Wsopdur value will be used.

#### **Argument Value=Y**

Adopduri/Wsopduri will be always used.

#### **Argument Value=N**

The field Adopduri/Wsopduri will be checked to have the same value of the field Adopdur/ Wsopdur when the field Adopduri/Wsopduri is rounded up to a number of minutes. If this happens, it means that no change occurred in the duration value and the field Adopduri/Wsopduri will be used. If the Adopduri/Wsopduri value is different from the Adopdur/Wsopdur one, it means that the user changed duration value in Adopdur/Wsopdur and this field will be used.

# Communication block address

This is the address returned by INIT request processing, which should remain unmodified for all following requests.

# Return code

When EQQYCOM returns control, this fullword shows the outcome of the request:

**0**

The request was successful.

## **8**

The request was unsuccessful. An error message has been written to the message log data set.

# REPLACE request

The REPLACE request replaces an existing record in the application description or operator instruction database with a record provided by your program. If the record type is other than an application description record, then the record provided by your program must have the same key fields as a record on the database; otherwise, no replace is performed.

If the record type is an application description record, then the record provided by your program can have the STATUS field modified, even if this field is part of the key. In this case, you must supply the old STATUS value and the VALTO value of the application to be replaced in the arguments. You must also set the ADVERS argument value to Y in the OPTIONS request as Y as well.

The replacing record is placed in the data area by your program. Arguments are not used if the resource code is different from AD or if you set the ADVERS argument value in the OPTIONS request to N.

# Action code

REPLACE

# Resource code

The resource code identifies the record type you want to replace. You can specify these values:

**AD**

Application description record

# **AWSCL**

All workstation closed record

# **CL**

Calendar record

# **CSR**

Current plan special resource

# **ETT**

Event triggered tracking criteria record

### **JCLV**

JCL variable table record

## **JS**

Job control language record

# **OI**

Operator instruction record

## **PR**

Period record

## **RG**

Run cycle group record

## **SR**

Special resource record

## **WS**

Workstation record

### **WSV**

Virtual workstation destination record

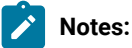

- 1. If you do not provide the application description (AD) record TYPE, or the AD record TYPE is not recognized, application is assumed. The priority field is not used for an AD group definition
- 2. The format of duration used in the data area, in Replace AD/WS will be defined by the DURSEC option, described in the paragraph [OPTIONS](#page-94-0) request [on page 95](#page-94-0)

# Data area

You must put the address of your data area in the fullword whose address is in the parameter list. The data area consists of a header and the actual record to be written to the database. Ensure that the header and data record are in the correct format. For a description of the format for a header, see Header format on page 27. Appendix A. Program Interface Record Format describes the format for the data records.

In the CSRCOM segment of the CSR record only a subset of the fields can be changed:

**CSRUSEDFOR CSRONERROR** CSROVAV

CSROVQ **CSRDEVI** CSRDEFQUANT **CSRDEFAVAIL** 

The values in the rest of the CSRCOM fields are ignored and the values in the resource record are left unchanged.

# **Arguments**

# Replace AD arguments

### **Table 88. Replace AD Arguments**

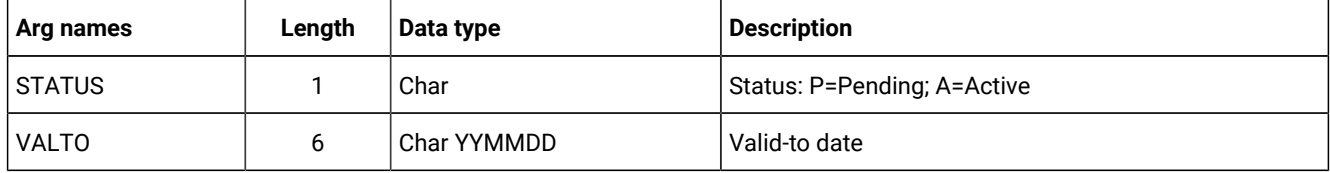

For resource codes other than AD no arguments are supported. The new record must be made available via the data address parameter.

# Communication block address

This is the address returned by INIT request processing, which should remain unmodified for all following requests.

# Return code

When EQQYCOM returns control, this fullword shows the outcome of the request:

# **0**

The request was successful.

#### **4**

The record; AD, AWSCL, CL, ETT, JS, JCLPREP, JCLPREPA, JCLV, OI, PR, SR, or WS is being updated by another user. The record is replaced.

## **8**

The request was unsuccessful. An error message has been written to the message log data set.

# RESET request

The RESET request deletes the current MCP block. This effectively cancels a series of modify current plan requests that have been collected in an MCP block, if it is performed before an EXECUTE request.

RESET is required when an error occurs, if you have made more than 1 MODIFY or INSERT CPOC request before an EXECUTE request. If you do not specify RESET, successful MODIFY or INSERT requests are processed in the next EXECUTE MCPBLK request.

# Action code

RESET

# Resource code

## **About this task**

MCPBLK

# Data area

### **About this task**

Not used.

# Arguments

### **About this task**

Not used.

# Communication block address

### **About this task**

This is the address returned by INIT request processing, which should remain unmodified for all following requests.

# Return code

## **About this task**

When EQQYCOM returns control, this fullword shows the outcome of the request:

# **0**

The request was successful.

## **8**

The request was unsuccessful. An error message has been written to the message log data set.

# SELECT request

### **About this task**

The SELECT request retrieves a record and makes it available to your program. You can:

- Retrieve a record directly from IBM® Z Workload Scheduler by specifying field names and values in arguments, which identify the record you want to retrieve. When you retrieve a record directly from IBM® Z Workload Scheduler, you can get the complete record rather than just the common segment that is available from a list.
- Retrieve one of the records from a list built by a previous LIST or SELECT request by providing the resource code (common segment name), and the pointer to the offset of the common segment data area that contains the common segment of the record. This pointer is in the header record of the common segment.

# Action code

### **About this task**

SELECT

# Resource code

#### **About this task**

If you want to retrieve one of the records from a previously built list, you must use the same resource code that you used when you built the list with the LIST request. The arguments NEXT, PREV, FIRST, and LAST direct the selection to a list. The resource code shows which list previously built contains the required record. There can be a maximum of one active list for each resource code.

If you want to retrieve a record directly from IBM® Z Workload Scheduler, the resource code indicates the record type. You can specify these values:

#### **AD**

Application description record

### **ADCOM**

Application description, common segment only

#### **AWSCL**

All workstations closed record

## **CL**

Calendar record

#### **CLCOM**

Calendar record, common segment

#### **CPCOND**

Current plan condition segment

### **CPCONDCO**

Current plan condition common segment

### **CPOC, CPOCCOM**

Current plan occurrence record

# **CPOP**

Current plan operation record

## **CPOPCOM**

Current plan operation record, common segment

### **CPOPSRU**

Current plan operation segment with information about the operation in relation to a special resource

## **CPST**

Current plan status record

### **CPUSRF**

Current plan user field record

### **CPWS**

Current plan workstation record

### **CPWSV**

Current plan virtual workstation destination record

#### **CPWSCOM**

Current plan workstation record, common segment

#### **CPWSCOM**

Current plan virtual workstation destination record, common segment

### **CSR**

Current plan special resource

### **CSRCOM**

Current plan special resource, common segment

### **ETT**

Event triggered tracking criteria record

#### **JCLPREP**

Retrieve promptable setup variables for the current operation

## **JCLPREPA**

Resolve all nonpromptable setup variables for the current operation

## **JCLV**

JCL variable table record

## **JCLVCOM**

JCL variable table record, common segment

## **JLCOM**

JS file job log common segment

### **JS**

Job control language record

## **JSCOM**

Job control language record, common segment

### **LTOC**

LTP occurrence record

## **LTOCCOM**

LTP occurrence record, common segment

### **OI**

Operator instruction record

### **OICOM**

Operator instruction record, common segment

#### **PR**

Period record

## **PRCOM**

Period record, common segment

## **RG**

Run cycle group record

### **RGCOM**

Run cycle group common segment

### **SR**

Special resource record

## **WS**

Workstation description record

## **WSCOM**

Workstation description record, common segment

# **WSV**

Virtual workstation destination record

#### **WSVCOM**

Virtual workstation destination record, common segment

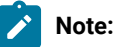

- 1. The SELECT JS and SELECT JSCOM requests try to retrieve JCL from the JCL repository. If no JCL is found, it is retrieved from the JCL library or through the job-library-read exit, EQQUX002. The full key is required, that is, the application ID, the input arrival time, and the operation number. You might need to precede the SELECT JS request by a LIST CPOPCOM request to get the key values.
- 2. LIST JSCOM requests try to retrieve JCL only from the JCL repository.
- 3. SELECT CPOPSRU can be issued for list elements only, from a list created by LIST CPOPSRU.

# Data area

### **About this task**

When EQQYCOM returns control to your program after a successful SELECT request, this fullword contains the address of the data area containing the requested record.

If you are retrieving a record from a list, only the common segment of the record is returned. A description of the fields in the common segment of each record can be found in Appendix A. Program Interface Record Format.

If you are retrieving a record directly from IBM® Z Workload Scheduler, the complete record with all segments can be returned, depending on the resource type. A description of the segments in each record and the fields in each segment can be found in Appendix A. Program Interface Record Format.

The header section for this record contains, besides the normal header information, a field containing one of these items:

- The index number of the record in the list, if the record was retrieved from a LIST. For example, **1** for the first record in the list, **2** for the second.
- The length of the data area (header and data), if the record was not retrieved from a LIST.

This field is in the final header entry, that is, the entry that has a blank segment name field. The count is stored in the field that normally contains the segment offset. For a complete description of headers, see Header format on page 27.

# Arguments

## **About this task**

# Retrieving a record from a list

If you want to retrieve a record from a list built by a previous LIST request, you must use one of these argument names:

### **NEXT**

Retrieve the next record from the list.

## **PREV**

Retrieve the previous record from the list.

### **FIRST**

Retrieve the first record from the list.

#### **LAST**

Retrieve the last record from the list.

A corresponding argument value is not used.

When a LIST is created, IBM® Z Workload Scheduler sets the first element in the list as the current element. Each time a SELECT request is performed on a list, the current element is updated according to which of the these argument names was used. If you have several lists active, IBM® Z Workload Scheduler remembers the current element for each of them.

In combination with one of the above arguments, you can use one or more arguments described in [Retrieving](#page-107-0) a record directly from IBM Z Workload [Scheduler on page 108](#page-107-0). This is best illustrated with an example:

#### **Example**

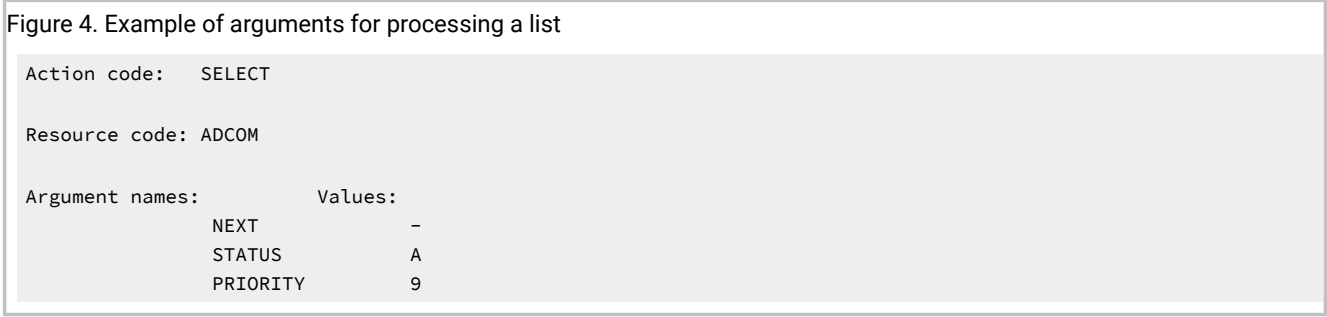

Assuming a previously successful LIST request has executed for the ADCOM resource, the parameters in this example cause IBM® Z Workload Scheduler to search the ADCOM list forward from the current element until it finds an element with STATUS A and PRIORITY 9.

This example gives you a mechanism for processing the list you have previously built using a LIST request. After a successful SELECT request, the required record from the list is available in the data area.

# <span id="page-107-0"></span>Retrieving a record directly from IBM® Z Workload Scheduler

When you are retrieving a record directly from IBM® Z Workload Scheduler as opposed to a record from a list, the arguments identify which record you want to retrieve. Two ways you can do this are:
- Specify field names of the record as argument names. The argument values specify values for these fields that identify the particular record you want to retrieve. Argument values can be:
	- Character values. A blank character terminates the field.
	- Numeric values, which must occupy a fullword.

You must specify sufficient arguments to *uniquely* identify a record. You can use a comparison operator after the argument values. The default, an equals sign (=), is assumed if you do not.

• Use the common part of the record, which you have previously retrieved with a LIST or a SELECT request, to identify the required record. Here the argument name specifies the resource code (common segment name), and the argument value specifies the address of the common segment data area that contains the common segment of the record. See [Table](#page-32-0) [4:](#page-32-0) Records Using a [Common](#page-32-0) Segmen[t on page 33.](#page-32-0)

CPST (current plan status) is only one record; therefore, select arguments are not required.

**Note:** The values of PIF arguments as dates depend on the PIF base year, which is defined by the PIFCWB keyword on the INTFOPTS statement, or the CWBASE keyword of the INIT statement. The value of the VALTO argument for default high date depends on the PIFHD keyword of the INTFOPTS statement or the HIGHDATE keyword of the INIT statement. For details about these statements, see IBM Z Workload Scheduler: Customization and Tuning.

You can specify the following values.

# Select AD, ADCOM arguments

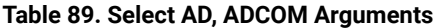

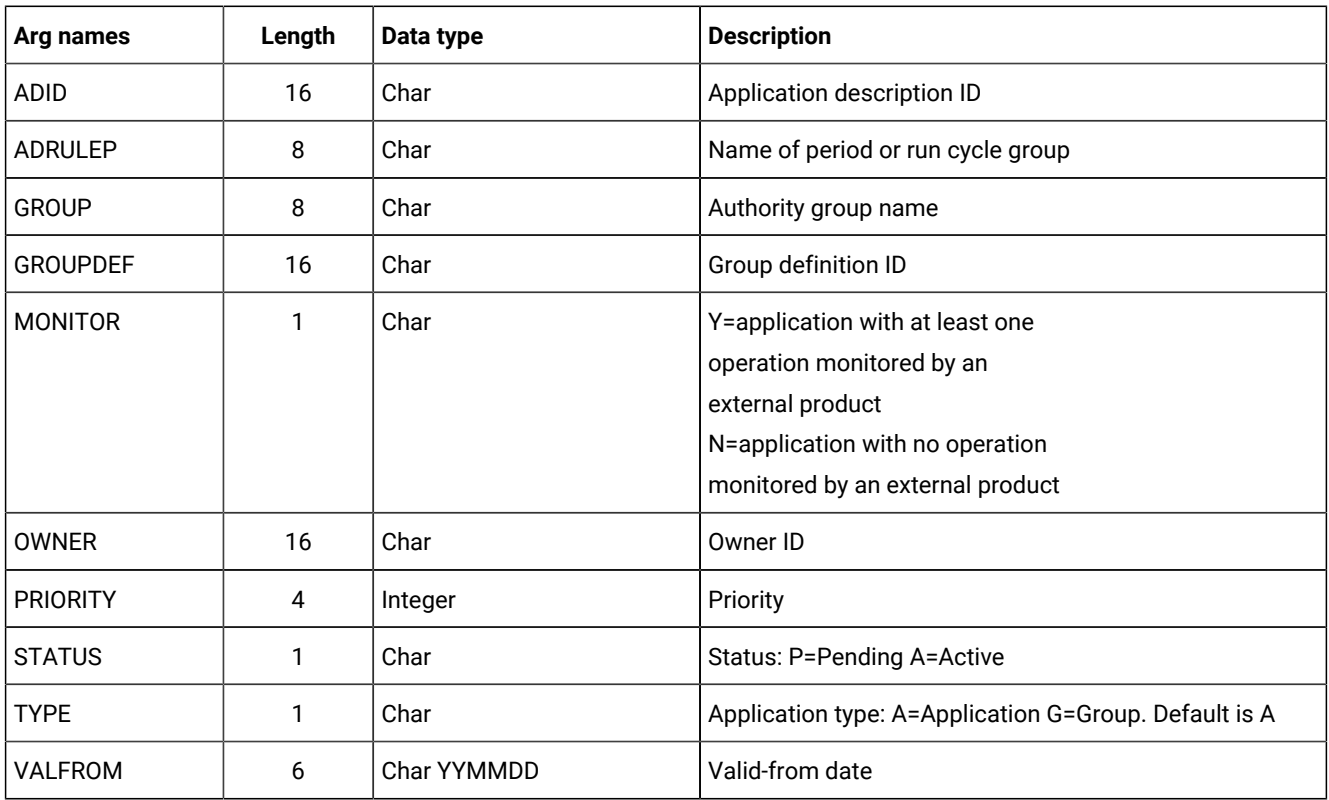

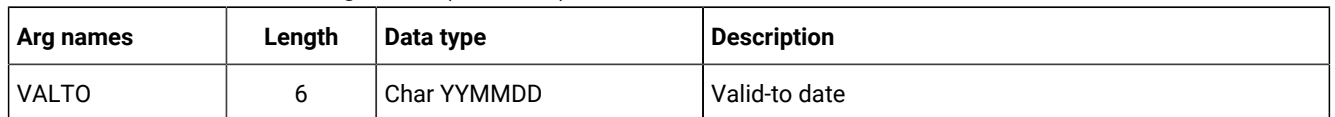

#### **Table 89. Select AD, ADCOM Arguments (continued)**

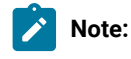

- 1. IBM® Z Workload Scheduler assumes application type A if you do not specify the AD argument name TYPE.
- 2. The ADSAI segment is retrieved only if the system automation information is defined for the selected application.

# Select AWSCL arguments

# **Table 90. Select AWSCL Arguments**

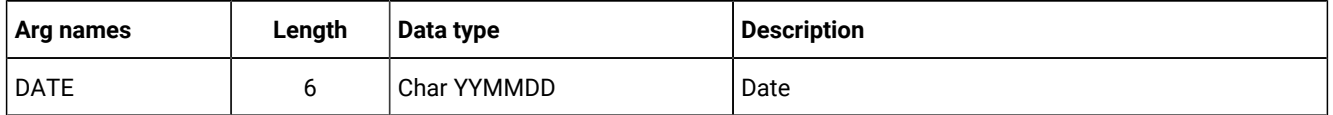

# Select CL, CLCOM arguments

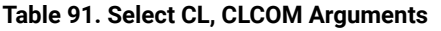

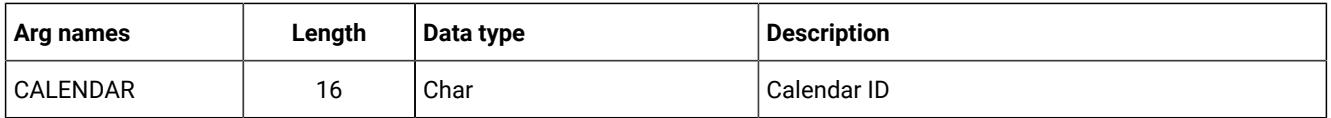

**Note:** If the name of the default calendar is specified in the EQQYPARM INIT statement, SELECT CL without the CALENDAR argument will return the default calendar. Otherwise CALENDAR is a required argument.

# Select CPCOND, CPCONDCO arguments

#### **Table 92. Select CPCOND, CPCONDCO Arguments**

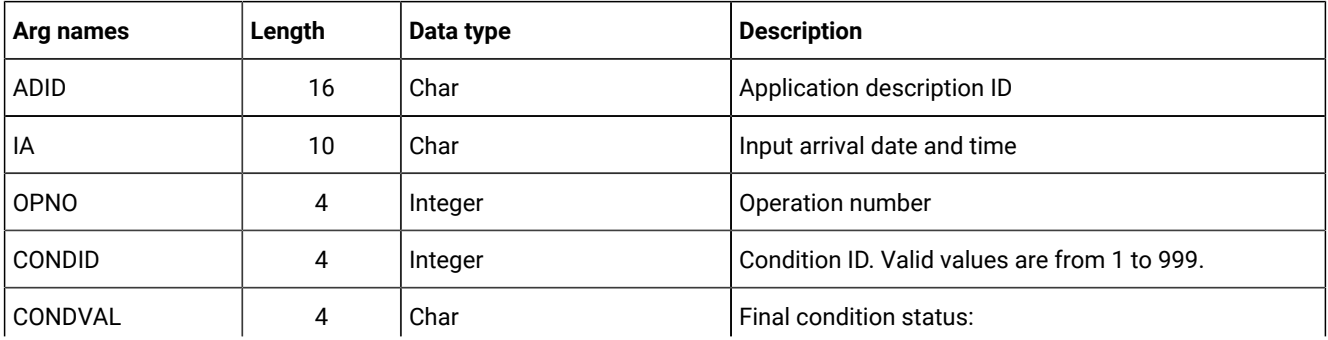

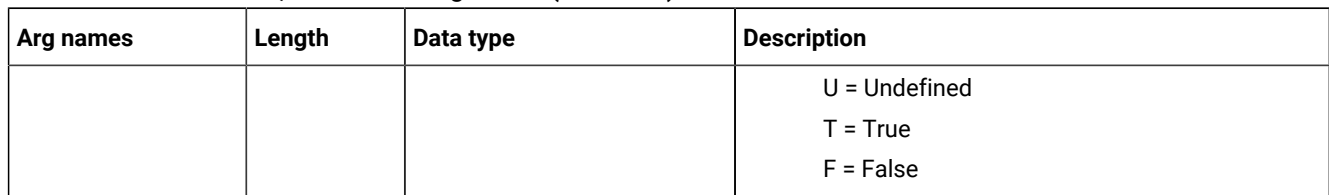

# **Table 92. Select CPCOND, CPCONDCO Arguments (continued)**

# Select CPOC, CPOCCOM arguments

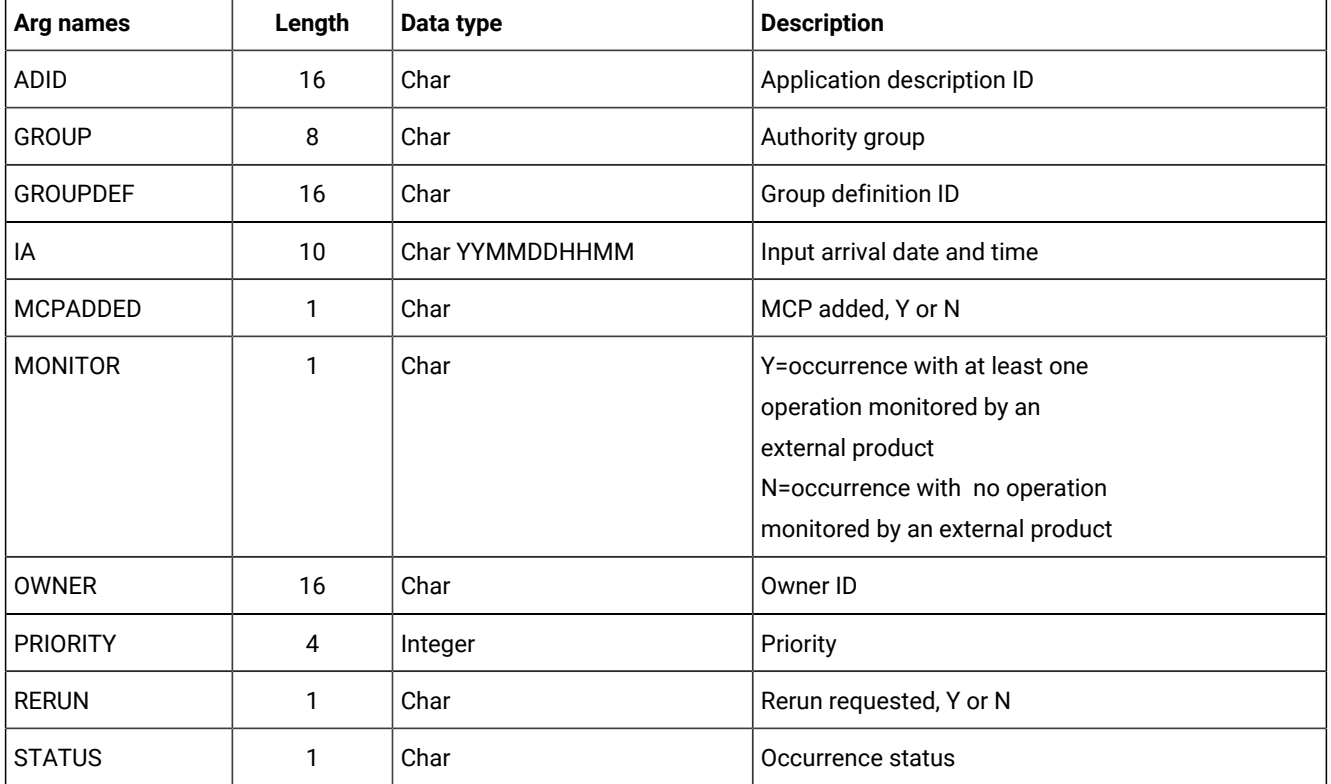

# **Table 93. Select CPOC Arguments**

**Note:** When the STATUS argument is specified, its value can be W, S, C, E, U, D.

# Select CPOP, CPOPCOM arguments

# **Table 94. Select CPOP, CPOPCOM Arguments**

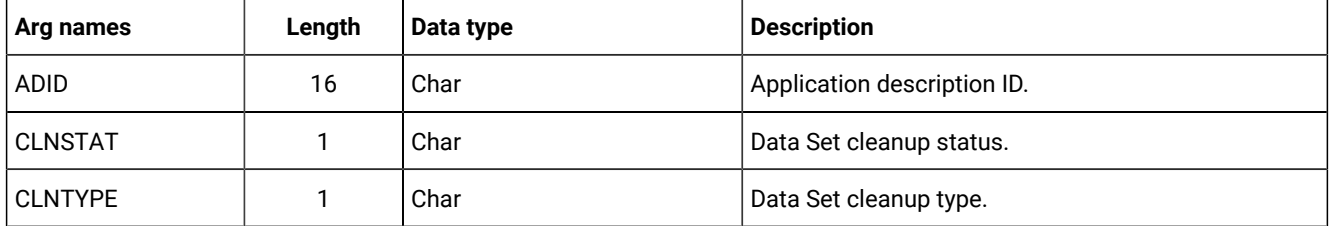

| Arg names       | Length | Data type       | <b>Description</b>                                                                                                    |  |
|-----------------|--------|-----------------|----------------------------------------------------------------------------------------------------|--|
| <b>CONDRJOB</b> | 1      | Char            | Conditional recovery job.                                                                                               |  |
| <b>DPREM</b>    | 1      | Char            | Removable by DP.                                                                                                    |  |
| ERRCODE         | 4      | Char            | Error code.                                                                                                    |  |
| <b>EXECDEST</b> | 8      | Char            | Execution destination. To indicate a local destination,<br>specify ********                                             |  |
| <b>EXPJCL</b>   | 1      | Char            | Expanded JCL option.                                                                                                    |  |
| <b>EXTNAME</b>  | 54     | Char            | Operation extended name.                                                                                                |  |
| <b>EXTSE</b>    | 16     | Char            | Scheduling Environment name.                                                                                            |  |
| <b>GROUP</b>    | 8      | Char            | Authority group.                                                                                                    |  |
| IA              | 10     | Char YYMMDDHHMM | Input arrival date and time.                                                                                            |  |
| <b>JOBCRT</b>   | 1      | Char            | Critical job:                                                                                                    |  |
|                 |        |                 | P=Critical path target<br>W=Eligible for WLM assistance<br>N=Not eligible for WLM assistance                            |  |
| <b>JOBNAME</b>  | 8      | Char            | Job name.                                                                                                    |  |
| <b>JOBPOL</b>   | 1      | Char            | Workload monitor late job policy:                                                                                       |  |
|                 |        |                 | " (blank) = default<br>$L = Long duration$<br>$D = Deadline$<br>S = Latest start time<br>C = Conditional mode           |  |
| LATEE           |        | Char            | Operations that are either late on their latest start<br>time, or late on Not Started Alert/Action settings. Y or<br>N. |  |
| LATEL           | 1      | Char            | Operations that are late on their latest start time. Y or<br>N.                                                         |  |
| <b>LATEN</b>    | 1      | Char            | Operations that are late on Not Started Alert/Action<br>settings. Y or N.                                               |  |

**Table 94. Select CPOP, CPOPCOM Arguments (continued)**

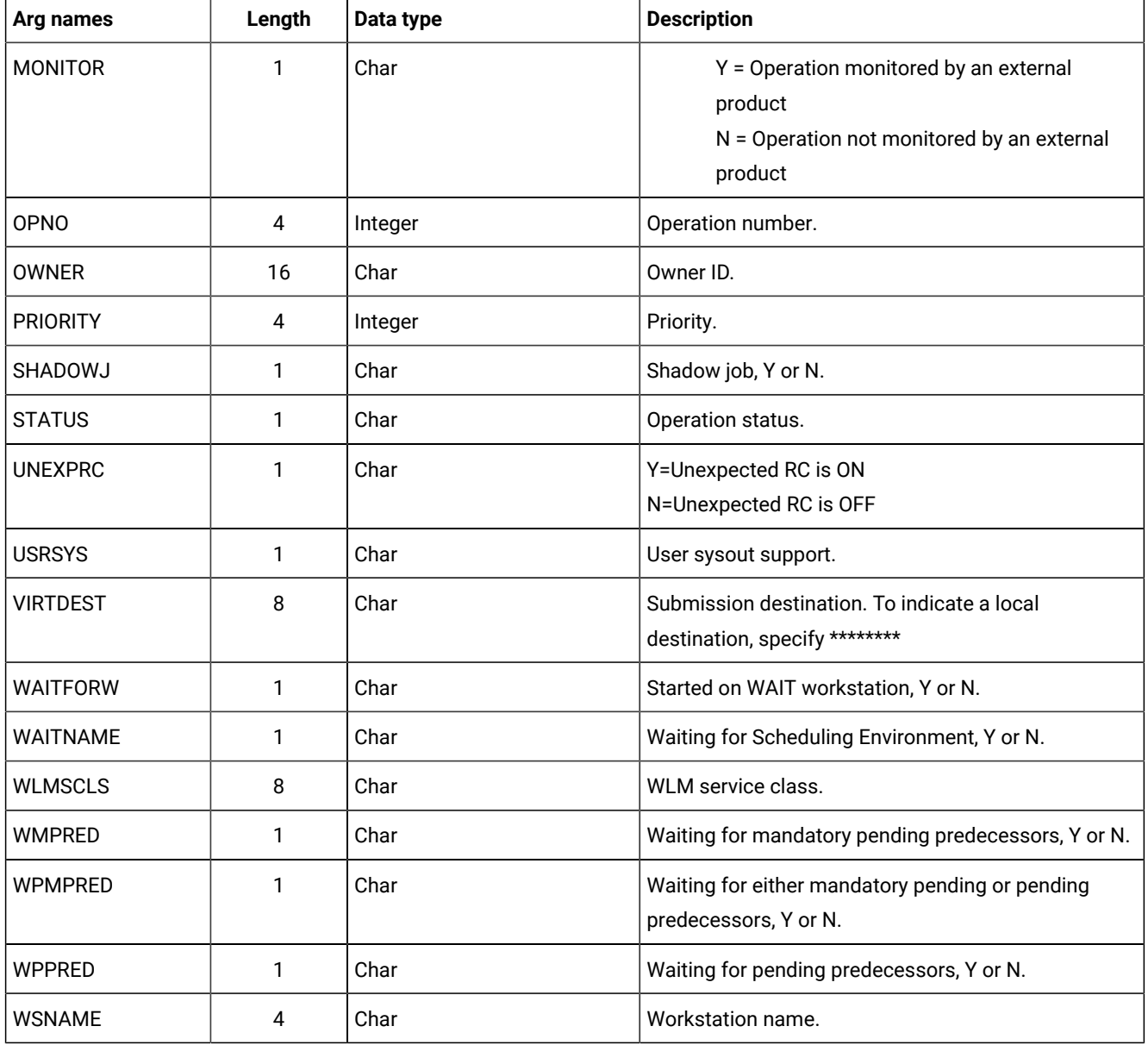

# **Table 94. Select CPOP, CPOPCOM Arguments (continued)**

**Note:** The ADSAI segment is retrieved only if the system automation information is defined for the selected application.

# Select CPUSRF arguments

 $\mathbf{r}$ 

By running the Select CPUSRF, the CPUSRFELEM segment is retrieved for all the user fields related to the operation.

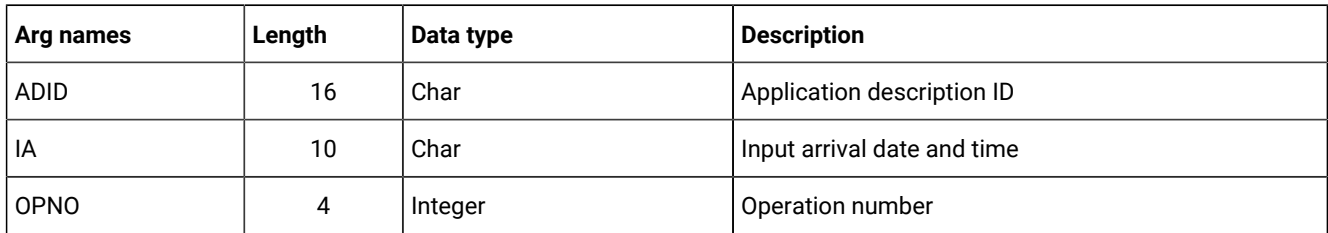

#### **Table 95. Select CPUSRF Arguments**

# Select CPWS, CPWSCOM arguments

#### **Table 96. Select CPWS, CPWSCOM Arguments**

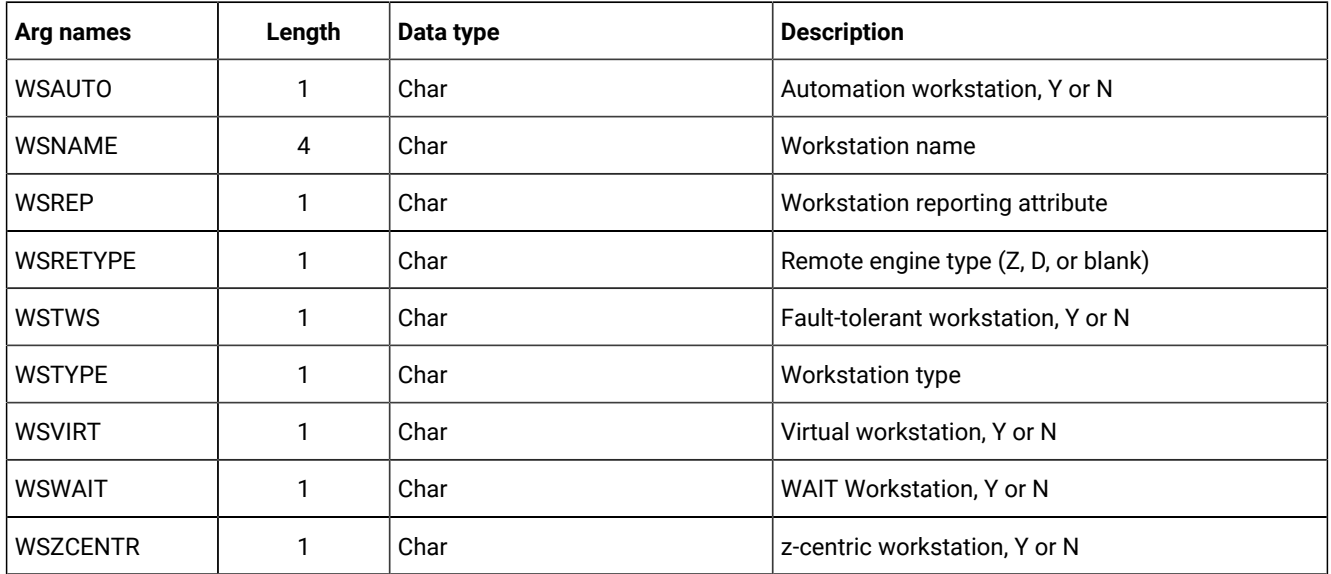

# Select CPWSV, CPWSVCOM arguments

**About this task**

# **Table 97. Select CPWSV, CPWSVCOM Arguments**

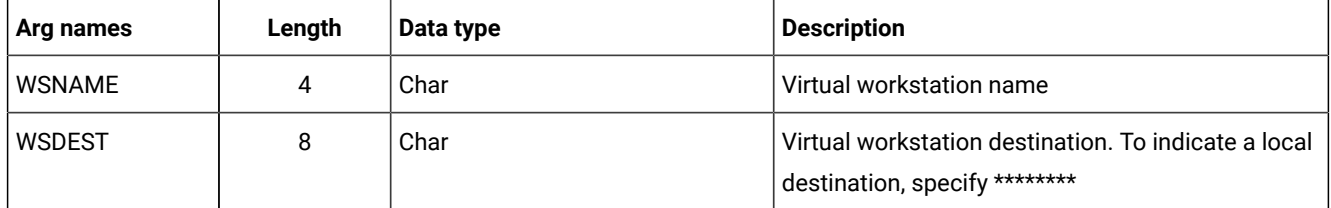

# Select CSR, CSRCOM arguments

**About this task**

## **Table 98. Select CSR, CSRCOM Arguments**

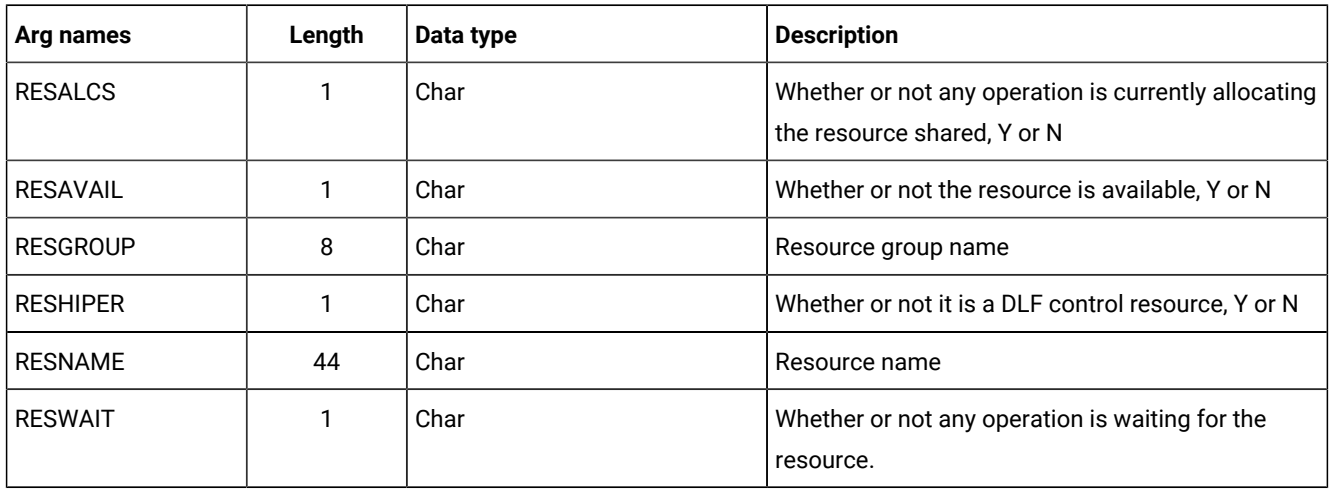

The argument MATCHTYP is supported.

# Select ETT arguments

# **About this task**

# **Table 99. Select ETT Arguments**

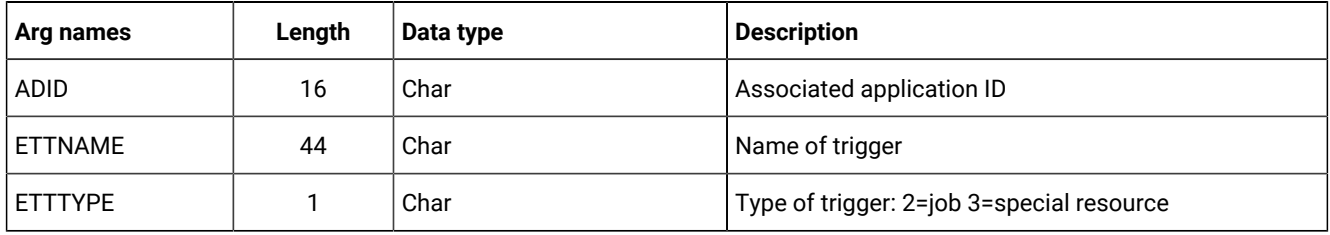

# Select JCLPREP arguments

## **Table 100. Select JCLPREP Arguments**

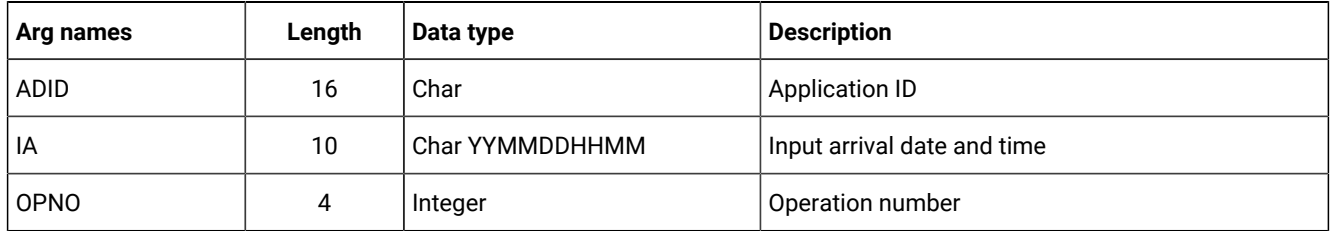

JCL [preparation](#page-121-0) using PI[F on page 122](#page-121-0) describes JCL preparation using the program interface.

# Select JCLPREPA arguments

**About this task**

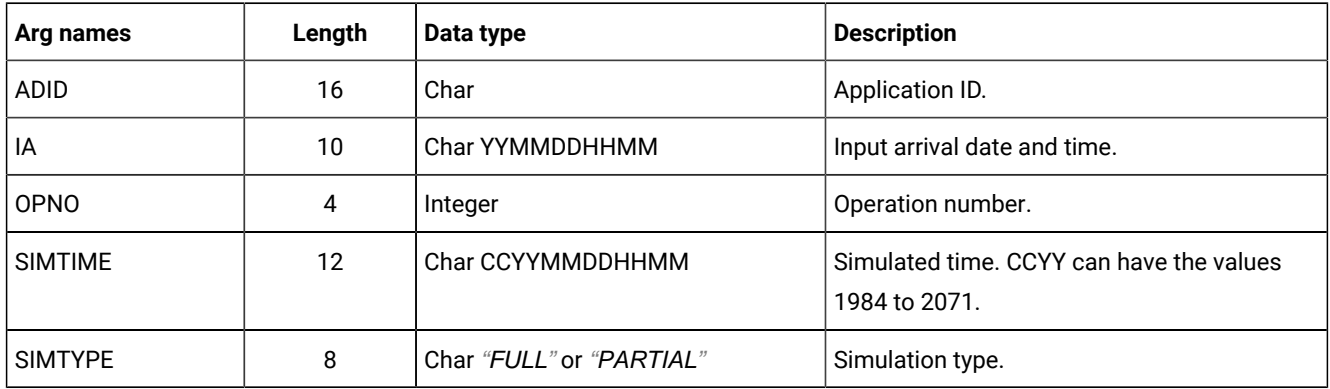

### **Table 101. Select JCLPREPA Arguments**

JCL [preparation](#page-121-0) using PI[F on page 122](#page-121-0) describes JCL preparation using the program interface.

# Select JCLV, JCLVCOM arguments

## **Table 102. Select JCLV, JCLVCOM Arguments**

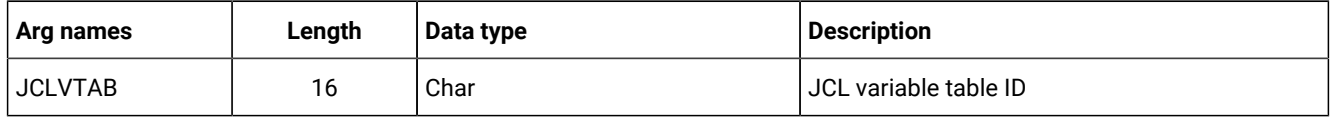

# Select JLCOM arguments

## **About this task**

## **Table 103. Select JLCOM Arguments**

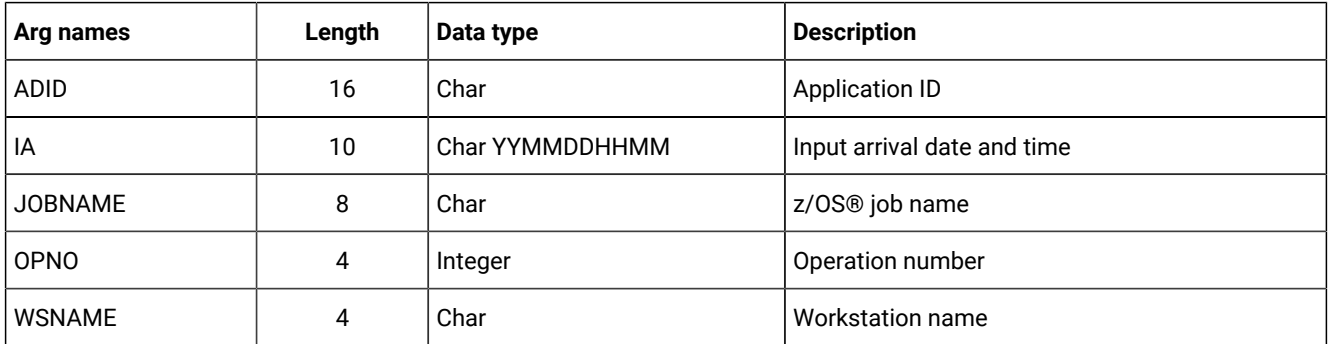

# Select JS, JSCOM arguments

# **About this task**

## **Table 104. Select JS, JSCOM Arguments**

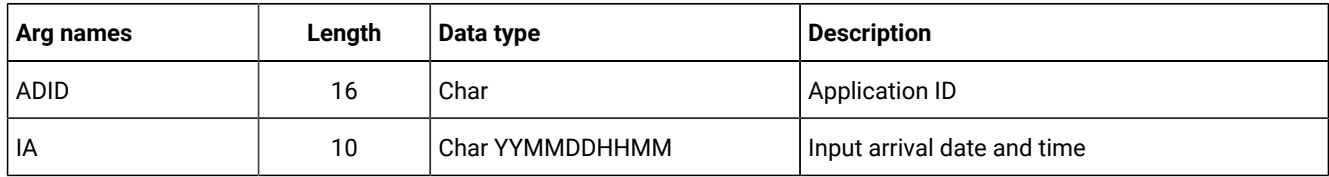

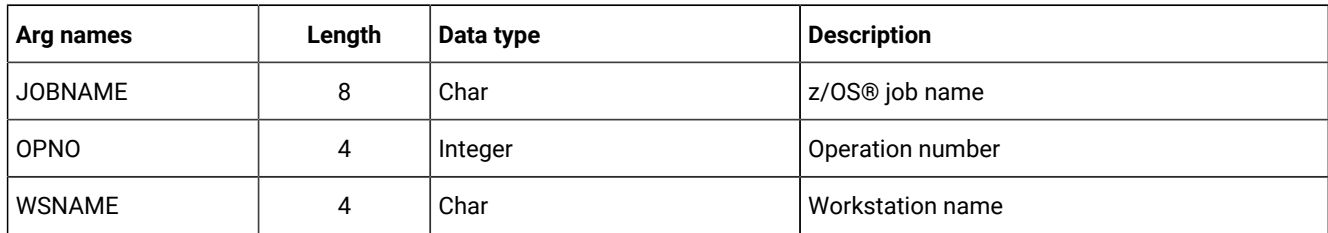

# **Table 104. Select JS, JSCOM Arguments (continued)**

# Select LTOC, LTOCCOM arguments

# **Table 105. Select LTOC, LTOCCOM Arguments**

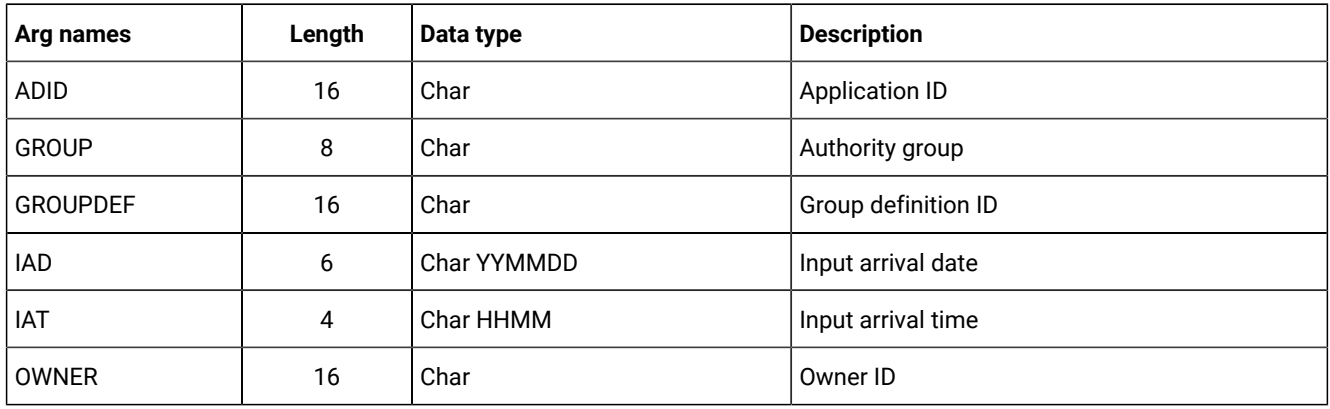

# Select OI, OICOM arguments

# **Table 106. Select OI, OICOM Arguments**

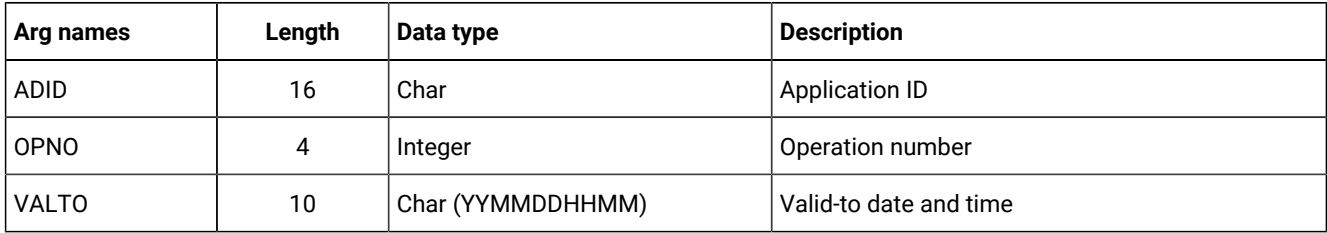

# Select PR, PRCOM arguments

# **About this task**

# **Table 107. Select PR, PRCOM Arguments**

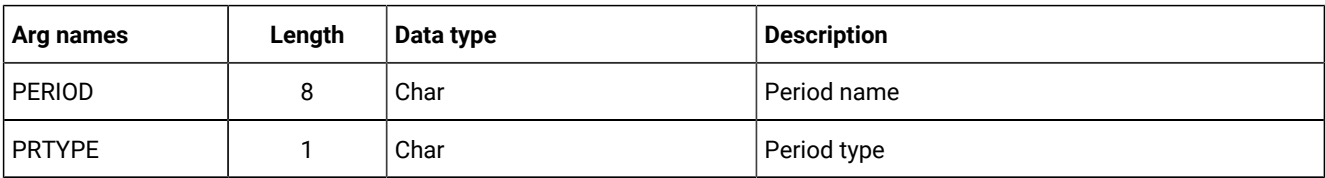

# Select RG, RGCOM arguments

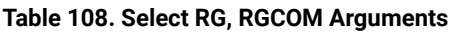

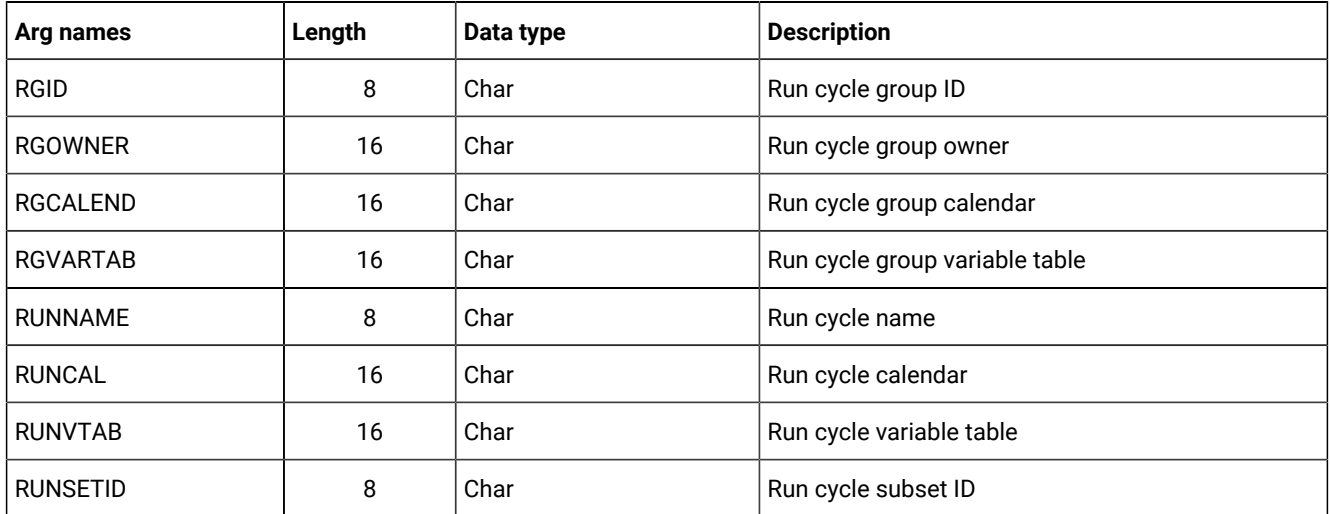

# Select SR, SRCOM arguments

**About this task**

# **Table 109. Select SR, SRCOM Arguments**

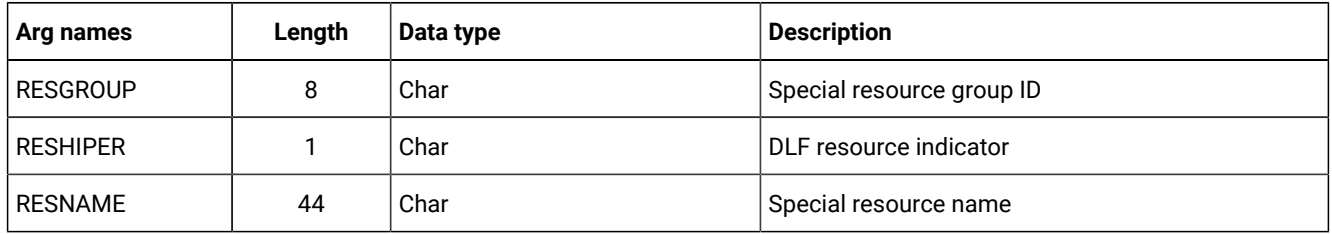

# Select WS, WSCOM arguments

# **Table 110. Select WS, WSCOM Arguments**

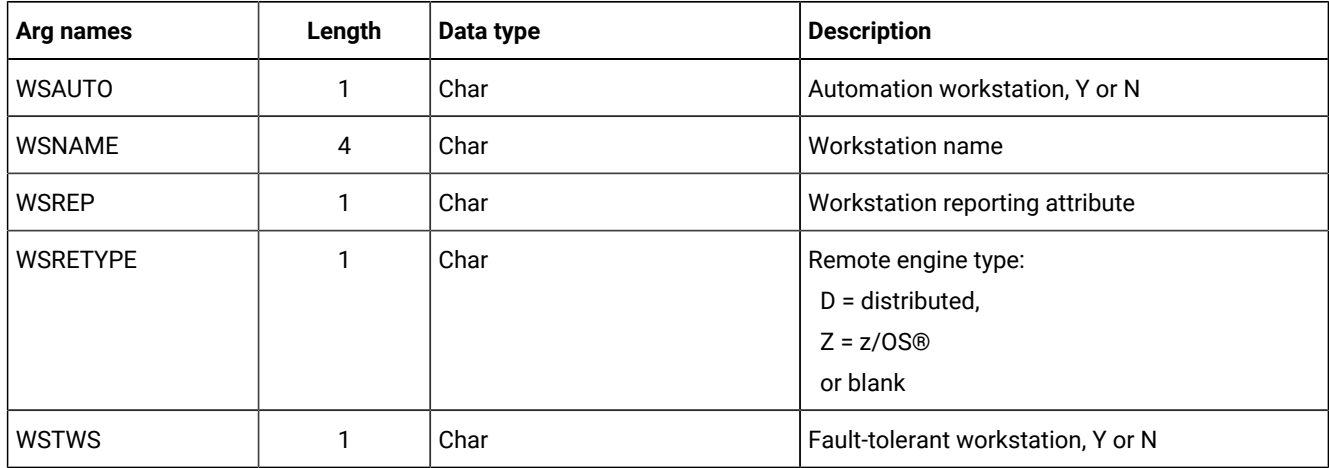

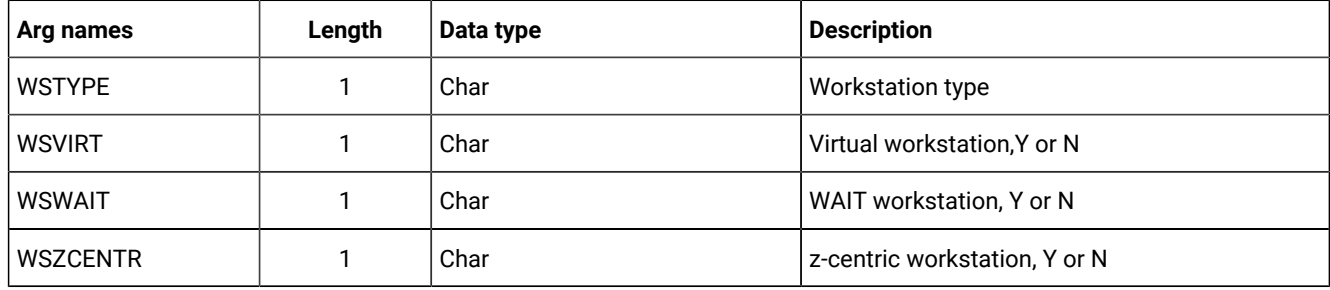

## **Table 110. Select WS, WSCOM Arguments (continued)**

# Select WSV, WSVCOM arguments

# **Table 111. Select WSV, WSVCOM Arguments**

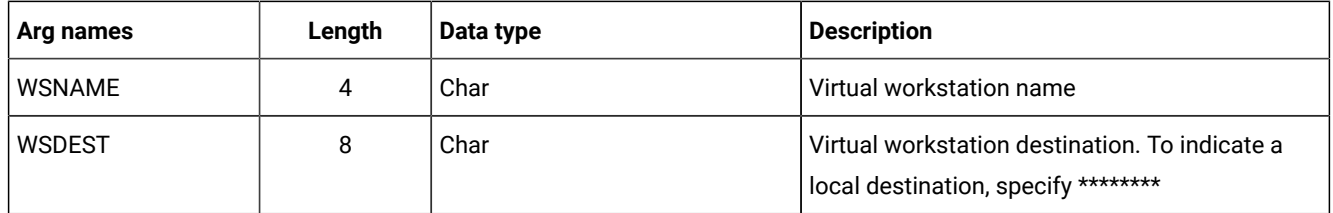

# Selecting a record using a common segment

If you have already retrieved the common segment of a record but you then want to retrieve the entire record, you can specify the segment name as an argument name and the address of the previously retrieved common segment as the argument value address.

For current plan operations, segment CPOPSRU can be used as well as the common segment.

# Communication block address

# **About this task**

This is the address returned by INIT request processing, which should remain unmodified for all following requests.

# Return code

## **About this task**

When EQQYCOM returns control, this fullword shows the outcome of the request:

# **0**

The request was successful.

## **4**

The request was unsuccessful.

No records meet the criteria specified by the arguments.

**6**

You are not authorized to read the record. You specified a unique key in the SELECT request; the record exists, but you do not have authority to read it.

**8**

The request was unsuccessful. An error message has been written to the message log data set. This can occur if more than one record in the database satisfies the field values specified by your arguments. For example, you want to select an application description record with the ID APPL1, and there are two such application descriptions in the database with different validity dates. Your arguments must specify both the application ID and the valid-from date to uniquely identify the record.

# SETSTAT request

The SETSTAT request changes the condition status from undecided to true or false, if the original status is undecided because of missing step-end information.

It produces the same result as the T and F commands available from the MCP dialog.

# Action code

**SETSTAT** 

Resource code

**About this task**

CPSIMP

# Data area

## **About this task**

Not used.

# Arguments

## **About this task**

The arguments identify which condition dependency with undefined status is to be reset.

The same arguments apply as for the INSERT CPSIMP request, listed in [Table](#page-59-0) [41:](#page-59-0) Insert CPSIMP [Arguments on page 60](#page-59-0).

To identify the new status, use the following argument:

## **Table 112. Setstat CPSIMP Argument**

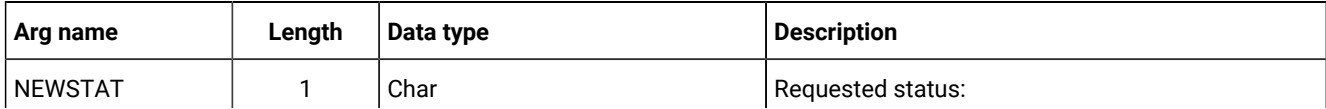

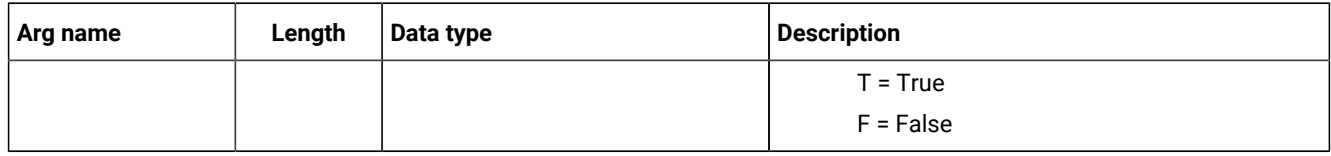

#### **Table 112. Setstat CPSIMP Argument (continued)**

# Communication block address

This is the address returned by INIT request processing, which must remain unmodified for all following requests.

# Return code

When EQQYCOM returns control, this fullword shows the outcome of the request:

## **0**

The request was successful.

## **8**

The request was unsuccessful. An error message has been written to the message log data set.

# TERM request

## **About this task**

The TERM request terminates the program interface session and performs this cleanup processing:

- FREEMAIN of storage
- Close data sets
- Detach subtasks
- Termination of the IBM® Z Workload Scheduler session.

It must be the last request of a session. A TERM request is necessary if the INIT request executed successfully.

# Action code

TERM

# Resource code

Not used.

# Data area

Not used.

# Arguments

# **About this task**

Not used.

# Communication block address

This is the address returned by INIT request processing, which should remain unmodified for all following requests, including the TERM request.

# Return code

When EQQYCOM returns control, this fullword shows the outcome of the request:

**0**

The request was successful. A program interface session has been successfully terminated.

**8**

The request was unsuccessful. An error message has been written to the message log data set.

**Note:** If EQQYCOM abends, processing is immediately interrupted and the control is passed to the system, therefore no return code is provided. Resolve the abend according to the programming language you are using.

# <span id="page-121-0"></span>JCL preparation using PIF

You can perform JCL preparation through the program interface using resource type **JS** for JCL records, or **JCLPREP** for promptable variables. You can use the resource type JCLPREPA rather than a combination of JS and JCLPREP requests. You can also use **JCLPREPA** to simulate variable substitution. This lets you perform trial substitution of your variables without updating a job.

For details about variable substitution and job tailoring, see Managing the Workload.

# Substituting variables

JCL preparation can be:

## **SETUP=PROMPT**

A user must assign the value.

## **SETUP=YES**

A value is automatically assigned at JCL preparation, or at submit time if no JCL preparation is performed.

## **SETUP=NO**

A value is assigned at submit time.

SELECT JCLPREP retrieves the promptable variables that do not have a value assigned. When returned, the data area parameter locates a JCL setup variable record, the header, a common segment, and a sequence of variable segments JSVV. The field JSVVVALUE of the JSVV segment can be assigned a new value.

INSERT JCLPREP is used to make the promptable variables in the JCL setup variable record assigned to the JCL record. When all promptable variables of the JCL record are assigned, SELECT JCLPREP receives a return code 4.

To update the JCL record, you must execute a SELECT JS request followed by an INSERT or REPLACE JS request. When the SELECT JS is returned, the retrieved JCL record will have promptable variables resolved if a value was assigned in the SELECT JCLPREP, INSERT JCLPREP sequence. Nonpromptable setup variables are also resolved, while submit variables remain unresolved. An INSERT or REPLACE JS request is required to have the updated JCL reflected in the database and must be complete to end the JCL preparation session.

If the JCL record is not present on the JS file, an INSERT JS request is required. A LIST JS request will get return code 4 if the JCL record is not found in the JS file. SELECT JS will retrieve the JCL from the job library EQQJBLIB.

If the JCL record does not contain promptable variables, SELECT JCLPREPA must be used to assign values to nonpromptable setup variables. So, if the first SELECT JCLPREP results in return code 4, a SELECT JCLPREPA must be executed instead of the SELECT JS before the INSERT or REPLACE JCL request.

The sample library member EQQPIFAP contains a sample program that resolves JCL variables using the program interface. See Sample library [\(SEQQSAMP\) on page 492](#page-491-0) for more information about individual members of the sample library.

Example of a PIF request logic flow:

```
INIT
OPTIONS
DO while(RC=0)
  SELECT JCLPREP (opno of the JOB operation)
     set up the prompt var
      INSERT JCLPREP (opno of the JOB operation)
END
LIST JSCOM (opno and wsn of JOB operation)
SELECT JS (opno and wsn of JOB operation)
 check RC from the LIST JSCOM
 if RC=0 then
  REPLACE JS
 if RC=4 then
  INSERT JS
TERM
```
**Note:** If there is a SETUP operation for this computer operation, and if you want to set it to Complete, add the following statements before the TERM request:

```
MODIFY CPOC
MODIFY CPOP (opno and wsn of SETUP operation)
EXECUTE
```
For a description of the SETUP and JOB setup operations, see Managing the Workload.

# Simulating variable substitution

You can use JCLPREPA arguments to perform trial substitutions, before normal substitution by IBM® Z Workload Scheduler. You might need to do this, for example, if you use a product that checks JCL.

You can request partial or full simulation. For partial simulation, only nonpromptable setup variables are substituted. For full simulation:

- Submit variables are substituted.
- Nonpromptable setup variables are substituted.
- Promptable setup variables are substituted using the default values. You must specify the defaults when calling PIF, otherwise no substitution takes place and the JCL might contain &, ?, and % characters.
- PHASE=SETUP directives are returned to the caller, even though IBM® Z Workload Scheduler only simulates submission.
- You can supply a time value in the SIMTIME argument for IBM® Z Workload Scheduler-supplied variables that contain a current time value. IBM® Z Workload Scheduler uses the current time if you do not specify SIMTIME.
- JCL is returned even if errors were found, except for the case when the JCL exceeds the JS size. Error and warning messages are inserted in the JCL.

# Chapter 2. The Application Programming Interface (API)

This chapter explains how you use the IBM® Z Workload Scheduler application programming interface (API) to communicate with IBM® Z Workload Scheduler. Through the API you can:

- Extract information about the current plan (GET request)
- Update or add current-plan operations (PUT request)
- Delete operations in the current plan (DEL request)
- Report events to IBM® Z Workload Scheduler (CREATE request).

IBM® Z Workload Scheduler uses the services of APPC to communicate with an application transaction program (ATP). Before you can use the API, IBM® Z Workload Scheduler support for APPC must be active. For details, see IBM Z Workload Scheduler: Planning and Installation.

This chapter describes CPI-C verbs that are supported by IBM® Z Workload Scheduler. ATPs that use CPI-C are more easily integrated and transported across supported environments. For more information about CPI-C verbs, refer to CPI-C Communications Reference.

Samples are provided with IBM® Z Workload Scheduler to help you set up and use the API. For a description of these samples, see Sample library [\(SEQQSAMP\) on page 492](#page-491-0).

# Communicating with IBM® Z Workload Scheduler

To establish communication with IBM® Z Workload Scheduler, your ATP must initialize and then allocate a conversation. The ATP must supply all information that is required to initialize the conversation; for example, the partner transaction program (TP) name and its LU, and a user ID and password that is used for security checking. Supply TP name EQQAPI to communicate with IBM® Z Workload Scheduler. For GET, PUT, and DEL requests, the LU that the ATP sends requests to (the target LU) must be owned by the controller. For CREATE requests, if the target LU is not owned by an IBM® Z Workload Scheduler address space where an event writer task is started, the ATP must send requests so that the events are broadcast on the target z/OS system. [Broadcasting](#page-139-0) events [on page 140](#page-139-0) describes how you broadcast events on the target system.

When communication is established, your ATP sends a request to IBM® Z Workload Scheduler in a send buffer. IBM® Z Workload Scheduler responds by issuing a receive, inviting more requests from your ATP while it is processing the request. When you have completed your requests, you should issue several receive requests to ensure all data is received by the ATP. In cases where the receive type is Receive\_Immediate, or if the buffers are large, data is returned in packets.

When the request has been processed, IBM® Z Workload Scheduler builds a buffer that is sent to your ATP the next time that the ATP issues a receive request. This buffer is called a receive buffer.

If there is more than one active request from your ATP at a given time, you can identify each request by setting the token field (APPTOKEN in the APP section) to a unique value. The value could be, for example, a time stamp.

You can continue to make requests while the conversation is established. When you want to end the conversation, your ATP must issue a deallocate verb.

**Note:** The data that you send to IBM® Z Workload Scheduler must be in EBCDIC format. IBM® Z Workload Scheduler returns the data in the same format. If you use ASCII code, ensure that your data is converted to EBCDIC before a request is sent to IBM® Z Workload Scheduler, and converted to ASCII when data is received by the ATP. Also, binary values might have to be swapped because the order of the byte representation (high-low, low-high) is machine dependent.

The following publications contain detailed information about writing an application program in the APPC environment:

APPC and CPI-C Implementations APPC Programming Considerations APPC Application Examples

# CPI-C support provided by IBM® Z Workload Scheduler

Your ATPs can issue requests to IBM® Z Workload Scheduler through the API using CPI-C. Although your programs can use any CPI-C verbs, you should consider this information before you write your programs. It describes how the partner TP, IBM® Z Workload Scheduler, responds to certain verbs:

#### **CMACCP**

Accept\_Conversation

CMACCP is not applicable because the ATP must initialize and allocate the conversation.

#### **CMALLC**

Allocate

CMALLC must be issued by the ATP to allocate the conversation.

## **CMCFMD**

#### Confirmed

CMCFMD is returned by IBM® Z Workload Scheduler when a confirm verb is issued by the ATP. But IBM® Z Workload Scheduler does not perform additional processing for a confirm request. The confirmed verb is issued when the request is received.

#### **CMINIT**

Initialize\_Conversation

CMINIT must be issued by the ATP to initialize the conversation.

#### **CMRCV**

#### Receive

The ATP should repeat CMRCV calls to ensure that it receives the requested data. This is because when IBM® Z Workload Scheduler receives the send state from the ATP and has no data to send at that time, it issues a receive inviting the ATP to send more requests. So the ATP determines the frequency of the polling.

#### **CMSED**

Set\_Error\_Direction

CMSED can be issued but is not used by IBM® Z Workload Scheduler.

### **CMSERR**

Send\_Error

CMSERR can be issued but is not used by IBM® Z Workload Scheduler.

# **CMSLD**

Set\_Log\_Data

CMSLD can be issued but is not used by IBM® Z Workload Scheduler.

#### **CMSTPN**

Set\_TP\_Name

Specify TP name EQQAPI, which is the default name. IBM® Z Workload Scheduler recognizes these TP names:

## **EQQTRK**

Supplied by trackers that communicate with the controller through APPC

## **EQQAPI**

Supplied by user programs (ATPs) that communicate with IBM® Z Workload Scheduler through the API.

# API buffer layouts

There are two buffer types, send buffers and receive buffers. All buffers are in EBCDIC format and must be in contiguous storage. The buffers can contain these sections:

#### **APP**

Fixed section

## **APPFLD**

Field section

#### **APPDAT**

Data section

### **APPOBJ**

Object section

### **APPSEL**

Selection section

### **APPVAL**

Selection value section

The sections that a send buffer should contain depends on the request that you make. [Table](#page-127-0) [113](#page-127-0): [Contents](#page-127-0) of a Send Buffer [on page 128](#page-127-0) shows the sections that you can include for each request:

<span id="page-127-0"></span>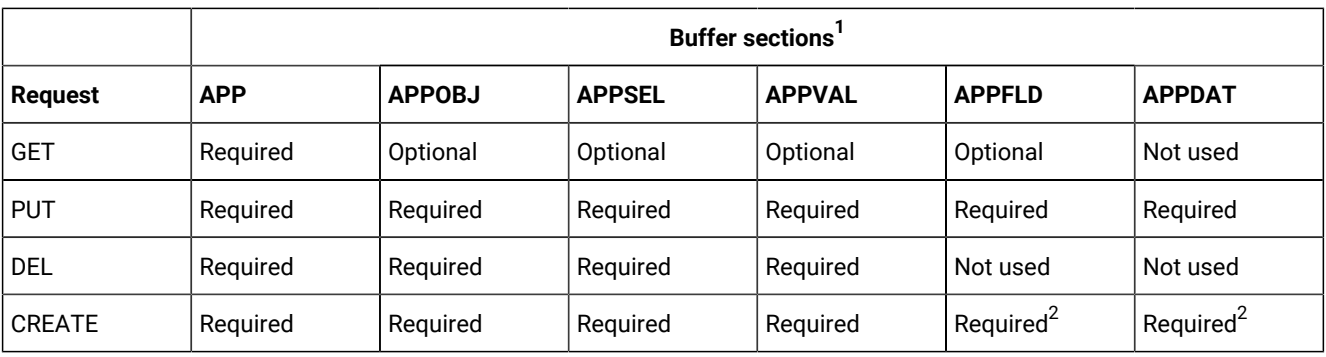

#### **Table 113. Contents of a Send Buffer**

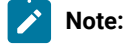

1. APP must be the first section in a buffer. There is no restriction on the order of other section types.

2. Not used for BACKUP\_EVENT object.

[Figure](#page-127-1) [5:](#page-127-1) [Example](#page-127-1) of a send buffer layout for a GET reques[t on page 128](#page-127-1) is an example of the layout of a send buffer for a GET request. The arrows show the buffer parts that each section type points to. APP and APPOBJ point to related sections using triplet fields, which specify the offset, the length, and the number of the section type. APPSEL uses offset and length fields to point to an APPVAL section. All offsets are relative to the start of the buffer (offset 0).

## **Example**

<span id="page-127-1"></span>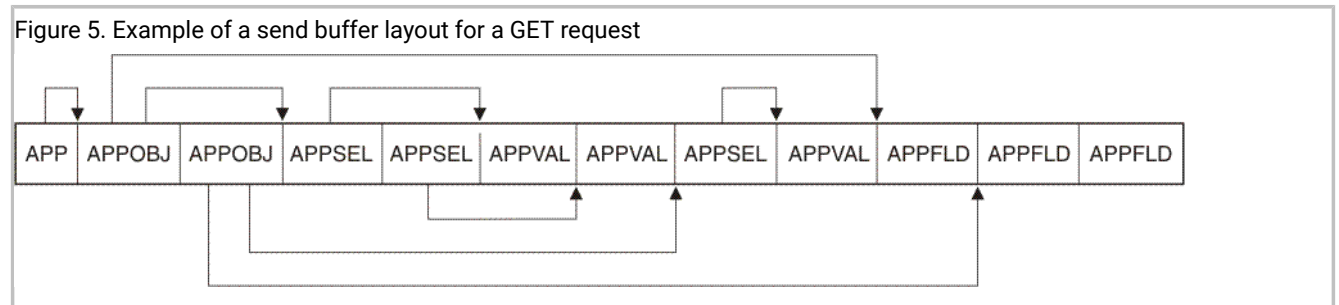

When a receive buffer is returned from IBM® Z Workload Scheduler, the buffer contains the entire send buffer. Some fields are updated by IBM® Z Workload Scheduler, for example, return codes and reason codes. For a GET request, data sections are also added if the requested information was found. One data section is added for each object instance found, and the data section triplet in APPOBJ is updated to point to the data.

If an error occurs during verification of the send buffer, IBM® Z Workload Scheduler returns a receive buffer that contains the whole of the send buffer unaltered, plus an additional APP section at the start of the buffer. This additional APP section is updated to indicate the error type.

Each buffer section is described here in more detail.

# APP - Fixed section

The buffer that your program passes to IBM® Z Workload Scheduler must contain a fixed section, and it must be the first section in the buffer. It identifies the buffer, its size, the default request type, and points to object sections. The buffer must contain only 1 fixed section, even if multiple requests are passed in the same buffer.

The fixed section has this format:

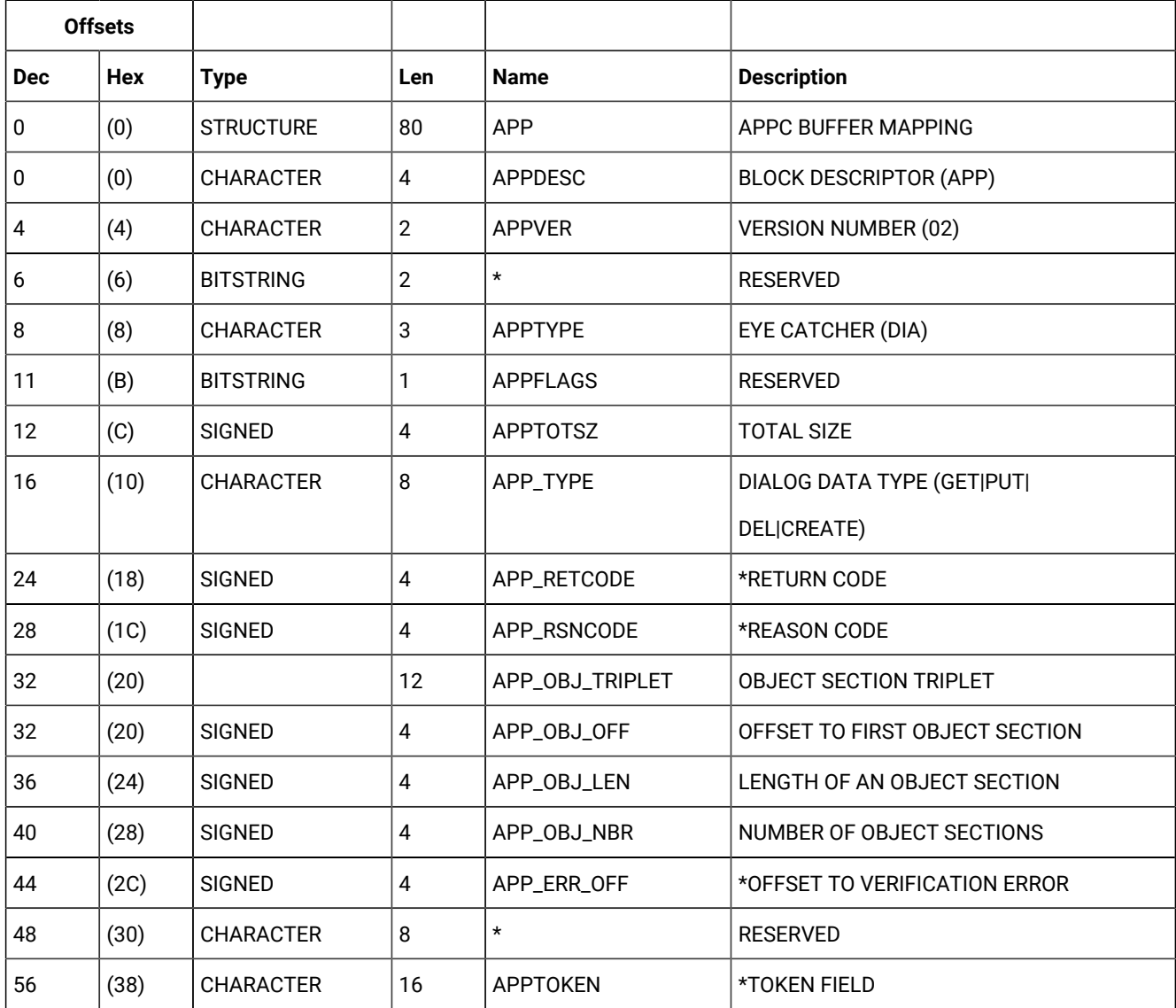

#### **Table 114. App-Fixed Section**

#### **Table 114. App-Fixed Section (continued)**

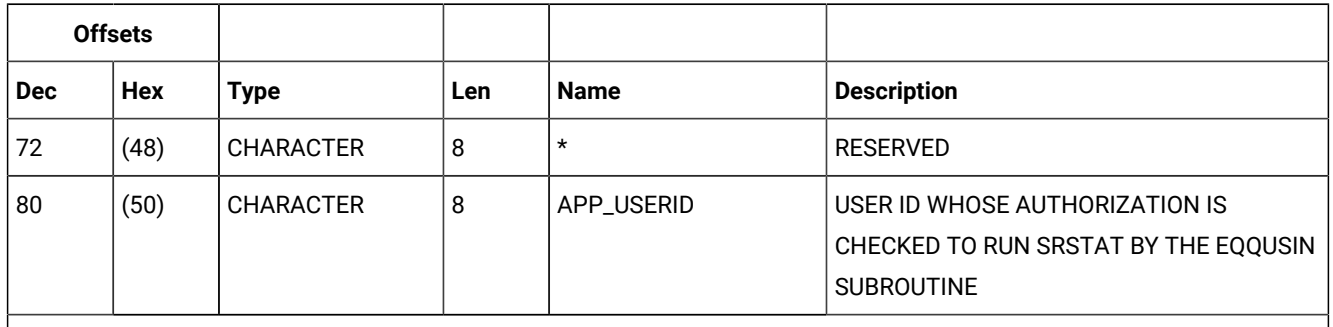

◆ **Note:** Descriptions prefixed with an asterisk (\*) indicate fields that IBM® Z Workload Scheduler updates.

In the fixed section:

#### **APPDESC**

Is the block descriptor and has the value APP.

#### **APPVER**

Is the version number and has the value 02.

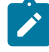

**Note:** You can continue to use existing buffers with version number 01, but you cannot include new requests or fields in these buffers.

**\***

Offset 6 (X'6'). Set this reserved field to binary zeros (X'00')

#### **APPTYPE**

Is the eye catcher and has the value DIA.

#### **APPFLAGS**

Set this reserved field to binary zeros (X'00').

#### **APPTOTSZ**

Is the total size of the buffer.

#### **APP\_TYPE**

Is the request type that is the default for all requests. It is used if you do not provide a value for APPOBJ\_TYPE in an object section of the buffer. If you set this field to blanks (X'40'), you must specify a request in each object section of the buffer.

## **APP\_OBJ\_TRIPLET**

Contains the offset to the first APPOBJ section, the length of all sections, and the number of sections. If the APP\_OBJ\_NBR field contains binary zeros (X'00') for a GET request, IBM® Z Workload Scheduler returns a

data dictionary. The data dictionary is a description of all objects and all fields that the API supports for a GET request. CREATE objects are not described.

#### **APP\_RETCODE**

Is the return code that is set by IBM® Z Workload Scheduler. In the send buffer, set this field to binary zeros (X'00'). For more information, see Return codes and reason codes generated by IBM Z Workload [Scheduler on](#page-139-1) [page 140.](#page-139-1)

#### **APP\_RSNCODE**

Is the reason code that is set by IBM® Z Workload Scheduler. In the send buffer, set this field to binary zeros (X'00'). For more information, see Return codes and reason codes generated by IBM Z Workload [Scheduler on](#page-139-1) [page 140.](#page-139-1)

#### **APP\_ERR\_OFF**

Is set by IBM® Z Workload Scheduler when APP\_RSNCODE indicates an error that has an offset associated with it. It is the offset in the buffer where a verification error was found. In the send buffer, set this field to binary zeros (X'00').

**\***

Offset 48 (X'30'). Set this reserved field to binary zeros (X'00').

#### **APPTOKEN**

Is a value that your program can set to uniquely identify a buffer. It could be, for example, a time stamp. APPTOKEN can be useful if there is more than one active request from your ATP at a time.

**\***

Offset 72 (X'48'). Set this reserved field to binary zeros (X'00').

# APPOBJ - Object section

This section identifies the object and optionally the request type. The buffer must contain an object section for all requests except a GET request. A buffer can contain more than one object section, but all object sections must be in contiguous storage; that is, they must follow one another. The part of the buffer containing object sections is pointed to by the APP\_OBJ\_TRIPLET in the fixed section. APPOBJ itself points to APPSEL, APPFLD, and APPDAT sections if they are specified in a send buffer.

If your send buffer does not contain an object section for a GET request, that is, it contains only the fixed section, the buffer that IBM® Z Workload Scheduler returns contains a description of all objects and all fields that are supported by the API for a GET request.

The object section has this format:

**Table 115. APPOBJ-Object Section**

| <b>Offsets</b> |            |                  |                |                    |                                                           |
|----------------|------------|------------------|----------------|--------------------|-----------------------------------------------------------|
| <b>Dec</b>     | <b>Hex</b> | <b>Type</b>      | Len            | <b>Name</b>        | <b>Description</b>                                        |
| $\pmb{0}$      | (0)        | <b>STRUCTURE</b> | 84             | <b>APPOBJ</b>      | OBJECT SECTION<br>APPOBJ_PTR = ADDR(APP)<br>+ APP_OBJ_OFF |
| 0              | (0)        |                  | 24             | APPOBJ_ID          | <b>OBJECT IDENTIFIER</b>                                  |
| 0              | (0)        | <b>CHARACTER</b> | 16             | APPOBJ_NAME        | <b>OBJECT NAME</b>                                        |
| 16             | (10)       | <b>CHARACTER</b> | 8              | APPOBJ_KEY_TYPE    | <b>KEY TYPE</b>                                           |
| 24             | (18)       |                  | 12             | APPOBJ_FLD_TRIPLET | <b>FIELD SECTION TRIPLET</b>                              |
| 24             | (18)       | <b>SIGNED</b>    | $\overline{4}$ | APPOBJ_FLD_OFF     | OFFSET TO FIRST FIELD SECTION                             |
| 28             | (1C)       | <b>SIGNED</b>    | 4              | APPOBJ_FLD_LEN     | LENGTH OF A FIELD SECTION                                 |
| 32             | (20)       | <b>SIGNED</b>    | $\pmb{4}$      | APPOBJ_FLD_NBR     | NUMBER OF FIELD SECTIONS                                  |
| 36             | (24)       |                  | 12             | APPOBJ_SEL_TRIPLET | SELECTION SECTION TRIPLET                                 |
| 36             | (24)       | <b>SIGNED</b>    | 4              | APPOBJ_SEL_OFF     | OFFSET TO FIRST SELECTION<br><b>SECTION</b>               |
| 40             | (28)       | <b>SIGNED</b>    | $\overline{4}$ | APPOBJ_SEL_LEN     | <b>LENGTH OF A SELECTION</b><br><b>SECTION</b>            |
| 44             | (2C)       | <b>SIGNED</b>    | $\overline{4}$ | APPOBJ_SEL_NBR     | NUMBER OF SELECTION<br><b>SECTIONS</b>                    |
| 48             | (30)       |                  | 12             | APPOBJ_DAT_TRIPLET | DATA SECTION TRIPLET                                      |
| 48             | (30)       | <b>SIGNED</b>    | 4              | APPOBJ_DAT_OFF     | OFFSET TO FIRST DATA SECTION                              |
| 52             | (34)       | <b>SIGNED</b>    | 4              | APPOBJ_DAT_LEN     | LENGTH OF ALL DATA SECTIONS                               |
| 56             | (38)       | <b>SIGNED</b>    | 4              | APPOBJ_DAT_NBR     | NUMBER OF DATA SECTIONS                                   |
| 60             | (3C)       | CHARACTER        | 8              | APPOBJ_TYPE        | <b>DIALOG DATA TYPE</b><br>(GET PUT DEL CREATE)           |
| 68             | (44)       | <b>SIGNED</b>    | $\overline{4}$ | APPOBJ_RET         | *OBJECT LEVEL RETURN CODE                                 |
| 72             | (48)       | <b>SIGNED</b>    | $\pmb{4}$      | APPOBJ_RSN         | *OBJECT LEVEL REASON CODE                                 |
| 76             | (4C)       | CHARACTER        | 8              | APPOBJ_AUTH        | *RACF AUTHORITY (READ or<br>UPDATE)                       |

#### **Table 115. APPOBJ-Object Section(continued)**

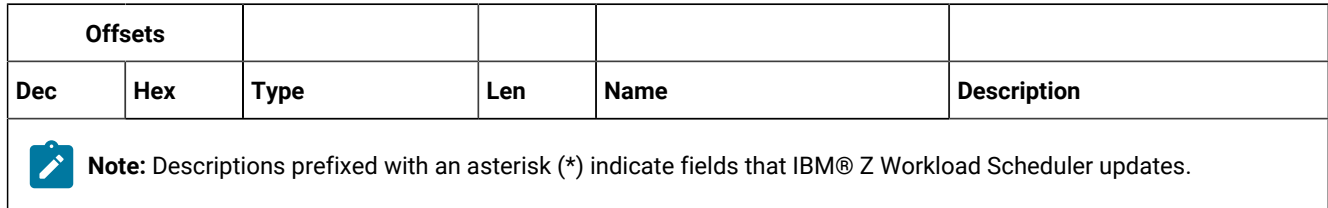

#### In the object section:

#### **APPOBJ\_NAME**

Identifies the object type. For a description of valid names, see Specifying object names on page 137.

#### **APPOBJ\_KEY\_TYPE**

Is the key type. If you set this field to blanks (X'40'), a default value is used. for a description of valid key types, see [Specifying](#page-137-0) key type[s on page 138](#page-137-0) .

#### **APPOBJ\_FLD\_TRIPLET**

Contains the offset to the first APPFLD section, the length of each section, and the number of sections. If the APPOBJ\_FLD\_NBR field contains all binary zeros (X'00') for a GET request, IBM® Z Workload Scheduler returns all fields in the selected object instances.

#### **APPOBJ\_SEL\_TRIPLET**

Contains the offset to the first APPSEL section, the length of each section, and the number of sections. Set these fields to binary zeros (X'00') if there are no APPSEL sections.

#### **APPOBJ\_DAT\_TRIPLET**

Contains the offset to the first APPDAT section, the length of all sections, and the number of sections. Set these fields to binary zeros (X'00') if there are no APPDAT sections. IBM® Z Workload Scheduler updates these fields if data is returned for a GET request.

#### **APPOBJ\_TYPE**

Is the request type for this object. If you set this field to blanks (X'40'), APP\_TYPE determines the request type.

#### **APPOBJ\_RET**

Is the object level return code that is set by IBM® Z Workload Scheduler. In the send buffer set this field to binary zeros (X'00'). For more information, see Return codes and reason codes [generated](#page-139-1) by IBM Z Workload Scheduler on page 140.

#### **APPOBJ\_RSN**

Is the object level reason code that is set by IBM® Z Workload Scheduler. In the send buffer set this field to binary zeros (X'00'). For more information, see Return codes and reason codes [generated](#page-139-1) by IBM Z Workload Scheduler on page 140.

#### **APPOBJ\_AUTH**

Is the access authority (read or update) that your ATP has to the specified object. For GET, PUT, and DEL requests, IBM® Z Workload Scheduler updates this field before the buffer is returned. It is not updated for a CREATE request. You could use APPOBJ\_AUTH to establish your access by issuing a GET request for the object, before attempting further read or update requests. In the send buffer set this field to blanks (X'40').

# APPSEL - Selection section

This section identifies a particular field in an object. By specifying a field name and a comparison operator in APPSEL, you can limit the instances of the object that IBM® Z Workload Scheduler finds. APPSEL is pointed to by the APPOBJ\_SEL\_TRIPLET in its object section and must itself point to an APPVAL section where a selection value is specified. To identify one particular instance of an object, you might need to specify more than one APPSEL in the send buffer. The selection sections for a particular APPOBJ must be in contiguous storage.

If you do not specify APPSEL for a GET request, IBM® Z Workload Scheduler returns all instances of the object.

The selection section has this format:

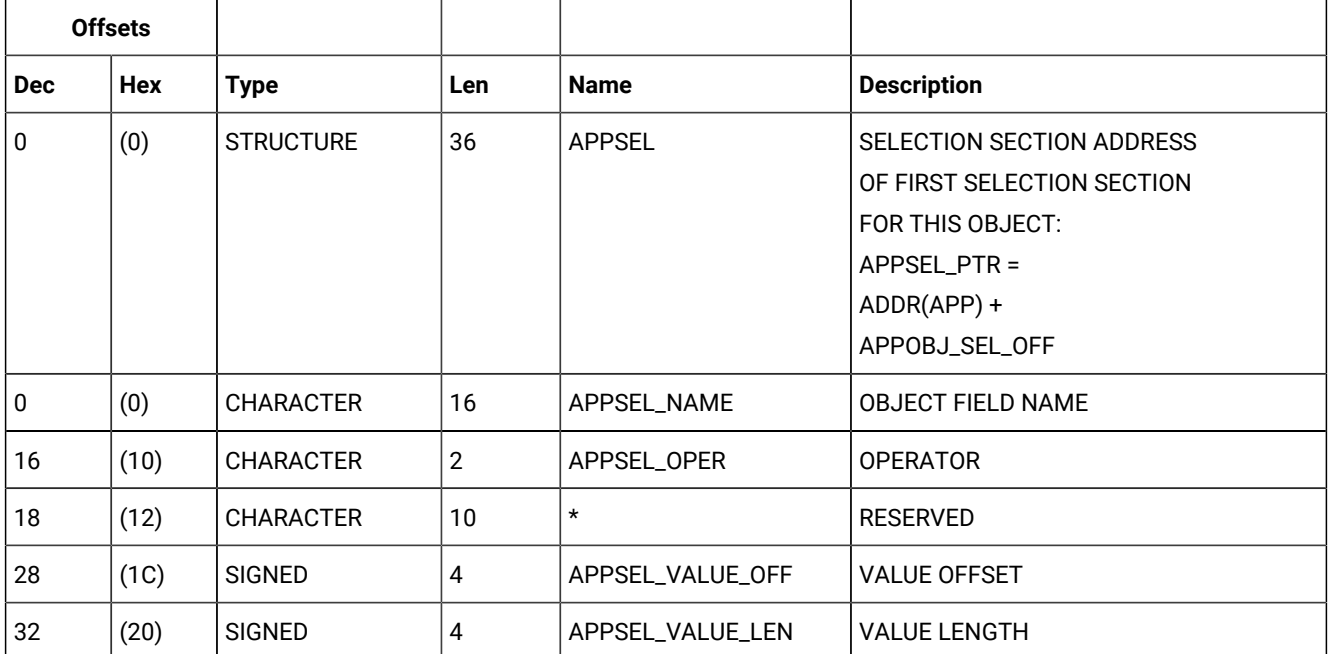

#### **Table 116. APPSEL-Selection Section**

In the selection section:

#### **APPSEL\_NAME**

Is a field name in the object.

#### **APPSEL\_OPER**

Is a comparison operator.

**\***

Offset 18 (X'12'). Set this reserved field to binary zeros (X'00').

#### **APPSEL\_VALUE\_OFF**

Is the offset to the APPVAL section.

### **APPSEL\_VALUE\_LEN**

Is the length of the APPVAL section.

For more information, see Selecting object instances on page 138. Field names are described in API object fields on [page 469.](#page-468-0)

# APPVAL - Selection value section

This section contains a value that you want IBM® Z Workload Scheduler to search for within the object, according to the selection criteria that you specified in APPSEL. APPVAL is pointed to by APPSEL; it must be included if APPSEL is specified in the buffer. One APPVAL is required for each APPSEL. Selection value sections need not be in contiguous storage.

Each APPVAL section can contain only one value. If you specify GN (generic compare) in the APPSEL\_OPER field, the selection value can contain the generic search arguments asterisk (\*) and percent (%). An asterisk represents a character string or a null string. The percent sign represents a single character. For a complete description of generic search argument, see Managing the Workload.

The selection value section has this format:

#### **Table 117. APPVAL-Selection Value Section**

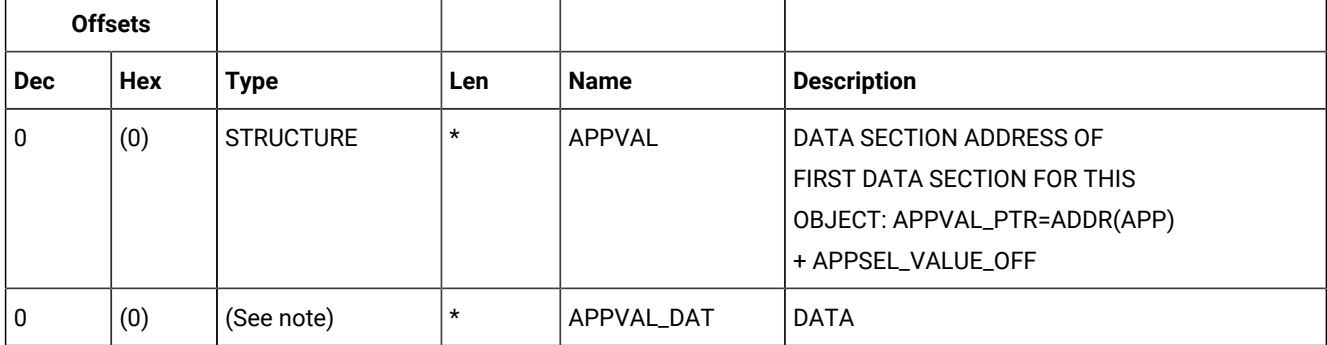

**Note:** The field type depends on the object field name that you specify in APPSEL\_NAME. See API object fields on [page 469.](#page-468-0)

# APPFLD - Field section

For PUT and CREATE requests, each field section identifies a field in the selected object that you want to update; for example, the status of an operation in the current plan. APPFLD is not used for a CREATE request when the object name is BACKUP\_EVENT, or for DEL requests.

For the GET request, you can use APPFLD sections to limit the data that is returned to particular object fields. You need supply only the APPFLD\_NAME in a send buffer. IBM® Z Workload Scheduler updates the APPFLD\_LEN and APPFLD\_TYPE fields before the buffer is returned. If you do not specify APPFLD for a GET request, the buffer returned contains all fields in the selected instances of the object.

Field sections are pointed to by the APPOBJ\_FLD\_TRIPLET in the object section. You can specify more than one APPFLD for each APPOBJ, but all field sections for a particular APPOBJ must be in contiguous storage.

The field section has this format:

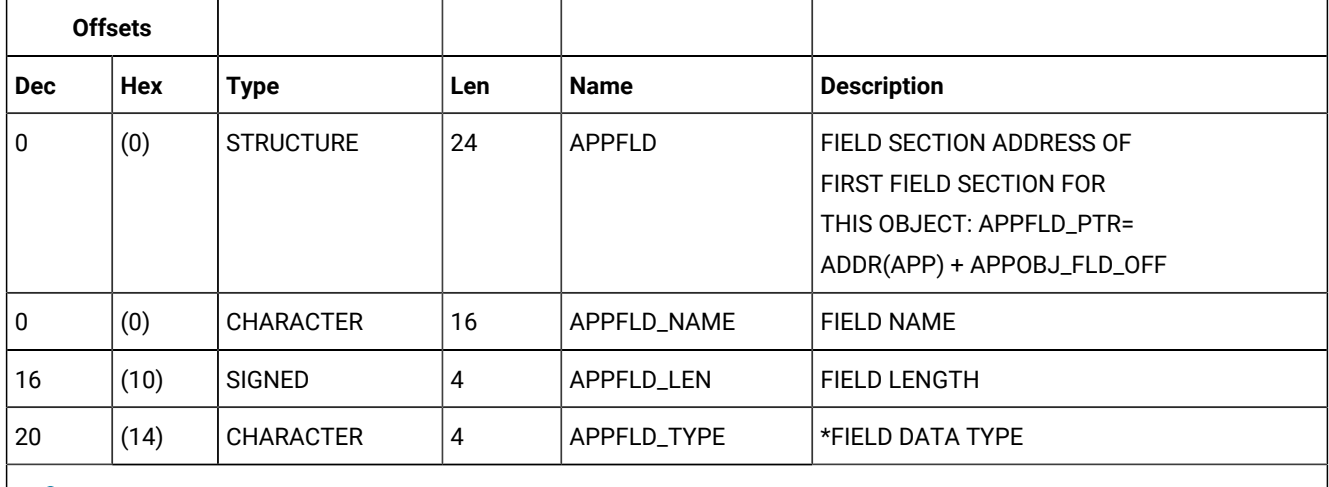

## **Table 118. APPFLD-Field Section**

**Note:** Descriptions prefixed with an asterisk (\*) indicate fields that IBM®Z Workload Schedulerupdates.

## In the field section:

D

## **APPFLD\_NAME**

The name of the field. For a description of the fields that you can specify for each object type, see [Selecting](#page-139-2) object fields to update or [retrieve on page 140](#page-139-2).

## **APPFLD\_LEN**

The length of the field and is used in identifying the value in APPDAT for this field. For a GET request, or when the object is BACKUP\_EVENT, set this field to binary zeros (X'00').

## **APPFLD\_TYPE**

The data type and is updated by IBM® Z Workload Scheduler before the buffer is returned. Set this field to blanks (X'40') in a send buffer.

# APPDAT - Data section

For PUT and CREATE requests, APPDAT contains the new values for the fields identified in the APPFLD sections. Only one APPDAT must be specified for each APPOBJ. The values must be in the same order as the corresponding APPFLD sections. For a GET request, data sections are found only in a receive buffer. IBM® Z Workload Scheduler returns in the receive buffer one data section for each instance of the object. Each APPOBJ section in the send buffer is updated by IBM® Z Workload Scheduler to point to associated data sections when the receive buffer is returned. The data sections are always the last sections in the receive buffer, and are returned in contiguous storage by object.

APPDAT is not used for DEL requests.

The data section has this format:

## **Table 119. APPDAT-Data Section**

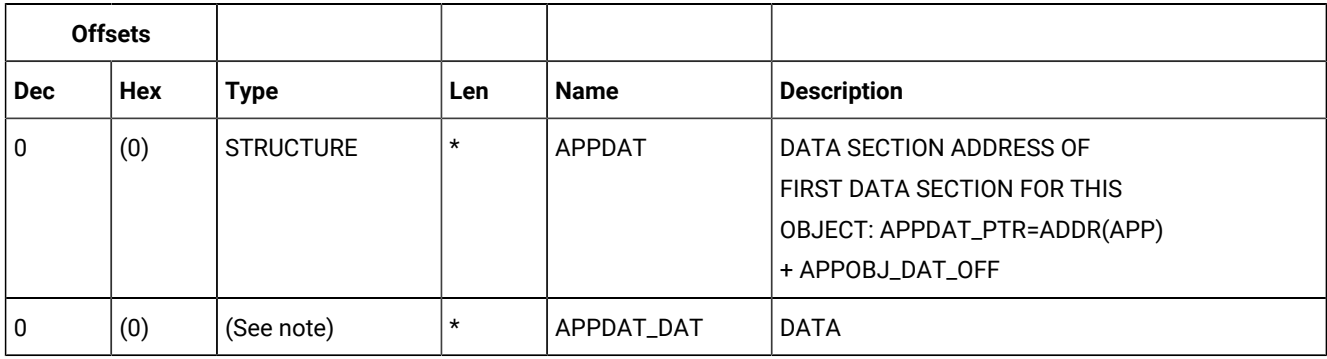

**Note:** The field type depends on the object field name that you specify in APPFLD\_NAME or that IBM® Z Workload Scheduler retrieves. See API object fields on page 469.

# <span id="page-136-0"></span>Specifying object names

You identify the object type by specifying a name in the APPOBJ\_NAME field of the object section. [Table](#page-136-1) 120: API Object Names on page 137 describes the object names that you can specify:

<span id="page-136-1"></span>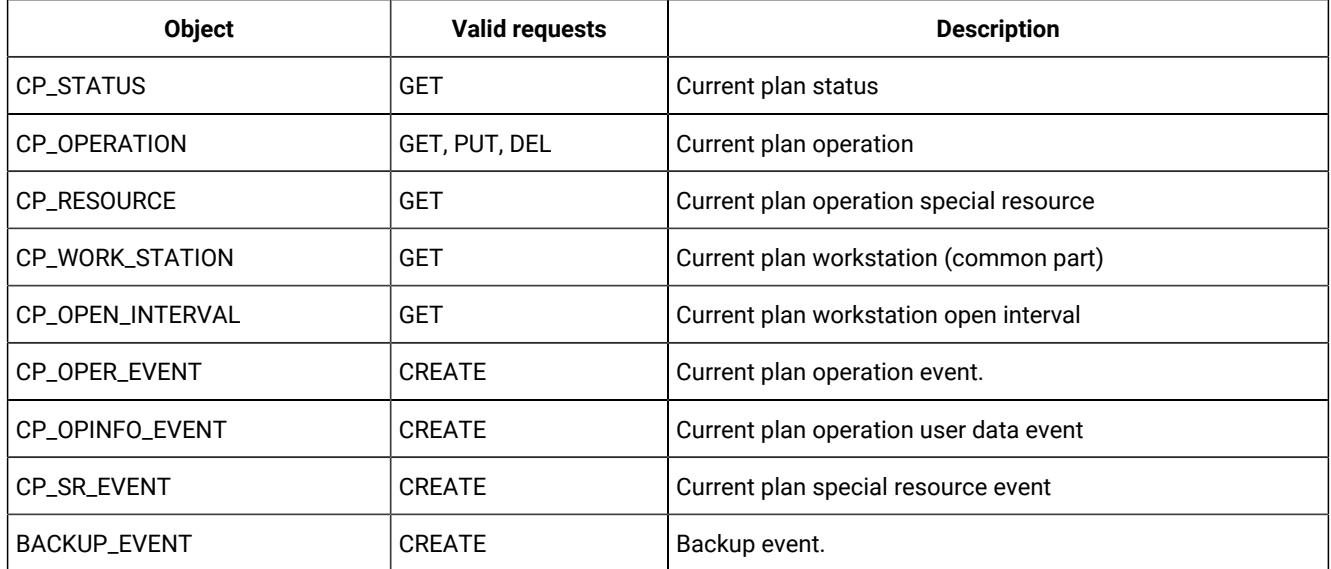

## **Table 120. API Object Names**

#### **Table 120. API Object Names(continued)**

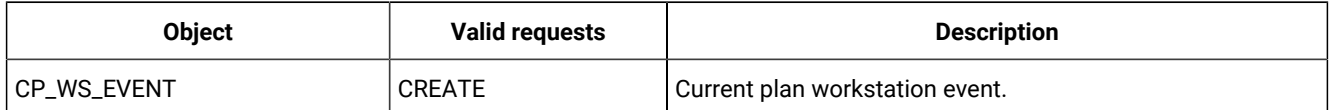

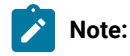

- 1. You can add (PUT) an operation only to an existing application occurrence. You cannot add an occurrence through the API.
- 2. You cannot delete (DEL) an operation if it is the only operation in an occurrence. You cannot delete an occurrence through the API.

# <span id="page-137-1"></span>Selecting object instances

IBM® Z Workload Scheduler uses these criteria to identify object instances:

## **Key type**

Identifies the relationship between the instances of an object that are located using the selection criteria, and the object instances that you want IBM® Z Workload Scheduler to find.

### **Selection field**

The name of an object field that is used in locating instances of the object.

## **Selection value**

The value in the selection field that is used in locating instances of the object.

## **Operator**

A comparison operator that determines how the selection value is used in locating instances of the object.

# <span id="page-137-0"></span>Specifying key types

You can specify a key type in each object section of the buffer. If the key type field contains blanks (X'40'), a default is used. You can specify these key types:

## **SAME**

The objects found are those matching the selection criteria. This value is valid for, and is the default for, these objects:

CP\_OPERATION CP\_WORK\_STATION CP\_STATUS CP\_OPER\_EVENT CP\_OPINFO\_EVENT

CP\_SR\_EVENT BACKUP\_EVENT CP\_WS\_EVENT.

## **PRED**

The objects found are those that are predecessors to the object matching the selection criteria. This value is valid for the CP\_OPERATION object but only with a GET request.

## **SUCC**

The objects found are those that are successors to the object matching the selection criteria. This value is valid for the CP\_OPERATION object but only with a GET request.

## **OWNER**

The objects found are those whose owner matches the selection criteria. This value is valid for, and is the default for, the objects CP\_OPEN\_INTERVAL (owner is CP\_WORK\_STATION) and CP\_RESOURCE (owner is CP\_OPERATION).

# Specifying selection criteria

You specify selection criteria in the APPSEL and APPVAL sections of the buffer to limit the instances of an object that are located by IBM® Z Workload Scheduler. APPSEL contains a selection field name and a comparison operator that determines how the value for this field is used. You supply the field value in the APPVAL section. API object fields on page 469 describes the field names and field values of each object, and the selection type of each field. There are select fields:

## **Required**

For a GET request with a key type of OWNER, PRED, or SUCC, you must specify these fields and the operator must be EQ to ensure that there is only one possible match. When the key type is SAME, these fields are optional.

For PUT and DEL requests, you must specify these fields. Also, the key type must be SAME and the operator EQ.

## **Optional**

You can specify the field in the APPSEL section, but it is not required.

## **Not supported**

You must not specify the field in the APPSEL section.

You can specify these operators in the APPSEL section:

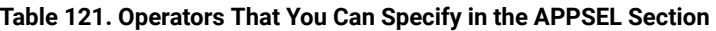

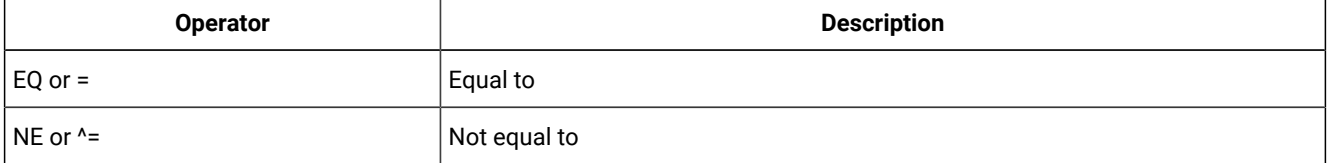

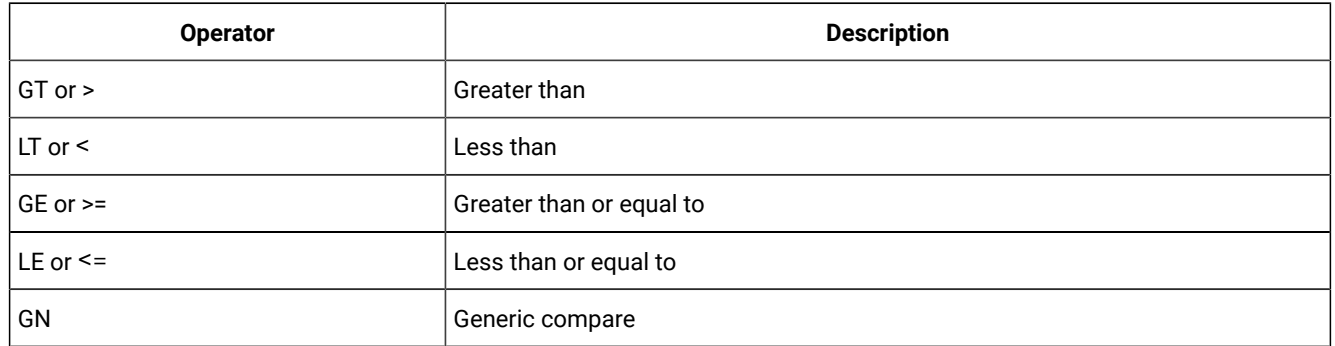

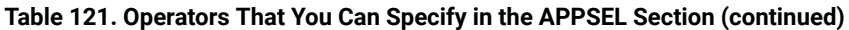

# <span id="page-139-0"></span>Broadcasting events

The LU that your ATP sends requests to is owned by an IBM® Z Workload Scheduler address space where the APPC subtask is started. When you send a CREATE request to the LU, the address space processes the request and creates an event. If you want to report an event to more than one IBM® Z Workload Scheduler address space, or an event writer is not started in the address space that owns the target LU, you must broadcast the event.

To broadcast an event, specify SUBSYSTEM\_NAME in the APPSEL section but do not provide a name in the APPVAL section, or provide the name MSTR in APPVAL. The event is sent using the subsystem interface (SSI) to all IBM® Z Workload Scheduler address spaces started on the same z/OS image as the target.

# <span id="page-139-2"></span>Selecting object fields to update or retrieve

You select object fields to update or retrieve by specifying values in the APPFLD and APPDAT sections of a buffer.

The APPFLD section identifies an object field. For GET requests, APPFLD identifies a field in each located object instance that you want IBM® Z Workload Scheduler to return in the receive buffer. For PUT and CREATE requests, APPFLD identifies the field that you want to update. APPFLD is not used for DEL requests or when the object for a CREATE request is BACKUP\_EVENT.

For a GET request, the APPDAT section is not used in a send buffer. APPDAT sections are returned in a receive buffer if data is found. For PUT and CREATE requests, APPDAT contains the new values for the fields identified in APPFLD sections. You must specify only 1 APPDAT per APPOBJ.

<span id="page-139-1"></span>For a description of the fields that you can update or retrieve, see API object fields on page 469.

# Return codes and reason codes generated by IBM® Z Workload Scheduler

If a request through the API causes a severe error in an IBM® Z Workload Scheduler subtask, you receive one of these CPI-C return codes:

CM\_PROGRAM\_ERROR\_NO\_TRUNC CM\_PROGRAM\_ERROR\_PURGING.

The conversation is deallocated, and CPI-C return code CM\_RESOURCE\_FAILURE\_NO\_RETRY is set. Here, do not resend the buffer to IBM® Z Workload Scheduler until problem determination establishes a reason for the previous error. For information about CPI-C return codes, refer to CPI-C Communications Reference.

Besides CPI-C return codes, IBM® Z Workload Scheduler can generate return codes and reason codes for the various requests that are made. Your program can test the results of the call to IBM® Z Workload Scheduler by inspecting return codes and reason codes in the APP and APPOBJ sections of the buffer.

# Return codes and reason codes generated in the fixed section (APP)

A buffer always starts with a fixed section. Return codes and reason codes are generated in the fixed section when IBM®Z Workload Scheduler validates the buffer. The APP\_RETCODE field can contain one of these codes:

**0**

Execution successful.

**4**

Execution successful but no data was returned. Either there was no data that matched the GET request, or the ATP is not authorized to access the data matching the GET request.

**12**

Execution unsuccessful; the buffer is invalid. IBM® Z Workload Scheduler has not attempted to process the request. A receive buffer is created that contains an APP control block followed by the entire send buffer. No updates are made to any fields in the send buffer. So this special receive buffer will start with 2 APP sections.

The APP\_RSNCODE field can contain one of these codes:

#### **0**

Execution successful.

## **4**

Buffer shorter than APP.

#### **8**

Eye catcher in APPDESC field is invalid. It must be APP.

#### **12**

Version number in APPVER field is invalid. It must be 02.

#### **16**

Type in APPTYPE field is invalid. It must be DIA.

# **20**

APPTOTSZ invalid.

#### **24**

Data type invalid. Specify GET, PUT, DEL, or CREATE.

## **28**

Object section not within buffer.

# **32**

Object section overlays APP.

# **36**

Selection section not within buffer.

## **40**

Selection section overlays APP or object section.

## **44**

Field section not within buffer.

## **48**

Field section overlays APP or object section.

# **52**

Required field not supplied.

## **56**

Invalid object name in OBJ section.

## **60**

Invalid field name in FLD section.

# **64**

Invalid field name in SEL section.

# **68**

APPTOKEN value invalid (duplicate).

# Return codes and reason codes generated in the object section (APPOBJ)

The return codes and reason codes generated in the object section indicate an error after IBM® Z Workload Scheduler validated the buffer. No return and reason codes are generated in the object section for CREATE requests. For GET, PUT, and DEL requests, the APPOBJ\_RET field can contain one of these codes:

# **0**

Execution successful.

## **12**

Execution unsuccessful.

The APPOBJ\_RSN field can contain one of these codes:

#### **0**

Execution successful.

#### **4**

The operation does not exist.

## **8**

An invalid update was attempted.

## **12**

A security violation occurred.

#### **16**

An error was detected. For more information, check the message log (EQQMLOG) of the IBM® Z Workload Scheduler address space that the request was sent to.

# **Security**

The access to IBM® Z Workload Scheduler can be controlled through security mechanisms provided by:

- APPC and RACF®
- IBM® Z Workload Scheduler and RACF®.

# APPC and RACF®

The APPC security mechanism provides access control in these areas:

- Access to logical units (LUs)
- Access control for LU to LU communication
- Access to transaction programs
- Security within the network.

IBM® Z Workload Scheduler recognizes these TP names:

#### **EQQTRK**

Supplied by trackers that communicate with the controller through APPC

#### **EQQAPI**

Supplied by user programs (ATPs) that communicate with IBM® Z Workload Scheduler through the API.

For a detailed description of how to protect your APPC environment, see APPC Management.

For a detailed description of how to protect information that crosses the network, see ICSF/MVS™ Programmer's Guide.

# IBM® Z Workload Scheduler and RACF®

IBM® Z Workload Scheduler performs security checking at the controller for GET, PUT, and DEL requests, for all ATPs that use the API. To establish a conversation, your ATP must supply a user ID and password, and optionally a profile that indicates the RACF® user group. The user ID must have the required level of access.

For CREATE requests, IBM® Z Workload Scheduler does not perform security checking, because the request could be directed to more than one IBM® Z Workload Scheduler subsystem where security rules differ. You can prevent unauthorized use of CREATE requests through APPC security mechanisms by protecting the LU and the TP name.

You can protect access to IBM® Z Workload Scheduler resources at these levels:

- 1. The IBM® Z Workload Scheduler subsystem resource
- 2. Fixed resources
- 3. Subresources.

Access at one level determines the default access to the next level. The default is used if the required resource is not protected at the following level. To use the API, you must have at least read access to the IBM® Z Workload Scheduler subsystem, which is defined in the APPL class. GET, PUT, and DEL requests require this access to fixed resources:

#### **GET**

CP read. SR read is also required to retrieve special resource information.

#### **PUT**

CP update is required for CP\_OPER\_EVENT, CP\_OPINFO\_EVENT, and CP\_WS\_EVENT. Additionally, EXEC update is required to request the EXEC command. BKP update is required for BACKUP\_EVENT.

#### **DEL**

Requires the same access as PUT.

You can further restrict access by specifying subresources, which are described in [Table](#page-143-0) [122](#page-143-0): [Subresource](#page-143-0) Protection for [Requests](#page-143-0) through the AP[I on page 144.](#page-143-0)

#### **Table 122. Subresource Protection for Requests through the API**

<span id="page-143-0"></span>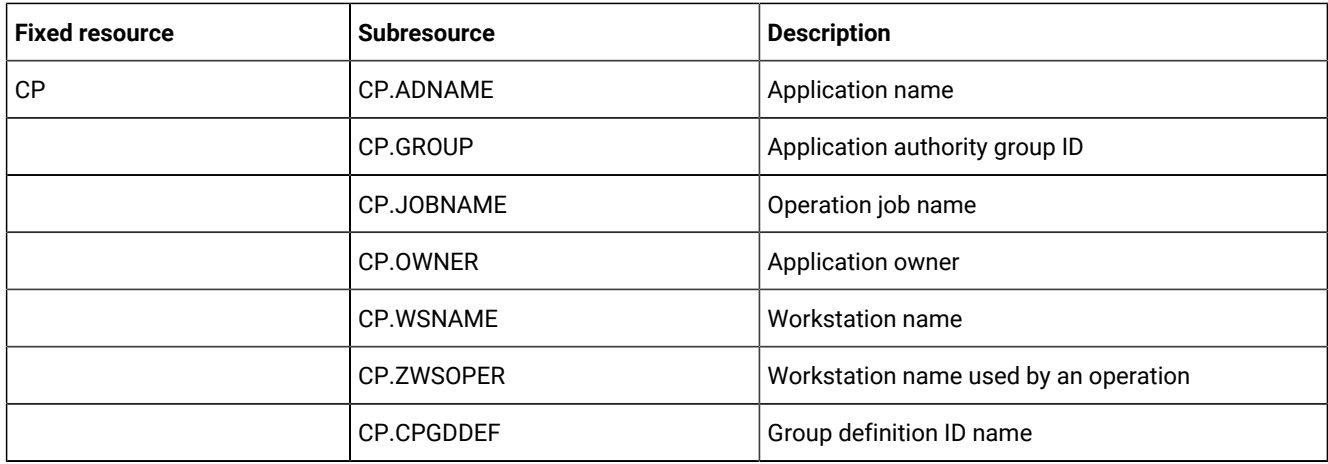
| <b>Fixed resource</b> | <b>Subresource</b> | <b>Description</b>            |
|-----------------------|--------------------|-------------------------------|
| <b>RL</b>             | RL.ADNAME          | Occurrence name               |
|                       | <b>RL.OWNER</b>    | Occurrence owner ID           |
|                       | <b>RL.GROUP</b>    | Occurrence authority-group ID |
|                       | <b>RL.WSNAME</b>   | Current-plan workstation name |
| <b>SR</b>             | <b>SR.SRNAME</b>   | Special resource name         |

**Table 122. Subresource Protection for Requests through the API (continued)**

**Note:** If you restrict access at the subresource level, selection criteria will find only those instances of an object that both match the selection criteria and that the user ID has access to.

If a request is denied for READ access to the IBM® Z Workload Scheduler subsystem resource or to a fixed resource, you receive CPI-C return code CM\_SECURITY\_NOT\_VALID and the conversation is deallocated. Other security failures result in an error buffer with reason code 512 and the conversation remains allocated.

For a detailed explanation of security considerations, see Customization and Tuning.

Part II. Programming tools

# Chapter 3. Batch command interface tool

## **About this task**

Using IBM® Z Workload Scheduler you can control and automatically plan your production workload in your complex. You can use the program interface to issue various types of requests to the IBM® Z Workload Scheduler subsystem. The program interface supports different requests to read and update resources in IBM® Z Workload Scheduler databases. The resources can be:

- Operations and their dependencies
- Applications
- Operator instructions
- Calendars
- Periods
- Run cycle groups
- Workstations
- The current and long-term plans

# Online tools

## **About this task**

To update records in IBM® Z Workload Scheduler databases, you can use ISPF dialogs. Online administration is performed on the controlling system (the dialog is available on the system in your configuration that is running the controller).

# The batch command interface

## **About this task**

The Batch Command Interface is a sample program that you can run in batch and that issues various types of request to the IBM® Z Workload Scheduler subsystem.

# Input to batch command interface

## **About this task**

It is a PIF application. Note that dates provided in the INPUT must be in real format. If the PIFCWB and PIFHD parameters of the INTFOPTS initialization statement of the controller do not follow this rule, the EQQYPARM DD card invoking the BCIT must point to a member where INIT specifies the following:

- CWBASE (00)
- HIGHDATE (711231)

When the Batch Command Interface is called, it invokes PGM=EQQYCAIN, with an optional PARM field (the sample member EQQYCBAT contains an example of how this program can be invoked). The positional parameters that can be passed with the PARM field are as follows:

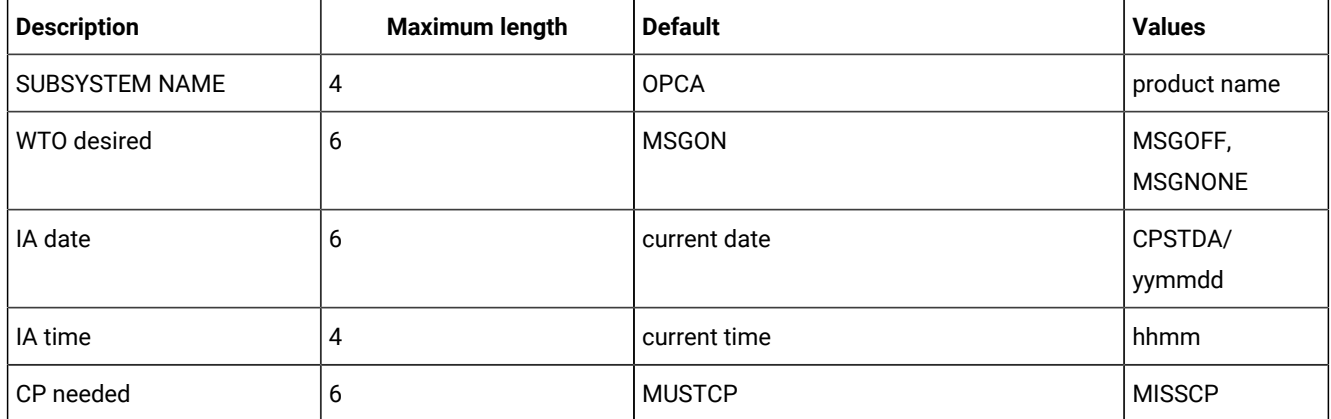

#### **Table 123. Positional parameters that can be passed with the Batch Command Interface**

#### EXAMPLES:

PARM='OPGQ, MSGOFF, CPSTDA, 1400'

PARM='OPGQ,,991207'

PARM='OPGQ,,,,MISSCP'

The meaning of the keywords is the following:

## **CPSTDA**

Means that the default IA date is the starting date of the CP.

#### **MISSCP**

Means that the requested BCIT functions do not require the existence of a CP and that BCIT should not try to access it.

#### **MSGNONE**

Means that WTOs (including those issued in case of errors or for commands that do not have performance impacts) are not to be issued any longer.

## **MSGOFF**

Means that WTOs (except those issued in case of errors or for commands that do not have performance impacts) are not to be issued any longer.

## **MSGON**

Means that WTOs are to be issued in any case. It is strongly recommended not to use the default MSGON when the BCIT commands invoked might produce too many WTOs.

## **MUSTCP**

Requests that BCIT accesses the CP, no matter if the requested functions need the existence of CP.

A set of actions, called a program, is specified in a file SYSIN referenced by the DD card: //SYSIN DD. If the SYSIN DD card refers to a DASD file, ensure that the file is defined with RECFM=FB and LRECL=80.

A program with instructions is input for this sample.

An instruction is an action on a resource with any arguments to identify it and other arguments to process it.

An argument has two parts; the right part is its identification and the left part is its value. These two parts are separated by the equal sign (=). An argument is finished by a comma (,) or semicolon (;) if this argument is the last of the instruction, and by a period if it is the last of the program. The blanks before the identifier are ignored but the blanks after the identifier are used. A blank is a character, not a delimiter, if it is before an argument or a value.

An instruction must be finished by a semicolon(;). Only the last instruction of the program is finished by a period (.). A program must be finished by a period (.).

The descriptive fields, such as DESC and EXTNAME, can include special characters only if the field is inserted within single quotation marks. For example,

DESC='XXXX.AAAAA,BBBBB;'

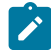

**Note:** If you need to use delimiters, such as single quotation marks, in descriptive fields follow these rules:

- To use the single quotation mark within a field, you must use two quotation marks.
- To use the single quotation mark at the beginning or at the end of a field, you must use three quotation marks.

#### **Example of program:**

```
ACTION=OPTIONS,BL=N,LTP=N;
ACTION=LIST,RESOURCE=ADCOM,ADID=description,IA=9202121500;
ACTION=LIST,RESOURCE=ADCOM,ADID=A%%%B*,IA= 9202121500,
     PRIORITY=5;
ACTION=SELECT,
        RESOURCE=OICOM,
        ADID=ADABASE;
ACTION=OPTIONS,BL=Y;
ACTION=LIST,RESOURCE=LTOCCOM,
        ADID=ADABASE;
ACTION=COPY,RESOURCE=AD,ADID=ADABASE,STATUS=A,VALTO=991231,
 NADID=MATENCIOP,NSTATUS=P;
ACTION=INSERT,RESOURCE=LTPRE,ADID=MATENCIOP,IAD=920215,IAT=0915,
     PREADID=ADABASEOP,PREIAD=920215,PREIAT=0915;
ACTION=LIST,RESOURCE=LTOCCOM,ADID=MATENCIOP;
ACTION=INSERT,RESOURCE=LTOC,ADID=MATENCIOP,IAD=920215,IAT=0915,
     DEADLINE=9202150916;
ACTION=DELETE,RESOURCE=CPPRE,ADID=MATENCIOP,IA=9202062343,OPNO=30,
     PREADID=ADABASE,PREOPNO=10,PREIA=9201310700;
ACTION=LIST,RESOURCE=CPOPCOM,ADID=MATENCIOP,OPNO=30;
ACTION=MODIFY,RESOURCE=CPOP,ADID=MATENCIOP,IA=9202062343,OPNO=30,
   JOBNAME=MATENCIO,DESC='TEST MODIFY CPOP',EDUR=0100,PSUSE=1,R1USE=1,
  R2USE=1,JCLASS=B,OPIA=9202062344,OPDL=9202062345,WSNAME=WSTC,
  STATUS=A;
ACTION=MODIFY,RESOURCE=CPEXT,ADID=MATENCIOP,IA=9202062343,OPNO=30,
   EXTNAME='Operation Extended Name';
ACTION=MODIFY,RESOURCE=CPOC,ADID=MATENCIOP,IA=9202062300,
```
 IANEW=9202062343,DEADLINE=9202062345; ACTION=INSERT,RESOURCE=CPPRE,ADID=MATENCIOP,IA=9202042342,OPNO=25, PREADID=ADABASE,PREOPNO=10,PREIA=9201310700; ACTION=DELETE,RESOURCE=LTOC,ADID=MATENCIOP,IAD=920129,IAT=0700; ACTION=IMPORT,RESOURCE=AD,ADID=MATENCIOP; ACTION=INSERT,RESOURCE=AD,ADID=MATENCIOP; ACTION=DELETE,RESOURCE=AD,ADID=MATENCIOP; ACTION=SELECT,RESOURCE=AD,ADID=MATENCIOP; ACTION=COPY,RESOURCE=OI,ADID=ADABASE,OPNO=10, NADID=MATENCIOP,NOPNO=10; ACTION=INSERT,RESOURCE=CPOC,ADID=MATENCIOP,IA=9201291500; ACTION=INSERT,RESOURCE=CPSR,ADID=MATENCIOP,IA=9201291500,RESNAME=name, RESUSAGE=X,OPNO=10,QUANTITY=1; ACTION=INSERT,RESOURCE=CPOP,ADID=MATENCIOP,IA=9202042342,OPNO=25, JOBNAME=MATENCIO,WSNAME=FTW1,EXTNAME='Operation Extended Name'.

#### DD CARD EQQMLIB contains the scheduler messages.

**Note:** In the above example, for simplicity many commands are included in the same SYSIN, but this is not a recommended practice. Because BCIT processes all the statements contained in the SYSIN and does not stop processing if any statement fails (unless ERROR=Y is specified in the OPTIONS card), it is recommended to avoid inserting commands which should not be run in case of failure in one of the previous commands, or to specify ERROR=Y in the OPTIONS card.

## BCIT output

#### **About this task**

Each instruction is processed and a return code is displayed in the LOG. Depending on the action and options, the outputs are different, and are written in different files. The different output files are:

#### **AD**

If arguments BL=Y and BLPRT=N are coded in the action OPTIONS, the identifier, status, and VALTO of each listed application (AD) will be written in the file referenced by the AD DD card (LRECL=23).

#### **BATCHL**

If arguments BL=Y and BLPRT=Y are coded in the action, LIST and SELECT of ADs and OI results will be formatted as BATCH LOADER size and written in referenced files by the DD BATCHL card.

#### **CPCOND**

If argument BL=Y is coded in the OPTIONS action, the ACTION=LIST,RESOURCE=CPCONDCO,ADID=XXXX\* result is written in the file referenced by CPCOND card (LRECL=80). It is the same for action=select.

## **CPOC**

If argument BL=Y is coded in the OPTIONS action, the ACTION=LIST,RESOURCE=CPOC,ADID=XXXX\* result is written in the file referenced by CPOC card (LRECL=80). It is the same for action=select.

## **CPOP**

If argument BL=Y is coded in the OPTIONS action, the ACTION=LIST,RESOURCE=CPOPCOM,ADID=XXXX\* result is written in the file referenced by CPOP card (LRECL=80). It is the same for action=select.

#### **DATAFI**

File that contains the output of LIST JCLVCOM

#### **EQQDUMP**

File that contains information to understand diagnostic data set error codes.

#### **EQQMLOG**

File that contains the scheduler messages for return code of 6 or higher.

#### **EXPORTAD**

If the action is an EXPORT and the resource is an AD, the file will contain structured AD segments as well, as it is easier to import them.

#### **EXPORTOI**

If the action is an EXPORT and the resource is an OI, the file will contain structured OI segments as well, as it is easier to import them.

## **EXPORTRG**

If the action is an EXPORT and the resource is an RG, the file will contain structured RG segments as well, as it is easier to import them.

## **IMPORTAD**

If the action is an IMPORT and the resource is an AD, the file will contain AD segments to be imported.

#### **IMPORTOI**

If the action is an IMPORT and the resource is an OI, the file will contain OI segments to be imported.

#### **IMPORTRG**

If the action is an IMPORT and the resource is an RG, the file will contain RG segments to be imported.

## **OI**

If arguments BL=Y and BLPRT=N are coded in the action OPTIONS, the identifier and operation number of each listed operator instruction(OI) will be written in the file referenced by the OI DD card (LRECL=23).

## **RG**

If arguments BL=Y and BLPRT=N are coded in the action OPTIONS, the identifier of each listed run cycle group (RG) will be written in the file referenced by the RG DD card (LRECL=23).

## **SYSPRINT**

Required, it is used to print results of LIST and SELECT actions.

# Instructions

## **About this task**

There are two sorts of instructions:

• The first does not refer to a resource and the action is still active during the whole program until the next instruction of the same type.

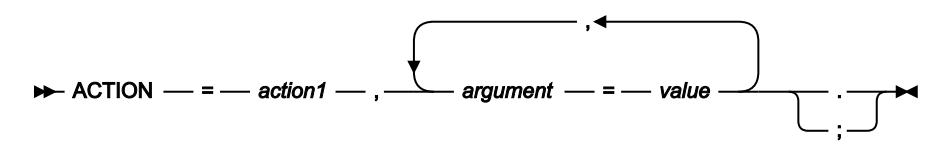

**action1**

OPTIONS

• The second refers to a resource and arguments that define this resource, and some active arguments. Some instructions are independent in their execution.

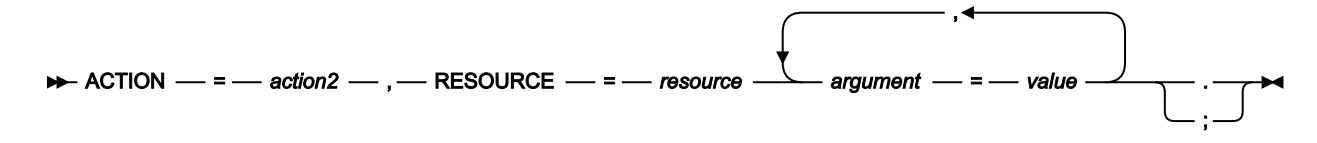

## **action2**

LIST | SELECT | INSERT | DELETE | MODIFY | COPY | EXPORT | IMPORT | LISTSTAT

# <span id="page-151-0"></span>Return codes

The batch command interface returns a return code for each processed instruction, and the program keeps the highest return code.

## **Code**

## **Explanation**

## **0**

All instructions are successfully processed.

## **2**

End of file, a forgotten period at the end of program or empty file.

#### **4**

Resource not found, or not authorized, or the operation input arrival is earlier than the occurrence input arrival.

### **5**

One or more of the related dependencies does not exist.

## **6**

Refer back to instruction return code.

## **8**

Refer back to instruction return code.

## **10**

More than one occurrence matches the specified arguments.

## **32**

Input arrival date less than CP end date (applies to DELETE LTOC, DELETE LTPRE, INSERT LTOC, and MODIFY LTOC).

#### **100**

The field of the parm operand, specified in the preceding WTO, is wrong.

## **105**

Error during the load of the EQQYCTDI interface module.

## **110**

Syntax error (see the following message).

## **120**

A DD card is missing (see the log for more information about which card is missing).

#### **130**

No SYSIN DD card found.

#### **140**

Exceeded the word capacity (54 characters). For example, this might occur if in the last card of the SYSIN file there is a period and nothing else.

## **150**

Options incompatible with the command.

#### **160**

None of the input records match the value specified in ADID.

## **170**

Not enough storage available.

## **180**

The file input to the import function has been produced with a level of code not compatible.

## **190**

MATCHTYP not specified and VALTO or VALFROM specified.

## **191**

VALFROM or VALTO specified and one (or more) permanent OI(s) found among those selected.

## **195**

MATCHTYP specified in a DELETE AD or DELETE OI command, without VALFROM and VALTO.

## **200**

Current plan does not exist.

## **210**

The input arrival date and time are not valid. See the messages for more information.

#### **300**

BCIT received invalid data from the scheduler.

## **310**

Erroneous status code.

#### **400**

ADVERS=Y and NADID omitted requires that at least one between NSTATUS and NVALFROM be specified with a new value.

#### **401**

ADVERS=Y and NADID specifying a name for which there are already existing versions requires that both NSTATUS and NVALFROM be specified and their combination must not exist.

## **402**

ADVERS=N and NADID omitted does not allow new arguments different from NSTATUS to be specified.

#### **403**

ADVERS=N and NADID omitted requires NSTATUS to specify a value different from the status of the ADID being copied.

#### **404**

ADVERS=N and NADID specifying a name for which there are already existing versions is not supported.

## **405**

COPY AD not allowed because maximum number of versions already exists.

## **406**

NVALTO specified in COPY AD when ADVERS=Y is active.

# **COPY**

The COPY instruction copies an AD, JCLV, OI, or RG, or any combination of AD, JCLV, OI, and RG to the same IBM® Z Workload Scheduler subsystem with some argument change. This function quickly creates an AD, JCLV, OI, or RG from an extract segment. It is useful if you want to modify some arguments, such as ADID, RGID, STATUS, IA. You can use the batch command interface to copy JCLV and change only the JCLV name.

## COPY AD

Copy an application, changing arguments. New arguments begin with N.

```
ACTION=COPY,RESOURCE=AD,STATUS=ad_status,
                             ADID=application_description,
                             GROUP=authority_group_name,
                             NSTATUS=new_adstatus,
                             NADID=new_application_description,
                             NGROUP=new_authority_group_name,
                             NOWNER=new_owner,
                             NVALFROM=new_valid_from_date,
                             NVALTO=new_valid_to_date,
                             VALTO=valid_to_date;
```
**adstatus**

P or A (char(1))

#### **application\_description**

Character (char(16))

#### **authority\_group\_name**

Character (char(8))

#### **new\_adstatus**

P or A (char(1))

#### **new\_application\_description**

Character (char(16))

#### **new\_authority\_group\_name**

Character (char(8))

#### **new\_owner**

Character (char(16))

#### **new\_valid\_from\_date**

Date(YYMMDD)

**Note:** The following rules apply when this command is run with the option ADVERS=Y active: NVALTO cannot be specified. If NADID is omitted, then NSTATUS must be specified and differ from the status of the ADID being copied or NVALFROM must be specified and differ from any valid from date of the ADID being copied. If NADID is specified and there is no existing version in the AD database, no restriction applies. If NADID is specified and there are existing versions in the AD database, both NSTATUS and NVALFROM must be specified and their combination must differ from any existing combination of NADID.

The following rules apply when this command is executed with the option ADVERS=N active: If NADID  $\boldsymbol{z}$ is omitted, the only new argument allowed is NSTATUS, which is also mandatory and must differ from the status of the ADID being copied. If NADID is specified and there is no existing version in the AD database, no restriction applies. If NADID is specified and there are existing versions in the AD database, the copy is not allowed.

#### **new\_valid\_to\_date**

Date (YYMMDD)

#### **valid\_to\_date**

Date (YYMMDD)

# COPY JCLV

Copy a JCL variables table. New arguments begin with N.

```
ACTION=COPY,RESOURCE=JCLV,JCLVTAB=jcl_variable_table_id,
                              NJCLVTAB=new_jcl_variable_table_id;
```
## **jcl\_variable\_table\_id**

Character (char(16)) can be generic (%\*)

#### **new\_jcl\_variable\_table**

Character (char(16)) can be generic (%\*)

Return Codes (for COPY requests):

#### **0**

Instruction is successfully processed.

## **4**

Resource not found or user ID does not have RACF<sup>®</sup> authorization.

## **8**

Instruction failed and an error message is written to the EQQMLOG file.

## **>8**

Refer to Return codes on page 152.

# COPY OI

Copy an operation instruction with arguments change. New arguments begin with N.

```
ACTION=COPY,RESOURCE=OI,ADID=application_description,
                             NADID=new_application_description,
                             NJOBNAME=new_jobname,
                             NOPNO=new_operation_number,
                             OPNO=operation_number;
```
## **application\_description**

Character (char(16))

## **new\_application\_description**

Character (char(16))

## **new\_ jobname**

Character (Char (8))

#### **new\_operation\_number**

Integer (integer(4))

#### **operation\_number**

Integer (integer(4))

# COPY RG

Copy a run cycle group, changing arguments. New arguments begin with N.

```
ACTION=COPY,RESOURCE=RG,RGID=run_cycle_group,
                           NRGID=new_run_cycle_group,
                           NRGOWNER=new_owner;
```
## **run\_cycle\_group**

Character (char(8))

## **new\_run\_cycle\_group**

Character (char(8))

#### **new\_owner**

Character (char(16))

## DELETE

The DELETE instructions deletes a record from the database, current plan or long term plan.

## **AD**

An application description.

## **CPCOND**

Current plan condition.

## **CPLAT**

Operation user-defined late information.

## **CPOC**

An occurrence to current plan.

## **CPOCPRE**

A predecessor of a current plan occurrence. The predecessor can be an occurrence or an external operation.

## **CPOP**

An operation to current plan.

## **CPPRE**

A predecessor of a current plan operation. The predecessor operation must be external.

#### **CPSIMP**

Current plan condition dependency.

#### **CPSR**

A special resource to a current plan operation.

## **JS**

A JCL from the JCL repository.

#### **JSCOM**

Multiple JCL entries from the JS file.

#### **LTCPRE**

A conditional predecessor to long-term plan occurrence.

## **LTOC**

An occurrence to long-term plan.

#### **LTPRE**

A predecessor to long-term plan occurrence.

## **OI**

Operator instructions.

## **RG**

A run cycle group.

## DELETE AD

### Suppress an application.

ACTION=DELETE,RESOURCE=AD,STATUS=adstatus, ADID=application\_description, GROUP=authority\_group\_name, GROUPDEF=group\_definition, MATCHTYP=match\_type, OWNER=owner, PRIORITY=priority, TYPE=type\_of\_ad, VALFROM=valid\_from\_date, VALTO=valid\_to\_date;

## **adstatus**

A or  $P$  (char(1))

#### **application\_description**

Character (char(16)) can be generic (%\*)

## **authority\_group\_name**

Character (char(8)) can be generic (%\*)

#### **group\_definition**

Character (char(16)) can be generic (%\*)

#### **match\_type**

Character (char(4)) can be generic (%\*)

#### **owner**

Character (char(16)) can be generic (%\*)

#### **priority**

One integer (integer(4))

## **type\_of\_ad**

A or G or  $*$  (char(1))

## **valid\_from\_date**

Date (YYMMDD)

#### **valid\_to\_date**

Date (YYMMDD)

**Note:** MATCHTYP can have the following values: EXA, LOW, or HIGH. If you specify MATCHTYP, you must specify at least VALTO or VALFROM. If MATCHTYP=EXA, then only the version with validity period exactly matching the specified value is deleted. If MATCHTYP=LOW, then all the versions with validity from or validity to lower or equal to the value specified by VALFROM or VALTO are deleted. If MATCHTYP=HIGH, then all the versions with validity from or validity to higher or equal to the value specified by VALFROM or VALTO are deleted.

The validity periods of the versions not deleted will remain unchanged (as default) or will be adjusted to preserve the same logic used by the ISPF dialog if the command is run with ADVERS=Y specified in the last OPTIONS card.

# DELETE CPCOND

Suppress a current plan condition.

ACTION=DELETE, RESOURCE=CPCOND, ADID=application\_description, IA=input\_arrival\_datetime,

 OPNO=operation\_number, CONDID=condition\_ID;

## **application\_description**

Character (char(16)) can be generic (%\*)

#### **input\_arrival\_datetime**

Date and time: YYMMDDHHMM

#### **operation\_number**

Integer (integer(4))

## **condition\_ID**

Integer (integer(3))

Specify all the operands (the complete condition key).

# DELETE CPLAT

Delete operation user-defined late information.

```
ACTION=INSERT,RESOURCE=CPLAT,ADID=application_description,
                                  IA=input_arrival_datetime,
                                  OPNO=operation_number;
```
## **application\_description**

Character (char(16)) can be generic (%\*)

#### **input\_arrival\_datetime**

Date and time (YYMMDDHHMM)

#### **operation\_number**

Integer (integer(4))

# DELETE CPOC

Suppress a current plan occurrence.

ACTION=DELETE,RESOURCE=CPOC,ADID=application\_description, IA=input\_arrival\_datetime, OSTATUS=oc\_status;

## **application\_description**

Character (char(16)) can be generic (%\*)

#### **input\_arrival\_datetime**

Date and time (YYMMDDHHMM) or 'X'

#### **oc\_status**

Occurrence status: C, D, E, P, S, U, or W (char(1))

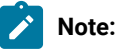

- 1. ADID and IA arguments identify an occurrence. If the value of IA (IA=X) is unknown, the OSTATUS argument completes the search for the occurrence. If there is more than one occurrence, the Batch Command Interface tool returns a return code of 10, and the occurrence is not modified. If IA is not specified as X, then OSTATUS is ignored.
- 2. If LTP=Y has been specified in the options card and the IA date specified or defaulted is higher than the CP end date, the occurrence will be deleted in the LTP. Of course, if IA=X is coded, the option LTP=Y is meaningless, so BCIT will only search if in the CP there is a single occurrence in the given OSTATUS.

# DELETE CPOCPRE

Suppress a predecessor to a current plan occurrence.

ACTION=DELETE,RESOURCE=CPOCPRE,ADID=application\_description, IAD=input\_arrival\_date, IA=input\_arrival\_datetime, IAT=input\_arrival\_time, PREADID=pre\_application\_description, PREIAD=pre\_input\_arrival\_date, PREIA=pre\_input\_arrival\_datetime, PREIAT=pre\_input\_arrival\_time, PREOPNO=pre\_operation\_number;

## **application\_description**

Character (char(16)) can be generic (%\*)

#### **input\_arrival\_date**

Date (YYMMDD)

## **input\_arrival\_datetime**

Date and time (YYMMDDHHMM)

#### **input\_arrival\_time**

Time (HHMM)

#### **pre\_application\_description**

Character (char(16)) can be generic (%\*)

#### **pre\_input\_arrival\_date**

Date (YYMMDD)

#### **pre\_input\_arrival\_datetime**

Date and time (YYMMDDHHMM)

## **pre\_input\_arrival\_time**

Time (HHMM)

## **pre\_operation\_number**

Integer (integer(4))

ADID and IA arguments identify an occurrence.

The predecessor application is identified by PREADID, its occurrence by PREIA (if it is an occurrence predecessor) and its operation by PREOPNO (if it is an operation predecessor).

The operands ADID and PREADID are mandatory if the predecessor is external. The input arrival date and time is mandatory information, but it can be supplied in different ways:

- 1. Specifying IA in the normal way.
- 2. Specifying IA by entering 'YYMMDD' in place of the first six characters; the code will substitute them with the current date.
- 3. Specifying IAD and IAT separately.
- 4. Specifying only IAT; in which case the code will take the current date as the default for IAD.

If IA is omitted, then at least IAT is mandatory. The predecessor input arrival date and time is mandatory information only when there is an external predecessor. Also in this case it can be entered in different ways:

- 1. Specifying PREIA in the normal way.
- 2. Specifying PREIA by entering 'YYMMDD' in place of the first six characters; the code will substitute them with the current date.
- 3. Specifying PREIAD and PREIAT separately.
- 4. Specifying only PREIAT; in which case the code will take the current date as the default for PREIAD.

If PREIA is omitted and it is an external predecessor, then at least PREIAT is mandatory.

# DELETE CPOP

Suppress an operation from current plan occurrence.

ACTION=DELETE,RESOURCE=CPOP,ADID=application\_description, IA=input\_arrival\_datetime, OSTATUS=oc\_status, OPNO=operation\_number;

### **application\_description**

```
Character (char(16)) can be generic (%*)
```
#### **input\_arrival\_datetime**

Date and time (YYMMDDHHMM) or 'X'

## **oc\_status**

Occurrence status. C, D, E, P, S, U, or W (char(1)).

#### **operation\_number**

Integer (integer(4))

**Note:** ADID and IA arguments identify an occurrence. If the value of IA (IA=X) is specified as 'X' (IA=X), the following might occur:

- There is only one occurrence of the given ADID: in this case it is not needed to specify OSTATUS.
- There is more than one occurrence, but only one in a specified status: in this case it is necessary to specify OSTATUS.
- There is more than one occurrence in a given status: in this case IA=X cannot work because adding OSTATUS is not enough to identify the occurrence and IA must contain exactly the input arrival date and time of the occurrence for which the deletion of the operation is requested.

If more than one occurrence matches the specified arguments, the BCI tool returns a return code of 10 and the operation will not be deleted. The OPNO argument identifies the operation with the occurrence. If IA is not specified as X, then OSTATUS is ignored. It is not possible to use DELETE CPOP if there is only one operation in the occurrence.

# DELETE CPPRE

Suppress a predecessor to a current plan operation.

ACTION=DELETE,RESOURCE=CPPRE,ADID=application\_description, IAD=input\_arrival\_date, IA=input\_arrival\_datetime, IAT=input\_arrival\_time, OPNO=operation\_number, PREADID=pre\_application\_description, PREIAD=pre\_input\_arrival\_date, PREIA=pre\_input\_arrival\_datetime, PREIAT=pre\_input\_arrival\_time, PREMAND=is\_predecessor\_mandatory, PREOPNO=pre\_operation\_number;

## **application\_description**

Character (char(16)) can be generic (%\*)

## **input\_arrival\_date**

Date (YYMMDD)

#### **input\_arrival\_datetime**

Date and time (YYMMDDHHMM)

#### **input\_arrival\_time**

Time (HHMM)

#### **is\_predecessor\_mandatory**

Character (char(1)) can be Y or N

#### **operation number**

Integer (integer(4))

#### **pre\_application\_description**

Character (char(16)) can be generic (%\*)

#### **pre\_input\_arrival\_date**

Date (YYMMDD)

## **pre\_input\_arrival\_datetime**

Date and time (YYMMDDHHMM)

#### **pre\_input\_arrival\_time**

Time (HHMM)

#### **pre\_operation\_number**

Integer (integer(4))

ADID and IA arguments identify an occurrence, OPNO identifies an occurrence operation.

The predecessor application is identified by PREADID, its occurrence by PREIA, and its operation by PREOPNO. If the predecessor is mandatory, set PREMAND to Y (the default is N).

The operands ADID and OPNO are mandatory. The PREOPNO argument is required only for an operation that depends on another operation. PREADID is mandatory if the predecessor is external.

The input arrival date and time is mandatory information, but it can be supplied in different ways:

- 1. Specifying IA in the normal way.
- 2. Specifying IA by entering 'YYMMDD' in place of the first six characters; the code will substitute them with the current date.
- 3. Specifying IAD and IAT separately.
- 4. Specifying only IAT; in which case the code will take the current date as the default for IAD.

If IA is omitted, then at least IAT is mandatory. The predecessor input arrival date and time is mandatory information only when there is an external predecessor. Also in this case it can be entered in different ways:

- 1. Specifying PREIA in the normal way.
- 2. Specifying PREIA by entering 'YYMMDD' in place of the first six characters; the code will substitute them with the current date.
- 3. Specifying PREIAD and PREIAT separately.
- 4. Specifying only PREIAT; in which case the code will take the current date as the default for PREIAD.

If PREIA is omitted and it is an external predecessor, then at least PREIAT is mandatory.

## DELETE CPSIMP

Delete a condition dependency in the current plan.

ACTION=DELETE,RESOURCE=CPSIMP,ADID=application\_description, IA=input\_arrival\_datetime, OPNO=operation\_number, CONDID=condition\_ID, COUNT=condition\_counter, DESC=descriptive\_text, PREADID=predecessor\_application\_description, PREIA=predecessor\_input\_arrival\_datetime, PREOPNO=predecessor\_operation\_number, PREPSTEP=step\_name, PRESTEP=procedure\_invocation\_step\_name, PRETYPE=check\_type, PRELOG=logical\_operator, PREVRC1=predecessor\_return\_code\_value1, PREVRC2=predecessor\_return\_code\_value2, PREVST=predecessor\_status;

## **application\_description**

Character (char(16)) can be generic (%\*)

#### **input\_arrival\_datetime**

Date and time: YYMMDDHHMM

#### **operation\_number**

Integer (integer(4))

#### **condition\_ID**

Integer (integer(3))

#### **condition\_counter**

Integer (integer(3)). Use it to define the rule type:

## **0**

All the condition dependencies in this condition must be true

#### **n>0**

At least  $n$  out of the condition dependencies in this condition must be true

The default is the current value.

## **descriptive\_text**

Character (char(16))

#### **predecessor\_application\_description**

Character (char(16))

#### **predecessor\_input\_arrival\_datetime**

Date and time: YYMMDDHHMM

#### **predecessor\_operation\_number**

Integer (integer(4))

## **step\_name**

Character (char(8)). Use it to define a step level dependency. If the step is not in a procedure, this parameter identifies the job step name, otherwise it identifies the step name in the JCL procedure. It must correspond to the name of an EXEC PGM= statement.

#### **procedure\_invocation\_step\_name**

Character (char(8)). Use it in conjunction with PREPSTEP when defining a step level dependency, only if the step is in a procedure, to identify the name of a step that invokes an in-stream or cataloged procedure. It must correspond to the name of an EXEC PROC= statement.

#### **check\_type**

RC or ST (char(2))

### **logical\_operator**

Character (char(2)) can be:

## **GE**

Greater than or equal to. Valid only for RC check type.

## **GT**

Greater than. Valid only for RC condition type.

## **LE**

Less than or equal to. Valid only for RC condition type.

## **LT**

Less than. Valid only for RC check type.

## **EQ**

Equal to.

## **NE**

Not equal to. Use it to specify conditions on final statuses only.

## **RG**

Range.

### **predecessor\_return\_code\_value1**

Character (char(4)). For values with less than four significant characters, use 0 as leading characters.

#### **predecessor\_return\_code\_value2**

Character (char(4)) as second boundary in a range expressed by the RG logical operator. For values with less than four significant characters, use 0 as leading characters.

#### **predecessor\_status**

Character (char(1)) valid only for ST check type

Specify the complete condition key that is the following operands: ADID, IA, OPNO, and CONDID.

# DELETE CPSR

Suppress a special resource from a current plan operation.

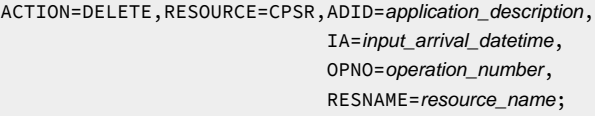

## **application\_description**

Character (char(16)) can be generic (%\*)

#### **input\_arrival\_datetime**

Date and time (YYMMDDHHMM)

#### **operation number**

Integer (integer(4))

## **resource\_name**

Character (char(44))

ADID and IA identify an occurrence, OPNO identifies an operation. RESNAME identifies operation special resource.

# DELETE JS

Suppress a JCL from JCL repository. This action suppresses only one JCL at each time. Use JSCOM resource to perform a JCL mass deletion.

ACTION=DELETE,RESOURCE=JS,ADID=application\_description,

 IA=input\_arrival\_datetime, OPNO=operation\_number, JOBNAME=jobname, WSNAME=workstation\_name;

## **application\_description**

Character (char(16)) can be generic (%\*)

#### **input\_arrival\_datetime**

Date and time (YYMMDDHHMM) or 'X'

#### **operation\_number**

Integer (integer(4))

## **jobname**

Character (char(8))

#### **workstation\_name**

Character (char(4))

**Note:** ADID and IA arguments identify an occurrence. If the value of IA (IA=X) is specified as 'X', the OSTATUS argument completes the search for the occurrence. If more than one occurrence matches the specified arguments, the BCI tool returns a return code of 10 and the occurrence will not be modified. The OPNO argument identifies the operation with the occurrence.

## DELETE JSCOM

This command allows to delete JCLs entries from the JS file. If STATUS is F, the command will delete all the entries that satisfy the other operands and that have an input arrival datetime value lower than the one specified by the IA operand. If STATUS is O, the command will delete those entries that satisfy the previous criteria and whose status in the JS file is C or S. If STATUS is C, the command will delete those entries that satisfy the previous criteria and whose status in the JS file is C. If STATUS is omitted, an additional subset will be selected: it is necessary that the corresponding occurrence in the current plan does not exist.

```
ACTION=DELETE,RESOURCE=JSCOM,ADID=application_description,
                                   IA=input_arrival_datetime,
                                   JOBNAME=jobname,
                                   OPNO=operation_number,
                                   STATUS=status,
                                   WSNAME=workstation_name;
```
#### **application\_description**

Character (char(16)) can be generic (%\*)

#### **input\_arrival\_datetime**

Date and time (YYMMDDHHMM)

#### **jobname**

Character (char(8))

#### **operation\_number**

Integer (integer(4))

#### **status**

F, O or C (char(1))

#### **workstation\_name**

Character (char(4))

# DELETE LTCPRE

Suppress a conditional predecessor of an occurrence from long-term plan.

ACTION=DELETE,RESOURCE=LTCPRE,ADID=application\_description,

 IAD=input\_arrival\_date, IAT=input\_arrival\_time, PREADID=pre\_application\_description, PREIAD=pre\_input\_arrival\_date, PREIAT=pre\_input\_arrival\_time;

## **application\_description**

Character (char(16)) can be generic (%\*)

#### **input\_arrival\_date**

Date (YYMMDD)

#### **input\_arrival\_time**

Time (HHMM)

#### **pre\_application\_description**

Character (char(16)) can be generic (%\*)

## **pre\_input\_arrival\_date**

Date (YYMMDD)

#### **pre\_input\_arrival\_time**

Time (HHMM)

PREADID, PREIAD, and PREIAT arguments identify conditional predecessor.

# DELETE LTOC

Suppress a long-term plan occurrence.

```
ACTION=DELETE,RESOURCE=LTOC,ADID=application_description,
                                   GROUPDEF=group_definition,
                                   IAD=input_arrival_date,
                                   IAT=input_arrival_time;
```
### **application\_description**

Character (char(16)) can be generic (%\*)

## **group\_definition**

Character (char(16)) can be generic (%\*)

#### **input\_arrival\_date**

Date (YYMMDD)

#### **input\_arrival\_time**

Time (HHMM)

ADID, IAD, and IAT identify an occurrence from long-term plan.

# DELETE LTPRE

Suppress a predecessor of an occurrence from long-term plan.

```
ACTION=DELETE,RESOURCE=LTPRE,ADID=application_description,
                                     IAD=input_arrival_date,
                                     IAT=input_arrival_time,
                                     PREADID=pre_application_description,
                                     PREIAD=pre_input_arrival_date,
                                     PREIAT=pre_input_arrival_time;
```
#### **application\_description**

Character (char(16)) can be generic (%\*)

#### **input\_arrival\_date**

Date (YYMMDD)

#### **input\_arrival\_time**

Time (HHMM)

## **pre\_application\_description**

Character (char(16)) can be generic (%\*)

#### **pre\_input\_arrival\_date**

Date (YYMMDD)

#### **pre\_input\_arrival\_time**

Time (HHMM)

PREADID, PREIAD, and PREIAT arguments identify predecessor.

## DELETE OI

Suppress an operation instruction.

```
ACTION=DELETE,RESOURCE=OI,ADID=application_description,
                               OPNO=operation_number,
                               VALFROM=valid_from_datetime,
                               VALTO=valid_to_datetime,
                               MATCHTYP=type_of_match;
```
## **application\_description**

Character (char(16)) can be generic (%\*)

## **operation\_number**

Integer (integer(4))

## **valid\_from\_datetime**

Datetime (YYMMDDHHMM)

#### **valid\_to\_datetime**

Datetime (YYMMDDHHMM)

#### **type\_of\_match**

Character (char(4))

**Note:** MATCHTYP allows only three values to be specified: EXA , LOW, HIGH. If MATCHTYP is specified, then at least 1 operand between VALTO and VALFROM must be specified. If VALTO and/or VALFROM is specified, then MATCHTYP must be specified. VALTO and VALFROM cannot be specified if a permanent OI is selected among those to be deleted. If MATCHTYP=EXA, then only the version(s), with validity period(s) matching exactly the value(s) specified, will be deleted. If MATCHTYP=LOW, then all the version(s), with validity from and/or validity to lower or equal than the value(s) specified by VALFROM (and/or VALTO), will be deleted. If MATCHTYP=HIGH, then all the version(s), with validity from and/or validity to higher or equal than the value(s) specified by VALFROM (and/or VALTO), will be deleted.

# DELETE RG

#### Suppress a run cycle group.

```
ACTION=DELETE,RESOURCE=RG,RGID=run_cycle_group_name,
                              RGOWNER=owner,
                              RGCALEND=calendar_name,
                              RGVARTAB=variable_table_name,
                              RUNNAME=run_cycle_name,
                              RUNCALrun_cycle_calendar_name,
                             RUNVTAB=run_cycle_variable_table_name,
                              RUNSETID=run_cycle_subset_name;
```
### **run\_cycle\_group\_name**

Character (char(8)) can be generic (%\*)

#### **owner**

Character (char(16)) can be generic (%\*)

#### **calendar\_name**

Character (char(16)) can be generic (%\*)

#### **variable\_table\_name**

Character (char(16)) can be generic (%\*)

#### **run\_cycle\_name**

Character (char(8)) can be generic (%\*)

## **run\_cycle\_calendar\_name**

Character (char(16)) can be generic (%\*)

## **run\_cycle\_variable\_table\_name**

Character (char(16)) can be generic (%\*)

## **run\_cycle\_subset\_name**

Character (char(8)) can be generic (%\*)

# Return Codes (for DELETE requests)

## **0**

Instruction is successfully processed.

## **4**

Resource not found or user ID does not have RACF® authorization.

This return code is not applicable to DELETE CPPRE; when the predecessor does not exist, RC=8 is set.

#### **8**

Instruction failed and an error message is written to the EQQMLOG file.

## **>8**

See Return codes on page 152.

# EXPORT

The EXPORT instruction exports an AD, OI, RG, or all, from an IBM® Z Workload Scheduler to the same scheduler or to another subsystem. The AD is written to the EXPORTAD file. The OI is written to the EXPORTOI file. The RG is written to the EXPORTRG file. You can export AD, OI, RG, or all, with a selected segment or with generic arguments.

# EXPORT AD

The syntax is the same as for LIST ADCOM, except for the operands TYPE and GROUPDEF, that are not supported.

**Note:** The output file must have been previously allocated with RECFM=VB (LRECL and BLKSIZE can have any value, because they are automatically set by the program).

# EXPORT OI

The syntax is the same as for LIST OICOM.

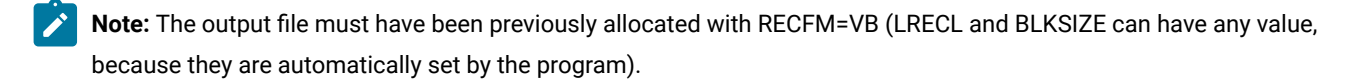

# EXPORT RG

The syntax is the same as for LIST RGCOM.

**Note:** The output file must have been previously allocated with RECFM=VB (LRECL and BLKSIZE can have any value, because they are automatically set by the program).

# GROUPDEF support

The parameter GROUPDEF has been added to the following functions:

## **LIST**

Lists all applications in the AD, CP, or LTP that belong to the same GROUPDEF.

#### **SELECT**

Adds GROUPDEF as a selection criteria.

## **INSERT**

If ADID=\* is specified, GROUPDEF adds all occurrences that belong to the same group ID:

## **1.**

Current plan. If IA is not specified, the input arrival date is set to the current date, unless a different value is specified in the third parameter of the PARM field, and the input arrival time is set to the current time, unless a different value is specified in the forth parameter of the parm field.

## **2.**

Long-term plan. IAD and IAT must be specified.

#### **DELETE**

The GROUPDEF support for the deletion applies only to the application description data base: there is no support of the GROUPDEF deletion in the CP.

## **MODIFY**

If ADID=\* is specified, all applications or occurrences belonging to the same group ID are modified:

## **1.**

Current Plan:

- If IA is not specified, all occurrences are modified.
- If IA is specified, only corresponding occurrences will be modified.

## **2.**

Long-term plan:

- If IAD is specified, all occurrences corresponding to the date are modified.
- If IAD and IAT are specified, only corresponding occurrences are modified.

# IMPORT

The IMPORT instruction imports AD, OI, and RG resources exported using the EXPORT action. You can import selected resources from a file created by EXPORT with one or more selected segments or with specified arguments.

# IMPORT AD

Import an application that has been exported. During export, some arguments could be changed.

**Note:** The file produced by export cannot be modified manually. It can contain more than one record. To select the correct record in the file used in input by the import function, ADID must be specified if more than one ad has to be imported with the same job. In these cases, a record is selected if ADID matches the value in one of the input records and for this record also the values of group and owner (if specified) match the ones in input. It is possible now to change the name of the application using a new operand of import NEWADID.

If NEWADID is omitted and:

- ADVERS=Y is active, it will be imported using the name specified in ADID provided that there are no already existing versions or, if there are, a new version can be created on the basis of the other operands.
- ADVERS=N is active, it will be imported using the name specified in ADID provided that there are no already existing versions.

If NEWADID is specified and:

- ADVERS=Y is active, it will be imported using the name specified in NEWADID provided that there are no already existing versions or, if there are, a new version can be created on the basis of the other operands.
- ADVERS=N is active, it will be imported using the name specified in NEWADID provided that there are no already existing versions.

If VALFROM and VALTO values are specified, they are set in the imported application. This can cause the failure in importing an application with multiversioning: The new value is forced to overwrite the original multiversioned validity causing the message EQQY724I to be issued.

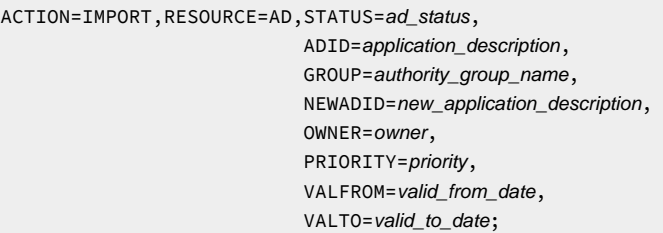

## **adstatus**

ACTION=IMPORT.

P (pending) or A (ACTIVE) (char(1))

#### **application\_description**

Character (char(16))

## **authority\_group\_name**

Character (char(8))

#### **new\_application\_description**

Character (char(16))

#### **owner**

Character (char(16))

#### **priority**

Integer: 1 through 9 (integer(4))

## **valid\_from\_date**

Date (YYMMDD)

#### **valid\_to\_date**

Date (YYMMDD)

## IMPORT OI

Imports an operator instruction that has been exported. During export, some arguments could be changed.

**Note:** The file produced by export cannot be modified manually. it can contain more than one record. In order to select the correct record in the file used in input by the import function, adid must be specified if more than one OI has to be imported with the same job. In these cases a record is selected if adid matches the value in one of the input records and for this record also the values of opno (if specified) matches the ones in input. It will be possible now to change the name of the application using a new operand of import newadid. If omitted the OI will be imported using the name specified in adid, provided that the ad is already present in the ad file.

ACTION=IMPORT,RESOURCE=OI,ADID=application\_description, NEWADID=new\_application\_description, OPNO=operation\_number;

#### **application\_description**

Character (char(16))

## **new\_application\_description**

Character (char(16))

## **operation\_number**

Integer (integer(4))

# IMPORT RG

Import a run cycle group that has been exported. During export, some arguments could be changed.

**Note:** The file produced by export cannot be modified manually. It can contain more than one record. To select the correct record in the file used in input by the import function, RGID must be specified if more than one run cycle group has to be imported with the same job. In these cases, a record is selected if RGID matches the value in one of the input records and for this record also the values of group and owner (if specified) match the ones in input. It is possible now to change the name of the run cycle group using a new operand of import NEWRGID.

ACTION=IMPORT,RESOURCE=RG,RGID=run\_cycle\_group, NEWRGID=new\_run\_cycle\_group, OWNER=owner;

#### **run\_cycle\_group**

Character (char(8))

### **new\_run\_cycle\_group**

Character (char(8))

#### **owner**

Character (char(16))

## INSERT

The INSERT instruction inserts resources into the corresponding tables.

#### **AD**

An application description (use BATCH LOADER or COPY or EXPORT/IMPORT) in ADs database.

## **OI**

Operator instructions (use BATCH LOADER or COPY or EXPORT/IMPORT) in OI database.

## **RG**

A run cycle group (use BATCH LOADER or COPY or EXPORT/IMPORT) in RG database.

#### **CPCOND**

Current plan condition.

## **CPLAT**

Operation user-defined late information.

## **CPOC**

An occurrence in the current plan.

## **CPOCPRE**

A predecessor to the current plan occurrence. The predecessor can be an occurrence or an external operation.

## **CPOP**

An operation in the current plan.

## **CPPRE**

A predecessor to the current plan operation. Application of predecessor must be external.

## **CPSIMP**

Current plan condition dependency.

## **CPSR**

A special resource in the current plan operation.

## **LTOC**

An occurrence in the long-term plan.

### **LTPRE**

A predecessor to the long-term plan occurrence.

## **Notes:**

- 1. It is impossible to use the SDUR and EDUR arguments at the same time.
- 2. WSNAME and JOBNAME are mandatory operands. An ADID is identified by ADID and IA. If there is only one occurrence (regardless of its status) specify the correct value of IA or IA=X. If there is only one occurrence in a given status, specify the correct value of IA or IA=X and the OSTATUS to identify the occurrence. If there is more than one occurrence in the status specified by the OSTATUS operand, a return code of 10 is sent.
- 3. The character R in restartable\_operation is sent to PIF as blank.
- 4. For non fault-tolerant workstations, the value of the centralized script field in the current plan is always set to ON regardless of the value entered in CSCRIPT.

# INSERT CPCOND

Insert a condition in the current plan.

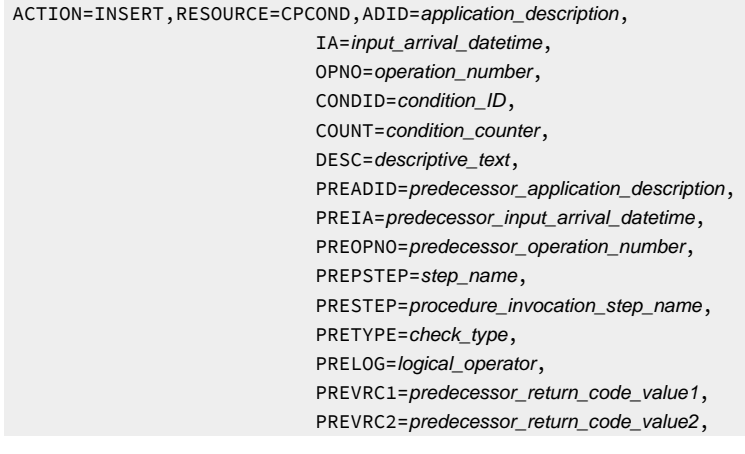

PREVST=predecessor\_status;

## **application\_description**

Character (char(16)) can be generic (%\*)

#### **input\_arrival\_datetime**

Date and time: YYMMDDHHMM

#### **operation\_number**

Integer (integer(4))

## **condition\_ID**

Integer (integer(3))

#### **condition\_counter**

Integer (integer(3)). Use it to define the rule type:

## **0**

All the condition dependencies in this condition must be true

#### **n>0**

At least  $n$  out of the condition dependencies in this condition must be true

The default is 0.

## **descriptive\_text**

Character (char(16))

## **predecessor\_application\_description**

Character (char(16))

#### **predecessor\_input\_arrival\_datetime**

Date and time: YYMMDDHHMM

#### **predecessor\_operation\_number**

Integer (integer(4))

## **step\_name**

Character (char(8)). Use it to define a step level dependency. If the step is not in a procedure, this parameter identifies the job step name, otherwise it identifies the step name in the JCL procedure. It must correspond to the name of an EXEC PGM= statement.

#### **procedure\_invocation\_step\_name**

Character (char(8)). Use it in conjunction with PREPSTEP when defining a step level dependency, only if the step is in a procedure, to identify the name of a step that invokes an in-stream or cataloged procedure. It must correspond to the name of an EXEC PROC= statement.

#### **check\_type**

RC or ST (char(2))

## **logical\_operator**

Character (char(2)) can be:

## **GE**

Greater than or equal to. Valid only for RC check type.

## **GT**

Greater than. Valid only for RC condition type.

## **LE**

Less than or equal to. Valid only for RC condition type.

## **LT**

Less than. Valid only for RC check type.

## **EQ**

Equal to.

## **NE**

Not equal to. Use it to specify conditions on final statuses only.

## **RG**

Range.

#### **predecessor\_return\_code\_value1**

Character (char(4)). For values with less than four significant characters, use 0 as leading characters.

#### **predecessor\_return\_code\_value2**

Character (char(4)) as second boundary in a range expressed by the RG logical operator. For values with less than four significant characters, use 0 as leading characters.

#### **predecessor\_status**

Character (char(1)) valid only for ST check type

COUNT, DESC, and PREIA are optional argument.

The other argument are required. PREIA also is required for external predecessors.

To create an internal dependency, do not specify either PREADID or PREIA.

## INSERT CPLAT

Insert operation user-defined late information.

```
ACTION=INSERT,RESOURCE=CPLAT,ADID=application_description,
                                  IA=input_arrival_datetime,
```
 LATACT=action\_taken\_if\_op\_not\_started, LATACTDT=datetime\_by\_which\_op\_must\_start\_before\_ action\_is\_taken, LATALEDT=datetime\_by\_which\_op\_must\_start\_before\_ alert\_is\_issued, OPNO=operation\_number;

## **application\_description**

Character (char(16)) can be generic (%\*)

## **input\_arrival\_datetime**

Date and time (YYMMDDHHMM)

#### **action\_taken\_if\_op\_not\_started**

Y or N (char(1))

#### **datetime\_by\_which\_op\_must\_start\_before\_action\_is\_taken**

Date and time (YYMMDDHHMM)

### **datetime\_by\_which\_op\_must\_start\_before\_alert\_is\_issued**

Date and time (YYMMDDHHMM)

#### **operation\_number**

Integer (integer(4))

# INSERT CPOC

Insert an occurrence to current plan.

```
ACTION=INSERT,RESOURCE=CPOC,ADID=application_description,
                                   IA=input_arrival_datetime,
                                   DEADLINE=deadline_date_datetime,
                                   PRIORITY=priority,
                                  ERRCODE=error_code,
                                   DESC=descriptive_text,
                                   GROUP=authority_group_name,
                                   OWNER=owner,
                                   ODESC=descriptive_text_of_owner,
                                   GROUPDEF=application_groupid,
                                   JCLVTAB= JCL_variable_table_id;
```
#### **application\_description**

Character (char(16)) can be generic (%\*)

## **application\_groupid**

Character (char 16))

#### **authority\_group\_name**

Character (char(8)) can be generic (%\*)
### **deadline\_date\_datetime**

Date and time (YYMMDDHHMM)

#### **descriptive\_text**

Character (char(24))

### **descriptive\_text\_of\_owner**

Character (char(24))

### **error\_code**

Character (char(4))

### **input\_arrival\_datetime**

Date and time (YYMMDDHHMM)

### **jcl\_variable\_table\_id**

Character (char(16)) can be generic (%\*)

### **owner**

Character (char(16)) can be generic (%\*)

#### **priority**

One integer (integer(4))

# **Note:**

- 1. If LTP=Y was specified in the options card and the IA date specified or defaulted is higher than the CP end date, the occurrence will be inserted in the LTP. In this case the operands DESC, GROUP, OWNER, and ODESC, if specified, will be ignored.
- 2. The following facts must be carefully considered when GROUPDEF is specified:
	- Each of the applications belonging to the group is inserted separately, in alphabetical order (if CPDEPR=N is specified or defaulted in the options card) or in the order required to correctly resolve the dependencies (if CPDEPR=Y is specified in the options card). If any errors occur, BCIT ends and this results in only a partial insertion of the applications belonging to GROUPDEF.
	- If there are more than one version of a given application in the AD, you must check that the specified or defaulted IA falls within one of the corresponding validity periods; otherwise, the BCIT job will terminate with RC=8.
	- If CPDEPR was set to Y:
		- It is not allowed to specify for an operation an external dependency on itself or on another operation of the same application.
		- Cross dependencies are not supported. That is, if APPL1 contains an external dependency on an operation of APPL2 and APPL2 contains an external dependency on an operation of APPL1, this will be detected and the BCIT job will terminate with RC=8 (in this case, the INSERT will not be performed).

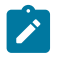

- . It is your responsibility to ensure that the CP does not contain occurrences of the applications belonging to GROUPDEF: if they exist, the dependencies will be resolved in a different way from expected.
- . It is not allowed to update the applications belonging to GROUPDEF at the same time as the batch job execution: the outcome of such concurrent update is unpredictable.

# INSERT CPOCPRE

Insert a predecessor to a current plan occurrence.

ACTION=INSERT,RESOURCE=CPOCPRE,ADID=application\_description, IAD=input\_arrival\_date, IA=input\_arrival\_datetime, IAT=input\_arrival\_time, OSTATUS=occurrence\_status, PREADID=pre\_application\_description, PREIAD=pre\_input\_arrival\_date, PREIA=pre\_input\_arrival\_datetime, PREIAT=pre\_input\_arrival\_time, PREOSTAT=pre\_occurrence\_status, PREOPNO=pre\_operation\_number;

#### **application\_description**

Character (char(16)) can be generic (%\*)

### **input\_arrival\_date**

Date (YYMMDD)

#### **input\_arrival\_datetime**

Date and time (YYMMDDHHMM) or X

#### **input\_arrival\_time**

Time (HHMM)

#### **occurrence\_status**

Occurrence status (char(1))

### **pre\_application\_description**

Character (char(16)) can be generic (%\*)

### **pre\_input\_arrival\_date**

Date (YYMMDD)

#### **pre\_input\_arrival\_datetime**

Date and time (YYMMDDHHMM) or X

#### **pre\_input\_arrival\_time**

Time (HHMM)

#### **pre\_occurrence\_status**

Occurrence PRED status (char(1))

#### **pre\_operation\_number**

integer (integer(4))

**Note:** An ADID is identified by ADID and IA (instead of IA it is possible to use IAD and IAT). If there is only one occurrence (regardless of its status) specify the correct value of IA or IA=X. If there is only one occurrence in a given status, specify the correct value of IA or IA=X and OSTATUS to identify the occurrence. If there is more than one occurrence in the status specified by the OSTATUS operand, a return code of 10 is sent. The same is true for the predecessor occurrence, which is identified by PREADID and PREIA (instead of PREIA it is possible to use PREIAD and PREIAT). If there is only one occurrence (regardless of its status) specify the correct value of PREIA or PREIA=X. If there is only one occurrence in a given status, specify the correct value of PREIA or PREIA=X and PREOSTAT to identify the occurrence. If there is more than one occurrence in the status specified by the PREOSTAT operand, a return code of 10 is sent.

# INSERT CPOP

Insert an operation in current plan occurrence.

ACTION=INSERT, RESOURCE=CPOP, ADID=application\_description,

AEC=automatic\_error\_completion, AJR=automatic\_job\_hold/release, ASUB=automatic\_job\_submission, AUTFUNC=automated\_function, CLATE=cancel\_if\_late, CLNTYPE=cleanup\_type, COIFBNDD=complete\_if\_bind\_fails, COIFBNDZ=complete\_if\_bind\_fails, COMMTEXT=command\_text, COMPINFO=completion\_info, CONDRJOB=conditional\_recovery\_job, CSCRIPT=centralized\_script, DEADWTO=issue\_deadline\_wto, DESC=descriptive\_text, DURATION=duration, EDUR=estimated\_duration, EXPJCL=expanded\_jcl, EXTNAME= extended\_name EXTSE= scheduling\_environment\_name FORM=form\_number, HRC=highest\_successful\_retcode, IA=input\_arrival\_datetime, JCLASS=jobclass, JOBCRT=critical\_job, JOBNAME=jobname, JOBPOL=WLM\_job\_policy, MONITOR=externally\_monitored, OPDL=op\_deadline\_datetime, OPDLACT=op\_deadline\_action, OPIA=op\_input\_arrival\_datetime, OPNO=operation\_number,

 OSTATUS=occurrence\_status, PSUSE=paralleles\_server\_required, R1USE=resource1\_required, R2USE=resource2\_required, READID=remote\_job\_appl\_desc, REJOBNM=remote\_job\_name, REJSNM=remote\_job\_stream\_name,) REJSWS=remote\_ws\_name, REOPNO=rem\_job\_op\_num, RERUT=reroutable\_operation, RESTA=restartable\_operation, SECELEM=security\_element, SDUR=estimated\_duration\_inseconds, STATUS=op\_status, TIMEDEP=timedependent\_job, USRSYS=user\_sysout, WLMSCLS=WLM\_service\_class, WSNAME=wsname;

#### **application\_description**

Character (char(16)) can be generic (%\*)

### **automated\_function**

Character (char(8))

#### **automatic\_error\_completion**

A character: Y or N (char(1))

### **automatic\_job\_hold/release**

A character: Y or N (char(1))

### **automatic\_job\_submission**

A character: Y or N (char(1))

### **cancel\_if\_late**

A character: Y or N (char(1))

#### **centralized\_script**

A character: Y or N (Char(1))

#### **cleanup\_type**

A character: A, M, I or N (char(1))

### **command\_text**

Character (char(255))

### **complete\_if\_bind\_fails**

A character: Y or N (char(1)). Use COIFBNDD for an IBM Workload Scheduler remote job, use COIFBNDZ for an IBM® Z Workload Scheduler remote job.

### **completion\_info**

Character (char(64))

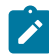

**Note:** This keyword is positional. For details, see Managing the Workload.

### **conditional\_recovery\_job**

A character: Y or N (Char(1))

### **critical\_job**

A character: P, W, or N (char(1))

### **descriptive\_text**

Character (char(24))

### **duration**

Time (Integer (4)) number of hundredths of a second

### **estimated\_duration**

Time (HHMM)

### **estimated\_duration\_inseconds**

(Integer (4)) number of seconds

### **expanded\_jcl**

A character: Y or N (char(1))

### **extended\_name**

Character (char(54))

### **externally\_monitored**

A character: Y or N (char(1))

#### **form\_number**

Character (char(8))

## **highest\_successful\_retcode**

Integer (integer (4)): allowed values from 0 to 4095

## **input\_arrival\_datetime**

Date and time (YYMMDDHHMM) or X

### **issue\_deadline\_Wto**

A character: Y or N (char(1))

### **jobclass**

A character (A–Z, 0–9) (char(1))

### **jobname**

Character (char(8)) can be generic (%\*)

### **occurrence status**

C, D, E, P, S, U, or W (Char(1))

### **op\_deadline\_datetime**

Date and time (YYMMDDHHMM)

### **op\_deadline\_action**

A character (char(1)):

### **A**

Only an alert message is issued.

### **C**

The operation is set to Complete, if its status allows it. Otherwise, it is NOPed.

### **E**

The operation is set to Error with ODEA, if its status allows it. Otherwise, this setting is postponed at the time when the status allows it.

#### **N**

The operation and all its internal successors are NOPed, if their status allows NOPing. Otherwise, it is ignored.

### **op\_input\_arrival\_datetime**

Date and time (YYMMDDHHMM)

### **op\_status**

A character (A, R, S, C, D, I, E, W, U, or \*) (char(1))

#### **operation\_number**

integer (integer(4))

#### **paralleles\_server\_requi**

Integer (integer(4))

#### **remote\_job\_appl\_desc**

Character (char(16)). Only for an IBM® Z Workload Scheduler remote job.

### **remote\_job\_name**

Character (char(40)). Only for an IBM Workload Scheduler remote job.

### **remote\_job\_op\_num**

Integer (integer(4)). Only for an IBM® Z Workload Scheduler remote job.

### **remote\_job\_stream\_name**

Character (char(16)). Only for an IBM Workload Scheduler remote job.

### **remote\_ws\_name**

Character (char(16)). Only for an IBM Workload Scheduler remote job.

#### **reroutable\_operation**

A character: Y or N (char(1))

#### **resource1\_required**

Integer (integer(4))

#### **resource2\_required**

Integer (integer(4))

### **restartable\_operation**

A character: Y, N or R (char(1))

### **scheduling\_environment\_name**

Character (char(16))

### **security\_element**

Character (char(8))

#### **timedependent\_job**

A character: Y or N (char(1))

#### **user\_sysout**

A character: Y or N (char(1))

## **WLM\_job\_policy**

L, D, S, or C (char(1))

### **WLM\_service\_class**

Character (char(8)) can be generic (%\*)

#### **workstation\_name**

Character (char(4)) can be generic (%\*)

# INSERT CPPRE

#### Insert a predecessor to a current plan operation.

```
ACTION=INSERT,RESOURCE=CPPRE,ADID=application_description,
                                    IAD=input_arrival_date,
                                    IA=input_arrival_datetime,
                                    IAT=input_arrival_time,
                                    OSTATUS=occurrence_status,
                                    OPNO=operation_number,
```
 PREADID=pre\_application\_description, PREIAD=pre\_input\_arrival\_date, PREIA=pre\_input\_arrival\_datetime, PREIAT=pre\_input\_arrival\_time, PREOSTAT=pre\_occurrence\_status, PREOPNO=pre\_operation\_number, TRPTTIME=transport\_time;

### **application\_description**

Character (char(16)) can be generic (%\*)

### **input\_arrival\_date**

Date (YYMMDD)

### **input\_arrival\_datetime**

Date and time (YYMMDDHHMM) or X

### **input\_arrival\_time**

Time (HHMM)

### **occurrence\_status**

Occurrence status (char(1))

### **operation number**

Integer (integer(4))

### **pre\_application\_description**

Character (char(16)) can be generic (%\*)

### **pre\_input\_arrival\_date**

Date (YYMMDD)

### **pre\_input\_arrival\_datetime**

Date and time (YYMMDDHHMM) or X

#### **pre\_input\_arrival\_time**

Time (HHMM)

## **pre\_occurrence\_status**

Occurrence PRED status (char(1))

#### **pre\_operation\_number**

integer (integer(4))

#### **transport\_time**

Integer (integer(4))

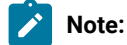

- 1. An ADID is identified by ADID and IA (instead of IA it is possible to use IAD and IAT). If there is only one occurrence (regardless of its status) specify the correct value of IA or IA=X. If there is only one occurrence in a given status, specify the correct value of IA or IA=X and OSTATUS to identify the occurrence. If there is more than one occurrence in the status specified by the OSTATUS operand, a return code of 10 is sent. The same is true for the predecessor occurrence, which is identified by PREADID and PREIA (instead of PREIA it is possible to use PREIAD and PREIAT). If there is only one occurrence (regardless of its status) specify the correct value of PREIA or PREIA=X. If there is only one occurrence in a given status, specify the correct value of PREIA or PREIA=X and PREOSTAT to identify the occurrence. If there is more than one occurrence in the status specified by the PREOSTAT operand, a return code of 10 is sent.
	- 2. To create an internal dependency, do not specify either PREADID or PREIA.

# INSERT CPSIMP

 $\mathscr{L}$ 

Insert a condition dependency in the current plan.

```
ACTION=INSERT,RESOURCE=CPSIMP,ADID=application_description,
                                IA=input_arrival_datetime,
                                OPNO=operation_number,
                                CONDID=condition_ID,
                                COUNT=condition_counter,
                                DESC=descriptive_text,
                                PREADID=predecessor_application_description,
                                PREIA=predecessor_input_arrival_datetime,
                                PREOPNO=predecessor_operation_number,
                                PREPSTEP=step_name,
                                PRESTEP=procedure_invocation_step_name,
                                PRETYPE=check_type,
                               PRELOG=logical_operator,
                                PREVRC1=predecessor_return_code_value1,
                                PREVRC2=predecessor_return_code_value2,
                                PREVST=predecessor_status;
```
#### **application\_description**

Character (char(16)) can be generic (%\*)

### **input\_arrival\_datetime**

Date and time: YYMMDDHHMM

#### **operation\_number**

Integer (integer(4))

#### **condition\_ID**

Integer (integer(3))

#### **condition\_counter**

Integer (integer(3)). Use it to define the rule type:

### **0**

All the condition dependencies in this condition must be true

#### **n>0**

At least  $n$  out of the condition dependencies in this condition must be true

The default is the current value for this condition.

### **descriptive\_text**

Character (char(16))

#### **predecessor\_application\_description**

Character (char(16))

#### **predecessor\_input\_arrival\_datetime**

Date and time: YYMMDDHHMM

### **predecessor\_operation\_number**

Integer (integer(4))

#### **step\_name**

Character (char(8)). Use it to define a step level dependency. If the step is not in a procedure, this parameter identifies the job step name, otherwise it identifies the step name in the JCL procedure. It must correspond to the name of an EXEC PGM= statement.

### **procedure\_invocation\_step\_name**

Character (char(8)). Use it in conjunction with PREPSTEP when defining a step level dependency, only if the step is in a procedure, to identify the name of a step that invokes an in-stream or cataloged procedure. It must correspond to the name of an EXEC PROC= statement.

#### **check\_type**

RC or ST (char(2))

#### **logical\_operator**

Character (char(2)) can be:

## **GE**

Greater than or equal to. Valid only for RC check type.

## **GT**

Greater than. Valid only for RC condition type.

## **LE**

Less than or equal to. Valid only for RC condition type.

## **LT**

Less than. Valid only for RC check type.

### **EQ**

Equal to.

# **NE**

Not equal to. Use it to specify conditions on final statuses only.

### **RG**

Range.

### **predecessor\_return\_code\_value1**

Character (char(4)). For values with less than four significant characters, use 0 as leading characters.

#### **predecessor\_return\_code\_value2**

Character (char(4)) as second boundary in a range expressed by the RG logical operator. For values with less than four significant characters, use 0 as leading characters.

### **predecessor\_status**

Character (char(1)) valid only for ST check type

COUNT, DESC, and PREIA are optional argument.

The other argument are required. PREIA also is required for external predecessors.

To create an internal dependency, do not specify either PREADID or PREIA.

# INSERT CPSR

Insert a special resource in the current plan.

```
ACTION=INSERT,RESOURCE=CPSR,ADID=MATENCIOP,IA=9201291500,RESNAME=name,
RESUSAGE=X,OPNO=10.
ACTION=INSERT,RESOURCE=CPSR,ADID=application_description,
                               IA=input_arrival_datetime,
                                ONCOMPL=resource_on_complete,
                                ONERROR=resource_on_error,
                                OPNO=operation_number,
                                RESNAME=resource_name,
                                RESUSAGE=resource_usage
                                QUANTITY=resource_quantity;
```
### **application\_description**

Character (char(16)) can be generic (%\*)

### **input\_arrival\_datetime**

Date and time (YYMMDDHHMM)

#### **resource\_on\_complete**

Character (char(1)) On complete action: Y, N, or R

### **resource\_on\_error**

Character (char(1)) On error action: Y or N

### **operation\_number**

Integer (integer(4))

### **resource\_name**

Character (char(44))

#### **resource\_usage**

Character: S or X (char(1))

#### **resource\_quantity**

Integer (integer(4))

# INSERT LTOC

Insert an occurrence in the long-term plan.

```
ACTION=INSERT,RESOURCE=LTOC,ADID=application_description,
                                   DEADLINE=deadline_datetime,
                                   ERRCODE=error_code,
                                   GROUPDEF=group_definition,
                                   IAD=input_arrival_date,
                                   IAT=input_arrival_time,
                                  PRIORITY=priority;
```
#### **application\_description**

Character (char(16)) can be generic (%\*)

### **deadline\_datetime**

Date and time (YYMMDDHHMM)

### **error\_code**

Character (char(4))

### **group\_definition**

Character (char(16)) can be generic (%\*)

### **input\_arrival\_date**

Date (YYMMDD)

### **input\_arrival\_time**

Time (HHMM)

### **priority**

One integer (integer(4))

# INSERT LTPRE

### Insert a predecessor in a long-term plan operation.

ACTION=INSERT,RESOURCE=LTPRE,ADID=application\_description, IAD=input\_arrival\_date, IAT=input\_arrival\_time, PREADID=pre\_application\_description, PREIAD=pre\_input\_arrival\_date,

PREIAT=pre\_input\_arrival\_time;

### **application\_description**

Character (char(16)) can be generic (%\*)

### **input\_arrival\_date**

Date (YYMMDD)

#### **input\_arrival\_time**

Time (HHMM)

#### **pre\_application\_description**

Character (char(16)) can be generic (%\*)

## **pre\_input\_arrival\_date**

Date (YYMMDD)

#### **pre\_input\_arrival\_time**

Time (HHMM)

# Return codes

### **0**

Instruction successfully processed.

### **4**

Resource not found or user ID have no RACF® authorization.

### **8**

Instruction failed and an error message is written to EQQMLOG.

### **>8**

See Return codes on page 152.

# LIST

With the LIST instruction, you can list all the resources of the scheduler. The LIST request retrieves all the segments (COMMON SEGMENT and ADDITIONAL SEGMENTS) of a resource. If you want only the common segment, you must use SELECT instruction for this resource. You can see that the resources names are suffixed by COM.

This action also permits you to give AD, OI, and RG in BATCH LOADER (options BL=Y and BLPRT=Y) or only extract their keys (options BL=Y and BLPRT=N) for using to build SELECT action with specific resources.

The resources used by the LIST action are as follows:

## **ADCOM**

Application descriptions

## **ADKEY**

Application description keys

## **CLCOM**

Calendars

## **CPCONDCO**

Current plan conditions

## **CPOC, CPOCCOM**

Current plan occurrences

## **CPOPCOM**

Current plan operations

## **CPWSCOM**

Current plan workstations

# **CPWSVCOM**

Current plan virtual workstations

## **CRITSUCS**

Operation critical successors

# **JCLVCOM**

JCL variable tables

## **JSCOM**

JCL segments

# **LTOCCOM**

Long-term plan occurrences

# **OICOM**

Operator instructions

## **PRCOM**

Periods

## **RGCOM**

Run cycle groups

## **RGKEY**

Run cycle group keys

### **WSCOM**

Workstations

### **WSVCOM**

Virtual workstations

# LIST ADCOM

List of application descriptions.

```
ACTION=LIST,RESOURCE=ADCOM,STATUS=adstatus,
```
 ADID=application\_description, GROUP=authority\_group\_name, GROUPDEF=groupdef, OWNER=owner, PRIORITY=priority, TYPE=type, VALFROM=valid\_from\_date, VALTO=valid\_to\_date;

### **adstatus**

A or  $P$  (char(1))

### **application\_description**

Character (char(16)) can be generic (%\*)

## **authority\_group\_name**

Character (char(8)) can be generic (%\*)

### **groupdef**

Character (char(16))

#### **owner**

Character (char(16)) can be generic (%\*)

### **priority**

One integer (integer(4))

#### **type**

A or G (char(1))

### **valid\_from\_date**

Date: YYMMDD

### **valid\_to\_date**

Date: YYMMDD

An application key is the argument concatenation ADID, STATUS, and VALTO Further arguments only complete the list.

**Note:** The result stays in referenced files as:

**SYSPRINT(LRECL=132)**

If OPTIONS BL=N (detailed format)

### **AD (LRECL=23)**

If OPTIONS BL=Y and BLPRT=N (ADs keys)

### **BATCHL (LRECL=80)**

If OPTIONS BL=Y & BLPRT=Y(BATCH LOADER FORMAT)

See [GROUPDEF](#page-172-0) suppor[t on page 173](#page-172-0) for details on GROUPDEF support.

# LIST ADKEY

### List ADs Keys.

```
ACTION=LIST,RESOURCE=ADKEY,ADID=application_description,
                                STATUS=adstatus,
                                VALTO=valid_to_date;
```
### **application\_description**

Character (char(16)) can be generic (%\*)

### **adstatus**

A or  $P$  (char(1))

### **valid\_to\_date**

Date: YYMMDD

# LIST CLCOM

### List calendars.

ACTION=LIST,RESOURCE=CLCOM,CALENDAR=calendar;

### **calendar**

Character (char(16)) can be generic (%\*)

# LIST CPCONDCO

List current plan conditions.

```
ACTION=LIST,RESOURCE=CPCONDCO,ADID=application_description,
                                IA=input_arrival_datetime,
                                OPNO=operation_number,
                                CONDID=condition_ID,
                                CONDVAL=condition_status;
```
#### **application\_description**

Character (char(16)) can be generic (%\*)

#### **input\_arrival\_datetime**

Date and time: YYMMDDHHMM

#### **operation\_number**

Integer (integer(4))

### **condition\_ID**

Integer (integer(3))

### **condition\_status**

U, T, or F (char(1))

The workstation key contains ADID, IA, OPNO, and CONDID. Specify at least one of these operands.

# LIST CPOC, CPOCCOM

List current plan occurrences.

In the RESOURCE keyword, you can specify CPOC or CPOCCOM because they are equivalent. CPOCCOM was introduced together with the support of application dependencies, to identify the part of the occurrence in the plan without the variable section of dependencies.

```
ACTION=LIST,RESOURCE=CPOC,ADID=application_description,
                                GROUP=authority_group_name,
                                GROUPDEF=group_definition,
                                IA=input_arrival_datetime,
                                     MCPADDED=mcp_added,
                                MONITOR=externally_monitored,
                                STATUS=oc_status,
                                OWNER=owner,
                                PRIORITY=priority,
                                RERUN=rerun;
```
### **application\_description**

Character (char(16)) can be generic (%\*)

#### **authority\_group\_name**

Character (char(8)) can be generic (%\*)

#### **externally\_monitored**

Y or N (char(1))

### **group\_definition**

Character(char(16))

### **input\_arrival\_datetime**

Date and time: YYMMDDHHMM

### **mcp\_added**

Y or N (char(1))

### **oc\_status**

C, D, E, P, S, U, or W (char(1))

### **owner**

Character (char(16)) can be generic (%\*)

### **priority**

One integer (integer(4))

#### **rerun**

Y or N (char(1))

IA and ADID must be supplied.

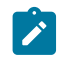

**Note:** Results are written in referenced files as:

#### **SYSPRINT(LRECL=132)**

If OPTIONS BL=N (detailed format)

### **CPOC (LRECL=80)**

If OPTIONS BL=Y (ADID,IA,STATUS)

# LIST CPOPCOM

List of operations current plan occurrences.

```
ACTION=LIST,RESOURCE=CPOPCOM,ADID=application_description,
                                 GROUP=authority_group_name,
                                 CONDRJOB=conditional_recovery_job,
                                DPREM=removable_by_DP,
                                 ERRCODE=error_code,
                                 EXTNAME=extended_name
                                 EXTSE=scheduling_environment_name
                                 IA=input_arrival_datetime,
                                 JOBNAME=jobname,
                                 LATEE=op_late_on_latest_start_time_
                                    or_not_started_action_or_not_started_alert,
                                 LATEL=op_late_on_latest_start_time,
                                 LATEN=op_late_on_not_started_alert_or_not_started_act,
                                 MATCHTYP=match_type,
                                 MONITOR=externally_monitored,
```

```
 OPNO=operation_number,
                  OWNER=owner,
                 PRIORITY=priority,
                  SHADOWJ=shadow_job,
                  STATUS=op_status,
                  UNEXPRC=unexpected_rc,
                  WAITFORW=started_on_WAIT_workstation
                  WAITSE=waiting_for_SE,
                  WMPRED=waiting_for_Mandatory_Pending_Predecessors,
                  WPMPRED=waiting_for_Pending_OR_
 Mandatory_Pending_Predecessors,
                  WPPRED=waiting_for_Pending_Predecessors,
                  WSNAME=workstation_name;
```
### **application\_description**

Character (char(16)) can be generic (%\*)

### **authority\_group\_name**

Character (char(8)) can be generic (%\*)

#### **conditional\_recovery\_job**

Y or N (char(1))

## **removable\_by\_DP**

Y or N (char(1))

#### **error\_code**

Character (char(4))

### **extended\_name**

Character (char(54))

#### **scheduling\_environment\_name**

Character (char(16))

### **externally\_monitored**

Y or N (char(1))

### **input\_arrival\_datetime**

Date and time: YYMMDDHHMM

#### **jobname**

Character (char(8)) can be generic (%\*)

#### **op\_late\_on\_latest\_start\_time\_or\_not\_started\_alert\_or\_not\_started\_action**

Y or N(char(1))

### **op\_late\_on\_latest\_start\_time**

Y or N(char(1))

### **op\_late\_on\_not\_started\_alert\_or\_not\_started\_action**

Y or N(char(1))

### **match\_type**

Character (char(3))

### **op\_status**

\*, A, R, S, C, D, I, E, W, or U (char(1))

#### **operation\_number**

Integer (integer(4))

### **owner**

Character (char(16)) can be generic (%\*)

### **priority**

One integer (integer(4))

### **shadow\_job**

Y or N (char(1))

### **started\_on\_WAIT\_workstation**

Y or N (char(1))

### **unexpected\_rc**

Y or  $N$  (char(1))

#### **waiting\_for\_Mandatory\_Pending\_Predecessors**

Y or  $N$  (char(1))

### **waiting\_for\_Pending\_OR\_Mandatory\_Pending\_Predecessors**

Y or N (char(1))

### **waiting\_for\_Pending\_Predecessors**

Y or N (char(1))

### **waiting\_for\_SE**

Y or N (char(1))

#### **workstation\_name**

Character (char(4)) can be generic (%\*)

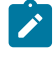

**Note:** There is only one value accepted for MATCHTYP: EXA. If MATCHTYP=EXA is specified, STATUS=\* will be interpreted as a normal character instead of as a generic matching character.

ADID and IA identify an occurrence with an operation identified by the OPNO parameter. Further arguments complete the list.

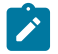

**Note:** Results are referenced in files as:

### **SYSPRINT(LRECL=132)**

If OPTIONS BL=N (detailed format)

### **CPOP (LRECL=80)**

If OPTIONS BL=Y (ADID,IA,OPNO,STATUS, JOBNAME)

# LIST CPWSCOM

#### List current plan workstations.

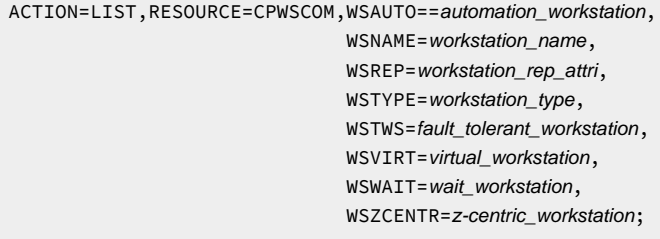

### **automation\_workstation**

Y or  $N$  (char(1))

### **fault\_tolerant\_workstation**

Y or N (char(1))

#### **workstation\_name**

Character (char(4)) can be generic (%\*)

## **workstation\_rep\_attri**

A, S, C, or N (char(1))

#### **workstation\_type**

C, G, R, or P (char(1))

### **virtual\_workstation**

Y or  $N$  (char(1))

## **wait\_workstation**

Y or N (char(1))

### **z-centric\_workstation**

Y or N (char(1))

The workstation key contains WSNAME, WSTYPE, WSREP and WSTWS.

At least one of the operands starting with WS must be specified.

# LIST CPWSVCOM

#### List current plan virtual workstations.

```
ACTION=LIST,RESOURCE=CPWSVCOM,WSNAME=workstation_name,
                                   WSDEST=workstation_destination;
```
#### **workstation\_name**

Character (char(4)) can be generic (%\*)

#### **workstation\_destination**

Character (char(8)) can be generic (%\*). To indicate a local destination, specify \*\*\*\*\*\*\*\*

The workstation key contains WSNAME and WSDEST.

At least one of the two operands must be specified.

# LIST JCLVCOM

List of JCL variable tables.

ACTION=LIST,RESOURCE=JCLVCOM,JCLVTAB=jcl\_variable\_table\_id

# **jcl\_variable\_table\_id**

```
Character (char(16)) can be generic (%*)
```
The output is written in the file referenced by the DATAFI DD card.

# LIST JSCOM

List JCLs from current plan operations.

```
ACTION=LIST,RESOURCE=JSCOM,ADID=application_description,
                                 IA=input_arrival_datetime,
                                 JOBNAME=jobname,
                                 OPNO=operation_number,
                                 WSNAME=workstation_name;
```
### **application\_description**

Character (char(16)) can be generic (%\*)

### **input\_arrival\_datetime**

Date and time: YYMMDDHHMM

### **jobname**

Character (char(8)) can be generic (%\*)

### **operation\_number**

Integer (integer(4))

### **workstation\_name**

Character (char(4)) can be generic (%\*)

# LIST LTOCCOM

List long-term plan occurrences.

```
ACTION=LIST,RESOURCE=LTOCCOM,ADID=application_description,
                                   GROUP=authority_group_name,
                                   IAD=input_arrival_date,
                                    IAT=input_arrival_time,
                                   OWNER=owner;
```
### **application\_description**

Character (char(16)) can be generic (%\*)

### **authority\_group\_name**

Character (char(8)) can be generic (%\*)

#### **input\_arrival\_date**

Date: YYMMDD

### **input\_arrival\_time**

Time: HHMM

### **owner**

Character (char(16)) can be generic (%\*)

ADID, IAD, and IAT identify an occurrence in the long-term plan.

# LIST OICOM

List operator instructions.

```
ACTION=LIST,RESOURCE=OICOM,ADID=application_description,
                               OPNO=operation_number;
```
## **application\_description**

Character (char(16)) can be generic (%\*)

### **operation\_number**

Integer (integer(4))

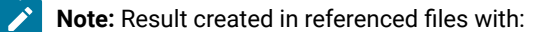

```
SYSPRINT(LRECL=132)
```
If OPTIONS BL=N (detailed result)

#### **OI (LRECL=23)**

If OPTIONS BL=Y and BLPRT=N (OI Keys)

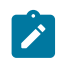

### **BATCHL (LRECL=80)**

If OPTIONS BL=Y and BLPRT=Y (BATCH LOADER format)

# LIST PRCOM

List periods.

```
ACTION=LIST,RESOURCE=PRCOM,PERIOD=period_name,
                              PRTYPE=period_type;
```
### **period\_name**

Character (char(8)) can be generic (%\*)

### **period\_type**

A, W, or N (char(1))

# LIST RGCOM

### List of run cycle groups.

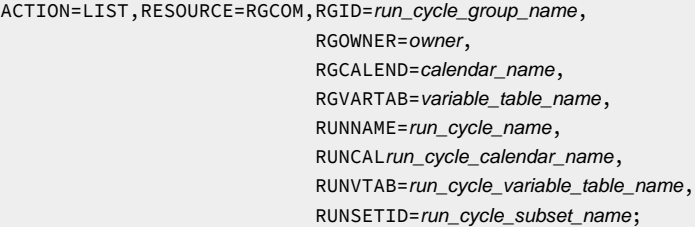

### **run\_cycle\_group\_name**

Character (char(8)) can be generic (%\*)

#### **owner**

Character (char(16)) can be generic (%\*)

#### **calendar\_name**

Character (char(16)) can be generic (%\*)

### **variable\_table\_name**

Character (char(16)) can be generic (%\*)

### **run\_cycle\_name**

Character (char(8)) can be generic (%\*)

#### **run\_cycle\_calendar\_name**

Character (char(16)) can be generic (%\*)

### **run\_cycle\_variable\_table\_name**

Character (char(16)) can be generic (%\*)

### **run\_cycle\_subset\_name**

Character (char(8)) can be generic (%\*)

# LIST RGKEY

List of run cycle group keys.

```
ACTION=LIST,RESOURCE=RGKEY,RGID=run_cycle_group_name,
                                RGOWNER=owner,
                                RGCALEND=calendar_name,
                                RGVARTAB=variable_table_name,
                               RUNNAME=run_cycle_name,
                                RUNCALrun_cycle_calendar_name,
                                RUNVTAB=run_cycle_variable_table_name,
                                RUNSETID=run_cycle_subset_name;
```
### **run\_cycle\_group\_name**

Character (char(8)) can be generic (%\*)

#### **owner**

Character (char(16)) can be generic (%\*)

#### **calendar\_name**

Character (char(16)) can be generic (%\*)

#### **variable\_table\_name**

Character (char(16)) can be generic (%\*)

#### **run\_cycle\_name**

Character (char(8)) can be generic (%\*)

### **run\_cycle\_calendar\_name**

Character (char(16)) can be generic (%\*)

### **run\_cycle\_variable\_table\_name**

Character (char(16)) can be generic (%\*)

### **run\_cycle\_subset\_name**

Character (char(8)) can be generic (%\*)

# LIST WSCOM

#### List workstations in WS database.

ACTION=LIST,RESOURCE=WSCOM,WSAUTO=automation\_workstation

 WSNAME=workstation\_name, WSTYPE=workstation\_type, WSREP=workstation\_rep\_attri, WSTWS=fault\_tolerant\_workstation, WSVIRT=virtual\_workstation, WSWAIT=wait\_workstation,

 WSZCENTR=z-centric\_workstation, WSRETYPE=remotengine\_workstation;

### **automation\_workstation**

Y or N (char(1))

#### **fault\_tolerant\_workstation**

Y or N (char(1))

### **remote-engine\_workstation**

Z or D (char(1))

### **virtual\_workstation**

Y or N (char(1))

### **wait\_workstation**

Y or N (char(1))

### **workstation\_name**

Character (char(4)) can be generic (%\*)

### **workstation\_rep\_attri**

A, S, C, or N (char(1))

#### **workstation\_type**

C, G, R, or P (char(1))

#### **z-centric\_workstation**

Y or N (char(1))

**Note:**

- 1. At least one of the operands starting with WS must be specified.
- 2. If you specify WSNAME, this setting supersedes all the other arguments.

# LIST WSVCOM

List virtual workstations in WS database.

```
ACTION=LIST,RESOURCE=WSVCOM,WSNAME=workstation_name,
                                WSDEST=workstation_destination;
```
### **workstation\_name**

Character (char(4)) can be generic (%\*)

#### **workstation\_destination**

Character (char(8)) can be generic (%\*). To indicate a local destination, specify \*\*\*\*\*\*\*\*

At least one of the two operands must be specified.

# Return codes

## **0**

The instruction is successfully processed.

### **4**

The resource was not found or the user ID does not have the required RACF® authorization.

### **8**

The instruction failed, and an error message has been written to the EQQMLOG file.

**>8**

See Return codes on page 152.

# LISTSTAT

The LISTSTAT instruction returns a code that reflects the status of the resource. You can list the status for CPOC or CPOPCOM resources.

# LISTSTAT CPOC

Return a code according to the current status of an occurrence

```
ACTION=LISTSTAT,RESOURCE=CPOC,ADID=application_description,
```

```
 GROUP=authority_group_name,
 IA=input_arrival_datetime,
 MCPADDED=mcp_added,
 OWNER=owner,
 PRIORITY=priority,
 RERUN=rerun;
```
### **application\_description**

Character (char(16))

#### **authority\_group\_name**

Character (char(8))

#### **input\_arrival\_datetime**

Date and time (YYMMDDHHMM) or X

### **mcp\_added**

Y or N (char(1))

### **owner**

Character (char(16))

### **priority**

One integer (integer(4))

### **rerun**

Y or N (char(1))

## **valid\_from\_date**

Date (YYMMDD)

### **valid\_to\_date**

Date (YYMMDD)

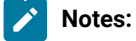

- 1. The occurrence must be uniquely identified.
- 2. The correct value of IA or IA=X must be specified when there is only one occurrence of the given adid to avoid that the value specified or defaulted through the parm invocation parameter be passed to PIF.

# LISTSTAT CPOPCOM

Return a code according to the current status of an operation.

ACTION=LISTSTAT,RESOURCE=CPOPCOM,ADID=application\_description,

GROUP= authority\_group\_name, ERRCODE=error\_code, IA=input\_arrival\_datetime, JOBNAME=jobname, OPNO=operation\_number, OWNER=owner, PRIORITY=priority, WSNAME=wsname;

### **application\_description**

Character (char(16))

### **authority\_group\_name**

Character (char(8))

### **error\_code**

Character (char(4))

#### **input\_arrival\_datetime**

Date and time (YYMMDDHHMM) or X

#### **jobname**

Character (char(8))

### **operation\_number**

Integer (integer(4))

### **owner**

Character (char(16))

### **priority**

One integer (integer(4))

#### **workstation\_name**

Character (char(4))

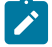

**Note:** IA is the input arrival date and time of the occurrence, not of the operation. There are no mandatory operands, but those supplied must be enough to uniquely identify the operation. The correct value of IA or IA=X must be specified when there is only one occurrence of the given adid to avoid that the value specified or defaulted through the parm invocation parameter be passed to PIF.

# Return codes

### **0**

Instruction successfully processed

### **4**

Resource not found or user ID has no RACF® authorization

#### **8**

Instruction failed and a error message is written to EQQMLOG file

### **31**

Occurrence status C (completed)

### **32**

Occurrence status D (deleted)

## **33**

Occurrence status E (ended in error)

### **34**

Occurrence status P (processor pending)

# **35**

Occurrence status S (started)

### **36**

Occurrence status U (undecided)

## **37**

Occurrence status W (no started operations)

## **40**

Operation status \*

## **41**

Operation status A (waiting for input to arrive)

## **42**

Operation status R (ready)

# **43**

Operation status S (started)

## **44**

Operation status C (completed)

## **45**

Operation status D (deleted)

## **46**

Operation status I (interrupted)

## **47**

Operation status E (ended in error)

# **48**

Operation status W (waiting for a predecessor)

# **49**

Operation status U (undecided)

## **>49**

See Return codes on page 152.

# MODIFY

The MODIFY instruction modifies some resources in the corresponding database. The current version of the Batch Command Interface modifies the following resources:

# **CPCOND**

Current plan condition.

# **CPEXT**

An extended name for the current plan operation.

### **CPOC**

An occurrence in the current plan.

### **CPOP**

An operation in the current plan.

### **CPREND**

Information about an IBM Workload Scheduler remote job.

### **CPRENZ**

Information about an IBM® Z Workload Scheduler remote job.

#### **CPSAI**

System automation information for the current plan operation.

### **LTOC**

An occurrence in the long-term plan.

# MODIFY CPCOND

Modify a condition in the current plan.

```
ACTION=MODIFY,RESOURCE=CPCOND,ADID=application_description,
```
 IA=input\_arrival\_datetime, OPNO=operation\_number, CONDID=condition\_ID, COUNT=condition\_counter, DESC=descriptive\_text;

### **application\_description**

Character (char(16)) can be generic (%\*)

### **input\_arrival\_datetime**

Date and time: YYMMDDHHMM

#### **operation\_number**

Integer (integer(4))

### **condition\_ID**

Integer (integer(3))

### **condition\_counter**

Integer (integer(3)). Use it to define the rule type:

## **0**

All the condition dependencies in this condition must be true

## **n>0**

At least  $n$  out of the condition dependencies in this condition must be true

The default is the current value.

#### **descriptive\_text**

Character (char(16))

Specify the complete condition key that is the following operands: ADID, IA, OPNO, and CONDID.

# MODIFY CPEXT

Create, modify, or delete the extended name of an operation in the current plan.

```
ACTION=MODIFY,RESOURCE=CPEXT,ADID=application_description,
                                  EXTNAME=extended_name,
                                  EXTSE=scheduling_environment_name,
                                 IA=input_arrival_datetime,
                                 OPNO=operation_number;
```
### **application\_description**

Character (char(16)) can be generic (%\*)

#### **extended\_name**

Character (char(54)). To delete the operation extended name, enter EXTNAME=' '

#### **scheduling\_environment\_name**

Character (char(16)).

#### **input\_arrival\_datetime**

Date and time (YYMMDDHHMM)

#### **operation\_number**

Integer (integer(4))

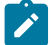

**Note:** The action will fail if you are inserting an operation that is to be added to the Symphony file and the value of TWSJOBNAME is either EXTNAME or EXTNOCC. Under these conditions, to insert a new operation that uses an extended name, you should use the INSERT CPOP action and include the EXTNAME parameter in the request.

# MODIFY CPOC

Modify an occurrence in the current plan. If the attempt fails, BCIT will perform at a predefined time interval other attempts (for a maximum of 3).

```
ACTION=MODIFY,RESOURCE=CPOC,ADID=application_description,
                                   ALLMON=all_operations_externally_monitored,
                                  IA=input_arrival_datetime,
                                   OSTATUS=oc_status,
                                   IANEW=input_arrival_datetime,
                                   DEADLINE=deadline_datetime,
                                   PRIORITY=priority,
                                   ERRCODE=error_code,
                                   STATUS=new_status,
```
 GROUPDEF=group\_definition, JCLVTAB=jcl\_variable\_table\_id;

### **all\_operation\_externally\_ monitored**

A character: Y or N (char(1))

### **application\_description**

Character (char(16)) can be generic (%\*)

### **deadline\_datetime**

Date and time (YYMMDDHHMM)

#### **error\_code**

Character (char(4))

### **group\_definition**

Character (char(16)) can be generic (%\*)

### **input\_arrival\_datetime**

Date and time (YYMMDDHHMM) or 'X'

#### **jcl\_variable\_table\_id**

Character (char(16)) can be generic (%\*)

### **new\_status**

New status for the occurrence (char(1))

#### **oc\_status**

Occurrence status: C, D, E, P, S, U, or W (char(1))

### **priority**

One integer (integer(4))

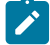

**Note:** ADID and IA arguments identify an occurrence. If the value of IA is specified as 'X' (IA=X), the OSTATUS argument completes the search for the occurrence. If IA=X is specified and more than one occurrence matches the specified arguments, the BCI tool returns a return code of 10 and the occurrence will not be modified.

# MODIFY CPOP

Modify an operation in the current plan. If the attempts fails, BCIT will perform other attempts at a predefined time interval (for the maximum of 3 total).

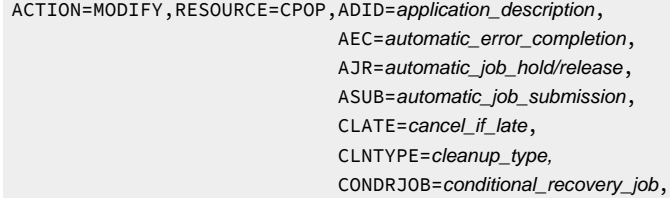

 COIFBNDD=complete\_if\_bind\_fails, COIFBNDZ=complete\_if\_bind\_fails, DEADWTO=issue\_deadline\_wto, DESC=descriptive\_text, DURATION=duration, EDUR=estimated\_duration, ERRCODE=error\_code, EXPJCL=expanded\_jcl, FORM=form\_number, GROUP=authority\_group\_name, HRC=highest\_successful\_retcode, IA=input\_arrival\_datetime, JCLASS=jobclass, JOBCRT=critical\_job, JOBNAME=jobname, JOBPOL=WLM\_job\_policy, MONITOR=externally\_monitored, OPCMD=operation\_command, OPDL=op\_deadline\_datetime, OPDLACT=op\_deadline\_action, OPIA=op\_input\_arrival\_datetime, OPNO=operation\_number, OSTATUS=oc\_status, PSUSE=paralleles\_server\_required, R1USE=resource1\_required, R2USE=resource2\_required, READID=remote\_job\_appl\_desc, REJOBNM=remote\_job\_name, REJSNM=remote\_job\_stream\_name, REJSWS=remote\_ws\_name, REOPNO=remote\_job\_op\_num, RERUT=reroutable\_operation, RESTA=restartable\_operation, SDUR=estimated\_duration\_inseconds, STATUS=op\_status, TIMEDEP=timedependent\_job, USRSYS=user\_sysout, WLMSCLS=WLM\_service\_class, WSNAME=workstation\_name;

#### **application\_description**

Character (char(16)) can be generic (%\*)

#### **automatic\_error\_completion**

A character: Y or N (char(1))

#### **automatic\_job\_hold/release**

A character: Y or N (char(1))

#### **automatic\_job\_submission**

A character: Y or N (char(1))

### **cancel\_if\_late**

A character: Y or N (char(1))

### **cleanup\_type**

A character: A, M, I or N (char(1))

### **complete\_if\_bind\_fails**

A character: Y or N (char(1)). Use COIFBNDD for an IBM Workload Schedulerremote job, use COIFBNDZ for anIBM®

Z Workload Scheduler remote job.

# **conditional\_recovery\_job**

A character: Y or N (Char(1))

#### **critical\_job**

A character: P, W, or N (char(1))

#### **descriptive\_text**

Character (char(24))

### **duration**

Time (Integer (4)) number of hundredths of a second

### **error\_code**

Character (char(4))

### **estimated\_duration**

Time (HHMM)

#### **estimated\_duration\_inseconds**

(Integer (4)) number of seconds

#### **expanded\_jcl**

A character: Y or N (char(1))

### **externally\_monitored**

A character: Y or N (char(1))

### **form\_number**

Character (char(8))

#### **highest\_successful\_retcode**

Integer (integer (4)): allowed values from 0 to 4095.

#### **input\_arrival\_datetime**

Date and time (YYMMDDHHMM) or 'X'

### **issue\_deadline\_wto**

A character: Y or N (char(1))

### **jobclass**

A character: A–Z, 0–9 (char(1))

## **jobname**

Character (char(8)) can be generic (%\*)

### **oc\_status**

Occurrence status: C, D, E, P, S, U, or W (char(1))

### **op\_deadline\_datetime**

Date and time (YYMMDDHHMM)

#### **op\_deadline\_action**

A character (char(1)):

## **A**

Only an alert message is issued.

### **C**

The operation is set to Complete, if its status allows it. Otherwise, it is NOPed.

#### **E**

The operation is set to Error with ODEA, if its status allows it. Otherwise, this setting is postponed at the time when the status allows it.

#### **N**

The operation and all its internal successors are NOPed, if their status allows NOPing. Otherwise, it is ignored.

### **op\_input\_arrival\_datetime**

Date and time (YYMMDDHHMM)

#### **op\_status**

A character: A, R, S, C, D, I, E, W, U, or \* (char(1))

#### **operation\_command**

Character (char(2) can be:

- EX = Execute operation
- KJ = Kill operation $^1$
- KR = Kill recovery job $^2$
- MH = Hold operation
- MR = Release operation
- NP = NOP operation
- PN = Prompt reply no
- PY = Prompt reply yes
- UN = Un-NOP operation

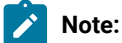

- 1. Applies only to operations running on IBM Z Workload Scheduler Agents or on distributed workstations that are directly connected to the end-to-end server (OPCMASTER).
- 2. Applies only to recovery jobs running on distributed workstations that are directly connected to the end-to-end server (OPCMASTER).

#### **operation\_number**

Integer (integer(4))

#### **paralleles\_server\_required**

Integer (integer(4))

### **remote\_job\_appl\_desc**

Character (char(16)). Only for aIBM® Z Workload Scheduler remote job.

#### **remote\_job\_name**

Character (char(40)). Only for an IBM Workload Scheduler remote job.

#### **remote\_job\_op\_num**

Integer (integer(4)). Only for an IBM® Z Workload Scheduler remote job.

#### **remote\_job\_stream\_name**

Character (char(16)). Only for an IBM Workload Scheduler remote job.

#### **remote\_ws\_name**

Character (char(16)). Only for an IBM Workload Scheduler remote job.

#### **reroutable\_operation**

A character: Y or N (char(1))

#### **resource1\_required**

Integer (integer(4))

#### **resource2\_required**

Integer (integer(4))

#### **restartable\_operation**

A character: Y, N or R (Char(1))

#### **timedependent\_job**

A character: Y or N (char(1))

#### **user\_sysout**

A character: Y or N (Char(1))

### **WLM\_job\_policy**

L, D, S, or C (char(1))

#### **WLM\_service\_class**

Character (char(8)) can be generic (%\*)

#### **workstation\_name**

Character (char(4)) can be generic (%\*)

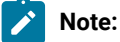

- 1. The parameters of the MODIFY CPOP request are the same as the parameters of the INSERT CPOP request. In addition, the MODIFY CPOP request has the ERRCODE and the OPCMD parameters.
- 2. An ADID is identified by ADID and IA. If there is only one occurrence (regardless of its status) specify the correct value of IA or IA=X. If there is only one occurrence in a given status, specify the correct value of IA or IA=X and OSTATUS to identify the occurrence. If there is more than one occurrence in the status specified by the OSTATUS operand, a return code of 10 is sent and the occurrence will not be modified. The OPNO argument identifies the operation within the occurrence.
- 3. It is impossible to use SDUR and EDUR arguments at the same time.
- 4. The character R in WLM\_job\_policy and in restartable\_operation will be sent to PIF as blank.

# MODIFY CPREND

Modify the information about a job scheduled to run on a remote IBM Workload Scheduler engine.

ACTION=MODIFY, RESOURCE=CPREND, REJSNM=rem\_job\_stream\_name, REJOBNM=rem\_job\_name, REJSWS=rem\_ws\_name, COIFBNDF=comp\_if\_bind\_fails;

#### **comp\_if\_bind\_fails**

```
A character: Y or N (Char(1))
```
#### **rem\_job\_name**

Character (char(40))

### **rem\_job\_stream\_name**

Character (char(16))

#### **rem\_ws\_name**

Character (char(16))

# MODIFY CPRENZ

Modify the information about a job scheduled to run on an IBM® Z Workload Scheduler remote engine.

ACTION=MODIFY,RESOURCE=CPRENZ,READID=rem\_job\_appl\_desc, REOPNO=rem\_job\_op\_num, COIFBNDF=comp\_if\_bind\_fails;

### **comp\_if\_bind\_fails**

A character: Y or N (Char(1))

#### **rem\_job\_appl\_desc**

Character (char(16))

#### **rem\_job\_op\_num**

Integer (integer(4))

# MODIFY CPSAI

Create, modify, or delete the system automation information for an operation in the current plan.

```
ACTION=MODIFY,RESOURCE=CPSAI,ADID=application_description,
                                  AUTFUNC=automated_function,
                                  COMMTEXT=command_text,
                                  COMPINFO=completion_info;
                                  IA=input_arrival_datetime,
                                  OPNO=operation_number,
                                  SECELEM=security_element;
```
#### **application\_description**

Character (char(16)) can be generic (%\*).

#### **automated\_function**

Character (char(8)). To delete the operation automated function, enter AUTFUNC=' '.

#### **command\_text**

Character (char(255)).

### **completion\_info**

Character (char(64)). To delete the operation completion information, enter COMPINFO=' '.

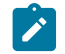

**Note:** This keyword is positional. For details, see Managing the Workload.

### **input\_arrival\_datetime**

Date and time (YYMMDDHHMM).

### **operation\_number**

Integer (integer(4)).

### **security\_element**

Character (char(8)). To delete the operation security element, enter SECELEM=' '.

# MODIFY LTOC

Modify an occurrence in the long-term plan.

```
ACTION=MODIFY,RESOURCE=LTOC,ADID=application_description,
                                  DEADLINE=deadline_datetime,
                                  ERRCODE=error_code,
                                  GROUPDEF=group_definition
                                 IAD=input arrival date,
                                  IAT=input_arrival_time,
                                   PRIORITY=priority;
```
### **application\_description**

Character (char(16)) can be generic (%\*)

#### **deadline\_datetime**

Date and time (YYMMDDHHMM)

#### **error\_code**

Character (char(4))

### **group\_definition**

Character(char(16))

#### **input\_arrival\_date**

Date (YYMMDD)

### **input\_arrival\_time**

Time (HHMM)

### **priority**

One integer (integer(4))

ADID, IAD, and IAT identify an occurrence to the long-term plan.

# Return codes (for MODIFY requests)

## **0**

Instruction is successfully processed.

### **4**

Resource not found or user ID does not have RACF<sup>®</sup> authorization.

#### **8**

Instruction failed and an error message displays on EQQMLOG file.

### **10**

More than one occurrence matches the specified arguments.

### **>10**

See Return codes on page 152.

# OPTIONS

The OPTIONS instruction gives you a choice of process options; you can specify options to be used when performing PIF requests. You can use these options to automatically resolve dependencies when adding current plan or long-term plan occurrences with INSERT.

```
ACTION=OPTIONS,ADOICHK=adoichk,
                            ADVERS=advers,
                            BL=batchl,
                            BLPRT=blprt,
                            CPDEPR=cpdepr,
                            ERROR=error,
                            LTDEPR=ltdepr,
                           LTP=Itp,
                            RETRY=number_of_retries;
```
#### **adoichk**

Y or N(char(1)). Specify whether or not you want AD/OI consistency checks to be made every time an application is deleted or modified. Consistency checks involve looking in the application description data base for matches for all the operator instructions in the application. Any operator instructions without match are deleted. Default: N.

#### **advers**

Y or  $N$  (char(1)).

When Y is specified, in all the cases in which the running of the requested command impacts the AD database for applications having more than one validity period, BCIT ensures that the resulting different versions of the application have consecutive validity intervals, preserving the same logic used by the ISPF dialogs.

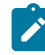

**Note:** Mixed use of ADVERS=Y and ADVERS=N is not allowed. Before running any BCIT command with ADVERS=Y, you must update the versions affected using the ISPF dialogs ensuring the basic versioning rule is followed. If any ADID has only one version in a given status, its value must be 711231; if there are more versions in a given status, the more recent one must a value of 711231. Default: N.

#### **batchl**

Y or N (char(1)). Ask the batchl format.

- If BL=Y and BLPRT=Y, the commands LIST ADCOM or OICOM produce the following output:
	- AD (OI) statements (in the format that can be used in input to the batch loader utility) are written in the file referenced by the BATCHL DD card. Note that the PREJOBN keyword will never be produced because the BL utility accepts it as an alternative to PREOPNO, which is always supplied for all the predecessors.
	- AD (OI) keys are written in the file referenced by the AD (OI) DD card.
- If BL=Y and BLPRT=N, only AD and OI keys are written inside their corresponding file (referenced by DD AD or DD OI calls)
- If BL=Y, the LIST CPOC or CPOPCOM result is written in referenced file (CPOC or CPOP). Default: N

### **blprt**

Y or N (char(1)) write AD or OI keys in AD and OI files if BL=Y and BLPRT=N. Default: Y if BL=Y.

### **cpdepr**

Y or N (char(1)) resolve automatically external dependences (extra application) during an insert of a new occurrence in a current plan. Default: N

#### **error**

Y or N (char(1)) when Y is specified, processing of SYSIN statements stops in case of failure. Default: N

### **ltdepr**

Y or N (char(1)) resolve automatically external dependencies (extra application) during an insert of a new occurrence in an long-term plan. Default: N

### **ltp**

Y or N (char(1)). When Y is specified, if INSERT or DELETE actions are requested for resource CPOC and the input arrival time specified or defaulted is later than the current plan end time, the requested action will be performed on the long-term plan. Default: N

#### **number\_of\_retries**

Integer (integer(4)): allowed values from 0 to 9999. Specifies the number of times that BCIT tries to update an operation or occurrence that is being modified by another user, before it ends in error. The default value is 3; the value 0 is replaced by the default 3.

# REPLACE

Use the BATCH LOADER.

# **SELECT**

The SELECT instruction selects a resource. If the resource is not suffixed with COM, all segments will be selected and printed; otherwise only the common segment will be processed.

Whereas LIST retrieves all resources, SELECT retrieves only the selected resource. You have to identify the key of the selected resource, you cannot use generic keys. The list below, gives the resources retrieved by SELECT action.

The SELECT action also gives to you AD, OI, and RG in batch loader format (options BL=Y and BLPRT=Y). From keys created by a list action (options BL=Y and BLPRT=N), you can define SELECT instructions for AD, OI, and RG and send them like SYSIN to the Batch Command Interface tool.

The resources authorized by the SELECT action are as follows:

### **AD, ADCOM**

Application description

### **CL, CLCOM**

Calendars

#### **CPCOND, CPCONDCO**

Current plan condition

### **CPOC, CPOCCOM**

Current plan occurrences

#### **CPOP, CPOPCOM**

Current plan operations

### **CPST**

Current plan status

### **CPWS, CPWSCOM**

Current plan workstations

#### **JCLPREP**

Promptable variables setup to current plan

### **JCLPREPA**

Automatic variables setup to current plan

#### **JCLV, JCLVCOM**

JCL variable table

### **JS, JSCOM**

JCL segment

## **LTOC, LTOCCOM**

Long-term plan (LTP) occurrences

### **OI, OICOM**

Operator instructions

### **PR, PRCOM**

Periods (period table)

#### **RG, RGCOM**

Run cycle groups

### **WS, WSCOM**

Workstations (workstation table)

# SELECT AD

#### Select an application description.

```
ACTION=SELECT,RESOURCE=AD, STATUS=adstatus,
                                 ADID=application_description,
                                 GROUP=authority_group_name,
                                 OWNER=owner,
                                 PRIORITY=priority,
                                 VALFROM=valid_from_date,
                                 VALTO=valid_to_date;
```
#### **adstatus**

Status: A or P (char(1))

### **application\_description**

Character (char(16))

### **authority\_group\_name**

Character (char(8))

#### **owner**

Character (char(16))

### **priority**

One integer (integer(4))

### **valid\_from\_date**

Date (YYMMDD)

### **valid\_to\_date**

Date (YYMMDD)

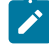

**Note:** The result is created in the referenced file with:

### **SYSPRINT(LRECL=132)**

If OPTIONS BL=N (detailed format)

### **BATCHL (LRECL=80)**

If OPTIONS BL=Y and BLPRT=Y(BATCH LOADER format)

# SELECT CL

 $\mathscr{L}$ 

Retrieve a calendar.

ACTION=SELECT,RESOURCE=CL,CALENDAR=calendar;

#### **calendar**

Character (char(16))

# SELECT CPCOND

Retrieve current plan conditions.

```
ACTION=SELECT,RESOURCE=CPCOND,ADID=application_description,
                                IA=input_arrival_datetime,
                                OPNO=operation_number,
                                CONDID=condition_ID,
                                CONDVAL=condition_status;
```
### **application\_description**

Character (char(16)) can be generic (%\*)

### **input\_arrival\_datetime**

Date and time: YYMMDDHHMM

#### **operation\_number**

Integer (integer(4))

#### **condition\_ID**

Integer (integer(3))

#### **condion\_status**

U, T, or F (char(1))

Specify the complete condition key that is the following operands: ADID, IA, OPNO, and CONDID.

# SELECT CPOC, CPOCCOM

Retrieve a current plan occurrence.

In the RESOURCE keyword, specify CPOC or CPOCCOM. CPOCCOM was introduced together with the support of application dependencies, to identify the part of the occurrence in the plan without the variable section of dependencies. If you specify CPOC, the variable section of dependency is returned, when present. If you specify CPOCCOM, the variable section of dependency is not returned.

#### ACTION=SELECT,RESOURCE=CPOC,ADID=application\_description, GROUP=authority\_group\_name, GROUPDEF=group\_definition, IA=input\_arrival\_datetime, MCPADDED=mcp\_added, MONITOR=externally\_monitored, STATUS=oc\_status, OWNER=owner, PRIORITY=priority, RERUN=rerun;

### **application\_description**

Character (char(16)

#### **authority\_group\_name**

Character (char(8))

#### **externally\_monitored**

Y or  $N$  (char(1))

#### **group\_definition**

Character(char(16))

### **input\_arrival\_datetime**

Date and time: YYMMDDHHMM

### **mcp\_added**

Y or N (char(1))

#### **oc\_status**

The IBM® Z Workload Scheduler status code: C, D, E, P, S, U, or W (char(1))

#### **owner**

Character (char(16))

#### **priority**

One integer (integer(4))

#### **rerun**

Y or N (char(1))

**Note:** The result is created in the referenced file by:

#### **SYSPRINT(LRECL=132)**

If OPTIONS BL=N (detailed format)

### **CPOC (LRECL=80)**

If OPTIONS BL=Y (ADID,IA,STATUS)

## SELECT CPOP

 $\mathcal{L}$ 

Retrieve an operation of current plan occurrence.

```
ACTION=SELECT,RESOURCE=CPOP,ADID=application_description,
                                   CONDRJOB=conditional_recovery_job,
                                  CSCRIPT=centralized_script,
                                  DPREM=removable_by_DP,
                                  ERRCODE=error_code,
                                  EXTNAME=extended_name,
                                  EXTSE=scheduling_environment_name,
                                  GROUP=authority_group_name
                                  IA=input_arrival_datetime,
                                  JOBNAME=jobname,
                                  LATEE=op_late_on_latest_start_time_
                     or_not_started_action_or_not_started_alert,
                                 LATEL=op_late_on_latest_start_time,
                                  LATEN=op_late_on_not_started_alert_or_not_started_act,
                                 MATCHTYP=match_type,
                                  MONITOR=externally_monitored,
                                  OPNO=operation_number,
                                  OWNER=owner,
                                  PRIORITY=priority,
                                  SHADOWJ=shadow_job,
                                  STATUS=oc_status,
                                  UNEXPRC=unexpected_rc
                                  WAITFORW=started_on_WAIT_workstation,
                                  WAITSE=waiting_for_SE,
                                  WMPRED=waiting_for_Mandatory_Pending_Predecessors,
                                  WPMPRED=waiting_for_Pending_OR_Mandatory_
                     Pending_Predecessors,
                                  WPPRED=waiting_for_Pending_Predecessors,
                                  WSNAME=workstation_name;
```
#### **application\_description**

Character (char(16))

#### **authority\_group\_name**

Character (char(8))

#### **conditional\_recovery\_job**

Y or  $N$  (char(1))

#### **centralized\_script**

Y or N(char(1))

#### **removable\_by\_DP**

Y or N (char(1))

### **error\_code**

Character (char(4))

#### **extended\_name**

Character (char(54))

#### **scheduling\_environment\_name**

Character (char(16))

#### **externally\_monitored**

Y or N(char(1))

#### **input\_arrival\_datetime**

Date and time (YYMMDDHHMM)

### **jobname**

Character (char(8))

### **op\_late\_on\_latest\_start\_time\_or\_not\_started\_alert\_or\_not\_started\_action**

Y or N(char(1))

### **op\_late\_on\_latest\_start\_time**

Y or N(char(1))

#### **op\_late\_on\_not\_started\_alert\_or\_not\_started\_action**

Y or N(char(1))

#### **match\_type**

Character (char(3))

### **op\_status**

\*, A, R, S, C, D, I, E, W, or U (char(1))

### **operation\_number**

Integer (integer(4))

#### **owner**

Character (char(16))

### **priority**

One integer (integer(4))

#### **shadow\_job**

Y or N (char(1))

### **started\_on\_WAIT\_workstation**

Y or N (char(1))

### **unexpected\_rc**

Y or  $N$  (char(1))

### **waiting\_for\_Mandatory\_Pending\_Predecessors**

Y or N (char(1))

### **waiting\_for\_Pending\_OR\_Mandatory\_Pending\_Predecessors**

Y or N (char(1))

**waiting\_for\_Pending\_Predecessors**

Y or  $N$  (char(1))

#### **waiting\_for\_SE**

Y or  $N$  (char(1))

#### **workstation\_name**

Character (char(4))

**Note:** There is only one value accepted for MATCHTYP: EXA. If MATCHTYP=EXA is specified, STATUS=\* will be interpreted as a normal character instead of as a generic matching character.

**Note:** The result is created in the referenced file by:

#### **SYSPRINT(LRECL=132)**

If OPTIONS BL=N (detailed format)

#### **CPOP (LRECL=80)**

If OPTIONS BL=Y (ADID,IA,OPNO,STATUS, JOBNAME)

# SELECT CPST

Retrieve the current plan status.

ACTION=SELECT,RESOURCE=CPST

# SELECT CPWS

#### List a current plan workstation.

ACTION=SELECT,RESOURCE=CPWS,WSAUTO=automation\_workstation, WSNAME=workstation\_name, WSTYPE=workstation\_type, WSREP=workstation\_rep\_attri, WSTWS=fault\_tolerant\_workstation, WSVIRT=virtual\_workstation, WSWAIT=wait\_workstation, WSZCENTR=z-centric\_workstation WSRETYPE=remotengine\_workstation;

### **automation\_workstation**

Y or N (char(1))

#### **fault\_tolerant\_workstation**

Y or N (char(1))

#### **remote-engine\_workstation**

 $Z$  or  $D$  (char(1))

#### **virtual\_workstation**

Y or  $N$  (char(1))

#### **wait\_workstation**

Y or  $N$  (char(1))

### **workstation\_name**

Character (char(4))

#### **workstation\_rep\_attri**

A, S, C, or N (char(1))

#### **workstation\_type**

C, G, R, or P (char(1))

#### **z-centric\_workstation**

Y or  $N$  (char(1))

At least one of the operands starting with WS must be specified.

### SELECT CPWSV

Retrieve a current plan virtual workstation.

```
ACTION=SELECT,RESOURCE=CPWSV,WSNAME=workstation_name,
                                 WSDEST=workstation_destination;
```
### **workstation\_name**

Character (char(4))

#### **workstation\_destination**

Character (char(8)). To indicate a local destination, specify \*\*\*\*\*\*\*\*

Specify the complete workstation key that is both the operands.

# SELECT JCLPREP

Retrieve a JCLPREP of an operation.

ACTION=SELECT,RESOURCE=JCLPREP,ADID=application\_description, IA=input\_arrival\_datetime, OPNO=operation\_number;

### **application\_description**

Character (char(16))

### **input\_arrival\_datetime**

Date and time (YYMMDDHHMM)

#### **operation\_number**

Integer (integer(4))

# SELECT JCLPREPA

Retrieve a JCLPREPA of an operation.

ACTION=SELECT,RESOURCE=JCLPREPA,ADID=application\_description, IA=input\_arrival\_datetime, OPNO=operation\_number;

#### **application\_description**

Character (char(16))

### **input\_arrival\_datetime**

Date and time (YYMMDDHHMM)

### **operation\_number**

Integer (integer(4))

# SELECT JCLV

Retrieve a variable table.

ACTION=SELECT,RESOURCE=JCLV,JCLVTAB=jcl\_variable\_table\_id;

#### **jcl\_variable\_table\_id**

Character (char(16)) can be generic (%\*)

### SELECT JS

List JCL of an operation.

```
ACTION=SELECT,RESOURCE=JS,ADID=application_description,
                                IA=input_arrival_datetime,
                                JOBNAME=jobname,
                                OPNO=operation number,
                                WSNAME=workstation_name;
```
#### **application\_description**

Character (char(16))

### **input\_arrival\_datetime**

Date and time (YYMMDDHHMM)

### **jobname**

Character (char(8))

#### **operation\_number**

Integer (integer(4))

#### **workstation\_name**

Character (char(4)) can be generic (%\*)

# SELECT LTOC

Retrieve a long-term plan occurrence.

```
ACTION=SELECT,RESOURCE=LTOC,ADID=application_description,
                                  GROUP=authority_group_name,
                                  IAD=input_arrival_date,
                                  IAT=input_arrival_time,
                                  OWNER=owner;
```
### **application\_description**

Character (char(16))

### **authority\_group\_name**

Character (char(8))

### **input\_arrival\_date**

Date (YYMMDD)

### **input\_arrival\_time**

Time (HHMM)

#### **owner**

Character (char(16))

# SELECT OI

Retrieve operator instructions of an operation.

```
ACTION=SELECT,RESOURCE=OI,ADID=application_description,
                               OPNO=operation_number,
                               VALTO=valid_to_date;
```
### **application\_description**

Character (char(16))

#### **operation\_number**

Integer (integer(4))

**valid\_to\_date**

date (YYMMDDHHMM)

# **Note:**

- 1. VALTO is an optional operand, which must be specified if more than one temporary OI satisfies the other operands and must not be specified if the request is issued for a permanent OI.
- 2. The result is created in the referenced files by:

### **SYSPRINT(LRECL=132)**

If OPTIONS BL=N (detailed result)

### **BATCHL(LRECL=80)**

If OPTIONS BL=Y and BLPRT=Y (BATCH LOADER format)

# SELECT PR

#### Retrieve a period.

ACTION=SELECT,RESOURCE=PR,PERIOD=period\_name, PRTYPE=period\_type;

#### **period\_name**

Character (char(8))

### **period\_type**

A,W,N (char(1))

# SELECT RG

Select a run cycle group.

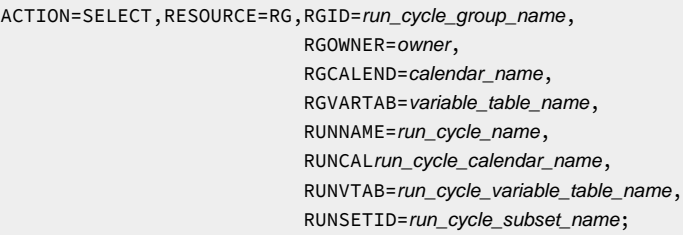

### **run\_cycle\_group\_name**

Character (char(8)) can be generic (%\*)

#### **owner**

Character (char(16)) can be generic (%\*)

### **calendar\_name**

Character (char(16)) can be generic (%\*)

### **variable\_table\_name**

Character (char(16)) can be generic (%\*)

### **run\_cycle\_name**

Character (char(8)) can be generic (%\*)

#### **run\_cycle\_calendar\_name**

Character (char(16)) can be generic (%\*)

#### **run\_cycle\_variable\_table\_name**

Character (char(16)) can be generic (%\*)

### **run\_cycle\_subset\_name**

Character (char(8)) can be generic (%\*)

# SELECT WS

### List a workstation.

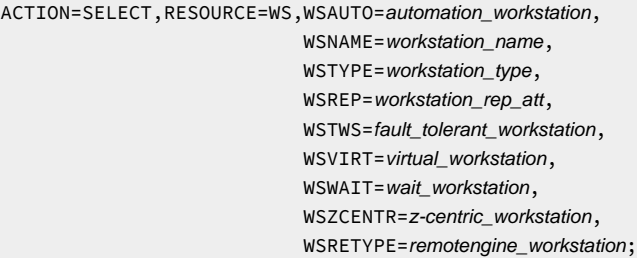

#### **automation\_workstation**

Y or  $N$  (char(1))

### **fault\_tolerant\_workstation**

Y or N (char(1))

### **remote-engine\_workstation**

Z or D (char(1))

#### **virtual\_workstation**

Y or N (char(1))

#### **wait\_workstation**

Y or N (char(1))

#### **workstation\_name**

Character (char(4))

### **workstation\_rep\_attri**

A, S, C, or N (char(1))

### **workstation\_type**

C, G, R, or P (char(1))

### **z-centric\_workstation**

Y or N (char(1))

**Note:**

- 1. At least one of the operands starting with WS must be specified.
- 2. If you specify WSNAME, this setting supersedes all the other arguments.

# SELECT WSV

#### Retrieve a virtual workstation.

ACTION=SELECT,RESOURCE=WSV,WSNAME=workstation\_name, WSDEST=workstation\_destination;

### **workstation\_name**

Character (char(4))

#### **workstation\_destination**

Character (char(8))

Specify the complete workstation key that is both the operands.

# Return codes

### **0**

Instruction successfully processed

### **4**

Resource not found or user ID has no RACF® authorization

#### **8**

Instruction failed and an error message is written to the EQQMLOG file

#### **>8**

See Return codes on page 152.

# **SETSTAT**

The SETSTAT request changes the condition status from undecided to true or false, if the original status is undecided because of missing step-end information. It applies to the following resource:

#### **CPSIMP**

Current plan condition dependency

### SETSTAT CPSIMP

Insert a condition dependency in the current plan.

```
ACTION=SETSTAT,RESOURCE=CPSIMP,ADID=application_description,
```

```
 IA=input_arrival_datetime,
 OPNO=operation_number,
 CONDID=condition_ID,
 COUNT=condition_counter,
 DESC=descriptive_text,
 NEWSTAT=new_status,
 PREADID=predecessor_application_description,
 PREIA=predecessor_input_arrival_datetime,
 PREOPNO=predecessor_operation_number,
 PREPSTEP=step_name,
 PRESTEP=procedure_invocation_step_name,
 PRETYPE=check_type,
PRELOG=logical_operator,
 PREVRC1=predecessor_return_code_value1,
 PREVRC2=predecessor_return_code_value2,
 PREVST=predecessor_status;
```
#### **application\_description**

Character (char(16)) can be generic (%\*)

#### **input\_arrival\_datetime**

Date and time: YYMMDDHHMM

#### **operation\_number**

Integer (integer(4))

#### **condition\_ID**

Integer (integer(3))

#### **condition\_counter**

Integer (integer(3)). Use it to define the rule type:

#### **0**

All the condition dependencies in this condition must be true

#### **n>0**

At least  $n$  out of the condition dependencies in this condition must be true

The default is the current value for this condition.

### **descriptive\_text**

Character (char(16))

### **new\_status**

Character (char(1)) can be:

**T**

True

**F**

False

#### **predecessor\_application\_description**

Character (char(16))

#### **predecessor\_input\_arrival\_datetime**

Date and time: YYMMDDHHMM

#### **predecessor\_operation\_number**

Integer (integer(4))

#### **step\_name**

Character (char(8)). Use it to define a step level dependency. If the step is not in a procedure, this parameter identifies the job step name, otherwise it identifies the step name in the JCL procedure. It must correspond to the name of an EXEC PGM= statement.

### **procedure\_invocation\_step\_name**

Character (char(8)). Use it in conjunction with PREPSTEP when defining a step level dependency, only if the step is in a procedure, to identify the name of a step that invokes an in-stream or cataloged procedure. It must correspond to the name of an EXEC PROC= statement.

#### **check\_type**

RC or ST (char(2))

### **logical\_operator**

Character (char(2)) can be:

### **GE**

Greater than or equal to. Valid only for RC check type.

### **GT**

Greater than. Valid only for RC condition type.

### **LE**

Less than or equal to. Valid only for RC condition type.

### **LT**

Less than. Valid only for RC check type.

### **EQ**

Equal to.

### **NE**

Not equal to. Use it to specify conditions on final statuses only.

### **RG**

Range.

### **predecessor\_return\_code\_value1**

Character (char(4)). For values with less than four significant characters, use 0 as leading characters.

### **predecessor\_return\_code\_value2**

Character (char(4)) as second boundary in a range expressed by the RG logical operator. For values with less than four significant characters, use 0 as leading characters.

### **predecessor\_status**

Character (char(1)) valid only for ST check type

COUNT, DESC, and PREIA are optional arguments.

The other argument are required. PREIA also is required for external predecessors.

# Return codes

### **0**

Instruction successfully processed.

### **4**

Resource not found or user ID have no RACF<sup>®</sup> authorization.

# **8**

Instruction failed and an error message is written to EQQMLOG.

# **>8**

See Return codes on page 152.

# Chapter 4. Control Language (OCL)

IBM® Z Workload Scheduler Control Language (OCL) is a programming language that increases the usability of the program interface (PIF) and offers a comprehensive set of instructions to control the objects managed by the scheduler.

Using OCL, you can adjust and experiment with:

- JCL variables
- Applications and related dependencies
- Application occurrences status
- Special resources
- Applications structure
- User-supplied dates

For more information about OCL as a REXX program, see IBM Z Workload [Scheduler](#page-20-0) control language [on page 21](#page-20-0).

# What you can do using OCL

Using OCL, you can do the following:

- Through its IF-THEN-ELSE instruction, better control your workload and take action appropriate to the result.
- Dynamically modify the behavior of your batch applications, without changing the databases of the scheduler.
- Complete, delete, add, release, modify, and control occurrences or operations in the scheduler plans.
- Kill jobs in STARTED state on IBM Z Workload Scheduler Agents or on distributed workstations that are directly connected to the end-to-end server (OPCMASTER). Also kill recovery jobs in EXECUTING state on distributed workstations that are directly connected to the end-to-end server (OPCMASTER).
- Dynamically change the dependencies among the operations in the current plan, by adding or deleting predecessor occurrences, and releasing the internal and external successors.
- Release all or some of the external successors of an occurrence.
- Integrate the JSUACT, OPSTAT, SRSTAT, and WSSTAT TSO commands provided by the scheduler that can be issued in accordance with the result of a relational test.
- Update the value of the variables you can use in your jobs.
- Verify or compare a part of a variable value, such as the third character of the value.
- Use a variable value as a condition for scheduling an application.
- Validate a date you supply, then derive from it about 210 variable values, which you can use in your job.

# Advantages of OCL

Some of the main advantages of using OCL are as follows:

- It further automates the scheduling process.
- It increases the usability of the PIF.
- It offers more flexibility for managing the workload.
- It facilitates migration from non-IBM scheduling products to IBM® Z Workload Scheduler.
- It increases the number of recovery actions offered by the Automatic Job Recovery (AJR) function of the scheduler: the OCL instructions could be executed as part of the recovery actions.

# Summary of OCL instructions

The OCL instructions are specified in a data set referenced by the SYSIN DD card. For an example of an OCL job, the EQQYRJCL member of the EQQMISC data set, see Sample job and [procedure on page 368.](#page-367-0)

Here is a brief description of the instructions:

#### **ADD**

Inserts applications or an application group into the scheduler current plan or into the long-term plan.

#### **ADDCOND**

Adds a condition definition to an operation in the scheduler current plan.

#### **ADDOP**

Inserts an operation into an occurrence in the current plan.

#### **ADDPRED**

Adds a predecessor dependency definition to an occurrence in the scheduler current plan.

#### **ADDRES**

Adds a special resource to an operation in the scheduler current plan.

#### **ADDSIMP**

Adds a single dependency definition to a condition in the scheduler current plan.

### **ADOPSAI**

Specifies system automation information for the operation (command text, automated function, security element, and completion information).

### **CALL**

Invokes a REXX procedure.

### **CHGEXTNAME**

Defines or modifies the extended job information associated with the operations of an occurrence in the scheduler current plan. You can also use CHGEXTNAME to delete the extended job information associated with the operations of an occurrence in the scheduler current plan.

#### **CHGJOB**

Changes the jobname associated with the operations of an occurrence in the scheduler current plan.

#### **CHGOPSAI**

Defines or modifies the system automation information associated with the operations of an occurrence in the scheduler current plan. You can use CHGOPSAI also to delete the system automation information.

### **CHKAPPL**

Verifies the presence of occurrences in the scheduler current plan; when keywords STATUS(E) and ALERT(YES) are set, it checks operations that ended in error and sends to TSO users a message containing the related error information.

### **CHKDATE**

Checks the validity of an input date in the following formats: YYYY/MM/DD, YY/MM/DD, YYYYMMDD, YYMMDD, DD/MM/YYYY, DD/MM/YY, DDMMYYYY, DDMMYY, and assigns to variables values it derives from the input date.

### **COMPL**

Completes occurrences or specific operations of the occurrences in the scheduler current plan.

#### **DEL**

Deletes an occurrence or an operation from the scheduler current plan or from the long-term plan.

#### **DELCOND**

Deletes a condition from an operation in the scheduler current plan.

#### **DELPRED**

Deletes a dependency definition from an occurrence in the scheduler current plan with a predecessor operation.

#### **DELRES**

Deletes a special resource from an operation in the scheduler current plan.

#### **DELSIMP**

Deletes a single dependency definition from a condition in the scheduler current plan.

#### **EXIT**

Sets the program exit return code.

#### **FORCE**

Forces the execution of the application.

### **GOTO**

Moves to a point specified by a LABEL statement within the OCL program.

### **HOLD**

Sets the operations of an occurrence to HOLD status.

### **IF-THEN-ELSE**

Performs a relational test and, depending on the result, executes one of the following instructions: SET, UPD, SETUPD, GOTO, CALL, EXIT, CHKAPPL, ADD, ADDOP, DEL, COMPL, ADDPRED, DELPRED, ADDRES, DELRES, CHGJOB, JSUACT, OPSTAT, SRSTAT, WSSTAT, CHKDATE, RELSUCC, RELOP, FORCE, RELEASE, HOLD, NOP, UNNOP, MODOP, or IF-THEN-ELSE.

### **JSUACT**

Activates or inactivates the job submission function in the z/OS® environment, in the distributed environment, or in both environments.

### **INIT**

Specifies the ID of the scheduler variable table in which the job variables are described and specifies the scheduler subsystem ID.

### **KILLJOB**

Stops a job that is already running. Applies only to operations running on IBM Z Workload Scheduler Agents or on distributed workstations that are directly connected to the end-to-end server (OPCMASTER).

#### **KILLREC**

Stops a recovery job that is already running. Applies only to operations running on distributed workstations that are directly connected to the end-to-end server (OPCMASTER).

This action can be taken only on recovery jobs that are in the EXECUTING status, so that their operation number is known. The application number is required (the operation number is optional, but if you do not specify it, all the operations in the application are killed) to identify the operation that is to be killed.

#### **LABEL**

Defines labels within the OCL program SYSIN.

#### **MODCOND**

Modifies the condition defined for an operation in the scheduler current plan.

#### **MODOP**

Modifies the operations details.

#### **NOP**

Removes an operation from the current plan. When a NOP operation is ready to be started, it is immediately set to C status.

#### **OPSTAT**

Changes the status of an operation in the scheduler current plan.

#### **PROMPTN**

Specifies that NO is the reply to a recovery prompt issued for an abended operation.

### **PROMPTY**

Specifies that YES is the reply to a recovery prompt issued for an abended operation.

#### **RELEASE**

Releases the operations of an occurrence that are in HOLD status.

#### **RELOP**

Releases the internal successors of an operation.

### **RELSUCC**

Releases the successors of the occurrence by deleting the external dependency definition.

### **SET**

Sets a user variable.

### **SETUPD**

Sets a user variable and updates its default value in an scheduler variable table. This instruction is equivalent to the SET and UPD instructions together.

### **SRSTAT**

Modifies the availability status of a special resource.

### **UNNOP**

Restores an operation from NOP status.

#### **UPD**

Updates the default value of a user variable in an scheduler variable table.

### **WSSTAT**

Modifies the status of a workstation.

#### **WTO**

Displays messages on the system console and waits for a reply.

For a full description of all OCL instructions, see Description of OCL instructions on page 254.

If the OCL PARMLIB TSOCMD parameter is set to YES, you can also specify a TSO command or a REXX expression other than those listed here. For example:

```
DO X = 1 TO 3;,
  SAY 'HELLO';,
 END
 Select;,
  when var1 = 'OK' then ADD APPL(TEST01);,
 when var1 = 'KO' then EXT 16;,
   otherwise nop;,
 End
```
For punctuation rules, see Specifying OCL instructions on page 249.

# Customizing OCL

Follow these steps to customize the OCL function.

1. Customize the initialization parameters in the OCL library member EQQYRPRM. The initialization parameters are as follows:

### **SUBSYS()**

Default subsystem ID for controller. This is overridden by the SUBSYS specified in the EQQYPARM DD card and by the SUBSYS() keyword specified in the OCL instructions (for details, see [Specifying input](#page-249-0) [arrival](#page-249-0) dates and time[s on page 250](#page-249-0)).

#### **OPCTRK()**

Default subsystem ID for tracker.

#### **LUNAME()**

LU node name of the server communicating with the controller system.

#### **REMHOST()**

The server host name for the program interface TCP/IP session. REMHOST and LUNAME are mutually exclusive.

#### **REMPORT()**

The server port number for the program interface TCP/IP session. REMPORT and LUNAME are mutually exclusive.

### **DEFCONDID()**

Default condition identifier; for example, 001.

#### **DEFIAT()**

Default Input Arrival Time in HHMM format; for example, 1800.

A blank value is allowed. If DEFIAT is set to blank and an IA time is not specified, the following rules apply:

◦ All the occurrences matching the other specified parameters are searched for, by applying the mechanism set by the SORT parameter (MIN or MAX).

◦ If the action is an add occurrence, the blank value is replaced by the current time.

### **DEFOPNO()**

Default operation number; for example, 001.

#### **DEFPREOPNO()**

Default external predecessor operation number; for example, 099. This is used only for external dependencies.

#### **DUBPROC()**

Determines the parameter with which the BPX1SDD routine is to be invoked. It can be Y or N.

**Y**

The BPX1SDD routine is invoked by using the DUBPROCESS parameter.

**N**

The BPX1SDD routine is invoked by using the DUBPROCESSDEFER parameter.

### **SORT()**

If you do not specify the occurrence Input Arrival date and time in the OCL instructions, SORT() determines which application occurrence in the current plan to consider. SORT is also used when only the IA date is set; in this case, after the MAX or MIN criterion is applied, the IA date is used to filter the matching occurrences.

### **MAX**

Determines the occurrence with the latest IA date and time.

#### **MIN**

Determines the occurrence with the earliest IA date and time.

### **TSOCMD()**

The external TSO command and REXX instruction activator. It can be YES or NO.

### **YES**

You can specify TSO commands and REXX instructions other than those provided by OCL.

### **NO**

You can specify only OCL instructions.

#### **INCVALUE()**

Indicates the increasing value for the variable calculation. OCL will add days to or subtract days from an input date up to the INCVALUE value. It will calculate the new date  $\pm n$  calendar days, where n is a value from 1 to the value of INCVALUE, which can be in the range 1-30.

This parameter is used only by CHKDATE instruction.

#### **LOOPDEP()**

OCL does not add a group of applications if the group contains applications that are mutually dependent. In this case, the operation fails and message EQQCL7QE is issued. Set LOOPDEP to NO if you do not want OCL to check whether the applications in a group are mutually dependent.

The default is YES.

For information about how to specify initialization parameters, see Specifying the [initialization](#page-245-0) parameter[s on](#page-245-0)  [page 246.](#page-245-0)

- 2. If you want to enable the logging function, allocate the log data set. The log data set must be a sequential data set with LRECL 133 and RECFM FB. For information about the logging function, see Logging executed instructions on [page 248.](#page-247-0)
- 3. Customize all the JCL cards in the OCL library member EQQYRPRC, in accordance with your installation standards.
- 4. Customize all the JCL cards in the OCL library member EQQYRJCL, in accordance with your installation standards.

5. Specify the OCL instructions in the data set referred to by the SYSIN DD card in the EQQYRJCL member.

Example:

```
//EQQOCL.SYSIN DD *
CHKAPPL APPL(TEST*) STATUS(E)
* …
```
6. Submit the job.

# <span id="page-245-0"></span>Specifying the initialization parameters

You can use the DEFOPNO and DEPREOPNO parameters if your application's first and last operations are nonreporting operations. This is illustrated in [Figure](#page-245-1) 6: Application flow example on page 246.

<span id="page-245-1"></span>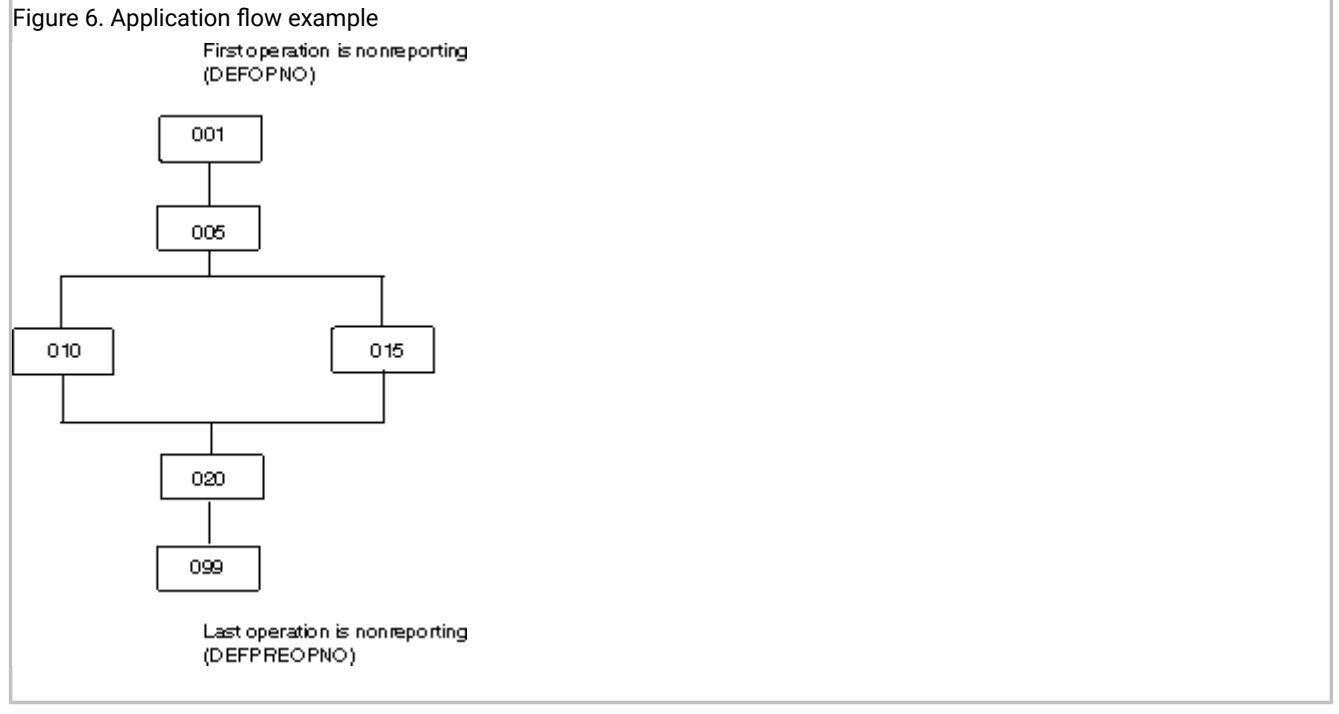

OCL will use these parameters as default operation numbers.

# Example 1

If DEFOPNO is 001 and DEFPREOPNO is 099, the instruction:

```
ADDPRED APPL(TEST02) PA(TEST01)
```
adds a predecessor dependency between operation 099 of application TEST01 and operation 001 of application TEST02.

# Example 2

Assuming that the application shown in [Figure](#page-245-1) 6: Application flow example on page 246 is TEST03, the instruction:

RELOP APPL(TEST03) OP(5)

deletes the dependency between operation 005 and its internal successors (operations 010 and 015) and defines operation 001 (DEFOPNO) as an internal predecessor of these two operations.

# Example 3

The DEFIAT parameter is used when you specify the IADATE parameter in the OCL instruction. For example:

COMPL APPL(TEST01) IADATE(=)

The COMPL instruction will complete the application occurrence TEST01 with an input arrival date equal to the current date and with an input arrival time equal to the DEFIAT parameter value.

# Example 4

The SORT parameter specifies whether OCL is to consider the application occurrence with the latest or the earliest input arrival date and time. For example:

COMPL APPL(TEST01)

The current plan includes the following occurrences of application TEST01:

```
Input arrival date: 97/12/01 time: 18.00
Input arrival date: 97/12/01 time: 20.00
Input arrival date: 97/12/03 time: 18.00
```
If SORT is MAX, OCL selects the occurrence with input arrival 97/12/03 1800 If SORT is MIN, OCL selects the occurrence with input arrival 971201 1800

The SORT parameter is used only if IA, IADATE, and IATIME keywords are not specified in the OCL instruction.

# Obtaining access authorization

Many of the OCL instructions use the scheduler programming interface. You need authorization to use the programming interface requests. If you are not authorized to use the instruction you need, give the relevant access type and RACF® resource code to your administrator. [Table](#page-246-0) [124](#page-246-0): Access [Authorizations on page 247](#page-246-0) lists the OCL instructions that access the scheduler resources and the access authorization you need for each.

```
Note: Use the MODOP instruction as follows:
 MODOP APPL(applname) IADATE(iadate) IATIME(iatime) OPNO(operationnumber)
One of the following parameters must be specified:
```
WSNAME, ASUB, AJR, TIMEDEP, CLATE, OPIA, and OPDL

Otherwise warning message EQQCL4VW "No parameter was specified? is issued.

#### **Table 124. Access Authorizations**

<span id="page-246-0"></span>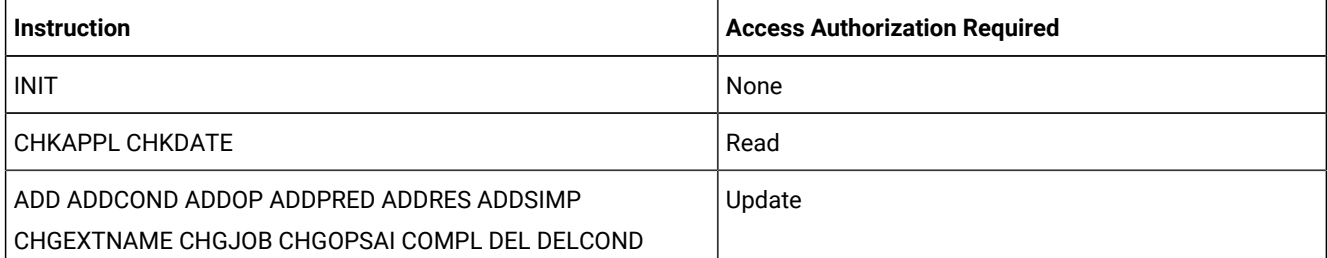

### **Table 124. Access Authorizations (continued)**

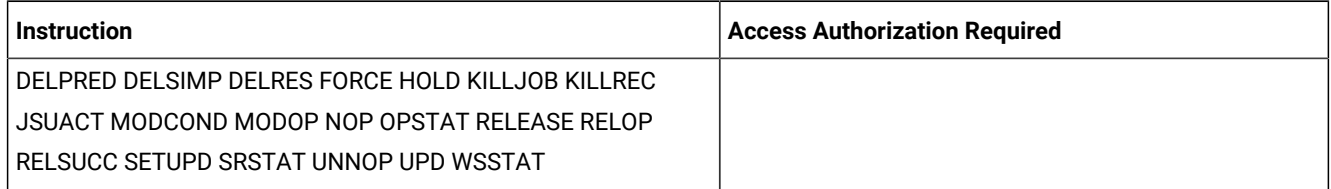

OCL libraries can be protected by a security product, such as RACF®, which allows only authorized users can run the OCL program. Because OCL instructions can be issued from within IBM® Z Workload Scheduler-scheduled jobs, the product should be authorized to access the OCL libraries.

Use the TSOCMD parameter to avoid having to specify TSO commands or REXX instructions other than those provided by OCL.

# <span id="page-247-0"></span>Logging executed instructions

For each instruction executed, OCL writes messages in the data sets referred to by the SYSTSPRT DD card and by the OCLLOG DD card. These messages describe the instruction that have been executed by OCL. The data set referred to by the OCLLOG DD card must be allocated with LRECL 133 and RECFM FB and used with disposition MOD.

The logging function requires the OCLLOG DD card to be specified in the OCL procedure. For an example OCL procedure, see [EQQYRPRC](#page-368-0) sample procedur[e on page 369.](#page-368-0)

**Note:** Instructions are logged only if the OCLLOG DD card is specified.

An example of the log records follows:

```
07/30 13:41:33 EQQCL00I Instruction : INIT VARTAB(&OADID)
07/30 13:41:34 EQQCL02I INIT instruction executed : RC=0
07/30 13:41:34 EQQCL00I Instruction : SETUPD VAR1 = 'PIPPO'
07/30 13:41:34 EQQCL02I SETUPD instruction executed : RC=0
07/30 13:41:34 EQQCL00I Instruction : COMPL APPL(TEST01)
07/30 13:41:35 EQQCL02E COMPL instruction executed : RC=8
07/30 13:41:35 EQQCL00I Instruction : CHKAPPL APPL(TEST02)
07/30 13:41:35 EQQCL02W CHKAPPL instruction executed : RC=4
07/30 13:41:35 EQQCL00I Instruction : IF RESULT = 8 THEN NOP
```
An example of the messages written in the SYSTSPRT DD card follows:

```
EQQCL01I ==================================================================
EQQCL00I Processing: CHKAPPL APPL(TEST01) STATUS(S)
EQQCL0JI Searching for the occurrence TEST01 in CP
EQQCL0OI Occurrence found: APPL(TEST01) IA(9709080800) STATUS(S)
EQQCL0OI Occurrence found: APPL(TEST01) IA(9709080930) STATUS(S)
EQQCL0KI Total n. of matching occurrences: 2
EQQCL01I ==================================================================
EQQCL00I Processing: IF RESULT=0 THEN ADD APPL(TEST02)
EQQCL03I True condition: IF RESULT = 0
EQQCL01I ==================================================================
EQQCL00I Processing: ADD APPL(TEST02)
EQQCL0AI The occurrence was successfully added: APPL(TEST02) IA(9709091657
```
# <span id="page-248-0"></span>Specifying OCL instructions

To correctly specify OCL instructions in your JCL, observe the following rules:

1. When you specify two or more REXX instructions on the same line, separate one from the next by a semicolon followed immediately by one or more blank characters (; ). For example:

IF VAR1 = 'OK' THEN ADD APPL(TEST01); ELSE GOTO ESCI

- 2. Specify all the instructions in column 1 through column 72.
- 3. If the instruction continues on the next line, end the first line with a comma (the continuation character). For example:

```
IF RESULT > 0 THEN,
   DEL APPL(TESTAPPL2)
IF SUBSTR(VAR2,3,1) = '0' THEN COMPL APPL(TEST03);,
   ELSE ADD APPL(TEST04)
```
4. If you continue a list of keyword values on the next line, end the first line with two consecutive commas (,,). For

example:

```
CHKAPPL APPL(TEST01,TEST02,TEST03,TEST04,,
  TEST05)
```
5. If you need to use IBM® Z Workload Scheduler-managed variables, specify the JCL tailoring directive (for example, // \*%OPC SCAN). These variables will be substituted by the scheduler before it runs the OCL program. For example:

```
//… JOB …
//*%OPC SCAN
//…
//EQQOCL.SYSIN DD *
if substr(&OYMD1,5,2) = 31 then goto lastdd
⋮
```
In this example, the scheduler substitutes &OYMD1 with the occurrence input arrival date in YYMMDD format. 6. Prefix a comment line with an asterisk (\*). For example:

```
//EQQOCL.SYSIN DD *
* This is my comment line
⋮
```
7. The following instructions store their return code in the variable RESULT:

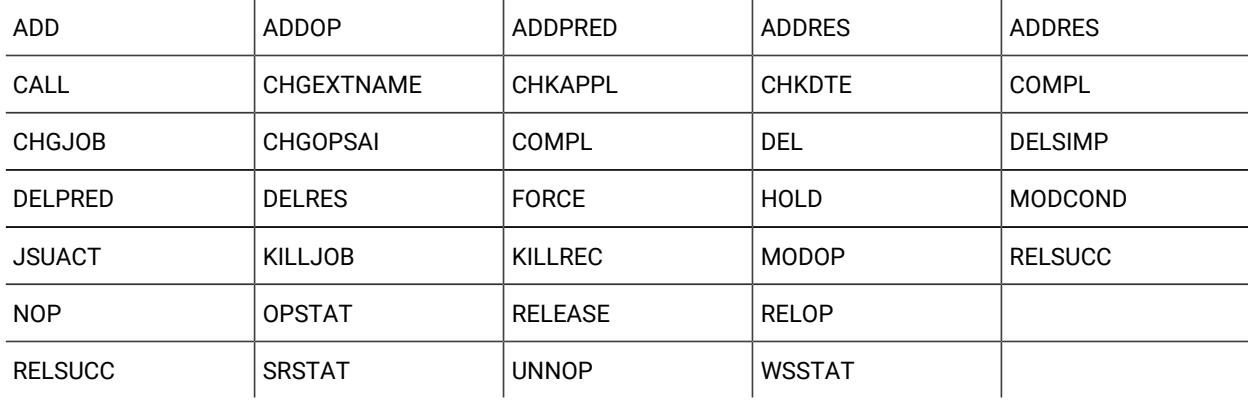

For example:

CHKAPPL APPL(test01,test02) IF RESULT = 0 then …

8. Do not include delimiters, such as parentheses, in descriptive fields, such as DESC and EXTNAME.

# <span id="page-249-0"></span>Specifying input arrival dates and times

### **About this task**

In the scheduler, the input arrival time forms part of the key that uniquely identifies each occurrence of the application in the long-term plan and in the current plan; it is not the time that the scheduler attempts to start the occurrence, unless you specify the first operation as time-dependent. The input arrival time of the occurrence is the default input arrival time for operations making up that occurrence. Some of the OCL instructions use the input arrival date and time to uniquely identify the occurrences in the scheduler plans. The keywords that specify the input arrival date and time are:

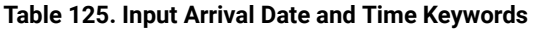

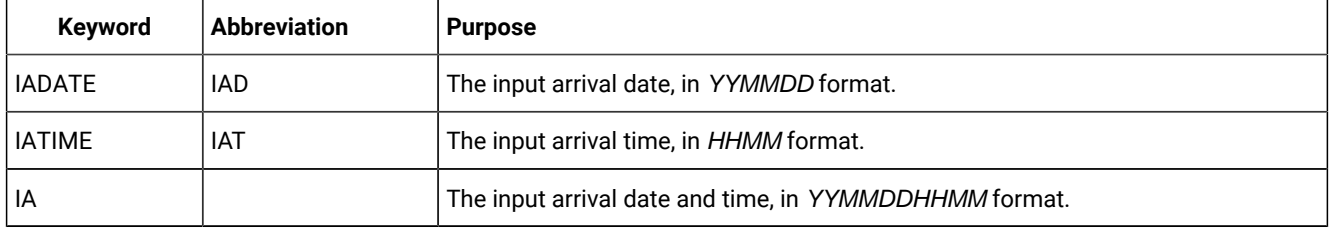

These keywords are optional. You can specify either or both the keywords IADATE and IATIME, but if you do you cannot then specify the IA keyword. OCL does not check for duplicate keywords in the OCL statements. If a keyword is specified more than once, the values from the last occurrence will be used.

The initialization parameters that affect the calculation of the input arrival date and time if you omit either specification are:

### **DEFIAT**

Specified in the EQQYRPRM member; it determines the default occurrence input arrival time (for example, 1800).

A blank value is allowed. If DEFIAT is set to blank and an IA time is not specified, the following rules apply:

- All the existing occurrences matching the other specified parameters are searched for, by applying the mechanism set by the SORT parameter (MIN or MAX).
- If the action is an add occurrence, the blank value is replaced by the current time.

### **SORT**

Specified in the EQQYRPRM member or in the INIT instruction. It is used only if IADATE, IATIME, and IA keywords are not specified in the OCL instruction, or if IADATE is set and IATIME is not. In this latter case, after the MAX or MIN criterion is applied, the IA date is used to filter the matching occurrences.

The SORT parameter determines whether OCL is to consider the earliest or the latest date and time of the occurrence in the current plan. For example:

COMPL APPL(TEST01)

The following occurrences of the application TEST01 are in the current plan:

Input arrival date: 211201 time: 18.00 Input arrival date: 211201 time: 20.00 Input arrival date: 211203 time: 18.00

If SORT is MAX, OCL selects the occurrence with input arrival 21/12/03 18.00. If SORT is MIN, OCL selects the occurrence with input arrival 21/12/01 18.00.

[Table](#page-250-0) [126:](#page-250-0) How OCL Uses the IADATE, IATIME, and IA [Keywords on page 251](#page-250-0) describes how OCL uses the IADATE, IATIME, and IA keywords:

<span id="page-250-0"></span>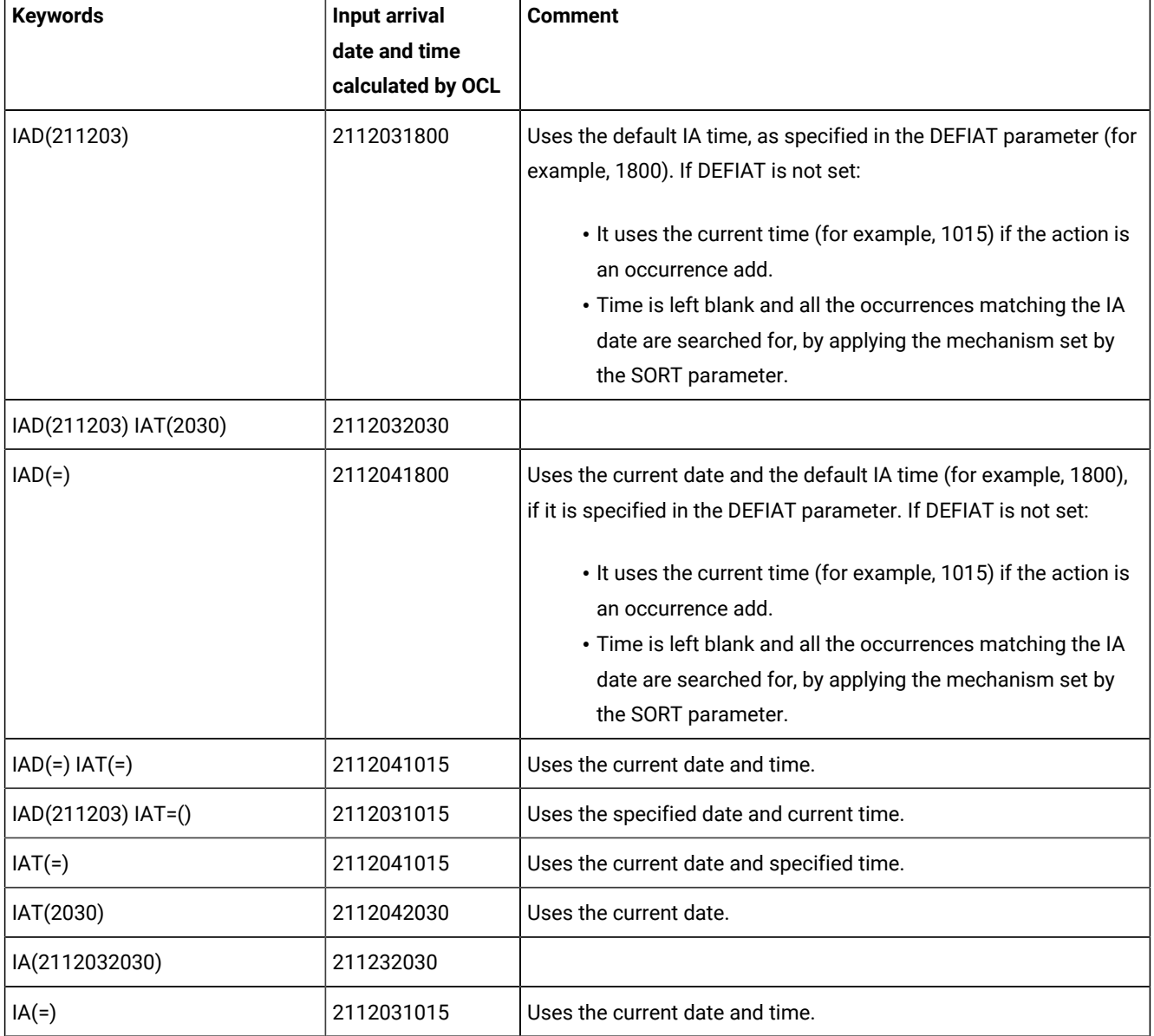

### **Table 126. How OCL Uses the IADATE, IATIME, and IA Keywords**

**Note:** If no keyword is specified, OCL selects the earliest or the latest occurrence of the application in the scheduler plans, according to the SORT parameter specified in the EQQYRPRM member or in the INIT instruction.

If the IA date is set and the IA time is not, after the SORT parameter is applied the IA date is used to filter the matching occurrences.

The keywords listed in [Table](#page-250-0) [126:](#page-250-0) How OCL Uses the IADATE, IATIME, and IA [Keywords on page 251](#page-250-0) can be specified in the following OCL instructions:

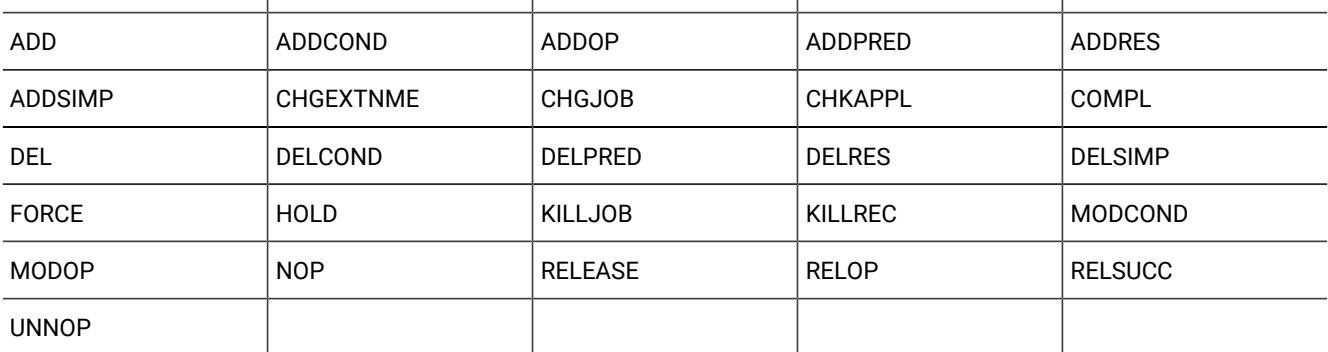

You can use the SUBSYS() keyword to specify the scheduler subsystem name in any of the following:

- The EQQYRPRM member
- The INIT instruction
- The EQQYPARM DD card if it is specified in the OCL procedure

OCL uses the following order to override the scheduler subsystem name:

- 1. SUBSYS() specified in the data set referenced by the EQQYPARM DD card
- 2. SUBSYS() specified in an OCL instruction (for example, OPSTAT)
- 3. SUBSYS() specified in the INIT instruction
- 4. SUBSYS() specified in the OCL PARMLIB

The SUBSYS() keyword specified in the EQQYPARM overrides all the scheduler subsystem name specifications.

If duplicate keywords are specified in the OCL instructions, OCL takes the rightmost specification. For example:

CHKAPPL APPL(TEST01) IAD(=) APPL(TEST05) STATUS(E)

In this example, OCL checks for occurrences of application TEST05.

### Substituting variables

### **About this task**
IBM® Z Workload Scheduler supports the automatic substitution of variables during job setup and at job submission. IBM® Z Workload Scheduler also supplies several standard variables, which you can use in your job. You can create your own variables, which are stored in variable tables in the scheduler database.

The scheduler supplies variables that you can use in the OCL instructions. For example:

```
 COMPL APPL(TEST02) IAD(&OYMD1) IAT(&OHHMM)
 IF &OHHMM > '1930' THEN ADD APPL(TEST01)
```
The scheduler variables are organized into four groups:

- Occurrence-related variables
- Operation-related variables
- Date-related variables
- Dynamic-format variables

For details on the IBM® Z Workload Scheduler-supplied variables, see the section about the variable substitution in Managing the Workload.

[Table](#page-252-0) [127:](#page-252-0) IBM Z Workload [Scheduler-supplied](#page-252-0) Variable[s on page 253](#page-252-0) lists the most common IBM® Z Workload Schedulersupplied variables.

<span id="page-252-0"></span>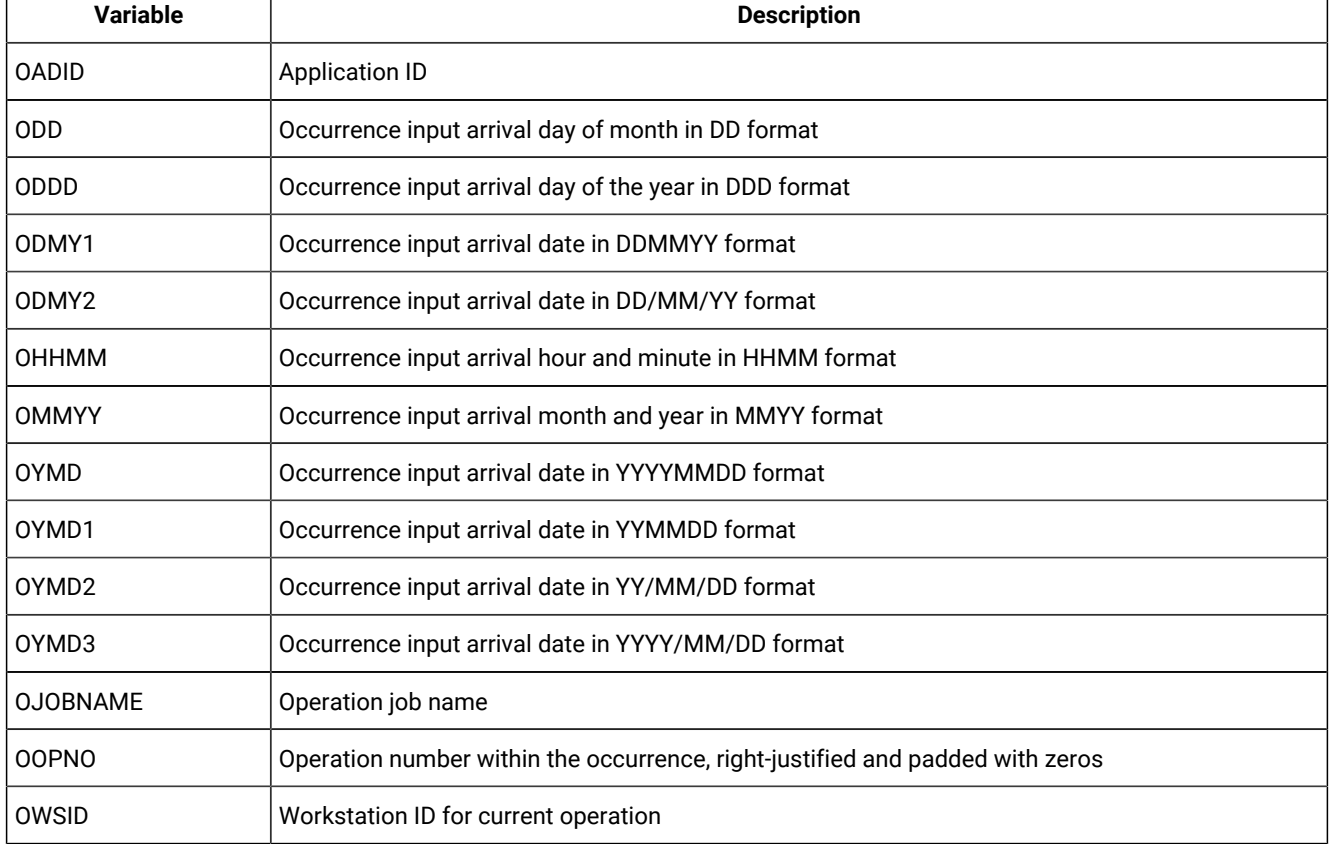

#### **Table 127. IBM® Z Workload Scheduler-supplied Variables**

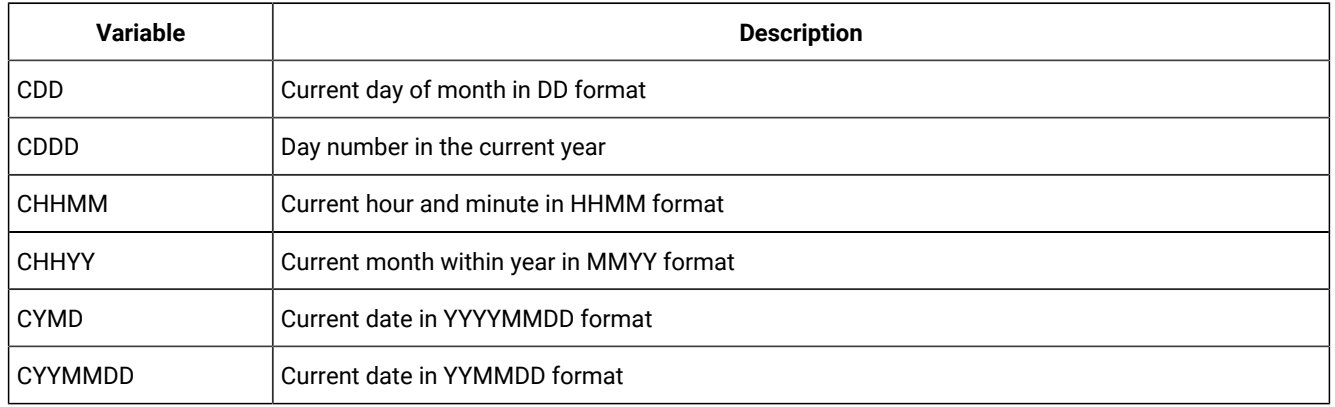

#### **Table 127. IBM® Z Workload Scheduler-supplied Variables (continued)**

# Description of OCL instructions

### **About this task**

This section described each OCL instruction.

# ADD

The ADD instruction adds occurrences or a group of occurrences to the current plan or to the long-term plan. It modifies the current plan or long-term plan, depending on the date and time specified or defaulted to. If the date and time being used is after the end of the current plan, the modification will be made to the long-term plan instead of the current plan.

[Table](#page-253-0) [128:](#page-253-0) Keywords Used in the Add [Instruction on page 254](#page-253-0) describes the keywords that can be used.

<span id="page-253-0"></span>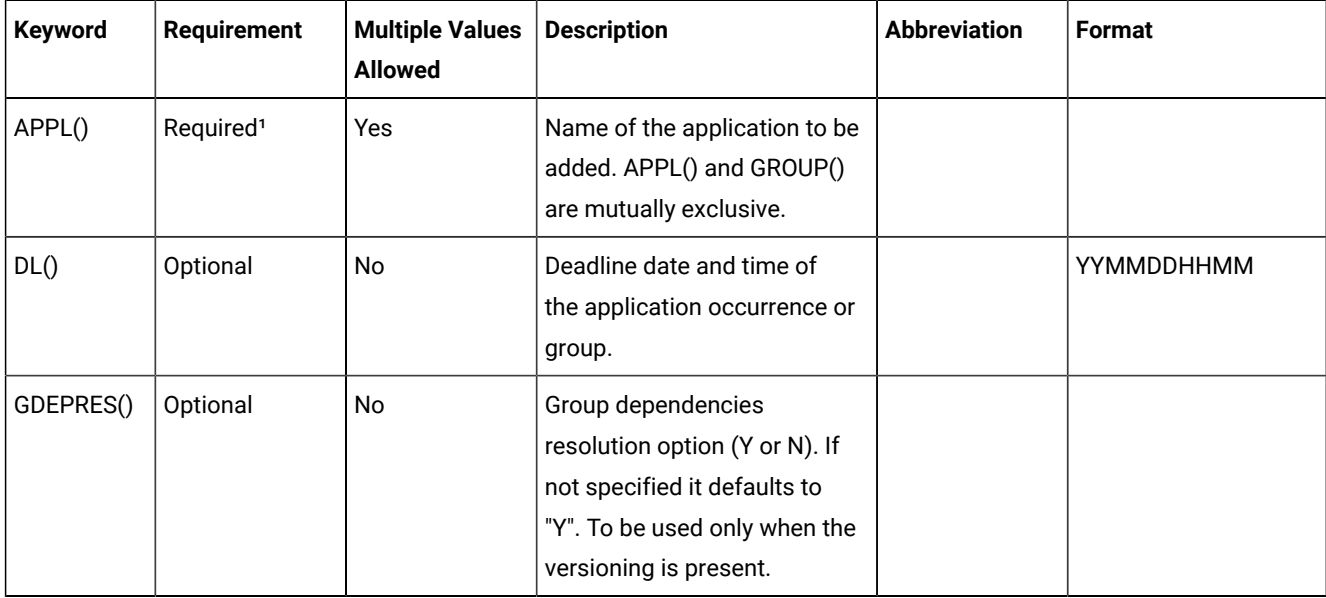

#### **Table 128. Keywords Used in the Add Instruction**

| <b>Keyword</b> | <b>Requirement</b>    | <b>Multiple Values</b><br><b>Allowed</b> | <b>Description</b>                                                                                                    | <b>Abbreviation</b> | Format      |
|----------------|-----------------------|------------------------------------------|----------------------------------------------------------------------------------------------------|---------------------|-------------|
| GROUP()        | Required <sup>1</sup> | <b>No</b>                                | The application group name<br>to be added. GROUP() and<br>APPL() are mutually exclusive.                                                                                                    |                     |             |
| IADATE()       | Optional              | <b>No</b>                                | Input arrival date of the<br>application occurrence. If not<br>specified, it defaults to the<br>current date. IADATE() and<br>IA() are mutually exclusive.                                                                                                    | <b>IAD</b>          | YYMMDD      |
| IATIME()       | Optional <sup>1</sup> | <b>No</b>                                | Input arrival time of the<br>application occurrence. It<br>defaults to the current time<br>or, if an occurrence of the<br>application already exists in<br>the current plan, to the first<br>minute after the current time.<br>IATIME() and IA() are mutually<br>exclusive. | <b>IAT</b>          | <b>HHMM</b> |
| IA()           | Optional <sup>1</sup> | No                                       | Input arrival date and time of<br>the application occurrence<br>or group. It defaults to the<br>current date and time. IA()<br>cannot be used with IADATE()<br>or IATIME().                                                                                                 |                     | YYMMDDHHMM  |
| VARTAB()       | Optional              | No                                       | The IBM® Z Workload<br>Scheduler variable table you<br>want to associate with the<br>group or application.                                                                                                    |                     |             |

**Table 128. Keywords Used in the Add Instruction (continued)**

Note: <sup>1</sup> Mutually exclusive with another keyword.

Examples:

## **ADD APPL(TEST01)**

Application TEST01 will be added to the current plan or to the long-term plan

#### **ADD GROUP(GROUPTEST01)**

All the applications associated with the application group GROUPTEST01 will be added to the current plan or to the long-term plan

### **ADD APPL(TEST01) IA(=)**

Application TEST01 will be added to the current plan or to the long-term plan with input arrival date and time that corresponds to the current date and time

#### **ADD APPL(TEST01) IAD(970708) IAT(0900)**

Application TEST01 will be added to the current plan or to the long-term plan with input arrival date 970708 and input arrival time 0900

#### **ADD APPL(TEST01,TEST02,TEST03,TEST04,TEST05,TEST06)**

Applications TEST01, TEST02, TEST03, TEST04, TEST05, and TEST06 will be added to the current plan or to the long-term plan

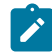

**Note:** The following message is not to be considered an error by OCL:

### EQQM018E OCCURRENCE ALREADY EXISTS - NOT ADDED

It is issued when OCL tries to add an occurrence that already exists in the current plan. In this case, OCL tries again to add the occurrence with an input arrival time incremented by 1 minute.

The ADD instruction returns one of the following return codes:

#### **RESULT = 0**

Occurrences added to the current plan or to the long-term plan.

#### **RESULT = 4**

Occurrences added to the long-term plan, but unable to resolve all external dependencies.

#### **RESULT = 8**

Invalid instruction or PIF problem. Refer to the error messages.

## ADDCOND

The ADDCOND instruction adds a condition to an operation in the current plan. It modifies the current plan, depending on the date and time specified or defaulted to.

[Table](#page-256-0) [129:](#page-256-0) Keywords used in the Addcond [Instruction on page 257](#page-256-0) describes the keywords that can be used.

<span id="page-256-0"></span>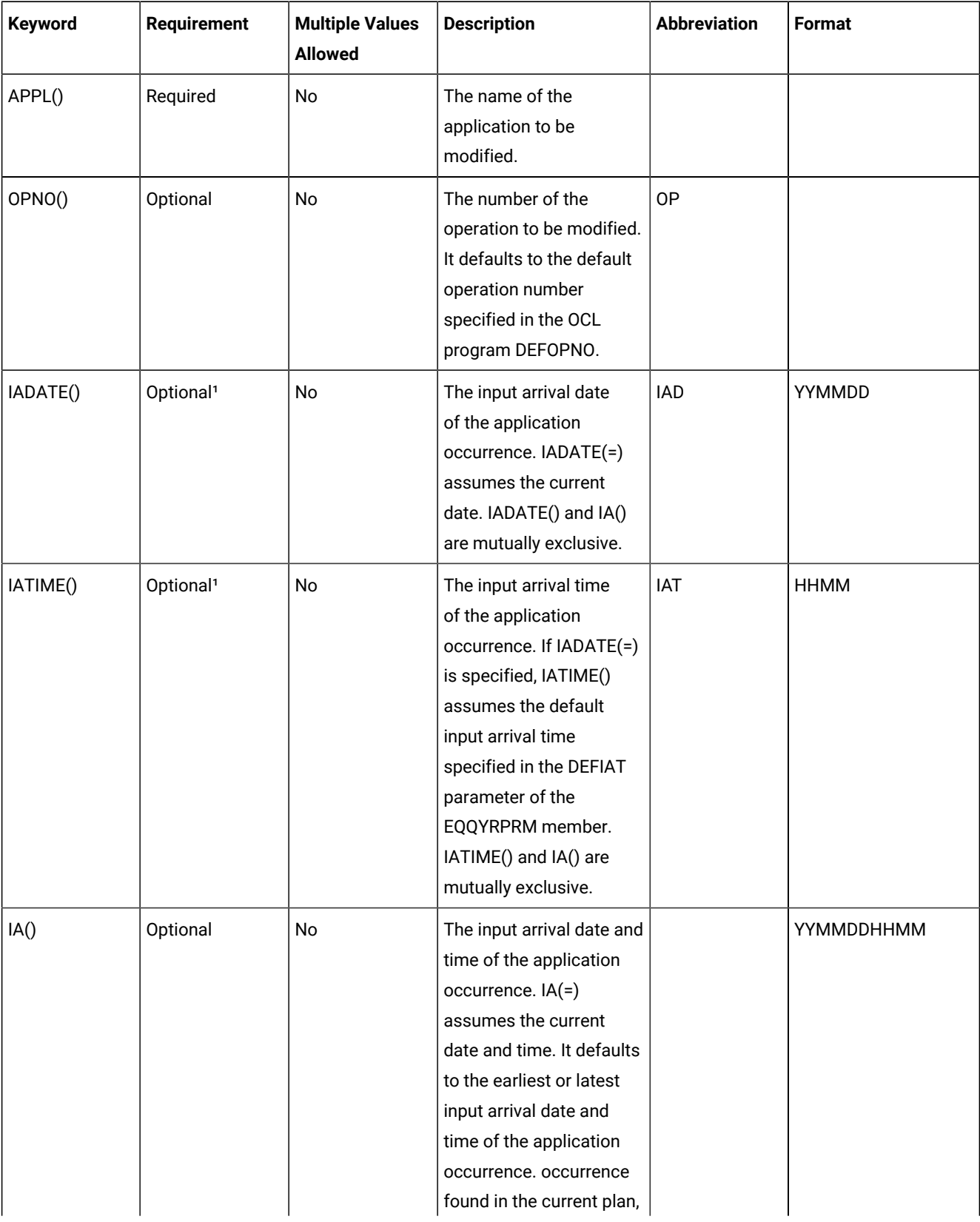

## **Table 129. Keywords used in the Addcond Instruction**

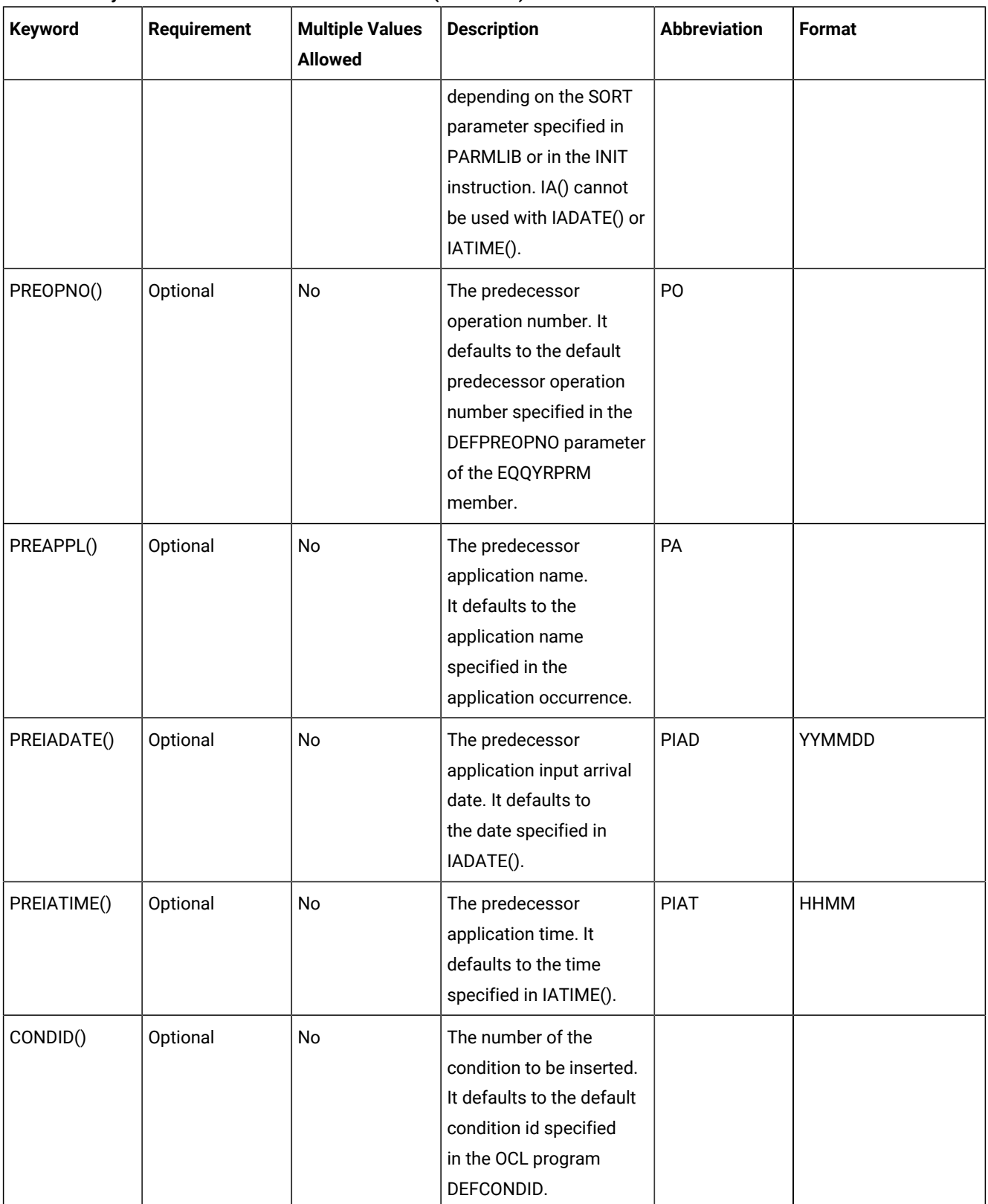

## **Table 129. Keywords used in the Addcond Instruction (continued)**

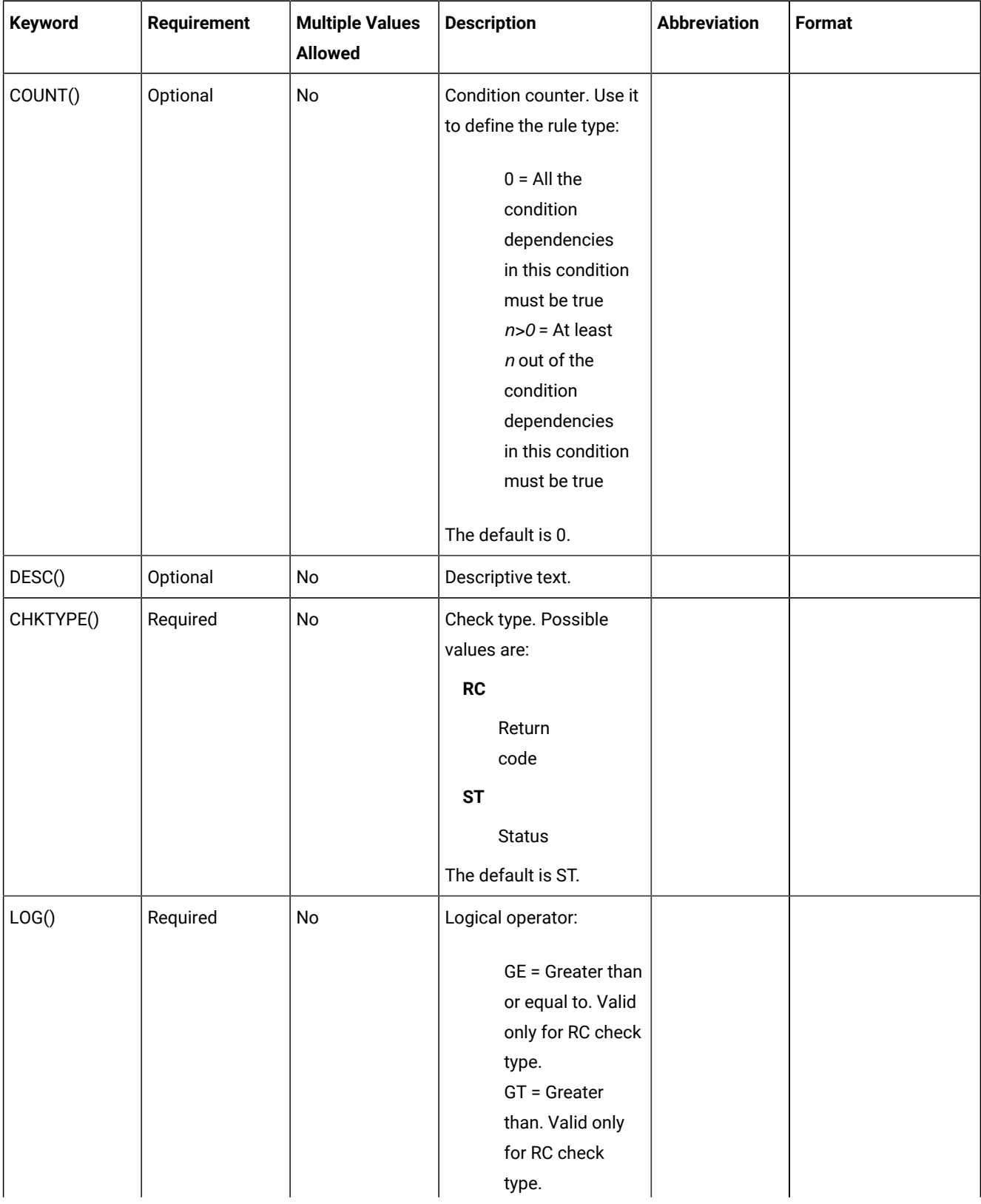

## **Table 129. Keywords used in the Addcond Instruction (continued)**

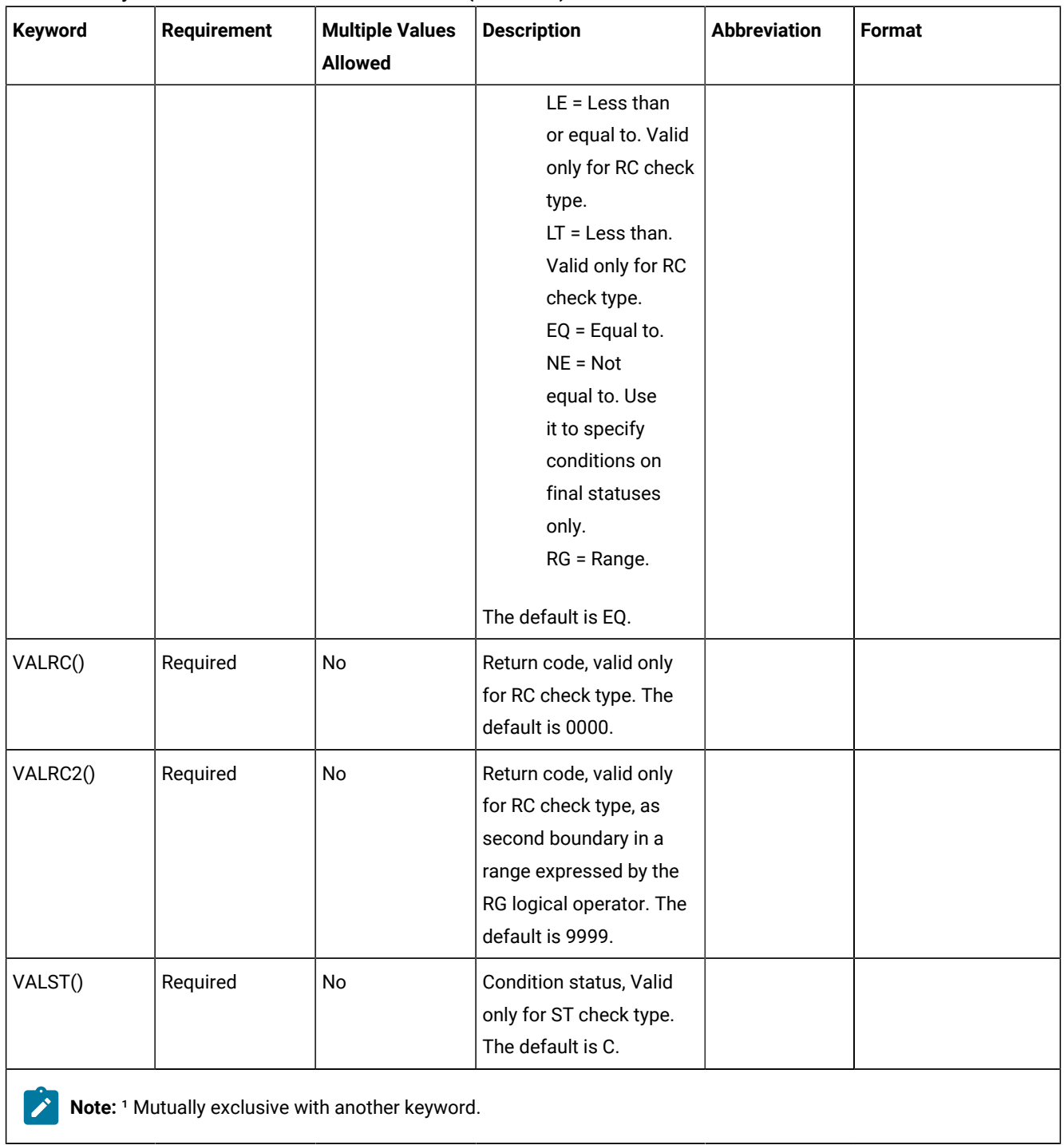

## **Table 129. Keywords used in the Addcond Instruction (continued)**

The ADDCOND instruction returns one of the following return codes:

## **RESULT = 0**

Predecessor dependency definition added.

## **RESULT = 4**

Predecessor dependency not found in the current plan.

## **RESULT = 8**

Invalid instruction or PIF problem. Refer to the error messages.

## ADDOP

The ADDOP instruction adds an operation into an occurrence in the current plan.

[Table](#page-260-0) [130:](#page-260-0) Keywords used in the Addop [Instruction on page 261](#page-260-0) describes the keywords that can be used.

<span id="page-260-0"></span>

| Keyword        | <b>Requirement</b> | <b>List of Values</b><br><b>Allowed</b> | <b>Description</b>                                                                                            | Abbrevi-at Format<br>ion |  |
|----------------|--------------------|-----------------------------------------|----------------------------------------------------------------------------------------------------|--------------------------|--|
| APPL()         | Required           | No                                      | The name of the application to<br>be modified.                                                                |                          |  |
| OPNO()         | Required           | No                                      | The operation to be added.                                                                                    | OP                       |  |
| WSNAME()       | Required           | No                                      | The name of the workstation<br>on which the added operation<br>is executed.                                   | WS                       |  |
| ASUB()         | Optional           | No                                      | Automatic job submission<br>option (Y or N).                                                                  |                          |  |
| <b>AUTFUNC</b> | Optional           | No                                      | Automated function for the<br>system automation integration.<br>It can be up to 8 characters.                 |                          |  |
| CLNTYPE()      | Optional           | No                                      | Cleanup type:<br>A<br>Automatic<br>$\mathbf{I}$<br>Immediate<br>M<br>Manual<br>N<br>None<br>The default is N. |                          |  |

**Table 130. Keywords used in the Addop Instruction**

| Keyword         | <b>Requirement</b>    | <b>List of Values</b><br><b>Allowed</b> | <b>Description</b>                                                                                                    | Abbrevi-at   Format<br>ion |               |
|-----------------|-----------------------|-----------------------------------------|----------------------------------------------------------------------------------------------------|----------------------------|---------------|
| <b>COMMTEXT</b> | Optional <sup>2</sup> | <b>No</b>                               | Command text for the system<br>automation integration. It can<br>be up to 255 characters.                                                                                                |                            |               |
| <b>COMPINFO</b> | Optional              | No                                      | Completion information for the<br>system automation integration.<br>It can be up to 64 characters.                                                                                       |                            |               |
| CONDRJOB()      | Optional              | No                                      | Specifies if the operation<br>might recover a conditional<br>predecessor (Y or N). The<br>default is N.                                                                                  |                            |               |
| <b>CSCRIPT</b>  | Optional              | <b>No</b>                               | Specifies if the operation<br>uses a centralized script (Y or<br>N). If the workstation is not<br>fault-tolerant, the default is Y.                                                      |                            |               |
| DESC()          | Optional              | <b>No</b>                               | Operation descriptive text. If<br>you do not specify DESC(), it<br>defaults to: '* OCL added this<br>oper *'                                                                             |                            |               |
| DURATION()      | Optional <sup>1</sup> | <b>No</b>                               | The operation estimated<br>duration. EDUR() and<br><b>DURATION</b> are mutually<br>exclusive.                                                                                            |                            | <b>HHMMSS</b> |
| EDUR()          | Optional <sup>1</sup> | No                                      | The operation estimated<br>duration. EDUR() and<br><b>DURATION</b> are mutually<br>exclusive.                                                                                            |                            | <b>HHMM</b>   |
| <b>EXPJCL</b>   | Optional              | No                                      | Expanded JCL used (Y or N). If<br>not specified the default is N.                                                                                                    |                            |               |
| EXTNAME()       | Optional              | No                                      | A free-format name for the<br>operation. It can include blanks<br>and special characters for a<br>maximum of 54 characters. Do<br>not include parentheses in the<br>extended name value. |                            |               |

**Table 130. Keywords used in the Addop Instruction (continued)**

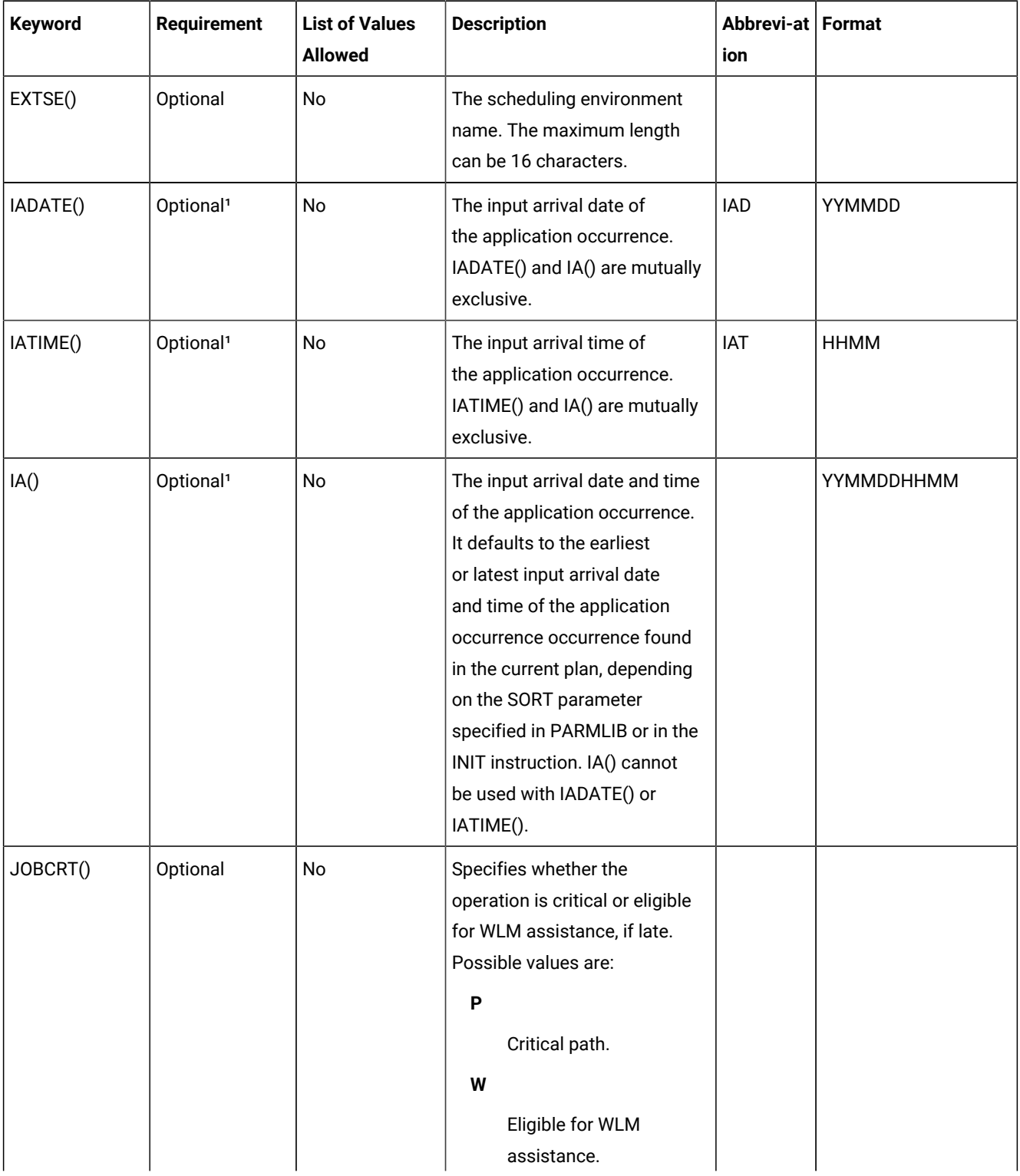

## **Table 130. Keywords used in the Addop Instruction (continued)**

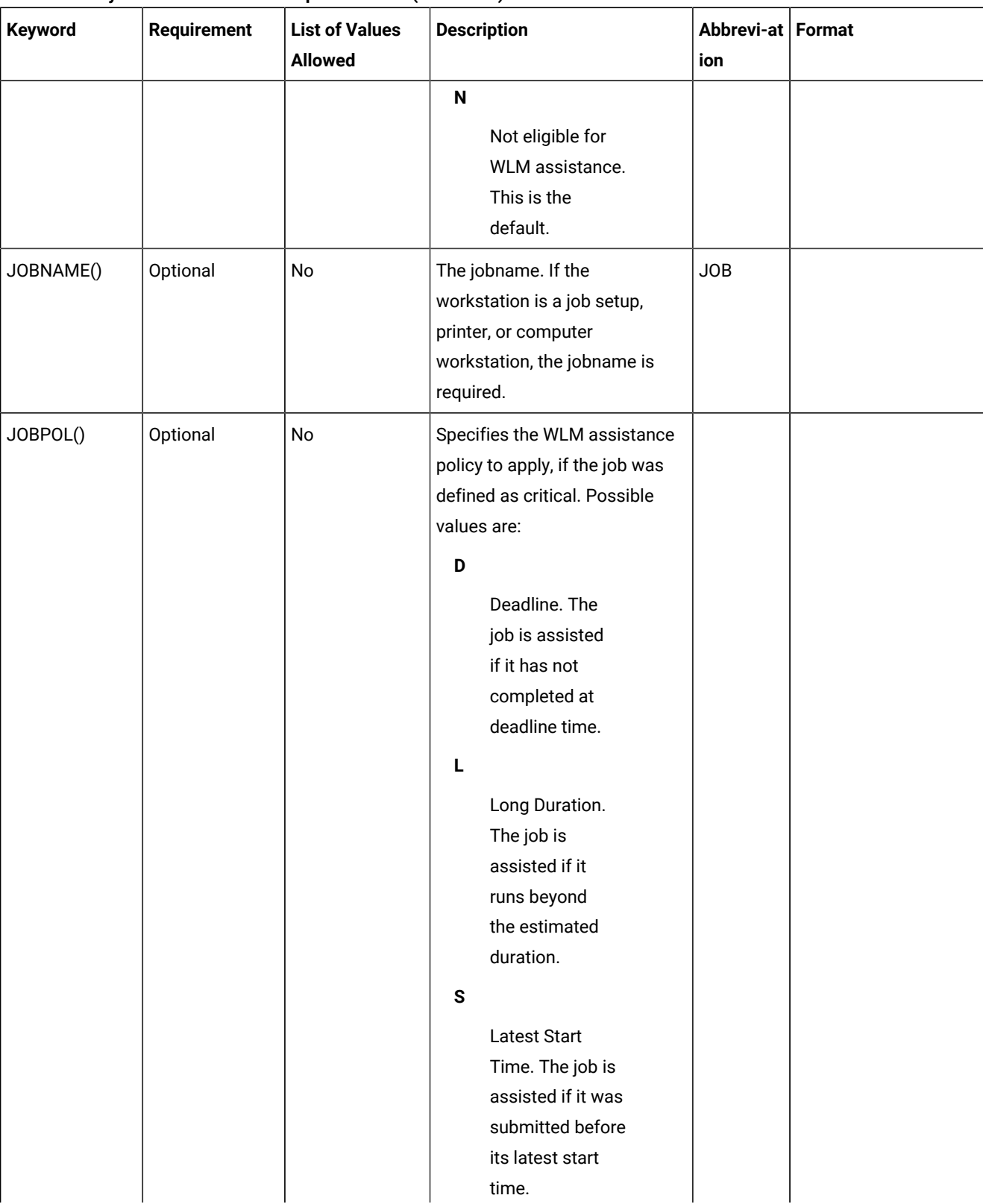

### **Table 130. Keywords used in the Addop Instruction (continued)**

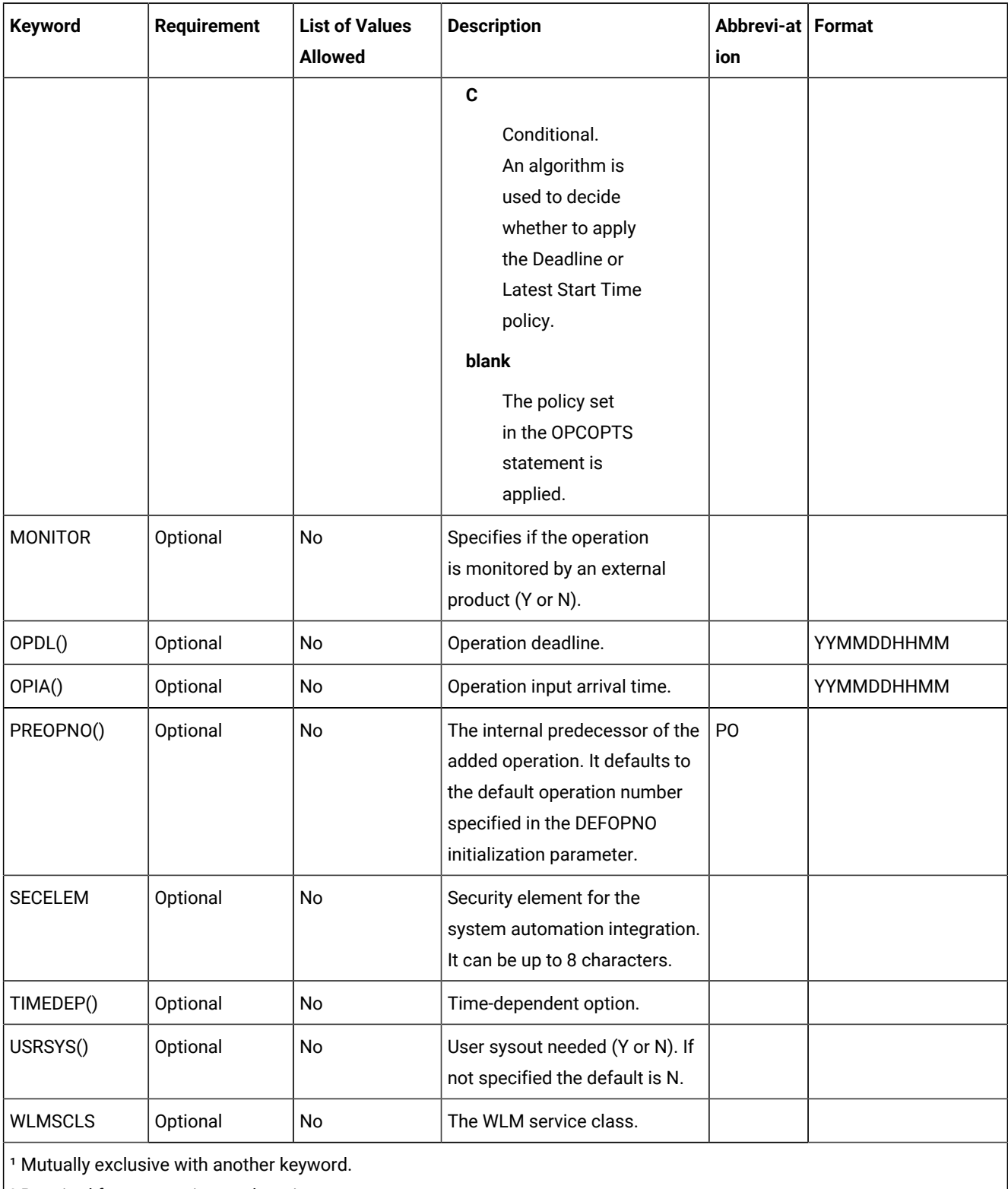

## **Table 130. Keywords used in the Addop Instruction (continued)**

 $\vert$ <sup>2</sup> Required for automation workstations.

Examples:

#### **ADDOP APPL(TEST01) OP(30) PO(20) WS(CPU1) JOB(JOB11111)**

Operation 020 will be added to the occurrence TEST01 with the latest or earliest input arrival date and time (depending on the RT parameter specified in PARMLIB or in the INIT instruction)

#### **ADDOP APPL(TEST01) OP(30) WS(CPU1) JOB(JOB11111) TIMEDEP(Y), OPIA(&OYMD1.2000) OPDL(&OYMD1.2300)**

Operation 30 will be added as a successor of the default operation number (for example, 001) and it will be scheduled at 08.00 p.m.

## **ADDOP APPL(TEST01) WS(FTW1) IA(0310160000) DESC(EXTNAME) PREOPNO(001) JOBNAME(TEST) OPNO(002) EXTNAME(DAILY PAYROLL JOB)**

Operation 002 will be added to occurrence TEST01 with Extended Name DAILY PAYROLL JOB.

## **ADDOP APPL(TEST01) WS(FTW1) IA(0310160000) DESC(Extname Blank) PREOPNO(001) JOBNAME(TEST) OPNO(002) EXTNAME( )**

Operation 002 will be added to occurrence TEST01 with Extended Name blank .

The EXTNAME keyword is mandatory when the following two conditions coexist:

- When you add an operation that is to be inserted into the Symphony file.
- When the TWSJOBNAME value is EXTNAME or EXTNOCC.

**Note:** You cannot add a Job setup operation.

The ADDOP instruction returns one of the following return codes:

#### **RESULT = 0**

Operation was successfully added to the occurrence.

#### **RESULT = 4**

Not possible to add the operation.

#### **RESULT = 8**

Invalid instruction or PIF problem. Refer to the error messages.

## ADDPRED

The ADDPRED instruction adds a predecessor operation to an occurrence in the current plan or in the long-term plan. It modifies the current plan or long-term plan, depending on the date and time specified or defaulted to. If the date and time being used is after the end of the current plan, then the modification will be made to the long-term plan instead of the current plan.

[Table](#page-266-0) [131:](#page-266-0) Keywords used in the Addpred [Instruction on page 267](#page-266-0) describes the keywords that can be used.

<span id="page-266-0"></span>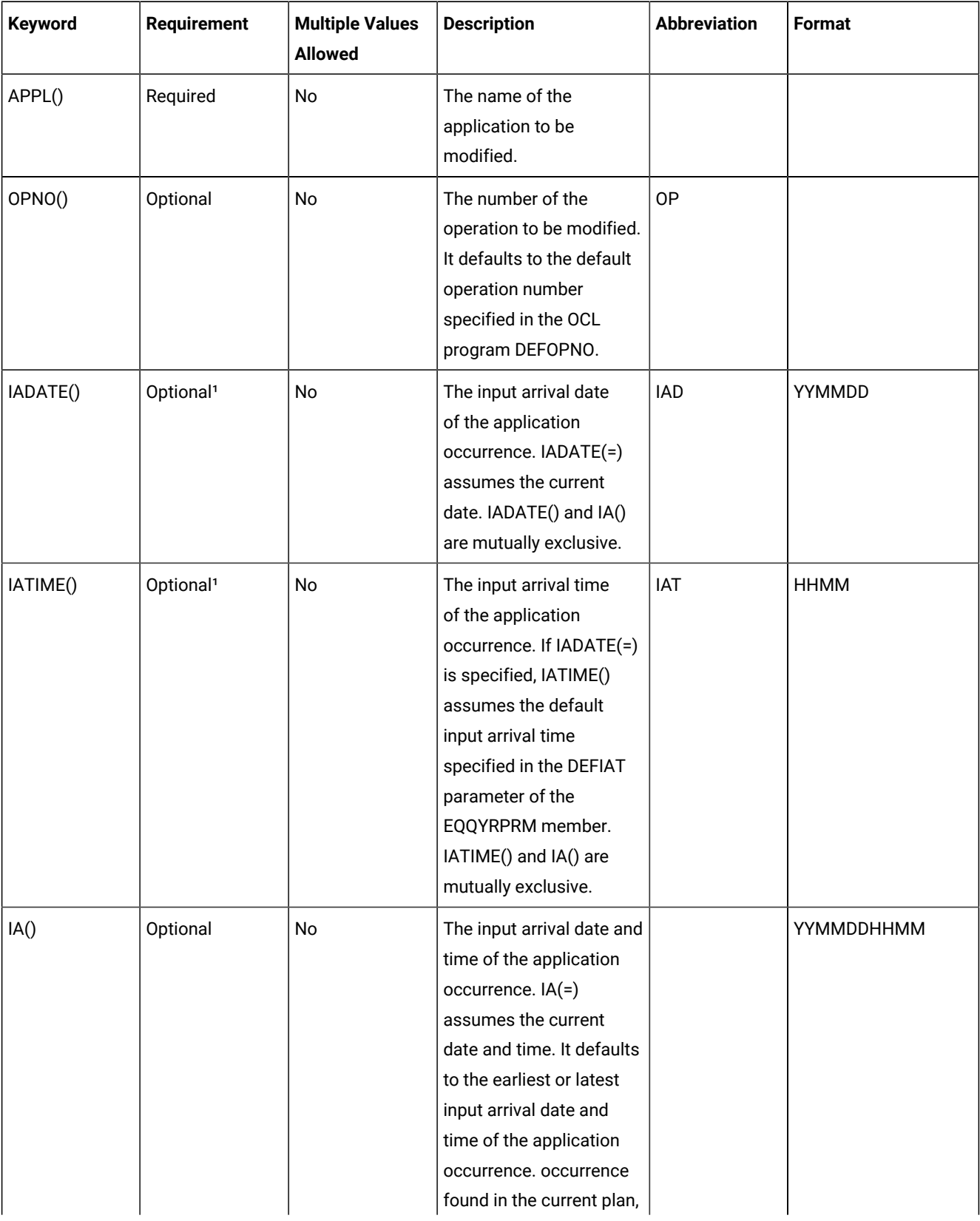

## **Table 131. Keywords used in the Addpred Instruction**

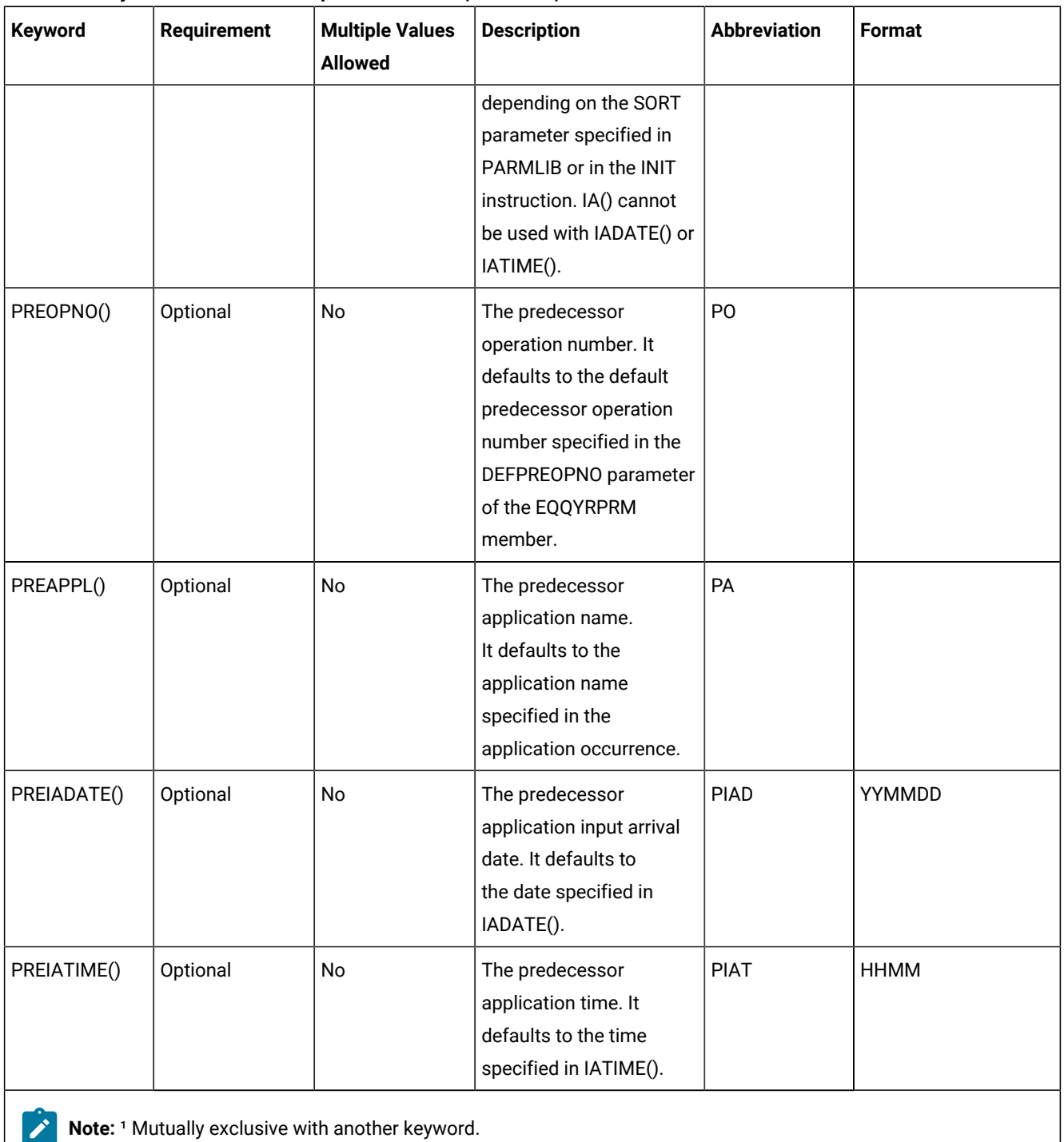

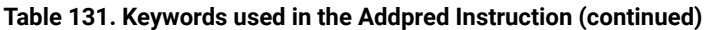

Examples:

## **ADDPRED APPL(TEST01) OP(40) PA(TEST00)**

The default predecessor operation, DEFPREOPNO, of the application TEST00 will be added as a predecessor of the operation 40 of the application TEST01.

### **ADDPRED APPL(TEST01) IAD(970708) OP(40) PO(90), PA(TEST00)**

The operation 90 of the application TEST00 will be added as a predecessor of the operation 40 of application TEST01 with the input arrival date 970708 and the input arrival time that corresponds to the default IA time, DEFIAT.

### **ADDPRED APPL(TEST01)**

The default predecessor operation, DEFPREOPNO, of the application TEST01 will be added as an external predecessor of the default operation number, DEFOPNO, of the same application.

The ADDPRED instruction returns one of the following return codes:

### **RESULT = 0**

Predecessor dependency definition added.

## **RESULT = 4**

Operation not found in the current plan.

## **RESULT = 8**

Invalid instruction or PIF problem. Refer to the error messages.

# ADDRES

The ADDRES instruction adds a special resource to an operation in the current plan.

[Table](#page-268-0) [132:](#page-268-0) Keywords used in the Addres [Instruction on page 269](#page-268-0) describes the keywords that can be used.

<span id="page-268-0"></span>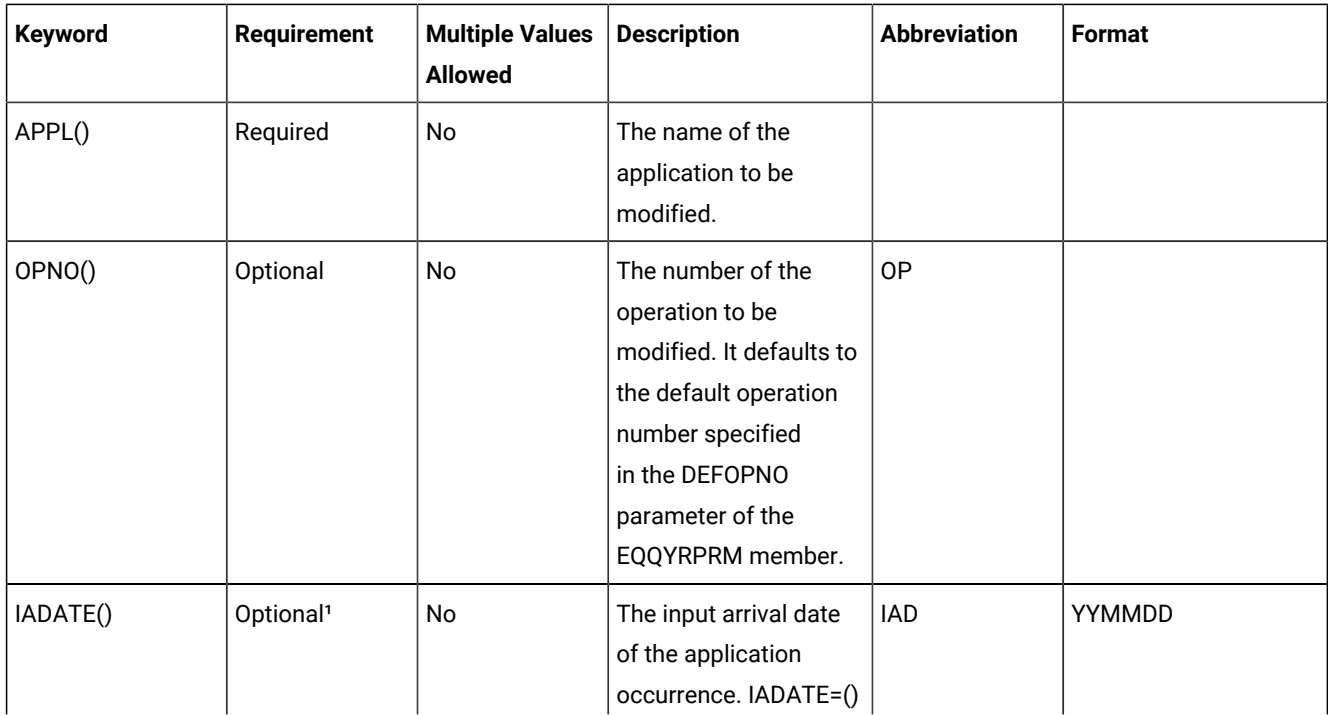

### **Table 132. Keywords used in the Addres Instruction**

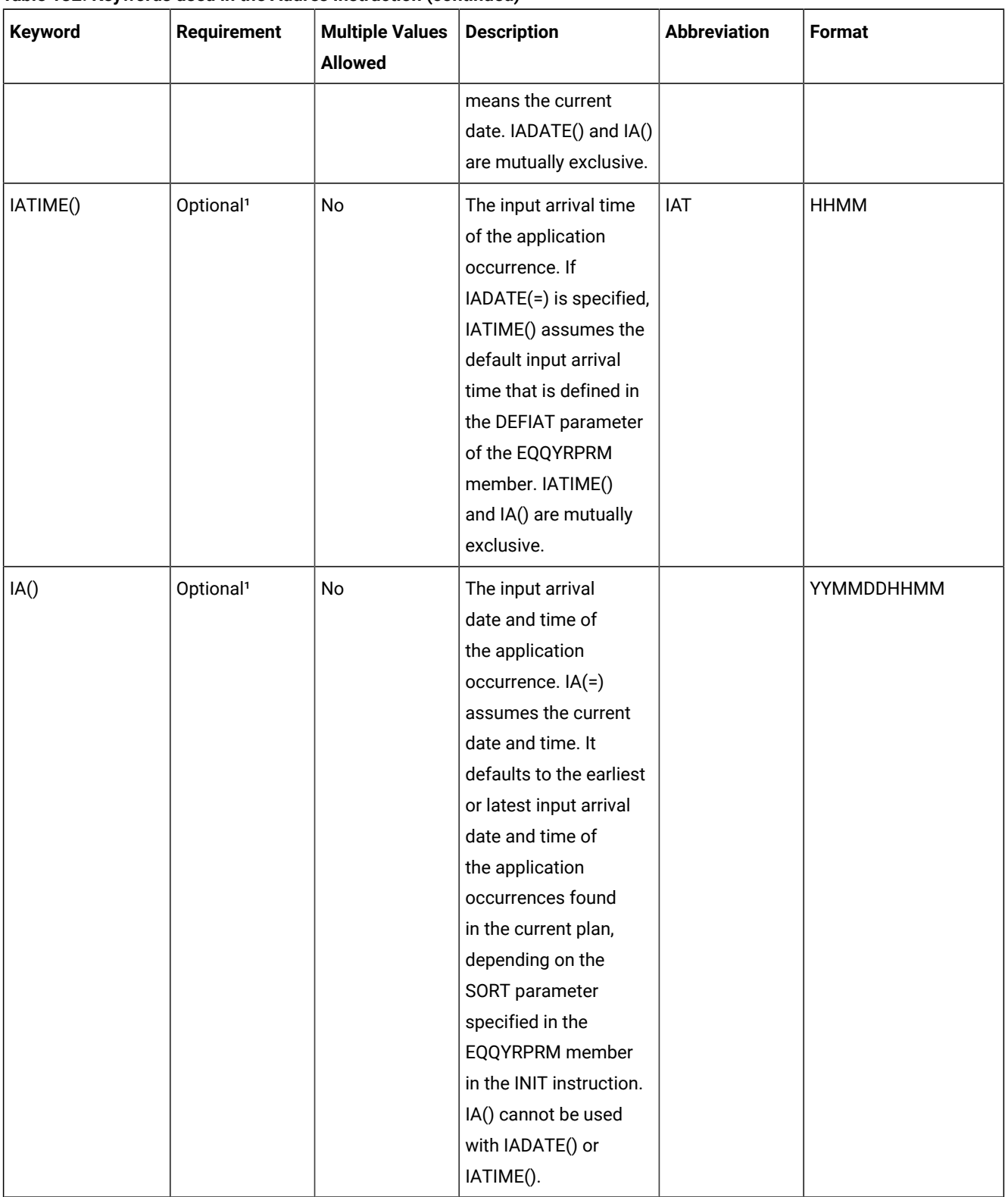

### **Table 132. Keywords used in the Addres Instruction (continued)**

| <b>Keyword</b> | <b>Requirement</b>                               | <b>Multiple Values</b><br><b>Allowed</b> | <b>Description</b>                                                                                                    | <b>Abbreviation</b> | Format |
|----------------|--------------------------------------------------|------------------------------------------|----------------------------------------------------------------------------------------------------|---------------------|--------|
| ONERROR        | Optional                                         | No                                       | Keep on error: YES, NO,<br>or blank                                                                                   | <b>OE</b>           |        |
| <b>ONCOMPL</b> | Optional                                         | No                                       | On complete action.<br>Change resource<br>availability: YES, NO,<br>RESET, or blank                                   | <b>ONC</b>          |        |
| RESNAME()      | Required                                         | <b>No</b>                                | The special resource<br>to be added.                                                                                  | <b>RN</b>           |        |
| RESUSAGE()     | Required                                         | No                                       | The special resource<br>usage:<br>${\sf s}$<br>Shared<br>$\pmb{\chi}$<br>Exclusive                                    | <b>RU</b>           |        |
| ONERROR()      | Required                                         | No                                       | The ONERROR option:<br>YES to keep the special<br>resource, NO ot free<br>it, in case of operation<br>ended in error. |                     |        |
|                | Note: 1 Mutually exclusive with another keyword. |                                          |                                                                                                    |                     |        |

**Table 132. Keywords used in the Addres Instruction (continued)**

#### Examples:

### **ADDRES APPL(TEST01) RN(prova.sr1) RU(X) OE (N)**

Adds the special resource PROVA.SR1 with exclusive use to the default operation number, DEFOPNO, of the occurrence TEST01 and KEEP-ON-ERROR set to no.

## **ADDRES APPL(TEST02) IAD(&OYMD1) RN(prova.sr2) RU(X) OP(10), OE(Y)**

Adds the special resource PROVA.SR2, with exclusive use and keep-on-error set to YES, to operation 10 of the occurrence TEST01 with the default input arrival time, DEFIAT

The ADDRES instruction returns one of the following return codes:

#### **RESULT = 0**

Special resource added.

## **RESULT = 4**

Occurrence or operation not found in the current plan.

## **RESULT = 8**

Invalid instruction or PIF problem. Refer to the error messages.

## ADDSIMP

The ADDSIMP instruction adds condition dependencies to an operation in the current plan. It modifies the current plan, depending on the date and time specified or defaulted to.

[Table](#page-271-0) [133:](#page-271-0) Keywords used in the Addsimp [Instruction on page 272](#page-271-0) describes the keywords that can be used.

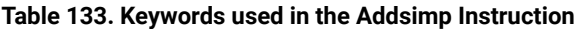

<span id="page-271-0"></span>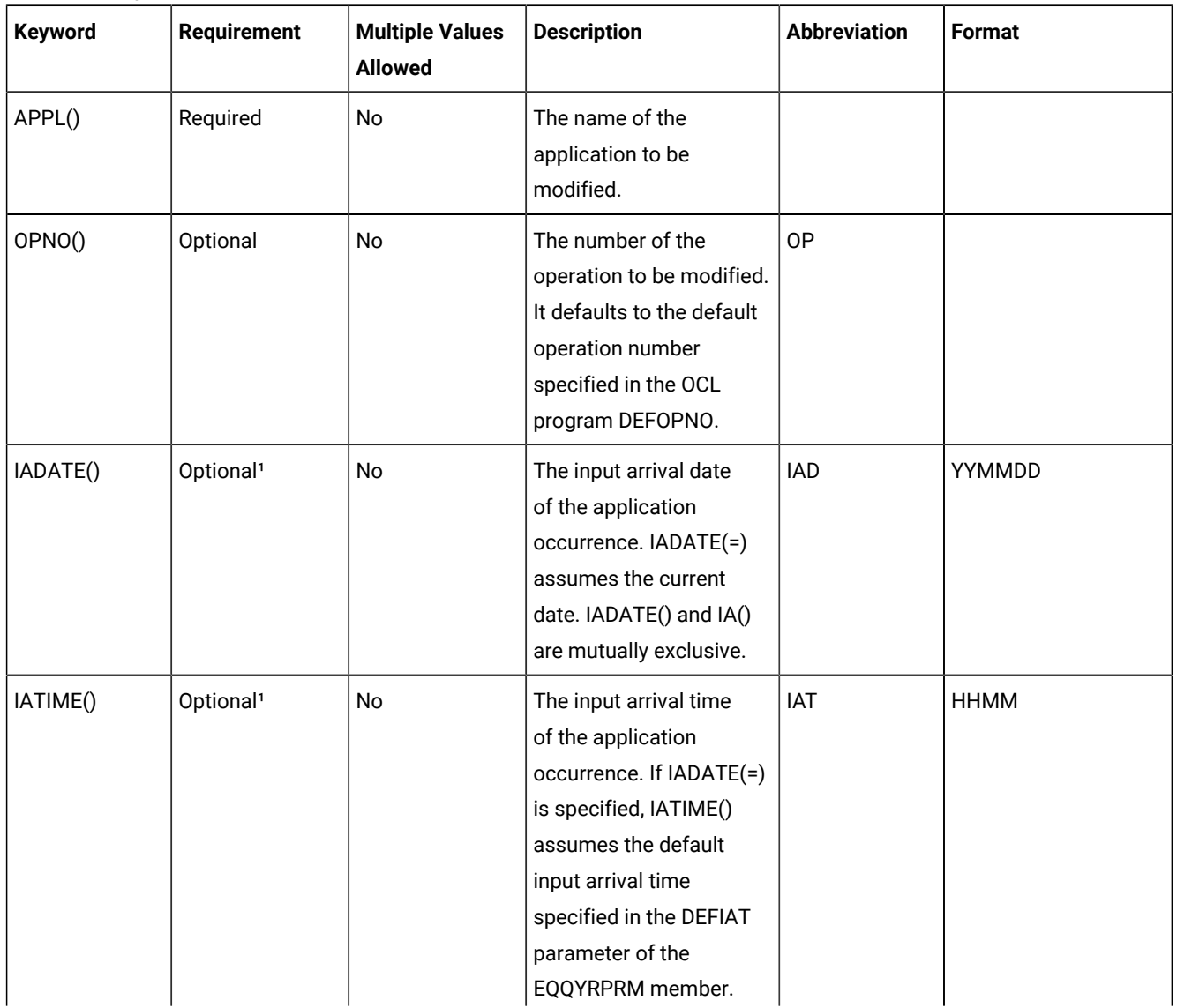

| Keyword     | <b>Requirement</b> | <b>Multiple Values</b><br><b>Allowed</b> | <b>Description</b>                                                                                                    | <b>Abbreviation</b> | Format     |
|-------------|--------------------|------------------------------------------|----------------------------------------------------------------------------------------------------|---------------------|------------|
|             |                    |                                          | IATIME() and IA() are<br>mutually exclusive.                                                                                                    |                     |            |
| IA()        | Optional           | No                                       | The input arrival date and<br>time of the application<br>occurrence. IA(=)<br>assumes the current<br>date and time. It defaults<br>to the earliest or latest<br>input arrival date and<br>time of the application<br>occurrence. occurrence<br>found in the current plan,<br>depending on the SORT<br>parameter specified in<br>PARMLIB or in the INIT<br>instruction. IA() cannot<br>be used with IADATE() or<br>IATIME(). |                     | YYMMDDHHMM |
| PREOPNO()   | Optional           | No                                       | The predecessor<br>operation number. It<br>defaults to the default<br>predecessor operation<br>number specified in the<br>DEFPREOPNO parameter<br>of the EQQYRPRM<br>member.                                                                                                    | PO                  |            |
| PREAPPL()   | Optional           | No                                       | The predecessor<br>application name.<br>It defaults to the<br>application name<br>specified in the<br>application occurrence.                                                                                                    | PA                  |            |
| PREIADATE() | Optional           | No                                       | The predecessor<br>application input arrival<br>date. It defaults to                                                                                                    | <b>PIAD</b>         | YYMMDD     |

**Table 133. Keywords used in the Addsimp Instruction (continued)**

| Keyword     | Requirement | <b>Multiple Values</b><br><b>Allowed</b> | <b>Description</b>                                                                                                    | <b>Abbreviation</b> | <b>Format</b> |
|-------------|-------------|------------------------------------------|----------------------------------------------------------------------------------------------------|---------------------|---------------|
|             |             |                                          | the date specified in<br>IADATE().                                                                                                    |                     |               |
| PREIATIME() | Optional    | No                                       | The predecessor<br>application time. It<br>defaults to the time<br>specified in IATIME().                                                                                                    | <b>PIAT</b>         | <b>HHMM</b>   |
| CONDID()    | Optional    | No                                       | The number of the<br>condition to be inserted.<br>It defaults to the default<br>condition id specified<br>in the OCL program<br>DEFCONDID.                                                                                      |                     |               |
| CHKTYPE()   | Optional    | No                                       | Check type. Possible<br>values are:<br><b>RC</b><br>Return<br>code<br><b>ST</b><br><b>Status</b><br>The default is ST.                                                                                                    |                     |               |
| LOG()       | Optional    | No                                       | Logical operator:<br>GE = Greater than<br>or equal to. Valid<br>only for RC check<br>type.<br>GT = Greater<br>than. Valid only<br>for RC check<br>type.<br>$LE = Less than$<br>or equal to. Valid<br>only for RC check<br>type. |                     |               |

**Table 133. Keywords used in the Addsimp Instruction (continued)**

| <b>Keyword</b> | <b>Requirement</b> | <b>Multiple Values</b><br><b>Allowed</b>               | <b>Description</b>                                                                                                    | <b>Abbreviation</b> | Format |
|----------------|--------------------|--------------------------------------------------------|----------------------------------------------------------------------------------------------------|---------------------|--------|
|                |                    |                                                        | $LT = Less than.$<br>Valid only for RC<br>check type.<br>$EQ =$ Equal to.<br>$NE = Not$<br>equal to. Use<br>it to specify<br>conditions on<br>final statuses<br>only.<br>$RG = Range.$ |                     |        |
| VALRC()        | Optional           | No                                                     | The default is EQ.<br>Return code, valid only<br>for RC check type. The<br>default is 0000.                                                                                            |                     |        |
| VALRC2()       | Optional           | No                                                     | Return code, valid only<br>for RC check type, as<br>second boundary in a<br>range expressed by the<br>RG logical operator. The<br>default is 9999.                                     |                     |        |
| VALST()        | Optional           | No<br>Note: 1 Mutually exclusive with another keyword. | Condition status, Valid<br>only for ST check type.<br>The default is C.                                                                                                    |                     |        |

**Table 133. Keywords used in the Addsimp Instruction (continued)**

The ADDSIMP instruction returns one of the following return codes:

## **RESULT = 0**

Predecessor dependency definition added.

### **RESULT = 4**

Predecessor dependency not found in the current plan.

## **RESULT = 8**

Invalid instruction or PIF problem. Refer to the error messages.

# CALL

The CALL instruction invokes a routine. A result returned by the routine is stored in the variable RESULT. The meaning of the RESULT variable value depends on the routine.

Syntax

CALL routineparameters

Examples:

CALL CHKDATA &DATACONT. CALL test1 IF RESULT > 0 THEN EXIT 99

# CHGEXTNAME

The CHGEXTNAME instruction defines or modifies the extended job information associated to the operations of an application occurrence. You can delete the extended name by specifying EXTNAME() and EXTSE().

For a description of the keywords that can be used, see [Table](#page-275-0) [134](#page-275-0): Keywords used in the [Chgextname](#page-275-0) Instructions [on](#page-275-0) [page 276.](#page-275-0)

<span id="page-275-0"></span>

| Keyword       | <b>Requirement</b>    | <b>Multiple Values</b><br><b>Allowed</b> | <b>Description</b>                                                                                                    | <b>Abbreviation</b> | Format      |
|---------------|-----------------------|------------------------------------------|----------------------------------------------------------------------------------------------------|---------------------|-------------|
| APPL()        | Required              | <b>No</b>                                | The name of the<br>application to be<br>modified.                                                                                                  |                     |             |
| OPNO()        | Required              | <b>No</b>                                | The number of the<br>operation to be<br>modified.                                                                                                  | <b>OP</b>           |             |
| IADATE()      | Optional <sup>1</sup> | <b>No</b>                                | The input arrival date<br>of the application<br>occurrence. IADATE(=)<br>assumes the current<br>date. IADATE() and IA()<br>are mutually exclusive. | <b>IAD</b>          | YYMMDD      |
| <b>IATIME</b> | Optional <sup>1</sup> | <b>No</b>                                | The input arrival time<br>of the application<br>occurrence. If IADATE(=)<br>is specified, IATIME()<br>assumes that the<br>default input arrival    | IAT                 | <b>HHMM</b> |

**Table 134. Keywords used in the Chgextname Instructions**

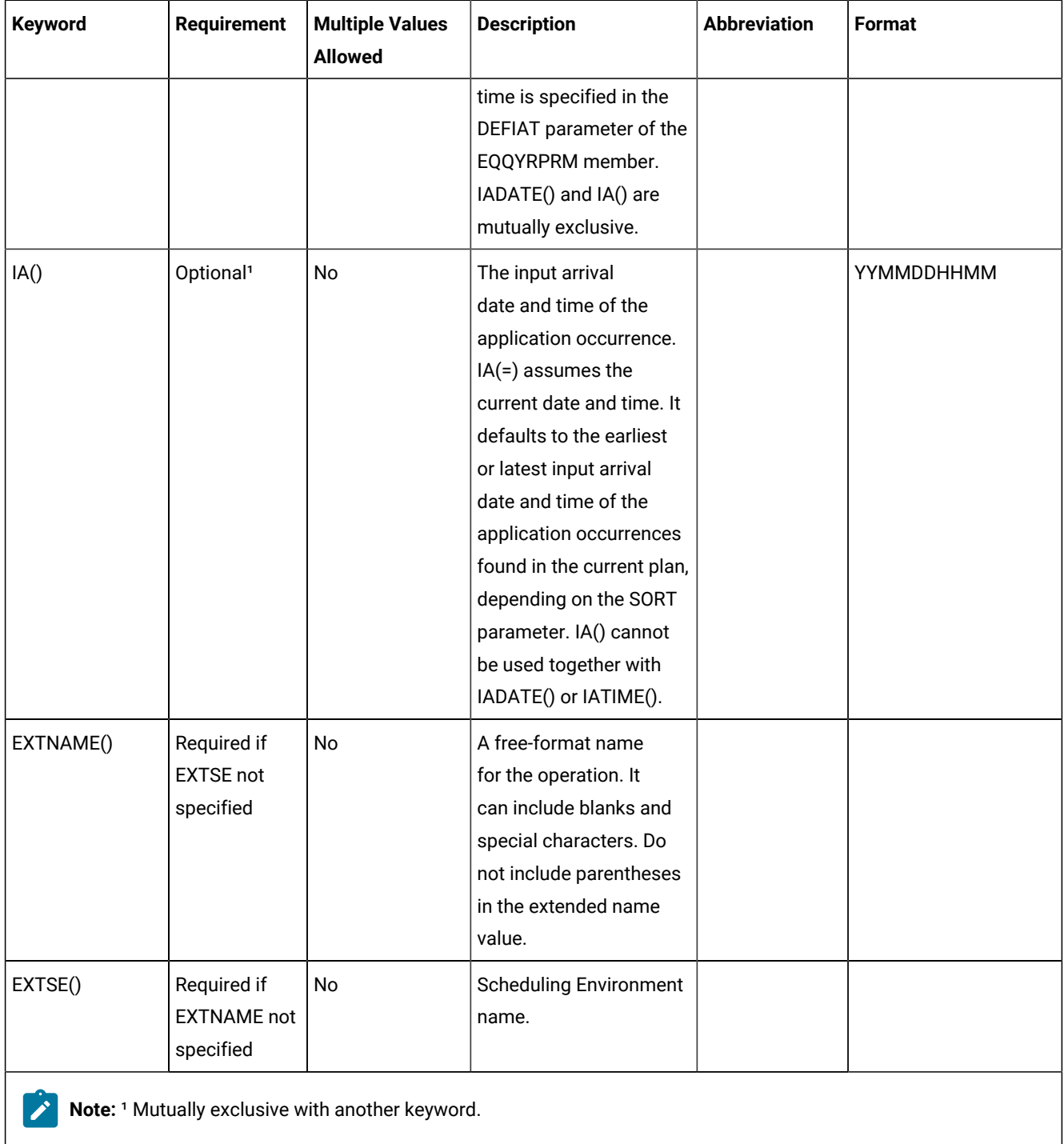

## **Table 134. Keywords used in the Chgextname Instructions (continued)**

Examples:

## **CHGEXTNAME APPL(TEST01) EXTNAME('DAILY PAYROLL JOB')**

This example sets the extended name DAILY PAYROLL JOB for the operations of TEST01 application.

### **CHGEXTNAME APPL(TEST01) EXTNAME()**

This example deletes the extended name DAILY PAYROLL JOB for the operations of TEST01 application.

Do not use CHGEXTNAME to add the extended name to an operation that is to be included in the Symphony file, when the value of TWSJOBNAME is either EXTNAME or EXTNOCC. Use the ADDOP instruction with the EXTNAME keyword instead.

The CHGEXTNAME instruction returns one of the following return codes:

#### **RESULT = 0**

Occurrence modified.

### **RESULT = 4**

Occurrence or operations not found in the current plan.

#### **RESULT = 8**

Invalid instruction or PIF problem. Refer to the error messages.

## CHGJOB

The CHGJOB instruction changes the job name associated with the operations of an application occurrence.

This instruction applies only to jobs running in z/OS® environments or to jobs running on a fault-tolerant workstation using the centralized script support.

For a description of the keywords that can be used, see [Table](#page-277-0) [135](#page-277-0): Keywords used in the Chgjob [Instructions on page 278](#page-277-0).

<span id="page-277-0"></span>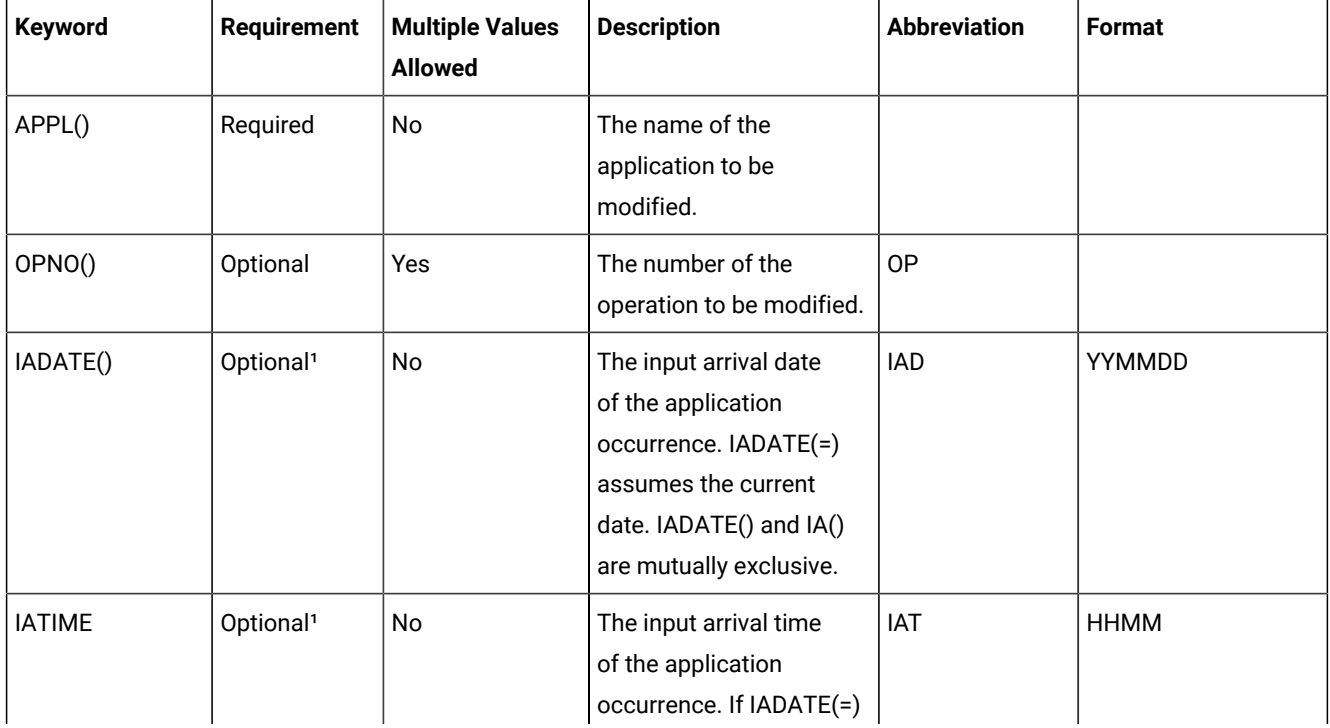

#### **Table 135. Keywords used in the Chgjob Instructions**

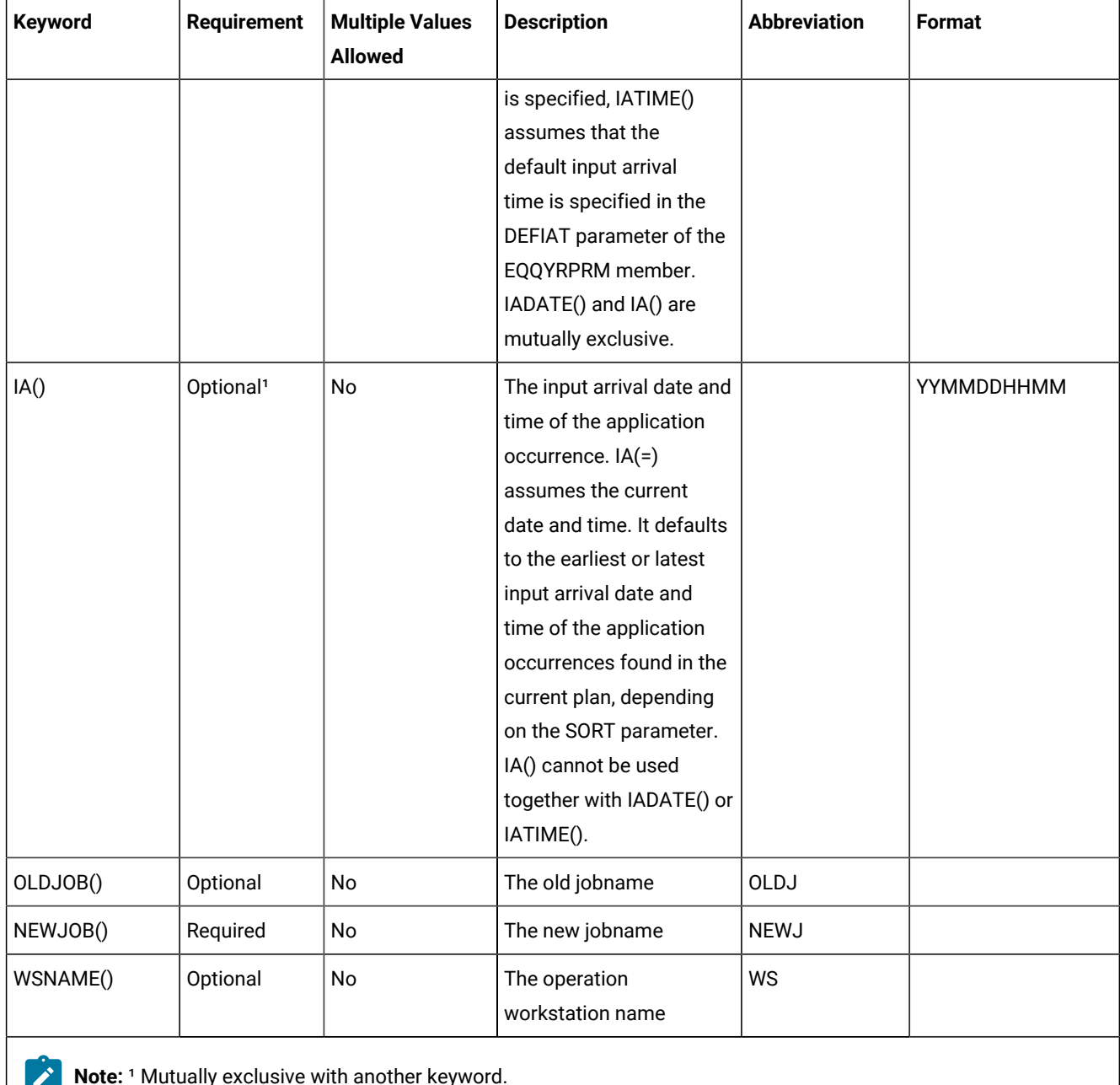

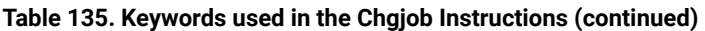

**Note:** If you omit the selection parameters OPNO(), OLDJOB(), or WSNAME(), OCL will change the jobname of all  $\mathcal{L}$ the operations in the occurrence. You cannot change the jobname of a job setup operation without changing the jobname of the dependent computer operation. In this case, do not use the OPNO() or WSNAME() keywords for applications that contain job setup operations.

Examples:

## **CHGJOB APPL(TEST01) OLDJ(job11111) NEWJ(job22222)**

Changes the jobname to all the operations with JOB11111

## **CHGJOB APPL(TEST01) IAD(&OYMD1), NEWJ(job22222) OP(20)**

Changes the jobname to operation 20

### **CHGJOB APPL(TEST01) IA(=) NEWJ(job22222) WS(CPU1)**

Changes the jobname to all the operations at the workstation CPU1

### **CHGJOB APPL(TEST01) IAD(970708) IAT(1800), NEWJ(job22222) WS(CPU1) OP(20)**

Changes the jobname to operation 20 at the workstation CPU1

The CHGJOB instruction returns one of the following return codes:

#### **RESULT = 0**

Occurrence modified.

### **RESULT = 4**

Occurrence or operations not found in the current plan.

### **RESULT = 8**

Invalid instruction or PIF problem. Refer to the error messages.

## **CHGOPSAI**

The CHGOPSAI instruction defines or modifies the system automation information associated with the operations of an application occurrence. The COMMTEXT keyword always must be specified; you can disable AUTFUNC, COMPINFO, and SECELEM by setting them to blank.

For a description of the keywords that can be used, see [Table](#page-279-0) [136](#page-279-0): Keywords used in the Chgopsai [Instructions on](#page-279-0) [page 280.](#page-279-0)

#### **Table 136. Keywords used in the Chgopsai Instructions**

<span id="page-279-0"></span>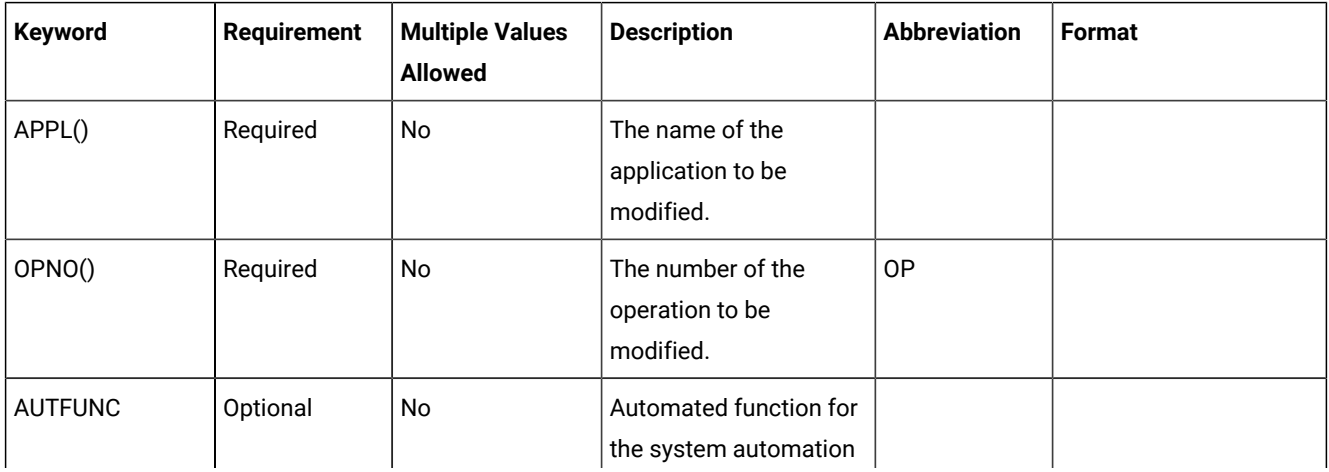

| Keyword         | <b>Requirement</b>    | <b>Multiple Values</b><br><b>Allowed</b> | <b>Description</b>                                                                                                    | <b>Abbreviation</b> | Format     |
|-----------------|-----------------------|------------------------------------------|----------------------------------------------------------------------------------------------------|---------------------|------------|
|                 |                       |                                          | integration. It can be up<br>to 8 characters.                                                                                                    |                     |            |
| <b>COMMTEXT</b> | Optional <sup>2</sup> | <b>No</b>                                | Command text for the<br>system automation<br>integration. It can be up<br>to 255 characters.                                                                                                    |                     |            |
| <b>COMPINFO</b> | Optional              | No                                       | Completion information<br>for the system<br>automation integration.<br>It can be up to 64<br>characters.                                                                                                    |                     |            |
| IA()            | Optional <sup>1</sup> | <b>No</b>                                | The input arrival<br>date and time of the<br>application occurrence.<br>$IA(=)$ assumes the<br>current date and time. It<br>defaults to the earliest<br>or latest input arrival<br>date and time of the<br>application occurrences<br>found in the current<br>plan, depending on<br>the SORT parameter.<br>IA() cannot be used<br>together with IADATE()<br>or IATIME(). |                     | YYMMDDHHMM |
| IADATE()        | Optional <sup>1</sup> | No                                       | The input arrival date<br>of the application<br>occurrence. IADATE(=)<br>assumes the current<br>date. IADATE() and IA()<br>are mutually exclusive.                                                                                                    | <b>IAD</b>          | YYMMDD     |
| <b>IATIME</b>   | Optional <sup>1</sup> | No                                       | The input arrival time of<br>the application occurren<br>ce. If IADATE(=) is<br>specified, IATIME()                                                                                                    | IAT                 | HHMM       |

**Table 136. Keywords used in the Chgopsai Instructions (continued)**

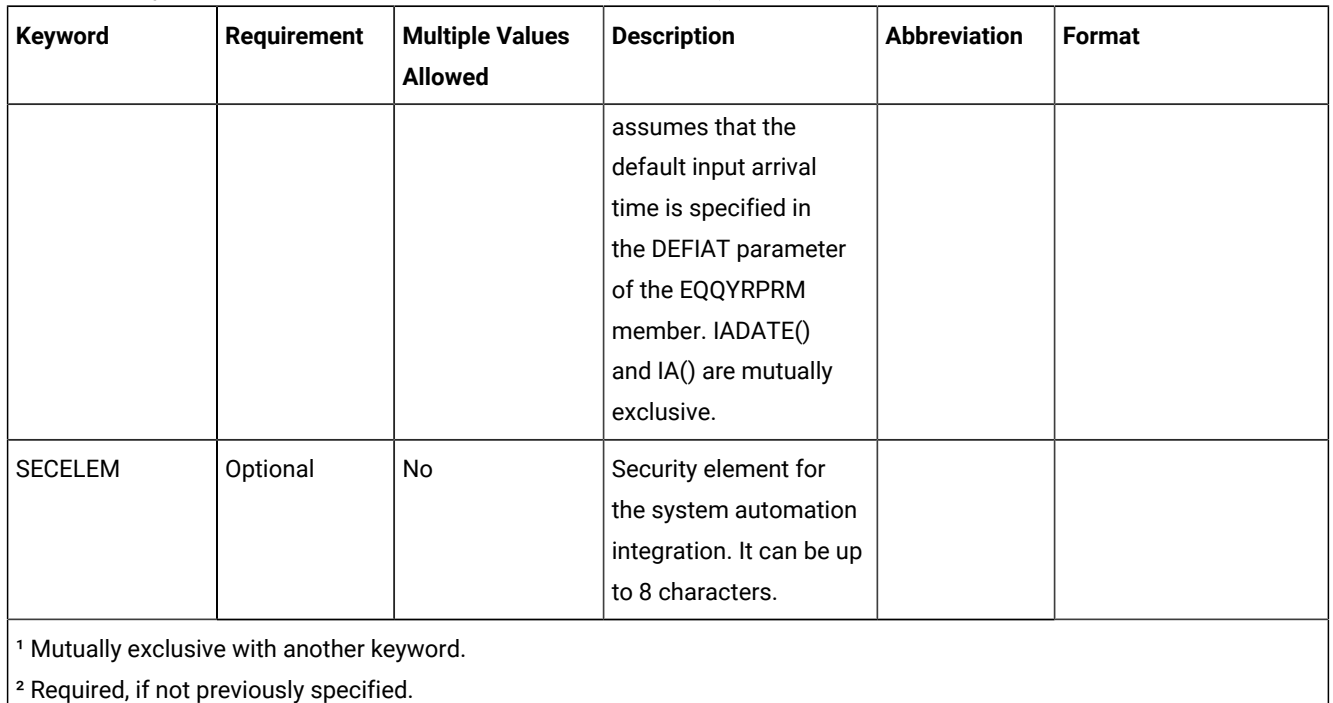

#### **Table 136. Keywords used in the Chgopsai Instructions (continued)**

Examples:

## **CHGOPSAI APPL(TEST01) COMMTEXT(DAILY PAYROLL JOB) SECELEM(AAA)**

Sets the command text and security element for the operations of application TEST01

### **CHGOPSAI APPL(TEST01) AUTFUNC()**

Deletes the automated function for the operations of application TEST01

The CHGOPSAI instruction returns one of the following return codes:

## **RESULT = 0**

Occurrence modified.

## **RESULT = 4**

Occurrence or operations not found in the current plan.

### **RESULT = 8**

Invalid instruction or PIF problem. Refer to the error messages.

# **CHKAPPL**

#### Syntax

CHKAPPL keyword

The CHKAPPL instruction verifies the presence of application occurrences in the current plan. Use the STATUS keyword to verifies the application occurrences in a specific status.

If you specify the STATUS keyword as E (Error), you can send a message reporting the operation error code to TSO users.

For a description of the keywords that can be used, see [Table](#page-282-0) [137](#page-282-0): Keywords used in the Chkappl [Instruction on page 283.](#page-282-0)

<span id="page-282-0"></span>

| <b>Keyword</b> | <b>Requirement</b> | <b>Multiple Values</b><br><b>Allowed</b> | <b>Description</b>                                                                                                    | <b>Abbreviation</b> | Format     |
|----------------|--------------------|------------------------------------------|----------------------------------------------------------------------------------------------------|---------------------|------------|
| APPL()         | Required           | Yes                                      | The name of the<br>application to be<br>checked. Wild characters<br>are accepted, for<br>example: APPL(TEST*) or<br>APPL(T%%T*)                                                                                                    |                     |            |
| IADATE()       | Optional (1)       | No                                       | The input arrival date<br>of the application<br>occurrence. IADATE()<br>means the current date.<br>IADATE() and IA() are<br>mutually exclusive.                                                                                                | <b>IAD</b>          | YYMMDD     |
| IATIME()       | Optional (1)       | No                                       | The input arrival time<br>of the application<br>occurrence. If IADATE(=)<br>is specified, IATIME()<br>assumes the default<br>input arrival time that is<br>defined in the DEFIAT<br>parameter. IATIME()<br>and IA() are mutually<br>exclusive. | IAT                 | HHMM       |
| IA()           | Optional (1)       | No                                       | The input arrival date<br>time of the application<br>occurrence. IA(=)<br>assumes the current date<br>and time. IA() cannot be<br>used with IADATE() or<br>IATIME().                                                                           |                     | YYMMDDHHMM |

**Table 137. Keywords used in the Chkappl Instruction**

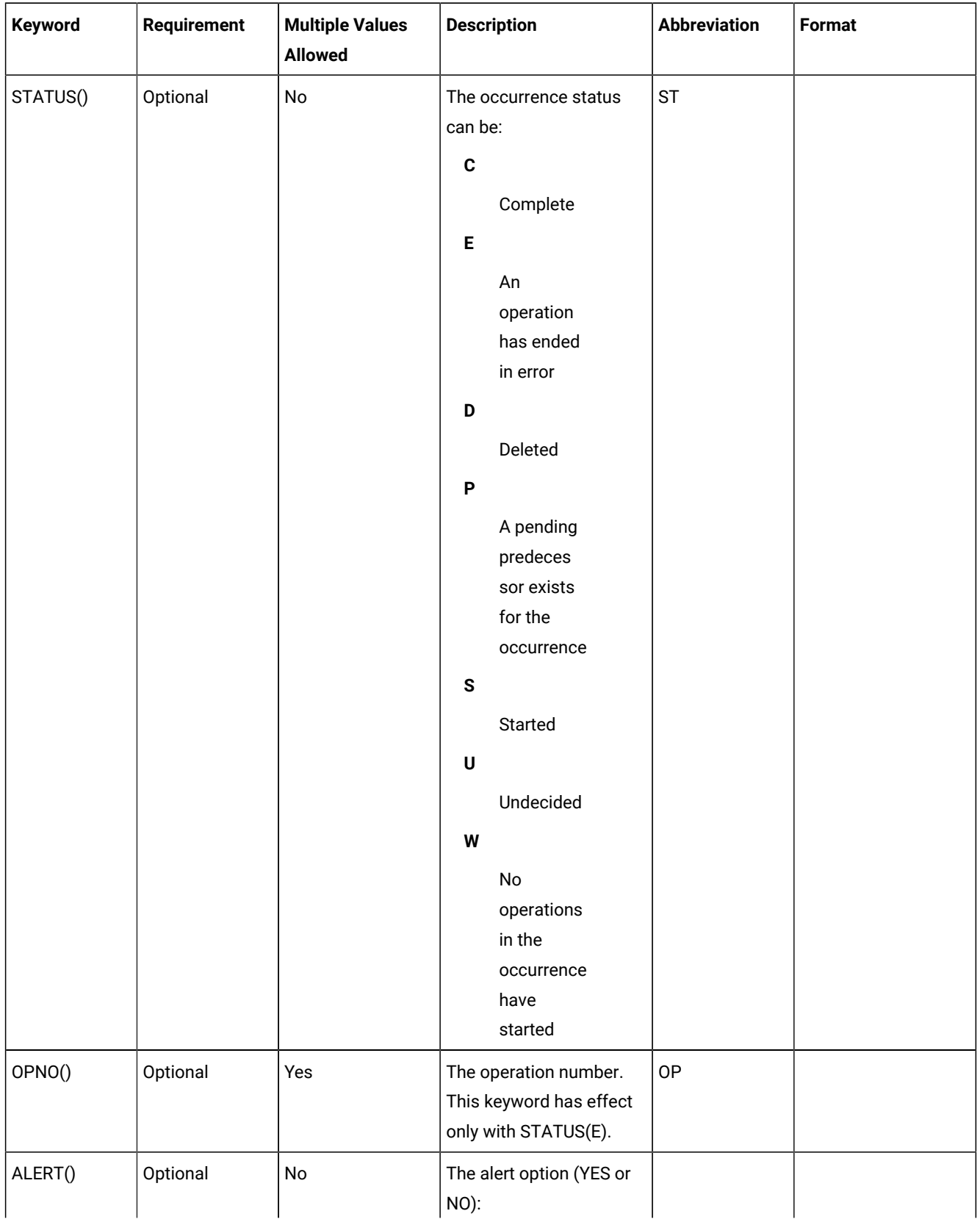

## **Table 137. Keywords used in the Chkappl Instruction (continued)**

| Keyword   | Requirement | <b>Multiple Values</b><br><b>Allowed</b> | <b>Description</b>      | <b>Abbreviation</b> | Format |
|-----------|-------------|------------------------------------------|-------------------------|---------------------|--------|
|           |             |                                          |                         |                     |        |
|           |             |                                          | ALERT(YES)              |                     |        |
|           |             |                                          | A message               |                     |        |
|           |             |                                          | will be                 |                     |        |
|           |             |                                          | sent to the             |                     |        |
|           |             |                                          | TSO users               |                     |        |
|           |             |                                          | specified in            |                     |        |
|           |             |                                          | the USER()              |                     |        |
|           |             |                                          | keyword.                |                     |        |
|           |             |                                          | YES is the              |                     |        |
|           |             |                                          | default.                |                     |        |
|           |             |                                          | ALERT(NO)               |                     |        |
|           |             |                                          | No                      |                     |        |
|           |             |                                          | message                 |                     |        |
|           |             |                                          | will be sent.           |                     |        |
|           |             |                                          | This keyword has effect |                     |        |
|           |             |                                          | only with STATUS(E).    |                     |        |
| USER()    | Optional    | Yes                                      | The users who are       |                     |        |
|           |             |                                          | to receive the alert    |                     |        |
|           |             |                                          | message. This keyword   |                     |        |
|           |             |                                          | is required only with   |                     |        |
|           |             |                                          | ALERT(YES).             |                     |        |
| ERRCODE() | Optional    | Yes                                      | The operation code can  | ERR                 |        |
|           |             |                                          | be:                     |                     |        |
|           |             |                                          | CAN                     |                     |        |
|           |             |                                          | CCUN                    |                     |        |
|           |             |                                          | <b>FAIL</b>             |                     |        |
|           |             |                                          | JCCE                    |                     |        |
|           |             |                                          | JCL                     |                     |        |
|           |             |                                          | <b>JCLI</b>             |                     |        |
|           |             |                                          | <b>MCP</b>              |                     |        |
|           |             |                                          | OFxx (xx is             |                     |        |
|           |             |                                          | the status and          |                     |        |
|           |             |                                          | extended status)        |                     |        |
|           |             |                                          | <b>OAUT</b>             |                     |        |
|           |             |                                          | <b>OJCV</b>             |                     |        |

**Table 137. Keywords used in the Chkappl Instruction (continued)**

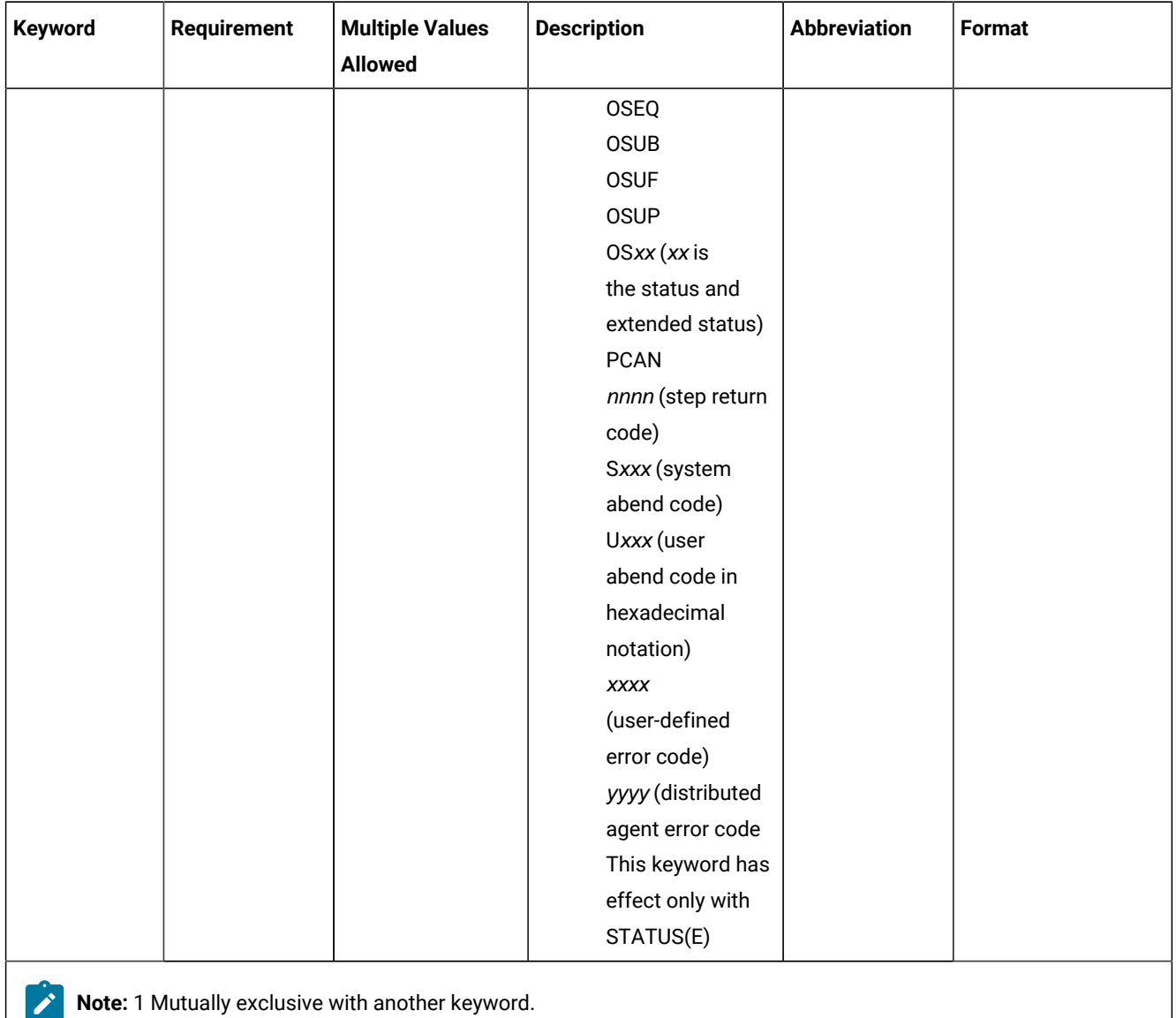

## **Table 137. Keywords used in the Chkappl Instruction (continued)**

Examples:

#### **CHKAPPL APPL(TEST01)**

All the occurrences of application TEST01

#### **CHKAPPL IAD(&OYMD1) APPL(TEST02)**

The occurrences of application TEST02 with the input arrival date of the occurrence that executes the OCL instructions and with input arrival time corresponding to the current time

## **CHKAPPL IA(=) APPL(TEST02)**

The occurrences of application TEST02 with the input arrival date and time corresponding to the current date and time

#### **CHKAPPL APPL(TEST02) IAT(1830)**

All the occurrences of application TEST02 with the input arrival time 18.30 and with the input arrival date corresponding to the current date

#### **CHKAPPL APPL(TEST01) STATUS(E) ALERT(YES) USER(ibm001,ibm002)**

All the occurrences of application TEST02 in Error status; a message will be sent to TSO users IBM001 and IBM002

#### **CHKAPPL APPL(TEST01) STATUS(E) USER(ibm001,ibm002), ERR(JCL,JCLI) OP(10,15,20)**

Checks whether operation 10, 15, or 20 ended with error code JCL or JCLI; if any did, a message will be sent to users IBM001 and IBM002

**Note:** It is not possible to specify a variable (which is not an IBM® Z Workload Scheduler variable) in the IA, IAT and IAD parameters of the OCL CHAPPL instruction, as in the following example:

```
SET VAR4=9912241830
CHKAPPL APPL(TEST01) IA(&VAR4)
```
CHKAPPL returns one of the following return codes:

#### **RESULT = 0**

Occurrences found in the current plan.

#### **RESULT = 4**

Occurrences not found or no operations that ended in error were found in the current plan.

#### **RESULT = 8**

Invalid instruction or PIF problem. Refer to the error messages.

# **CHKDATE**

The CHKDATE instruction verifies the validity of an input date and derives variables from the input date. It accepts dates in the following formats:

#### **Keyword**

#### **Formats**

#### **DATE1()**

YYYYMMDD, YYMMDD, YYYY/MM/DD, and YY/MM/DD

#### **DATE2()**

DDMMYYYY, DDMMYY, DD/MM/YYYY, and DD/MM/YY

If the date is valid, the CHKDATE instruction provides the value of the following variables that are based on the input date. The value reported in the table is calculated with an input date equal to 1997/09/28.

**Table 138. Chkdate Instruction Variables**

| <b>Variable</b> | <b>Description</b>                                     | <b>Value</b>            |
|-----------------|--------------------------------------------------------|-------------------------|
| <b>XYMD</b>     | Date in YYYYMMDD format                                | 19970928                |
| XYMD1           | Date in YYMMDD format                                  | 970928                  |
| XYMD2           | Date in YY/MM/DD format                                | 97/09/28                |
| XYMD3           | Date in YYYY/MM/DD format                              | 1997/09/28              |
| <b>XDMY</b>     | Date in DDMMYYYY format                                | 28091997                |
| XDMY1           | Date in DDMMYY format                                  | 280997                  |
| XDMY2           | Date in DD/MM/YY format                                | 28/09/97                |
| XDMY3           | Date in DD/MM/YYYY format                              | 28/09/1997              |
| <b>XDAY</b>     | Day of the week: $1-7$ ; $1 =$ Monday, $2 =$ Tuesday   | 7                       |
| <b>XDAYD</b>    | Day of the week (MON, TUE, WED, THU, FRI, SAT, or SUN) | <b>SUNDAY</b>           |
| <b>XDD</b>      | Day of the month in DD format                          | 28                      |
| XDDD            | Day of the year in DDD format (Julian day)             | 271                     |
| <b>XDDDYY</b>   | Date as a Julian date in DDYYYY format                 | 27197                   |
| XDDDYYYY        | Date as a Julian date in DDDYYYY format                | 2711997                 |
| <b>XDE®</b>     | Ten-day period in the year                             | 28                      |
| <b>XFDAY</b>    | First day of the month: $1 =$ Monday, $2 =$ Tuesday    | 1                       |
| <b>XFDAYD</b>   | First day of the month                                 | <b>MONDAY</b>           |
| <b>XFDAYJ</b>   | First day of the month in DDD format (Julian day)      | 244                     |
| XFDAYJ1         | First day of the month in YYYYDDD format               | 1997244                 |
| <b>XFF</b>      | Half of the month: $1 =$ first half, $2 =$ second half | $\overline{\mathbf{c}}$ |
| <b>XFIRSTDE</b> | First day of a 10-day period in a month                | 19970921                |
| <b>XFIRSTQ</b>  | First day of the quarter in YYYYMMDD format            | 19970901                |
| <b>XLASTDD</b>  | Last day of the month in DD format                     | 30                      |
| <b>XLASTDDN</b> | Last day of the next month                             | 31                      |
| <b>XLASTDDP</b> | Last day of the previous month                         | 31                      |
| XLASTDD1        | Last day of the month in YYYYMMDD format               | 19970930                |
| XLASTDD2        | Last day of the month in YYMMDD format                 | 970930                  |
| XLASTDD3        | Last day of the month in DDMMYYYY format               | 30091997                |
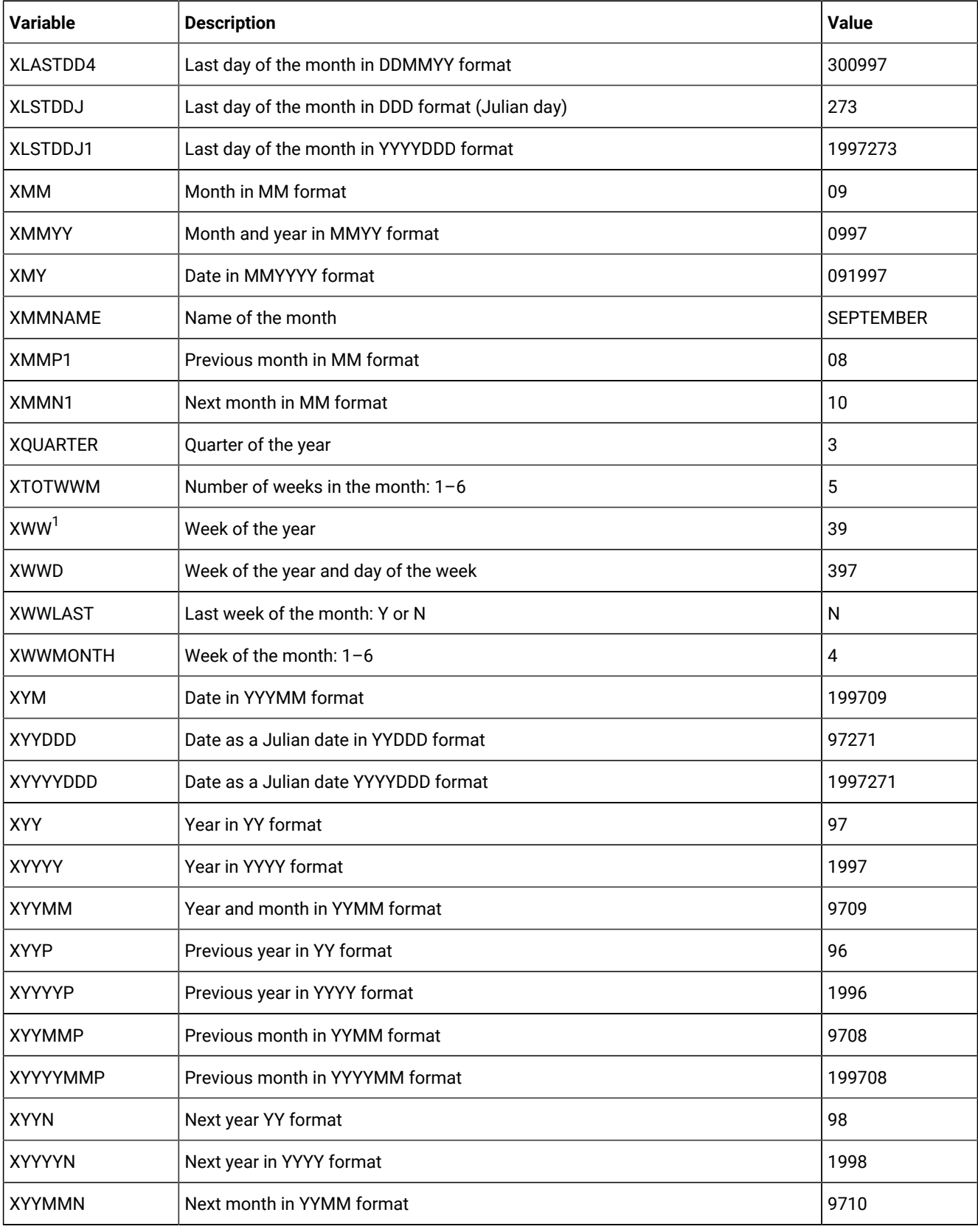

| <b>Variable</b> | <b>Description</b>                                        | <b>Value</b> |
|-----------------|-----------------------------------------------------------|--------------|
| <b>XYYYYMMN</b> | Next month in YYYYMM format                               | 199710       |
| X1MOND          | First Monday of the month in YYYYMMDD format              | 19970901     |
| X1MONDJ         | First Monday of the month in DDD format (Julian day)      | 244          |
| X1MONDJ1        | First Monday of the month in YYYYDDD format (Julian day)  | 1997244      |
| X2MOND          | Second Monday of the month in YYYYMMDD format             | 19970908     |
| X2MONDJ         | Second Monday of the month in DDD format (Julian day)     | 251          |
| X2MONDJ1        | Second Monday of the month in YYYYDDD format (Julian day) | 1997251      |
| X3MOND          | Third Monday of the month in YYYYMMDD format              | 19970915     |
| X3MONDJ         | Third Monday of the month in DDD format (Julian day)      | 258          |
| X3MONDJ1        | Third Monday of the month in YYYYDDD format (Julian day)  | 1997258      |
| X4MOND          | Fourth Monday of the month in YYYYMMDD format             | 19970922     |
| X4MONDJ         | Fourth Monday of the month in DDD format (Julian day)     | 265          |
| X4MONDJ1        | Fourth Monday of the month in YYYYDDD format (Julian day) | 1997265      |
| X5MOND          | Fifth Monday of the month in YYYYMMDD format              | 19970929     |
| X5MONDJ         | Fifth Monday of the month in DDD format (Julian day)      | 272          |
| X5MONDJ1        | Fifth Monday of the month in YYYYDDD format (Julian day)  | 1997272      |
| <b>XFREEDAY</b> | $F =$ free day, $W =$ work day                            | F            |
| XYMDN1          | Calendar day + 1 in YYYYMMDD format                       | 19970929     |
| XDDN1           | Calendar day + 1 in DD format                             | 29           |
| XYMDN1          | Calendar day + 1 in DDMMYYYY format                       | 29091997     |
| XYMDN2          | Calendar day + 2 in YYYYMMDD format                       | 19970930     |
| XYMDN3          | Calendar day + 3 in YYYYMMDD format                       | 19971001     |
| XYMDN4          | Calendar day + 4 in YYYYMMDD format                       | 19971002     |
| XYMDN5          | Calendar day + 5 in YYYYMMDD format                       | 19971003     |
| XYMDN6          | Calendar day + 6 in YYYYMMDD format                       | 19971004     |
| XYMDN7          | Calendar day + 7 in YYYYMMDD format                       | 19971005     |
| XYMDN8          | Calendar day + 8 in YYYYMMDD format                       | 19971006     |
| XYMDN9          | Calendar day + 9 in YYYYMMDD format                       | 19971007     |

**Table 138. Chkdate Instruction Variables (continued)**

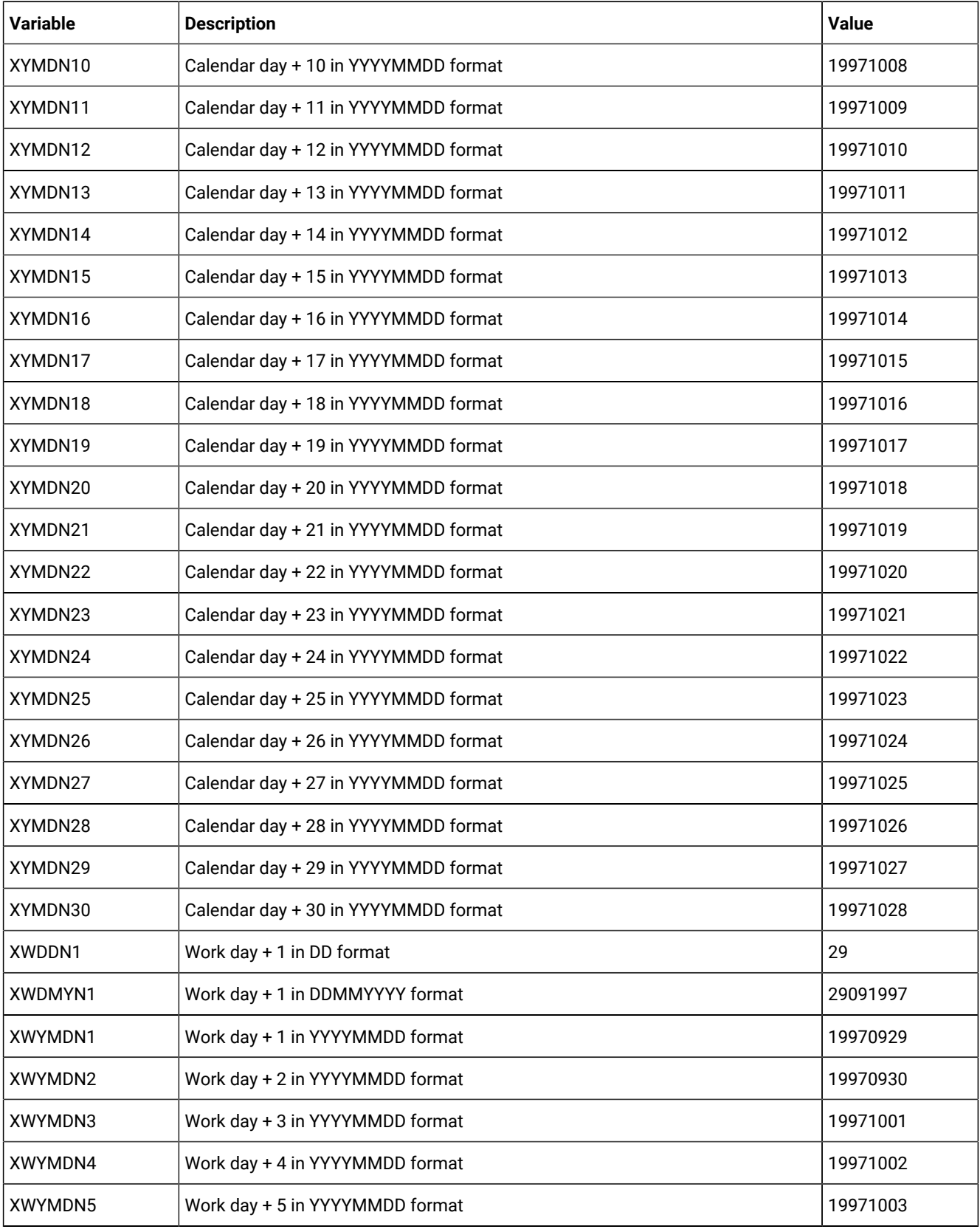

| <b>Variable</b> | <b>Description</b>                  | Value    |
|-----------------|-------------------------------------|----------|
| XWYMDN6         | Work day + 6 in YYYYMMDD format     | 19971006 |
| XWYMDN7         | Work day + 7 in YYYYMMDD format     | 19971007 |
| XWYMDN8         | Work day + 8 in YYYYMMDD format     | 19971008 |
| XWYMDN9         | Work day + 9 in YYYYMMDD format     | 19971009 |
| XWYMDN10        | Work day + 10 in YYYYMMDD format    | 19971010 |
| XWYMDN11        | Work day + 11 in YYYYMMDD format    | 19971013 |
| XWYMDN12        | Work day + 12 in YYYYMMDD format    | 19971014 |
| XWYMDN13        | Work day + 13 in YYYYMMDD format    | 19971015 |
| XWYMDN14        | Work day + 14 in YYYYMMDD format    | 19971016 |
| XWYMDN15        | Work day + 15 in YYYYMMDD format    | 19971017 |
| XWYMDN16        | Work day + 16 in YYYYMMDD format    | 19971020 |
| XWYMDN17        | Work day + 17 in YYYYMMDD format    | 19971021 |
| XWYMDN18        | Work day + 18 in YYYYMMDD format    | 19971022 |
| XWYMDN19        | Work day + 19 in YYYYMMDD format    | 19971023 |
| XWYMDN20        | Work day + 20 in YYYYMMDD format    | 19971042 |
| XWYMDN21        | Work day + 21 in YYYYMMDD format    | 19971027 |
| XWYMDN22        | Work day + 22 in YYYYMMDD format    | 19971028 |
| XWYMDN23        | Work day + 23 in YYYYMMDD format    | 19971029 |
| XWYMDN24        | Work day + 24 in YYYYMMDD format    | 19971030 |
| XWYMDN25        | Work day + 25 in YYYYMMDD format    | 19971031 |
| XWYMDN26        | Work day + 26 in YYYYMMDD format    | 19971103 |
| XWYMDN27        | Work day + 27 in YYYYMMDD format    | 19971104 |
| XWYMDN28        | Work day + 28 in YYYYMMDD format    | 19971105 |
| XWYMDN29        | Work day + 29 in YYYYMMDD format    | 19971106 |
| XWYMDN30        | Work day + 30 in YYYYMMDD format    | 19971107 |
| XYDDP1          | Calendar day - 1 in DD format       | 27       |
| XYMDP1          | Calendar day - 1 in YYYYMMDD format | 19970927 |
| XYMDP2          | Calendar day - 2 in YYYYMMDD format | 19970926 |

**Table 138. Chkdate Instruction Variables (continued)**

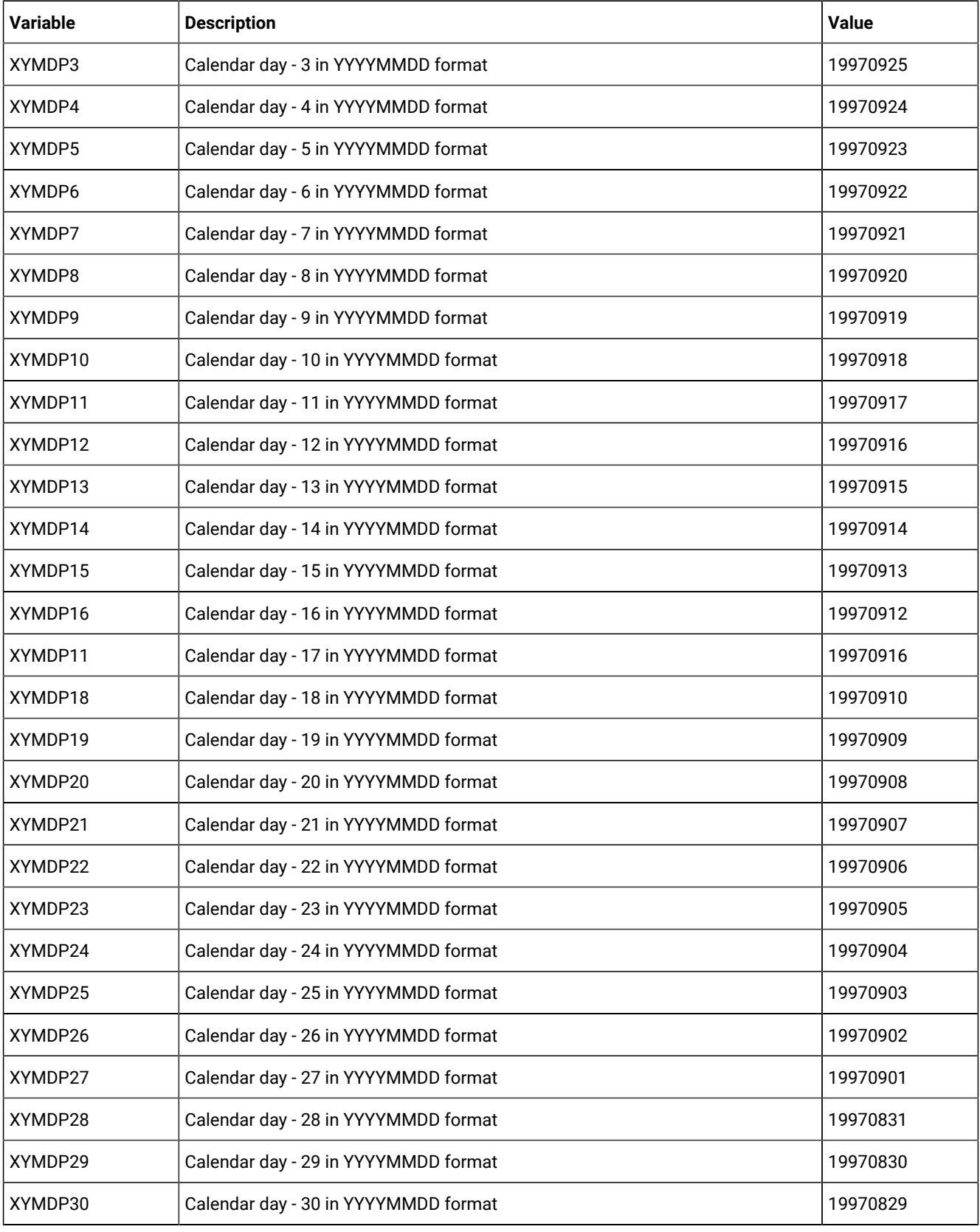

| <b>Variable</b> | <b>Description</b>               | Value    |
|-----------------|----------------------------------|----------|
| XWDDP1          | Work day - 1 in DD format        | 26       |
| XWDMYP1         | Work day - 1 in DDMMYYYY format  | 26091997 |
| XWYMDP1         | Work day - 1 in YYYYMMDD format  | 19970926 |
| XWYMDP2         | Work day - 2 in YYYYMMDD format  | 19970925 |
| XWYMDP3         | Work day - 3 in YYYYMMDD format  | 19970924 |
| XWYMDP4         | Work day - 4 in YYYYMMDD format  | 19970923 |
| XWYMDP5         | Work day - 5 in YYYYMMDD format  | 19970922 |
| XWYMDP6         | Work day - 6 in YYYYMMDD format  | 19970919 |
| XWYMDP7         | Work day - 7 in YYYYMMDD format  | 19970918 |
| XWYMDP8         | Work day - 8 in YYYYMMDD format  | 19970917 |
| XWYMDP9         | Work day - 9 in YYYYMMDD format  | 19970916 |
| XWYMDP10        | Work day - 10 in YYYYMMDD format |          |
| XWYMDP11        | Work day - 11 in YYYYMMDD format | 19970912 |
| XWYMDP12        | Work day - 12 in YYYYMMDD format | 19970911 |
| XWYMDP13        | Work day - 13 in YYYYMMDD format | 19970910 |
| XWYMDP14        | Work day - 14 in YYYYMMDD format | 19970909 |
| XWYMDP15        | Work day - 15 in YYYYMMDD format | 19970908 |
| XWYMDP16        | Work day - 16 in YYYYMMDD format | 19970905 |
| XWYMDP17        | Work day - 17 in YYYYMMDD format | 19970904 |
| XWYMDP18        | Work day - 18 in YYYYMMDD format | 19970903 |
| XWYMDP19        | Work day - 19 in YYYYMMDD format | 19970902 |
| XWYMDP20        | Work day - 20 in YYYYMMDD format | 19970901 |
| XWYMDP21        | Work day - 21 in YYYYMMDD format | 19970829 |
| XWYMDP22        | Work day - 22 in YYYYMMDD format | 19970828 |
| XWYMDP23        | Work day - 23 in YYYYMMDD format | 19970827 |
| XWYMDP24        | Work day - 24 in YYYYMMDD format | 19970826 |
| XWYMDP25        | Work day - 25 in YYYYMMDD format | 19970825 |
| XWYMDP26        | Work day - 26 in YYYYMMDD format | 19970822 |

**Table 138. Chkdate Instruction Variables (continued)**

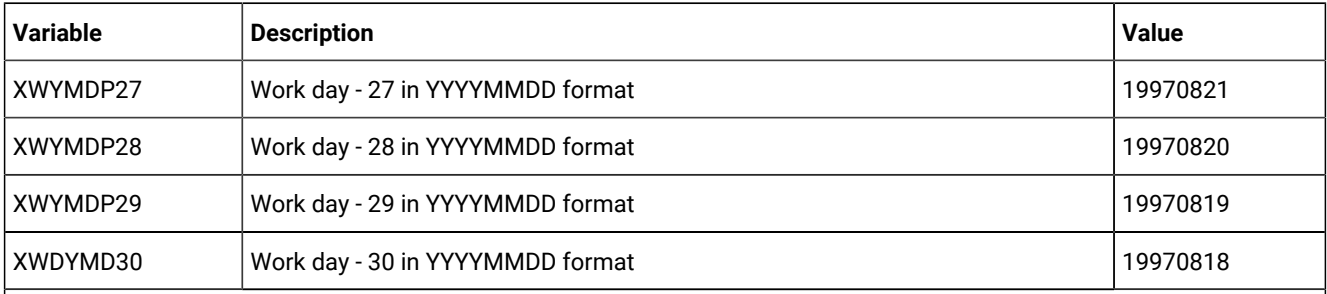

 $1$  XWW is the variable updated by CHKDATE to show the week of the year, in terms of week number. It is a fixed calculation that starts the first day of the year and has a fixed length of seven days. It is assumed that week number 1 begins on January 1st, regardless of what day of the week it is.

The IBM® Z Workload Scheduler-supplied variable are calculated on the occurrence input arrival date and time, whereas the OCL variables are calculated on an input date, such as a date provided with a promptable variable.

The following table describes the keywords that can be used.

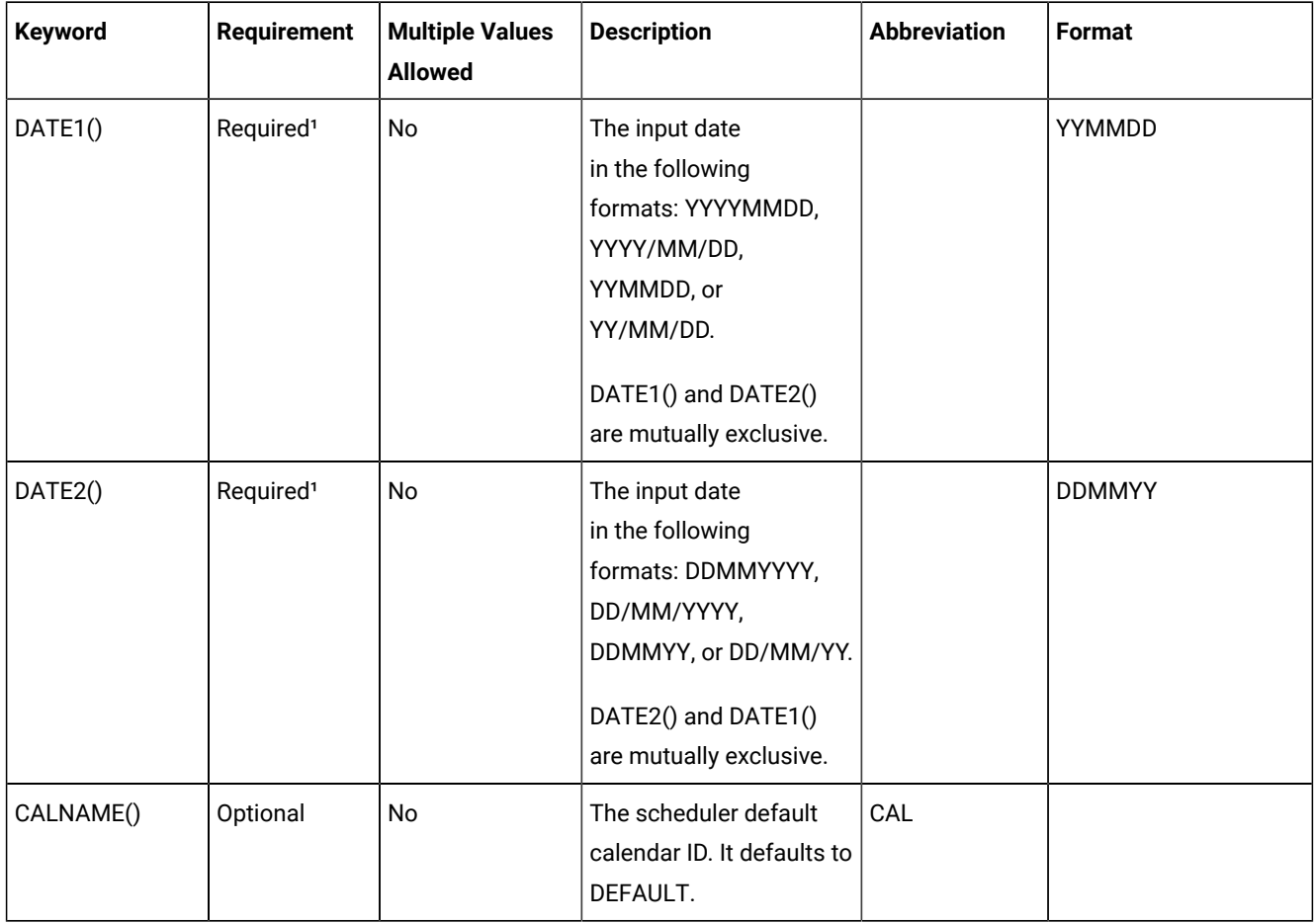

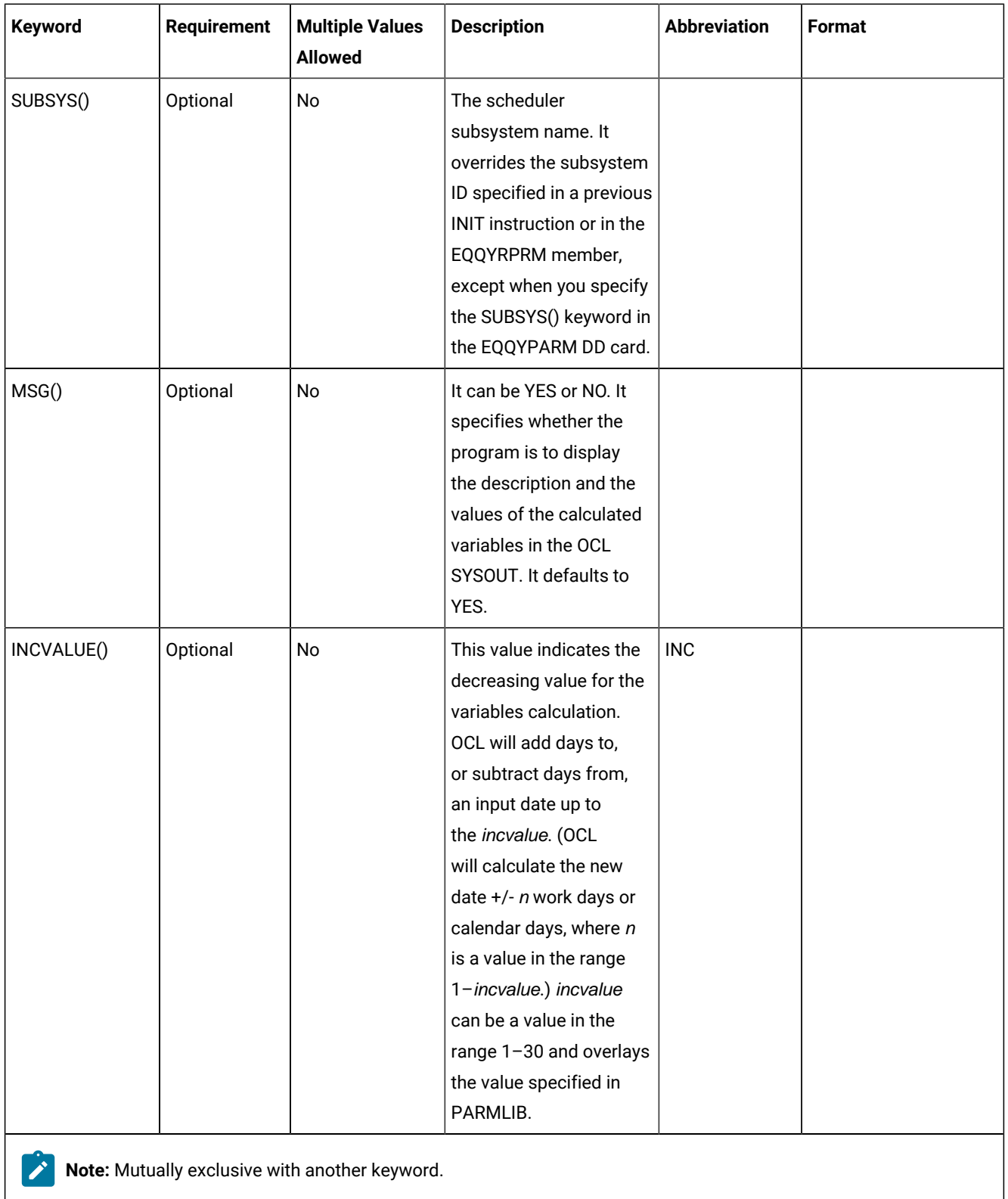

Examples:

```
CHKDATE DATE2(&datac) MSG(NO) INC(15) CAL(calend01)
CHKDATE DATE2(201097) MSG(NO)
```
The CHKDATE instruction can be an extension to the scheduler SETVAR directive. For example, you can use it to perform a double arithmetic calculation on an input date. If you need to calculate a date that corresponds to the occurrence input arrival date plus 2 workdays and plus 20 calendar days, you can use the following OCL instructions:

```
CHKDATE DATE1(&OYMD1) INC(2) MSG(NO)
CHKDATE DATE1(XWYMDN2) INC(20)
SETUPD var1 = XYMDN20
```
The first CHKDATE instruction calculates the occurrence input arrival date plus 2 workdays. The result is stored in the variable XWYMDN2. The second CHKDATE instruction uses the variable XWYMDN2 as the input date to calculate the new date: XWYMDN2 + 20 calendar days. The result is stored in variable XYMDN20, which you can use, for example, to update the default value of a variable in a variable table.

The CHKDATE instruction returns one of the following return codes:

#### **RESULT = 0**

Valid date.

#### **RESULT = 8**

Invalid date. Refer to the error messages.

**Note:** When using the CHKDATE instruction, the variable name must be put between single quotation marks. For example:

CHKDATE DATE1('XWYMDN2') INC(20)

# **COMPL**

The COMPL instruction completes occurrences or operations within an occurrence in the current plan.

For a description of the keywords that can be used, see [Table](#page-296-0) [139](#page-296-0): Keywords used in the Compl [Instruction on page 297](#page-296-0).

<span id="page-296-0"></span>

| Keyword            | <b>Requirement</b> | <b>Multiple Values</b><br><b>Allowed</b> | <b>Description</b>                                                                                       | <b>Abbreviation</b> | Format |
|--------------------|--------------------|------------------------------------------|----------------------------------------------------------------------------------------------------|---------------------|--------|
| APPL()             | Required           | <b>No</b>                                | The name of the<br>application to be<br>completed.                                                       |                     |        |
| OPNO <sub>()</sub> | Optional           | Yes                                      | The number of the<br>operation to be<br>completed. If OPNO()<br>is specified then<br>COMPL will complete | 0P                  |        |

**Table 139. Keywords used in the Compl Instruction**

| <b>Keyword</b> | Requirement           | <b>Multiple Values</b><br><b>Allowed</b> | <b>Description</b>                                                                                                    | <b>Abbreviation</b> | Format     |
|----------------|-----------------------|------------------------------------------|----------------------------------------------------------------------------------------------------|---------------------|------------|
|                |                       |                                          | the operations and<br>not the occurrence.<br>If the operation is<br>the last one in the<br>occurrence, then the<br>occurrence will be<br>completed.                                                                                                    |                     |            |
| IADATE()       | Optional <sup>1</sup> | No                                       | The input arrival date<br>of the application<br>occurrence.<br>IADATE=() means<br>the current date.<br>IADATE() and IA() are<br>mutually exclusive.                                                                                                    | <b>IAD</b>          | YYMMDD     |
| IATIME()       | Optional <sup>1</sup> | No                                       | The input arrival time<br>of the application<br>occurrence. If<br>IADATE(=) is<br>specified, IATIME()<br>assumes the default<br>input arrival time<br>that is defined in the<br>DEFIAT parameter<br>of the EQQYRPRM<br>member. IATIME()<br>and IA() are mutually<br>exclusive. | IAT                 | HHMM       |
| IA()           | Optional <sup>1</sup> | ${\sf N}$                                | The input arrival<br>date and time of<br>the application<br>occurrence. IA(=)<br>assumes the current<br>date and time. It<br>defaults to the earliest<br>or latest input arrival<br>date and time of<br>the application                                                        |                     | YYMMDDHHMM |

**Table 139. Keywords used in the Compl Instruction (continued)**

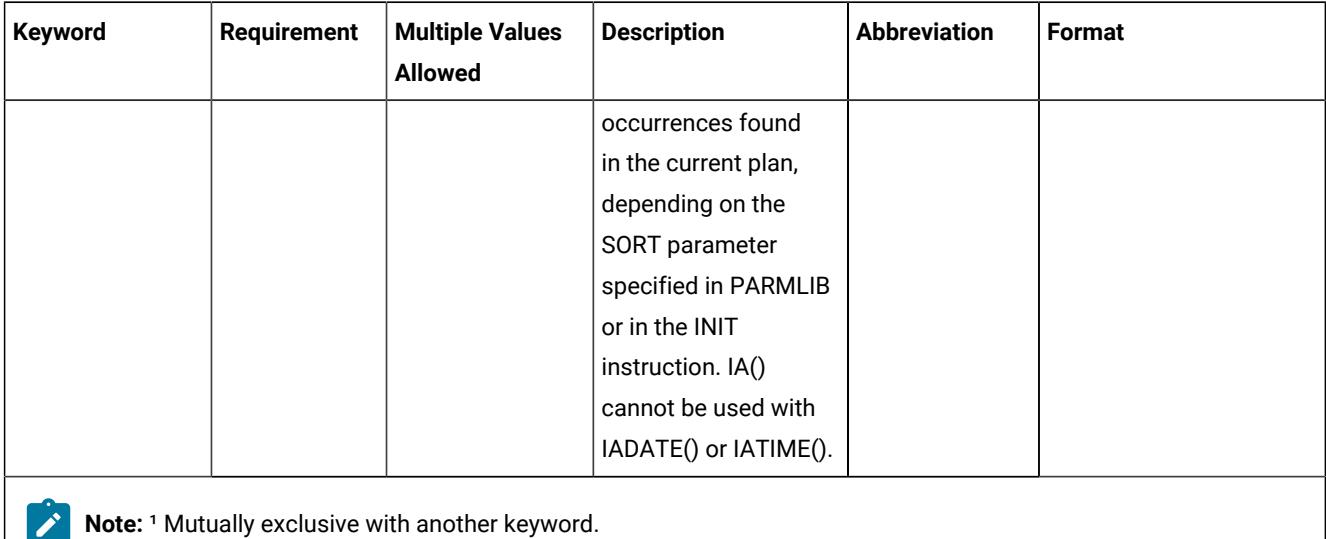

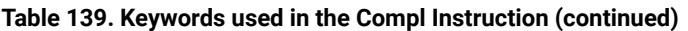

**Note:** if you do not specify IADATE(), IATIME(), or IA(), OCL considers only the application occurrences in the current plan that do not have Complete status.

#### Examples:

#### **COMPL APPL(TEST01,TEST02,TEST03)**

Completes the occurrences TEST01, TEST02, and TEST03 with the earliest or latest input arrival date and time, depending on the SORT parameter

#### **COMPL APPL(TEST01) IAD(=)**

Completes the occurrence TEST01 with the input arrival date corresponding to the current date and with the default input arrival time

#### **COMPL APPL(TEST01,TEST02,TEST03) IA(=)**

Completes the occurrences TEST01, TEST02 and TEST03 with the input arrival date and time corresponding to the current date and time

### **COMPL APPL(TEST02) IAD(970709) OP(10,40)**

Completes operations 10 and 40 of the occurrence TEST02 with the input arrival date 970709 and with the default input arrival time

The COMPL instruction returns one of the following return codes:

#### **RESULT = 0**

Occurrences or operations completed

#### **RESULT = 4**

Occurrences or operations not found

# **RESULT = 8**

Invalid instruction or PIF problem. See the error messages.

# DEL

The DEL instruction deletes an occurrence or an operation from the current plan or from the long-term plan. It modifies the current plan or long-term plan, depending on the date and time specified or defaulted to. If the date and time being used is after the end of the current plan, the modification will be made to the long-term plan instead of the current plan.

[Table](#page-299-0) [140:](#page-299-0) Keywords used in the Del [Instruction on page 300](#page-299-0) describes the keywords that can be used.

<span id="page-299-0"></span>

| Keyword  | <b>Requirement</b>    | <b>Multiple Values</b><br><b>Allowed</b> | <b>Description</b>                                                                                                    | <b>Abbreviation</b> | Format      |
|----------|-----------------------|------------------------------------------|----------------------------------------------------------------------------------------------------|---------------------|-------------|
| APPL()   | Required              | No                                       | The name of the<br>application to be<br>deleted.                                                                                                    |                     |             |
| OPNO()   | Optional              | Yes                                      | The number of the<br>operation to be<br>deleted. If OPNO()<br>is specified, DEL<br>will delete the<br>operations and not<br>the occurrence.                                                                         | <b>OP</b>           |             |
| IADATE() | Optional <sup>1</sup> | No                                       | The input arrival date<br>of the application<br>occurrence.<br>IADATE=() means<br>the current date.<br>IADATE() and IA() are<br>mutually exclusive.                                                                 | <b>IAD</b>          | YYMMDD      |
| IATIME() | Optional <sup>1</sup> | No                                       | The input arrival time<br>of the application<br>occurrence. If<br>IADATE(=) is<br>specified, IATIME()<br>assumes the default<br>input arrival time<br>that is defined in the<br>DEFIAT parameter<br>of the EQQYRPRM | IAT                 | <b>HHMM</b> |

**Table 140. Keywords used in the Del Instruction**

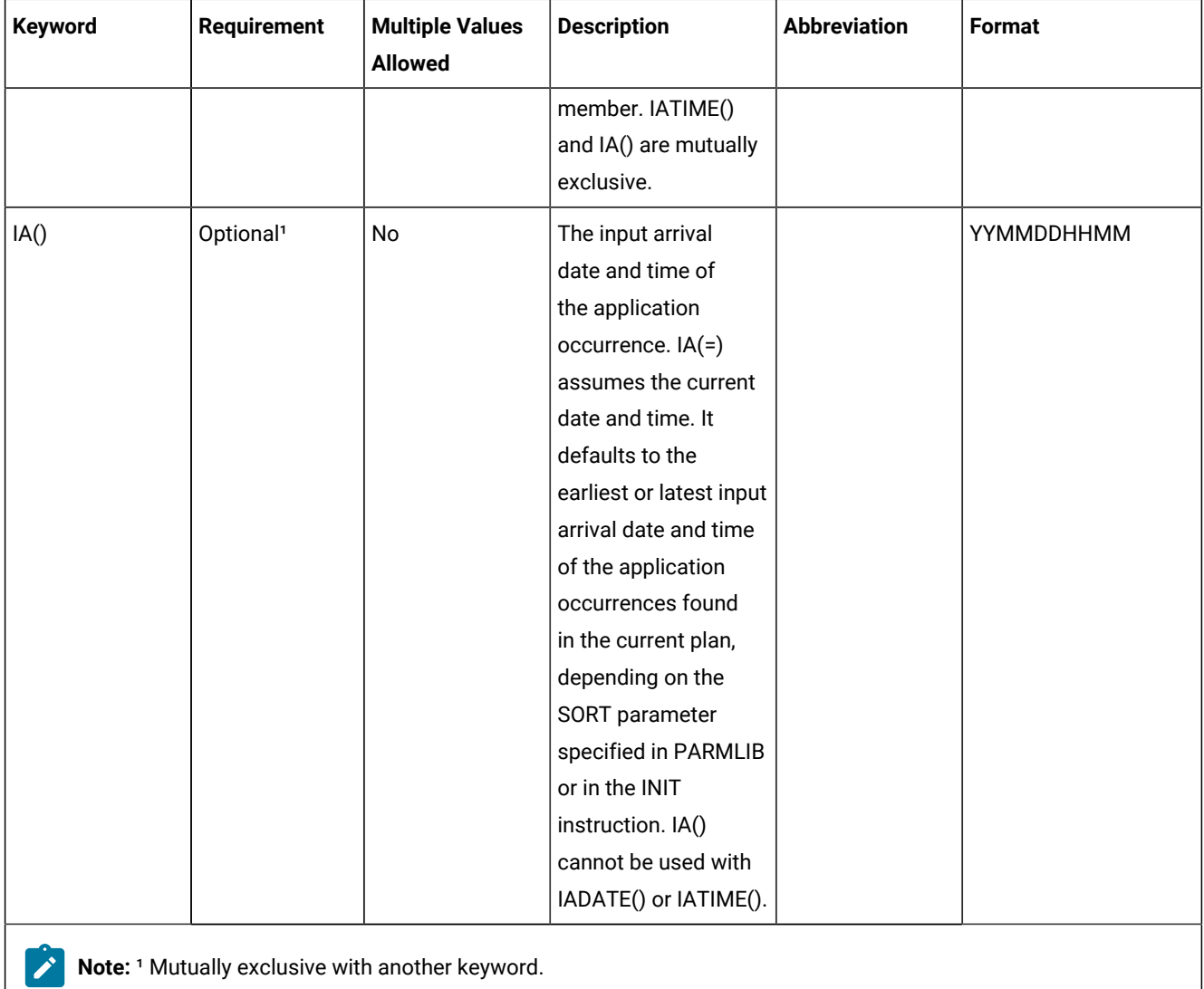

## **Table 140. Keywords used in the Del Instruction (continued)**

Examples:

#### **DEL APPL(TEST01)**

Deletes the occurrence with the earliest or latest input arrival date and time of the application TEST01 (according to the SORT parameter or the INIT instruction)

### **DEL APPL(TEST01) IAD(=) IAT(1700)**

Deletes the occurrence of application TEST01 with the input arrival date corresponding to the current date and with the input arrival time 1700

# **DEL APPL(TEST01) IAD(970708)**

Deletes the occurrence TEST01 with the input arrival date 970708 and the input arrival time corresponding to the default IA time, DEF

#### **DEL APPL(TEST01) IA(=)**

Deletes the occurrence TEST01 with the input arrival date and time corresponding to the current date and time

#### **DEL APPL(TEST01) IA(9707081800)**

Deletes the occurrence TEST01 with the input arrival date 970708 and time 1800

## **DEL APPL(TEST01) OP(10,30)**

Deletes operations 10 and 30 of the occurrence TEST01 with the earliest or latest input arrival date and time, depending on the SORT parameter

**Note:** If the occurrence is associated with an application group, DEL will remove the group definition from the occurrence before deleting the occurrence.

The DEL instruction returns one of the following return codes:

#### **RESULT = 0**

Occurrence deleted.

#### **RESULT = 4**

Occurrence found but operations not found in the current plan.

#### **RESULT = 8**

Occurrence not found in the current plan. Invalid instruction or PIF problem. Refer to the error messages.

# DELCOND

The DELCOND instruction adds a condition to an operation in the current plan. It modifies the current plan, depending on the date and time specified or defaulted to.

[Table](#page-301-0) [141:](#page-301-0) Keywords used in the Delcond [Instruction on page 302](#page-301-0) describes the keywords that can be used.

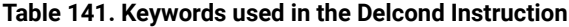

<span id="page-301-0"></span>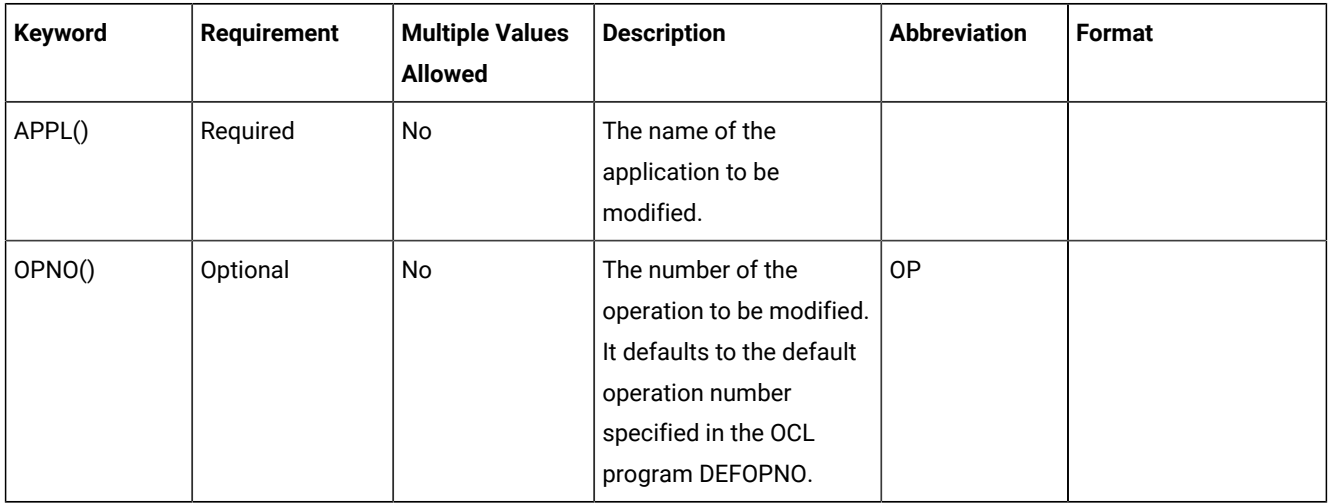

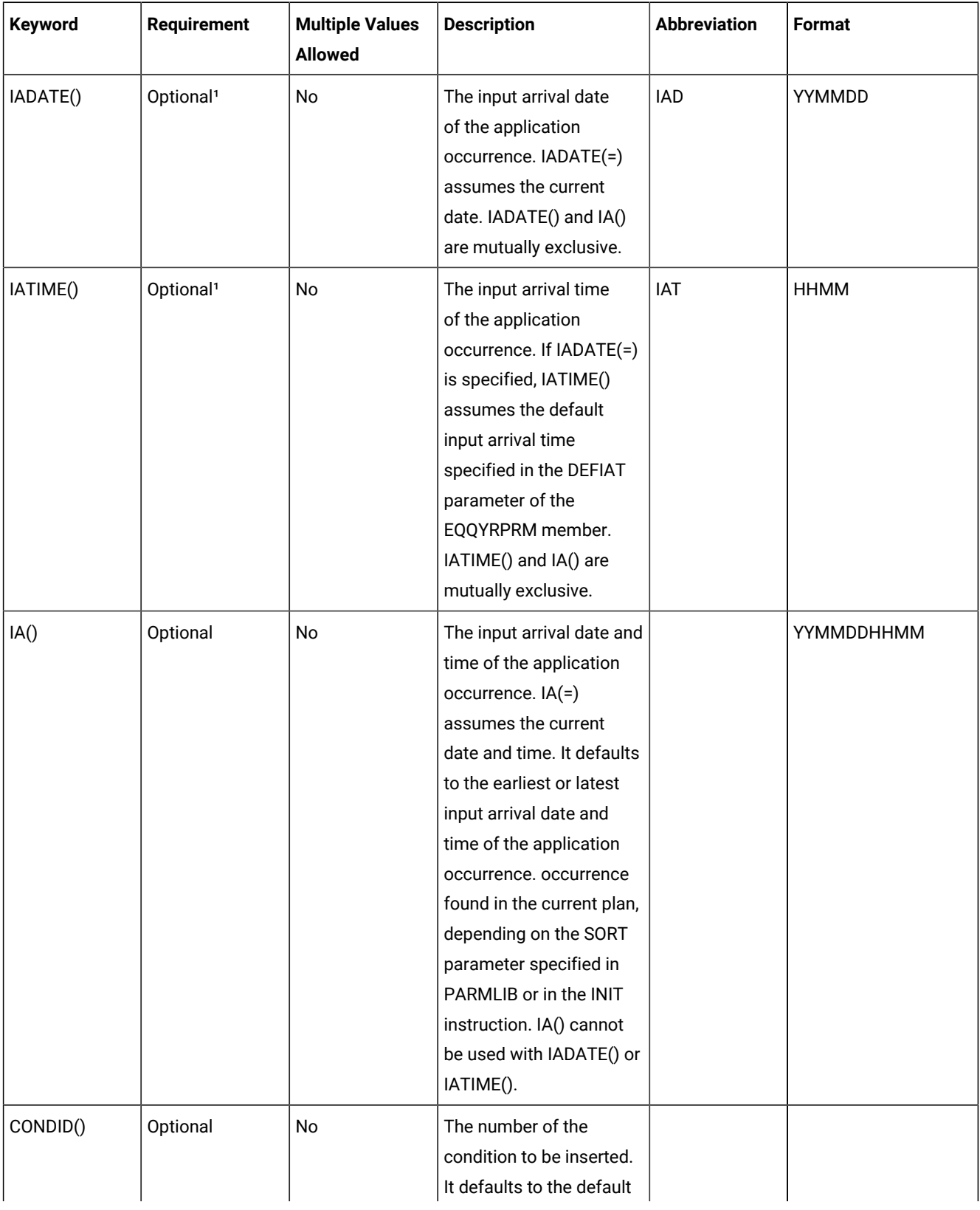

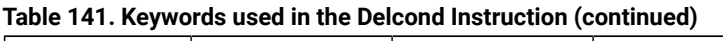

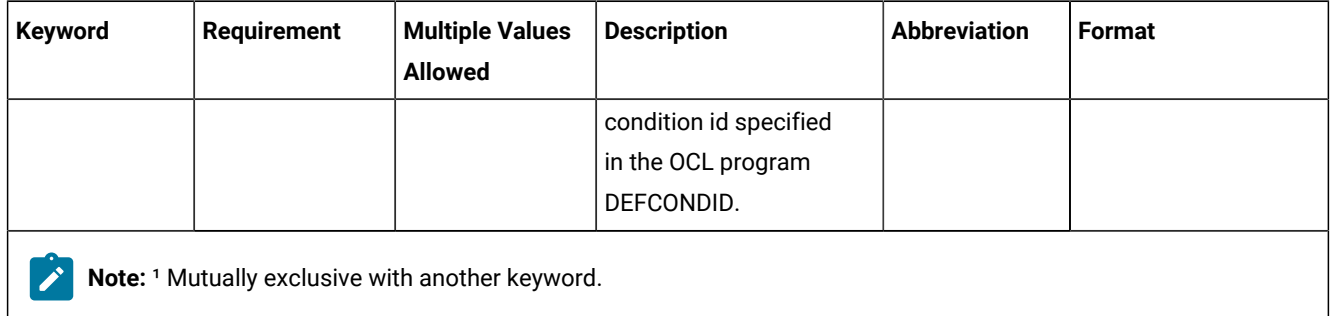

#### **Table 141. Keywords used in the Delcond Instruction (continued)**

The DELCOND instruction returns one of the following return codes:

#### **RESULT = 0**

Predecessor dependency definition added.

### **RESULT = 4**

Predecessor dependency not found in the current plan.

#### **RESULT = 8**

Invalid instruction or PIF problem. Refer to the error messages.

# DELPRED

The DELPRED instruction deletes the external predecessors of an occurrence in the current plan or in the long-term plan. It modifies the current plan or long-term plan, depending on the date and time specified or defaulted to. If the date and time being used is after the end of the current plan, the modification will be made to the long-term plan instead of the current plan.

[Table](#page-303-0) [142:](#page-303-0) Keywords used in the Delpred [Instruction on page 304](#page-303-0) describes the keywords that can be used.

<span id="page-303-0"></span>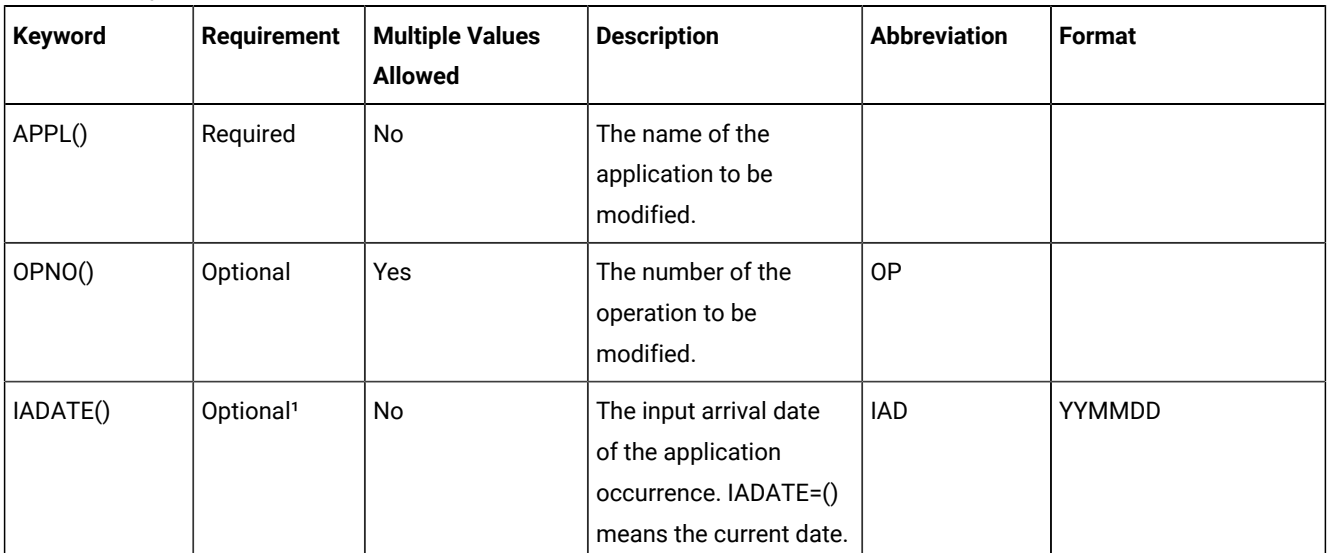

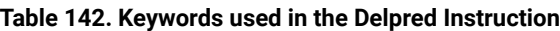

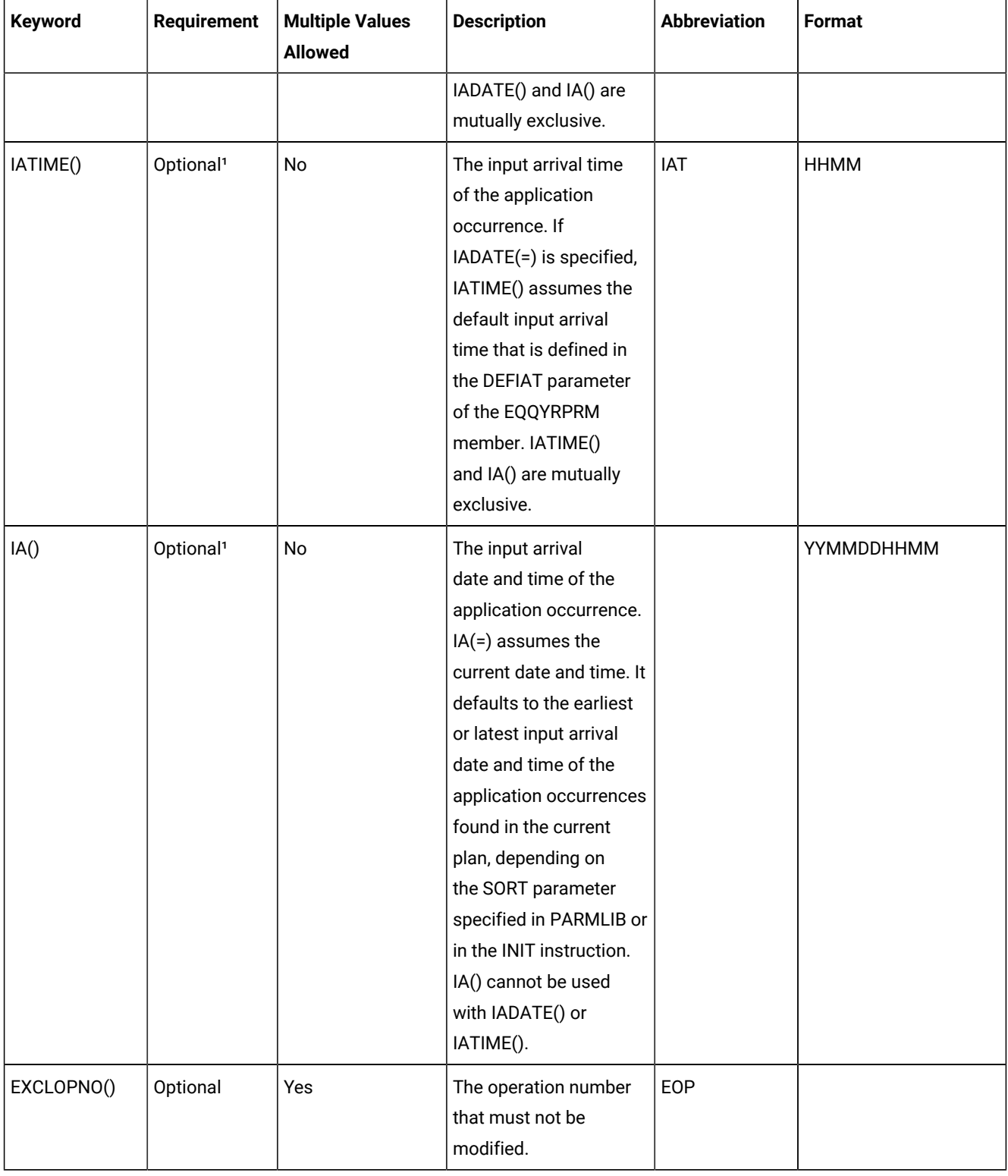

# **Table 142. Keywords used in the Delpred Instruction (continued)**

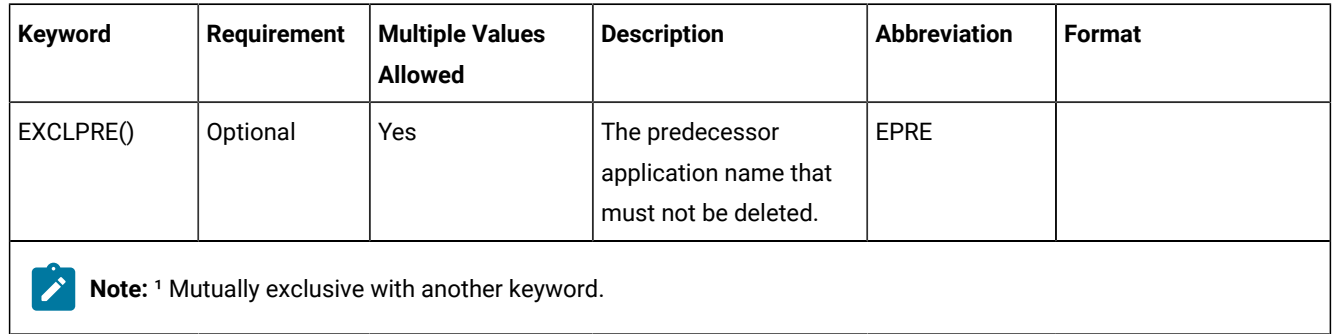

#### **Table 142. Keywords used in the Delpred Instruction (continued)**

#### Examples:

#### **DELPRED APPL(TEST01)**

All the predecessor dependencies will be deleted from occurrence TEST01 with the latest or earliest input arrival date and time, depending on the SORT parameter specified in PARMLIB or in the INIT instruction.

#### **DELPRED APPL(TEST01) IAD(970708) OP(40,50)**

All the predecessor dependencies will be deleted from operations 40 and 50 of the occurrence TEST01 with the input arrival date 970708 and the input arrival time that corresponds to the current time.

#### **DELPRED APPL(TEST01) IA(=) EXCLOP(20)**

All the predecessor dependencies will be deleted from the operations other than operation 20 of the occurrence TEST01 with the input arrival date and time that corresponds to the current date and time.

#### **DELPRED APPL(TEST01) IA(=) EPRE(TEST00)**

All the predecessor dependencies other than occurrence TEST00 will be deleted from the occurrence EST01 with the input arrival date and time that corresponds to the current date and time.

The DELPRED instruction returns one of the following return codes:

#### **RESULT = 0**

Predecessor dependency definition deleted.

#### **RESULT = 4**

Occurrence or operation not found in the current plan or in the long-term plan.

#### **RESULT = 8**

Invalid instruction or PIF problem. Refer to the error messages.

# DELRES

The DELRES instruction deletes one or more special resources from an operation in the current plan.

[Table](#page-306-0) [143:](#page-306-0) Keywords used in the Delres [Instruction on page 307](#page-306-0)e describes the keywords that can be used.

<span id="page-306-0"></span>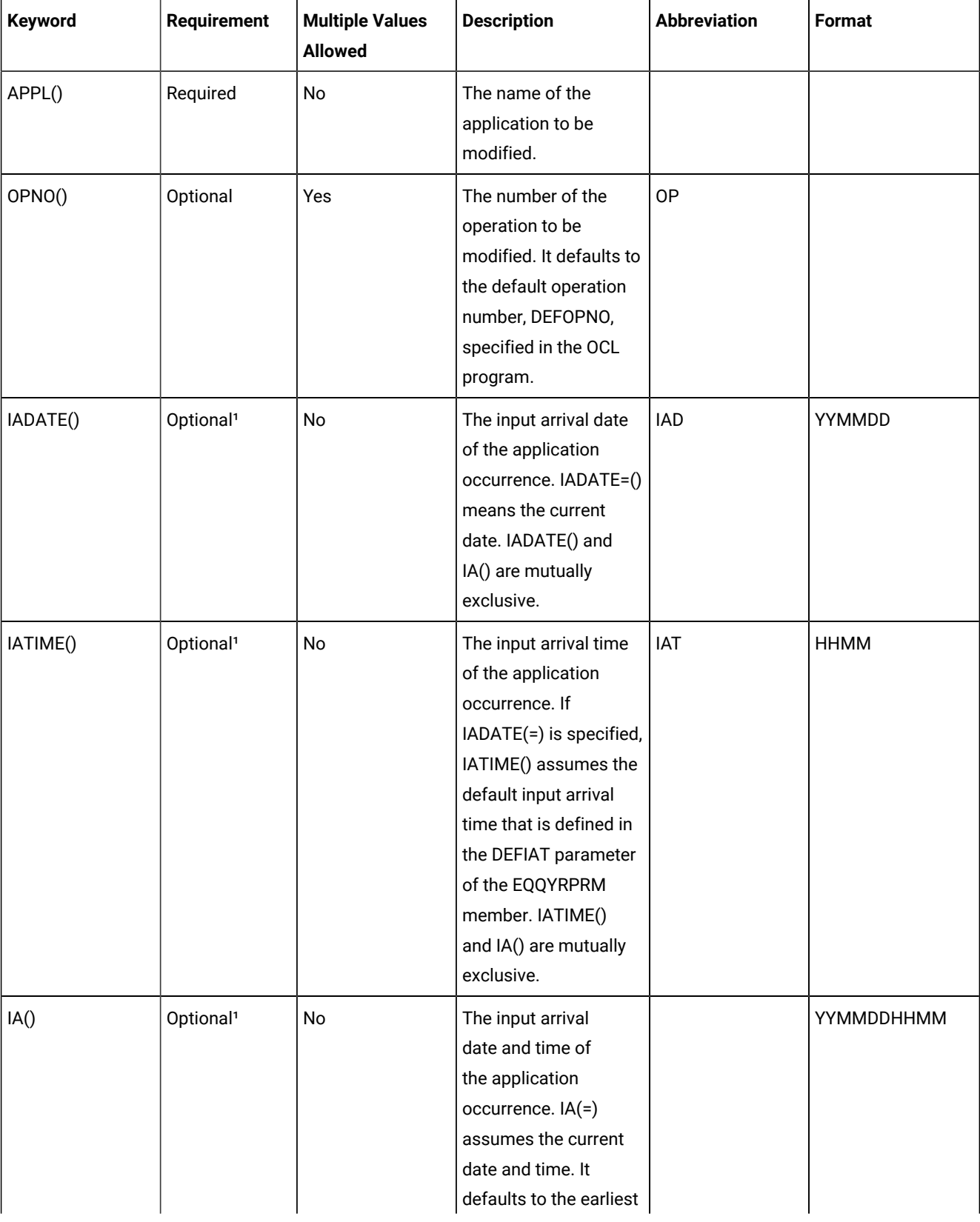

# **Table 143. Keywords used in the Delres Instruction**

| Keyword   | <b>Requirement</b> | <b>Multiple Values</b><br><b>Allowed</b>         | <b>Description</b>                                                                                                    | <b>Abbreviation</b> | <b>Format</b> |
|-----------|--------------------|--------------------------------------------------|----------------------------------------------------------------------------------------------------|---------------------|---------------|
|           |                    |                                                  | or latest input arrival<br>date and time of<br>the application<br>occurrences found<br>in the current plan,<br>depending on the<br>SORT parameter<br>specified in the<br>EQQYRPRM member<br>or in the INIT<br>instruction. IA() cannot<br>be used with IADATE() |                     |               |
| EXCLRES() | Optional           | Yes                                              | or IATIME().<br>The special resource<br>that must not be<br>deleted.                                                                                                    | <b>ERES</b>         |               |
| RESNAME() | Optional           | <b>No</b>                                        | The special resource<br>to be deleted. Do not<br>include parentheses in<br>the resource name.                                                                                                    | <b>RN</b>           |               |
|           |                    | Note: 1 Mutually exclusive with another keyword. |                                                                                                    |                     |               |

**Table 143. Keywords used in the Delres Instruction (continued)**

Examples:

### **DELRES APPL(TEST01)**

Deletes all the special resources from the operations of the occurrence TEST01 with the latest or earliest input arrival date and time, depending on the SORT parameter specified in the EQQYRPRM member or in the INIT instruction

## **DELRES APPL(TEST01) IAD(=) OP(10)**

Deletes all the special resources from operation 10 of the occurrence TEST01 with the input arrival date corresponding to the current date and with the input arrival time corresponding to the default input arrival time, DEFIAT

## **DELRES APPL(TEST01) IA(=) OP(10) ERES(PROVA.SR1)**

Deletes all the special resources, except for special resource PROVA.SR1, from operation 10 of the occurrence TEST01, with the input arrival date and time corresponding to the current date and time.

The DELRES instruction returns one of the following return codes:

# **RESULT = 0**

Special resource deleted.

## **RESULT = 4**

Operation not found in the current plan.

# **RESULT = 8**

Invalid instruction or PIF problem. Refer to the error messages.

# DELSIMP

The DELSIMP instruction deletes condition dependencies of an operation in the current plan. It modifies the current plan, depending on the date and time specified or defaulted to.

[Table](#page-308-0) [144:](#page-308-0) Keywords used in the Delsimp [Instruction on page 309](#page-308-0) describes the keywords that can be used.

<span id="page-308-0"></span>

| Keyword  | <b>Requirement</b>    | <b>Multiple Values</b><br><b>Allowed</b>                                                                                                    | <b>Description</b>                                                                                                    | <b>Abbreviation</b> | Format      |
|----------|-----------------------|----------------------------------------------------------------------------------------------------|----------------------------------------------------------------------------------------------------|---------------------|-------------|
| APPL()   | Required              | <b>No</b>                                                                                                    | The name of the<br>application to be<br>modified.                                                                                               |                     |             |
| OPNO()   | Optional              | The number of the<br><b>No</b><br>operation to be modified.<br>It defaults to the default<br>operation number<br>specified in the OCL<br>program DEFOPNO. |                                                                                                    | <b>OP</b>           |             |
| IADATE() | Optional <sup>1</sup> | No<br>The input arrival date<br>of the application<br>occurrence. IADATE(=)<br>assumes the current<br>date. IADATE() and IA()<br>are mutually exclusive.  |                                                                                                    | <b>IAD</b>          | YYMMDD      |
| IATIME() | Optional <sup>1</sup> | <b>No</b>                                                                                                    | The input arrival time<br>of the application<br>occurrence. If IADATE(=)<br>is specified, IATIME()<br>assumes the default<br>input arrival time | <b>IAT</b>          | <b>HHMM</b> |

**Table 144. Keywords used in the Delsimp Instruction**

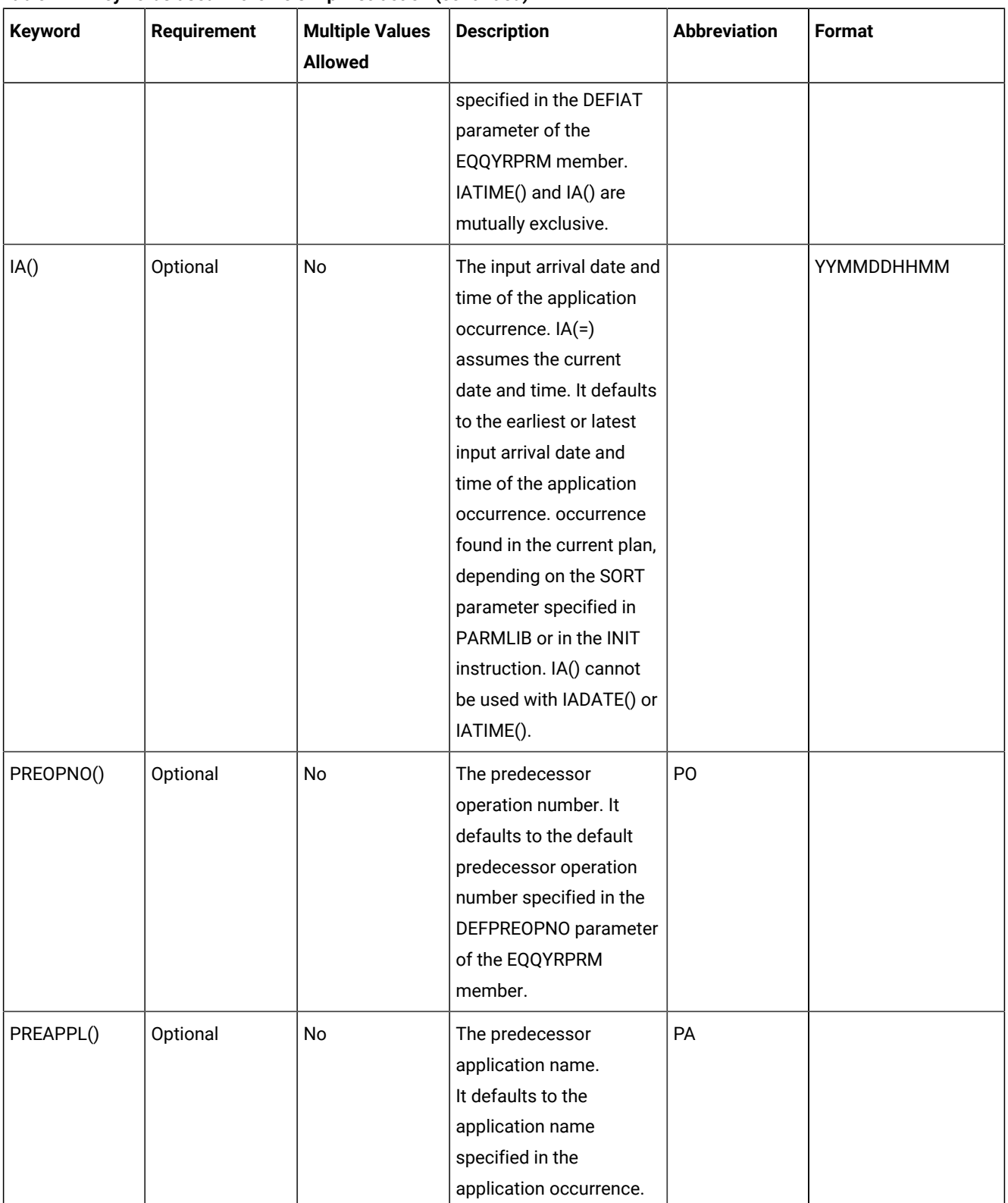

## **Table 144. Keywords used in the Delsimp Instruction (continued)**

| <b>Keyword</b> | <b>Requirement</b> | <b>Multiple Values</b><br><b>Allowed</b> | <b>Description</b>                                                                                                    | <b>Abbreviation</b> | Format |
|----------------|--------------------|------------------------------------------|----------------------------------------------------------------------------------------------------|---------------------|--------|
| PREIADATE()    | Optional           | No                                       | The predecessor<br>application input arrival<br>date. It defaults to<br>the date specified in<br>IADATE().                                                                                        | <b>PIAD</b>         | YYMMDD |
| PREIATIME()    | Optional           | No                                       | The predecessor<br><b>PIAT</b><br>application time. It<br>defaults to the time<br>specified in IATIME().                                                                                          |                     | HHMM   |
| CONDID()       | Optional           | No                                       | The number of the<br>condition to be inserted.<br>It defaults to the default<br>condition id specified<br>in the OCL program<br>DEFCONDID.                                                        |                     |        |
| CHKTYPE()      | Optional           | No                                       | Check type. Possible<br>values are:<br><b>RC</b><br>Return<br>code<br><b>ST</b><br><b>Status</b><br>The default is ST.                                                                            |                     |        |
| LOG()          | Optional           | No                                       | Logical operator:<br>GE = Greater than<br>or equal to. Valid<br>only for RC check<br>type.<br>GT = Greater<br>than. Valid only<br>for RC check<br>type.<br>$LE = Less than$<br>or equal to. Valid |                     |        |

**Table 144. Keywords used in the Delsimp Instruction (continued)**

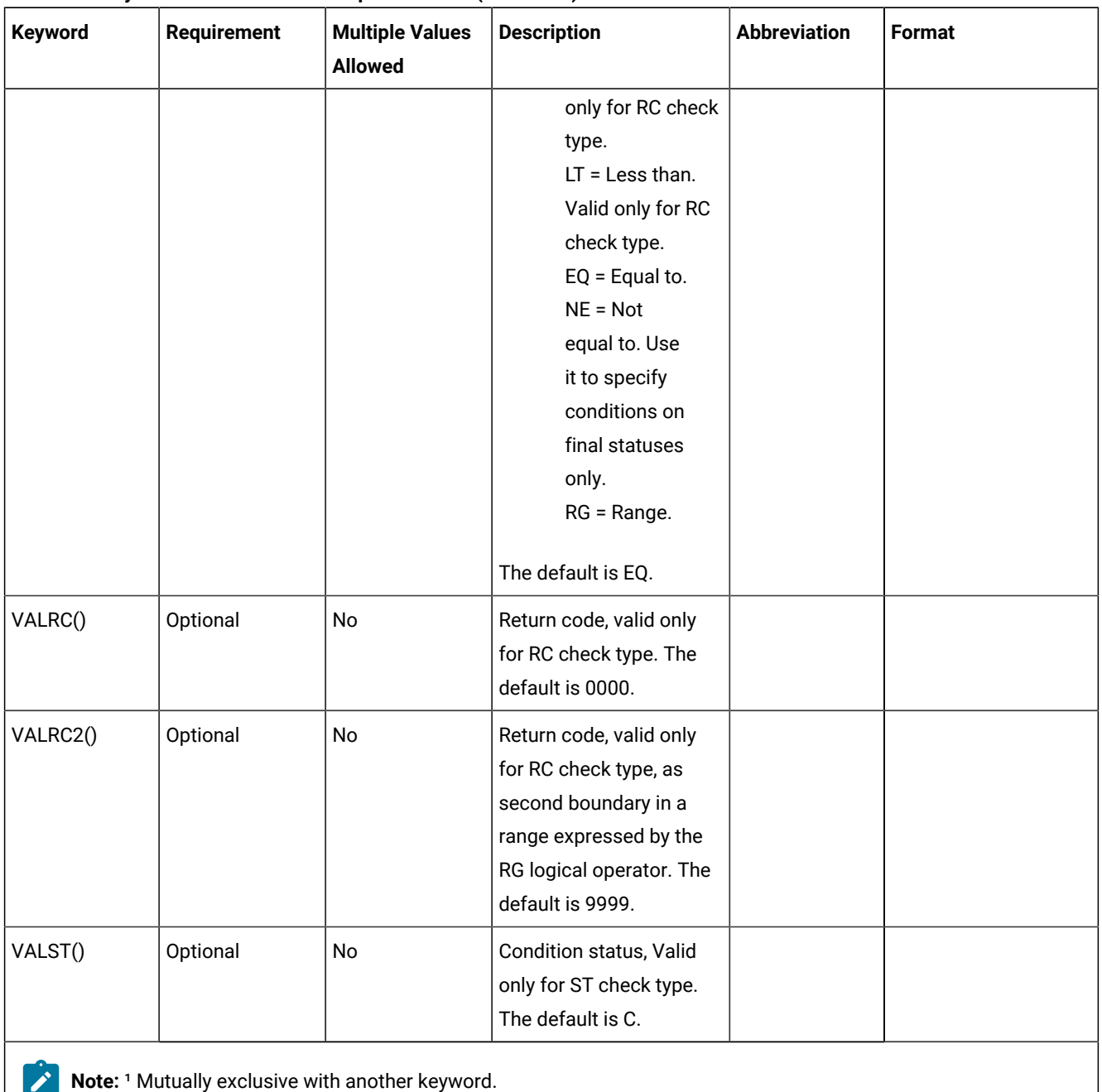

#### **Table 144. Keywords used in the Delsimp Instruction (continued)**

The DELSIMP instruction returns one of the following return codes:

#### **RESULT = 0**

Predecessor dependency definition added.

# **RESULT = 4**

Predecessor dependency not found in the current plan.

#### **RESULT = 8**

Invalid instruction or PIF problem. Refer to the error messages.

# **FXIT**

# Syntax

EXIT result return\_code

The EXIT instruction terminates the program with a specified return code, which you can specify in the instruction. The value can be a number or RESULT. You can use this instruction to set a return code, which you can then test, using the JCL COND or IF parameters, to determine which job steps to execute.

Examples:

```
//SYSIN DD *
* OCL instructions
IF VAR2 = 'KO' THEN EXIT 99
EXIT RESULT
⋮
//*//TESTIF IF (RC = 99) THEN
//STEP002 EXEC PGM=MYPROG
//…
//TESTIF ENDIF
```
# FORCE

The FORCE instruction forces the execution of an occurrence or of an operation within an occurrence in the current plan.

[Table](#page-312-0) [145:](#page-312-0) Keywords used in the Force [Instruction on page 313](#page-312-0) describes the keywords that can be used.

<span id="page-312-0"></span>

| Keyword | <b>Requirement</b> | <b>Multiple Values</b><br><b>Allowed</b> | <b>Description</b>                                                                                                    | <b>Abbreviation</b> | Format |
|---------|--------------------|------------------------------------------|----------------------------------------------------------------------------------------------------|---------------------|--------|
| APPL()  | Required           | No                                       | The name of the<br>application to be<br>started.                                                                                                    |                     |        |
| OPNO()  | Optional           | Yes                                      | The number of the<br>operation to be<br>started. It defaults to<br>the default operation<br>number, DEFOPNO,<br>specified in the OCL<br>program. <sup>2</sup> | 0P                  |        |

**Table 145. Keywords used in the Force Instruction**

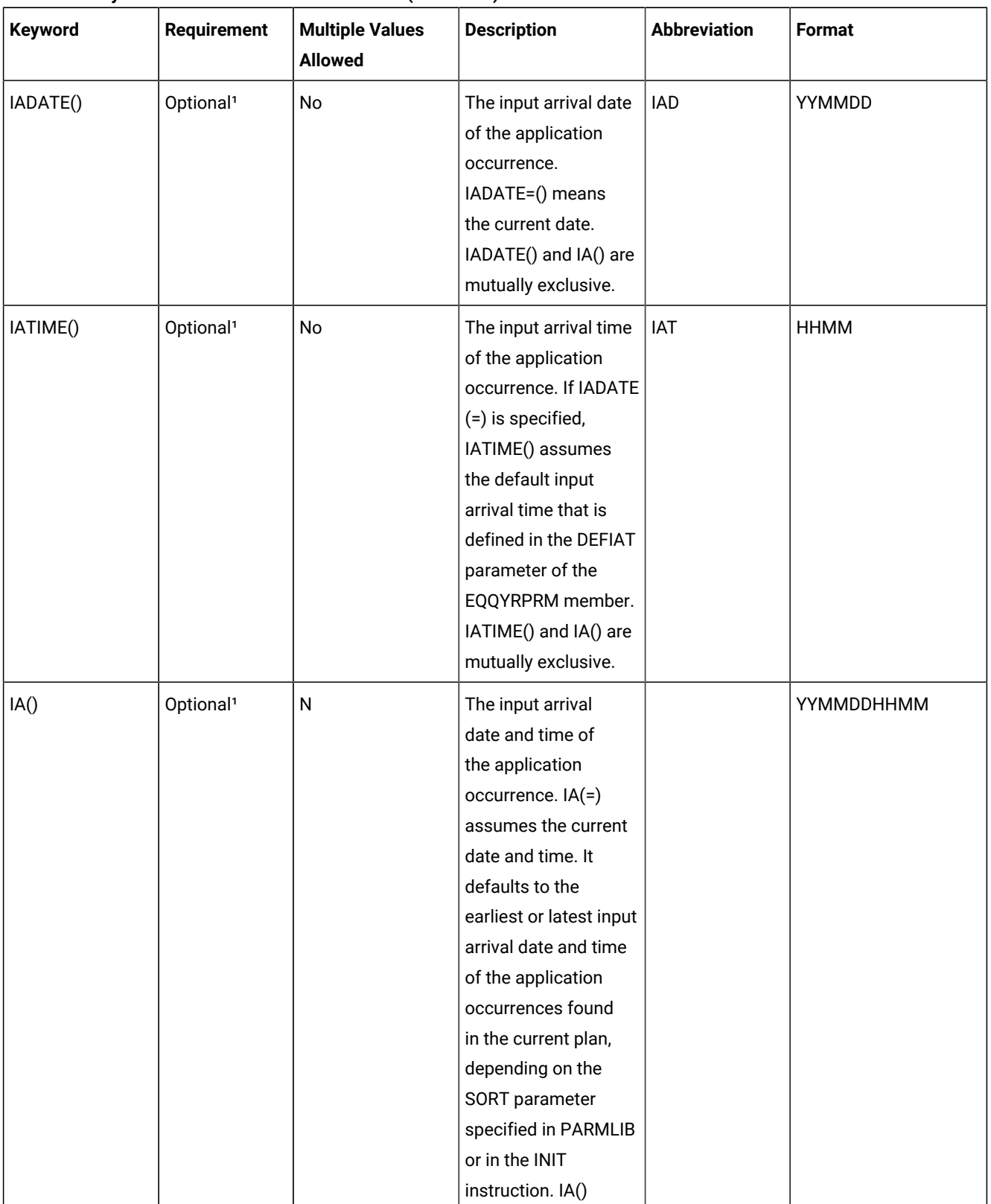

### **Table 145. Keywords used in the Force Instruction (continued)**

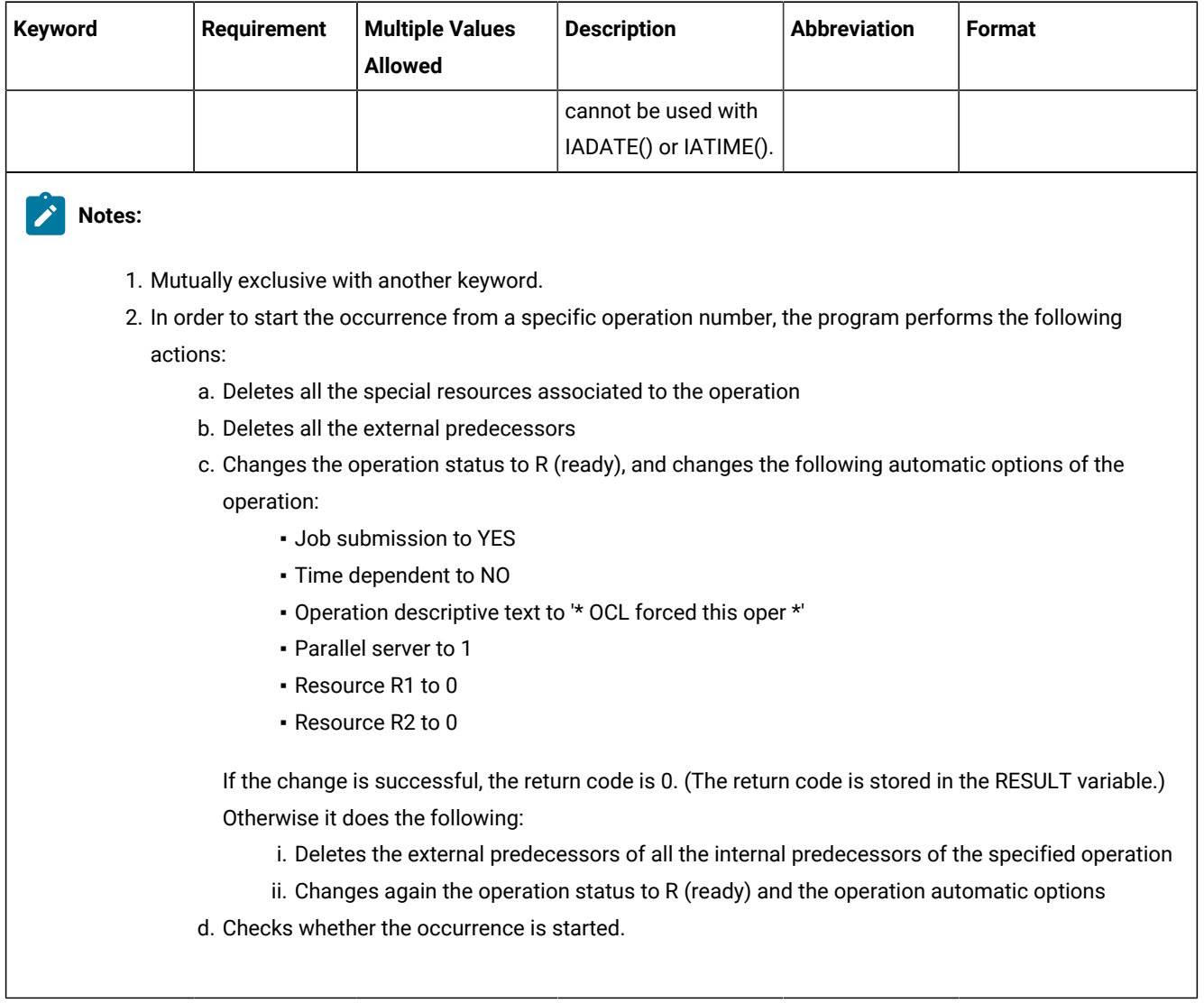

# **Table 145. Keywords used in the Force Instruction (continued)**

Examples:

## **FORCE APPL(TEST01)**

Forces the default operation, DEFOPNO, to start

### **FORCE APPL(TEST01) OP(50)**

Forces operation 50 to start

### **FORCE APPL(TEST01) IA(=)**

Forces operation 50 to start, using the current date and time as the input arrival date and time

#### **FORCE APPL(TEST01) IA(9707081800) OP(70)**

Forces operation 70 to start, using the input arrival date 970708 and the input arrival time 18.00

### **FORCE APPL(TEST01) IAD(=)**

Forces the default operation, DEFOPNO, to start, using the current date as the input arrival date and the default input arrival time

#### **FORCE APPL(TEST01) IAD(&OYMD1)**

Forces the default operation, DEFOPNO, to start, using the input arrival date and time value of variable &OYMD1

#### **FORCE APPL(TEST01) IAD(970708) IAT(&OHHMM) OP(60)**

Forces operation 60 to start, using the input arrival date 970708 and the input arrival time value of variable &OHHMM

The FORCE instruction returns one of the following return codes:

#### **RESULT = 0**

Occurrence or operations status is started.

#### **RESULT = 4**

Occurrence found but operations not found in the current plan.

#### **RESULT = 8**

Occurrence not found in the current plan. Invalid instruction or PIF problem. Refer to the error messages.

# GOTO

The GOTO instruction transfers control to a point specified by a LABEL instruction within the OCL program.

Syntax

GOTO label\_name

Example:

```
IF &var1 = 'OK' then GOTO esci
⋮
LABEL esci
⋮
```
# HOLD

The HOLD instruction holds an operation or all the operations of an occurrence in the current plan.

[Table](#page-316-0) [146:](#page-316-0) Keywords used in the Hold [Instruction on page 317](#page-316-0) describes the keywords that can be used.

<span id="page-316-0"></span>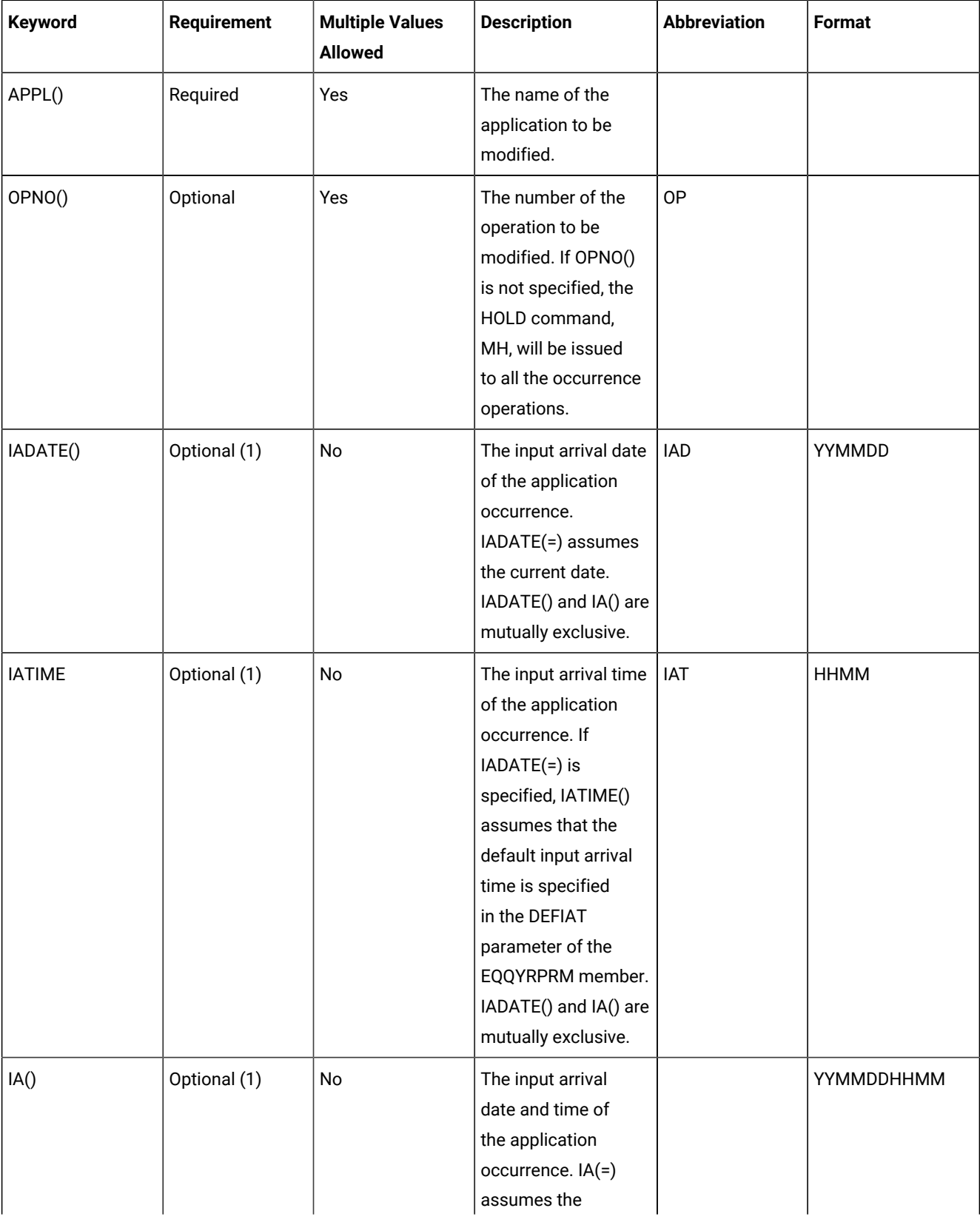

# **Table 146. Keywords used in the Hold Instruction**

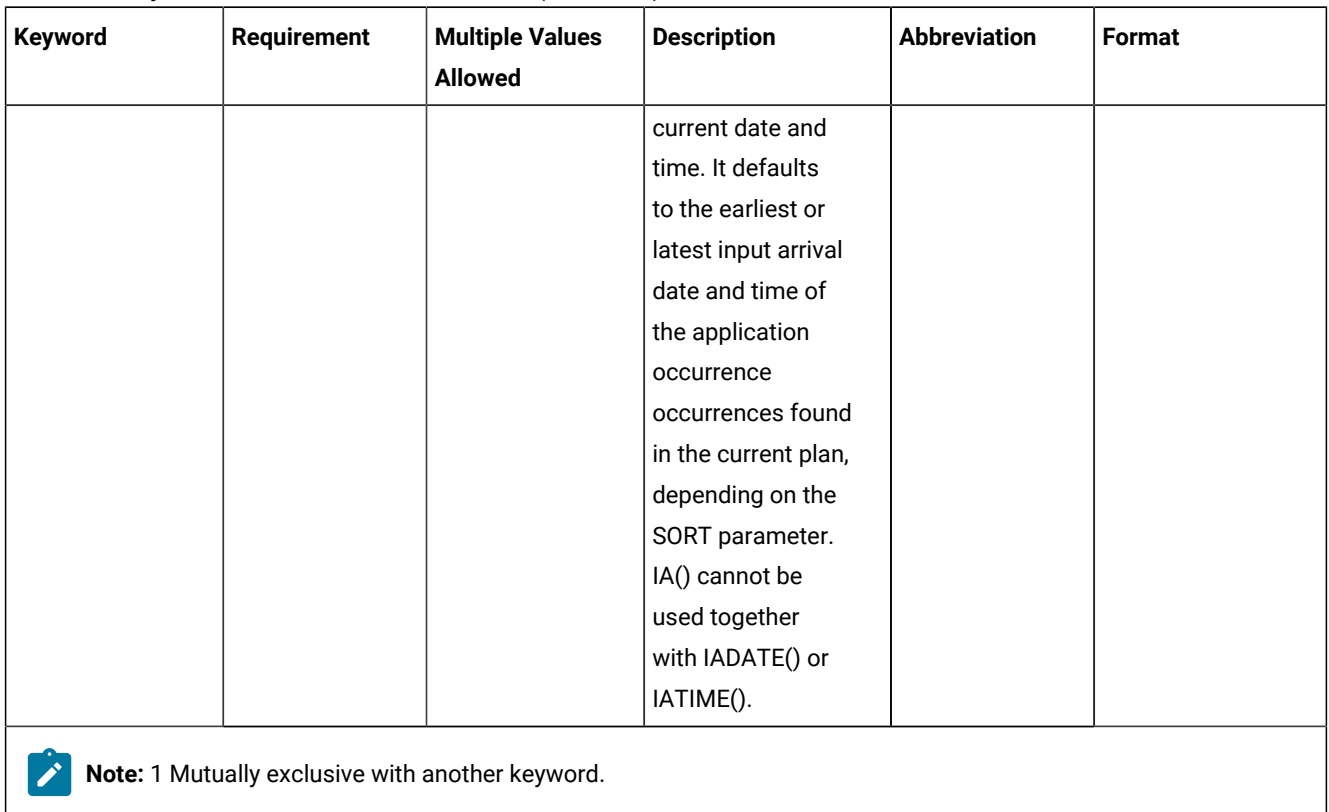

#### **Table 146. Keywords used in the Hold Instruction (continued)**

Example control statements:

#### **HOLD APPL(TEST01)**

Sets to HOLD status all operations of occurrence TEST01

#### **HOLD APPL(TEST01) OP(10,30,50)**

Sets to hold status operations 10, 30, and 50 of occurrence TEST01

#### **HOLD APPL(TEST01) IAD(=)**

Sets to HOLD status all operations of occurrence TEST01 for the current input arrival date and the default input arrival time

#### **HOLD APPL(TEST01) IAD(=) IAT(1800)**

Sets to HOLD status all operations of occurrence TEST01 for the current input arrival date and input arrival time 18.00

#### **HOLD APPL(TEST01) IAD(970708)**

Sets to HOLD status all operations of occurrence TEST01 for input arrival date 970708 and the default input arrival time

#### **HOLD APPL(TEST01) IA(=)**

Sets to HOLD status all operations of occurrence TEST01 for the current input arrival date and time

#### **HOLD APPL(TEST01) IA(9707081801)**

Sets to HOLD status all operations of occurrence TEST01 for input arrival date 970708 and input arrival time 18.01

The HOLD instruction returns one of the following return codes:

#### **RESULT = 0**

Operations status modified.

#### **RESULT = 4**

Occurrence found but operations not found in the current plan.

#### **RESULT = 8**

Occurrence not found in the current plan. Invalid instruction or PIF problem. Refer to the error messages.

# IF-THEN-ELSE

#### Syntax

IF expression THEN instruction1; ELSE instruction2

IF-THEN-ELSE conditionally processes an instruction depending on the evaluation of the expression. The expression is evaluated and results in 0 (false) or 1 (true). The instruction after the THEN clause is processed only if the result is 1 (true). If you specify an ELSE clause, the instruction after the ELSE clause is processed only if the result of the evaluation is 0 (false).

#### Example:

IF result > 0 then exit 99; else ADD(TEST01)

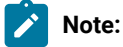

- 1. If the ELSE clause is on the same line as the last instruction of the THEN clause, it must be preceded by a semicolon (;) followed immediately by a blank character.
- 2. If the ELSE clause is on the line following the last instruction of the THEN clause, that last THEN clause line must end with a semicolon followed immediately by a comma.

#### Example:

```
if substr(&OYMD1,5,2) = 30 then GOTO DAY30;,
else EXIT 50
```
The ELSE clause binds to the nearest IF instruction at the same level.

The expression can contain concatenation, comparison, and logical operators. An operator represents an operation, such as addition, to be performed on one or two terms.

# Comparison operations

#### **About this task**

The comparison operators compare two terms and return the value 1 if the result of the comparison is true, or 0 if the result is false.

The comparison operators and operations are:

**=**

True if the terms are equal (numerically or when padded, and so forth)

**\=, ¬=, /=**

True if the terms are not equal (inverse of =)

**>**

Greater than

**<**

Less than

**><**

Greater than or less than (the same as not equal)

**<>**

Greater than or less than (the same as not equal)

**>=**

Greater than or equal to

# **\<, ¬<**

Not less than

#### **<=**

Less than or equal to

### **\>, ¬>**

Not greater than

**==**

True if the terms are strictly equal (identical)

**\==, ¬==, /==**

True if the terms are not strictly equal (this is the inverse of  $==$ )

**>>**

Strictly greater than

#### **<<**

Strictly less than

#### **\<<**

Strictly not less than

## **\>>, ¬>>**

Strictly not greater than

A character string has the value false if it is 0, and true if it is 1. The logical operators take one or two such values (values other than 0 or 1 are not allowed) and return 0 or 1 as appropriate:

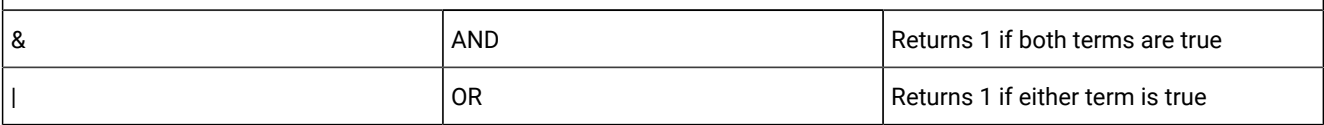

The instruction can be one of the following:

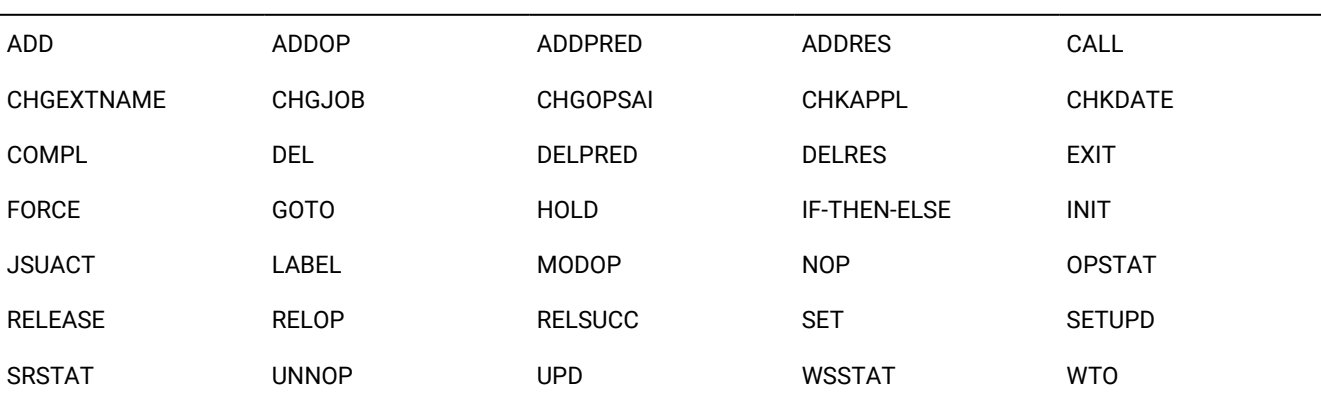

Here are some examples:

```
IF RESULT = 8 THEN EXIT 70; ELSE COMPL APPL(TEST01)
IF LEFT(&VAR1,1) = 1 THEN ADD APPL(TEST01)
IF substr(VAR1,5,2) = 'XX' then COMPL APPL(TEST02)
IF VAR4 = VAR1||VAR2||VAR3 THEN UPD VAR4
IF VAR5 > VAR4 THEN SET VAR6 = VAR3 + 2
IF substr(&OYMD1,3,4) = '0612' THEN goto GIU12
IF &OHHMM > '1830' THEN GOTO T1830
```
The IF instruction returns one of the following return codes:

#### **CC = 0**

Instruction correctly processed

## **CC = 8**

Syntax error

# INIT

Syntax

INIT VARTAB() | SUBSYS() | SORT()

The INIT instruction overrides the IBM® Z Workload Scheduler subsystem name and the SORT parameter specified in the EQQYRPRM member, and specifies the variable table name used by the UPD or SETUPD instructions.

[Table](#page-321-0) [147:](#page-321-0) Keywords used in the Init [Instruction on page 322](#page-321-0) describes the keywords that you can use:

<span id="page-321-0"></span>

| Keyword  | <b>Requirement</b> | <b>Multiple Values</b><br><b>Allowed</b> | <b>Description</b>                                                                                                    |
|----------|--------------------|------------------------------------------|----------------------------------------------------------------------------------------------------|
| VARTAB() | Optional           | No.                                      | The scheduler variable table to be updated. This keyword<br>is required only by the UPD and SETUPD instructions.                                                                                                    |
| SUBSYS() | Optional           | No.                                      | The scheduler subsystem name. It overrides the<br>subsystem name specified in the EQQYRPRM member,<br>unless you specify the SUBSYS() keyword in the<br>EQQYPARM DD.                                                                                                    |
| SORT()   | Optional           | No                                       | This keyword overrides the SORT parameter specified in<br>the EQQYRPRM member. It determines the application<br>occurrence in the current plan to be selected if you do<br>not specify the input arrival date and time in the OCL<br>instruction. SORT(MAX) determines the occurrence<br>with the latest input arrival date and time. SORT(MIN)<br>determines the occurrence with the earliest input arrival<br>date and time. |

**Table 147. Keywords used in the Init Instruction**

#### Examples:

```
INIT VARTAB(&OADID) SUBSYS(OPCC)
INIT SUBSYS(OPCC)
INIT SORT(MAX)
```
INIT returns one of the following return codes:

# **CC = 0**

Instruction correctly processed

### **CC = 8**

Invalid instruction. Refer to the error message.

# **JSUACT**

The JSUACT instruction invokes the TSO JSUACT command, which you can use to activate or inactivate the job submission function in the z/OS® environment, in the distributed environment, or in both environments.

For a description of the keywords that you can use, see [Table](#page-322-0) [148](#page-322-0): Keywords used in the JSUACT [Instruction on page 323.](#page-322-0)

<span id="page-322-0"></span>

| Keyword  | <b>Requirement</b> | <b>Multiple Values</b><br><b>Allowed</b> | <b>Description</b>                                                                                                    |
|----------|--------------------|------------------------------------------|----------------------------------------------------------------------------------------------------|
| ACT()    | Required           | No                                       | If you want to activate the job submission function<br>specify YES, otherwise NO.                                                                                                    |
| SUBSYS() | Optional           | No                                       | The name of the tracker the JSUACT is directed to.<br>This parameter can be four characters in length. The<br>first character must be alphabetic; the remaining<br>characters must be alphanumeric. All lowercase<br>characters are converted to uppercase. If you specify<br>MSTR, the JSUACT command is directed to all scheduler<br>subsystems on the z/OS® system where the JSUACT<br>command was issued. Default is OPCA. |
| TRACE()  | Optional           | No                                       | Event tracing indicator. When a nonzero positive number<br>is specified, a trace entry is created for each event<br>generated by the JSUACT command. The trace record<br>is written to the message log file identified by ddname<br>EQQMLOG. The record identifies the name of each<br>receiving subsystem. The default value 0 does not<br>generate trace records.                                                            |
| TYPE()   | Optional           |                                          | Indicates whether the job submission must be<br>deactivated. Possible values are:<br>н<br>To deactivate job submission in the z/OS®<br>environment. It is the default value.<br>$\mathsf{F}$<br>To deactivate job submission in the<br>distributed environment.<br>B<br>To deactivate job submission in both<br>environments.                                                                                                  |

**Table 148. Keywords used in the JSUACT Instruction**

#### Example:

JSUACT ACT(YES) SUBSYS(OPCB) TYPE(H)

In this example the JSUACT instruction is used to activate the job submission function in the z/OS® environment.

The JSUACT instruction returns one of the following return codes:

### **RESULT = 0**

Job submission function changed

# **RESULT = 8**

Invalid instruction

# KILLJOB

The KILLJOB instruction stops a job that is already running. Applies only to operations running on IBM Z Workload Scheduler Agents or on distributed workstations that are directly connected to the end-to-end server (OPCMASTER).

This action can be taken only on STARTED jobs that are in the EXECUTING status, so that their operation number is known. The application number is required.

For a description of the keywords that you can use, see [Table](#page-323-0) [149](#page-323-0): Keywords used in the Killjob [Instruction on page 324](#page-323-0).

<span id="page-323-0"></span>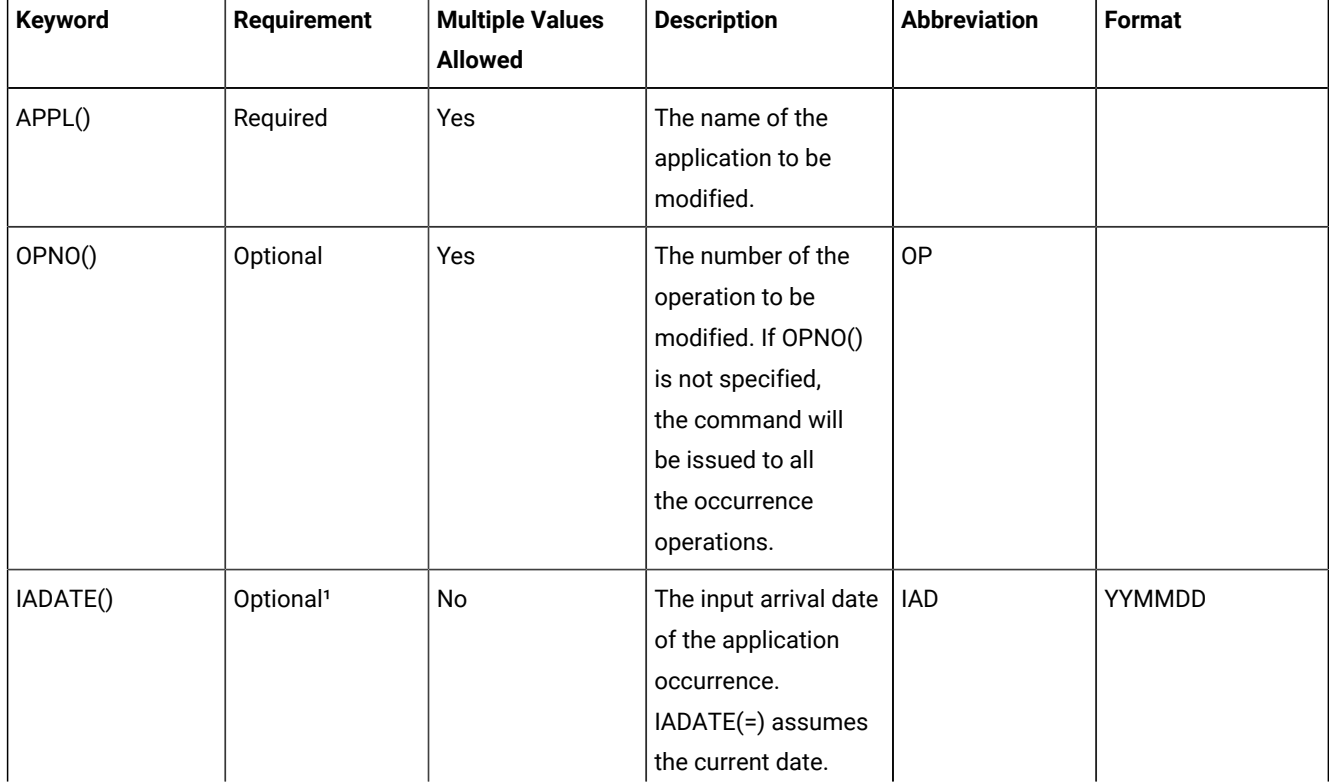

### **Table 149. Keywords used in the Killjob Instruction**
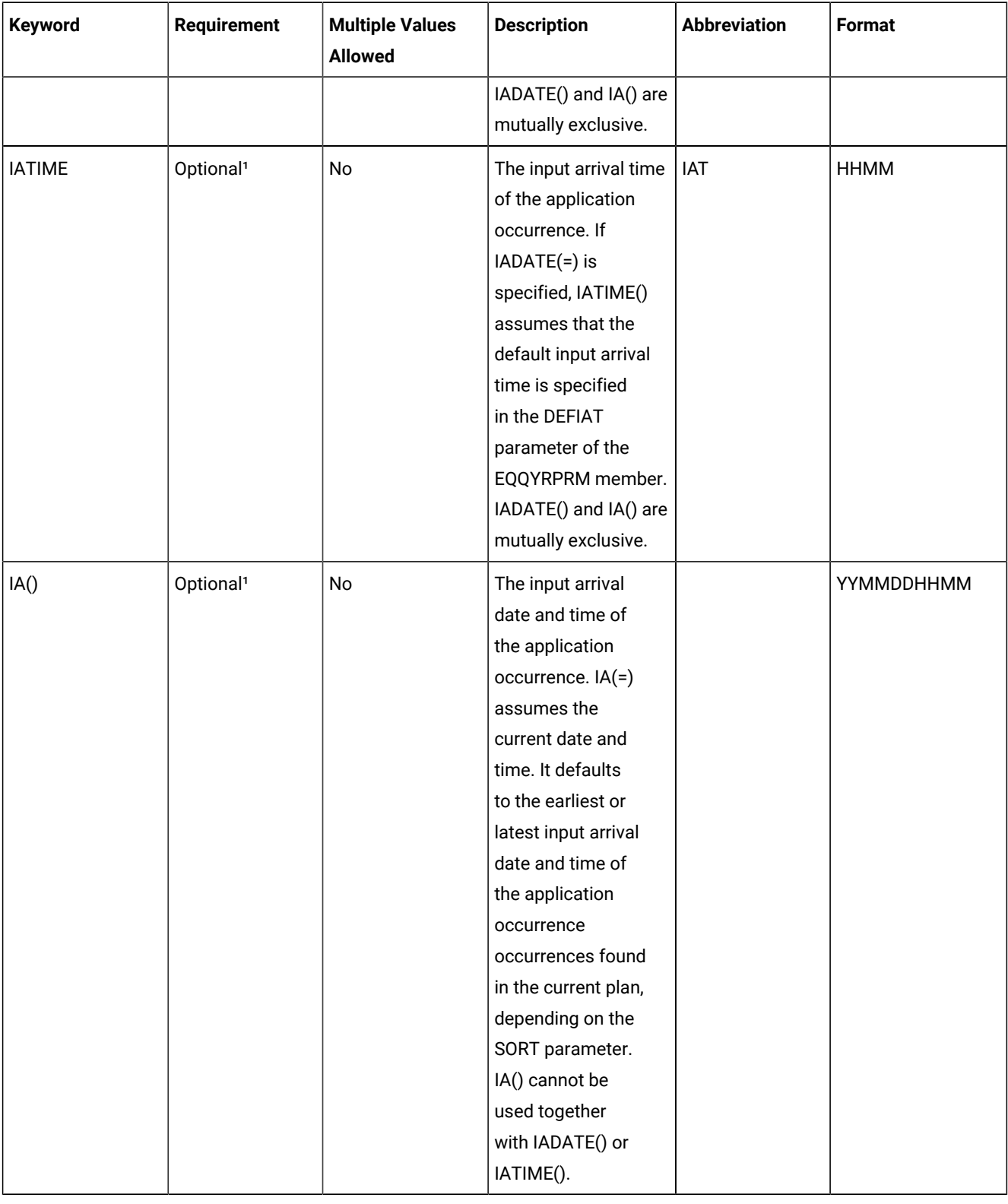

# **Table 149. Keywords used in the Killjob Instruction (continued)**

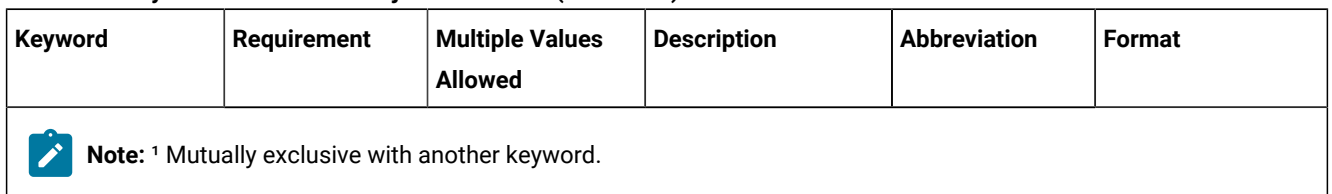

#### **Table 149. Keywords used in the Killjob Instruction (continued)**

Example control statements:

#### **KILLJOB APPL(TEST01)**

Kills all operations of occurrence TEST01

### **KILLJOB APPL(TEST01) OP(10,30,50)**

Kills operations 10, 30, and 50 of occurrence TEST01

### **KILLJOB APPL(TEST01) IAD(=)**

Kills all operations of occurrence TEST01 for the current input arrival date and the default input arrival time

### **KILLJOB APPL(TEST01) IAD(=) IAT(1800)**

Kills all operations of occurrence TEST01 for the current input arrival date and input arrival time 18.00

#### **KILLJOB APPL(TEST01) IAD(090709)**

Kills all operations of occurrence TEST01 for input arrival date 090709 and the default input arrival time

### **KILLJOB APPL(TEST01) IA(=)**

Kills all operations of occurrence TEST01 for the current input arrival date and time

#### **KILLJOB APPL(TEST01) IA(0907081801)**

Kills all operations of occurrence TEST01 for input arrival date 970708 and input arrival time 18.01

The KILLJOB instruction returns one of the following return codes:

## **RESULT = 0**

Operations killed.

#### **RESULT = 4**

Occurrence found but operations not found in the current plan.

## **RESULT = 8**

Occurrence not found in the current plan. Invalid instruction or PIF problem. Refer to the error messages.

## KILLREC

The KILLREC instruction stops a recovery job that is already running. Applies only to operations running on distributed workstations that are directly connected to the end-to-end server (OPCMASTER).

This action can be taken only on recovery jobs that are in the EXECUTING status, so that their operation number is known. The application number is required.

For a description of the keywords that you can use, see [Table](#page-326-0) [150](#page-326-0): Keywords used in the Killrec [Instruction on page 327](#page-326-0).

<span id="page-326-0"></span>

| <b>Keyword</b> | <b>Requirement</b>    | <b>Multiple Values</b><br><b>Allowed</b> | <b>Description</b>                                                                                                    | <b>Abbreviation</b> | Format     |
|----------------|-----------------------|------------------------------------------|----------------------------------------------------------------------------------------------------|---------------------|------------|
| APPL()         | Required              | Yes                                      | The name of the<br>application to be<br>modified.                                                                                                    |                     |            |
| OPNO()         | Optional              | Yes                                      | The number of the<br>operation to be<br>modified. If OPNO()<br>is not specified,<br>the command will<br>be issued to all<br>the occurrence<br>operations.                                                                                                    | <b>OP</b>           |            |
| IADATE()       | Optional <sup>1</sup> | No                                       | The input arrival date<br>of the application<br>occurrence.<br>IADATE(=) assumes<br>the current date.<br>IADATE() and IA() are<br>mutually exclusive.                                                                                                    | <b>IAD</b>          | YYMMDD     |
| <b>IATIME</b>  | Optional <sup>1</sup> | No                                       | The input arrival time<br>of the application<br>occurrence. If<br>$IADATE(=)$ is<br>specified, IATIME()<br>assumes that the<br>default input arrival<br>time is specified<br>in the DEFIAT<br>parameter of the<br>EQQYRPRM member.<br>IADATE() and IA() are<br>mutually exclusive. | IAT                 | HHMM       |
| IA()           | Optional <sup>1</sup> | No                                       | The input arrival<br>date and time of<br>the application                                                                                                    |                     | YYMMDDHHMM |

**Table 150. Keywords used in the Killrec Instruction**

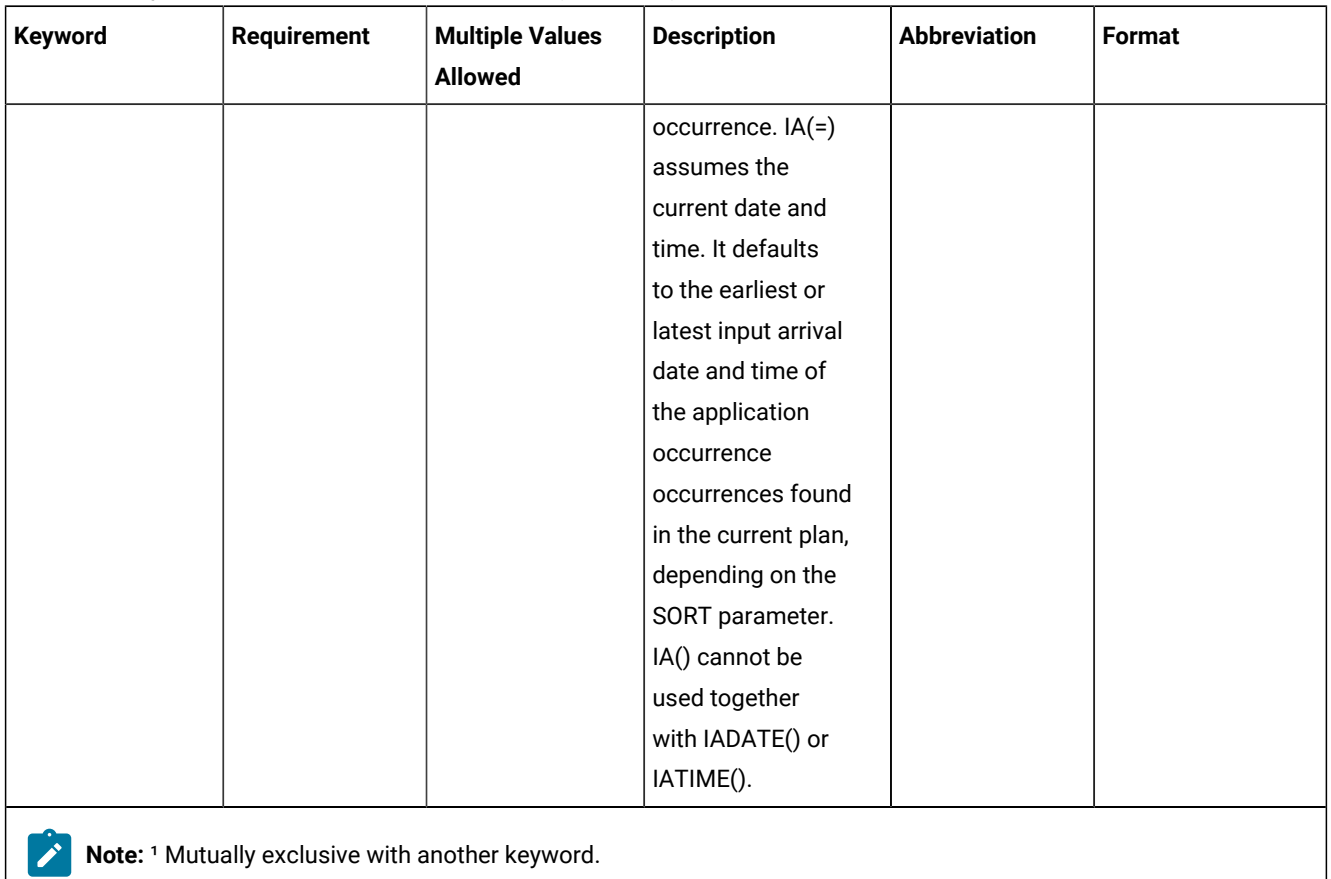

#### **Table 150. Keywords used in the Killrec Instruction (continued)**

Example control statements:

## **KILLREC APPL(TEST01)**

Kills all recovery jobs of occurrence TEST01

### **KILLREC APPL(TEST01) OP(312)**

Kills recovery job 312 of occurrence TEST01

#### **KILLREC APPL(TEST01) IAD(=) IAT(1800)**

Kills all recovery jobs of occurrence TEST01 for the current input arrival date and input arrival time 18.00

#### **KILLREC APPL(TEST01) IAD(090708)**

Kills all recovery jobs of occurrence TEST01 for input arrival date 090708 and the default input arrival time

### **KILLREC APPL(TEST01) IA(=)**

Kills all recovery jobs of occurrence TEST01 for the current input arrival date and time

The KILLREC instruction returns one of the following return codes:

## **RESULT = 0**

Operations killed.

### **RESULT = 4**

Occurrence found but operations not found in the current plan.

### **RESULT = 8**

Occurrence not found in the current plan. Invalid instruction or PIF problem. Refer to the error messages.

# LABEL

The LABEL instruction defines a label within the OCL program that is the target of a GOTO instruction.

Syntax

LABEL label\_name

### Example:

```
IF &var1 = 'OK' then GOTO esci
⋮
LABEL esci
⋮
LABEL esci2
```
**Note:** If OCL processes a LABEL instruction without branching to it in response to a GOTO instruction, the return code is the highest set by any of the OCL instructions.

The LABEL instruction returns one of the following return codes:

## **LASTRC**

Highest return code returned by the program routines if OCL processed the label without branching to it

**CC = 8**

Label name not specified

# MODCOND

The MODCOND instruction adds a condition to an operation in the current plan. It modifies the current plan, depending on the date and time specified or defaulted to.

[Table](#page-328-0) [151:](#page-328-0) Keywords used in the Modcond [Instruction on page 329](#page-328-0) describes the keywords that can be used.

<span id="page-328-0"></span>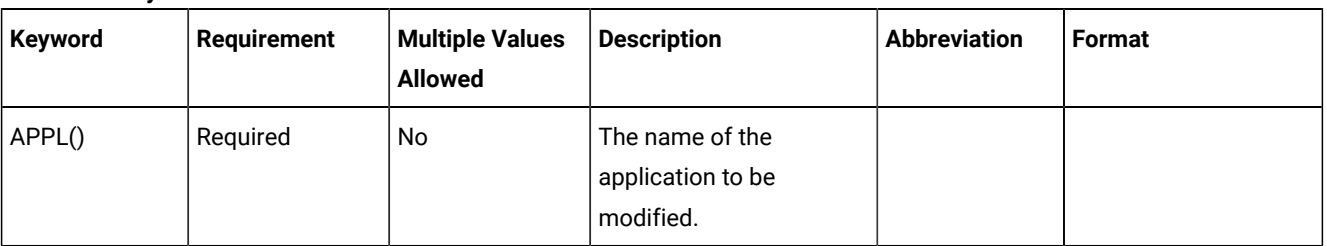

#### **Table 151. Keywords used in the Modcond Instruction**

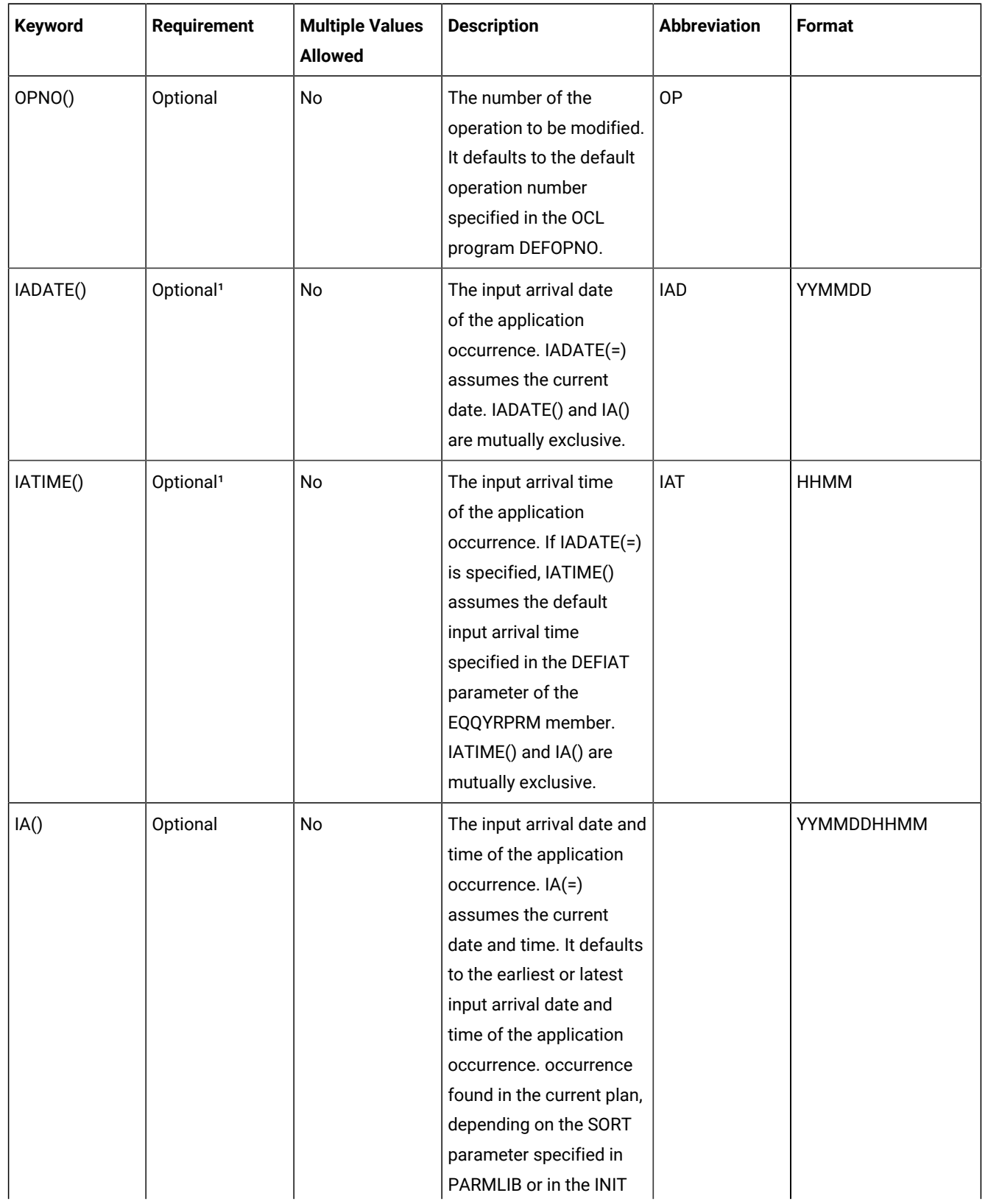

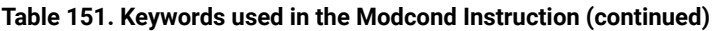

| <b>Keyword</b> | Requirement | <b>Multiple Values</b><br><b>Allowed</b> | <b>Description</b>                                                                                                    | <b>Abbreviation</b> | Format |
|----------------|-------------|------------------------------------------|----------------------------------------------------------------------------------------------------|---------------------|--------|
|                |             |                                          | instruction. IA() cannot<br>be used with IADATE() or<br>IATIME().                                                                                                    |                     |        |
| CONDID()       | Optional    | <b>No</b>                                | The number of the<br>condition to be inserted.<br>It defaults to the default<br>condition id specified<br>in the OCL program<br>DEFCONDID.                                                                                                    |                     |        |
| COUNT()        | Optional    | No                                       | Condition counter. Use it<br>to define the rule type:<br>$0 = All the$<br>condition<br>dependencies<br>in this condition<br>must be true<br>$n > 0$ = At least<br>$n$ out of the<br>condition<br>dependencies<br>in this condition<br>must be true<br>The default is the current<br>value. |                     |        |
| DESC()         | Optional    | No                                       | Descriptive text.                                                                                                    |                     |        |

**Table 151. Keywords used in the Modcond Instruction (continued)**

The MODCOND instruction returns one of the following return codes:

## **RESULT = 0**

Predecessor dependency definition added.

### **RESULT = 4**

Predecessor dependency not found in the current plan.

## **RESULT = 8**

Invalid instruction or PIF problem. Refer to the error messages.

# MODOP

<span id="page-331-0"></span>I

The MODOP instruction changes the operation's details.

[Table](#page-331-0) [152:](#page-331-0) Keywords used in the Modop [Instructions on page 332](#page-331-0) describes the keywords that can be used to select the operations to be modified.

Τ

| Keyword       | Requirement | <b>Multiple Values</b><br><b>Allowed</b> | <b>Description</b>                                                                                                    | <b>Abbreviation</b> | Format |
|---------------|-------------|------------------------------------------|----------------------------------------------------------------------------------------------------|---------------------|--------|
| APPL()        | Required    | Yes                                      | The name of the<br>application to be<br>modified.                                                                       |                     |        |
| CLNTYPE()     | Optional    | No                                       | Cleanup type:<br>A<br>Automatic<br>I<br>Immediate<br>м<br>Manual<br>N<br>None<br>If not specified, the<br>default is N. |                     |        |
| CONDRJOB()    | Optional    | No                                       | Specifies if the operation<br>might recover a<br>conditional predecessor<br>(Y or N). The default is N.                 |                     |        |
| <b>EXPJCL</b> | Optional    | No                                       | Expanded JCL used (Y<br>or N). If not specified the<br>default is N.                                                    |                     |        |
| OPNO()        | Optional    | Yes                                      | The number of the<br>operation to be modified.<br>If you omit this parameter,<br>the process changes                    | <b>OP</b>           |        |

**Table 152. Keywords used in the Modop Instructions**

| Keyword       | <b>Requirement</b>    | <b>Multiple Values</b><br><b>Allowed</b> | <b>Description</b>                                                                                                    | <b>Abbreviation</b> | Format      |
|---------------|-----------------------|------------------------------------------|----------------------------------------------------------------------------------------------------|---------------------|-------------|
|               |                       |                                          | all the operations in the<br>selected occurrence,<br>regardless of any default<br>operation number,<br>DEFOPNO, specified in<br>the OCL program.                                                                                                    |                     |             |
| IADATE()      | Optional <sup>1</sup> | <b>No</b>                                | The input arrival date<br>of the application<br>occurrence. IADATE(=)<br>assumes the current date.<br>IADATE() and IA() are<br>mutually exclusive.                                                                                                    | <b>IAD</b>          | YYMMDD      |
| <b>IATIME</b> | Optional <sup>1</sup> | No                                       | The input arrival time<br>of the application<br>occurrence. If IADATE(=)<br>is specified, IATIME()<br>assumes the default input<br>arrival time specified in<br>the DEFIAT parameter of<br>the EQQYRPRM member.<br>IADATE() and IA() are<br>mutually exclusive.                                                                                                    | IAT                 | <b>HHMM</b> |
| IA()          | Optional <sup>1</sup> | No                                       | The input arrival date and<br>time of the application<br>occurrence. IA(=)<br>assumes the current<br>date and time. It defaults<br>to the earliest or latest<br>input arrival date and<br>time of the application<br>occurrences found in the<br>current plan, depending<br>on the SORT parameter.<br>IA() cannot be used<br>together with IADATE() or<br>IATIME(). |                     | YYMMDDHHMM  |

**Table 152. Keywords used in the Modop Instructions (continued)**

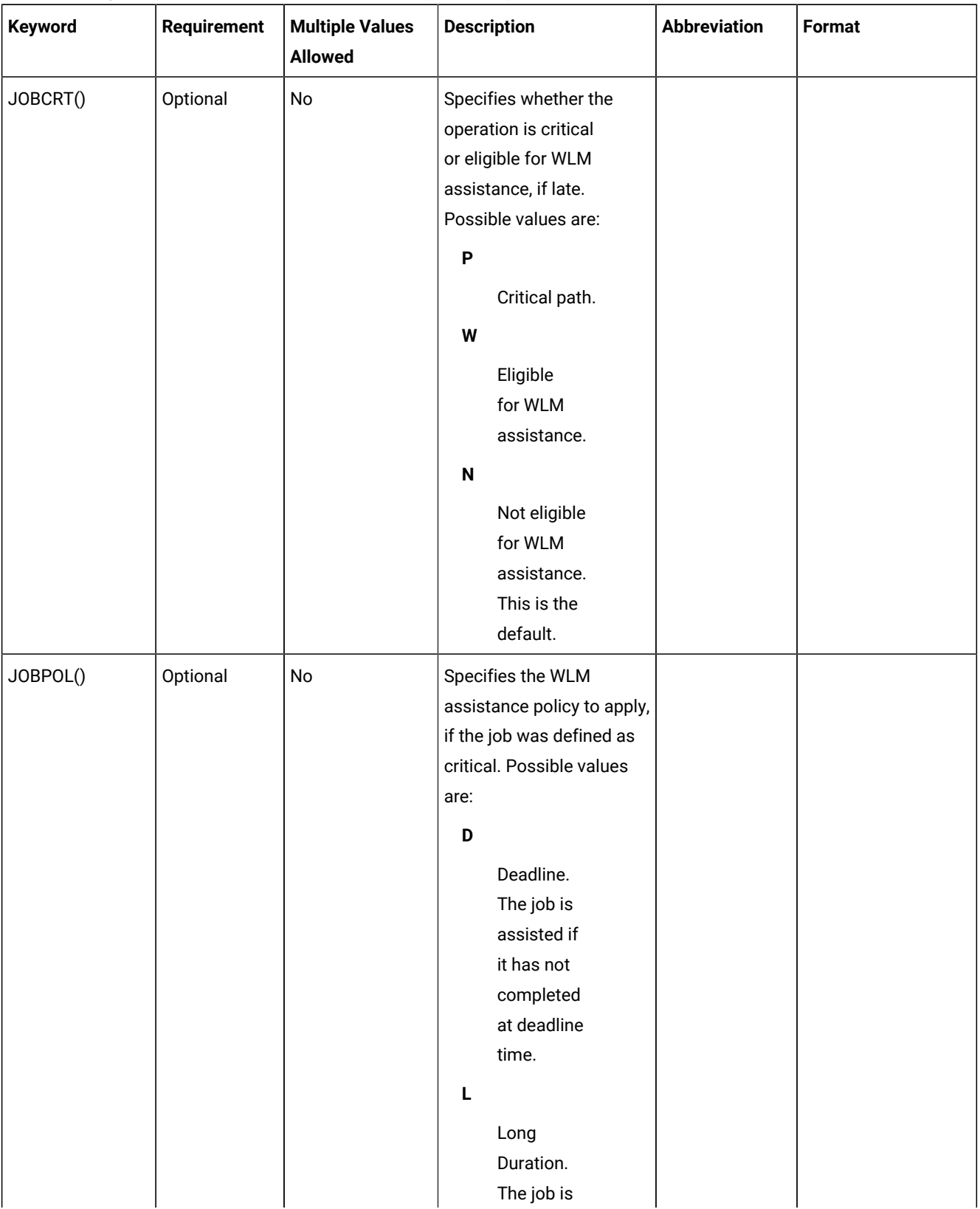

## **Table 152. Keywords used in the Modop Instructions (continued)**

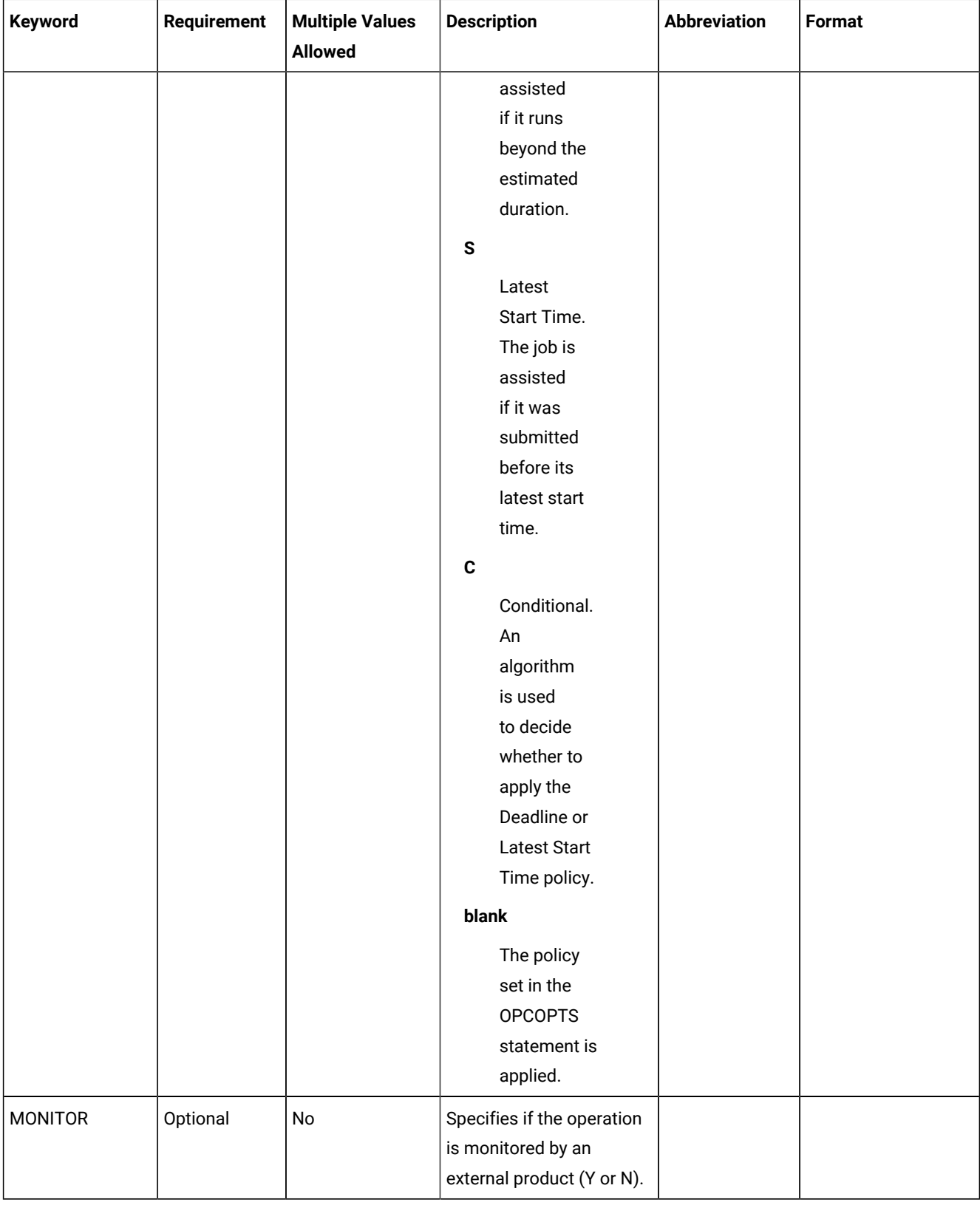

# **Table 152. Keywords used in the Modop Instructions (continued)**

| Keyword                                                     | Requirement | <b>Multiple Values</b><br><b>Allowed</b> | <b>Description</b>                                                    | <b>Abbreviation</b> | Format |  |  |
|-------------------------------------------------------------|-------------|------------------------------------------|-----------------------------------------------------------------------|---------------------|--------|--|--|
| USRSYS()                                                    | Optional    | No                                       | User sysout needed (Y<br>or N). If not specified the<br>default is N. |                     |        |  |  |
| <b>WLMSCLS</b>                                              | Optional    | No                                       | The WLM service class.                                                |                     |        |  |  |
| Note: <sup>1</sup> Mutually exclusive with another keyword. |             |                                          |                                                                       |                     |        |  |  |

**Table 152. Keywords used in the Modop Instructions (continued)**

[Table](#page-335-0) [153:](#page-335-0) [Operations](#page-335-0) Details that can be modifie[d on page 336](#page-335-0) describes the operation details that can be modified.

<span id="page-335-0"></span>

| Keyword   | <b>Requirement</b>    | <b>Multiple Values</b><br><b>Allowed</b> | <b>Description</b>                                                                          | <b>Abbreviation</b> | <b>Format</b> |
|-----------|-----------------------|------------------------------------------|---------------------------------------------------------------------------------------------|---------------------|---------------|
| JOBNAME() | Optional              | No                                       | The job name                                                                                | <b>JOB</b>          |               |
| WSNAME()  | Optional              | No                                       | The workstation<br>name                                                                     | WS                  |               |
| DESC()    | Optional              | No                                       | The operation<br>descriptive text                                                           |                     |               |
| EDUR()    | Optional <sup>1</sup> | <b>No</b>                                | The operation<br>estimated duration.<br>EDUR() and<br>DURATION() are<br>mutually exclusive. |                     | <b>HHMM</b>   |
| ASUB()    | Optional              | No                                       | The automatic job<br>submission option (Y<br>or $N$ )                                       |                     |               |
| AJR()     | Optional              | <b>No</b>                                | The hold/release<br>option (Y or N)                                                         |                     |               |
| TIMEDEP() | Optional              | No                                       | The time dependent<br>option (Y or N)                                                       |                     |               |
| CLATE()   | Optional              | No                                       | The cancel-if-late<br>option (Y or N)                                                       |                     |               |
| OPIA()    | Optional              | No                                       | The operation input<br>arrival date and time                                                |                     | YYMMDDHHMM    |

**Table 153. Operations Details that can be modified**

| <b>Keyword</b> | <b>Requirement</b>                               | <b>Multiple Values</b><br><b>Allowed</b> | <b>Description</b>                                                                                            | <b>Abbreviation</b> | Format        |  |  |  |
|----------------|--------------------------------------------------|------------------------------------------|----------------------------------------------------------------------------------------------------|---------------------|---------------|--|--|--|
| OPDL()         | Optional                                         | No                                       | The operation<br>deadline                                                                                     |                     | YYMMDDHHMM    |  |  |  |
| PSUSE()        | Optional                                         | No                                       | The number of<br>parallel servers<br>required by the<br>operation                                             |                     |               |  |  |  |
| R1USE()        | Optional                                         | No                                       | A value in the range<br>0-99, indicating the<br>maximum capacity of<br>workstation resource<br>1              |                     |               |  |  |  |
| R2USE()        | Optional                                         | No                                       | A value in the range<br>0-99, indicating the<br>maximum capacity of<br>workstation resource<br>$\overline{2}$ |                     |               |  |  |  |
| DURATION()     | Optional <sup>1</sup>                            | No                                       | The operation<br>estimated duration.<br>EDUR() and<br>DURATION() are<br>mutually exclusive.                   |                     | <b>HHMMSS</b> |  |  |  |
|                | Note: 1 Mutually exclusive with another keyword. |                                          |                                                                                                    |                     |               |  |  |  |

**Table 153. Operations Details that can be modified (continued)**

Examples:

## **MODOP APPL(TEST01) OP(10) TIMEDEP(N)**

Changes the time dependent option for operation 10

## **MODOP APPL(TEST01) IAD(&OYMD1), JOB(job22222) OP(20) OPIA(&OYMD1.1600)**

Changes the operation input arrival time

The MODOP instruction returns one of the following return codes:

#### **RESULT = 0**

Occurrence modified.

### **RESULT = 4**

Occurrence found but operations not found in the current plan, or the operation input arrival or deadline are not valid, but are accepted. Refer to the warning message.

#### **RESULT = 8**

Occurrence not found in the current plan. Invalid instruction or PIF problem. Refer to the error messages.

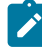

**Note:** Using the MODOP instruction as follows:

```
MODOP APPL(APPLNAME) IADATE(IADATE) IATIME(IATIME) OPNO(OPNO)
```
one of the following parameters must be specified:

- AJR
- ASUB
- CLATE
- CLNTYPE
- CONDRJOB
- DESC
- DURATION
- EDUR
- EXPJCL
- JOBCRT
- JOBNAME
- JOBPOL
- MONITOR
- OPDL
- OPIA
- PSUSE
- R1USE
- R2USE
- TIMEDEP
- USRSYS
- WLMSCLS
- WSNAME

Otherwise the message, EQQCL4VW NO PARAMETER WAS ISSUED, message is issued.

# NOP

The NOP instruction removes an operation that is already in the current plan. When a NOP operation is ready to be started, IBM® Z Workload Scheduler immediately sets it to C status. The operation is not submitted and successor operations are eligible to start. The NOP instruction can be issued for any operation that has status A, R,  $*$ , W, or, for computer workstations with automatic reporting only, C. NOP operations are identified by the N extended status code. If you want to restore the operation, use the UNNOP instruction. The NOP instruction is not supported in operations running on fault-tolerant workstations.

[Table](#page-338-0) [154:](#page-338-0) Keywords used in the Nop [Instruction on page 339](#page-338-0) describes the keywords that can be used.

<span id="page-338-0"></span>

| Keyword       | <b>Requirement</b>    | <b>Multiple Values</b><br><b>Allowed</b> | <b>Description</b>                                                                                                    | <b>Abbreviation</b> | Format      |
|---------------|-----------------------|------------------------------------------|----------------------------------------------------------------------------------------------------|---------------------|-------------|
| APPL()        | Required              | Yes                                      | The name of the application<br>to be modified.                                                                                                    |                     |             |
| OPNO()        | Optional              | Yes                                      | The number of the operation<br>to be modified. If OPNO()<br>is not specified, the NOP<br>command, NP, will be<br>issued to all the occurrence<br>operations.                                                                                                    | <b>OP</b>           |             |
| IADATE()      | Optional <sup>1</sup> | No                                       | The input arrival date of<br>the application occurrence.<br>IADATE(=) assumes the<br>current date. IADATE() and<br>IA() are mutually exclusive.                                                                                                    | <b>IAD</b>          | YYMMDD      |
| <b>IATIME</b> | Optional <sup>1</sup> | No                                       | The input arrival time of<br>the application occurrence.<br>If IADATE(=) is specified,<br>IATIME() assumes that<br>the default input arrival<br>time is specified in the<br>DEFIAT parameter of the<br>EQQYRPRM member.<br>IADATE() and IA() are<br>mutually exclusive. | IAT                 | <b>HHMM</b> |
| IA()          | Optional <sup>1</sup> | No                                       | The input arrival date and<br>time of the application<br>occurrence. IA(=) assumes<br>the current date and time.<br>It defaults to the earliest<br>or latest input arrival date<br>and time of the application<br>occurrences found in the                              |                     | YYMMDDHHMM  |

**Table 154. Keywords used in the Nop Instruction**

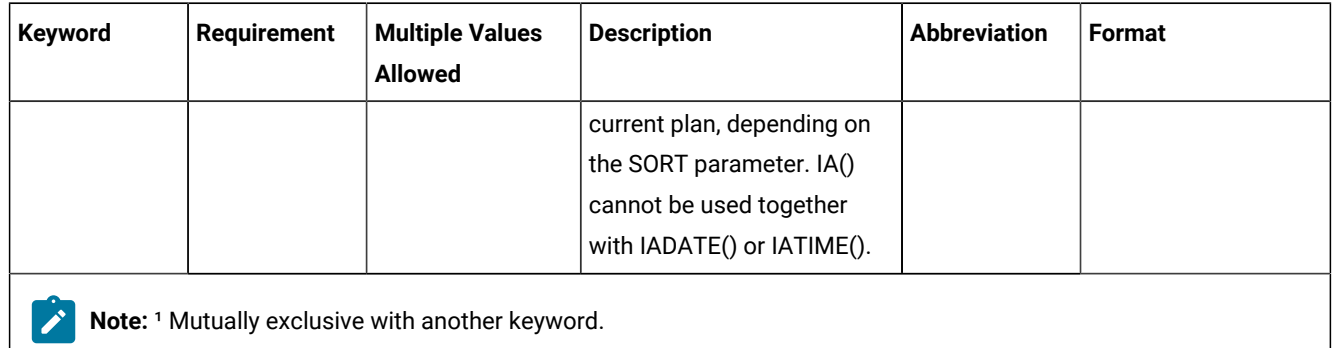

## **Table 154. Keywords used in the Nop Instruction (continued)**

Example control statements:

## **NOP APPL(TEST01)**

Sets all the operations of occurrence TEST01 in NOP status

### **NOP APPL(TEST01) OP(10,30,50)**

Sets operations 10, 30, and 50 of occurrence TEST01 in NOP status

NOP instruction returns one of the following return codes:

### **RESULT = 0**

Operations status modified.

## **RESULT = 4**

Occurrence found but operations not found in the current plan.

#### **RESULT = 8**

Occurrence not found in the current plan. Invalid instruction or PIF problem. Refer to the error messages.

# OPSTAT

The OPSTAT instruction invokes the TSO command OPSTAT, which you can use to change the status of an operation at any workstation, except workstations that have the nonreporting attribute. Events generated by OPSTAT are matched against operations on the ready list. Events received for operations in waiting, W, or complete, C, status are ignored. Jobs and tasks that are running are always allowed to finish. If there is more than one operation at the workstation, you can optionally specify the ADID, IA, OPNUM, or JOBNAME parameters to identify the particular operation whose status is to be changed.

[Table](#page-339-0) [155:](#page-339-0) Keywords used in the Opstat [Instruction on page 340](#page-339-0) shows the keywords that can be specified.

<span id="page-339-0"></span>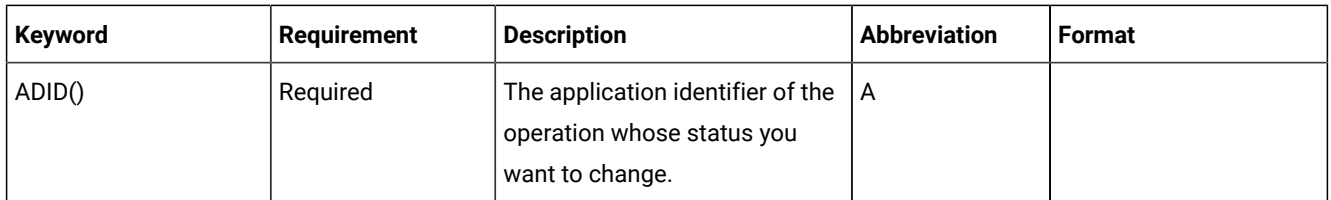

## **Table 155. Keywords used in the Opstat Instruction**

| Keyword     | <b>Requirement</b> | <b>Description</b>                                                                                                    | <b>Abbreviation</b> | Format      |
|-------------|--------------------|----------------------------------------------------------------------------------------------------|---------------------|-------------|
| CLASS()     | Optional           | For a printer workstation,<br>specifies the printer SYSOUT<br>class of the operation whose<br>status you want to change.                                                                                                    |                     |             |
| DURATION()  | Optional           | If you are specifying STATUS(C)<br>to set the operation status to<br>complete, you can optionally<br>specify a duration for the<br>completed operation. You<br>specify the duration in hours<br>and minutes, in the format<br>hhmm.                                                                             |                     | <b>HHMM</b> |
| FORM()      |                    | For a printer workstation,<br>specifies the printer FORM<br>name of the operation whose<br>status you want to change.                                                                                                    |                     |             |
| OPNUM()     | Optional           | The operation number of the<br>operation whose status you<br>want to change.                                                                                                    |                     |             |
| ERRORCODE() | Optional           | If you are specifying STATUS(E)<br>to set the operation status to<br>ended-in-error, it is required<br>that you specify an error code<br>for the operation. The error<br>code can be any 4 characters.                                                                                                    |                     |             |
| EVDATE()    | Optional           | The date of this operation<br>status event. You can use<br>the EVDATE parameter to<br>indicate to the scheduler<br>that the operation changed<br>status at a time other than<br>the current date. If you do not<br>specify this parameter, the<br>operation is considered to have<br>changed status on the date |                     | YYMMDD      |

**Table 155. Keywords used in the Opstat Instruction (continued)**

| Keyword   | <b>Requirement</b> | <b>Description</b>                                                                                                    | <b>Abbreviation</b> | <b>Format</b> |
|-----------|--------------------|----------------------------------------------------------------------------------------------------|---------------------|---------------|
|           |                    | the scheduler processed the<br>OPSTAT command.                                                                                                    |                     |               |
| EVTIME()  | Optional           | The time of this operation<br>status event. You can use<br>the EVTIME parameter to<br>indicate to the scheduler<br>that the operation changed<br>status at a time other than<br>the current time. If you do not<br>specify this parameter, the<br>operation is considered to have<br>changed status at the time<br>the scheduler processed the<br>OPSTAT command. |                     | HHMM          |
| IA()      | Optional           | The input arrival date and time<br>of the occurrence that contains<br>the operation whose status you<br>want to change. It defaults to<br>the current date and current<br>time or to the current date<br>and default input arrival time,<br>if the default is specified in<br>the DEFIAT parameter of the<br>EQQYRPRM member.                                     |                     | YYMMDDHHMM    |
| JOBNAME() | Optional           | The job name associated with<br>the operation whose status you<br>want to change.                                                                                                    | J                   |               |
| NUMJOB()  | Optional           | Use this optional parameter<br>to specify a job number for an<br>operation. Specify a number<br>in the range 0-99999. The<br>scheduler builds a job number<br>in the format USRnnnnn,<br>padding the number with zeros<br>on the left if you specify fewer<br>than 5 digits.                                                                                      |                     |               |

**Table 155. Keywords used in the Opstat Instruction (continued)**

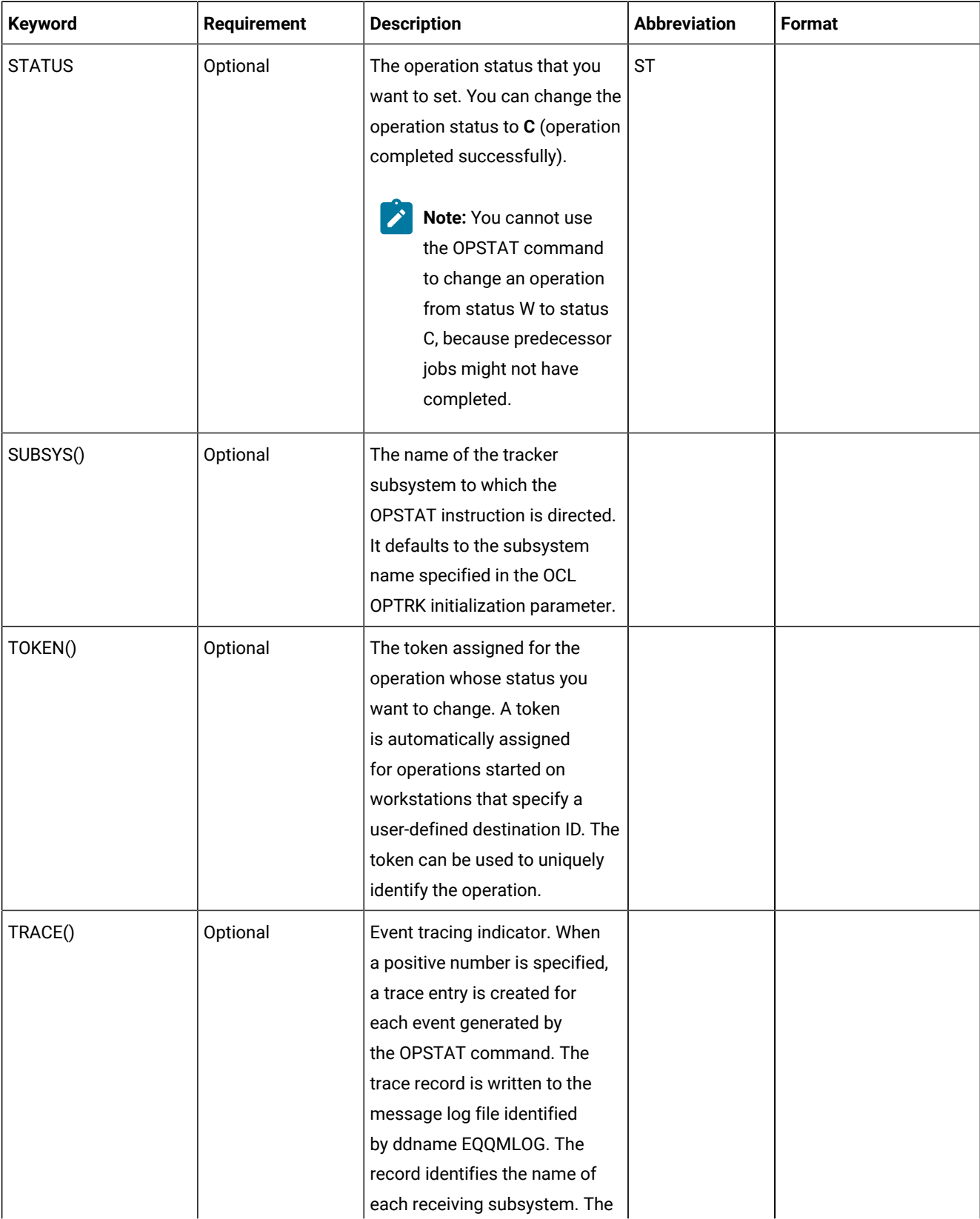

# **Table 155. Keywords used in the Opstat Instruction (continued)**

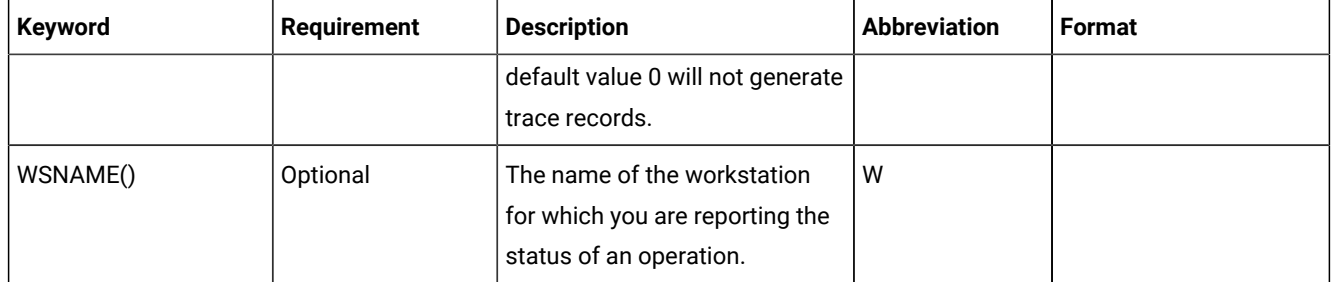

### **Table 155. Keywords used in the Opstat Instruction (continued)**

The SUBSYS keyword defaults to the IBM® Z Workload Scheduler subsystem name (tracker) specified in the OCL SUBSYS initialization parameter

### Example:

OPSTAT W(BDEC) ST(C) J(DNCD3000) A(ACLMSDLY)

In this example an operation for application ACLMSDLY at workstation BDEC is reported as completed.

The OPSTAT instruction returns one of the following return codes:

## **RESULT = 0**

Operation status modified

### **RESULT = 8**

Invalid instruction

# PROMPTN

The PROMPTN instruction specifies that NO is the reply to a recovery prompt issued for an abended operation.

[Table](#page-343-0) [156:](#page-343-0) Keywords used in the PROMPTN [Instruction on page 344](#page-343-0) describes the keywords that can be used.

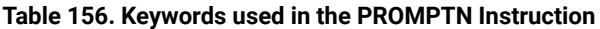

<span id="page-343-0"></span>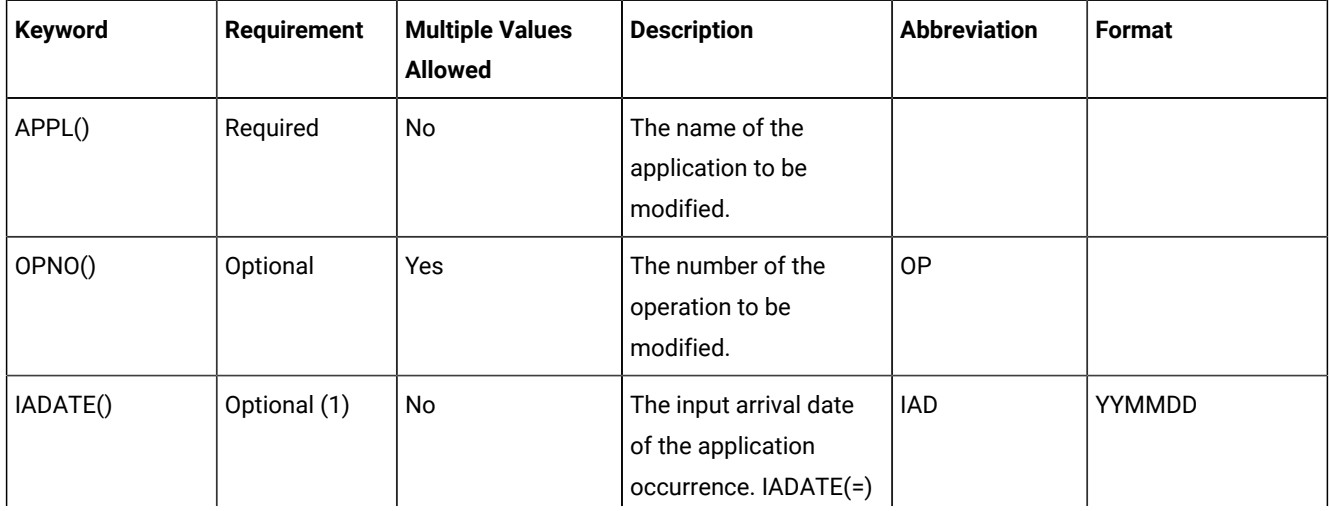

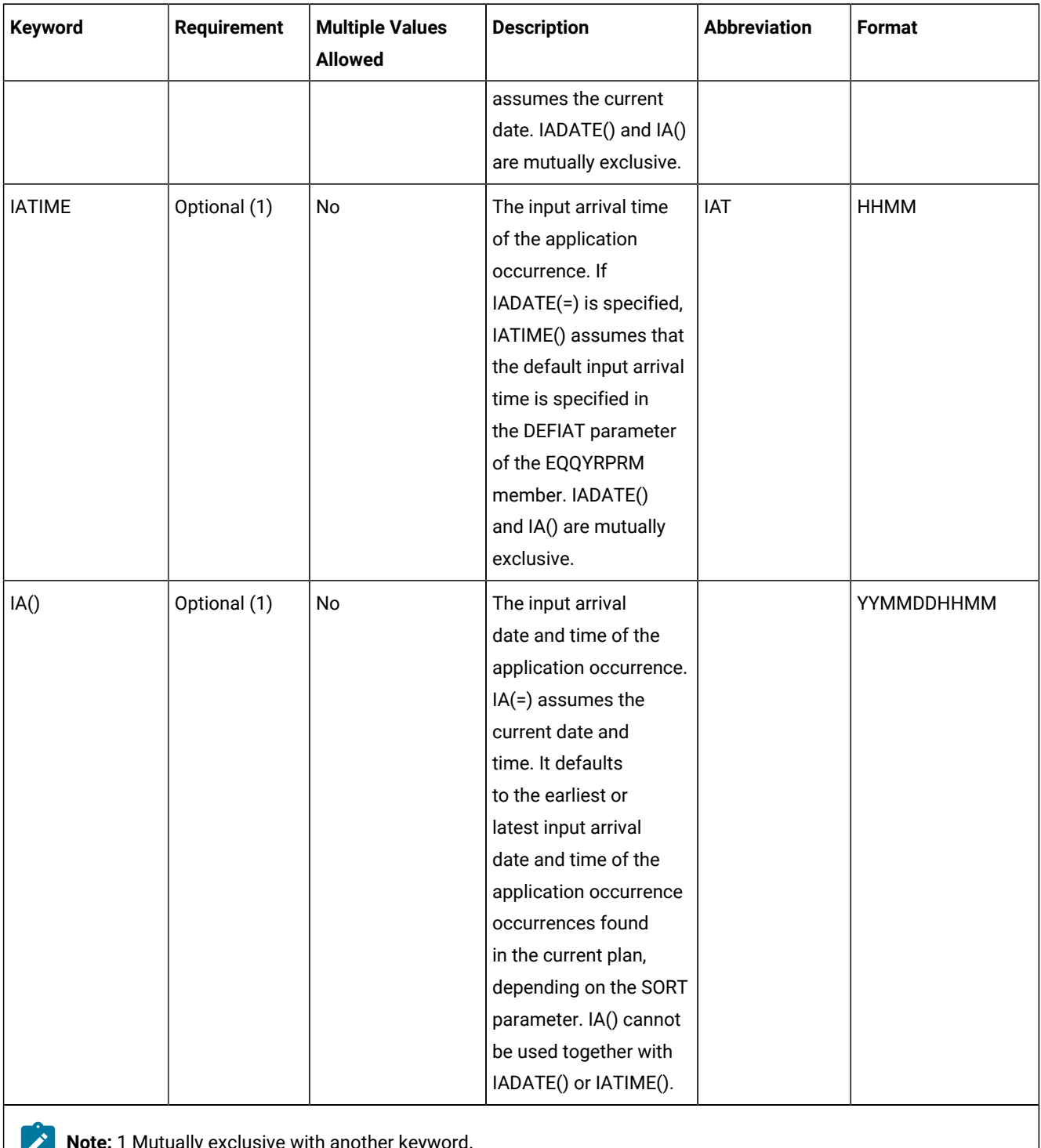

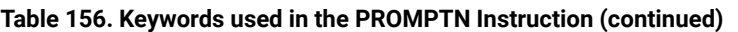

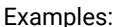

ith another keyword.

Examples:

### **PROMPTN APPL(TEST01)**

Specifies that NO is the reply to a recovery prompt issued for any of the operations of application occurrence TEST01

### **PROMPTN APPL(TEST01) OP(10,30,50)**

Specifies that NO is the reply to a recovery prompt issued for operations 10, 30, and 50 of application occurrence TEST01

### **PROMPTN APPL(TEST01) IAD(=)**

Specifies that NO is the reply to a recovery prompt issued for any of the operations of application occurrence TEST01 for the current input arrival date and the default input arrival time

### **PROMPTN APPL(TEST01) IAD(=) IAT(1800)**

Specifies that NO is the reply to a recovery prompt issued for any of the operations of application occurrence TEST01 for the current input arrival date and input arrival time 18.00

### **PROMPTN APPL(TEST01) IAD(970708)**

Specifies that NO is the reply to a recovery prompt issued for any of the operations of application occurrence TEST01 for the input arrival date 970708 and the default input arrival time

### **PROMPTN APPL(TEST01) IA(=) OP(30)**

Specifies that that NO is the reply to a recovery prompt issued for operation 30 of application occurrence TEST01 for the current input arrival date and time

#### **PROMPTN APPL(TEST01) IA(9707081801)**

Specifies that NO is the reply to a recovery prompt issued for any of the operations of application occurrence TEST01 for the input arrival date 970708 and the input arrival time 18.01

The PROMPTN instruction returns one of the following return codes:

#### **RESULT = 0**

Operations status modified.

#### **RESULT = 4**

Occurrence or operations not found in the current plan.

## **RESULT = 8**

Invalid instruction or PIF problem. Refer to the error messages.

# PROMPTY

The PROMPTY instruction specifies that YES is the reply to a recovery prompt issued for an abended operation.

[Table](#page-346-0) [157:](#page-346-0) Keywords used in the PROMPTY [Instruction on page 347](#page-346-0) describes the keywords that can be used.

<span id="page-346-0"></span>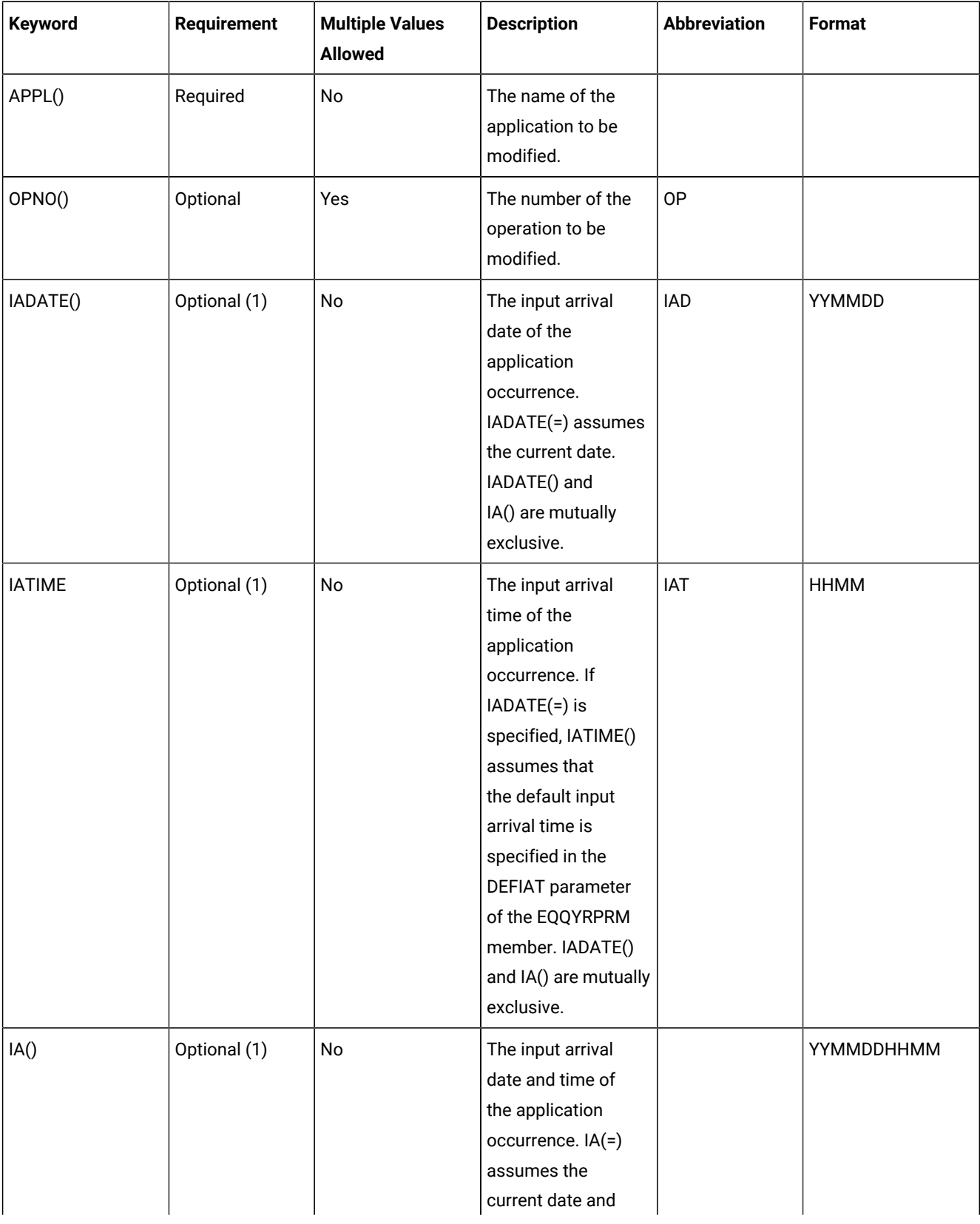

# **Table 157. Keywords used in the PROMPTY Instruction**

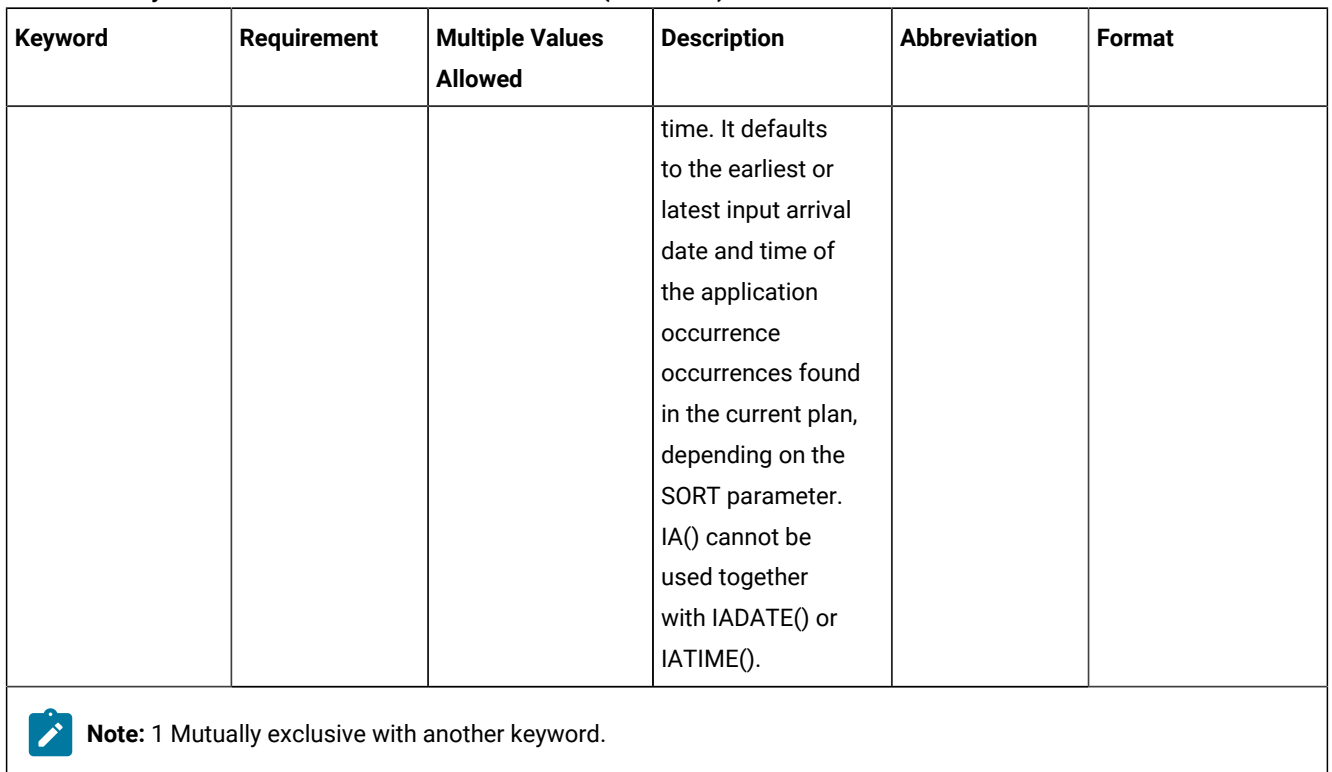

#### **Table 157. Keywords used in the PROMPTY Instruction (continued)**

Examples:

## **PROMPTY APPL(TEST01)**

Specifies that YES is the reply to a recovery prompt issued for any of the operations of application occurrence TEST01 that ended in error with return code different from FAIL.

#### **PROMPTY APPL(TEST01) OP(10,30,50)**

Specifies that YES is the reply to a recovery prompt issued for operations 10, 30, and 50 of application occurrence TEST01 if they ended in error with return code different from FAIL.

#### **PROMPTY APPL(TEST01) IAD(=)**

Specifies that YES is the reply to a recovery prompt issued for any operation of application occurrence TEST01, for the current input arrival date and the default input arrival time, that ended in error with return code different from FAIL.

## **PROMPTY APPL(TEST01) IAD(=) IAT(1800)**

Specifies that YES is the reply to a recovery prompt issued for any operation of application occurrence TEST01, for the current input arrival date and input arrival time 18.00, that ended in error with return code different from FAIL.

### **PROMPTY APPL(TEST01) IAD(970708)**

Specifies that YES is the reply to a recovery prompt issued for any operation of application occurrence TEST01, for the input arrival date 970708 and the default input arrival time, that ended in error with return code different from FAIL.

### **PROMPTY APPL(TEST01) IA(=) OP(30)**

Specifies that YES is the reply to a recovery prompt issued for operation 30 of application occurrence TEST01, for the current input arrival date and time, if it ended in error with return code different from FAIL.

### **PROMPTY APPL(TEST01) IA(9707081801)**

Specifies that YES is the reply to a recovery prompt issued for any operation of application occurrence TEST01, for the input arrival date 970708 and the input arrival time 18.01, that ended in error with return code different from FAIL.

The PROMPTY instruction returns one of the following return codes:

### **RESULT = 0**

Operations status modified.

### **RESULT = 4**

Occurrence or operations not found in the current plan.

### **RESULT = 8**

Invalid instruction or PIF problem. Refer to the error messages.

# RELEASE

The RELEASE instruction releases an operation or all the operations of an occurrence that are in HOLD status in the current plan.

[Table](#page-348-0) [158:](#page-348-0) Keyword used in the Release [Instruction on page 349](#page-348-0) describes the keywords that can be used.

**Table 158. Keyword used in the Release Instruction**

<span id="page-348-0"></span>

| Keyword            | Requirement | <b>Multiple Values</b><br><b>Allowed</b> | <b>Description</b>                                                                                                    | <b>Abbreviation</b> | Format |
|--------------------|-------------|------------------------------------------|----------------------------------------------------------------------------------------------------|---------------------|--------|
| APPL()             | Required    | Yes                                      | The name of the<br>application to be<br>modified.                                                                              |                     |        |
| OPNO <sub>()</sub> | Optional    | Yes                                      | The number of the<br>operation to be<br>modified. If OPNO()<br>is not specified, the<br>RELEASE command,<br>MR, will be issued | 0P                  |        |

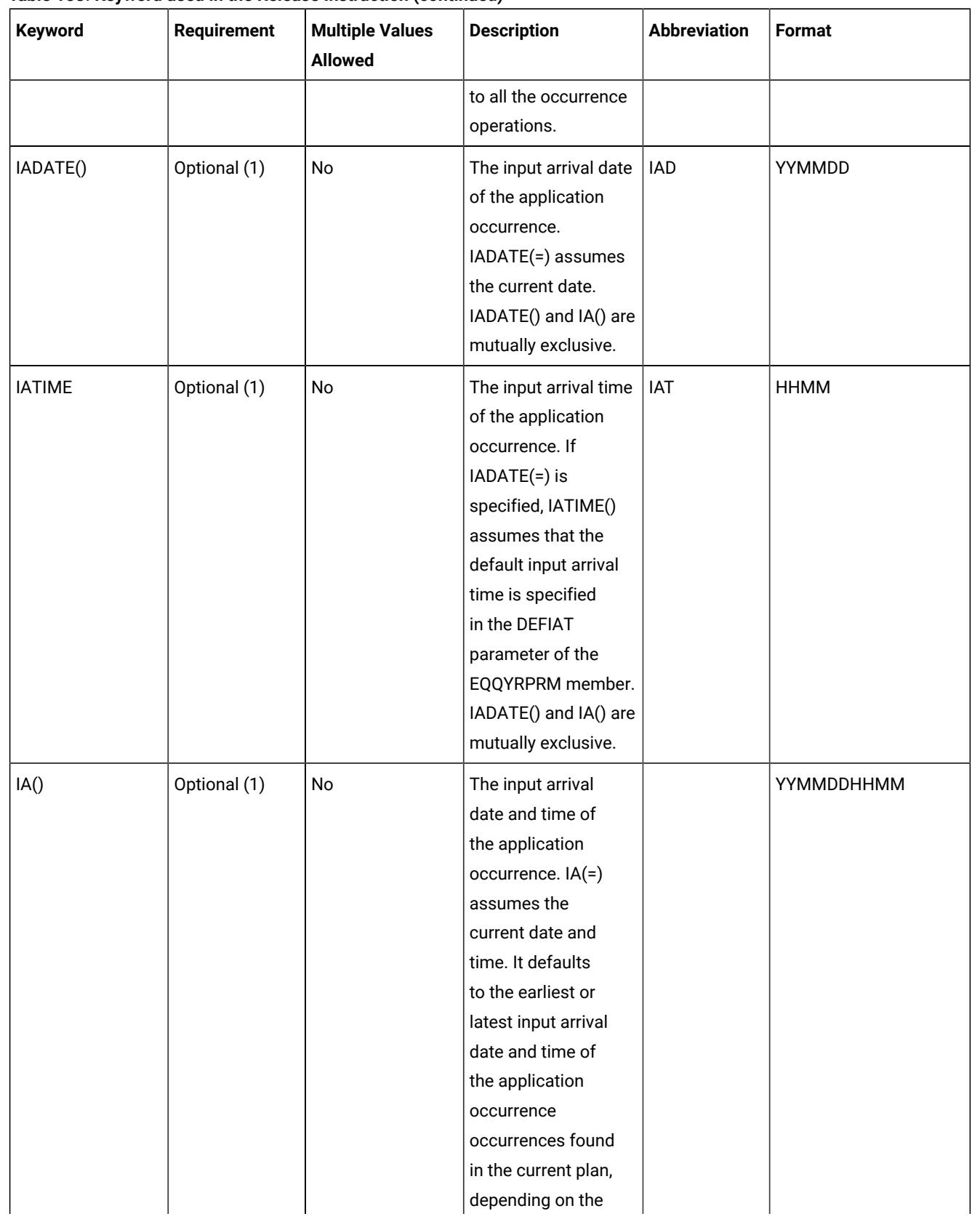

## **Table 158. Keyword used in the Release Instruction (continued)**

## **Table 158. Keyword used in the Release Instruction (continued)**

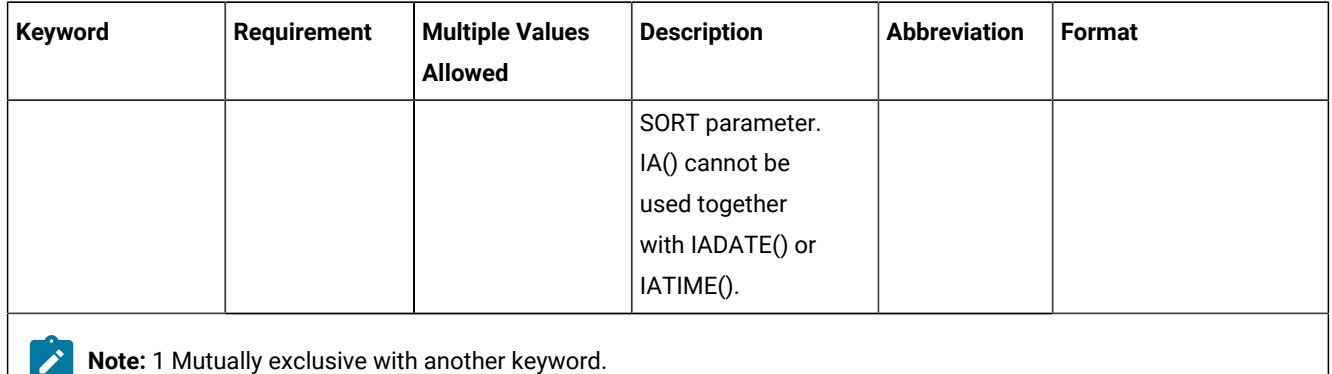

#### Examples:

#### **RELEASE APPL(TEST01)**

Releases from HOLD status all operations of application occurrence TEST01

### **RELEASE APPL(TEST01) OP(10,30,50)**

Releases from HOLD status operations 10, 30, and 50 of application occurrence TEST01

## **RELEASE APPL(TEST01) IAD(=)**

Releases from HOLD status all operations of application occurrence TEST01 for the current input arrival date and the default input arrival time

#### **RELEASE APPL(TEST01) IAD(=) IAT(1800)**

Releases from HOLD status all operations of application occurrence TEST01 for the current input arrival date and input arrival time 18.00

#### **RELEASE APPL(TEST01) IAD(970708)**

Releases from HOLD status all operations of application occurrence TEST01 for the input arrival date 970708 and the default input arrival time

#### **RELEASE APPL(TEST01) IA(=) OP(30)**

Releases from HOLD status operation 30 of application occurrence TEST01 for the current input arrival date and time

#### **RELEASE APPL(TEST01) IA(9707081801)**

Releases from HOLD status all operations of application occurrence TEST01 for the input arrival date 970708 and the input arrival time 18.01

The RELEASE instruction returns one of the following return codes:

### **RESULT = 0**

Operations status modified.

## **RESULT = 4**

Occurrence found but operations not found in the current plan.

## **RESULT = 8**

Occurrence not found in the current plan. Invalid instruction or PIF problem. Refer to the error messages.

## RELOP

The RELOP instruction releases an internal successors of an operation within an occurrence in the current plan.

[Table](#page-351-0) [159:](#page-351-0) Keywords used in the Relop [Instruction on page 352](#page-351-0) describes the keywords that can be used.

<span id="page-351-0"></span>

| <b>Keyword</b> | Requirement           | <b>Multiple Values</b><br><b>Allowed</b> | <b>Description</b>                                                                                                    | <b>Abbreviation</b> | Format      |
|----------------|-----------------------|------------------------------------------|----------------------------------------------------------------------------------------------------|---------------------|-------------|
| APPL()         | Required              | No                                       | The name of the<br>application to be<br>modified.                                                                                                    |                     |             |
| OPNO()         | Optional              | Yes                                      | The number of the<br>operation to be<br>modified.                                                                                                    | <b>OP</b>           |             |
| IADATE()       | Optional <sup>1</sup> | No                                       | The input arrival date<br>of the application<br>occurrence. IADATE=()<br>means the current<br>date. IADATE() and IA()<br>are mutually exclusive.                                                                                                    | <b>IAD</b>          | YYMMDD      |
| IATIME()       | Optional <sup>1</sup> | No                                       | The input arrival time<br>of the application<br>occurrence. If<br>IADATE(=) is specified,<br>IATIME() assumes the<br>default input arrival<br>time that is defined in<br>the DEFIAT parameter<br>of the EQQYRPRM<br>member. IATIME()<br>and IA() are mutually<br>exclusive. | IAT                 | <b>HHMM</b> |
| IA()           | Optional <sup>1</sup> | <b>No</b>                                | The input arrival<br>date and time of the                                                                                                    |                     | YYMMDDHHMM  |

**Table 159. Keywords used in the Relop Instruction**

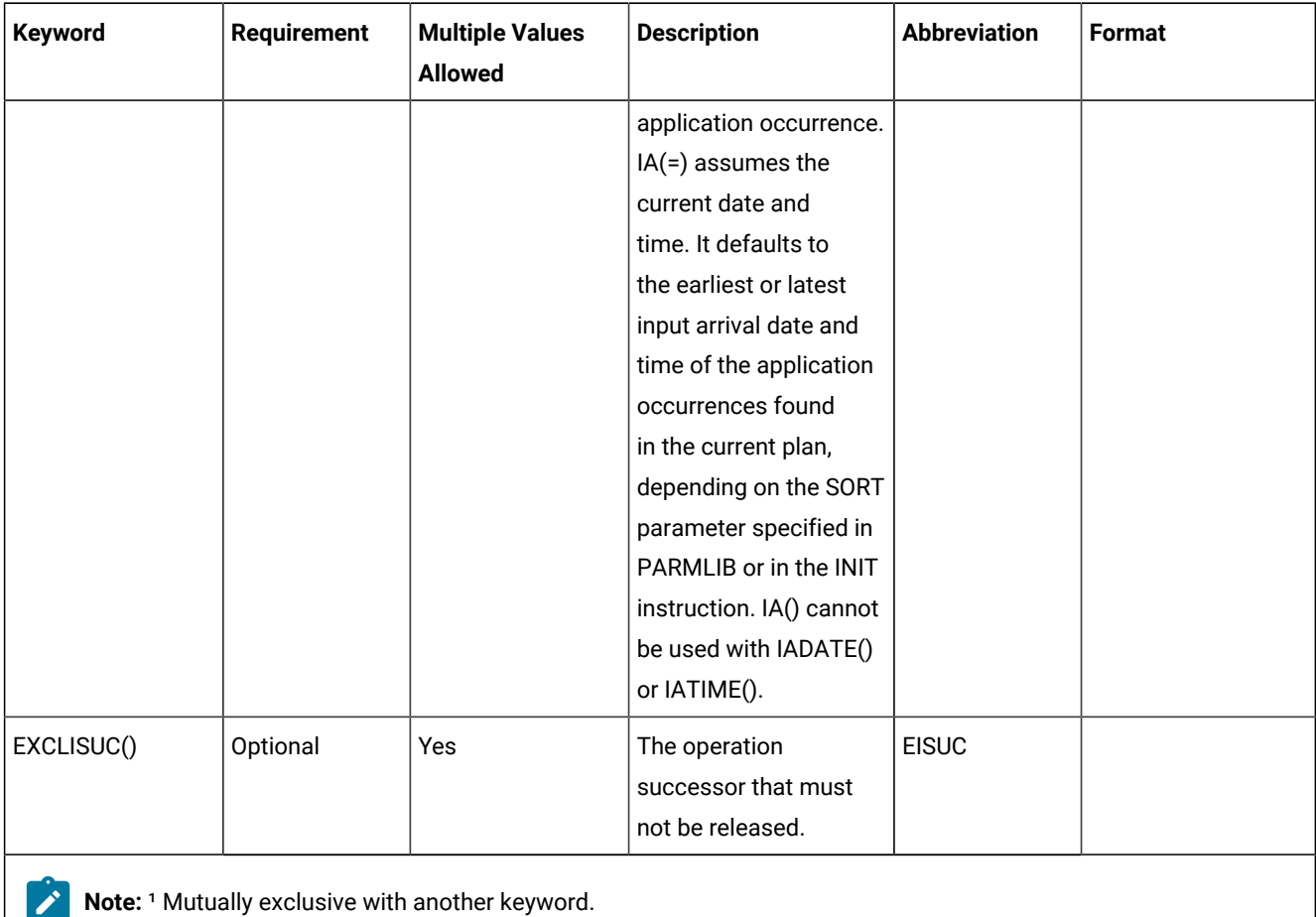

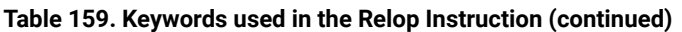

**Note:** Before deleting the dependency between the OPNO() and internal successor operation, the program links the successor operation to the default first operation within the application, which is specified in the DEOPNO variable.

#### Examples:

## **RELOP APPL(TEST01) OP(30)**

All the internal successor dependencies will be deleted from operation 30 of the occurrence TEST01 with the earliest or latest input arrival date and time, depending on the SORT parameter.

#### **RELOP OP(30) APPL(TEST01) EISUC(60)**

All the internal successor dependencies other than operation 60 will be deleted from operation 30 of the occurrence TEST01 with the earliest or latest input arrival date and time, depending on the SORT parameter.

### **RELOP APPL(TEST01) OP(30) IAD(970708) IAT(1800)**

All the internal successor dependencies will be deleted from operation 30 of occurrence TEST01 with the input arrival date 970708 and time 1800.

## **RELOP APPL(TEST01) EISUC(50,60) OP(30)**

All the internal successor dependencies other than 50 and 60 will be deleted from operation 30 of occurrence TEST01 with the earliest or latest input arrival date and time depending on the SORT parameter.

The RELOP instruction returns one of the following return codes:

## **RESULT = 0**

The internal successors have been released.

## **RESULT = 4**

Internal successors not released.

## **RESULT = 8**

Invalid instruction or PIF problem. Refer to the error messages.

# **RELSUCC**

The RELSUCC instruction releases the external successors of an occurrence in the current plan.

[Table](#page-353-0) [160:](#page-353-0) Keywords used in the Relsucc [Instruction on page 354](#page-353-0) describes the keywords that can be used.

**Table 160. Keywords used in the Relsucc Instruction**

<span id="page-353-0"></span>

| Keyword  | <b>Requirement</b>    | <b>Multiple Values</b><br><b>Allowed</b> | <b>Description</b>                                                                                                    | <b>Abbreviation</b> | Format      |
|----------|-----------------------|------------------------------------------|----------------------------------------------------------------------------------------------------|---------------------|-------------|
| APPL()   | Required              | <b>No</b>                                | The name of the<br>application to be<br>modified.                                                                                                |                     |             |
| OPNO()   | Optional              | Yes                                      | The number of the<br>operation to be<br>modified. OPNO() and<br>EXCLOP() are mutually<br>exclusive.                                              | 0P                  |             |
| IADATE() | Optional <sup>1</sup> | No                                       | The input arrival date<br>of the application<br>occurrence. IADATE=()<br>means the current<br>date. IADATE() and IA()<br>are mutually exclusive. | IAD                 | YYMMDD      |
| IATIME() | Optional <sup>1</sup> | No                                       | The input arrival time<br>of the application<br>occurrence. If<br>IADATE(=) is specified,                                                        | <b>IAT</b>          | <b>HHMM</b> |

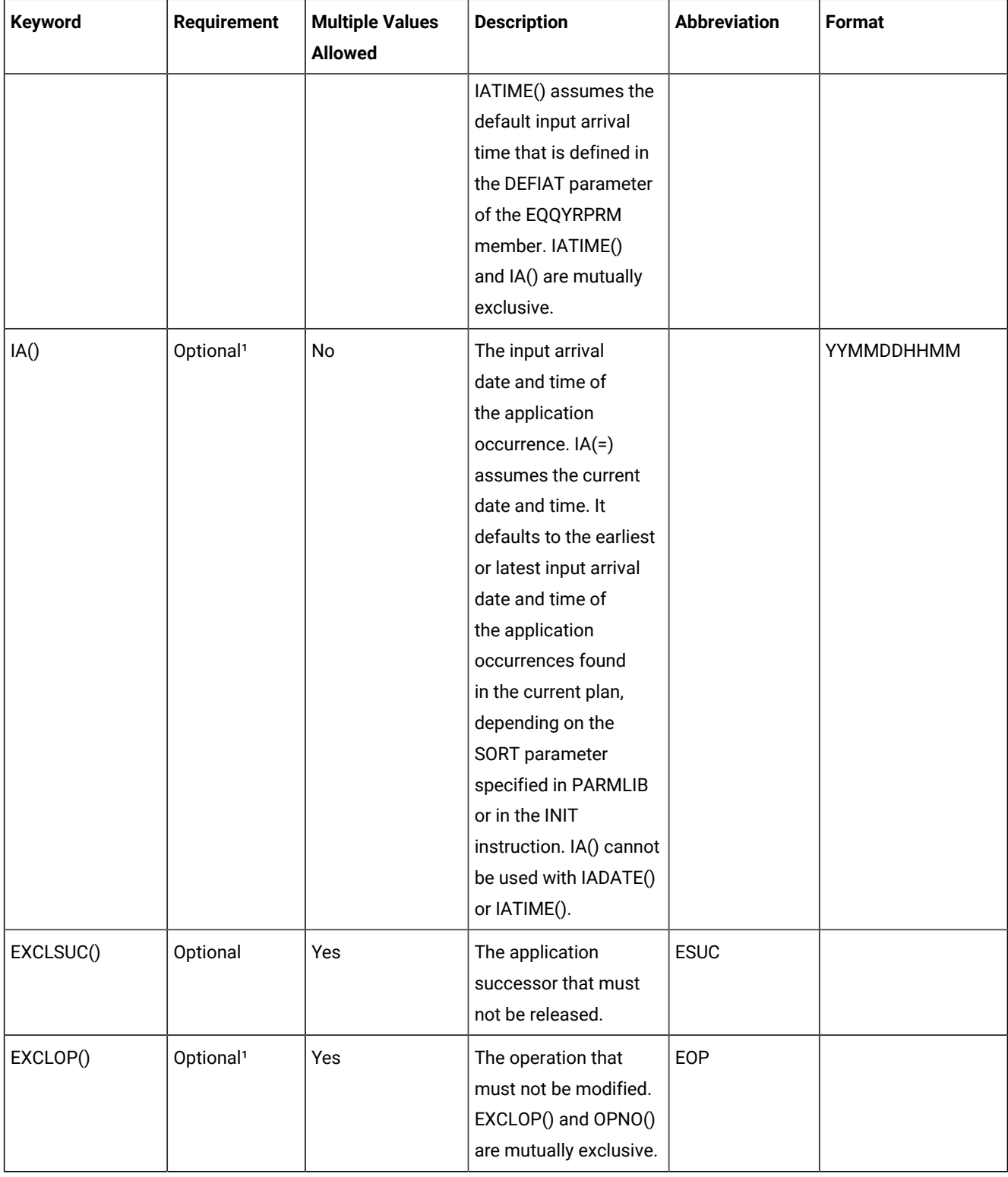

## **Table 160. Keywords used in the Relsucc Instruction (continued)**

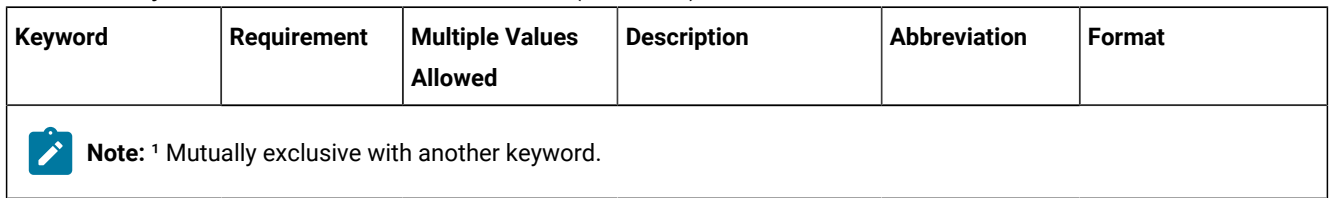

#### **Table 160. Keywords used in the Relsucc Instruction (continued)**

Examples:

## **RELSUCC APPL(TEST01)**

All the successor dependencies will be deleted from occurrence TEST01 with the earliest or latest input arrival date and time, depending on the SORT parameter

### **RELSUCC APPL(TEST01) IAD(970708) IAT(1800)**

All the successor dependencies will be deleted from occurrence TEST01 with the input arrival date 970708 and time 1800

## **RELSUCC APPL(TEST01) IAD(&OYMD1) EOP(30,35)**

All the successor dependencies will be deleted from all the operations, other than 30 and 35, of occurrence TEST01 with the occurrence input arrival date and with the input arrival time corresponding to the default IA time, DEFIAT

### **RELSUCC APPL(TEST01) IAD(970708) OP(40,50,60,70,,80) ESUC(TEST03,TEST04)**

All the successor dependencies other than TEST03 and TEST04 will be deleted from operations 40, 50, 60, 70, and 80 of the occurrence TEST01 with the input arrival date 970708 and with the default input arrival time, DEFIAT

The RELSUCC instruction returns one of the following return codes:

### $RFSUIT = 0$

The successors have been released.

#### **RESULT = 4**

Successors not released.

#### **RESULT = 8**

Invalid instruction or PIF problem. Refer to the error messages.

## **SFT**

SET assigns a value to a variable, which can be used in the OCL program.

#### Syntax

SET variable = expression

The expression can contain arithmetic and concatenation operators and built-in functions.

## Concatenation operators

The concatenation operators combine two strings to form one string by appending the second string to the right-hand end of the first string. The concatenation might occur with or without an intervening blank. The concatenation operators are:

#### **(blank)**

Concatenate terms with one blank in between.

**||**

Concatenate without an intervening blank.

# Built-In Functions

The expression can also contain REXX built-in functions: SUBSTR, LEFT, RIGHT, and OVERLAY. Here are some examples:

```
SET VAR1 = VAR1 !! VAR2 !! 'XX'
(!! is the concatenation character)
SET VAR2 = SUBSTR(&OYMD1,5,2) + 1
SET VAR3 = RIGHT(VAR1,2,'0')
SET VAR4 = LEFT(VAR4,3)
SET VAR5 = OVERLAY('X',VAR4,5)
```
Syntax of SUBSTR built-in function

#### SUBSTR(string,n,length,pad)

The SUBSTR built-in function returns the substring of string that begins at the nth character and is of length length, padded if necessary with the character pad. n must be a positive whole number. If n is greater than LENGTH(string), only padding characters are returned. If you omit length, the rest of the string is returned. The default padding character is a blank. Here are some examples:

```
SET VAR1 = SUBSTR('abc',2) \rightarrow VAR1 = 'bc'
SET VAR1 = SUBSTR('abc',2,4) -> VAR1 = 'bc '
SET VAR1 = SUBSTR('abc',2,6,'.') -> VAR1 = 'bc....'
```
Syntax of RIGHT built-in function

#### RIGHT(string,length,pad)

The RIGHT built-in function returns a string of length length, containing the rightmost length characters of string. The string returned is padded with pad characters, or truncated, on the left, as necessary. The default padding character is a blank. length must be a positive whole number or zero.

Here are some examples:

```
SET VAR1 = RIGHT('abc d', 8) -> VAR1 = ' abc d'
SET VAR1 = RIGHT('abc def',5) \rightarrow VAR1 = 'c def'
SET VAR1 = RIGHT('12',5,'0') -> VAR1 = '00012'
```
Syntax of LEFT built-in function

LEFT(string,length,pad)

The LEFT built-in function returns a string of length length, containing the leftmost length characters of string. The string returned is padded with pad characters, or truncated, on the right as necessary. The default padding character is a blank. length must be a positive whole number or zero. The LEFT function is exactly equivalent to SUBSTR(string,1,length,pad)

Here are some examples:

SET VAR1 = LEFT('abc d',8)  $\rightarrow$  VAR1 = 'abc d' SET VAR1 = LEFT('abc d',8,'.') -> VAR1 = 'abc d...' SET VAR1 = LEFT('abc def',7)  $\rightarrow$  VAR1 = 'abc de'

Syntax of OVERLAY built-in function

### OVERLAY(new,target,n,length,pad)

The OVERLAY built-in function returns the string target, which, starting at the nth character, is overlaid with the string new, padded or truncated to length length. (The overlay might extend beyond the end of the original target string.) If you specify length, it must be a positive whole number or zero. The default value for length is the length of new. If n is greater than the length of the target string, padding is added to the left of the new string. The default padding character is a blank, and the default value for  $n$  is 1. If you specify  $n$ , it must be a positive whole number.

Here are some examples. Assume that VAR1 value is 'ABCDEFGH'.

```
SET VAR1 = OVERLAY(' ',VAR1,3) -> VAR1 = 'AB DEFGH'
SET VAR1 = OVERLAY('.',VAR1,3,2) -> VAR1 = 'AB. EFGH'
SET VAR1 = OVERLAY('qq',VAR1) -> VAR1 = 'qqCDEFGH'
SET VAR1 = OVERLAY('qq',VAR1,4) -> VAR1 = 'ABCqqFGH'
SET VAR1 = OVERLAY('123',VAR1,5,6,'+') -> VAR1 = 'ABCD123+++'
```
The SET instruction returns one of the following return codes:

#### **CC = 0**

Instruction correctly processed

## **CC = 8**

Invalid instruction. See the error message.

# SETUPD

#### Syntax

#### SETUPD expression

The SETUPD instruction sets the value of a user variable and updates its default value in a variable table. The new default value can be used jobs in an application occurrence that use that variable.

The variable table must be specified by the INIT instruction.

SETUPD is equivalent to both the SET and UPD instructions.

The SETUPD instruction uses the EQQPIFT program, which is in the EQQPIFJV member of the scheduler sample library. You need to specify the CARDIN DD card in the OCL procedure EQQYRPRC.

Examples:

```
 SETUPD VAR1 = '00000'
 SETUPD VAR1 = SUBSTR(&OYMD1,5,2) + 1
```
According to the previous example, enclose within single quotes any input string or character when specified as value of a user variable.

The SETUPD instruction returns one of the following return codes:

**CC = 0**

Instruction correctly processed

#### **CC = 4**

Variable does not exist in the variable table; it is added

### **CC = 8**

Invalid instruction. See the error messages.

## **SRSTAT**

The SRSTAT instruction invokes the TSO command SRSTAT, which you can use to change the overriding (global) availability, quantity, and deviation of a special resource. You can use it to prevent operations from allocating a particular resource, or to request the ETT function to add an occurrence to the current plan.

[Table](#page-358-0) [161:](#page-358-0) Keywords used in the Srstat [Instruction on page 359](#page-358-0) shows the keywords that can be specified.

<span id="page-358-0"></span>

| Keyword         | <b>Requirement</b> | <b>Description</b>                                                                                                    | <b>Abbreviation</b> |
|-----------------|--------------------|----------------------------------------------------------------------------------------------------|---------------------|
| 'resource name' | Required           | The name of the resource whose availability you want to<br>change. This parameter must be contained within single<br>quotation marks and can be up to 44 characters in length. |                     |
| AVAIL()         | Optional           | It can be one of the following:<br><b>YES</b><br>Indicates that the availability status of the<br>resource is to be set to YES.<br><b>NO</b>                                   |                     |
|                 |                    | Indicates that the availability status of the<br>resource is to be set to NO.                                                                                                  |                     |

**Table 161. Keywords used in the Srstat Instruction**

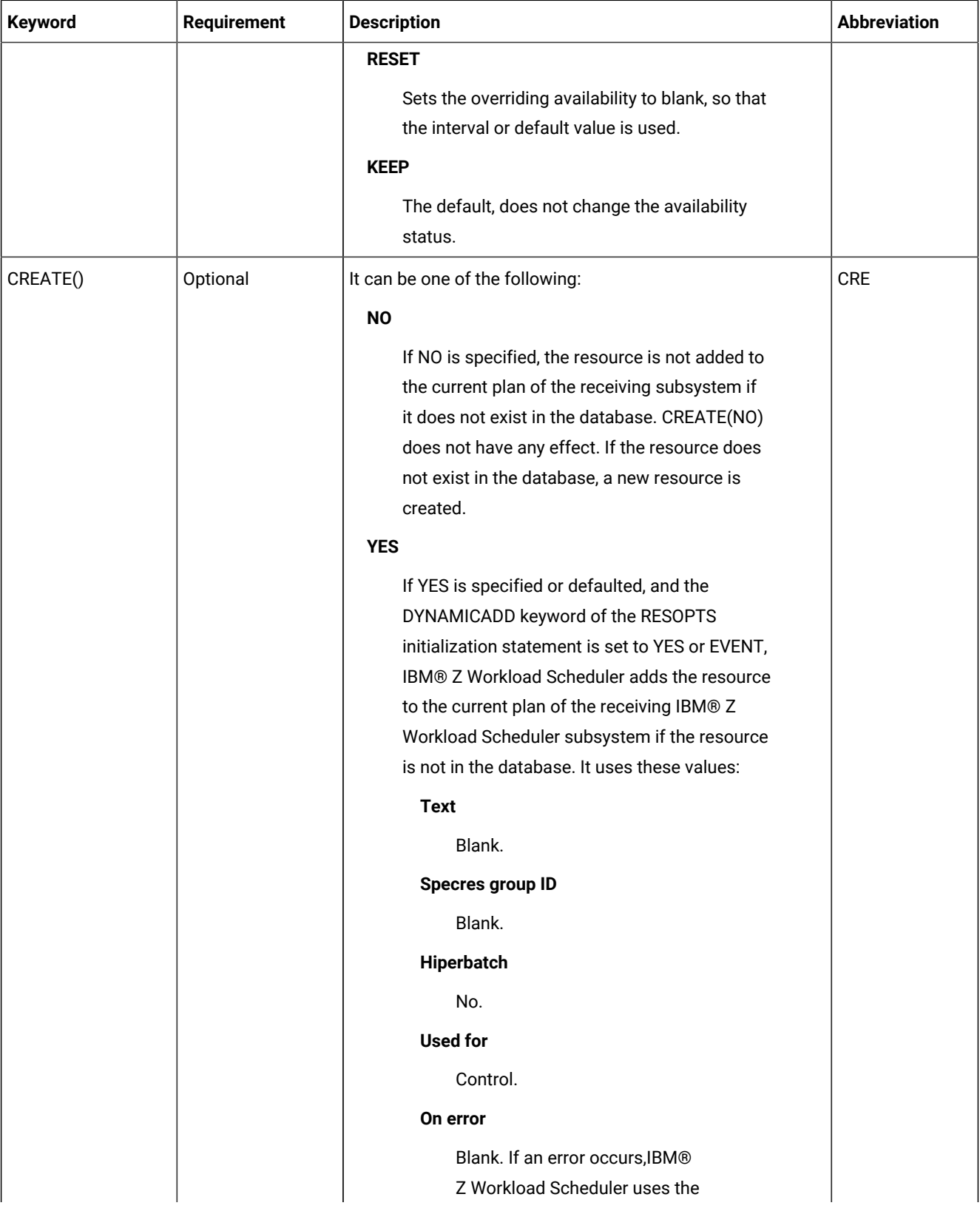

## **Table 161. Keywords used in the Srstat Instruction (continued)**
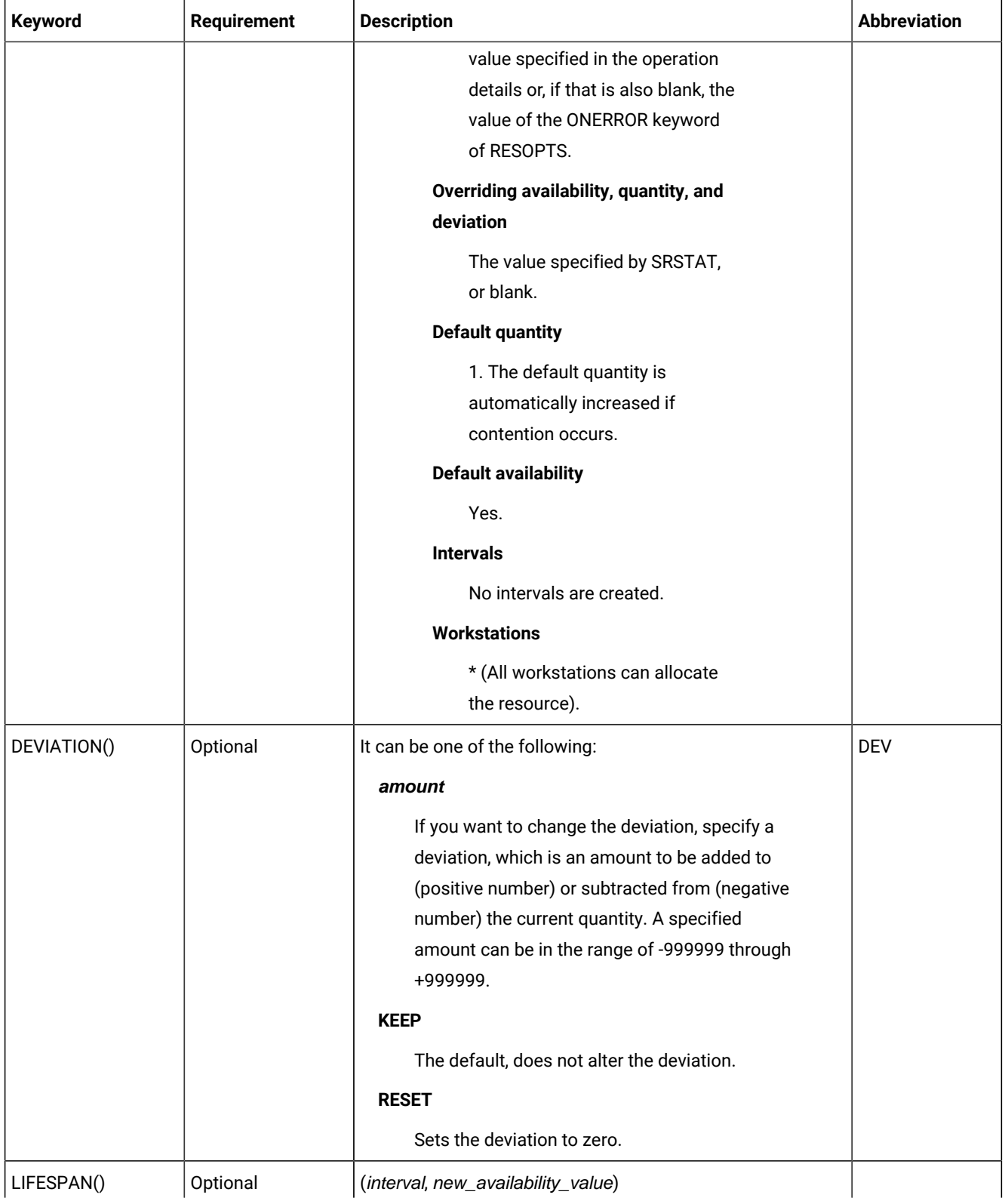

## **Table 161. Keywords used in the Srstat Instruction (continued)**

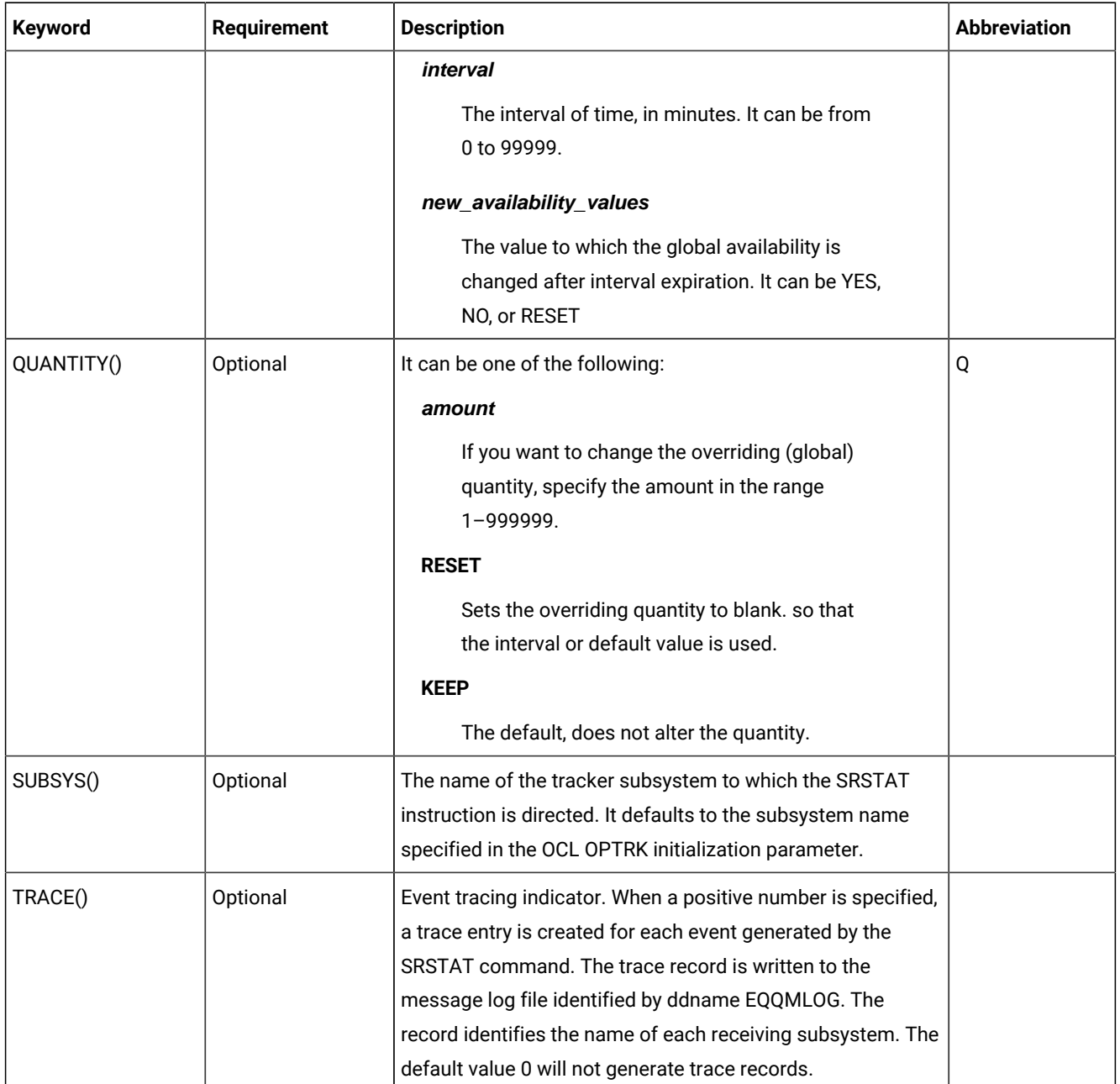

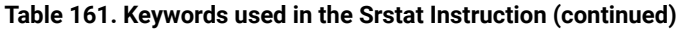

### Example:

SRSTAT 'IMS.DATA.BASE' SUBSYS(OPCB) AVAIL(YES)

In this example the availability status of the resource IMS™.DATA.BASE is changed to YES.

The SRSTAT instruction returns one of the following return codes:

## **RESULT = 0**

Special resource availability modified

## **RESULT = 8**

Invalid instruction

## UNNOP

The UNNOP instruction restores an operation from the NOP status. This instruction is not supported in operations running on fault-tolerant workstations.

[Table](#page-362-0) [162:](#page-362-0) Keywords used in the Unnop [Instruction on page 363](#page-362-0) describes the keywords that can be used.

<span id="page-362-0"></span>

| <b>Keyword</b> | <b>Requirement</b>    | <b>Multiple Values</b><br><b>Allowed</b> | <b>Description</b>                                                                                                    | <b>Abbreviation</b> | Format      |
|----------------|-----------------------|------------------------------------------|----------------------------------------------------------------------------------------------------|---------------------|-------------|
| APPL()         | Required              | Yes                                      | The name of the<br>application to be<br>modified.                                                                                                    |                     |             |
| OPNO()         | Optional              | Yes                                      | The number of the<br>operation to be<br>modified. If OPNO()<br>is not specified, the<br>UNNOP command,<br>UN, will be issued to<br>all the occurrence<br>operations.                                         | <b>OP</b>           |             |
| IADATE()       | Optional <sup>1</sup> | <b>No</b>                                | The input arrival date<br>of the application<br>occurrence.<br>IADATE(=) assumes<br>the current date.<br>IADATE() and IA() are<br>mutually exclusive.                                                        | <b>IAD</b>          | YYMMDD      |
| <b>IATIME</b>  | Optional <sup>1</sup> | No                                       | The input arrival time<br>of the application<br>occurrence. If<br>IADATE(=) is<br>specified, IATIME()<br>assumes that the<br>default input arrival<br>time is specified<br>in the DEFIAT<br>parameter of the | IAT                 | <b>HHMM</b> |

**Table 162. Keywords used in the Unnop Instruction**

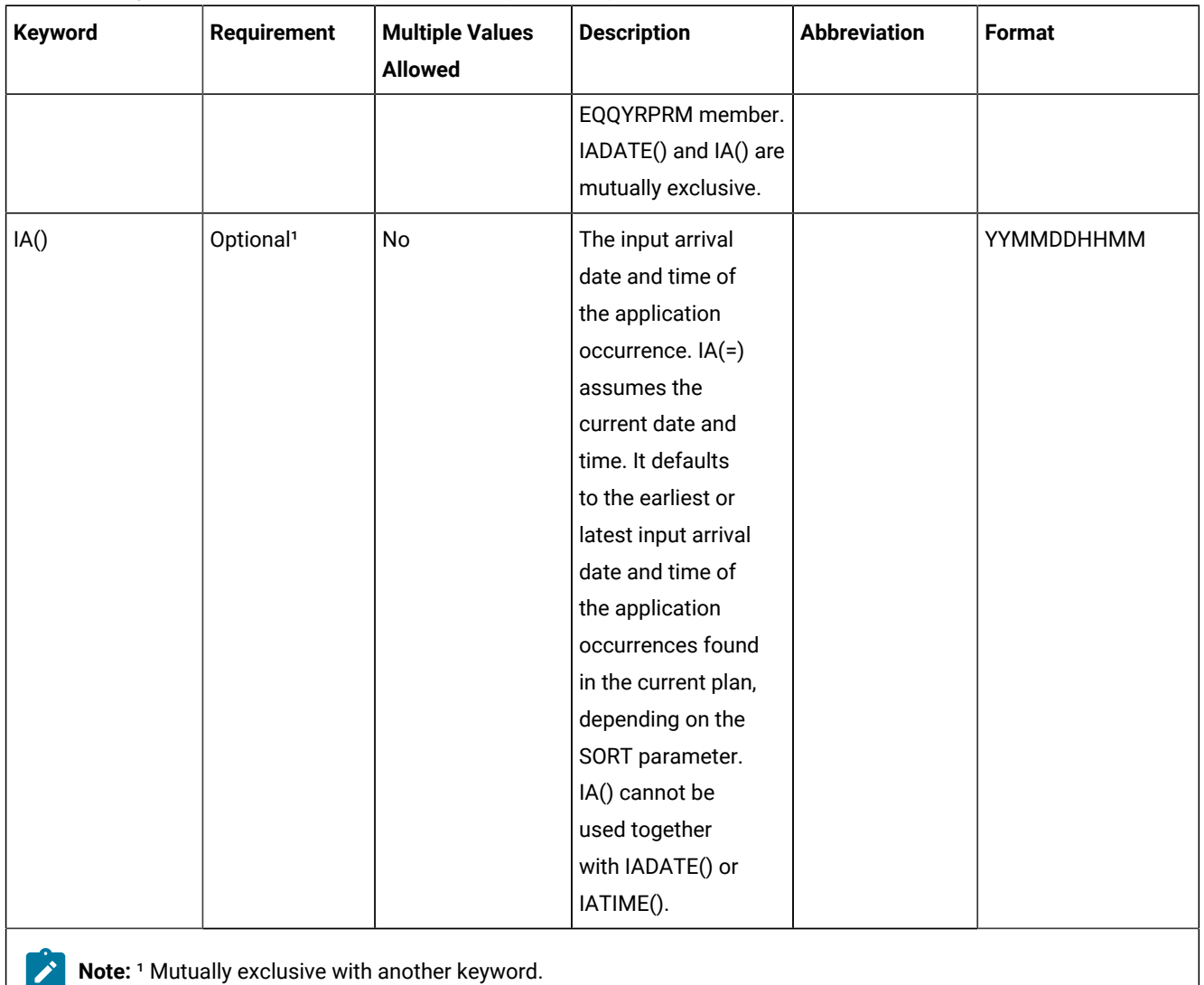

## **Table 162. Keywords used in the Unnop Instruction (continued)**

Example control statements:

### **UNNOP APPL(TEST01)**

Restores all the operations of occurrence TEST01 from the NOP status

## **UNNOP APPL(TEST01) OP(10,30,50)**

Restore operations 10, 30, and 50 of occurrence TEST01 from the NOP status

The UNNOP instruction returns one of the following return codes:

## **RESULT = 0**

Operations status modified.

#### **RESULT = 4**

Occurrence found but operations not found in the current plan.

### **RESULT = 8**

Occurrence not found in the current plan. Invalid instruction or PIF problem. Refer to the error messages.

## UPD

The UPD instruction changes the default value of a user variable in a variable table of the scheduler. The new default value can be used by jobs in an application occurrence that use that variable. The variable table must be identified by the INIT instruction.

#### Syntax

#### UPD variable

The UPD instruction uses the EQQPIFT program, which is supplied with IBM® Z Workload Scheduler and is in the EQQPIFJV member of the scheduler sample library. You need to specify the CARDIN DD card in the OCL procedure EQQYRPRC.

If the variable exists in the variable table, the UPD instruction changes the default value; otherwise it adds the variable and the variable's default value to the variable table.

#### Example:

UPD VAR2

Enclose within single quotes any input string or character when specified as value of a user variable.

The UPD instruction returns one of the following return codes:

### **CC = 0**

Instruction correctly processed

## **CC = 4**

Variable did not exist in the variable table; it has been added

### **CC = 8**

Invalid instruction. See the error message.

## WSSTAT

The WSSTAT instruction invokes the TSO command WSSTAT, which you can use to change the status of a workstation in the current plan. You can also establish or close the connection of a workstation to the network. The status information is communicated to the controller to indicate a workstation as active, off-line, or failed. When you use the WSSTAT instruction to report a workstation status of offline or failed, you can optionally define restart and routing options for the workload defined on the workstation. You can also change the domain manager of a workstation.

[Table](#page-365-0) [163:](#page-365-0) Keywords used in the Wsstat [Instruction on page 366](#page-365-0) shows the keywords that can be used.

<span id="page-365-0"></span>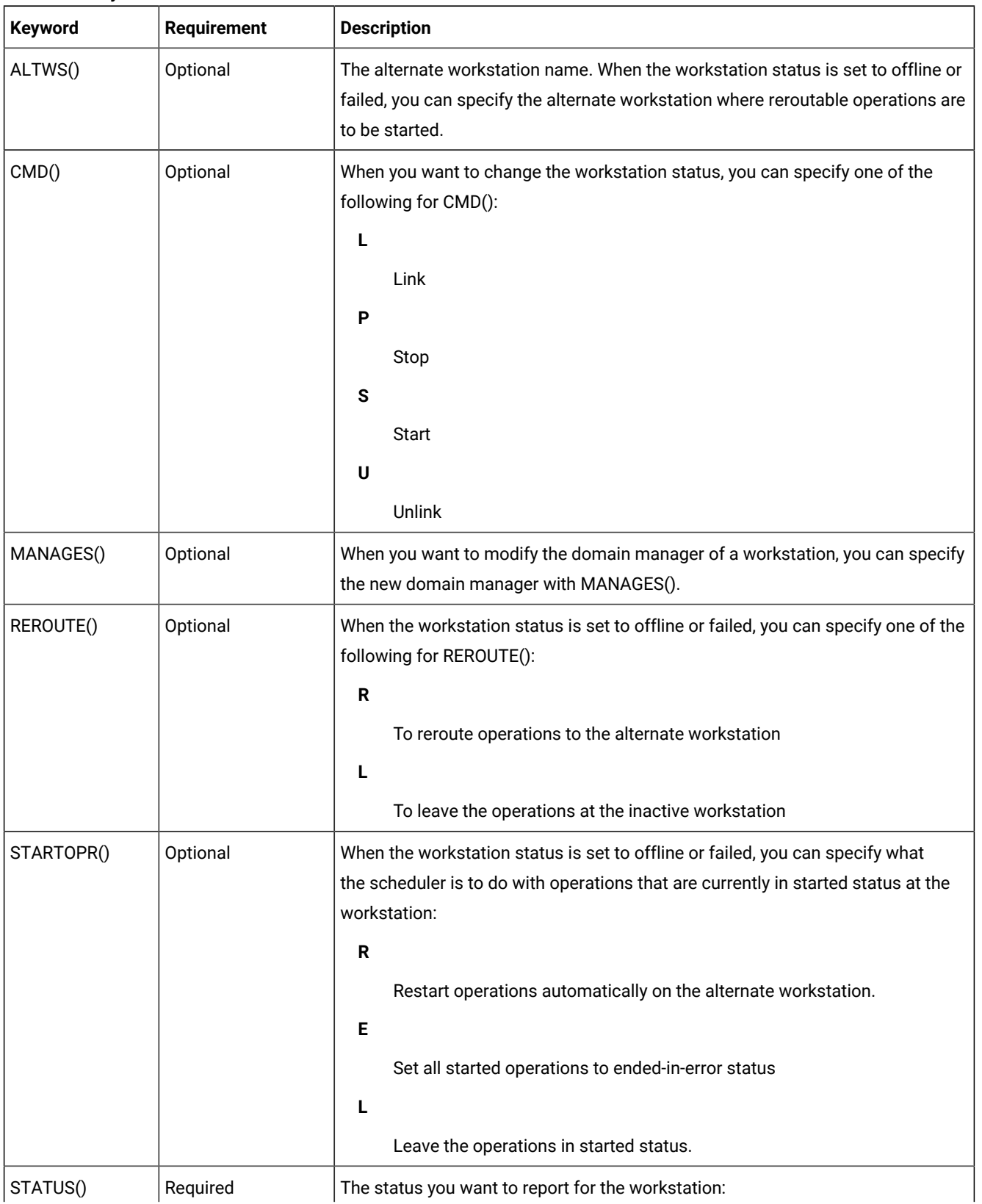

#### **Table 163. Keywords used in the Wsstat Instruction**

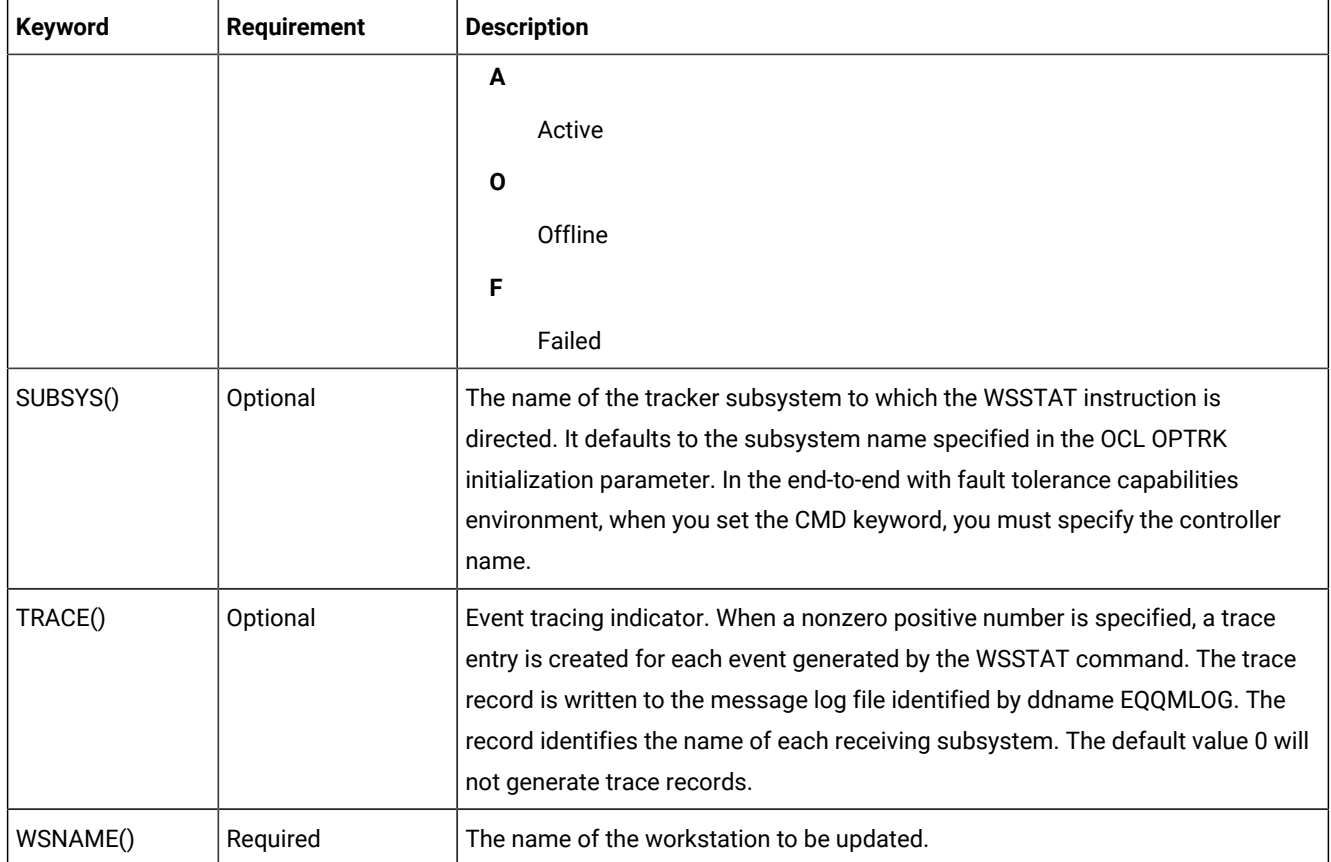

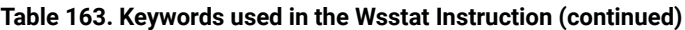

Examples:

WSSTAT WSNAME(AS4H) STATUS(O) START(R)

In this example, the status of workstation AS4H is set to offline. Started operations will be restarted on the alternate workstation.

#### **Example**

```
WSSTAT WSNAME(AS4H) SUBSYS(OPCC) MANAGES(DOMAIN1)
```
In this example, the workstation AS4H changes its domain manager to DOMAIN1

The WSSTAT instruction returns one of the following return codes:

#### **RESULT = 0**

Workstation status modified

#### **RESULT = 8**

Invalid instruction

**Note:** If you try to set the status of a fault-tolerant workstation to Failed, the WSSTAT instruction returns RESULT=0, the message EQQE112E is issued in the controller MLOG, and the workstation status is left as it was before. This happens because that status is not allowed for a fault-tolerant workstation.

## WTO

The WTO instruction displays messages on the system console and waits for a reply.

#### Example:

WTO Reply YES, SI, OK or press enter to continue

**Note:** OCL uses the IPOWTO program, which is provided as a sample program with IBM® Z Workload Scheduler. The message to be displayed by this program is written in member WTOIN in the EQQMISC data set. You therefore need not specify the WTOIN DD card in the OCL procedure.

The WTO instruction returns one of the following return codes:

#### **CC = 0**

Valid reply

#### **CC = 8**

Reply is not YES, SI, OK, or enter

## Requirements

The requirements for OCL are as follows:

- IBM® Z Workload Scheduler
- IBM® Library for SAA® REXX/370 Version 1 Release 3
- IPOWTO program provided in the EQQOCWTO member of the IBM® Z Workload Scheduler sample library.
- EQQPIFT program provided in the EQQPIFJV member of the scheduler sample library

**Note:** All libraries referred to in the STEPLIB DD card in the OCL procedure must be APF-authorized.

## Sample job and procedure

This section provides an example of a job, EQQYRJCL, and an example of a procedure, EQQYRPRC.

## EQQYRJCL sample job

#### **Example**

```
//A JOB CARD ACCORDING TO YOUR INSTALLATION STANDARDS IS REQUIRED
//*//* THIS JOB RUNS THE EQQOCL PROGRAM.
```

```
//*//* THERE IS ONE STEP IN THIS JOB:
1/*
//* EQQOCL: INVOKES THE EQQOCL REXX COMPILED PROGRAM
1/\star//* IN ORDER TO USE THIS JOB SUCCESSFULLY YOU SHOULD MODIFY IT
//* AS FOLLOWS:
//* 1. REPLACE THE JOBCARD WITH A VALID JOBCARD FOR YOUR
//* INSTALLATION
//* 2. LOCATE DATA SET NAMES BEGINNING WITH OPCA.INST AND REPLACE
//* WITH DATA SET NAMES VALID FOR YOUR INSTALLATION.
//* 3. WRITE YOUR OCL INSTRUCTIONS IN THE SYSIN CARD
//*//* MOREOVER YOU SHOULD CONSIDER THE FOLLOWING INSTRUCTIONS:
//* 4. UPDATE THE EQQYRPRC PROCEDURE IN THE SCHEDULER SAMPLE LIBRARY
//* ACCORDING TO THE INSTRUCTIONS GIVEN IN ITS PROLOG
//* 5. THE SAMPLE PROGRAM EQQRXSTG DELIVERED WITH THE SCHEDULER MUST BE
//* AVAILABLE
//* 6. IF THE WTO INSTRUCTION IS USED, THE IPOWTO SAMPLE PROGRAM
//* DELIVERED WITH IBM® Z Workload Scheduler MUST BE AVAILABLE
//* 7. IF THE UPD INSTRUCTION IS USED, THE EQQPIFT SAMPLE PROGRAM
//* DELIVERED WITH THE SCHEDULER IN THE EQQPIFJV MEMBER OF SAMPLE LIBRARY<br>//* MUST BE AVAILABLE
       MUST BE AVAILABLE
1///* NOTE THAT THIS JOB ASSUMES THAT THE SCHEDULER HAS BEEN INSTALLED
//* AND THAT THE SMP ACCEPT FUNCTION HAS BEEN PERFORMED.
//*//MYJCLLIB JCLLIB ORDER=OPCA.INST.SEQQSAMP
//*//EQQOCL EXEC EQQYRPRC
//SYSPRINT DD SYSOUT=*,DCB=(RECFM=FB,LRECL=133,BLKSIZE=1330)
//SYSTSPRT DD SYSOUT=*
//EQQOCL.SYSIN DD *
* SPECIFY YOUR OCL INSTRUCTIONS
* …
```
## EQQYRPRC sample procedure

#### **Example**

```
//EQQYRPRC PROC
//*********************************************************************
//*//* THIS PROCEDURE IS USED BY EQQYRJCL SAMPLE THAT RUNS THE SCHEDULER
//* CONTROL LANGUAGE
//*//* IN ORDER TO USE THIS JOB SUCCESSFULLY YOU SHOULD MODIFY IT
//* AS FOLLOWS:
//* 1. LOCATE DATA SET NAMES BEGINNING WITH OPCA.INST AND REPLACE WITH
//* DATA SET NAMES VALID FOR YOUR INSTALLATION.
1/*
//* MOREOVER YOU SHOULD CONSIDER THE FOLLOWING INSTRUCTIONS:
//* 3. MAKE SURE THAT THE REXX/370 RUNTIME LIBRARIES ARE AVAILABLE TO
//* TSO/E (IRXCMPTM TABLE IS DEFINED)
//* 4. THE SAMPLE PROGRAM EQQRXSTG DELIVERED WITH THE SCHEDULER MUST BE
//* AVAILABLE
//* 5. IF THE WTO INSTRUCTION IS USED, MAKE SURE THAT THE
//* SAMPLE PROGRAM EQQOCWTO DELIVERED WITH IBM®Z Workload Scheduler
```

```
//* IS AVAILABLE
//* 6. IF THE UPD INSTRUCTION IS USED, MAKE SURE THAT THE PL/I RUNTIME
//* LIBRARIES ARE AVAILABLE, AND THAT THE EQQPIFT SAMPLE PROGRAM
//* (CONTAINED IN EQQPIFJV SAMPLE) IS AVAILABLE.
//*//* REQUIRED DATA SETS:
//*//* STEPLIB = THE SCHEDULER LOAD LIBRARY
//* SYSEXEC = OCL MODULE
//* OCLPARM = OCL PARAMETER LIBRARY
//* OCLMLIB = OCL MESSAGE LIBRARY
//* OCLLOG = OCL LOG FILE (IF NEEDED); IT MUST BE LRECL 133 AND
//* ALLOCATED WITH DISP=MOD
//* EQQMLIB = THE SCHEDULER MESSAGE LIBRARY
//* EQQMLOG = THE SCHEDULER MESSAGE LOG
//* EQQYPARM = THE SCHEDULER PARAMETERS FOR PIF REQUESTS
//*//*********************************************************************
1/*
//EQQOCL EXEC PGM=IKJEFT01,PARM='EQQOCL'
//STEPLIB DD DISP=SHR,DSN=OPCA.INST.SEQQLMD0 <== CHANGE
// DD DISP=SHR,DSN=PLI_RUNTIME_LIBRARY <== CHANGE
//OCLLOG DD DISP=MOD,DSN=OCL_LOG_FILE <== CHANGE
//OCLPARM DD DISP=SHR,DSN=OPCA.INST.SEQQSAMP(EQQYRPRM) <== CHANGE
//OCLMLIB DD DISP=SHR,DSN=OPCA.INST.SEQQSAMP(EQQYRMSG)
//SYSEXEC DD DISP=SHR,DSN=OPCA.INST.SEQQMISC <== CHANGE
//SYSPRINT DD SYSOUT=*,DCB=(RECFM=FB,LRECL=133,BLKSIZE=1330)
//CARDIN DD UNIT=SYSDA,SPACE=(TRK,(20,200)), <== CHANGE
// DCB=(RECFM=FB,LRECL=80,BLKSIZE=3120)
//SYSTSPRT DD SYSOUT=*
//SYSTSIN DD DUMMY
//EQQMLIB DD DISP=SHR,DSN=OPCA.INST.SEQQMSG0 <== CHANGE
//EQQYPARM DD DISP=SHR,DSN=OPCA.INST.PARM(INIT) <== CHANGE
//EQQMLOG DD SYSOUT=*
//EQQDUMP DD SYSOUT=*
```
## Messages

## Message format

OCL messages have the format: EQQCLxxCtext where:

#### **EQQCL**

The message prefix.

#### **xx**

The message identifier, which is an alphanumeric value in the range 0–9, A–Z: 00,01,02–09, 0A, 0B–0Y, 10, 11– 19, 1A…

## **C**

The message severity code, which can have one of the following values:

#### **I**

Information message. Processing continues and, in almost all cases, no action is required of the user.

**W**

Warning message. Processing continues and, in most cases, no action in required of the user.

**E**

Error message. Processing terminates; action is required of the user.

#### **text**

The message text, which can vary in length. The text can contain message variables that are substituted at run time or when the message is issued. In this book, message variables are shown in italic text.

The OCL messages are written to the OCL output data set, SYSTSPRT, and in the OCL message log data set, if it is allocated in the OCL procedure. The message log data set name is specified in the OCLLOG DD card. The format of an OCL message printed in the message log data set is:

mm/dd HH.MM.SS message

where:

#### **mm/dd**

The current month  $(mm)$  and day  $(dd)$ .

#### **HH.MM.SS**

The current time of day:

#### **HH**

The number of hours, starting from midnight. It is a number in the range 00–23.

#### **MM**

The number of minutes in the current hour. It is a number in the range 00–59.

### **SS**

The number of seconds in the current minute. It is a number in the range 00–59.

#### **message**

The message identifier and text (see the description of OCL messages earlier in this section).

Here is an example of messages in the OCL message log data set:

07/30 13:41:33 EQQCL00I Instruction : INIT VARTAB(&OADID) 07/30 13:41:34 EQQCL02I INIT instruction executed : RC=0 07/30 13:41:34 EQQCL00I Instruction : SETUPD VAR1 = 'PIPPO' 07/30 13:41:34 EQQCL02I SETUPD instruction executed : RC=0 07/30 13:41:34 EQQCL00I Instruction : COMPL APPL(TEST01) 07/30 13:41:35 EQQCL02E COMPL instruction executed : RC=8 07/30 13:41:35 EQQCL00I Instruction : CHKAPPL APPL(TEST02)

07/30 13:41:35 EQQCL02W CHKAPPL instruction executed : RC=4 07/30 13:41:35 EQQCL00I Instruction : IF RESULT = 8 THEN NOP

Here is an example of the messages written in the SYSTSPRT DD card:

```
EQQCL01I ==================================================================
EQQCL00I Processing: CHKAPPL APPL(TEST01) STATUS(S)
EQQCL0JI Searching for the occurrence TEST01 in CP
EQQCL0OI Occurrence found: APPL(TEST01) IA(9709080800) STATUS(S)
EQQCL0OI Occurrence found: APPL(TEST01) IA(9709080930) STATUS(S)
EQQCL0KI Total n. of matching occurrences: 2
EQQCL01I ==================================================================
EQQCL00I Processing: IF RESULT=0 THEN ADD APPL(TEST02)
EQQCL03I True condition: IF RESULT = 0
EQQCL01I ==================================================================
EQQCL00I Processing: ADD APPL(TEST02)
EQQCL0AI The occurrence was successfully added: APPL(TEST02) IA(9709091657)
```
For explanations of all OCL messages, refer to "EQQCLnnn Messages" in Messages and Codes.

# Chapter 5. Driving IBM® Z Workload Scheduler with REST API

IBM® Z Workload Scheduler provides a set of fully functional APIs that are implemented based on Representational State Transfer (REST) services. The REST API helps you easily integrate workload scheduling capabilities with external products and solutions. The same product functionality covered by the existing J2EE API is available with the REST API. The REST API is programming language independent and favors easier network configuration and firewall traversal. With the APIs, you can exploit heterogeneous environments and provide new automation opportunities with direct impact on productivity. The following are some examples or scenarios where the APIs can be implemented:

- Create your own graphical interface to create and modify scheduling definitions and update objects in the plan.
- Update definitions or plan objects within a script for integration or automation.
- When a specific event occurs within an external product, you can automatically submit a batch workload through IBM® Z Workload Scheduler.
- In a managed file transfer solution, when a specific file arrives, you can submit one or more job flows that elaborate the file, closing the loop on your business process, whether it be bank transactions, a payroll process, or report generation. Your external managed file transfer product starts the business process and IBM® Z Workload Scheduler takes care of the processing, assuring that it be monitored with the rest of the processes from a single point of control and eventually linked with other processes.

The IBM® Z Workload Scheduler REST API provides several services to administer workload modelling and plan.

After installing the Z connector, you can access the available REST API services by connecting to the following URL:

https://hostname:port\_number/twsz

#### where:

#### **hostname**

Host name of the Z connector.

#### **port\_number**

HTTPS port number of the Z connector. The default is **9443**.

Click **List Operations** to view the operations available with the service, and then click **Expand Operations** to view details such as, the implementation notes, parameters, and response messages for each method. At the end of the details you can find a **Try it out!** button to see the operation in action.

# Appendix A. Program interface record format

This appendix describes the fields of the data records handled by the program interface communication routine, EQQYCOM.

These formats are used when information is retrieved by EQQYCOM and provided to the user-written program, and when information is provided by the user program to EQQYCOM to be written to IBM® Z Workload Scheduler databases or data sets.

**Note:** For a correct interpretation of the fields described as "Tod clock at last update", see TOD [fields on page 374](#page-373-0).

# <span id="page-373-0"></span>TOD fields

All field in TOD format contain the time-of-day clock value and are set automatically from the system when a replace or insert request is issued. This data is represented in a binary counter corresponding to a 64-bits unsigned integer and its value is implemented every 2-12 microseconds (clock unit) starting from 1st January 1900 with the cycle of the clock of approximately 143 years. In order to understand better the content of this field, please refer to the two tables below:

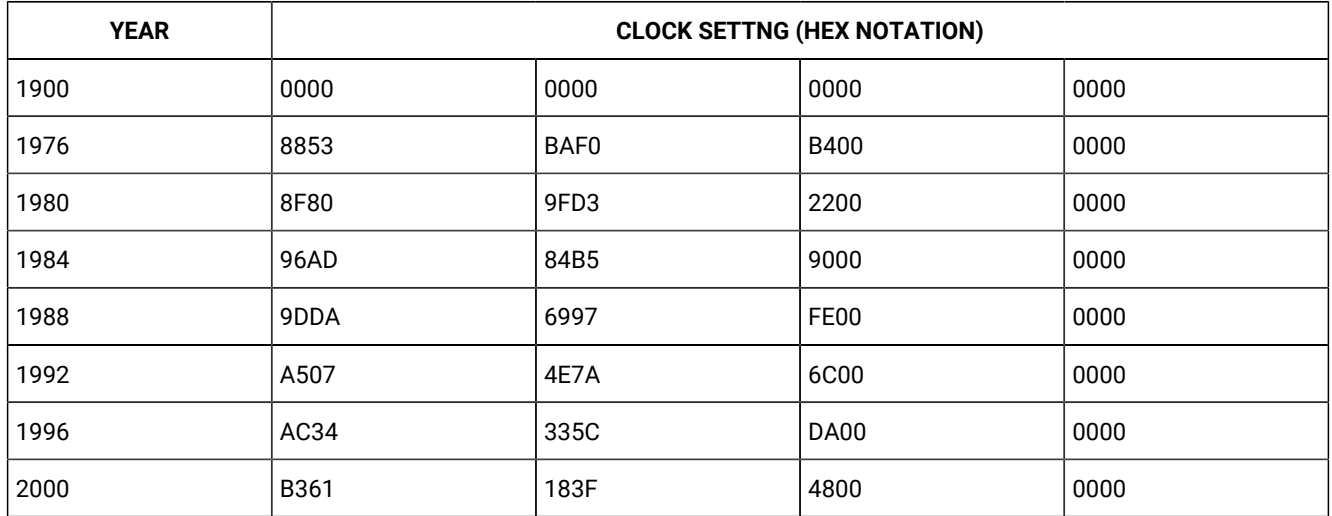

## **Table 164. Clock value setting at the start of different years**

## **Table 165. Clock value setting at different time interval**

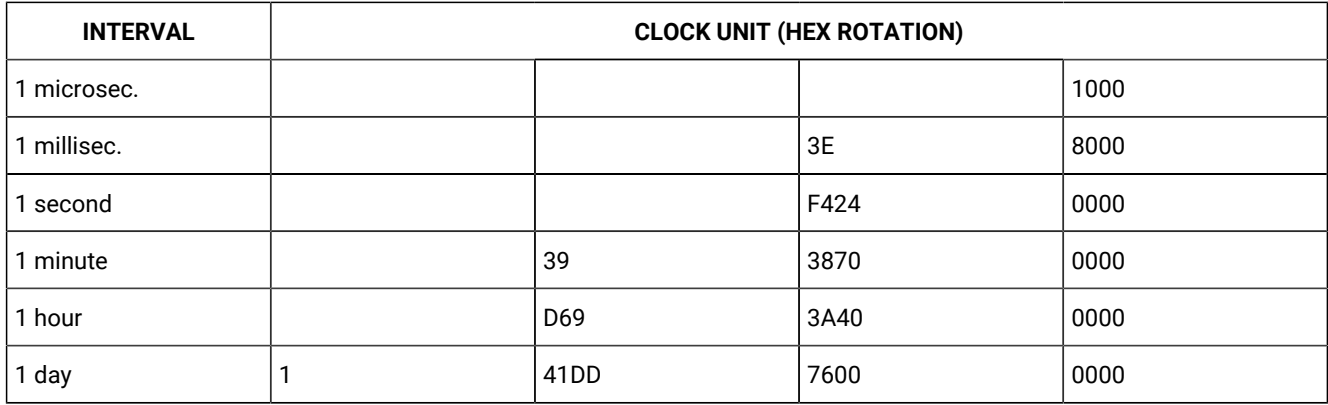

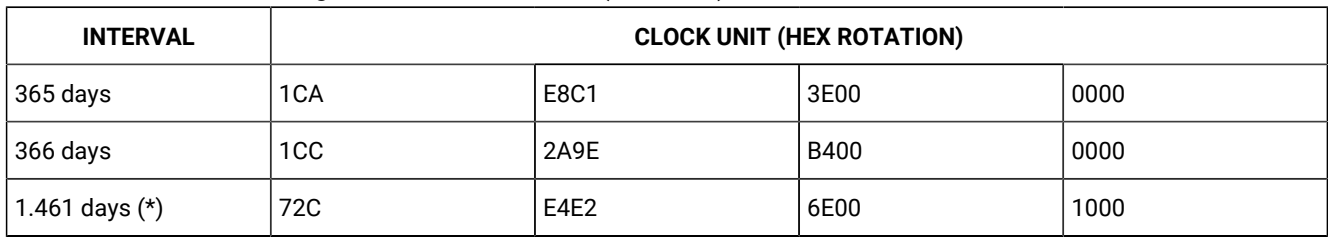

### **Table 165. Clock value setting at different time interval (continued)**

# Application description (resource codes AD, ADCOM)

An application description record can contain these segments:

## **ADCOM**

Common segment. Only one common segment must appear as the first segment in each record.

## **ADAPD**

Application dependency segment.

## **ADCIV**

Interval definition for conditional external predecessor segment.

## **ADDEP**

Dependency segment.

## **ADCNC**

Condition segment.

## **ADCNS**

Condition dependency segment.

## **ADEXT**

Extended name segment.

## **ADKEY**

Key segment.

## **ADLAT**

Operation user-defined late information segment.

## **ADOP**

Operation segment.

## **ADRE**

Remote job information segment.

## **ADRUN**

Run cycle segment.

## **ADSAI**

Operation system automation information segment.

## **ADSR**

Special resource segment.

## **ADUSF**

User field segment.

## **ADVDD**

Operation variable values segment.

## **ADXIV**

Interval definition for external predecessor.

**Note:** For a correct interpretation of the fields described as "TOD clock at last update", see TOD [fields on page 374](#page-373-0).

## ADAPD - Application dependency segment

The application dependency part of an Application Description.

## **Table 166. ADAPD Control Block**

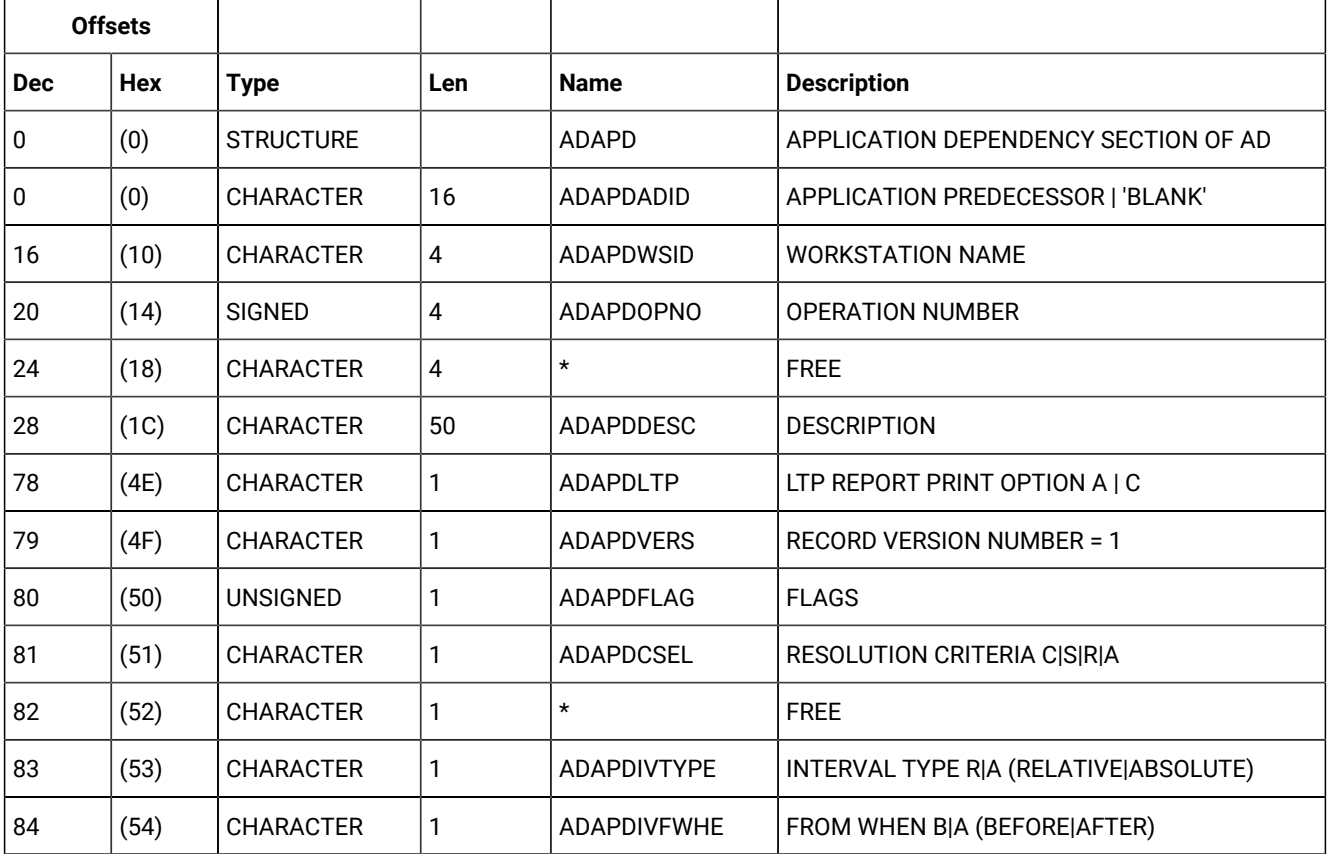

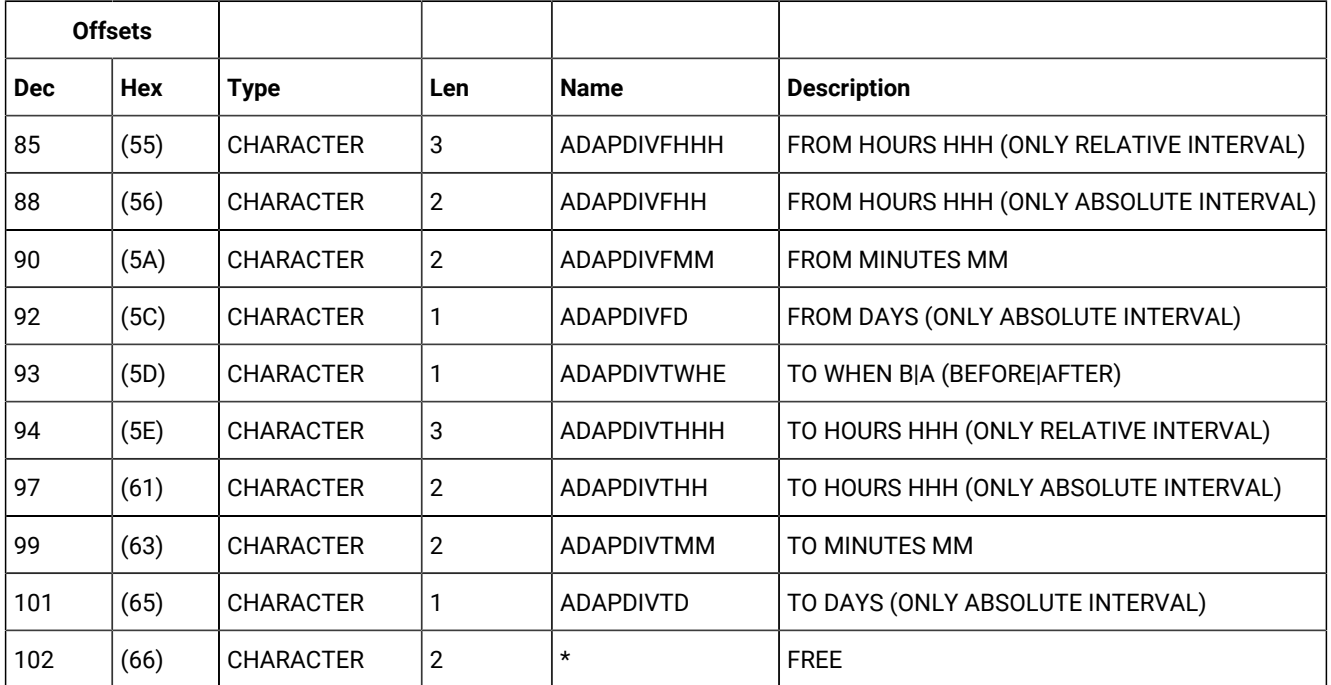

### **Table 166. ADAPD Control Block (continued)**

## ADCIV - Interval definition for conditional external predecessor segment

The interval definition for a conditional external predecessor. Used when ADCNS ADCNSCCSEL has value R or A (only one ADCIV per ADCNS can be used, but the same ADCIV can be used by more ADCNS segments if they refer to the same external predecessor application and operation).

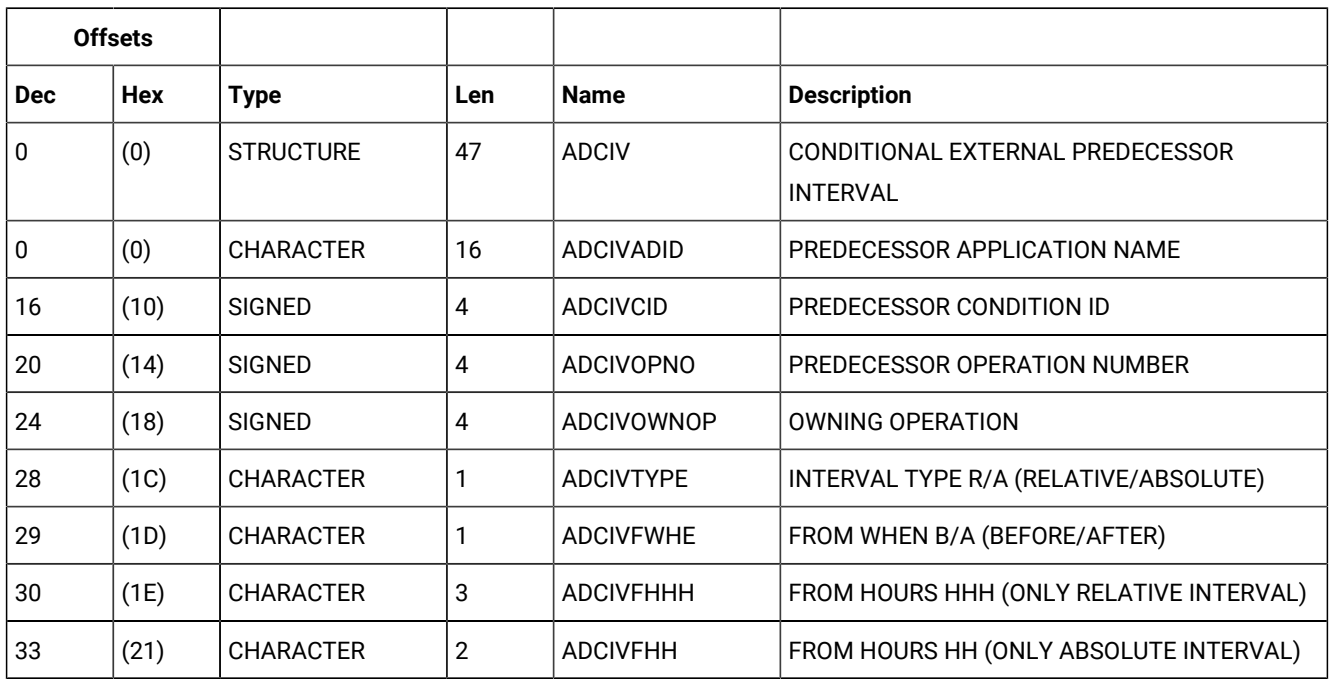

## **Table 167. ADCIV Control Block**

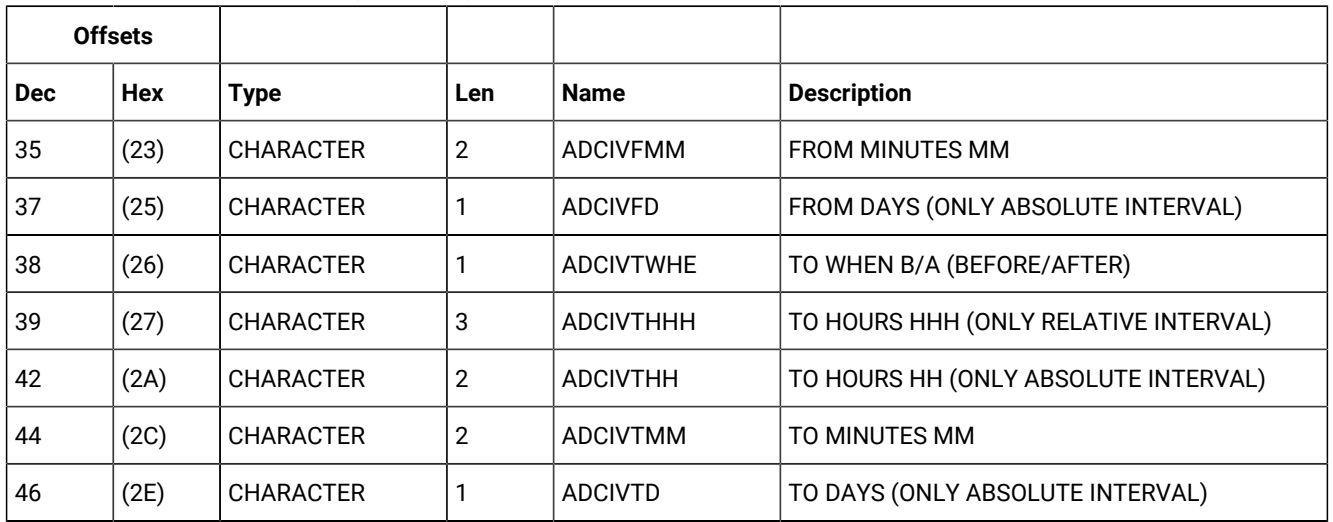

### **Table 167. ADCIV Control Block (continued)**

## ADCOM - Common segment

The common part of an application description.

The reserved fields marked by an \* in the name column should be treated as record data. Their value should be preserved when a record is updated and set to zero when a new segment is created.

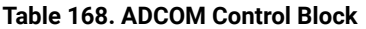

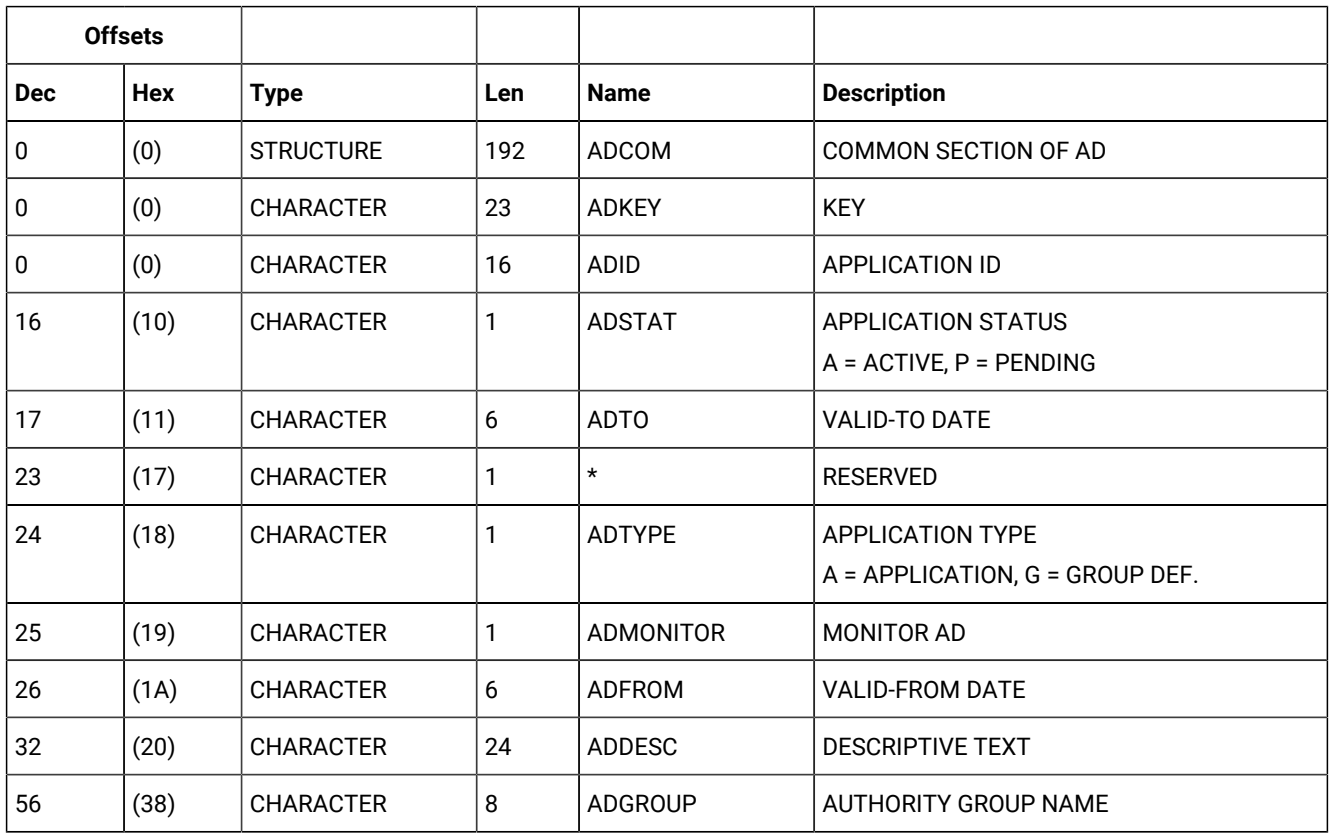

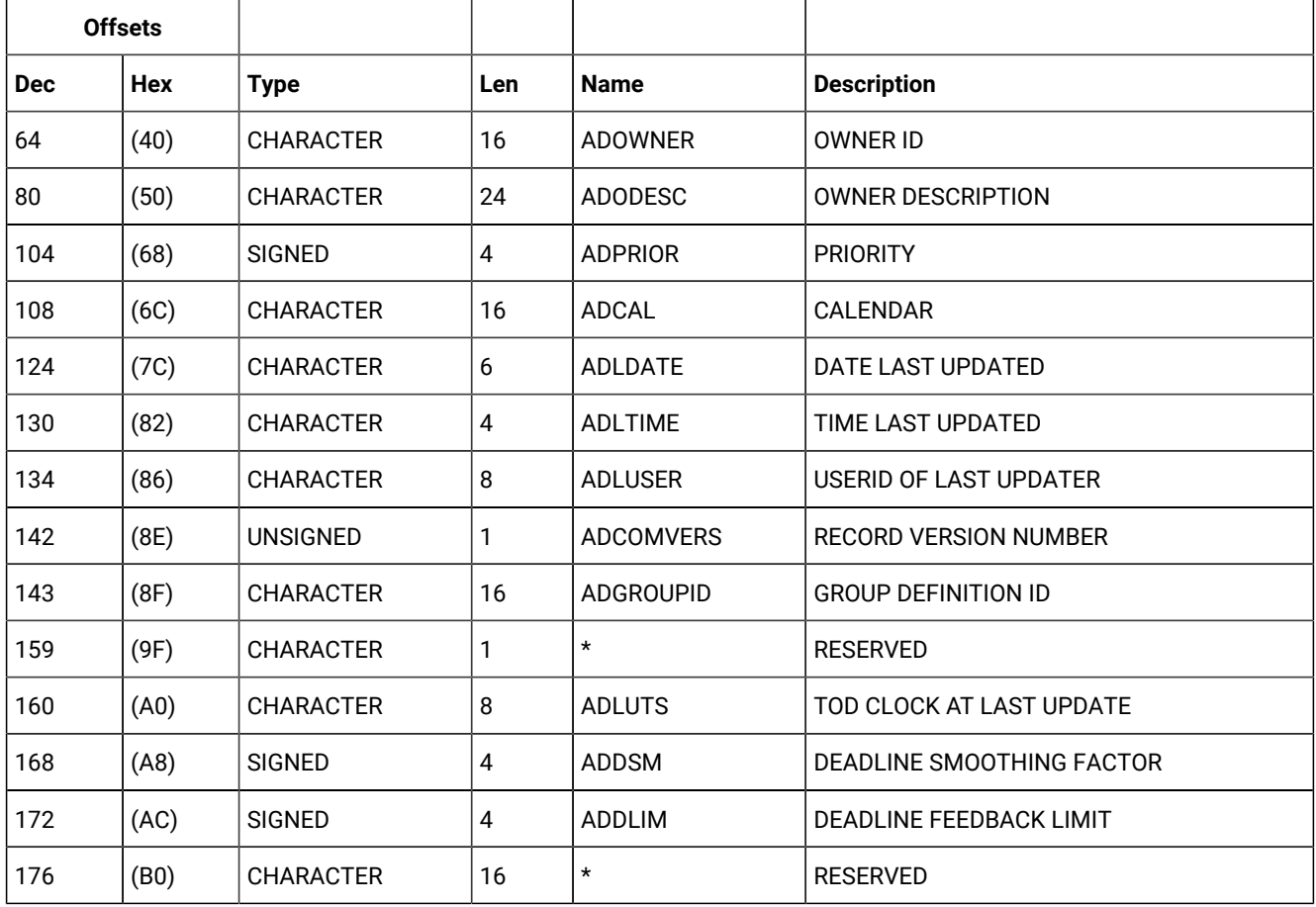

## **Table 168. ADCOM Control Block (continued)**

## ADDEP - Dependency segment

The dependency part of an application description.

## **Table 169. ADDEP Control Block**

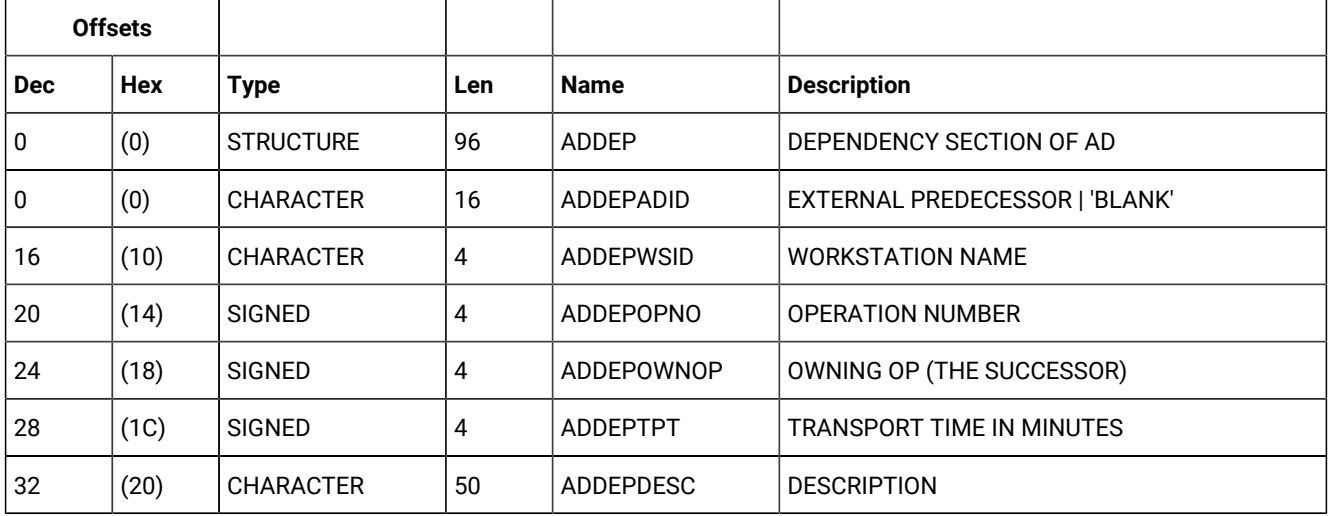

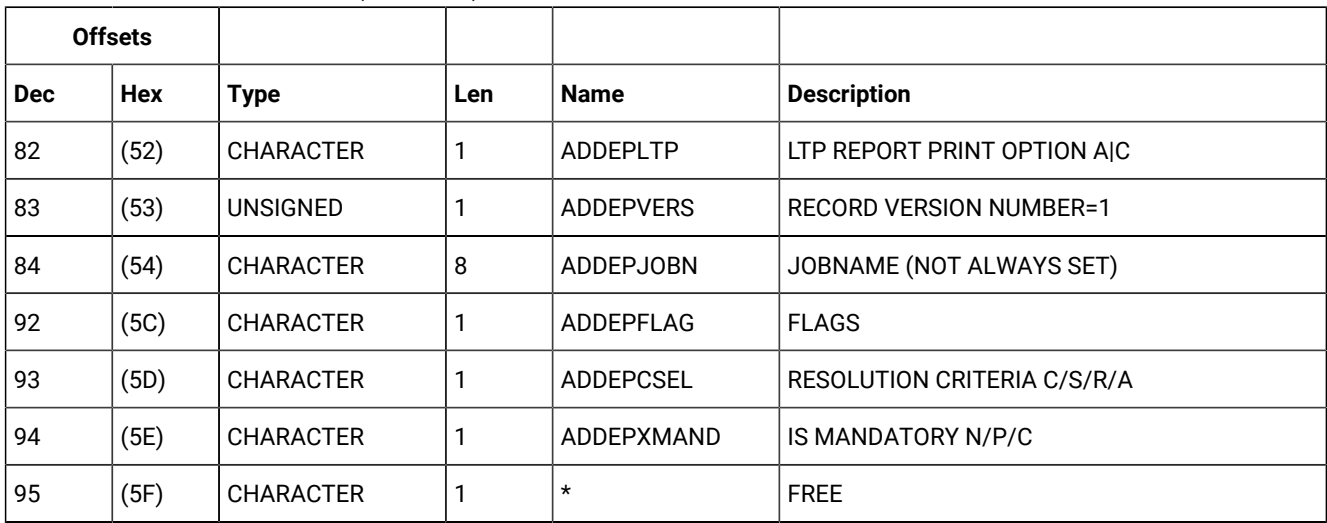

### **Table 169. ADDEP Control Block (continued)**

## ADCNC - Condition segment

An operation condition.

### **Example**

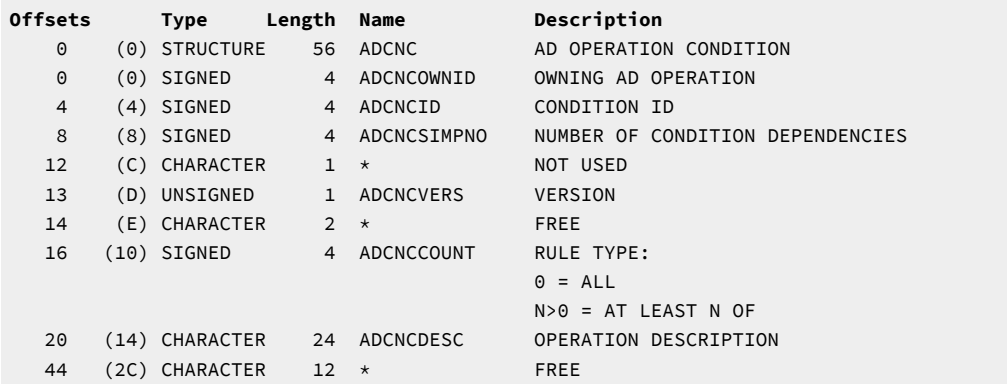

## ADCNS - Condition dependency segment

An operation condition dependency.

### **Example**

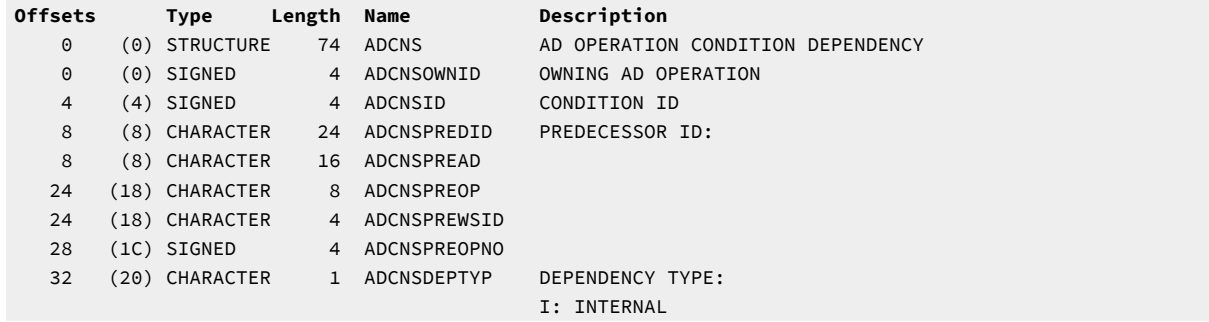

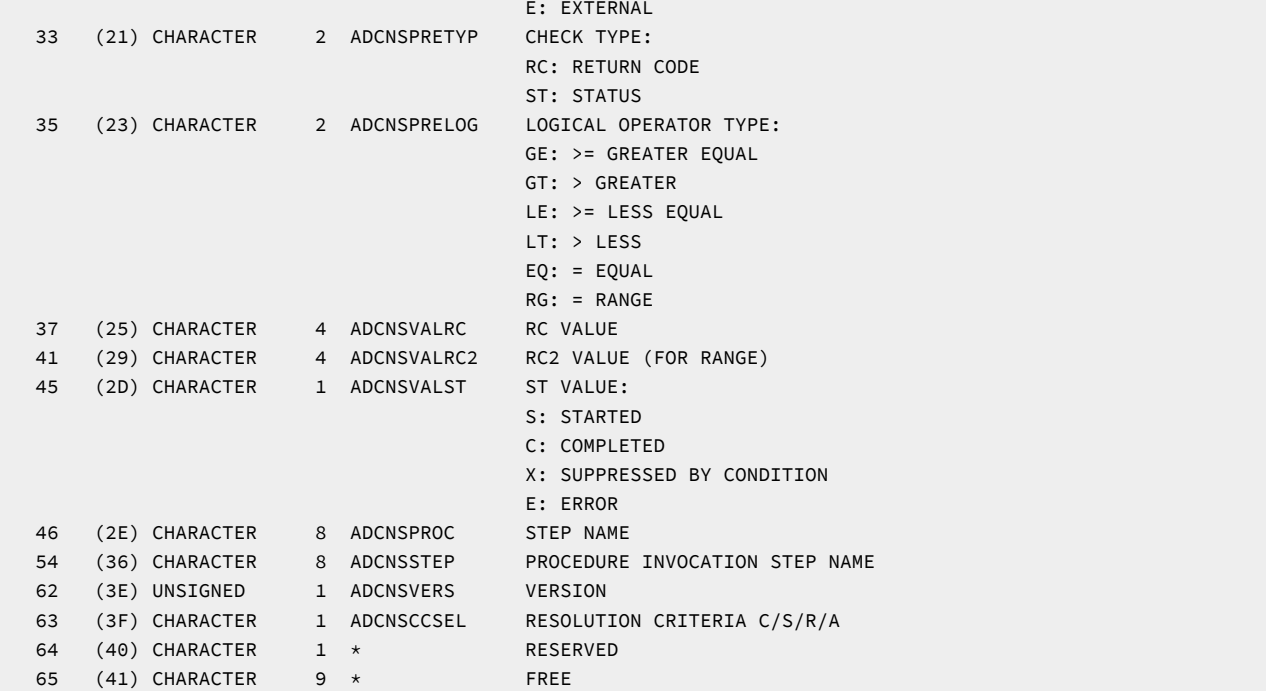

## ADEXT - Extended name segment

The extended name of an operation.

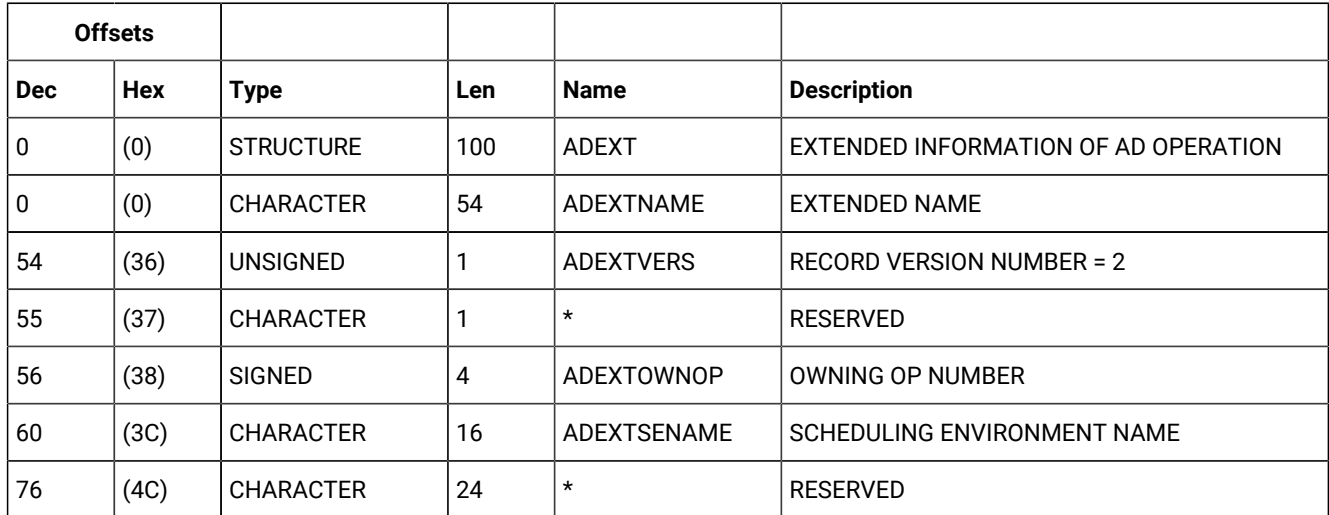

### **Table 170. ADEXT Control Block**

## ADKEY - Key segment

The program interface LIST request with the ADKEY resource code lets you get a short version of the ADCOM segment consisting of only the application description key fields. The name of this segment is ADKEY and it contains only the first three fields of the ADCOM segment: ADID, ADSTAT, and ADTO.

## ADLAT - Operation user-defined late segment

Late information in operation.

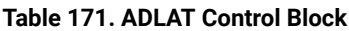

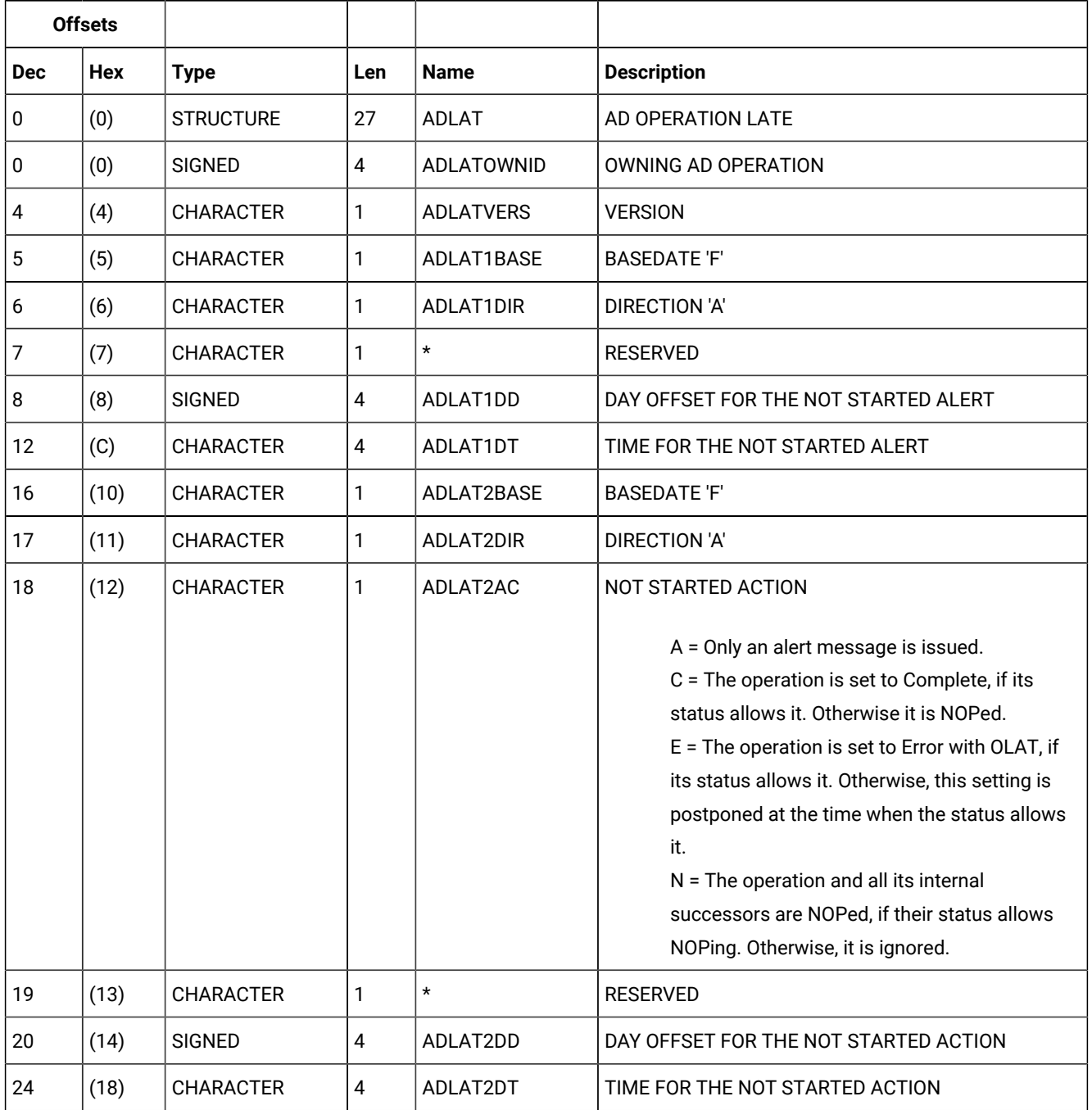

## ADOP - Operation segment

The operation part of an application description.

**Note:** Certain values are used to show a default or that the field has no value:

### **ADOPSM = -1**

The default should be used.

## **ADOPLIM = -1**

The default should be used.

## **ADOPHRC = -1**

The field is not set.

### **ADOPHRC = -1**

The field is not set.

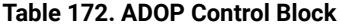

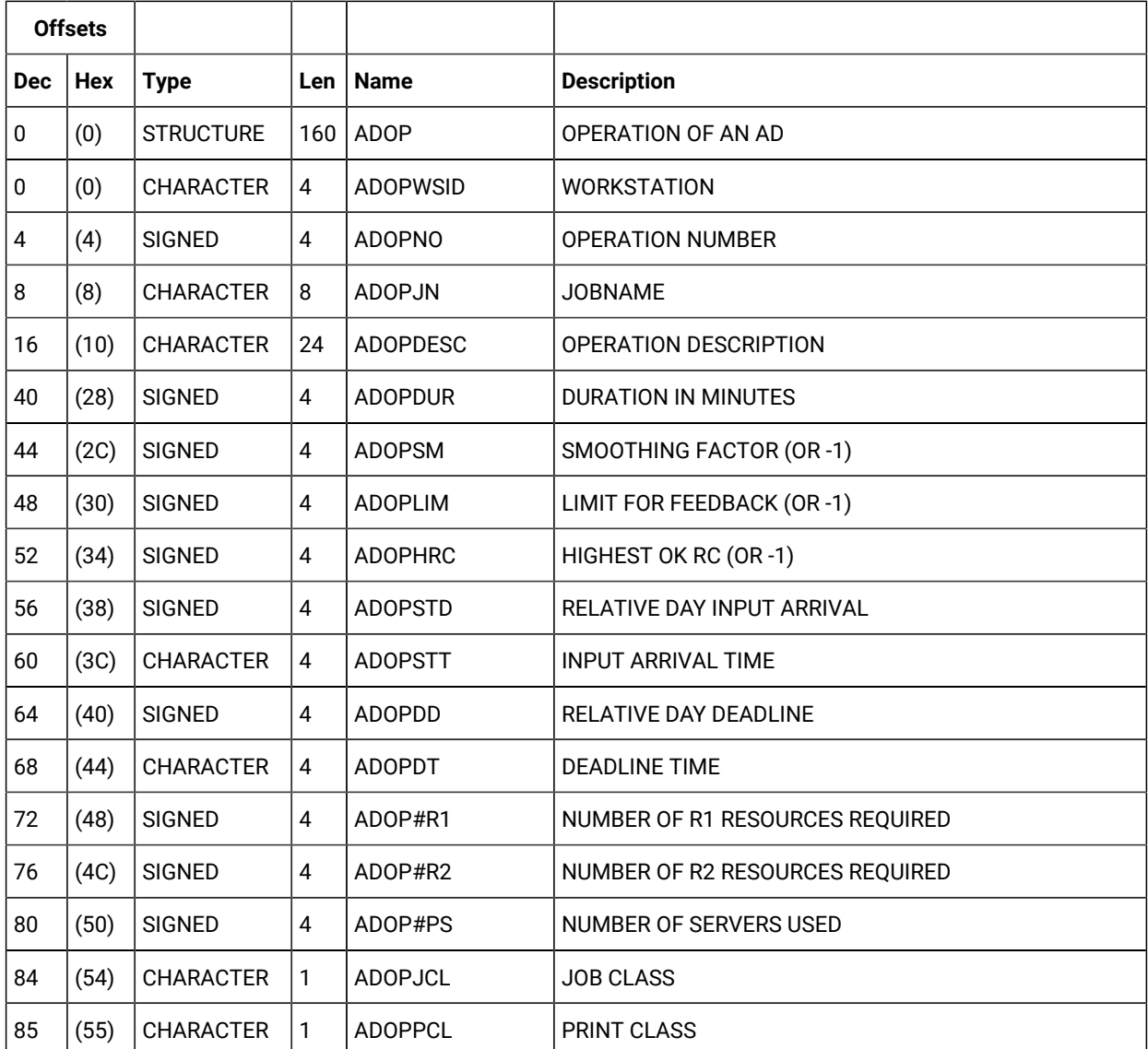

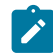

## **Table 172. ADOP Control Block (continued)**

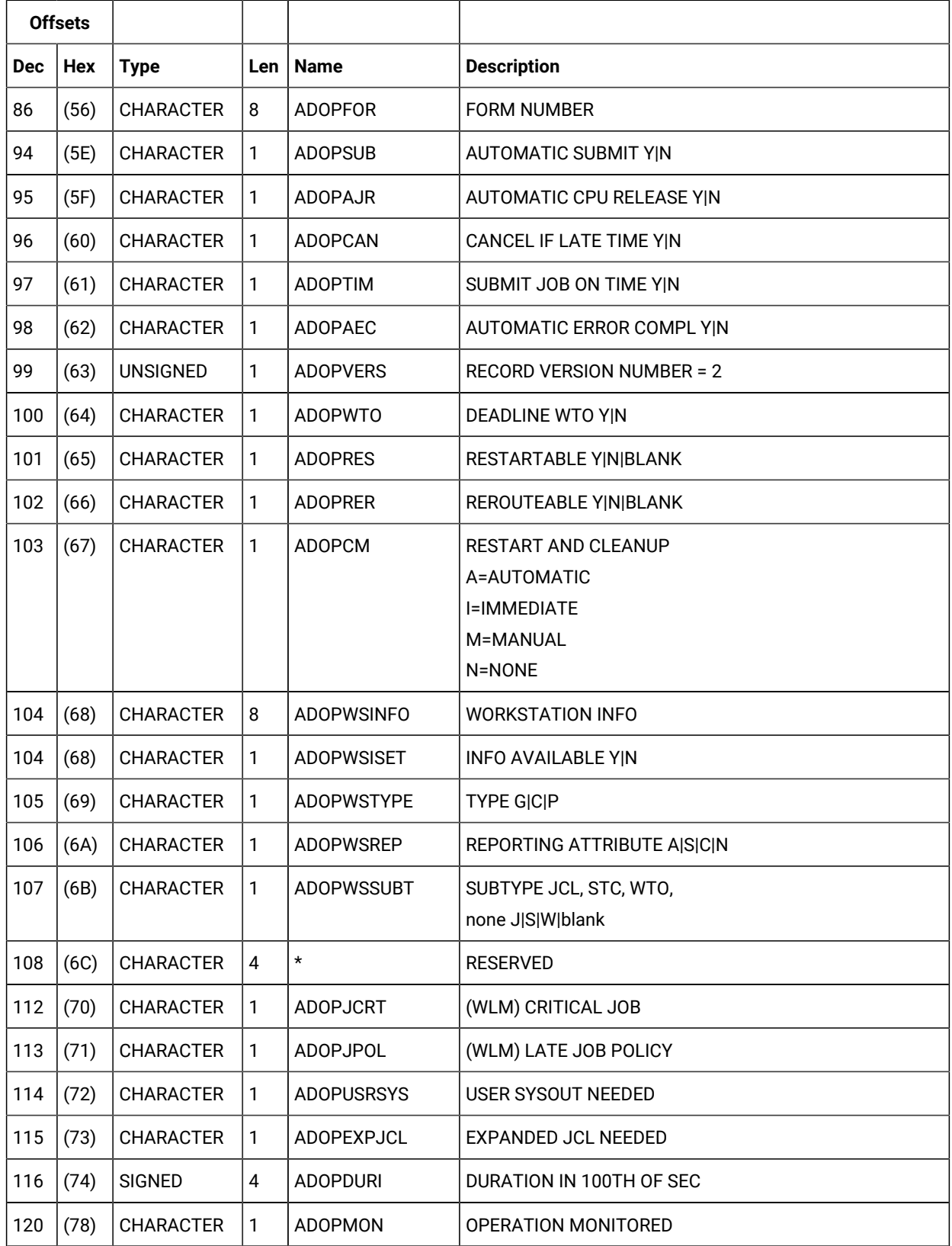

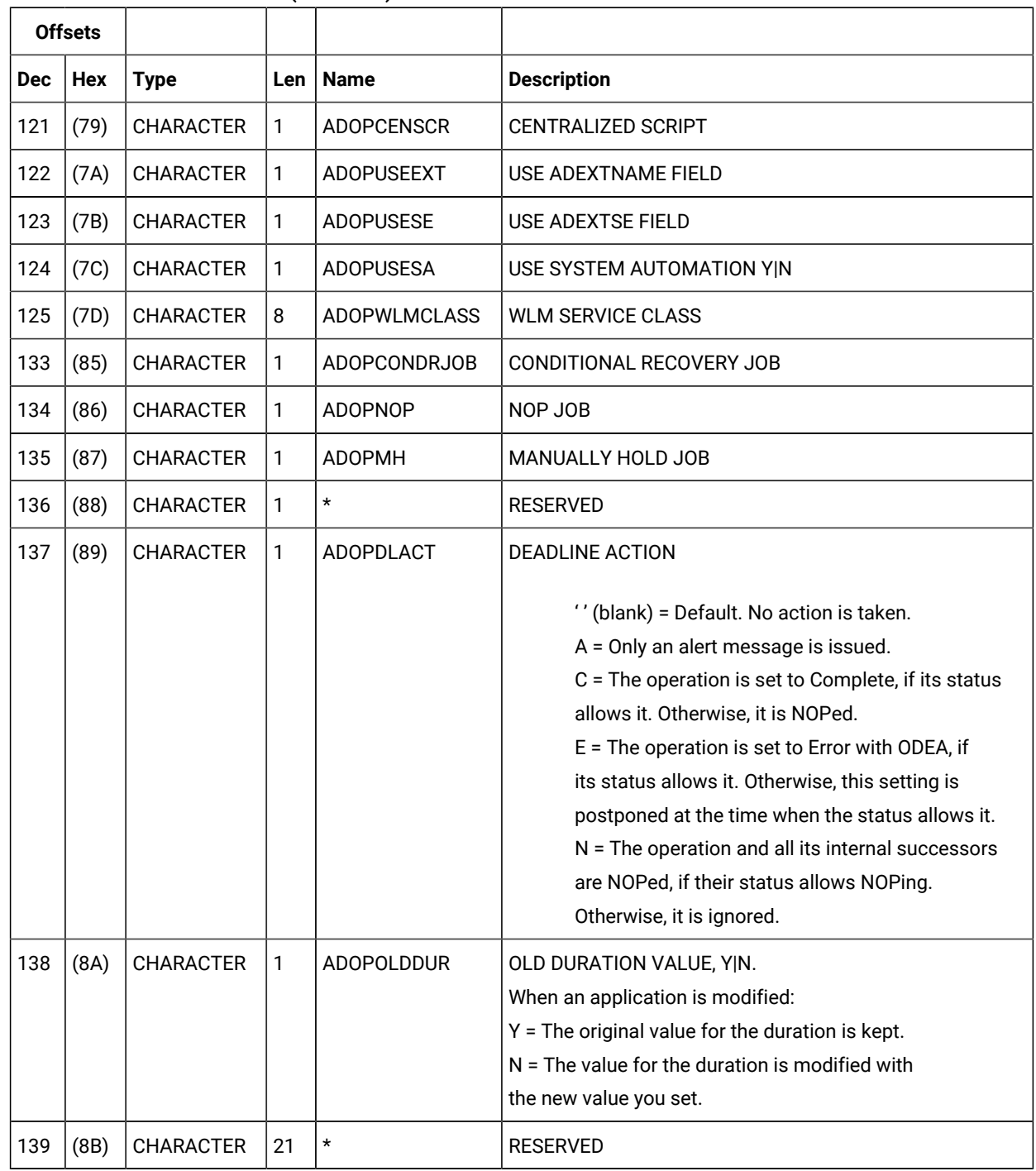

## **Table 172. ADOP Control Block (continued)**

## ADRE - Remote job information segment

A segment containing the remote job information.

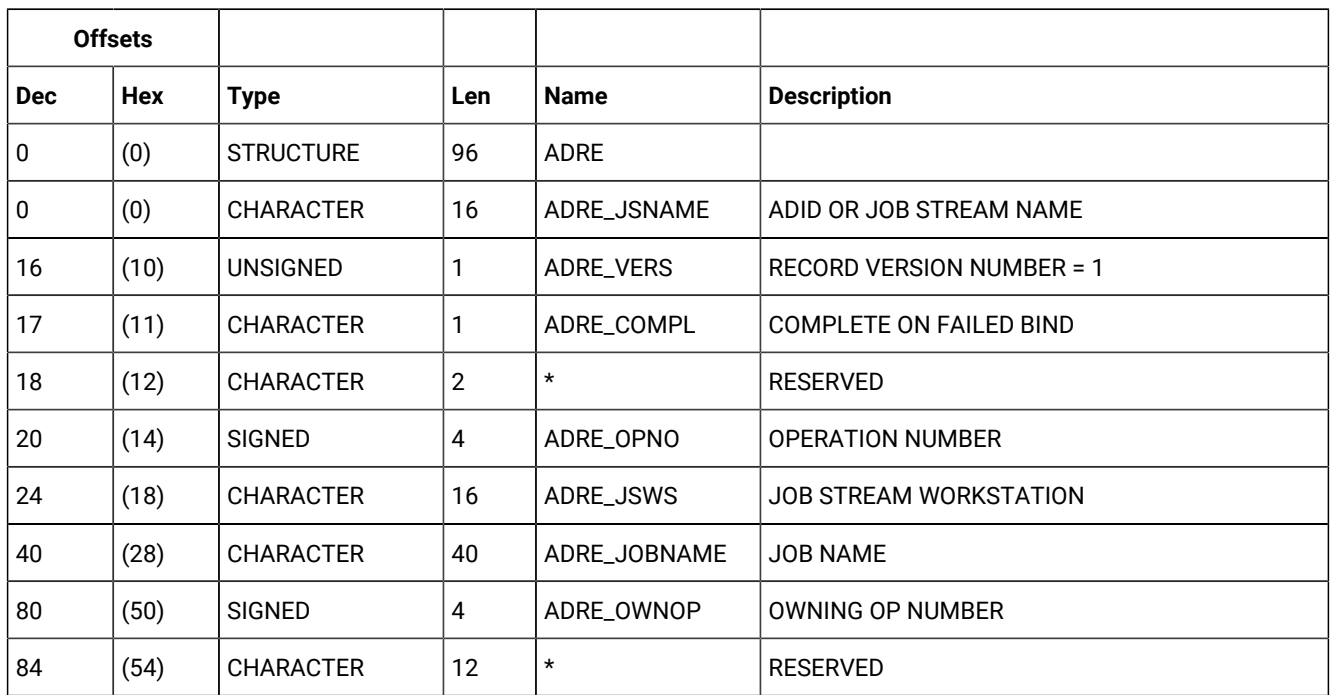

#### **Table 173. ADRE Control Block**

## ADRUN - Run cycle segment

The run cycle part of an application description. A run cycle is based either on offsets or on rules. The segment contains the fixed part plus either run cycle offsets or a rule definition.

## **Type**

Required input.

For run cycles based on offsets, type is:

**N**

Normal run cycle that identifies times and days when the application runs.

**X**

Negative run cycle that identifies times and days when the application does not run. If you specify a particular day and time as a negative run cycle, no occurrences of the application are generated for that day and time, regardless of what is generated by a normal or regular run cycle. Run cycles are used in conjunction; negative run cycles are used to suppress run days generated by normal or regular run cycles.

For run cycles based on rules, type is:

**R**

Regular run cycle that identifies times and days when the application runs.

**E**

Exclusion run cycle that identifies times and days when the application does not run. If you specify a particular day and time as an exclusion run cycle, no occurrences of the application are generated for that day and time, regardless of what is generated by a regular or normal run cycle. Run cycles are used in conjunction; exclusion run cycles are used to suppress run days generated by regular or normal run cycles.

### **Free day rule**

Required input for all run cycles, which indicates how run days are treated:

**E**

Free days excluded; only work days are taken into account

**1**

Free days included; run on the nearest day before the free day

#### **2**

Free days included; run on the nearest day after the free day

**3**

Free days included; run on the free day

**4**

**SALES** 

Free days included; do not run at all.

**Note:** ADRIADALL is the start of either run cycle offsets or a rule. EQQPIFAD sample shows how to handle it.

#### **Table 174. ADRUN Control Block**

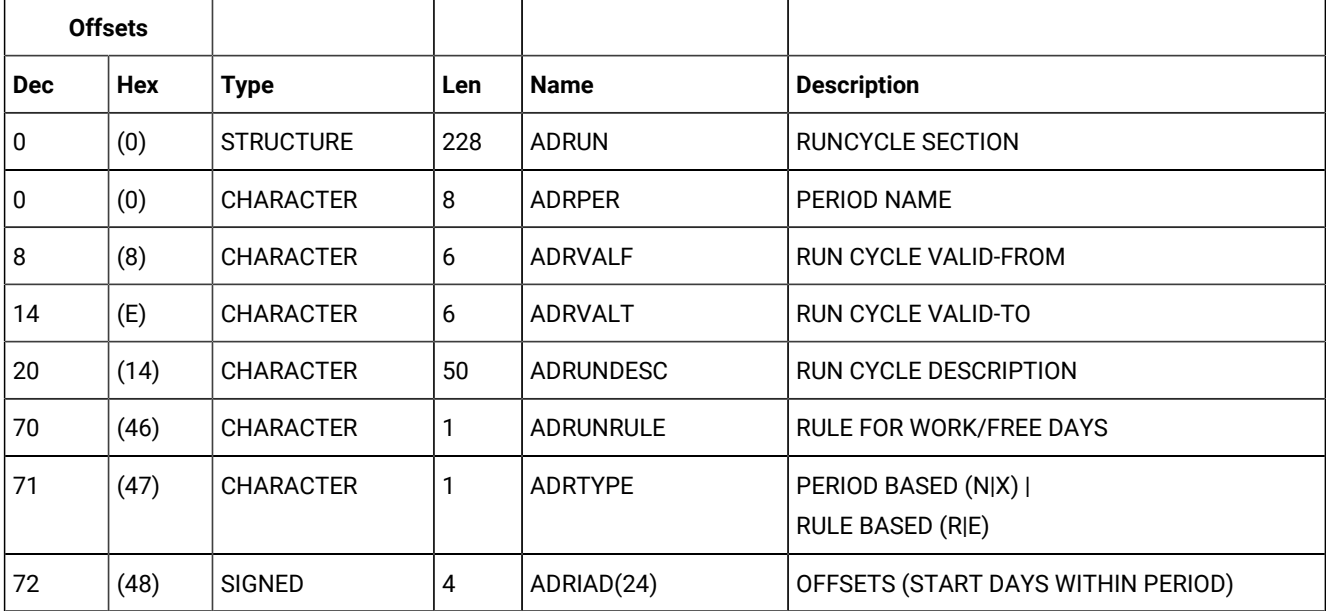

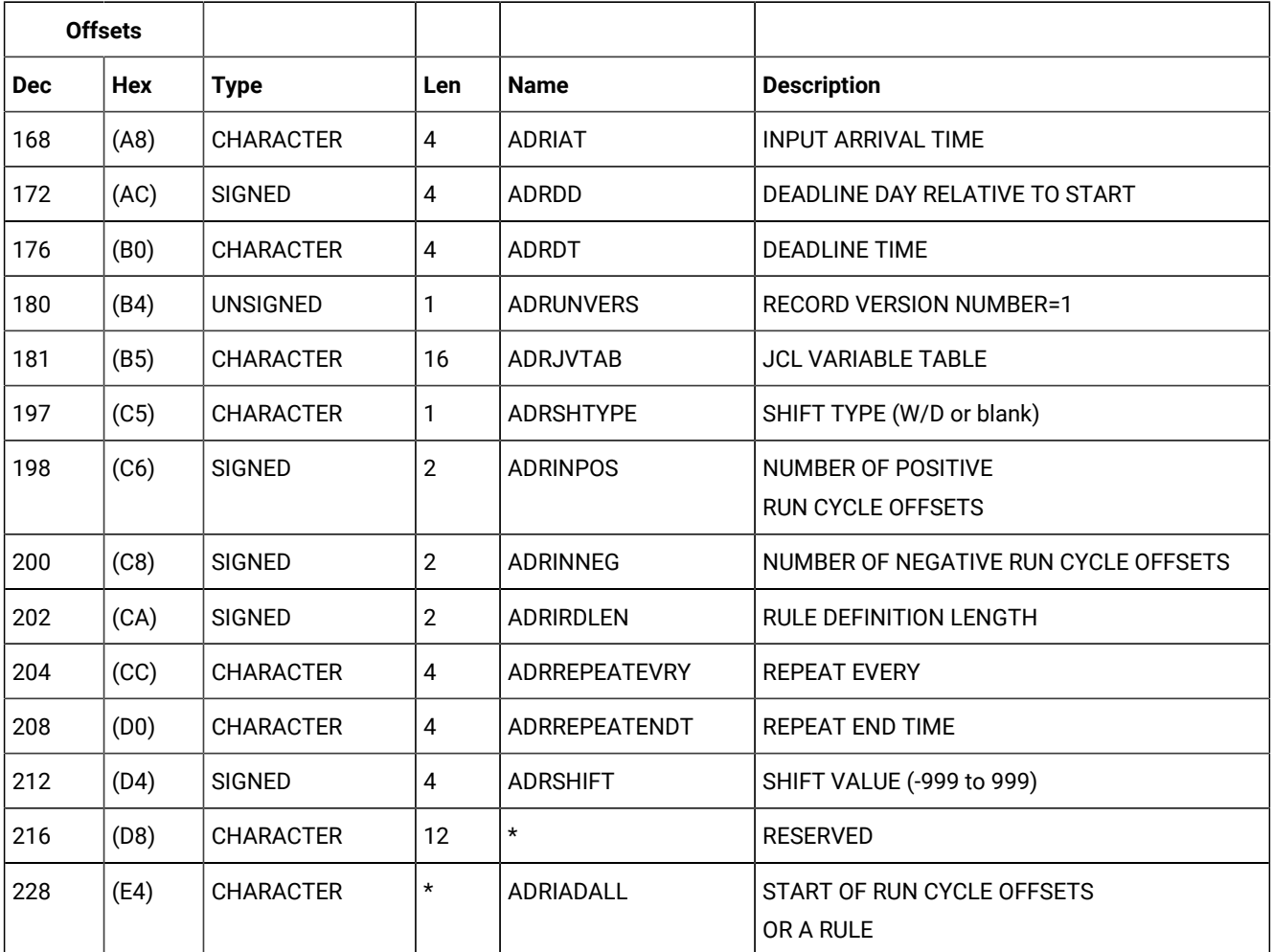

### **Table 174. ADRUN Control Block (continued)**

## **Table 175. Run Cycle Offsets**

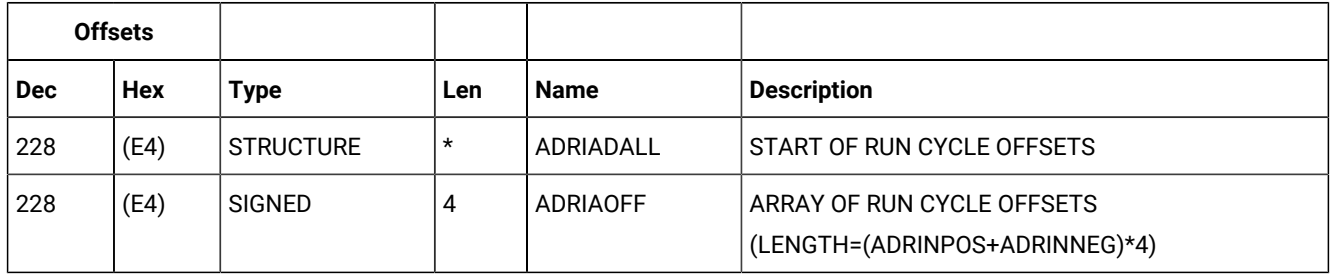

Run cycle offsets are an array of positive fullwords. ADRINPOS and ADRINNEG identify the number of entries in the array. The positive offsets are first.

If the total number of offsets is 24 or less, the offsets are also found in the ADRIAD array. ADRIAD is an array of 24 integer values that specify the start days within the period. Each nonzero value defines a day that the run cycle selects; that is, when the application runs if ADRTYPE is N, or does not run if ADRTYPE is X. The first day of the period is specified by 1 and the last day by -1. The first zero value ends the array.

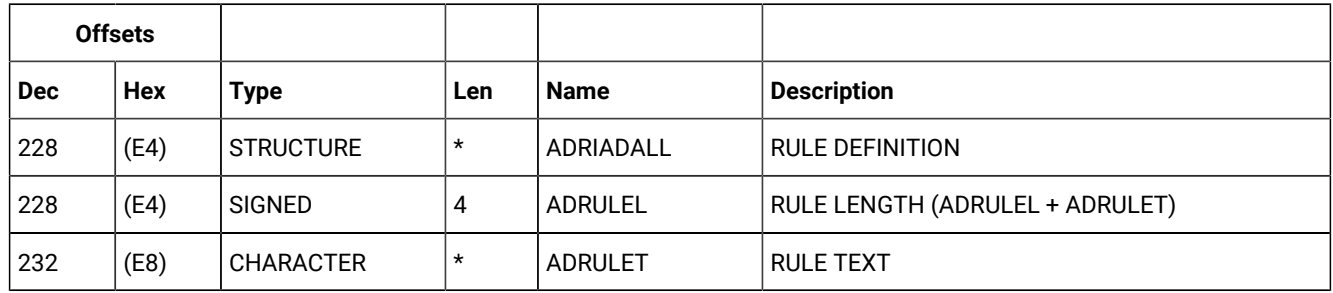

### **Table 176. Rule Definition**

For a rule-based run cycle, ADRIRDLEN identifies the length of the rule definition. The ADRIADALL structure contains a fullword copy of ADRIRDLEN (ADRULEL), which is followed by the rule text. ADRULEL must specify the same length as ADRIRDLEN. You can insert comments or extra blanks when creating a rule, but these characters are not saved in the AD database. The syntax of the rule text is the same as for the ADRULE control statement used by the batch loader. For more detailed information, see IBM® Z Workload Scheduler Managing the Workload.

Here is an example of a rule definition, which selects the third day in each month:

```
ADRULEL 33 (X'21')
ADRULET 'ADRULE ONLY(3) DAY(DAY) MONTH'
```
**Note:** Note that the ADOP segment is enlarged by 32 characters. This will not affect current program interface applications until in a future release, when the reserved field becomes used for operation data.

## ADSAI - Operation system automation information segment

System automation information.

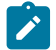

**Note:** This segment exists for system automation operations only.

## **Table 177. ADSAI Control Block**

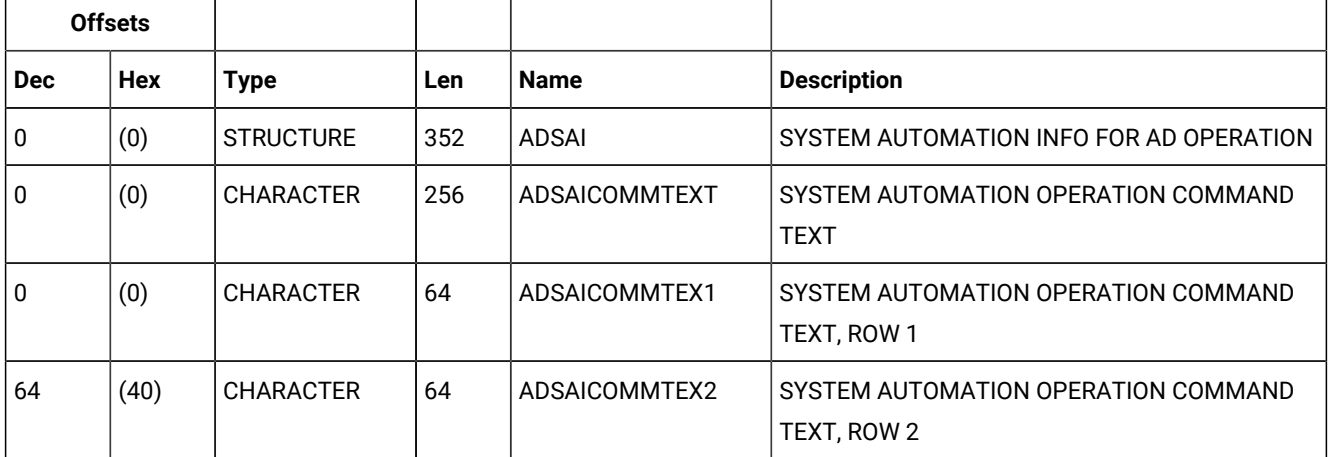

**Table 177. ADSAI Control Block (continued)**

| <b>Offsets</b> |                   |                  |     |                      |                                                    |
|----------------|-------------------|------------------|-----|----------------------|----------------------------------------------------|
| <b>Dec</b>     | <b>Hex</b>        | <b>Type</b>      | Len | <b>Name</b>          | <b>Description</b>                                 |
| 128            | (80)              | <b>CHARACTER</b> | 64  | ADSAICOMMTEX3        | SYSTEM AUTOMATION OPERATION COMMAND<br>TEXT, ROW 3 |
| 192            | (C <sub>0</sub> ) | <b>CHARACTER</b> | 63  | ADSAICOMMTEX4        | SYSTEM AUTOMATION OPERATION COMMAND<br>TEXT, ROW 4 |
| 255            | (FF)              | <b>CHARACTER</b> | 1   | <b>ADSAIFILLER</b>   | <b>RESERVED</b>                                    |
| 256            | (100)             | <b>CHARACTER</b> | 8   | <b>ADSAIAUTOOPER</b> | SYSTEM AUTOMATED OPERATOR                          |
| 264            | (108)             | <b>CHARACTER</b> | 8   | ADSAISECELEM         | SYSTEM AUTOMATION SECURITY ELEMENT                 |
| 272            | (110)             | <b>CHARACTER</b> | 64  | ADSAICOMPINFO        | SYSTEM AUTOMATION COMPLETION<br><b>INFORMATION</b> |
| 336            | (150)             | <b>CHARACTER</b> | 4   | $^\star$             | <b>RESERVED</b>                                    |
| 340            | (154)             | <b>SIGNED</b>    | 4   | ADSAIOWNOP           | <b>OWNING OPERATION NUMBER</b>                     |
| 344            | (158)             | <b>CHARACTER</b> | 8   | $^\star$             | <b>RESERVED</b>                                    |

## ADSR - Special resource segment

The special resource part of an application description.

**Table 178. ADSR Control Block**

|              | <b>Offsets</b> |                  |     |                  |                                                                                 |
|--------------|----------------|------------------|-----|------------------|---------------------------------------------------------------------------------|
| <b>Dec</b>   | <b>Hex</b>     | <b>Type</b>      | Len | <b>Name</b>      | <b>Description</b>                                                              |
| $\mathbf{0}$ | (0)            | <b>STRUCTURE</b> | 64  | ADSR             | SPECIAL RESOURCE SECTION                                                        |
| $\mathbf 0$  | (0)            | <b>CHARACTER</b> | 44  | <b>ADSRN</b>     | SPECIAL RESOURCE NAME                                                           |
| 44           | (2C)           | <b>SIGNED</b>    | 4   | ADSROWNOP        | <b>OWNING OPERATION NUMBER</b>                                                  |
| 48           | (30)           | <b>CHARACTER</b> |     | <b>ADSRT</b>     | $S = SHARED, X = EXCLUSIVE$                                                     |
| 49           | (31)           | UNSIGNED         |     | <b>ADSRVERS</b>  | RECORD VERSION NUMBER = 2                                                       |
| 50           | (32)           | <b>CHARACTER</b> | 1   | <b>ADSRONER</b>  | KEEP ON ERROR (Y N blank)                                                       |
| 51           | (33)           | <b>CHARACTER</b> | 1   | $\star$          | <b>FREE</b>                                                                     |
| 52           | (34)           | <b>SIGNED</b>    | 4   | ADSRAMNT         | QUANTITY REQUIRED. THE VALUE 0 MEANS THE<br>TOTAL QUANTITY OF SPECIAL RESOURCE. |
| 56           | (38)           | <b>CHARACTER</b> | 1   | <b>ADSRAVACO</b> | ON COMPLETE (Y N R blank)                                                       |

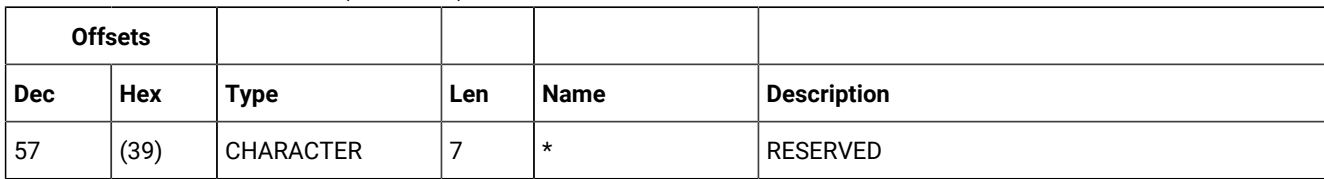

## **Table 178. ADSR Control Block (continued)**

## ADUSF - User field segment

An operation user field.

## **Table 179. ADUSF Control Block**

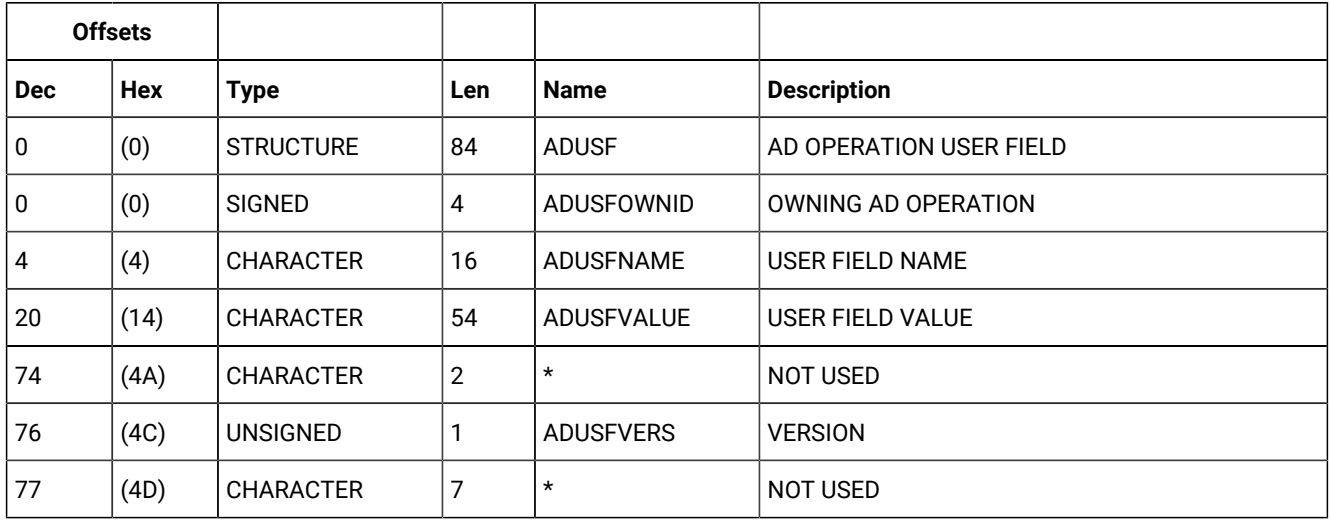

## ADVDD - Operation variable values

The operation variable values, associated with a specific run cycle.

## **Table 180. ADVDD Control Block**

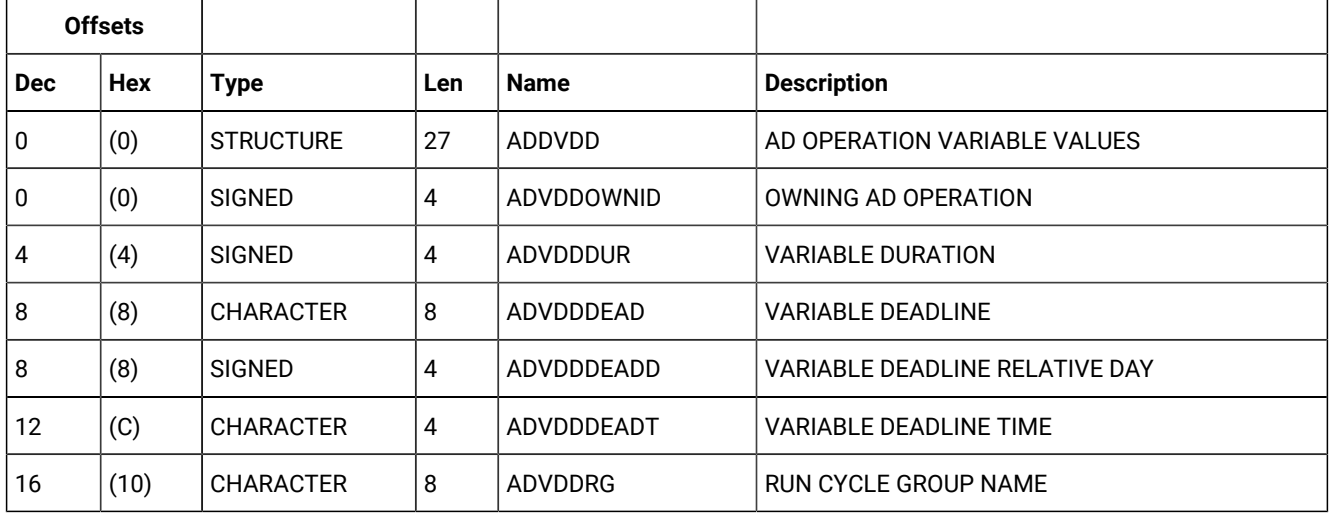

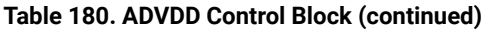

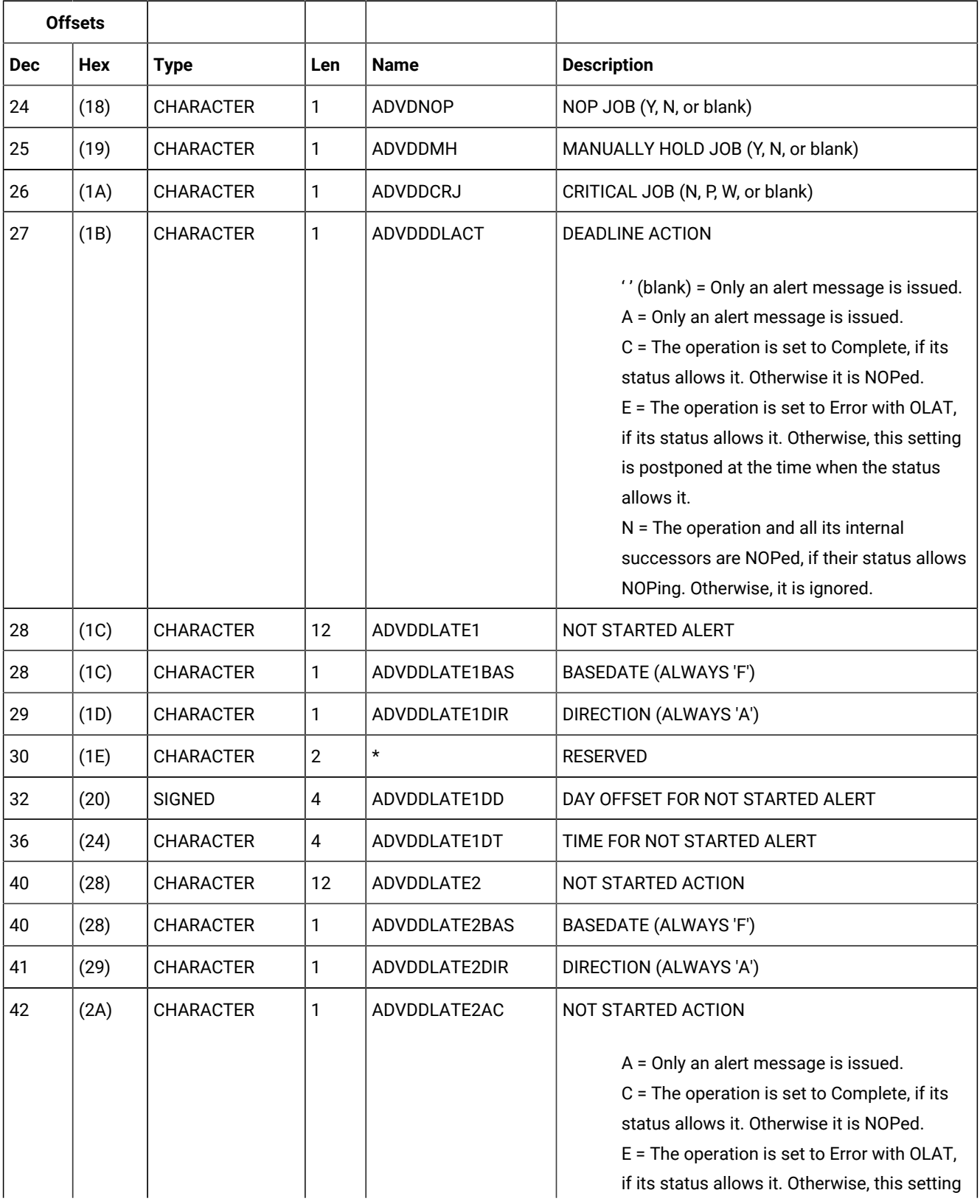

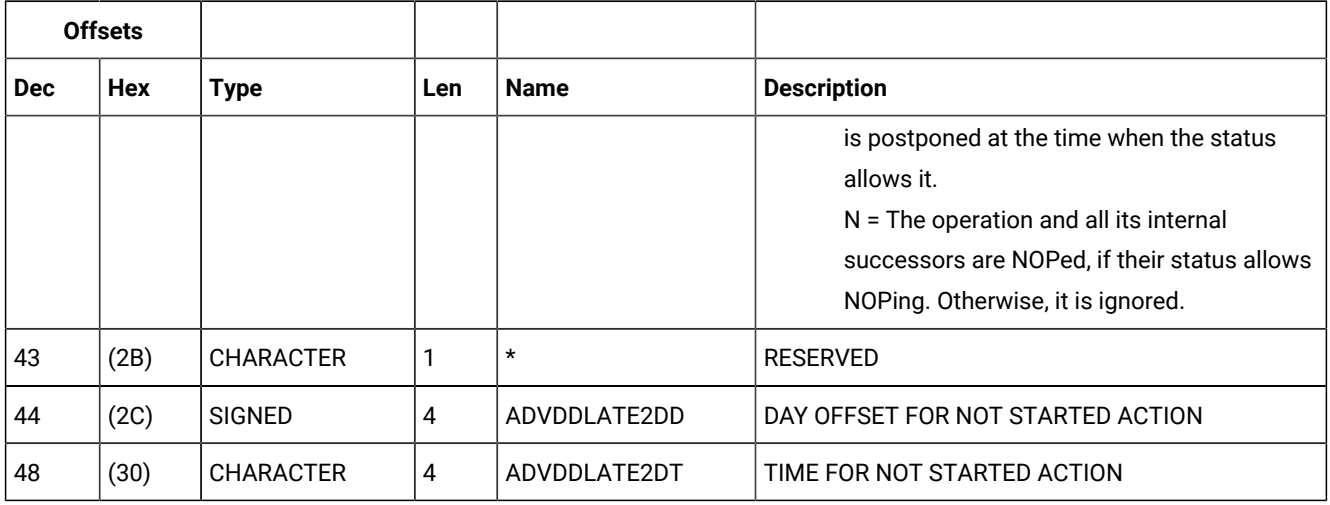

## **Table 180. ADVDD Control Block (continued)**

## ADXIV - Interval definition for external predecessor segment

The interval definition for an external predecessor. Used when ADDEP ADDEPCSEL has value R or A (only one ADXIV per ADDEP can be used).

## **Table 181. ADXIV Control Block**

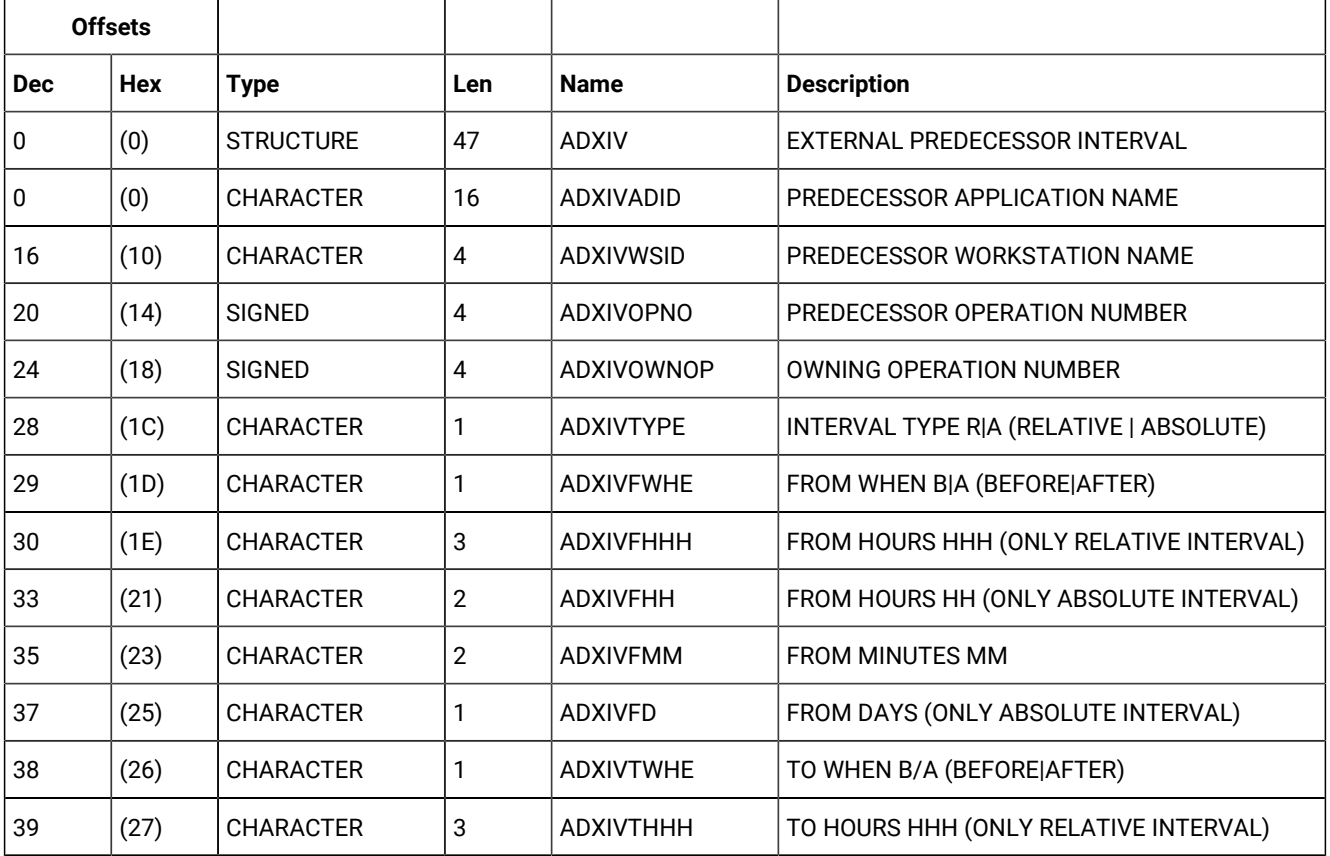

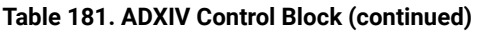

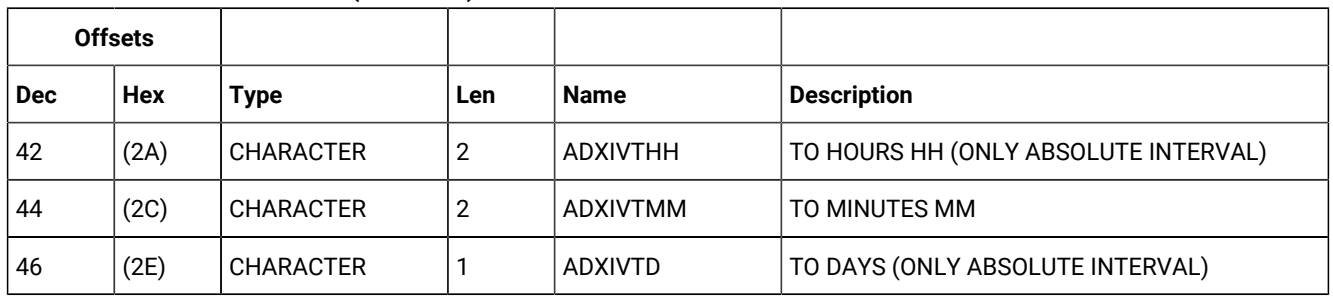

# All workstations closed (resource code AWSCL)

There is no common segment. One segment exists for each interval when all workstations are closed.

## AWSCL - All workstations closed interval segment

Description of an interval when all workstations are closed.

### **Table 182. AWSCL Control Block**

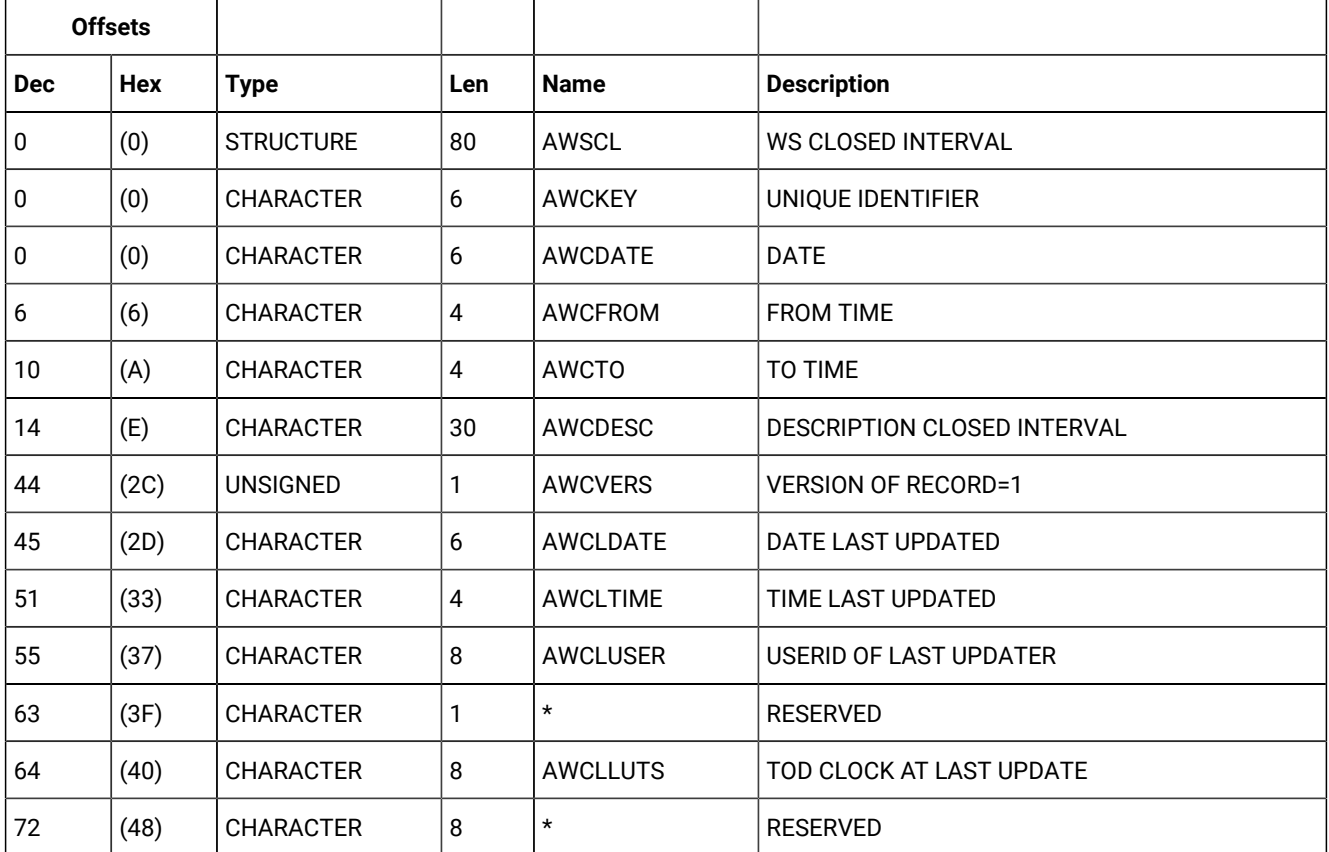

# Calendar (resource codes CL, CLCOM)

Each calendar record can contain these segments:

## **CLCOM**

Common segment. Only one common segment must appear as the first segment in each record.

## **CLSD**

Specific date segment.

### **CLWD**

Specific day of week segment.

**Note:** For a correct interpretation of the fields described as "Tod clock at last update", see TOD [fields on page 374](#page-373-0).  $\mathcal{L}$ 

## CLCOM - Common segment

Common description of a calendar.

#### **Table 183. CLCOM Control Block**

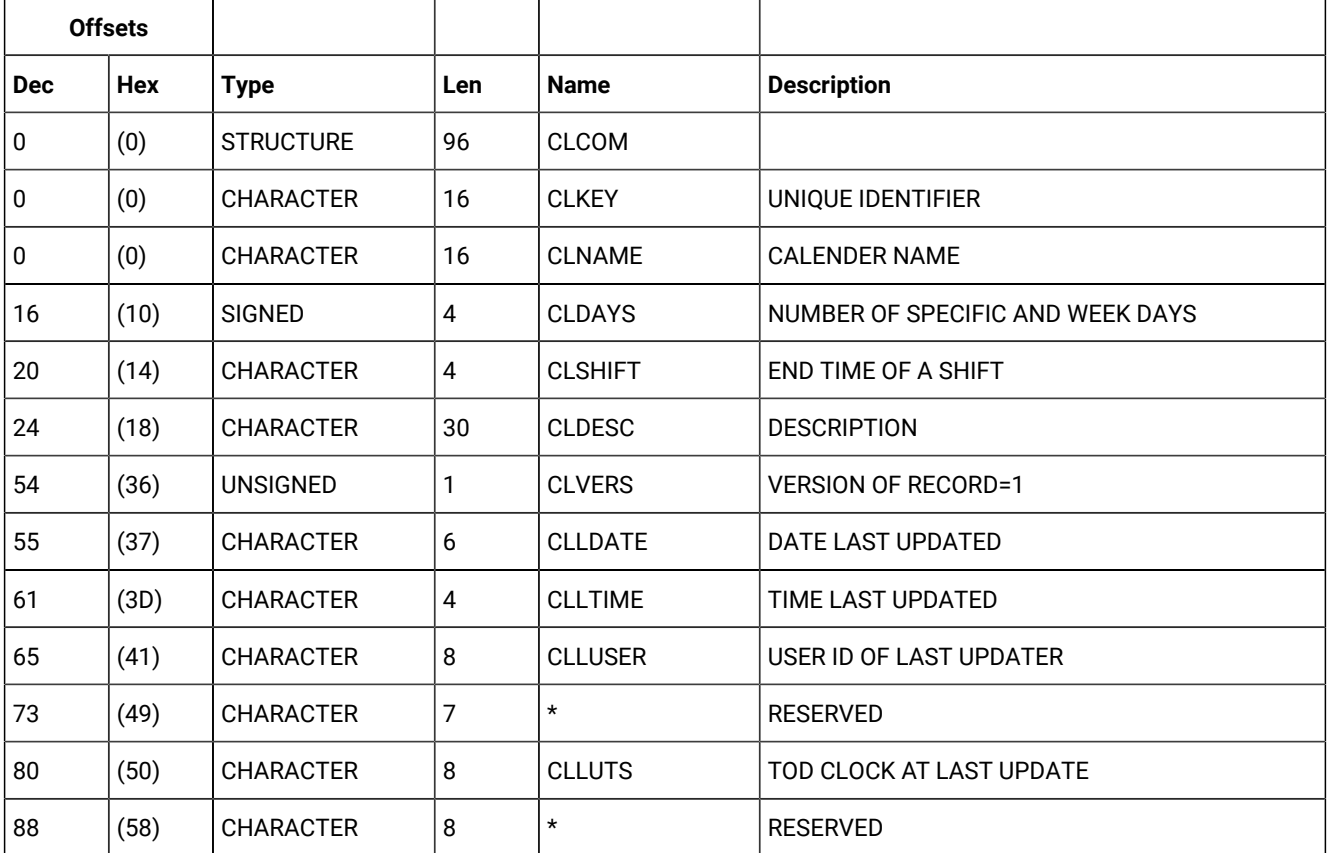

## CLSD - Specific date segment

Calendar description: a specific date.

Day status can be:

```
W
```
Work

**F**

Free

## **Table 184. CLSD Control Block**

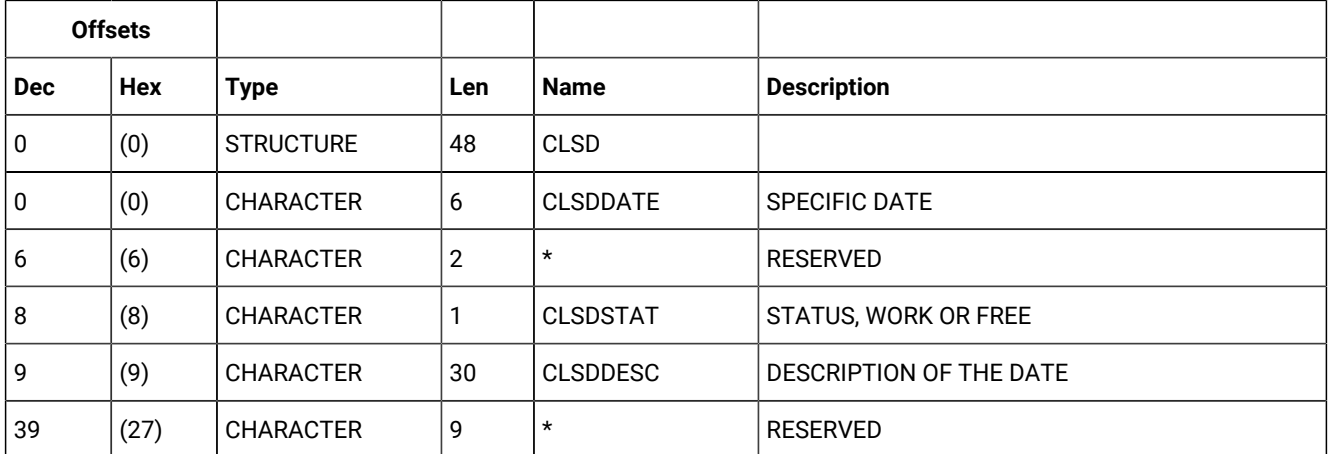

# CLWD - Weekday segment

Calendar description: a weekday.

A weekday can be:

MONDAY TUESDAY WEDNESDAY THURSDAY FRIDAY **SATURDAY** SUNDAY

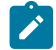

**Note:** WEDNESDAY is actually stored as WEDNESDA.

## **Table 185. CLWD Control Block**

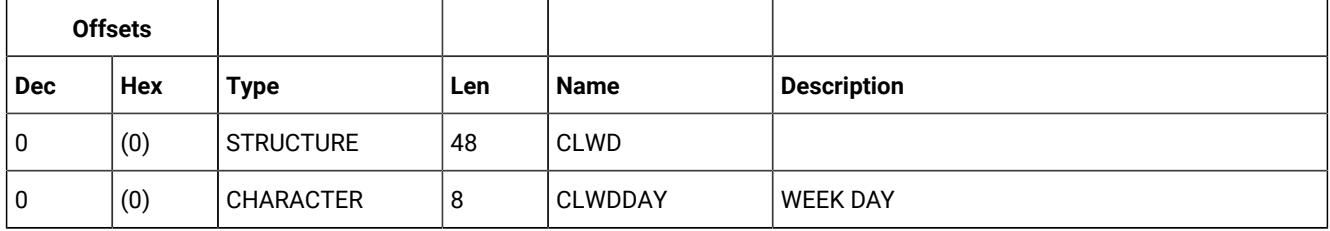
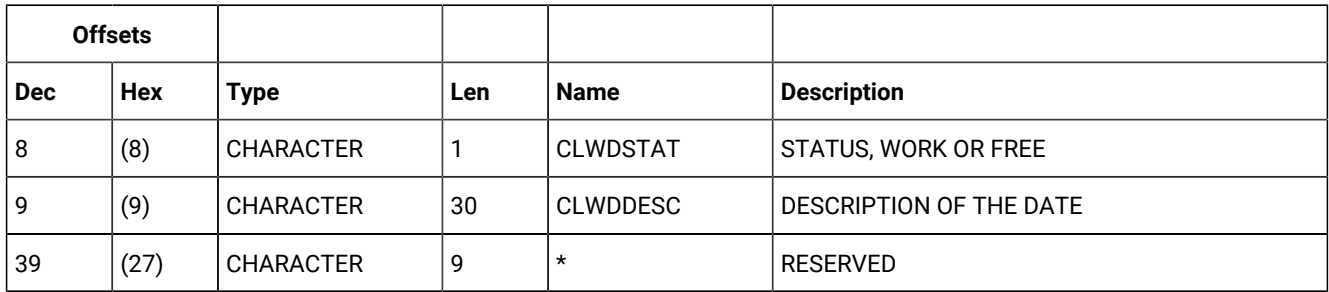

#### **Table 185. CLWD Control Block (continued)**

# Current plan condition (resource codes CPCOND, CPCONDCO)

The current plan condition record can contain these segments:

#### **CPCOND**

Common segment. Only one CPCOND must be provided.

### **CPSIMP**

Conditional dependency segment.

# CPCOND - Condition segment

Current plan operation condition.

#### **Example**

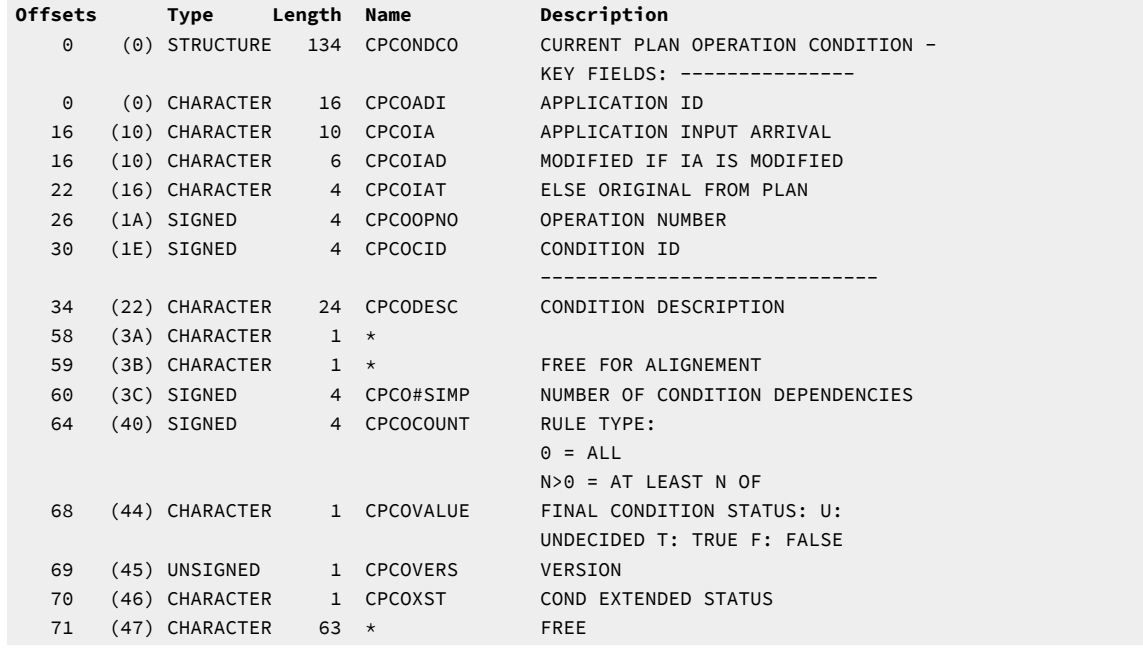

# CPSIMP - Condition dependency segment

Current plan operation condition dependency.

### **Example**

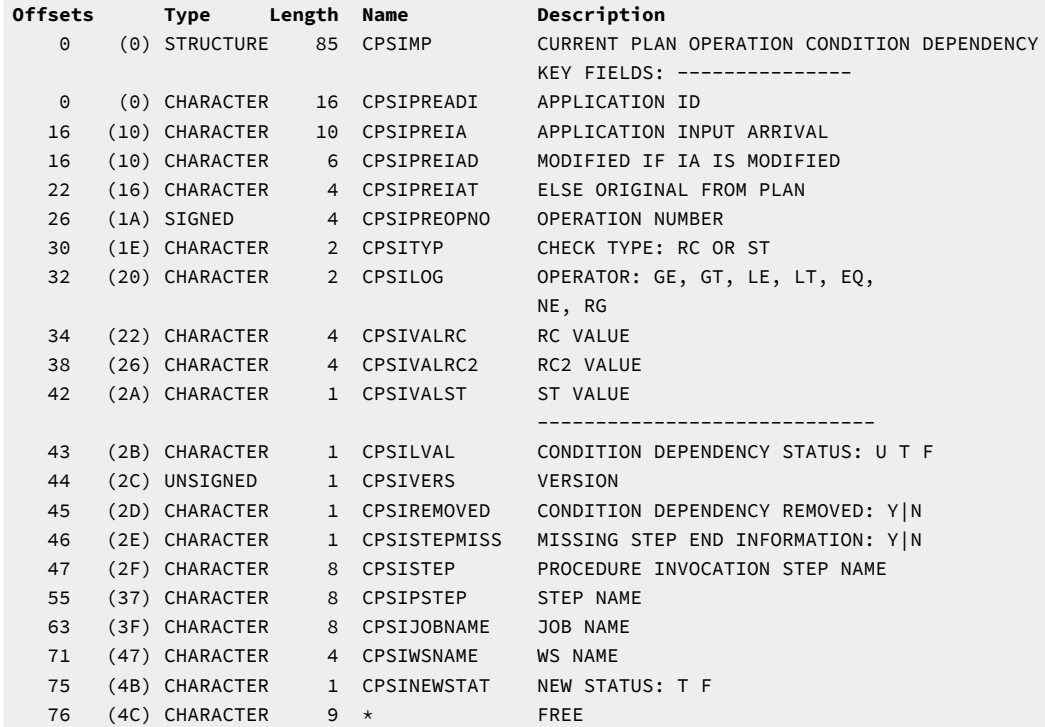

# Current plan occurrence (resource code CPOC, CPOCCOM)

The current plan occurrence record consists always of the following segment:

### **CPOC**

Current plan occurrence common segment. Only one common segment must exist.

It can optionally consist of the following segments:

#### **CPOCPRE**

Occurrence predecessor segment.

### **CPOCSUC**

Occurrence successor segment.

# CPOC - Current plan occurrence segment

Current plan occurrence.

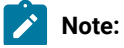

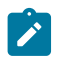

- 1. Minutes are the unit of duration.
- 2. Y and N are the indicator values.
- 3. Actual arrival, CPOCAA, for manually completed occurrences is blank, if no operations have started.

### **ADDING FUNCTION**

## **Blank**

The daily plan batch program

### **A**

Automatic recovery

### **D**

Dialog (Modify Current Plan dialog)

## **E**

ETT, event-triggered tracking

### **P**

PIF, program interface

### **Table 186. CPOC Control Block**

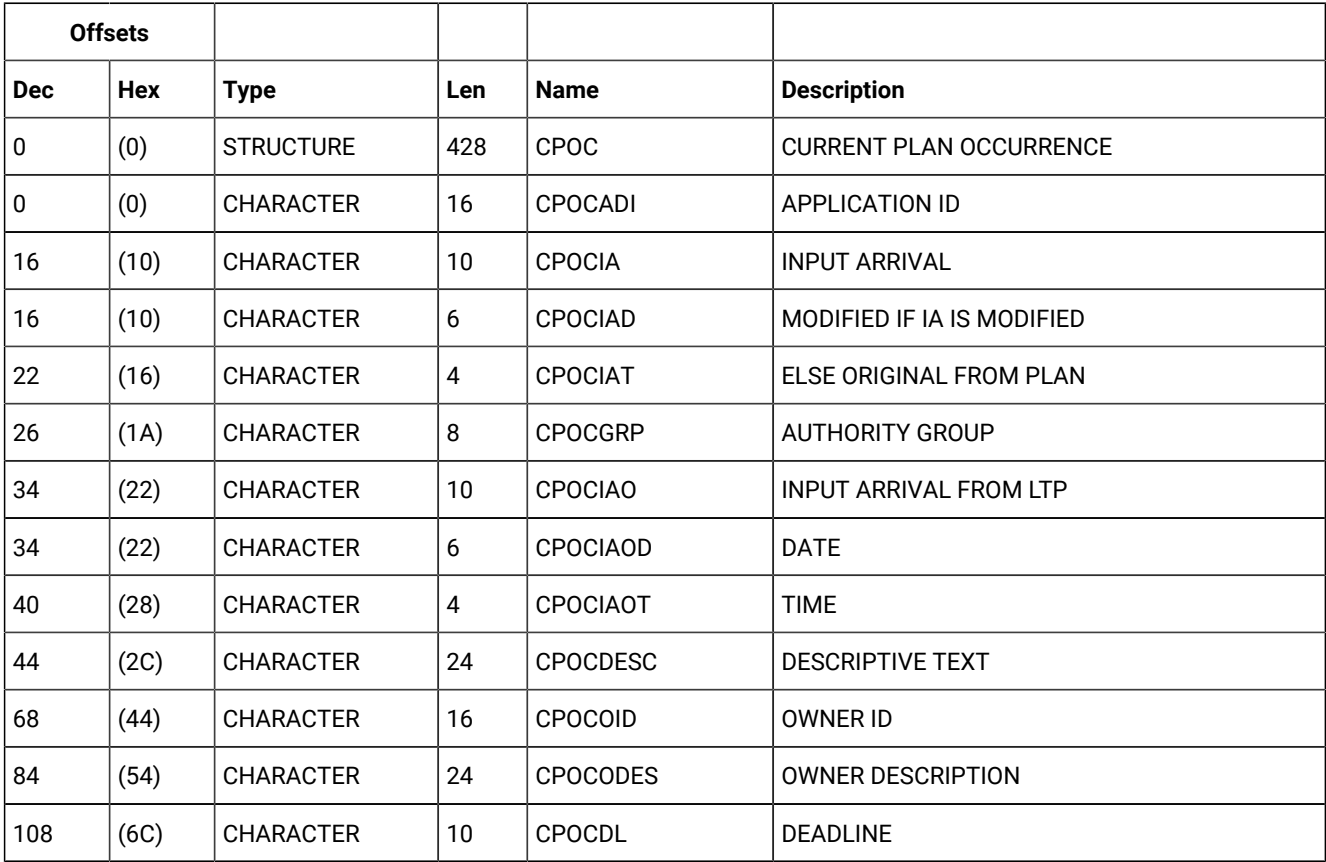

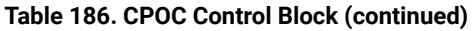

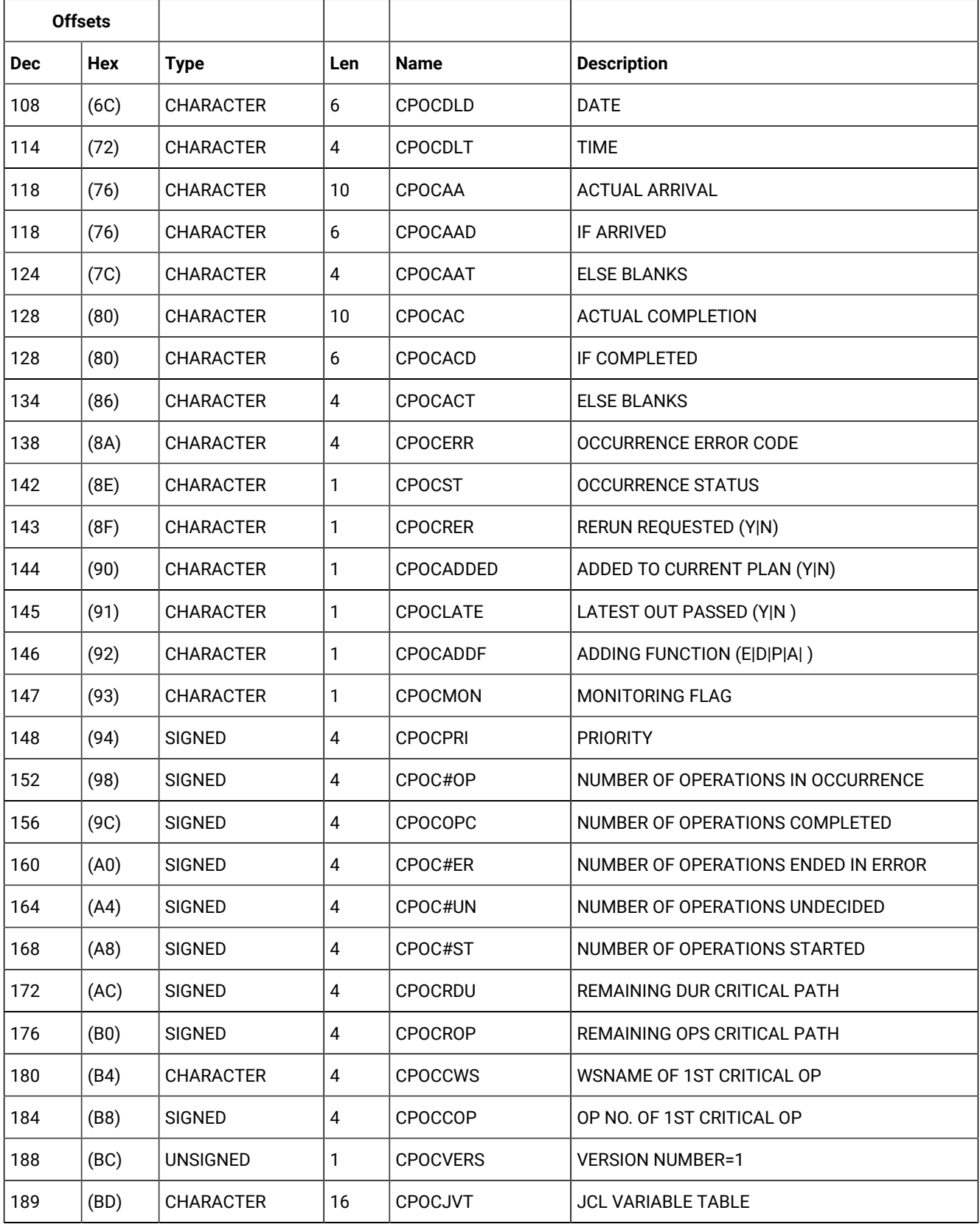

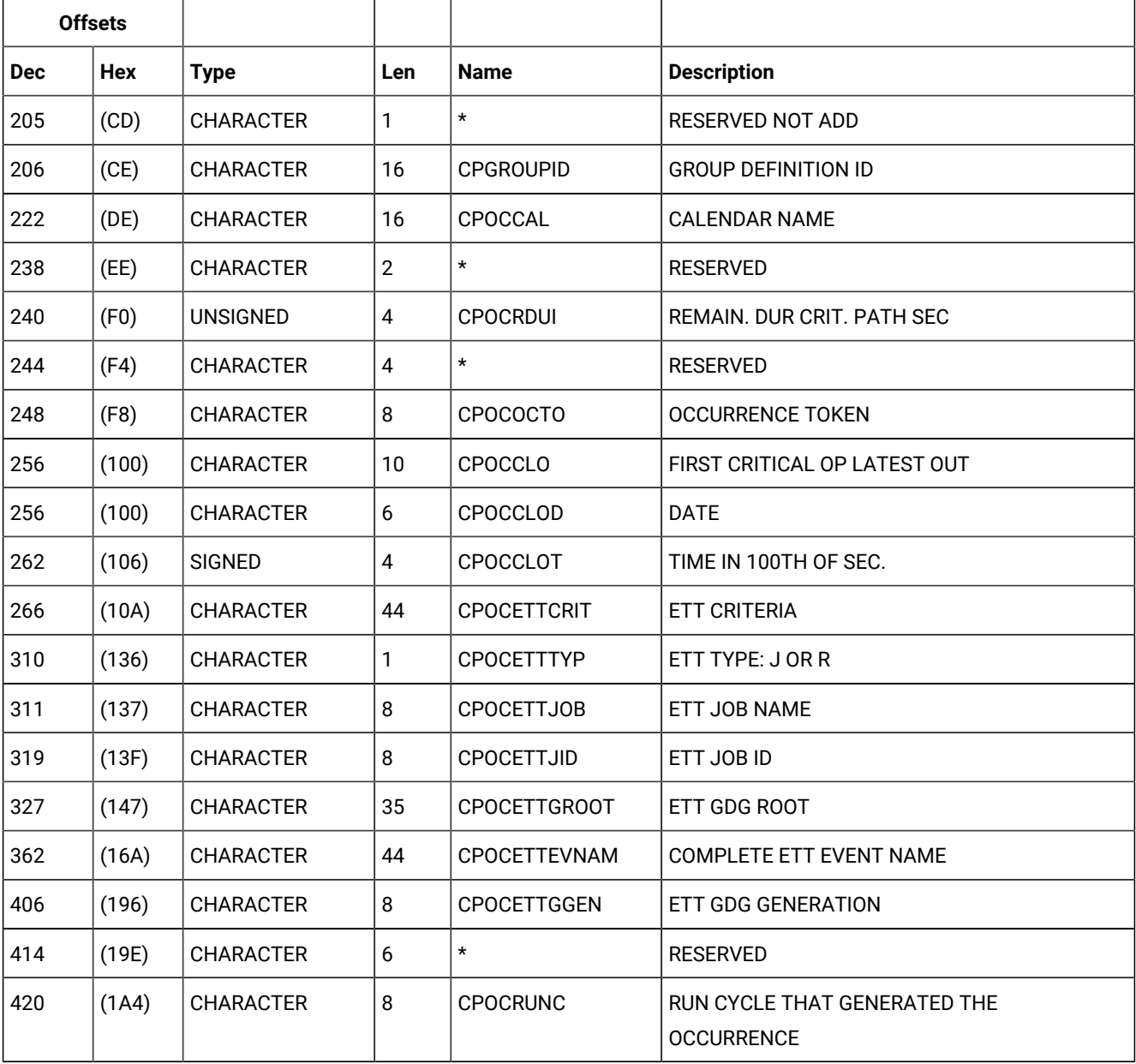

## **Table 186. CPOC Control Block (continued)**

# CPOCPRE - Occurrence predecessor segment

Current plan occurrence predecessor.

# **Table 187. CPOCPRE Control Block**

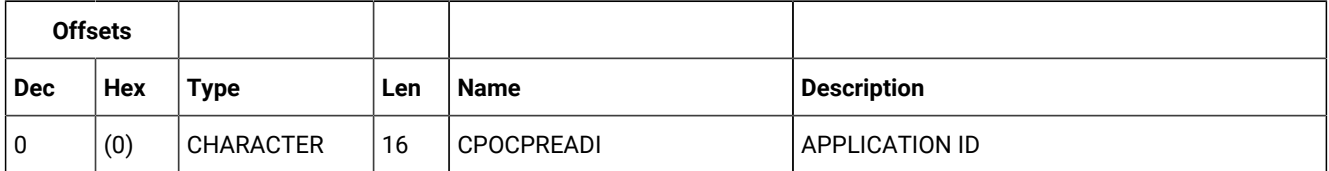

| <b>Offsets</b> |            |                  |                |                    |                                       |
|----------------|------------|------------------|----------------|--------------------|---------------------------------------|
| <b>Dec</b>     | <b>Hex</b> | <b>Type</b>      | Len            | <b>Name</b>        | <b>Description</b>                    |
| 16             | (10)       | <b>CHARACTER</b> | 10             | <b>CPOCPREIA</b>   | <b>INPUT ARRIVAL</b>                  |
| 16             | (10)       | <b>CHARACTER</b> | 6              | <b>CPOCPREIAD</b>  | MODIFIED IF IA IS MODIFIED            |
| 22             | (16)       | <b>CHARACTER</b> | 4              | <b>CPOCPREIAT</b>  | ELSE ORIGINAL FROM PLAN               |
| 26             | (1A)       | <b>SIGNED</b>    | $\overline{4}$ | <b>CPOCPRENO</b>   | <b>OPERATION NUMBER</b>               |
| 30             | (1E)       | <b>CHARACTER</b> | 1              | <b>CPOCPRECO</b>   | PREDECESSOR COMPLETED (Y N)           |
| 31             | (1F)       | <b>CHARACTER</b> | 1              | <b>CPOCPRENR</b>   | PRED. WS WAS NONREPORTING             |
| 32             | (20)       | <b>SIGNED</b>    | $\overline{4}$ | <b>CPOCPRETT</b>   | <b>TRANSPORT TIME</b>                 |
| 36             | (24)       | <b>CHARACTER</b> | 1              | CPOCPREND          | PENDING PRED                          |
| 37             | (25)       | <b>UNSIGNED</b>  | 1              | <b>CPOCPREVERS</b> | <b>VERSION NUMBER=1</b>               |
| 38             | (26)       | <b>CHARACTER</b> | 8              | <b>CPOCPREJN</b>   | PREDECESSOR JOB NAME                  |
| 46             | (2E)       | <b>CHARACTER</b> | 1              | <b>CPOCPREST</b>   | PREDECESSOR STATUS                    |
| 47             | (2F)       | <b>CHARACTER</b> | 1              | CPOCPMATC          | PREDECESSOR RESOLUTION CRITERIA:      |
|                |            |                  |                |                    | <b>BLANK (MANUALLY CHOSEN)</b>        |
|                |            |                  |                |                    | C (CLOSEST PRECEDING)                 |
|                |            |                  |                |                    | S (SAME DAY)                          |
|                |            |                  |                |                    | A (ABSOLUTE INTERVAL)                 |
|                |            |                  |                |                    | R (RELATIVE INTERVAL)                 |
| 48             | (30)       | <b>SIGNED</b>    | $\overline{4}$ | CPOCPRECRITPATH    | PREDECESSOR OF AN OPERATION BELONGING |
|                |            |                  |                |                    | TO A CRITICAL PATH                    |
| 52             | (34)       | <b>CHARACTER</b> | 21             | $\star$            | RESERVED PER MAND PEND                |
| 73             | (49)       | <b>CHARACTER</b> | $\overline{7}$ | $\star$            | <b>RESERVED</b>                       |
| 80             | (50)       | <b>CHARACTER</b> | $\overline{4}$ | $\star$            | <b>RESERVED</b>                       |

**Table 187. CPOCPRE Control Block (continued)**

# CPOCSUC - Occurrence successor segment

Current plan occurrence successor.

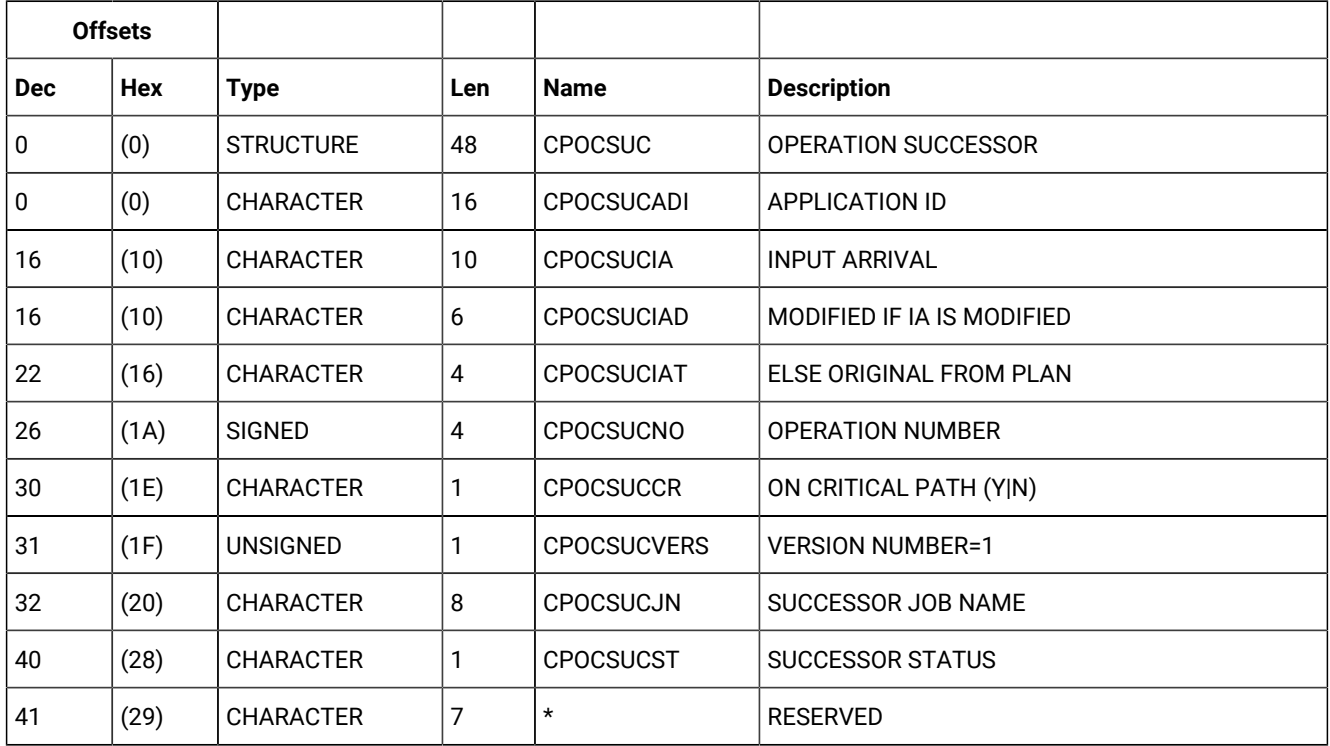

#### **Table 188. CPOCSUC Control Block**

# Current plan operation (resource codes CPOP, CPOPCOM)

The current plan operation record can contain these segments:

#### **CPCPR**

Conditional predecessor segment.

## **CPCSU**

Conditional successor segment.

### **CPEXT**

Operation extended name segment.

### **CPLAT**

Operation user-defined late info segment.

## **CPOP**

Common segment. Only one CPOP, but it must be provided.

#### **CPPRE**

Predecessor segment.

## **CPREND**

Distributed remote job info segment.

### **CPRENZ**

z/OS® remote job info segment.

# **CPSAI**

Operation system automation information segment.

### **CPSUC**

Successor segment.

### **CPSR**

Special resource segment.

#### **CPREC**

Operation recovery segment.

# CPCPR - Conditional predecessor segment

Current plan operation conditional predecessor.

#### **Example**

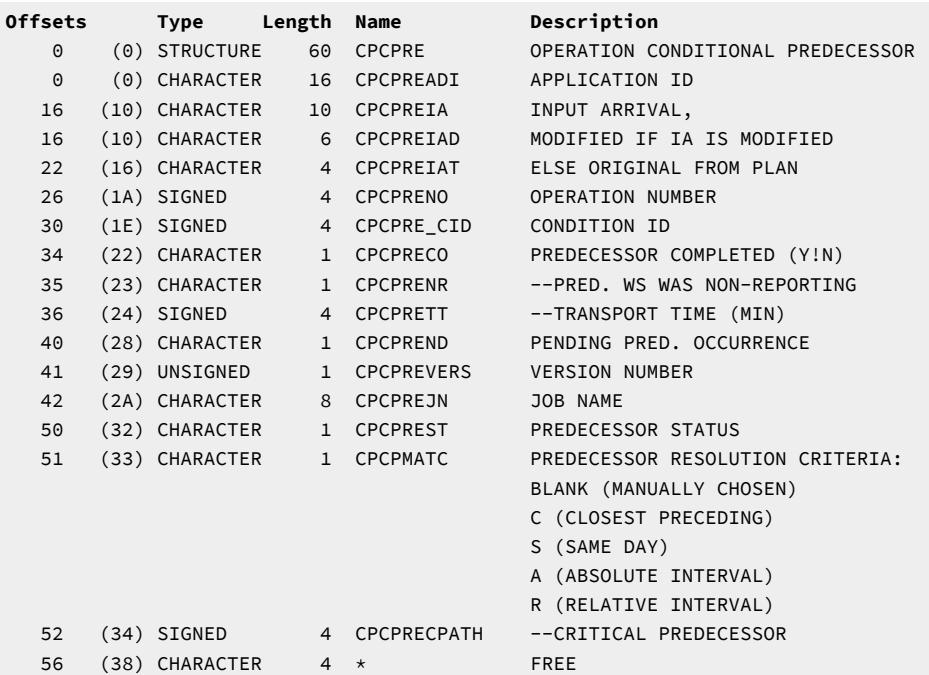

# CPCSU - Conditional successor segment

Current plan operation conditional successor.

### **Example**

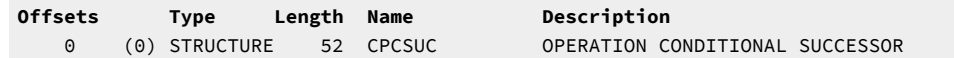

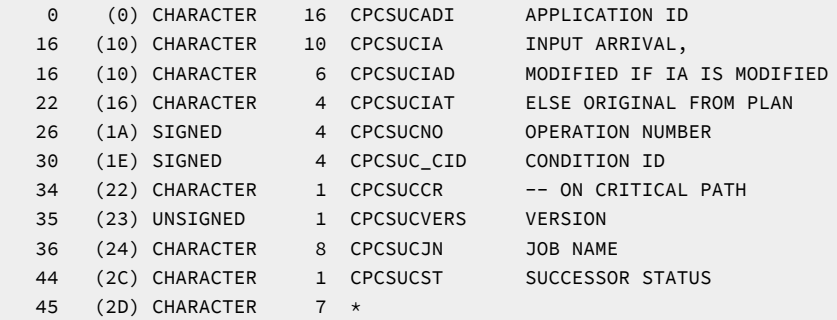

# CPEXT - Operation extended name segment

Operation extended name.

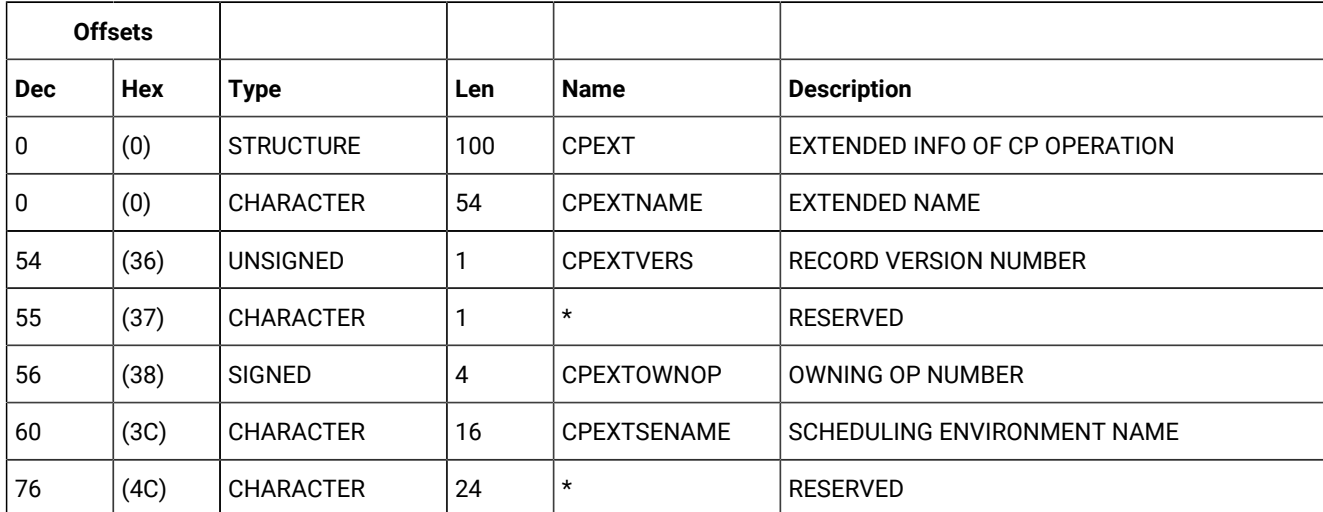

## **Table 189. CPEXT Control Block**

# CPLAT - Operation user-defined late info segment

User-defined late info segment.

### **Table 190. CPLAT Control Block**

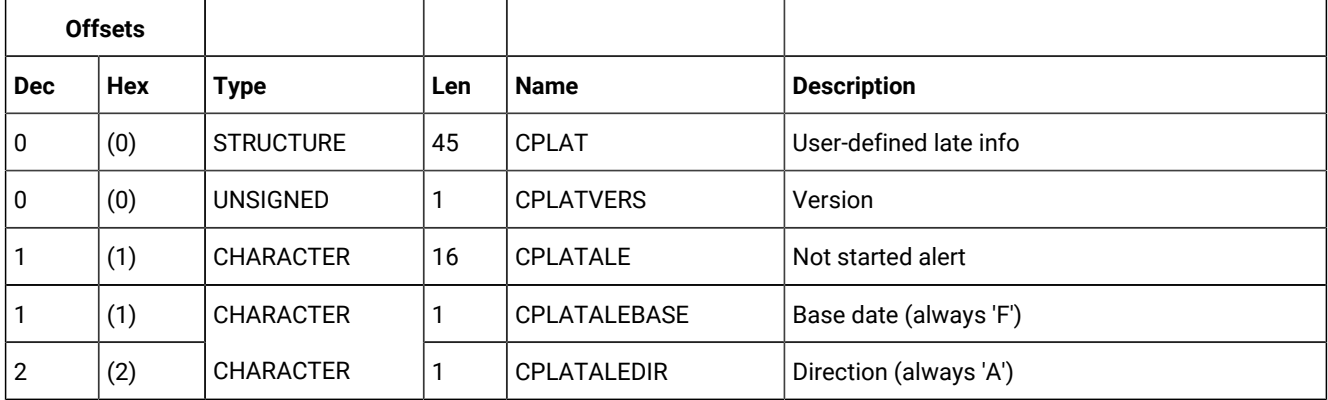

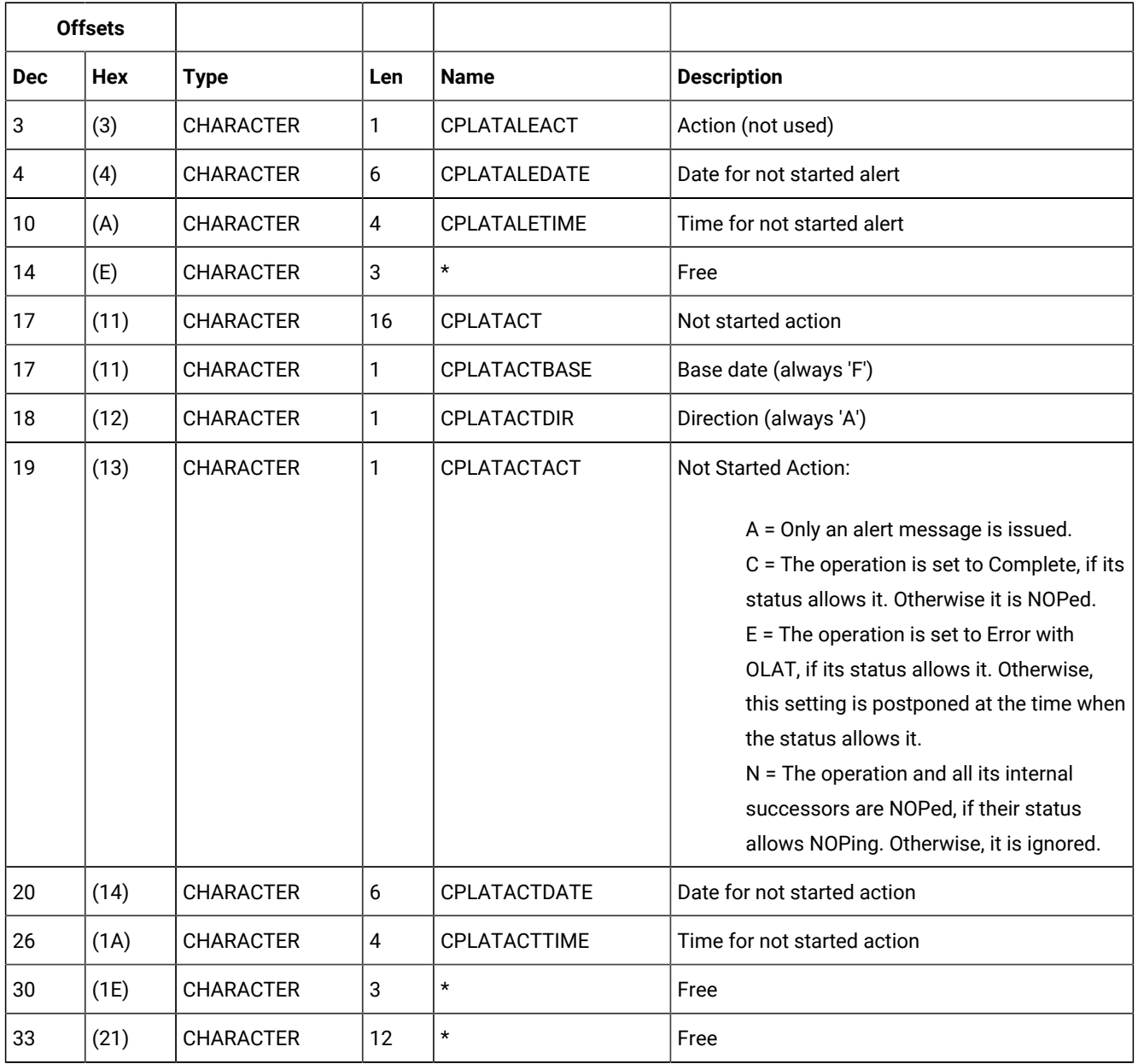

### **Table 190. CPLAT Control Block (continued)**

# CPOP - Common segment

Current plan operation.

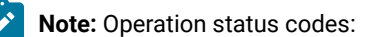

**A**

Waiting for input to arrive

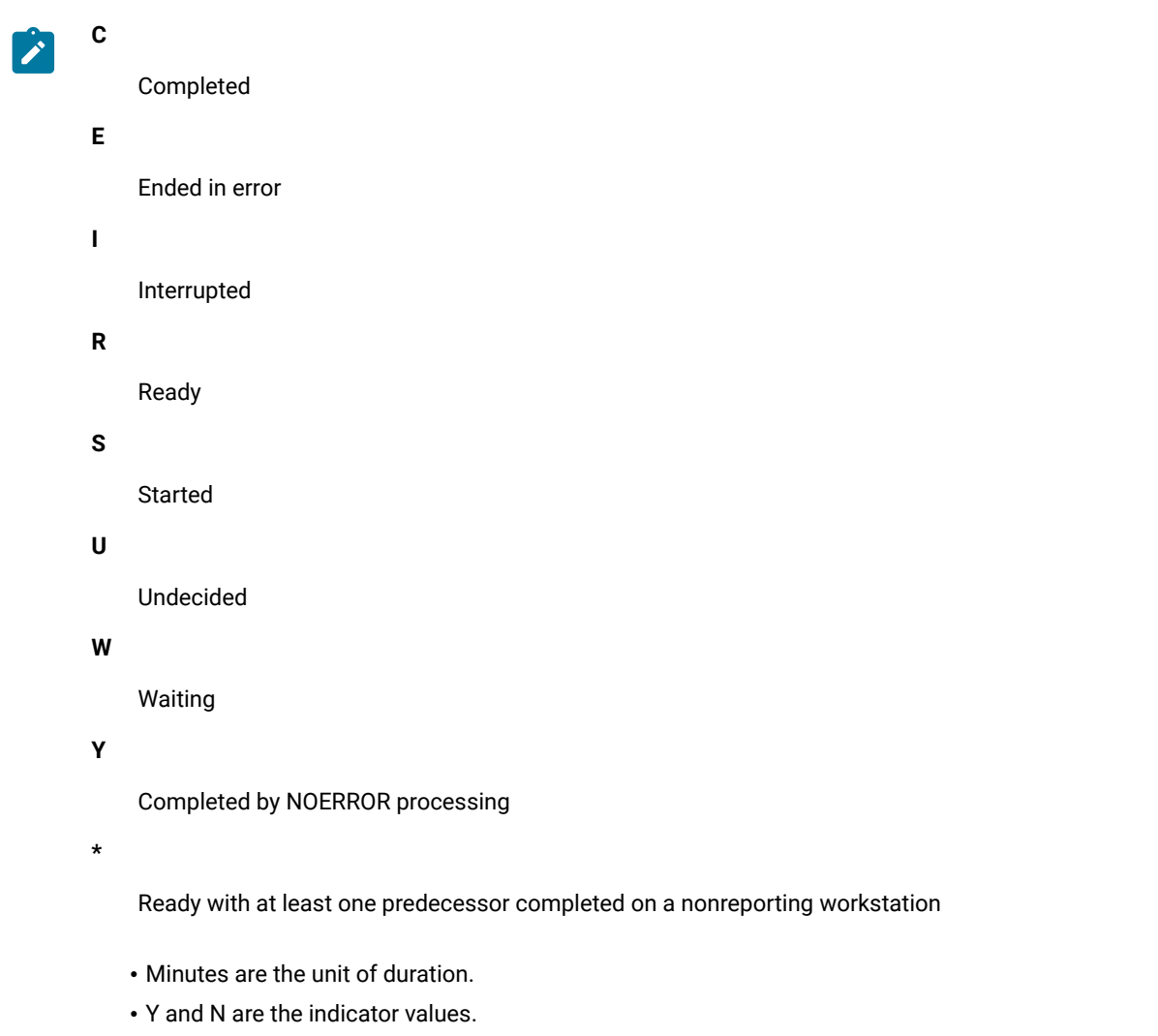

• SMF reader date formats are 00YYDDDF for the 20th century, and 01YYDDDF for the 21st century.

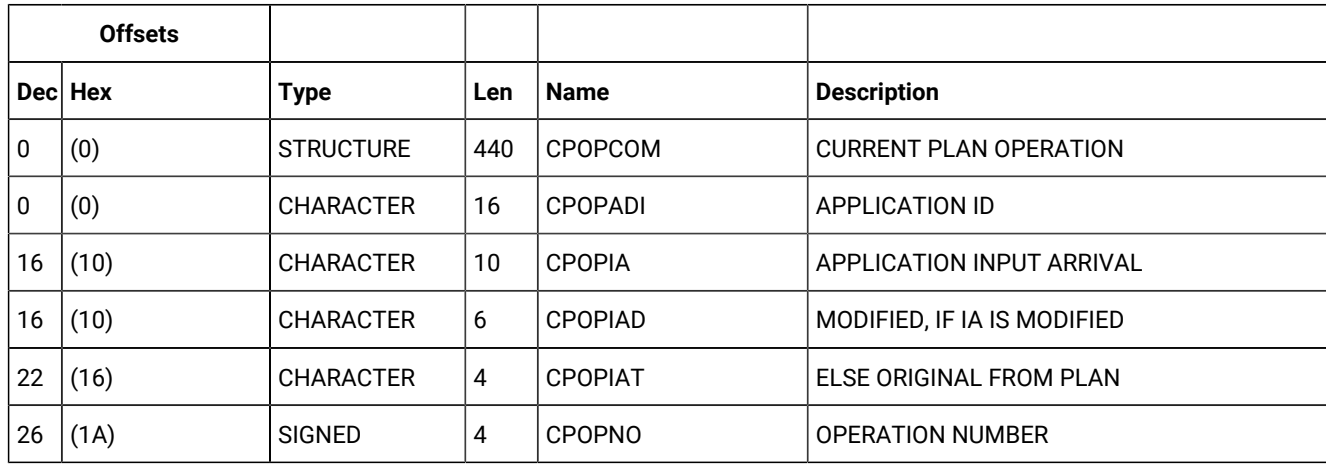

# **Table 191. CPOP Control Block**

**Table 191. CPOP Control Block (continued)**

|     | <b>Offsets</b>              |                  |                         |                 |                         |
|-----|-----------------------------|------------------|-------------------------|-----------------|-------------------------|
|     | $\textsf{Dec} \textsf{Hex}$ | <b>Type</b>      | Len                     | <b>Name</b>     | <b>Description</b>      |
| 30  | (1E)                        | <b>CHARACTER</b> | 8                       | <b>CPOPGRP</b>  | <b>AUTHORITY GROUP</b>  |
| 38  | (26)                        | <b>CHARACTER</b> | 24                      | <b>CPOPDESC</b> | <b>DESCRIPTIVE TEXT</b> |
| 62  | (3E)                        | <b>CHARACTER</b> | 8                       | <b>CPOPJBN</b>  | OP OS JOBNAME   BLANK   |
| 70  | (46)                        | <b>CHARACTER</b> | 8                       | <b>CPOPJES</b>  | JOB ID                  |
| 78  | (4E)                        | <b>CHARACTER</b> | 4                       | <b>CPOPWSN</b>  | <b>WORKSTATION NAME</b> |
| 82  | (52)                        | <b>CHARACTER</b> | 8                       | <b>CPOPFRM</b>  | FORM NUMBER   BLANK     |
| 90  | (5A)                        | <b>CHARACTER</b> | 10                      | <b>CPOPPS</b>   | <b>PLANNED START</b>    |
| 90  | (5A)                        | <b>CHARACTER</b> | 6                       | <b>CPOPPSD</b>  | DATE   BLANK            |
| 96  | (60)                        | <b>CHARACTER</b> | $\overline{4}$          | <b>CPOPPST</b>  | TIME   BLANK            |
| 100 | (64)                        | <b>CHARACTER</b> | 10                      | <b>CPOPPE</b>   | PLANNED END             |
| 100 | (64)                        | <b>CHARACTER</b> | 6                       | <b>CPOPPED</b>  | DATE   BLANK            |
|     | 106   (6A)                  | <b>CHARACTER</b> | $\overline{4}$          | <b>CPOPPET</b>  | TIME   BLANK            |
| 110 | (6E)                        | <b>CHARACTER</b> | 10                      | CPOPOI          | OPERATION INPUT ARRIVAL |
| 110 | (6E)                        | <b>CHARACTER</b> | 6                       | <b>CPOPOID</b>  | DATE   BLANK            |
|     | 116   (74)                  | <b>CHARACTER</b> | $\overline{4}$          | <b>CPOPOIT</b>  | TIME   BLANK            |
| 120 | (78)                        | <b>CHARACTER</b> | 10                      | CPOPOD          | OPERATION DEADLINE      |
| 120 | (78)                        | <b>CHARACTER</b> | 6                       | CPOPODD         | DATE   BLANK            |
| 126 | (7E)                        | <b>CHARACTER</b> | 4                       | CPOPODT         | TIME   BLANK            |
|     | 130(82)                     | <b>CHARACTER</b> | 10                      | CPOPLO          | LATEST OUT FOR OP       |
|     | 130(82)                     | CHARACTER        | 6                       | CPOPLOD         | DATE                    |
|     | 136   (88)                  | CHARACTER        | 4                       | CPOPLOT         | <b>TIME</b>             |
|     | 140(8C)                     | CHARACTER        | 10                      | <b>CPOPAS</b>   | <b>ACTUAL START</b>     |
| 140 | (8C)                        | CHARACTER        | 6                       | CPOPASD         | DATE   BLANK            |
|     | 146 (92)                    | CHARACTER        | $\overline{4}$          | CPOPAST         | TIME   BLANK            |
| 150 | (96)                        | CHARACTER        | 10                      | CPOPAA          | <b>ACTUAL ARRIVAL</b>   |
|     | 150(96)                     | CHARACTER        | 6                       | CPOPAAD         | DATE   BLANK            |
|     | 156   (9C)                  | CHARACTER        | $\overline{\mathbf{4}}$ | CPOPAAT         | TIME   BLANK            |

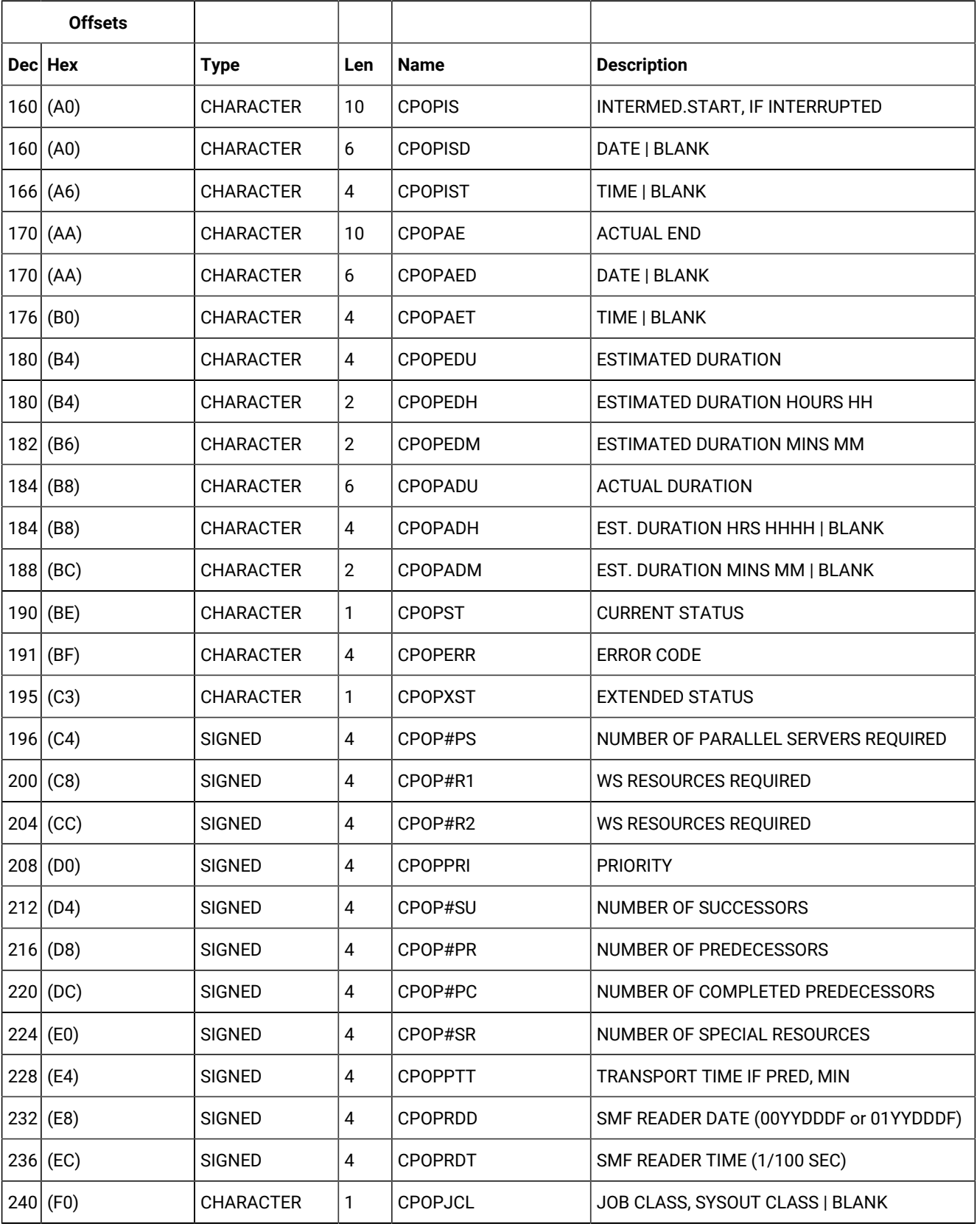

# **Table 191. CPOP Control Block (continued)**

**Table 191. CPOP Control Block (continued)**

| <b>Offsets</b> |                             |                  |                |                  |                                                                                                    |
|----------------|-----------------------------|------------------|----------------|------------------|----------------------------------------------------------------------------------------------------|
|                | $\textsf{Dec} \textsf{Hex}$ | <b>Type</b>      | Len            | <b>Name</b>      | <b>Description</b>                                                                                                    |
|                | $241$ (F1)                  | <b>CHARACTER</b> | $\mathbf{1}$   | <b>CPOPAEC</b>   | AUTO ERROR COMPLETION (YIN)                                                                                                    |
|                | $242$ (F2)                  | <b>CHARACTER</b> | 1              | <b>CPOPASUB</b>  | AUTO JOB SUBMISSION(Y N)                                                                                                    |
|                | $243$ (F3)                  | <b>CHARACTER</b> | $\mathbf{1}$   | <b>CPOPAJR</b>   | AUTO HOLD/RELEASE (Y N)                                                                                                    |
|                | $244$ (F4)                  | <b>CHARACTER</b> | $\mathbf{1}$   | CPOPTIME         | TIME JOB (Y N)                                                                                                    |
|                | $245$ (F5)                  | <b>CHARACTER</b> | 1              | <b>CPOPCLATE</b> | CANCEL IF LATE (Y N )                                                                                                    |
|                | $246$ (F6)                  | <b>CHARACTER</b> | 8              | <b>CPOPMCPUP</b> | TIME OF THE LAST MCP UPDATE.<br>FOR THE 20TH CENTURY, THE FORMAT IS<br>00YYDDDF HHMM. FOR THE 21TH CENTURY<br>THE FORMAT IS 01YYDDDF HHMM.<br>IF NO MCP UPDATE WAS PERFORMED ON A<br>CPOP RECORD, THIS FIELD CONTAINS BINARY<br>ZEROES. |
|                | $254$ (FE)                  | <b>CHARACTER</b> | $\mathbf{1}$   | <b>CPOPCPTH</b>  | ON CRITICAL PATH (F Y N)                                                                                                    |
|                | $255$ (FF)                  | <b>CHARACTER</b> | 1              | <b>CPOPLATE</b>  | LATEST OUT PASSED (Y N)                                                                                                    |
|                | 256(100)                    | CHARACTER        | 1              | <b>CPOPURG</b>   | URGENT (Y )                                                                                                    |
|                | 257(101)                    | CHARACTER        | $\mathbf{1}$   | <b>CPOPJST</b>   | JOB STATUS (H Q   N)                                                                                                    |
|                | 258(102)                    | <b>CHARACTER</b> | 1              | <b>CPOPPREP</b>  | JCL PREPARATION OP. (YIN)                                                                                                    |
|                | 259(103)                    | <b>CHARACTER</b> | 1              | <b>CPOPOIST</b>  | OP INSTR EXIST (Y N +)                                                                                                    |
|                | 260(104)                    | <b>SIGNED</b>    | $\overline{4}$ | <b>CPOPHRC</b>   | <b>HIGHEST OK RETURN CODE</b>                                                                                                    |
|                | 264(108)                    | <b>UNSIGNED</b>  | 1              | <b>CPOPVERS</b>  | <b>VERSION NUMBER=2</b>                                                                                                    |
|                | 265(109)                    | CHARACTER        | 1              | CPOPPWTO         | DEADLINE WTO YIN                                                                                                    |
|                | $266$ (10A)                 | <b>CHARACTER</b> | 1              | <b>CPOPRES</b>   | RESTARTABLE Y N  <blank></blank>                                                                                                    |
|                | 267(10B)                    | CHARACTER        | $\mathbf{1}$   | <b>CPOPRER</b>   | REROUTABLE YIN  <blank></blank>                                                                                                    |
|                | 268(10C)                    | CHARACTER        | 1              | <b>CPOPHRCS</b>  | HIGHEST RC SET Y N  <blank></blank>                                                                                                    |
|                | 269(10D)                    | CHARACTER        | $\mathbf{1}$   | CPOPMHLD         | MANUALLY HELD OP Y N  <blank></blank>                                                                                                    |
|                | 270(10E)                    | CHARACTER        | $\mathbf{1}$   | <b>CPOPNOP</b>   | NOPED OPERATION Y N  <blank></blank>                                                                                                    |
|                | 271(10F)                    | CHARACTER        | 1              | CPOPCATM         | RESTART AND CLEANUP A=AUTOM.,<br>I=IMMED., M=MANUAL, N=NONE                                                                                                    |

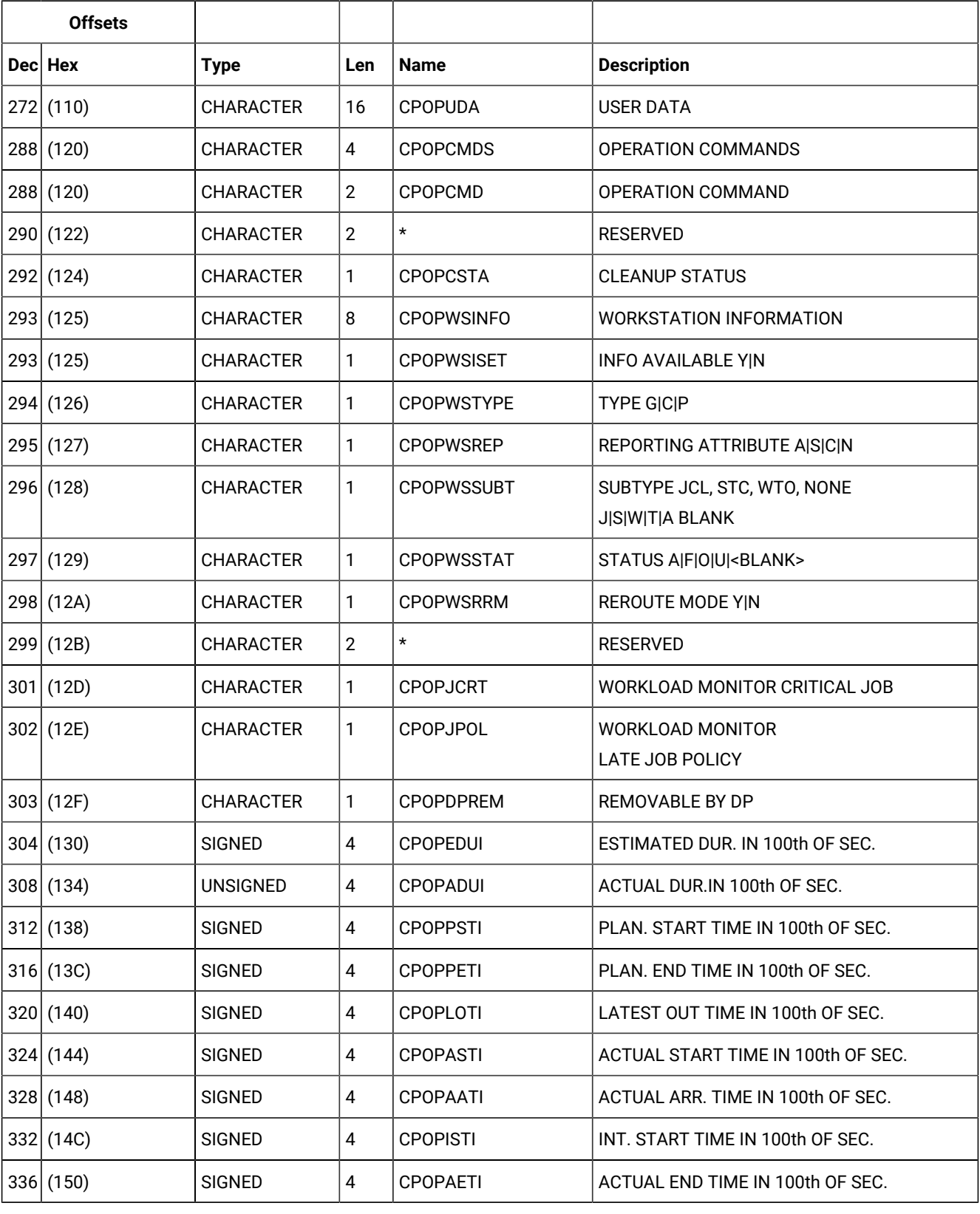

# **Table 191. CPOP Control Block (continued)**

**Table 191. CPOP Control Block (continued)**

| <b>Offsets</b> |                  |                  |                |                     |                                                      |
|----------------|------------------|------------------|----------------|---------------------|------------------------------------------------------|
|                | Dec Hex          | <b>Type</b>      | Len            | <b>Name</b>         | <b>Description</b>                                   |
|                | 340(154)         | <b>CHARACTER</b> | $\mathbf{1}$   | <b>CPOPEXPJCL</b>   | <b>EXPANDED JCL NEEDED</b>                           |
|                | 341(155)         | <b>CHARACTER</b> | $\mathbf{1}$   | <b>CPOPUSRSYS</b>   | <b>USER SYSOUT NEEDED</b>                            |
|                | 342   (156)      | <b>CHARACTER</b> | 8              | <b>CPOPOCTO</b>     | <b>OCCURRENCE TOKEN</b>                              |
|                | 350 (15E)        | <b>CHARACTER</b> | 1              | CPOPMON             | <b>MONITORING FLAG</b>                               |
|                | 351   (15F)      | <b>CHARACTER</b> | 1              | <b>CPOPCENSCR</b>   | <b>CENTRALIZED SCRIPT</b>                            |
|                | 352   (160)      | <b>SIGNED</b>    | $\pmb{4}$      | <b>CPOPNLVL</b>     | <b>MAX NESTING LEVEL</b>                             |
|                | 356   (164)      | <b>CHARACTER</b> | $\mathbf{1}$   | <b>CPOPRECIS</b>    | Y IF CPREC SEGMENT EXISTS                            |
|                | 357(165)         | <b>CHARACTER</b> | $\mathbf{1}$   | CPOPTWSJNM          | RULE USED FOR JOBNAME IN SYMPHONY                    |
|                | 358(166)         | <b>CHARACTER</b> | $\mathbf{1}$   | <b>CPOPINSYM</b>    | JOB IN SYMPHONY (N S Y)                              |
|                | 359(167)         | <b>CHARACTER</b> | $\mathbf{1}$   | <b>CPOPDELAY</b>    | STARTED ON WAIT WORKSTATION (Y N)                    |
|                | 360(168)         | <b>SIGNED</b>    | $\pmb{4}$      | <b>CPOPCRITPATH</b> | <b>BELONGING TO CRITICAL PATH</b>                    |
|                | $364 \mid (16C)$ | <b>CHARACTER</b> | 8              | <b>CPOPWLMCLASS</b> | <b>WLM SERVICE CLASS</b>                             |
|                | 372   (174)      | <b>CHARACTER</b> | $\mathbf{1}$   | <b>CPOPWAITSE</b>   | <b>WAITING FOR SCHEDULING ENVIRONMENT</b><br>(N S Y) |
|                | 373(175)         | <b>CHARACTER</b> | 8              | <b>CPOPVIRTDEST</b> | SUBMISSION DESTINATION                               |
|                | 381   (17D)      | <b>CHARACTER</b> | 8              | CPOPEXECDEST        | <b>EXECUTION DESTINATION</b>                         |
|                | 389 (185)        | <b>CHARACTER</b> | $\mathbf{1}$   | <b>CPOPCONDRJOB</b> | CONDITIONAL RECOVERY JOB                             |
|                | 390 (186)        | <b>CHARACTER</b> | $\mathbf{1}$   | <b>CPOPUNEXPRC</b>  | UNEXPECTED RC (Y N)                                  |
|                | 391(187)         | <b>CHARACTER</b> | 1              | CPOPSHADOW          | SHADOW JOB (Y N)                                     |
|                | 392 (188)        | <b>SIGNED</b>    | $\pmb{4}$      | <b>CPOPFTRC</b>     | FTA WS NUMERIC RC                                    |
|                | 396   (18C)      | <b>SIGNED</b>    | 4              | CPOP#CPROP          | NUMBER OF CONDITIONAL PREDECESSORS                   |
|                | 400 (190)        | <b>SIGNED</b>    | 4              | CPOP#CSUOP          | NUMBER OF CONDITIONAL SUCCESSORS                     |
|                | 404 (194)        | <b>SIGNED</b>    | $\overline{4}$ | CPOP#CONDTOT        | NUMBER OF CONDITIONS                                 |
|                | 408 (198)        | <b>SIGNED</b>    | 4              | CPOP#COND_T         | NUMBER OF TRUE CONDITIONS                            |
|                | 412 (19C)        | <b>SIGNED</b>    | 4              | CPOP#COND_F         | NUMBER OF FALSE CONDITIONS                           |
|                | 416   (1A0)      | <b>SIGNED</b>    | 4              | CPOP#PX             | NUMBER OF PREDECESSORS IN X STATUS                   |
|                | 420(1A4)         | CHARACTER        | 4              | <b>CPOPORIGRC</b>   | ORIGINAL RETURN CODE                                 |

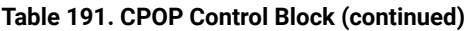

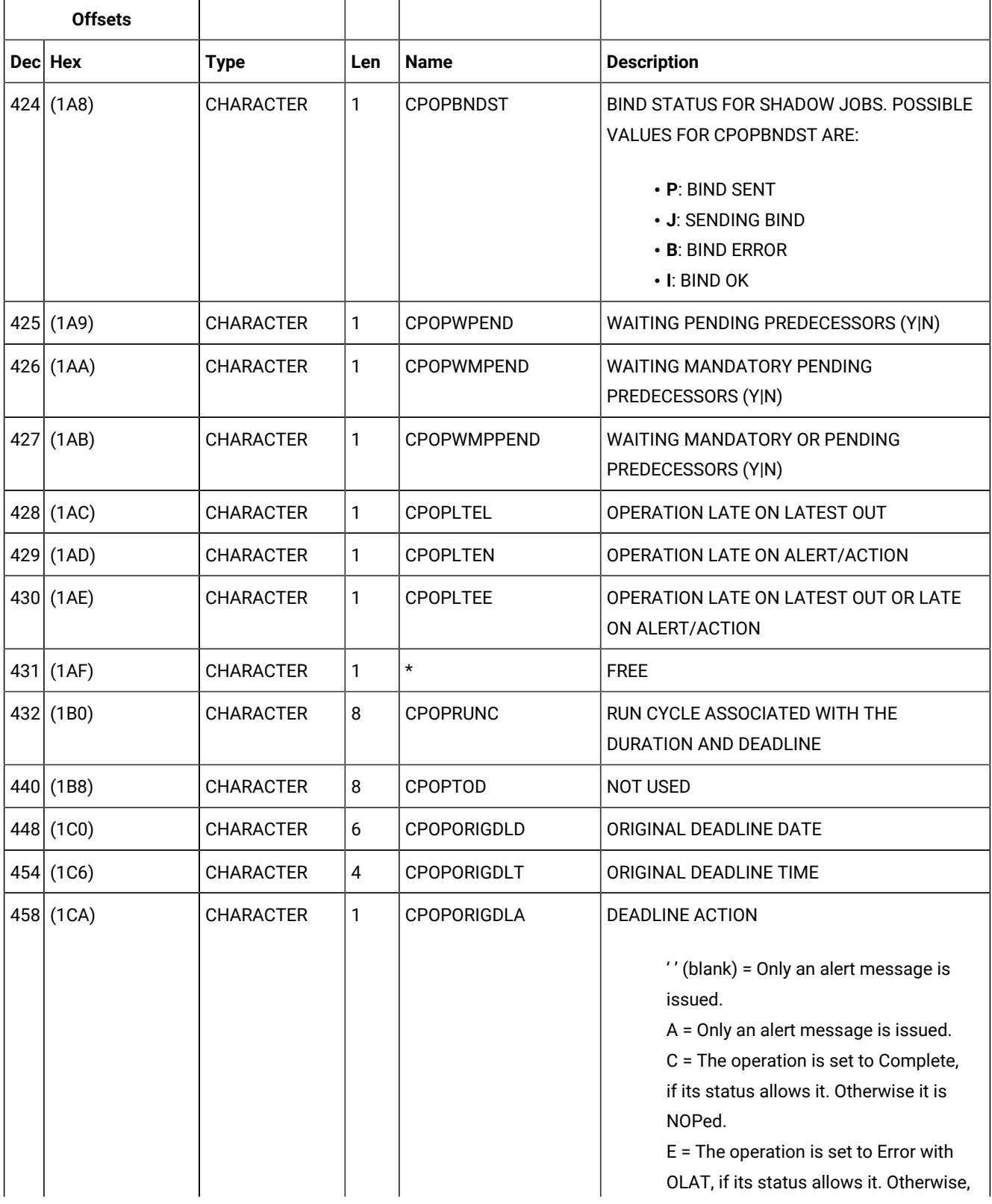

**Table 191. CPOP Control Block (continued)**

| <b>Offsets</b> |          |                  |     |                   |                                                                                                    |
|----------------|----------|------------------|-----|-------------------|----------------------------------------------------------------------------------------------------|
|                | Dec Hex  | <b>Type</b>      | Len | <b>Name</b>       | <b>Description</b>                                                                                                    |
|                |          |                  |     |                   | this setting is postponed at the time<br>when the status allows it.<br>$N =$ The operation and all its internal<br>successors are NOPed, if their status<br>allows NOPing. Otherwise, it is ignored. |
|                | 459(1CB) | <b>CHARACTER</b> | 1   | <b>CPOPULATE</b>  | <b>USER-DEFINED LATE</b>                                                                                                    |
|                | 460(1CC) | <b>CHARACTER</b> | 1   | <b>CPOPMOVEDL</b> | DEADLINE MOVED TO TAIL END                                                                                                    |
| 461            |          | <b>CHARACTER</b> | 11  | $\star$           | <b>FREE</b>                                                                                                    |

# CPOPSRU - Special resource usage segment

Current plan operation special resource use.

When retrieving information about the operations waiting for a certain resource (LIST CPOPSRU with argument LISTTYPE=WAITQ) or those having a certain resource allocated (LIST CPOPSRU with argument LISTTYPE=INUSE) the information about each operation is shown in the segment.

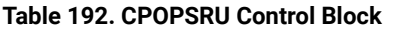

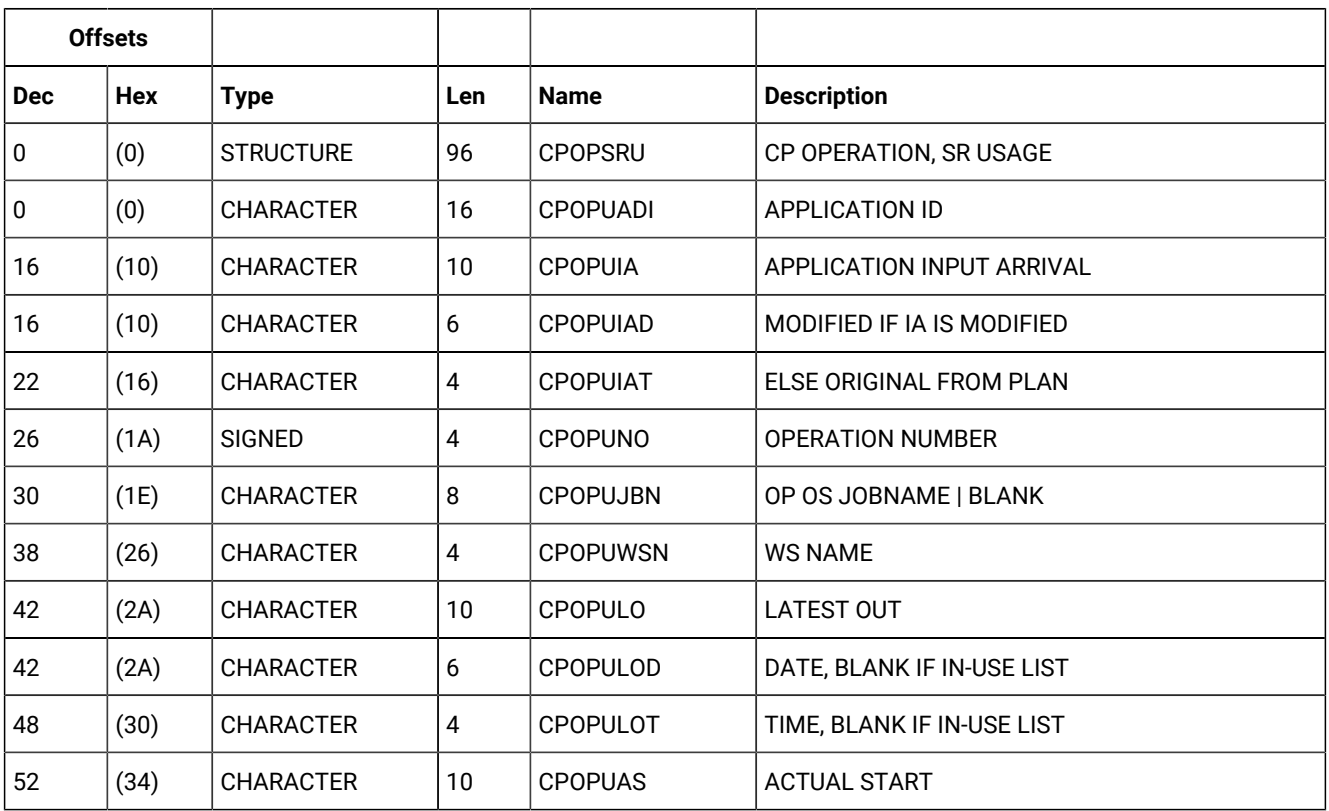

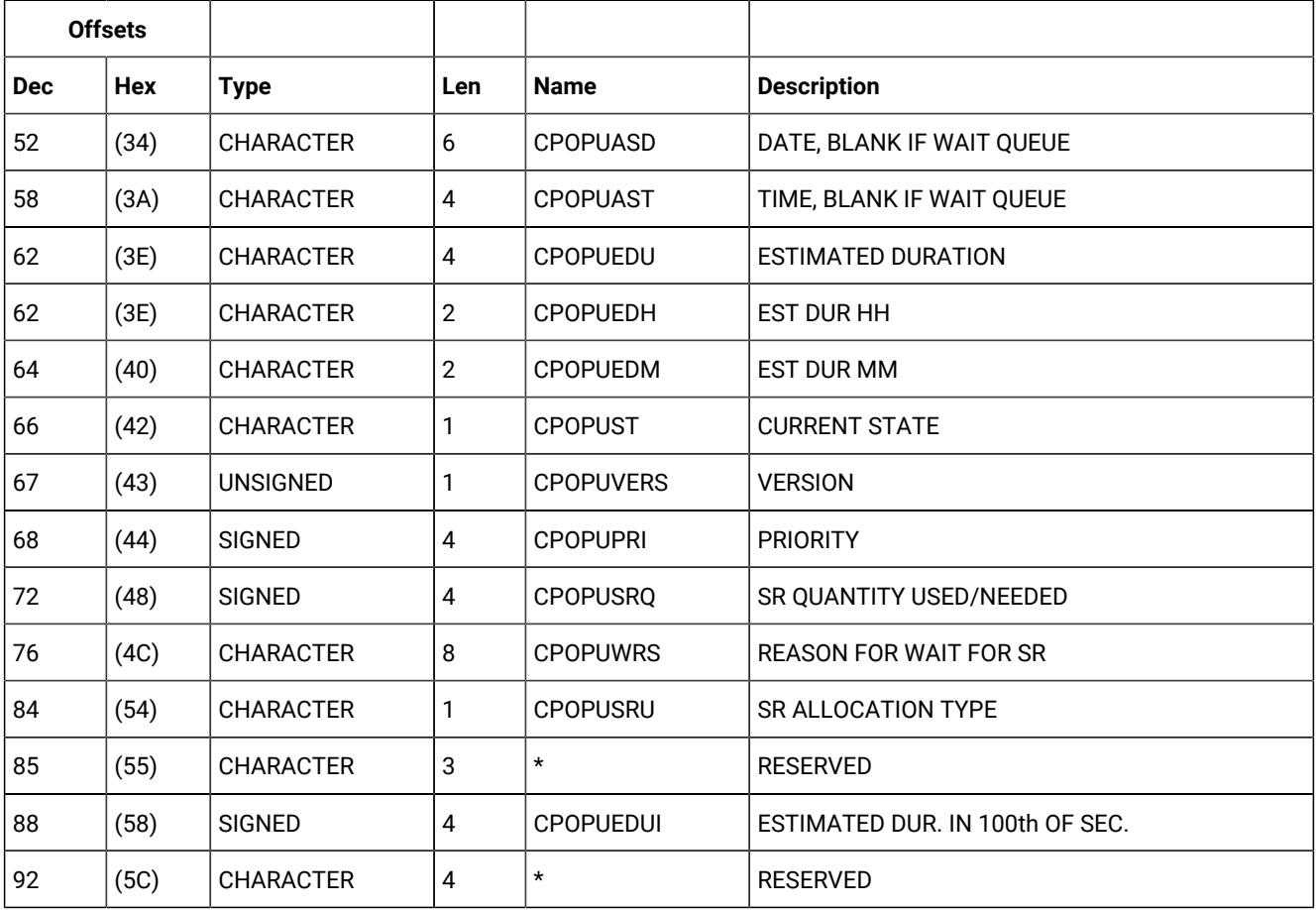

### **Table 192. CPOPSRU Control Block (continued)**

# CPPRE - Predecessor segment

Current plan operation predecessor.

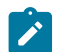

**Note:** Y and N are the indicator values.

### **Table 193. CPPRE Control Block**

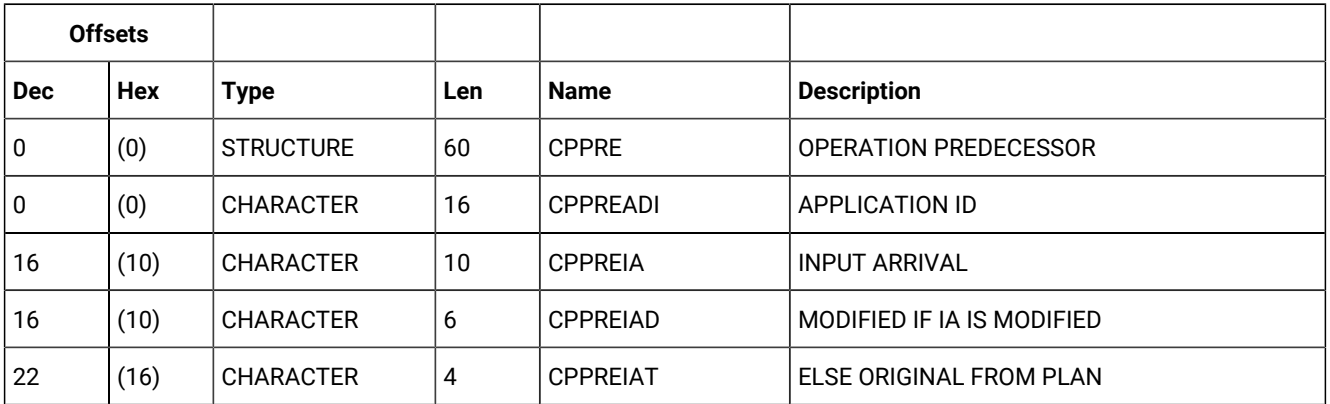

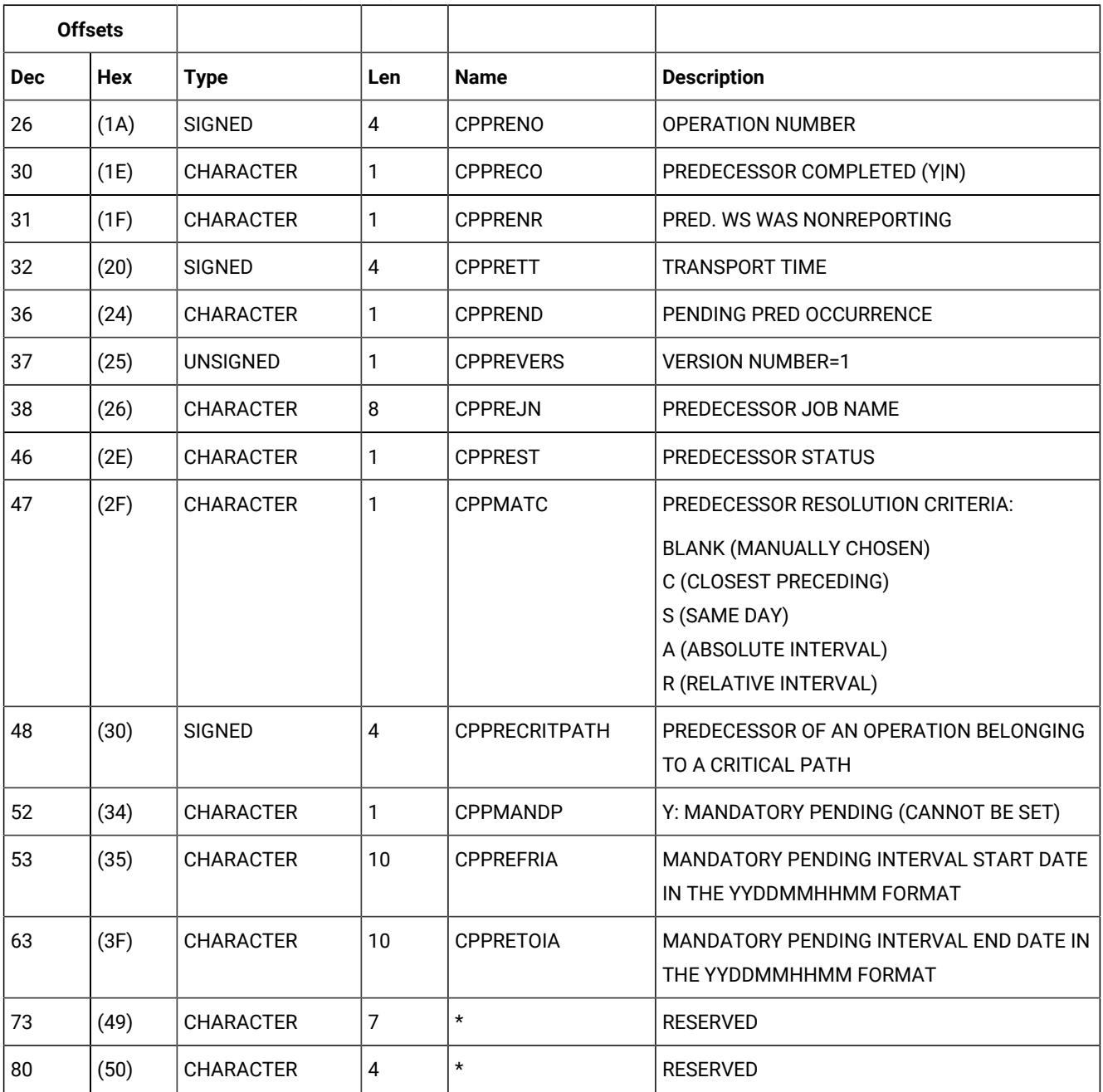

# **Table 193. CPPRE Control Block (continued)**

# CPREND - Distributed remote job info segment

Distributed remote job info segment.

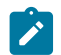

**Note:** Y and N are the indicator values.

### **Table 194. CPREND Control Block**

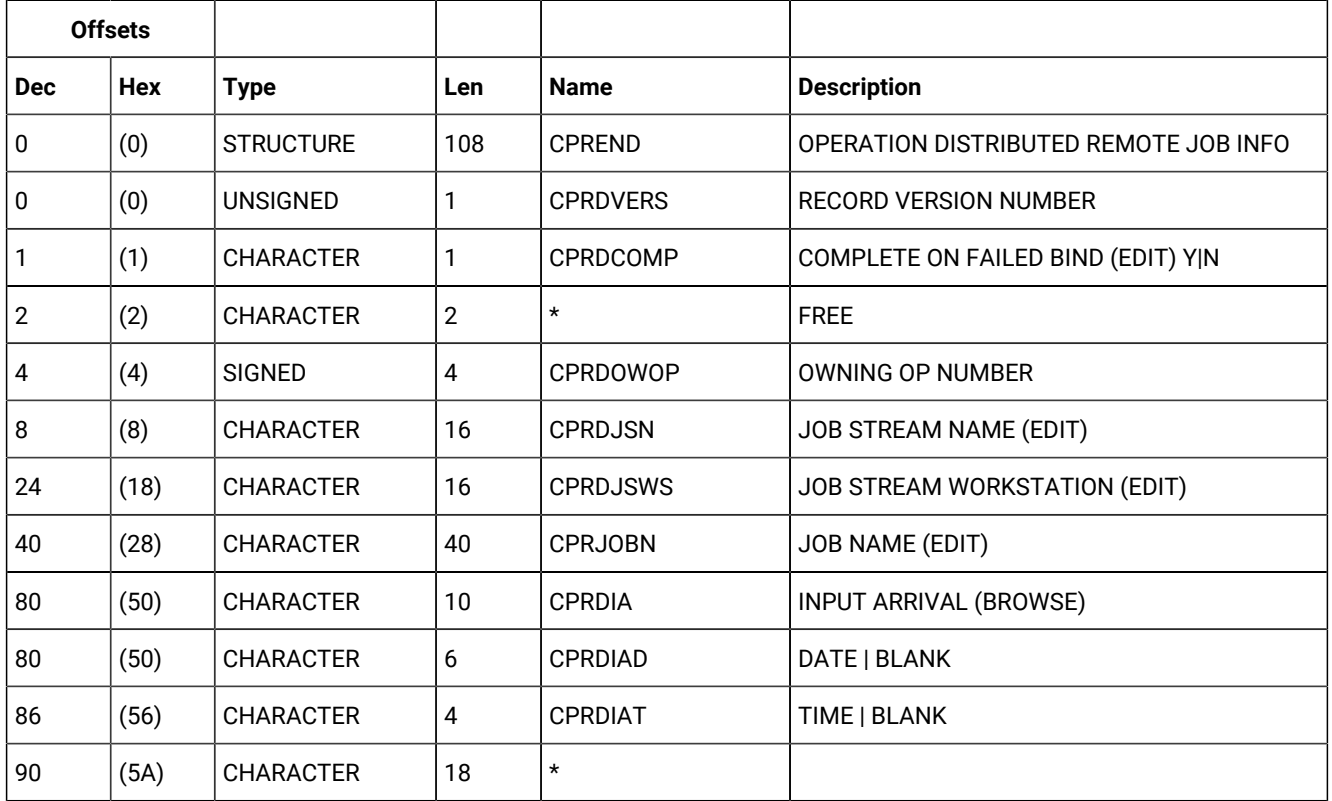

# CPRENZ - z/OS® remote job info segment

z/OS® remote job info segment.

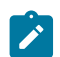

**Note:** Y and N are the indicator values.

### **Table 195. CPRENZ Control Block**

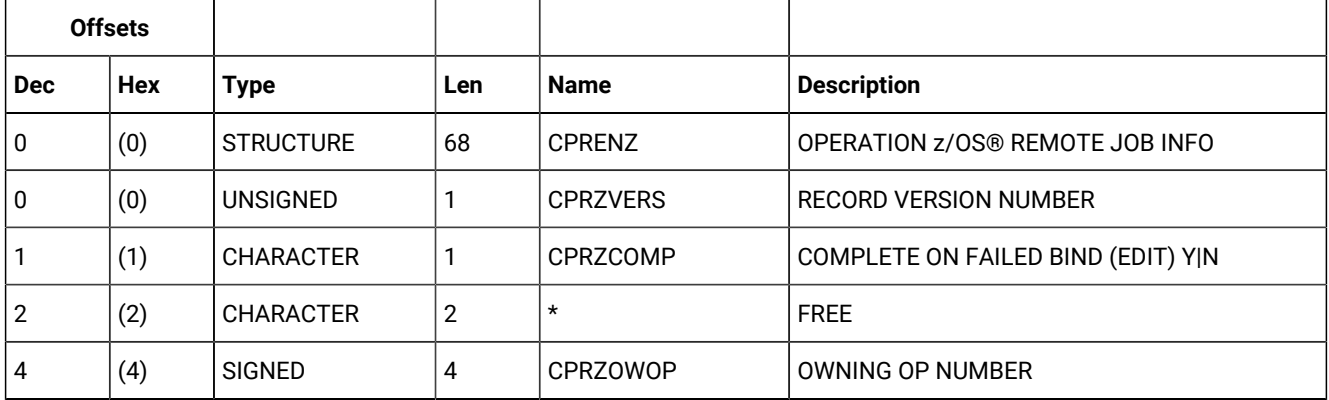

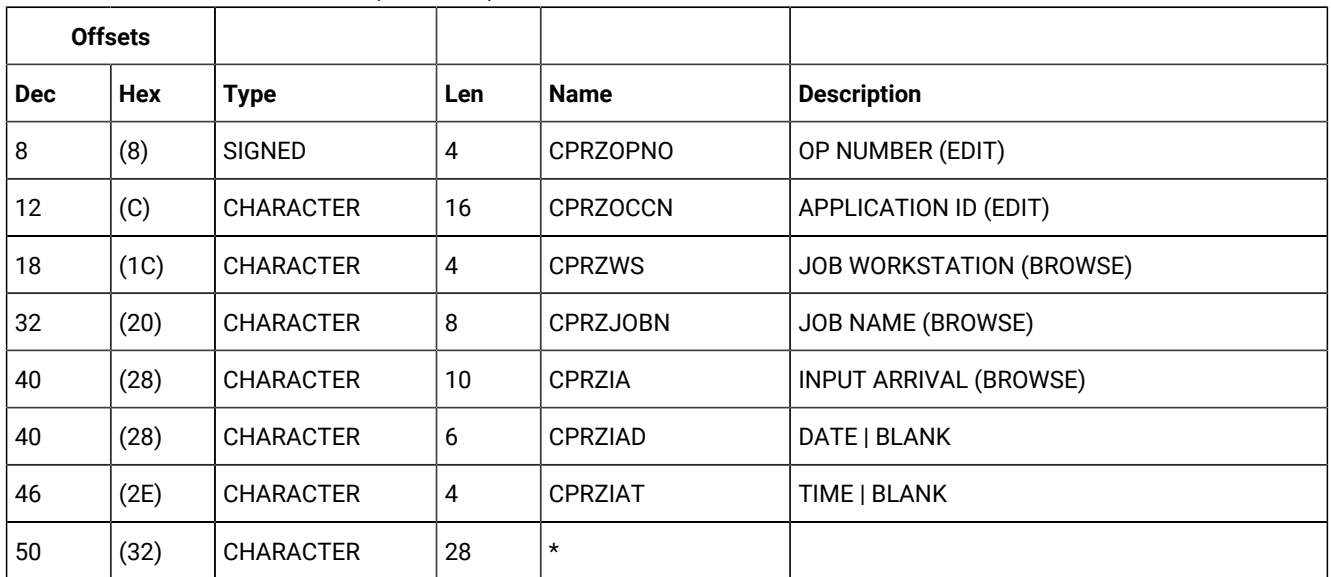

# **Table 195. CPRENZ Control Block (continued)**

# CPSAI - Operation system automation information segment

System automation information.

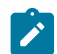

**Note:** This segment exists for system automation operations only.

## **Table 196. CPSAI Control Block**

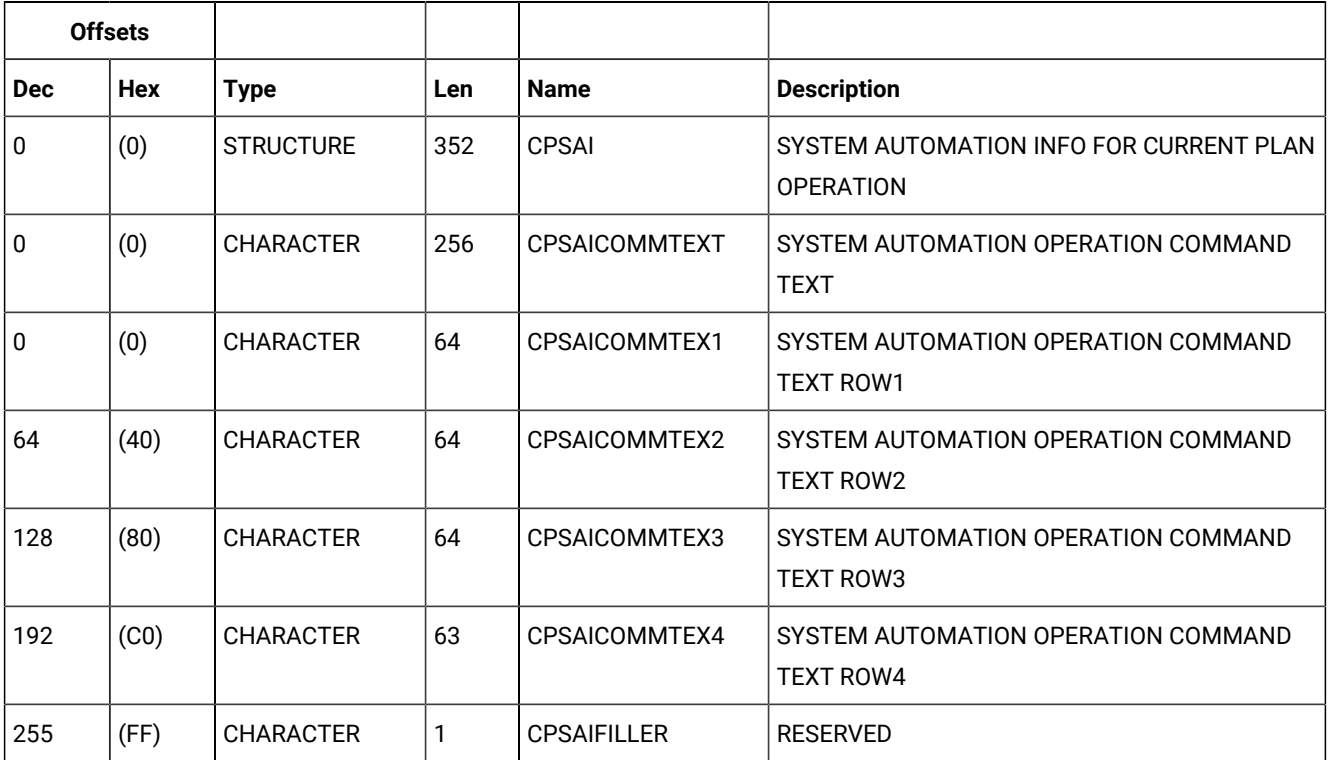

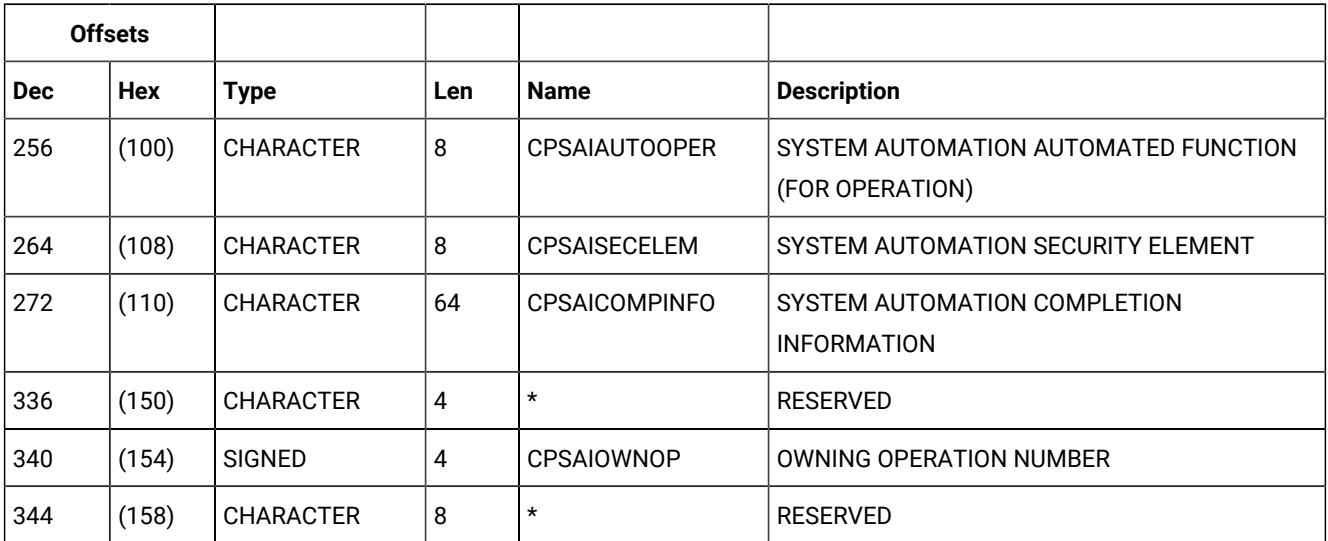

# **Table 196. CPSAI Control Block (continued)**

# CPSUC - Successor segment

Current plan operation successor.

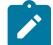

**Note:** Y and N are the indicator values.

### **Table 197. CPSUC Control Block**

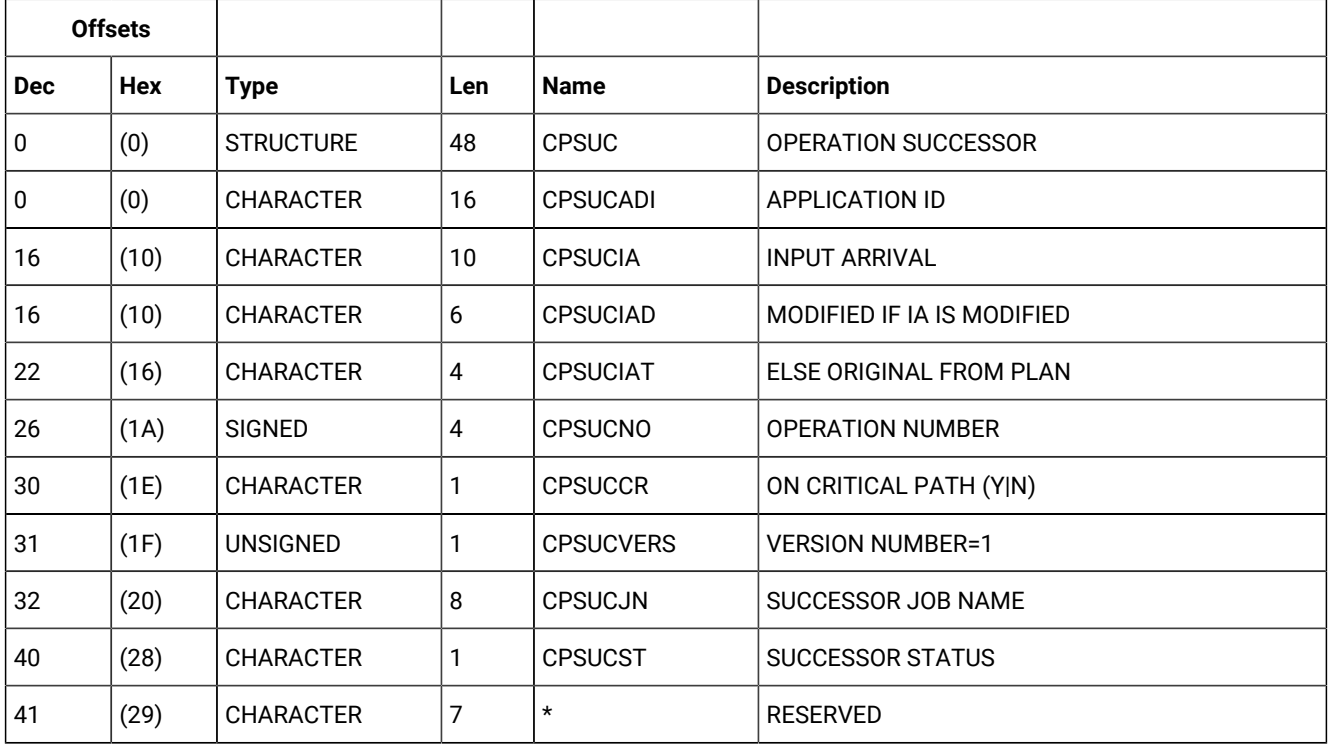

# CPSR - Special resource segment

Current plan operation special resource use.

### **Table 198. CPSR Control Block**

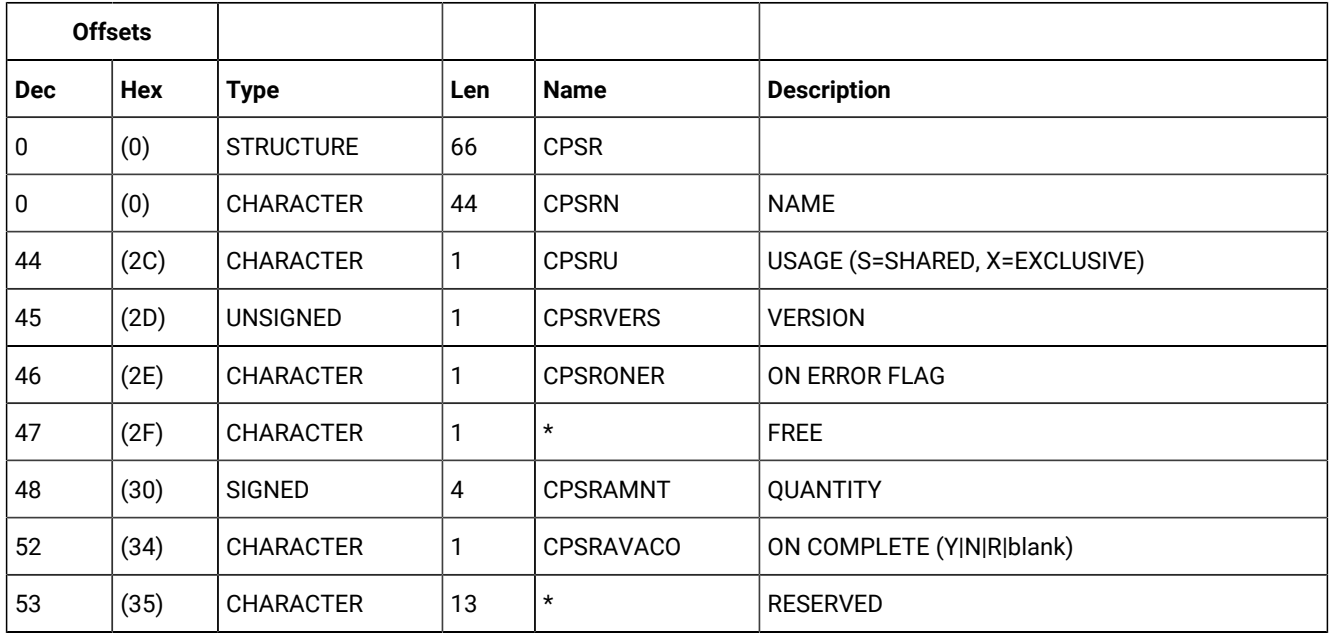

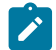

**Note:** For CPSRAMNT, the value 0 means the total quantity of the special resource.

# CPREC - Operation recovery segment

### **Table 199. CPREC Control Block**

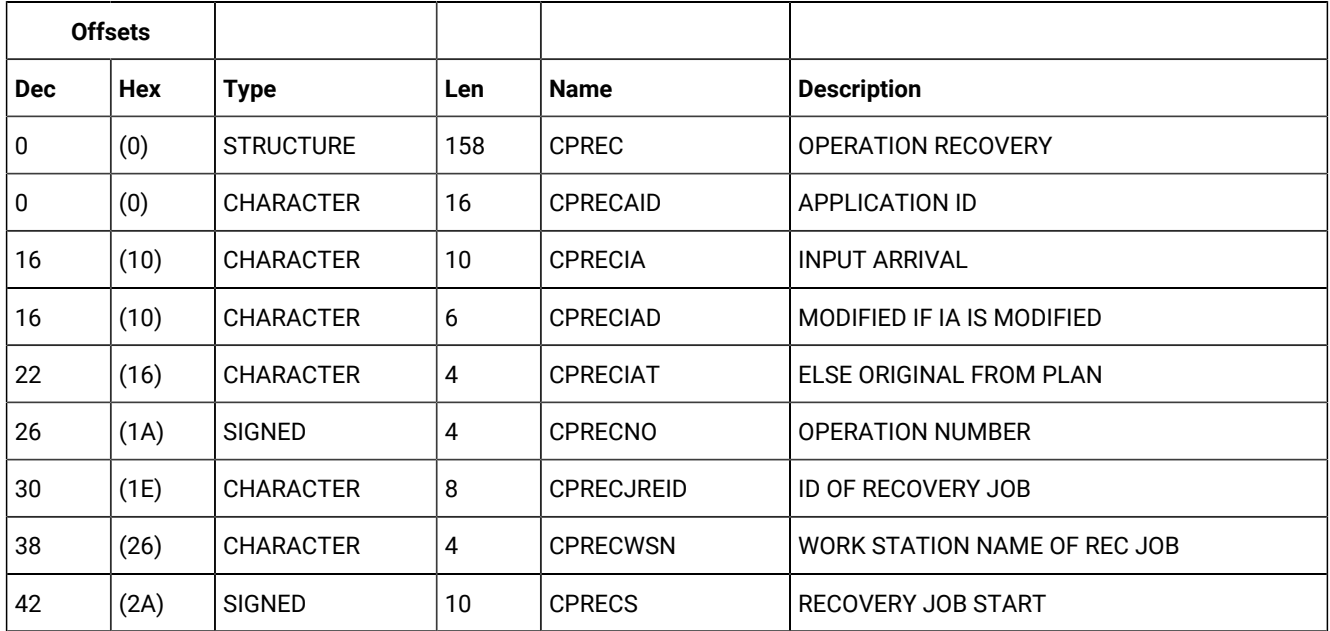

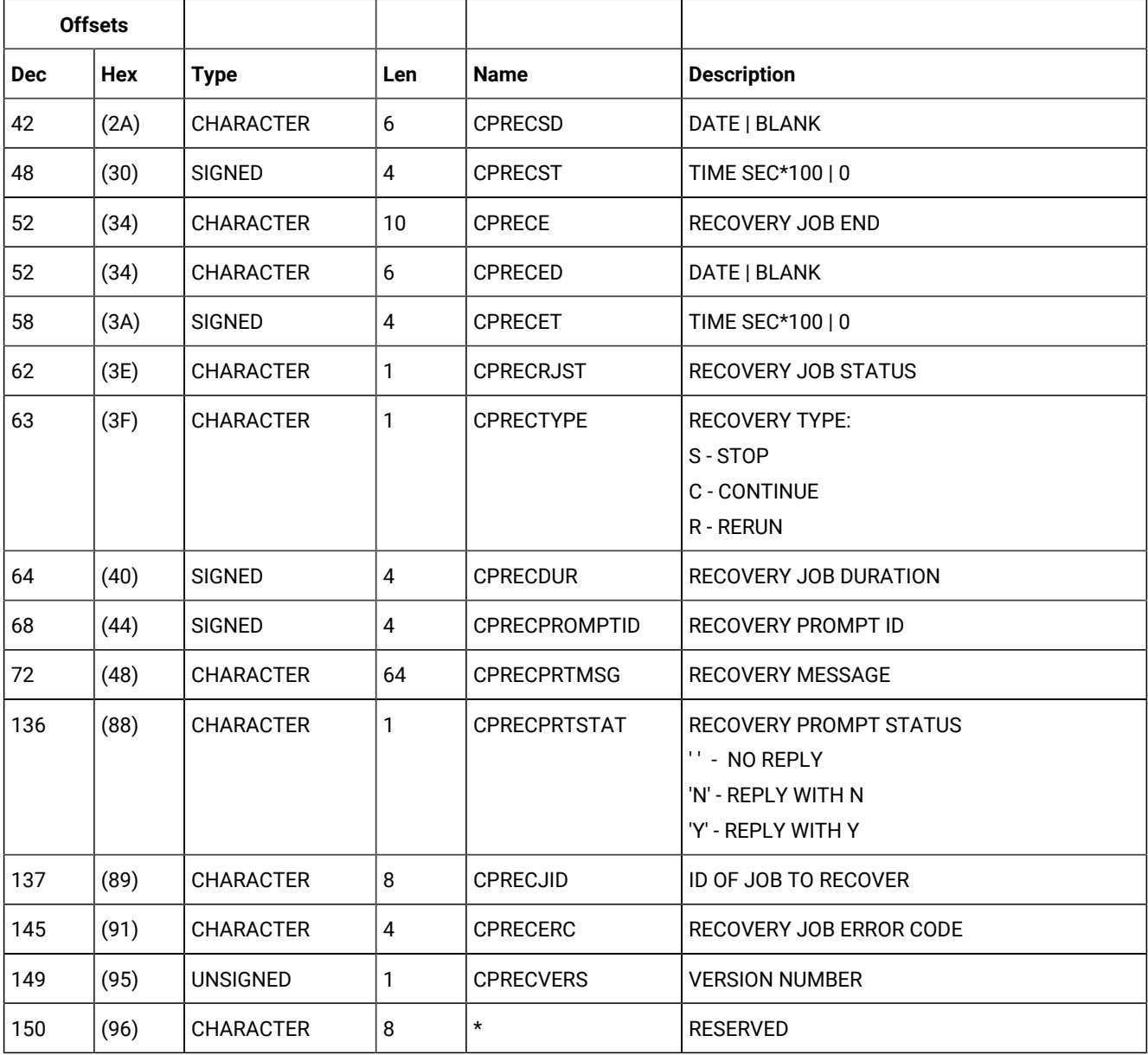

#### **Table 199. CPREC Control Block (continued)**

# Current plan status (resource code CPST)

The current plan status record consists of one segment:

# **CPST**

Common segment. One must always exist.

# CPST - Common segment

Current plan status.

The CPSTTURN can have one of these values:

**W**

A daily plan batch job that creates a new plan sets this value when it runs.

**H**

A daily plan batch job that has successfully created a new plan sets this value when the plan (the NCP data set) is finished.

## **N**

IBM® Z Workload Scheduler sets this value when it is started and no turnover is in progress.

**' '**

IBM® Z Workload Scheduler sets this value (a blank) after a successful turnover if a daily plan batch that set the value W ends without setting the value H.

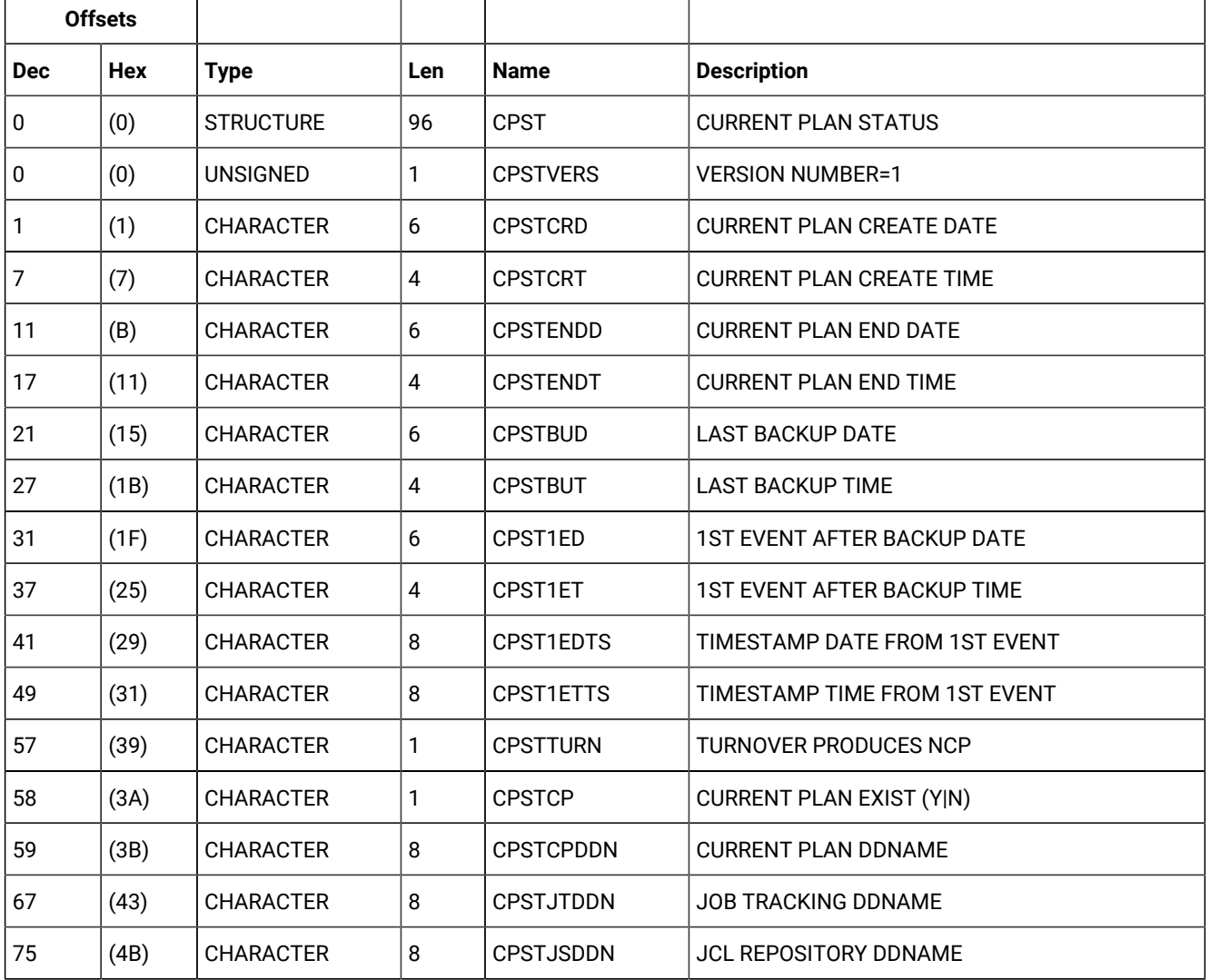

### **Table 200. CPST Control Block**

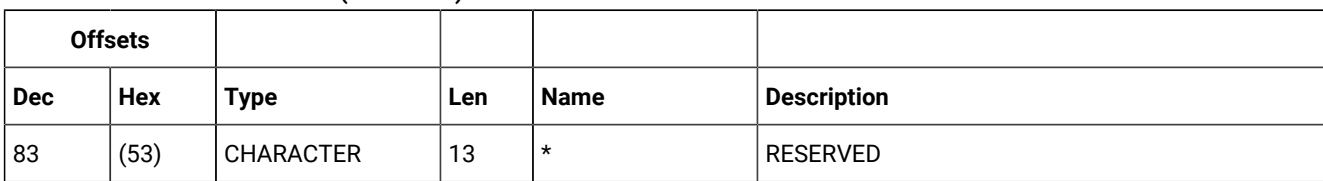

### **Table 200. CPST Control Block (continued)**

# Current plan operation user field (resource codes CPUSRF, CPUSRFELEM)

The current plan operation user field consists of one segment (CPUSRF).

# CPUSRF - Operation user field segment

Current plan operation user field.

### **Table 201. CPUSRF Control Block**

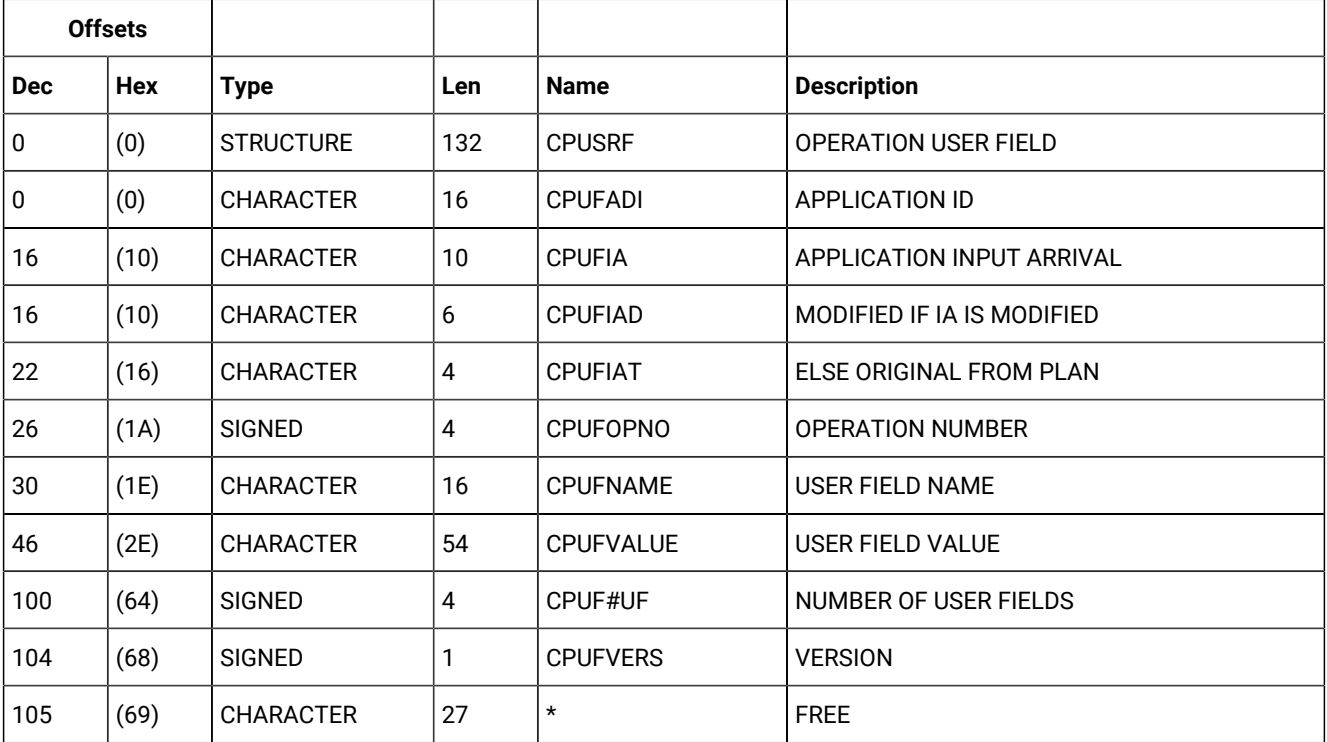

### **Table 202. CPUSRFELEM Control Block**

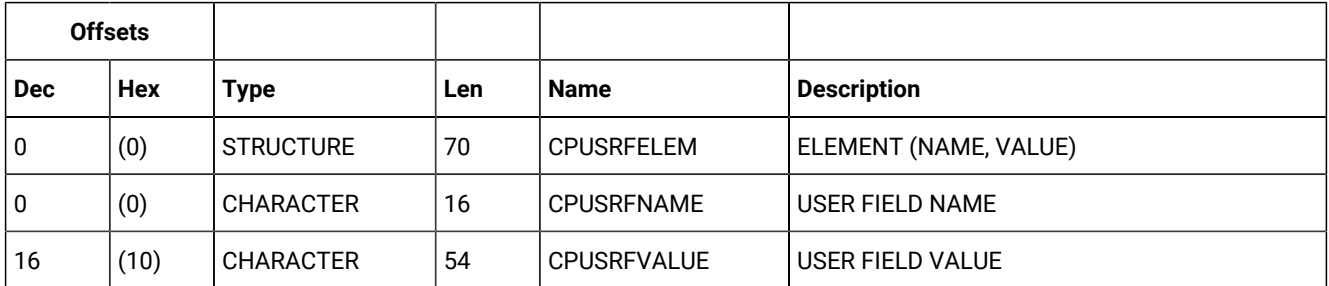

# Current plan workstation (resource codes CPWS, CPWSCOM)

The current plan workstation record consists of the common (CPWS) segment. One must appear as the first segment in each record. The CPWS segment can be followed by a variable number of CPIVL segments that represent the open intervals for the workstation.

# CPWS - Common segment

Current plan workstation.

Workstation types:

**C**

Computer workstation

**P**

Printer workstation

### **G**

General workstation

### **R**

Remote engine workstation

### Reporting attribute:

## **A**

Automatic reporting

### **S**

Manual reporting start and stop

## **C**

Manual reporting, completion only

## **N**

Nonreporting

- The number of started operations is the number of parallel servers in use.
- Minutes are the unit of duration.
- Y and N are the indicator values.

## **Table 203. CPWS Control Block**

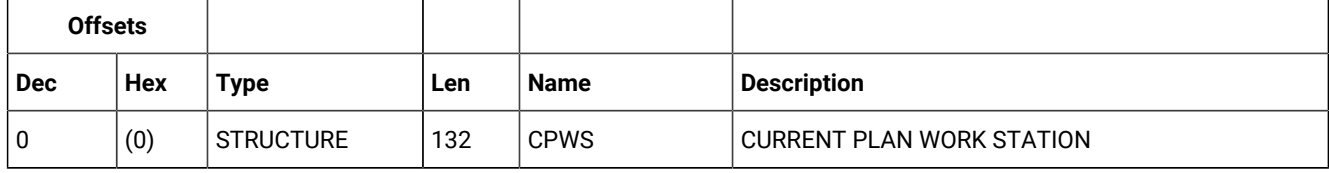

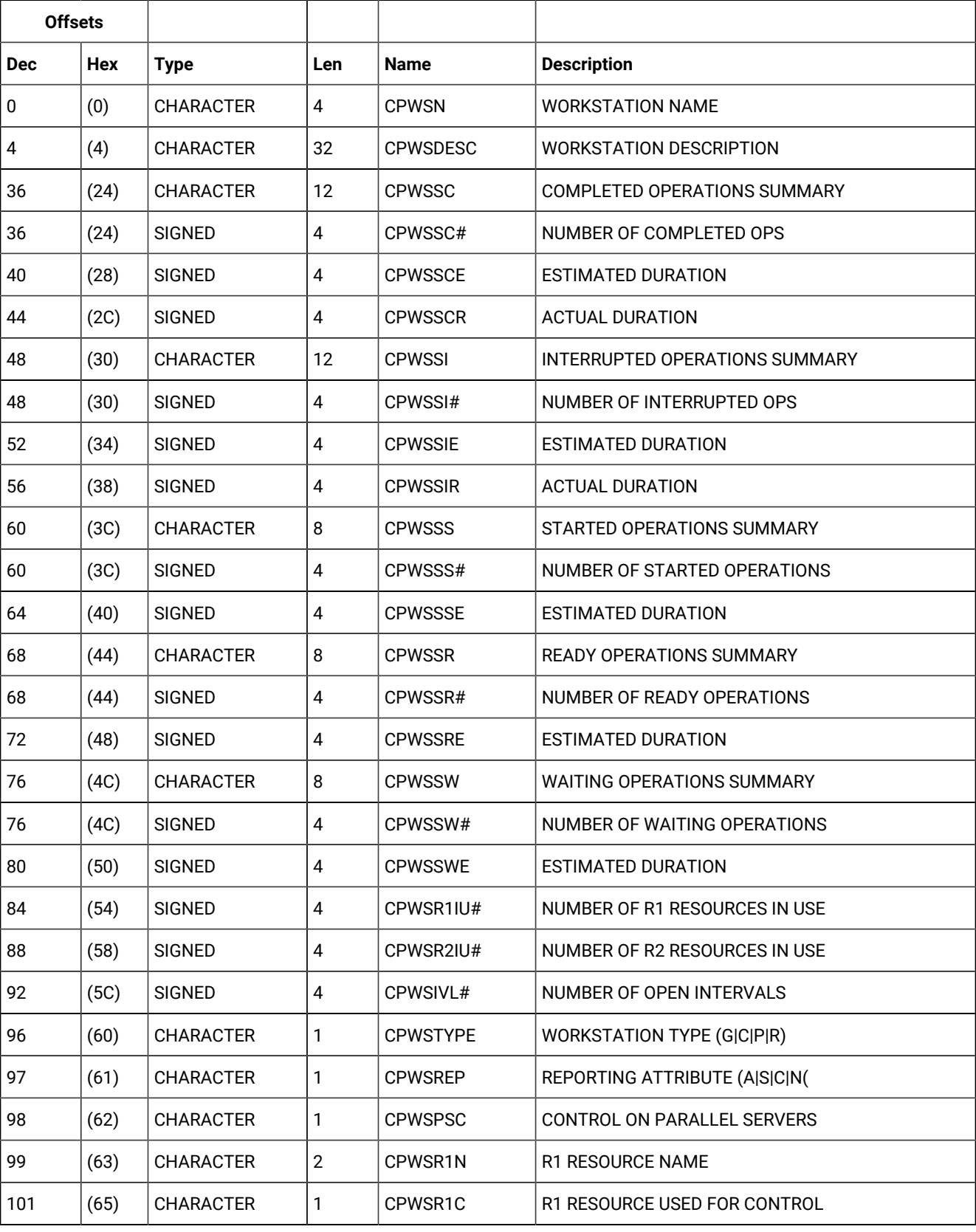

# **Table 203. CPWS Control Block (continued)**

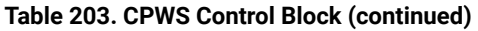

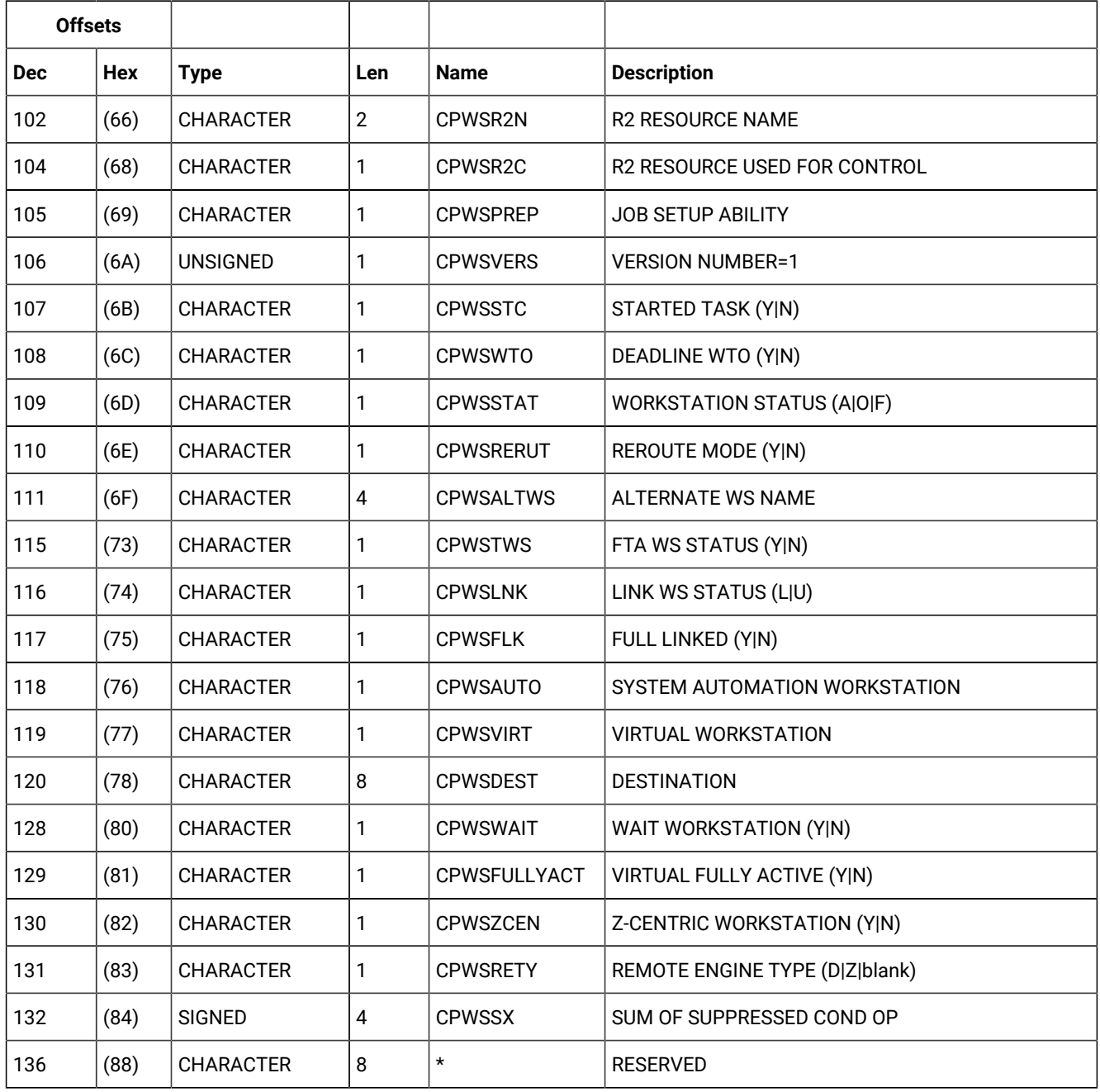

# CPIVL - Current plan workstation open interval segment

Workstation open interval.

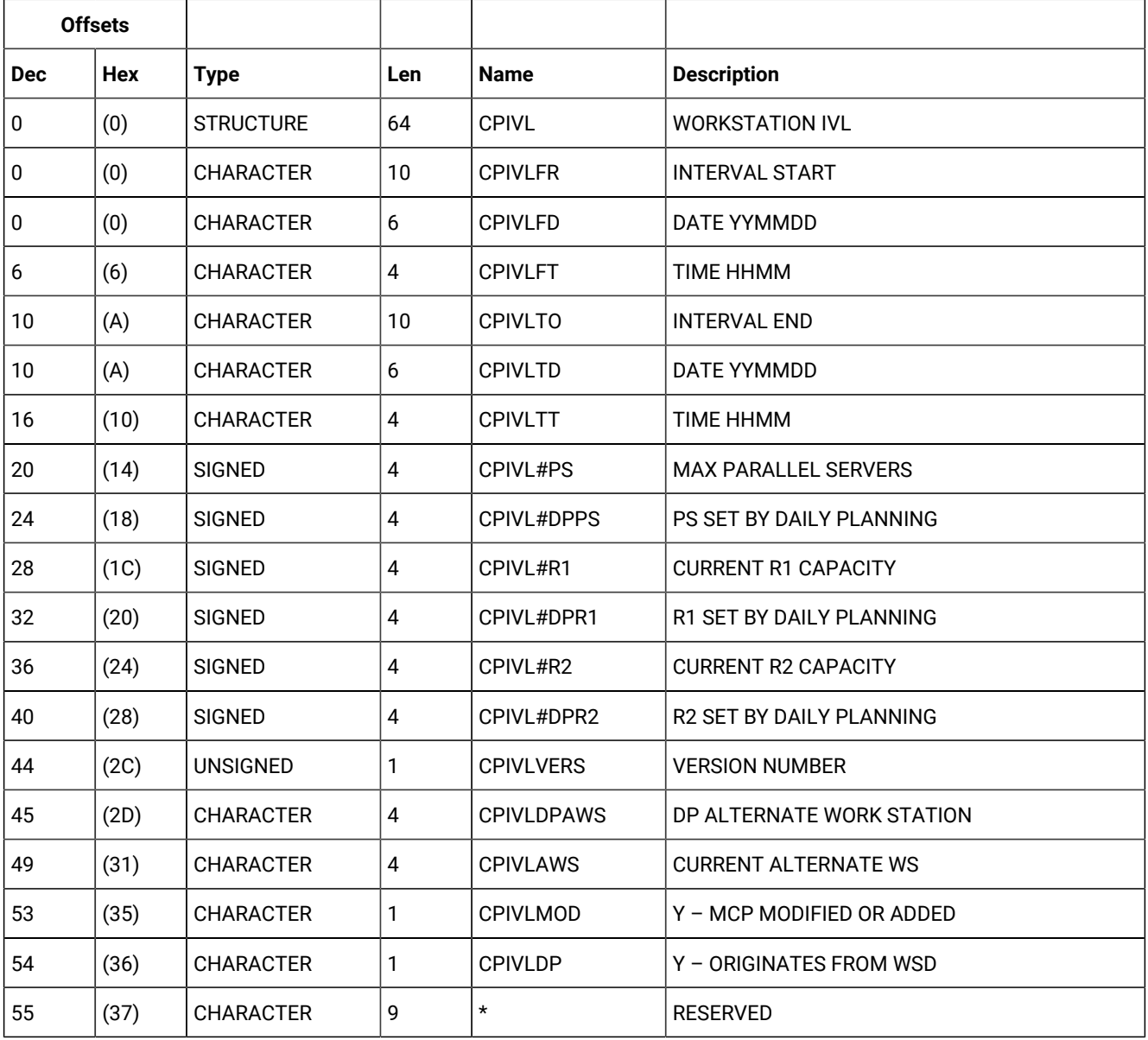

### **Table 204. CPIVL Control Block**

# CPOPT - workstation description record segment

Plan workstation record.

# **Table 205. CPOPT Control Block**

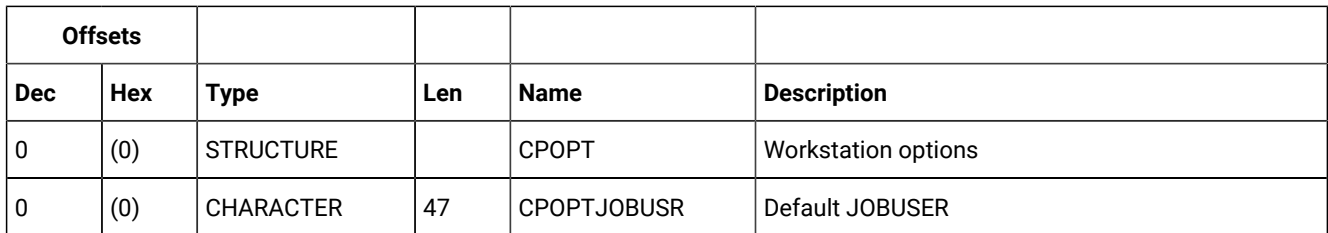

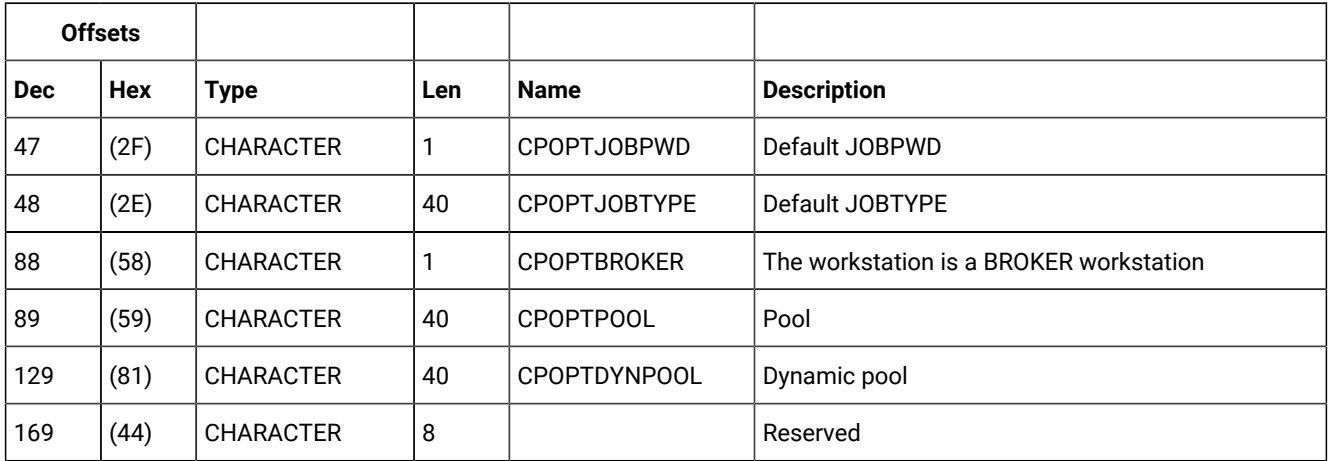

#### **Table 205. CPOPT Control Block (continued)**

**Note:** The creation of dynamic agents, pools and dynamic pools is not supported using PIF. To perform these operations, use the Dynamic Workload Console. To install dynamic agents, run the related installation program.

# Current plan virtual workstation destination (resource codes CPWSV, CPWSVCOM)

The current plan virtual workstation destination record consists of the common (CPWSV) segment. One must appear as the first segment in each record. The CPWSV segment can be followed by a variable number of CPIVVL segments that represent the open intervals for the workstation destination.

# CPWSV - Common segment

Current plan virtual workstation destination.

Workstation types:

**C**

Computer workstation

Reporting attribute:

**A**

Automatic reporting

- The number of started operations is the number of parallel servers in use.
- Y and N are the indicator values.

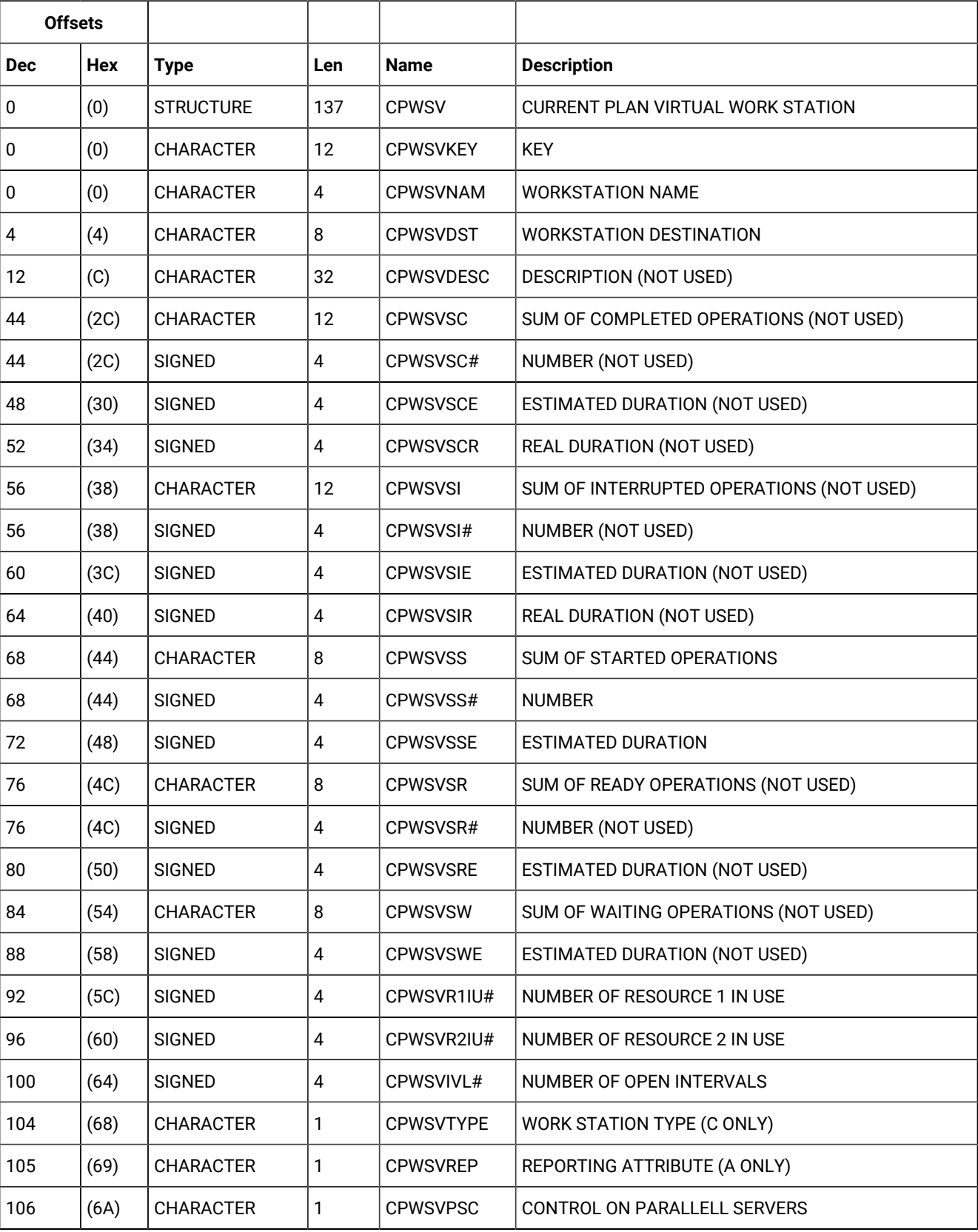

# **Table 206. CPWSV Control Block**

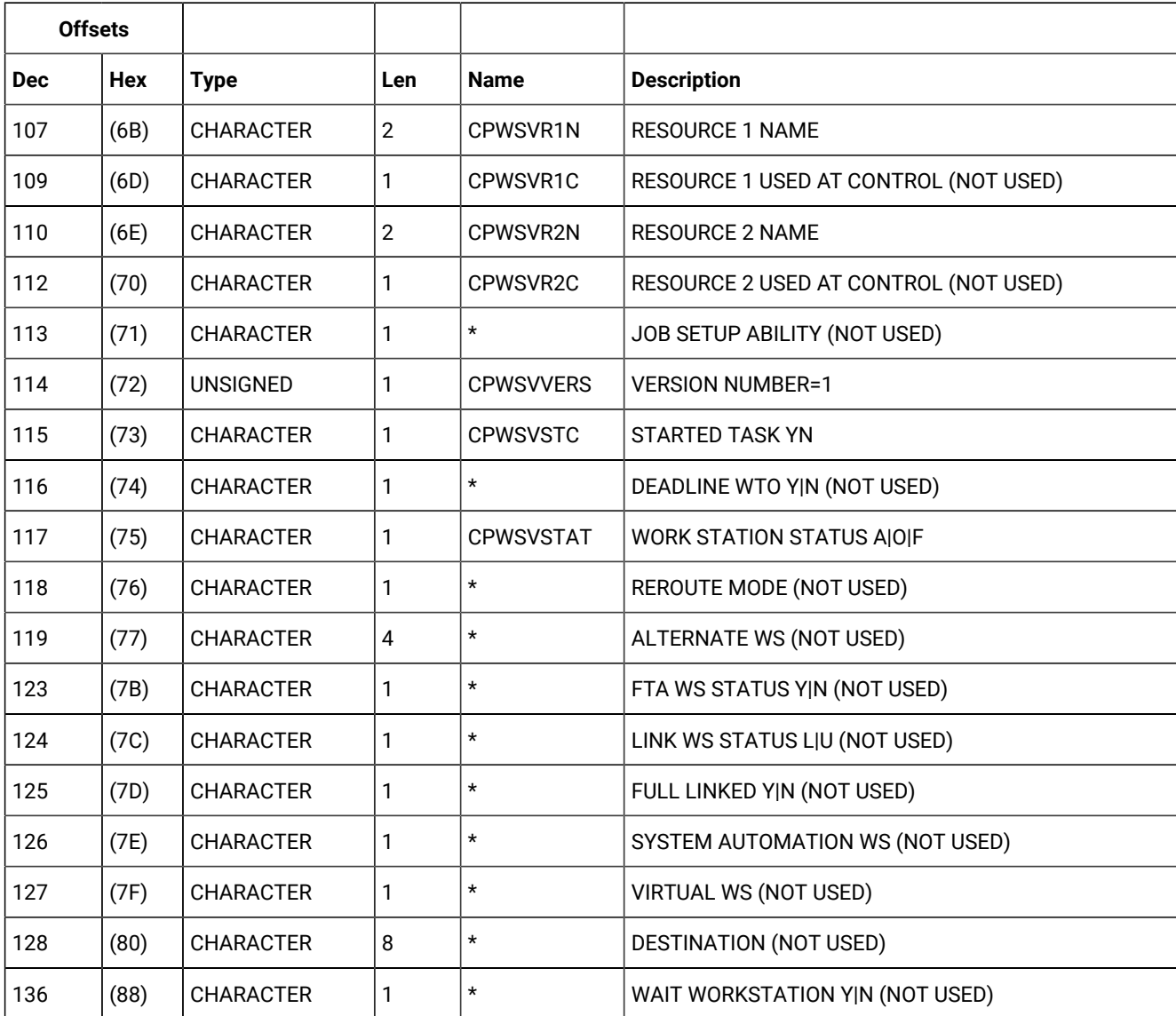

# **Table 206. CPWSV Control Block (continued)**

# CPVIVL - Current plan virtual workstation destination open interval segment

Workstation open interval.

## **Table 207. CPVIVL Control Block**

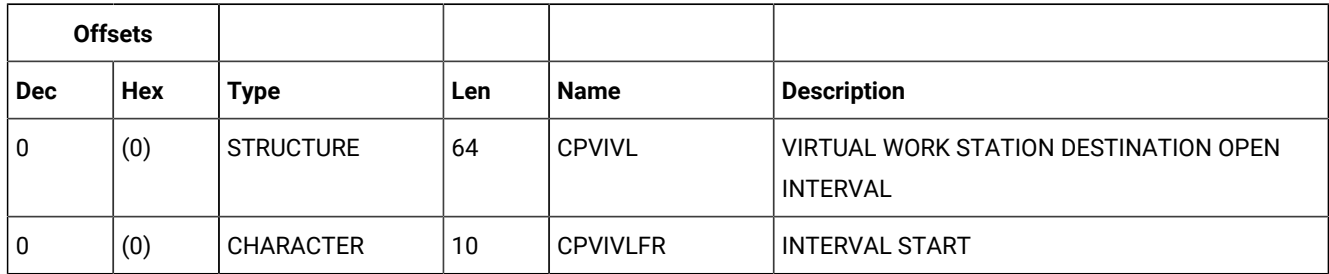

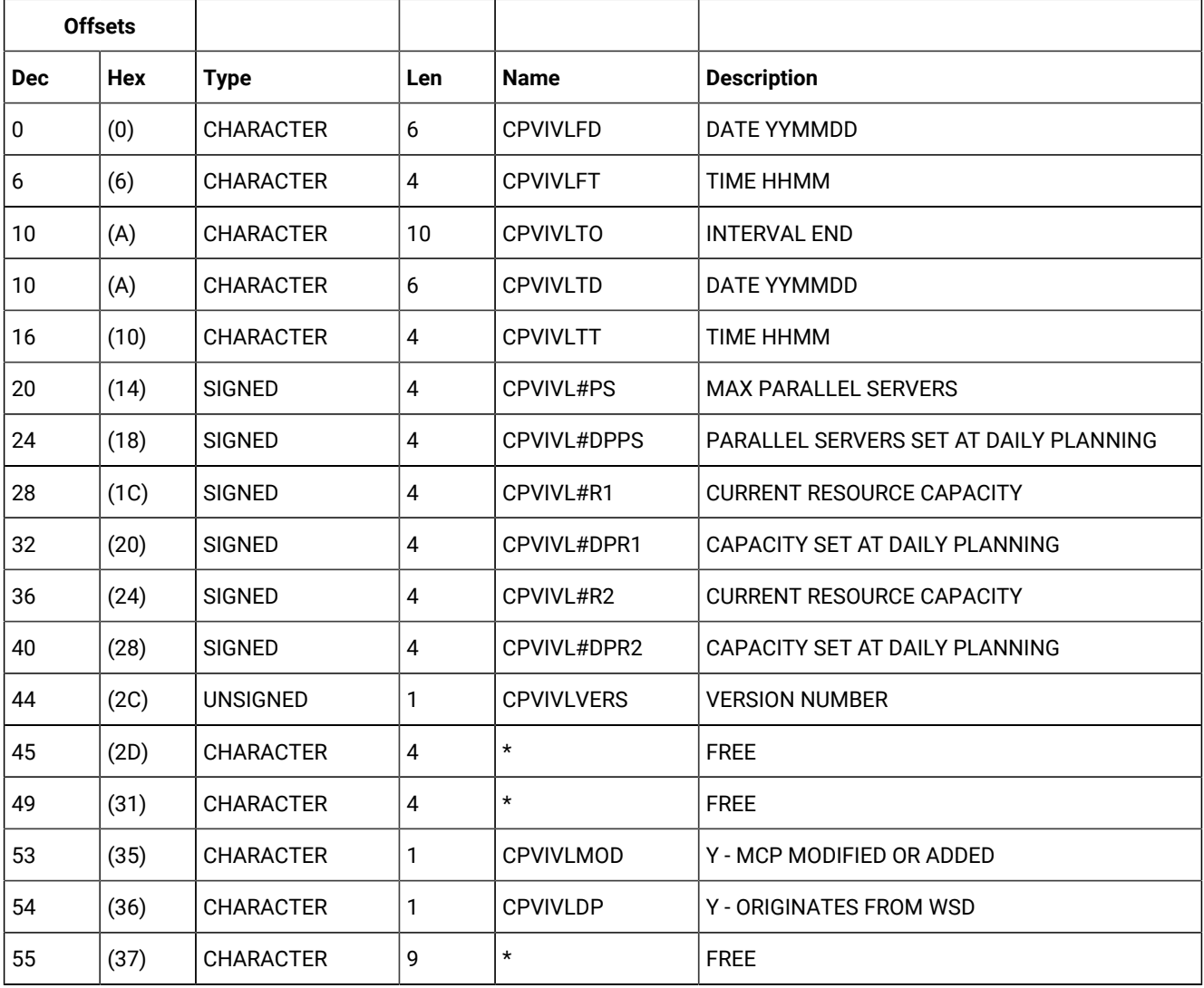

# **Table 207. CPVIVL Control Block (continued)**

# Operation critical successors (resource code CRITSUCS)

Critical successors of an operation.

### **Table 208. CRITSUCS Control Block**

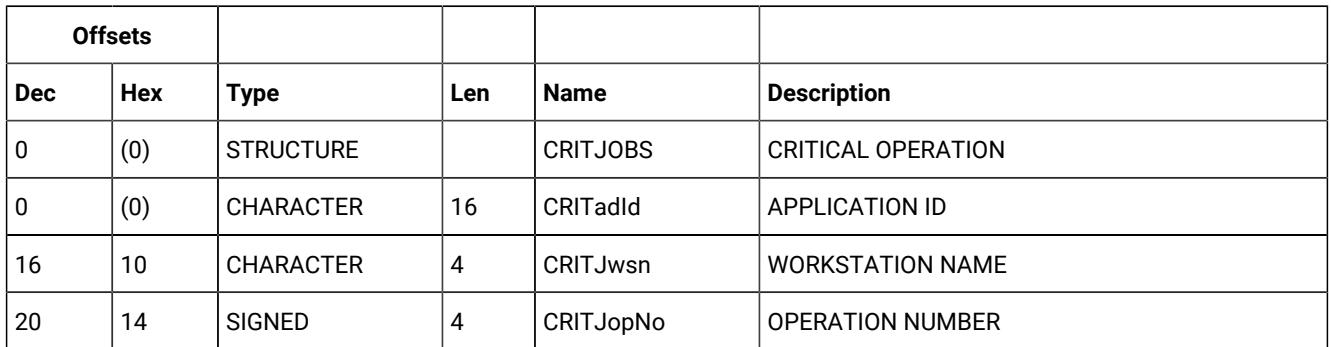

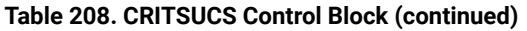

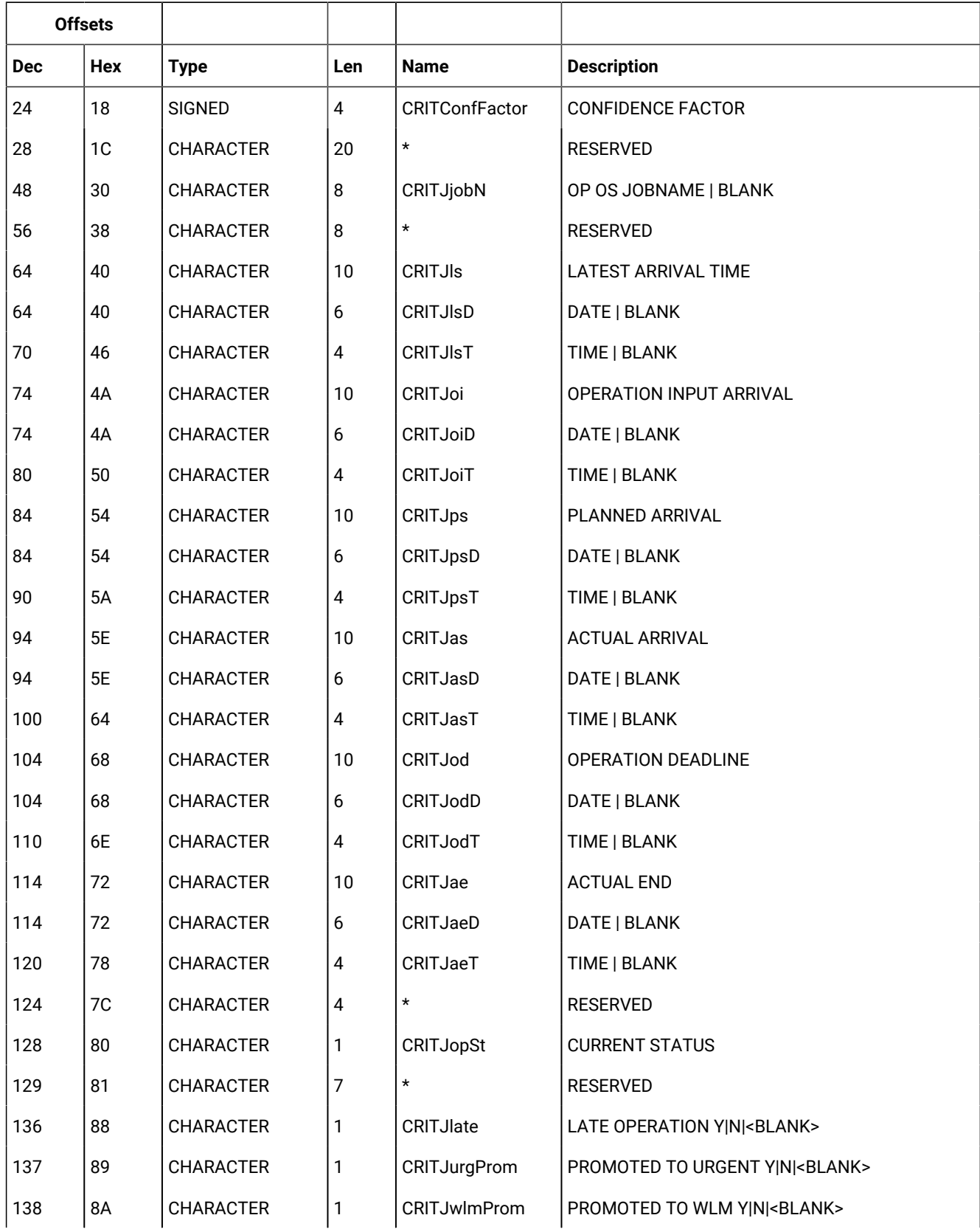
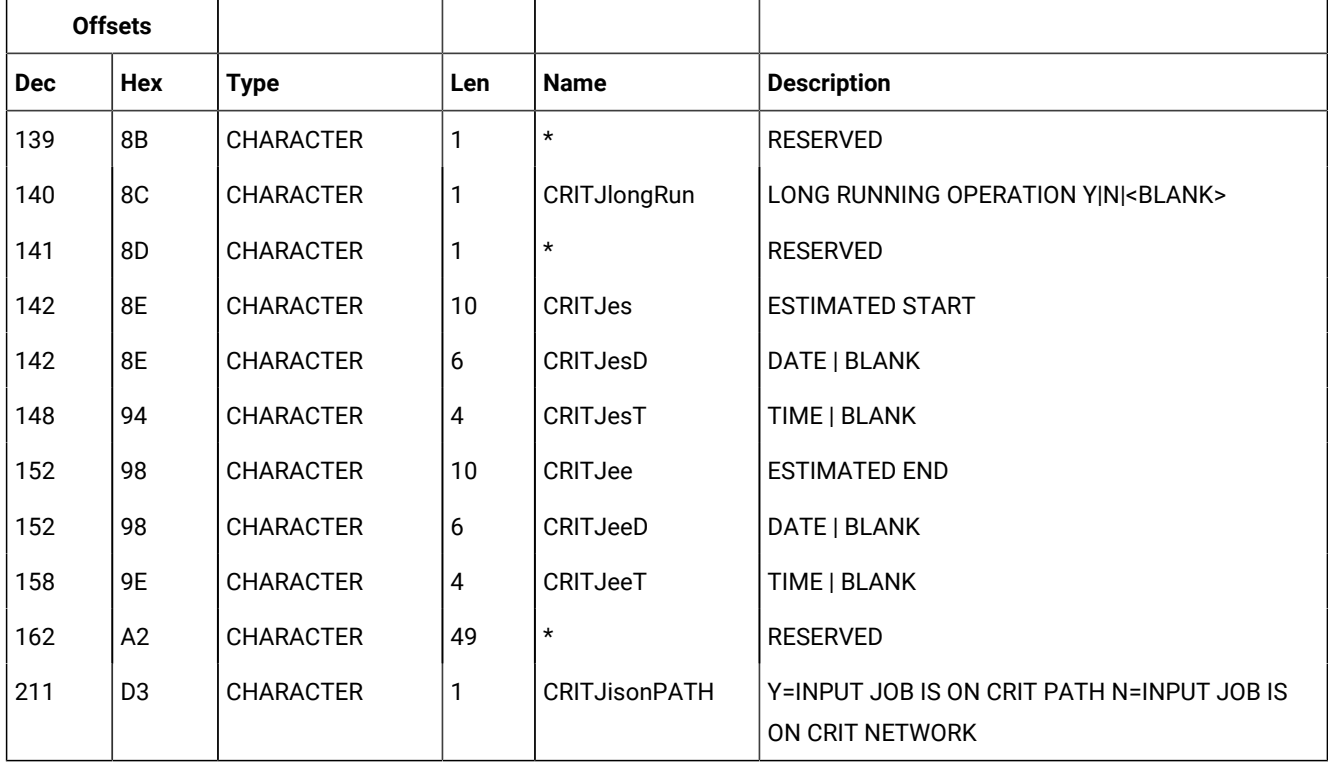

#### **Table 208. CRITSUCS Control Block (continued)**

# Current plan special resource (resource codes CSR, CSRCOM)

A current plan special resource consists of four segments:

#### **CSRCOM**

Common segment.

#### **CSRIVL**

Special resource interval segment.

#### **CSRIWS**

Special resource interval workstation segment.

#### **CSRDWS**

Special resource default workstation segment.

CSRIVL and CSRDWS are subsegments to CSRCOM. CSRIWS is a subsegment to CSRIVL.

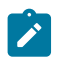

**Note:** For a correct interpretation of the fields described as "Tod clock at last update", see TOD [fields on page 374](#page-373-0).

#### CSRCOM - Current plan resource common segment

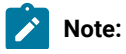

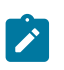

- 1. Fields in CSRLSTEXT are set only at LIST requests
- 2. CSROVAV, blank means no overriding availability
- 3. CSROVQ , zero means no overriding quantity
- 4. For REPLACE request: Fields marked by (R) below are updated. Other fields are either the identifier, set implicitely or cannot be changed, except for the identifier their values are ignored.

**Table 209. CSRCOM Control Block**

| <b>Offsets</b> |      |                  |                         |                     |                                   |
|----------------|------|------------------|-------------------------|---------------------|-----------------------------------|
| <b>Dec</b>     | Hex  | <b>Type</b>      | Len                     | <b>Name</b>         | <b>Description</b>                |
| $\pmb{0}$      | (0)  | <b>STRUCTURE</b> | 240                     | <b>CSRCOM</b>       | RESOURCE INSTANCE STRUCTURE       |
| 0              | (0)  | <b>CHARACTER</b> | 44                      | <b>CSRNAME</b>      | SPECIAL RESOURCE NAME             |
| 44             | (2C) | <b>CHARACTER</b> | 8                       | <b>CSRRODM</b>      | RODM SETTING (N I P A)            |
| 44             | (2C) | <b>CHARACTER</b> | 1                       | <b>CSRRODMA</b>     | AVAILABILLITY                     |
| 45             | (2D) | <b>CHARACTER</b> | 1                       | CSRRODMQ            | QUANTITY                          |
| 46             | (2E) | <b>CHARACTER</b> | 1                       | CSRRODMD            | <b>DEVIATION</b>                  |
| 47             | (2F) | <b>CHARACTER</b> | $\sqrt{5}$              | $\star$             | <b>RESERVED</b>                   |
| 52             | (34) | <b>CHARACTER</b> | 8                       | <b>CSRGROUP</b>     | <b>GROUP ID</b>                   |
| 60             | (3C) | <b>CHARACTER</b> | 1                       | <b>CSRHIPER</b>     | DLF RESOURCE (Y N)                |
| 61             | (3D) | CHARACTER        | 1                       | <b>CSRUSEDFOR</b>   | (R) USED FOR (N P C B)            |
| 62             | (3E) | <b>CHARACTER</b> | $\overline{2}$          | <b>CSRONERROR</b>   | (R) ON ERROR (F   FX  FS  K)      |
| 64             | (40) | <b>CHARACTER</b> | 3                       | $\star$             | <b>RESERVED</b>                   |
| 67             | (43) | <b>CHARACTER</b> | 1                       | CSROVAV             | (R) OVERRID AVAILABILITY(Y N)     |
| 68             | (44) | <b>SIGNED</b>    | 4                       | SROVQ               | (R) OVERRID QUANT, 0 IF NONE      |
| 72             | (48) | <b>SIGNED</b>    | $\overline{\mathbf{4}}$ | <b>CSRDEVI</b>      | (R) DEVIATION                     |
| 76             | (4C) | <b>SIGNED</b>    | $\overline{4}$          | <b>CSRIVLNUM</b>    | NUMBER OF INTERVALS               |
| 80             | (50) | <b>SIGNED</b>    | $\overline{\mathbf{4}}$ | <b>CSRCIVLN</b>     | <b>CURRENT INTERVAL NUMBER</b>    |
| 84             | (54) | <b>CHARACTER</b> | 46                      | <b>CSRDESC</b>      | <b>DESCRIPTION</b>                |
| 130            | (82) | CHARACTER        | 10                      | <b>CSRLIFTIEDAT</b> | LIFESPAN EXPIRATION DATE AND TIME |
| 138            | (8A) | <b>CHARACTER</b> | 10                      | $\star$             | <b>RESERVED</b>                   |
| 140            | (8C) | <b>SIGNED</b>    | $\overline{\mathbf{4}}$ | <b>CSRDEFNWSC</b>   | NUMBER CONNECTED WORKSTATIONS     |
| 144            | (90) | <b>SIGNED</b>    | 4                       | CSRDEFQUANT         | (R) DEFAULT QUANTITY              |

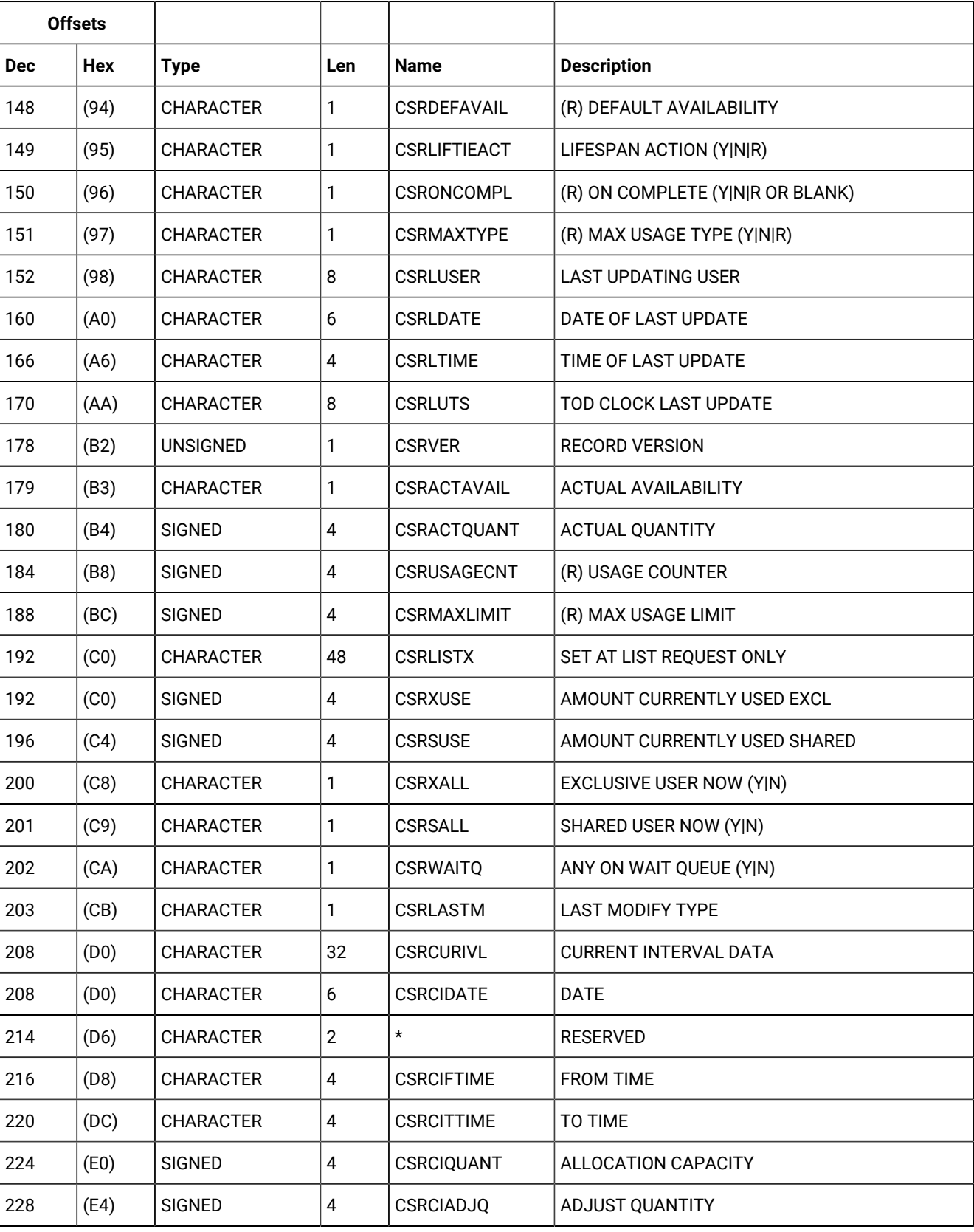

### **Table 209. CSRCOM Control Block (continued)**

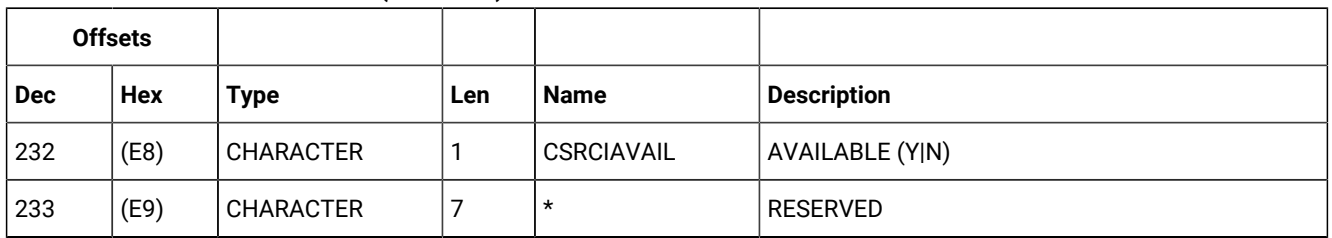

#### **Table 209. CSRCOM Control Block (continued)**

## CSRIVL - Current plan special resource interval segment

#### **Table 210. CSRIVL Control Block**

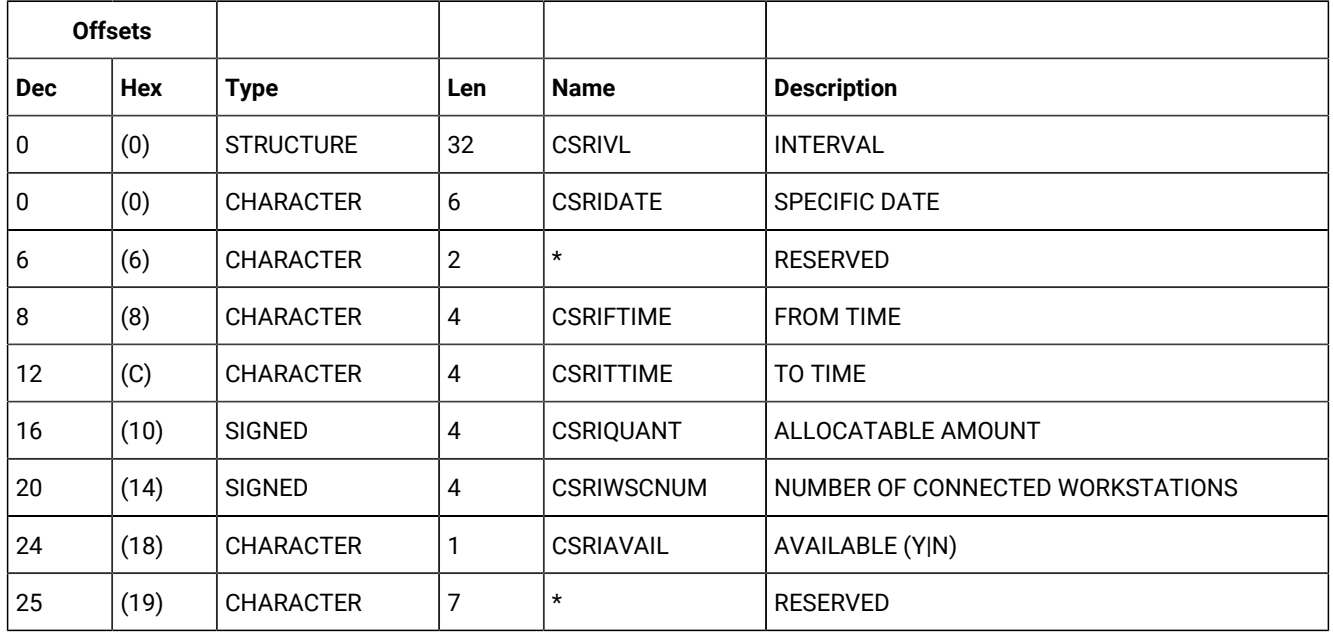

## CSRIWS - Current plan resource interval "connected" workstation

#### **Table 211. CSRIWS Control Block**

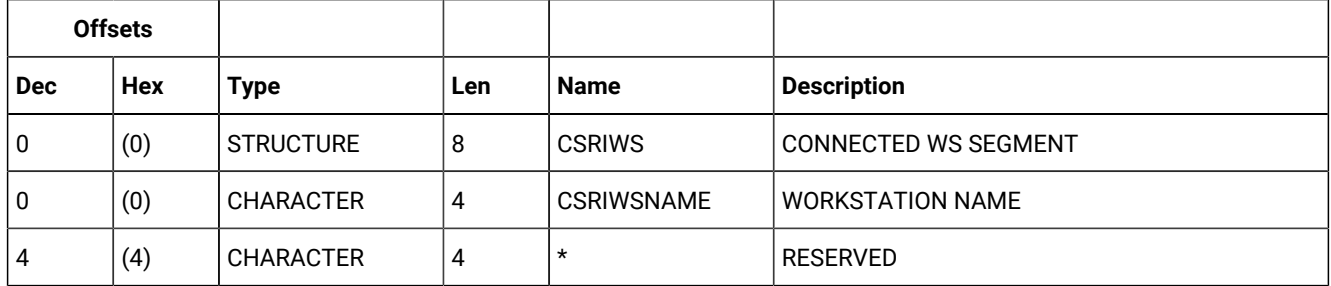

## CSRDWS - Current plan resource default "connected" workstation

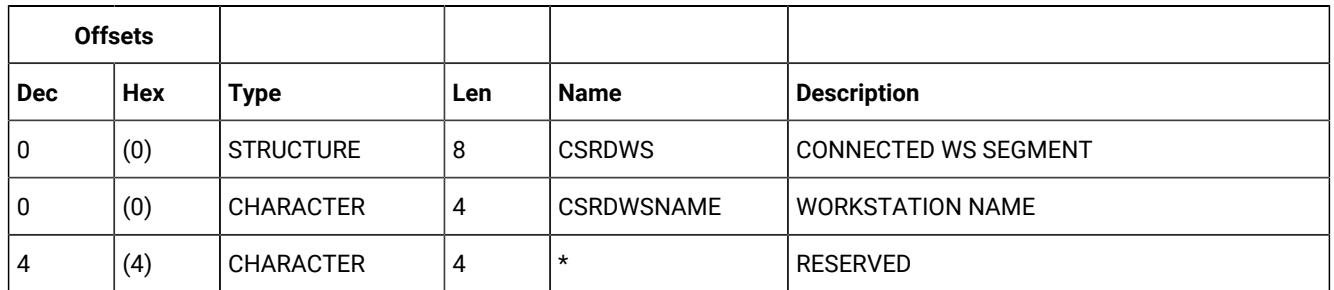

#### **Table 212. CSRDWS Control Block**

# ETT - Event triggered tracking criteria segment

#### **Table 213. ETT Control Block**

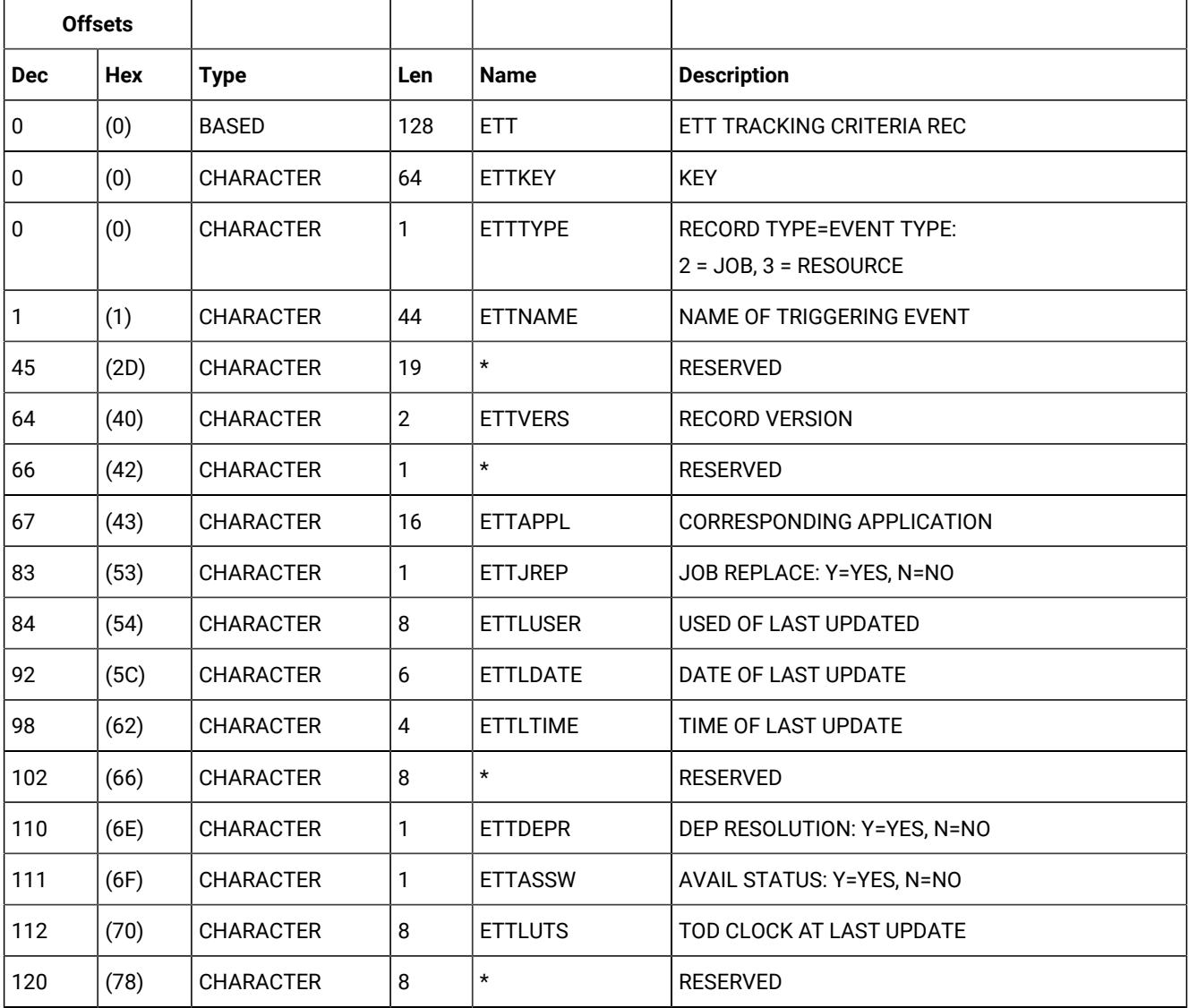

# Dates generated by run cycle rules (resource code GENDAYS)

The output of a LIST GENDAYS request includes both the original dates and the dates that come from a change in the free day rule. A set of flags provide information about the free day rule actions on the date. The output is made up by the **GNDAY** segment:

| <b>Offsets</b> |     |                  |              |                  |                                                                         |
|----------------|-----|------------------|--------------|------------------|-------------------------------------------------------------------------|
| <b>Dec</b>     | Hex | <b>Type</b>      | Len          | <b>Name</b>      | <b>Description</b>                                                      |
| 0              | (0) | <b>STRUCTURE</b> | $\star$      | <b>GNDAY</b>     | RUN DAY GENERATED BY GENDAYS                                            |
| 0              | (0) | <b>CHARACTER</b> | 6            | <b>GNDAYDATE</b> | GENERATED RUN DAY DATE (YYMMDD)                                         |
| 6              | (6) | <b>CHARACTER</b> | 1            | <b>GNDAYFMOB</b> | ORIGINAL DATE: MOVED BEFORE BECAUSE OF<br>FREE DAY RULE (Y/N)           |
| 7              | (7) | <b>CHARACTER</b> | 1            | <b>GNDAYFMOA</b> | ORIGINAL DATE: MOVED AFTER BECAUSE OF FREE<br>DAY RULE (Y/N)            |
| 8              | (8) | <b>CHARACTER</b> | 1            | <b>GNDAYFKEP</b> | ORIGINAL DATE: KEPT BECAUSE OF FREE DAY RULE<br>(Y/N)                   |
| 9              | (9) | <b>CHARACTER</b> | 1            | <b>GNDAYFCAN</b> | ORIGINAL DATE: CANCELLED BECAUSE OF FREE<br>DAY RULE (Y/N)              |
| 10             | (A) | <b>CHARACTER</b> | $\mathbf{1}$ | <b>GNDAYFEIA</b> | RUN ON FREE DAY - EARLY INPUT ARRIVAL TIME<br>(Y/N)                     |
| 11             | (B) | <b>CHARACTER</b> | $\mathbf{1}$ | <b>GNDAYFOUT</b> | ORIGINAL DATE: MOVED OUTSIDE INTERVAL<br>BECAUSE OF FREE DAY RULE (Y/N) |
| 12             | (C) | <b>CHARACTER</b> | $\mathbf{1}$ | <b>GNDAYFREM</b> | NEW WORK DATE: OUTSIDE INTERVAL (Y/N)                                   |
| 13             | (D) | <b>CHARACTER</b> | 7            | $^\star$         | <b>RESERVED</b>                                                         |

**Table 214. GNDAY Control Block**

# JCL setup variables (resource codes JCLPREP, JCLPREPA

A JCL setup variable record (JSV) can contain these segments:

**JSVC**

Fixed part of the promptable variables.

### **JSVV**

Variable update part of the promptable variables.

### JSVC - Common segment

Common part of JCL setup for promptable variables.

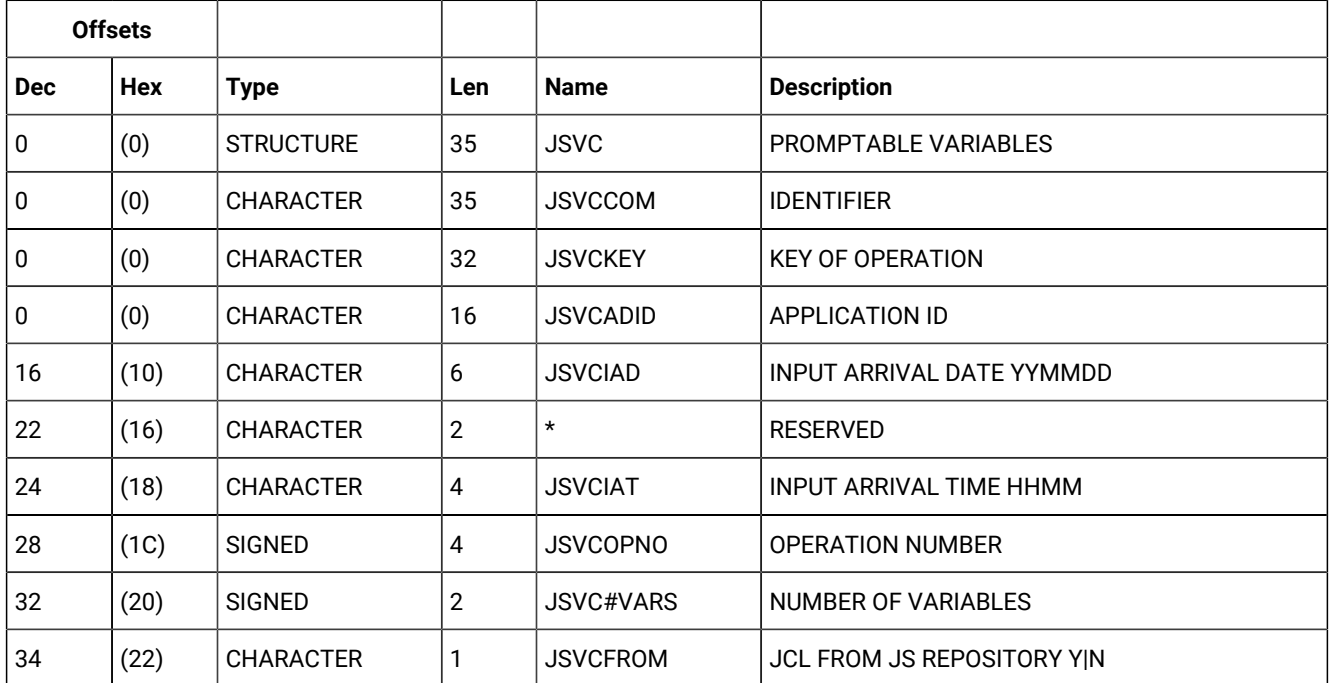

#### **Table 215. JSVC Control Block**

## JSVV - Variable definition segment

Update part of JCL setup for promptable variables.

#### **Table 216. JSVV Control Block**

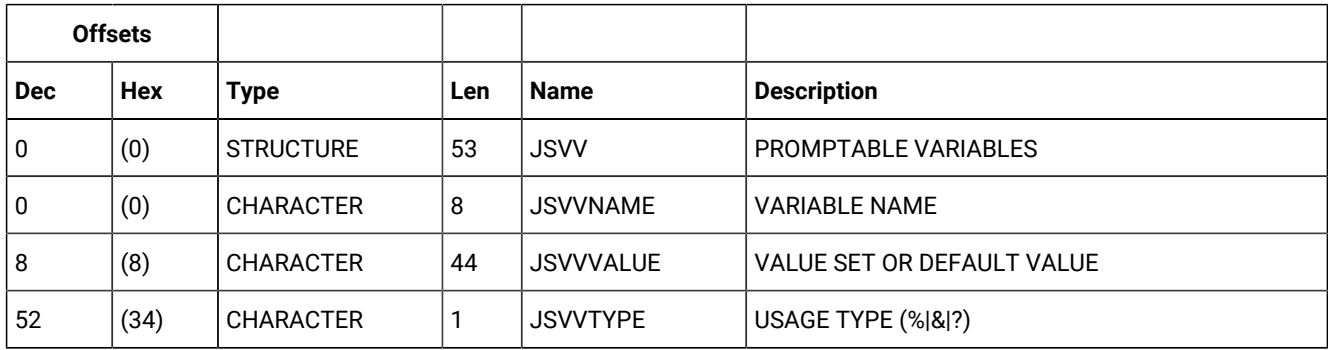

# JCL variable table (resource codes JCLV, JCLVCOM)

A JCL variable table record (JCLV) can contain these segments:

#### **JCLVC**

Common part of the JCL variable table record

#### **JCLVV**

Variable definition part of the JCL variable table record

#### **JCLVD**

Dependency part of a JCL variable table record.

**Note:** For a correct interpretation of the fields described as "Tod clock at last update", see TOD [fields on page 374](#page-373-0).

## JCLVC - Common segment

Identifies a JCL variable table.

#### **Table 217. JCLVC Control Block**

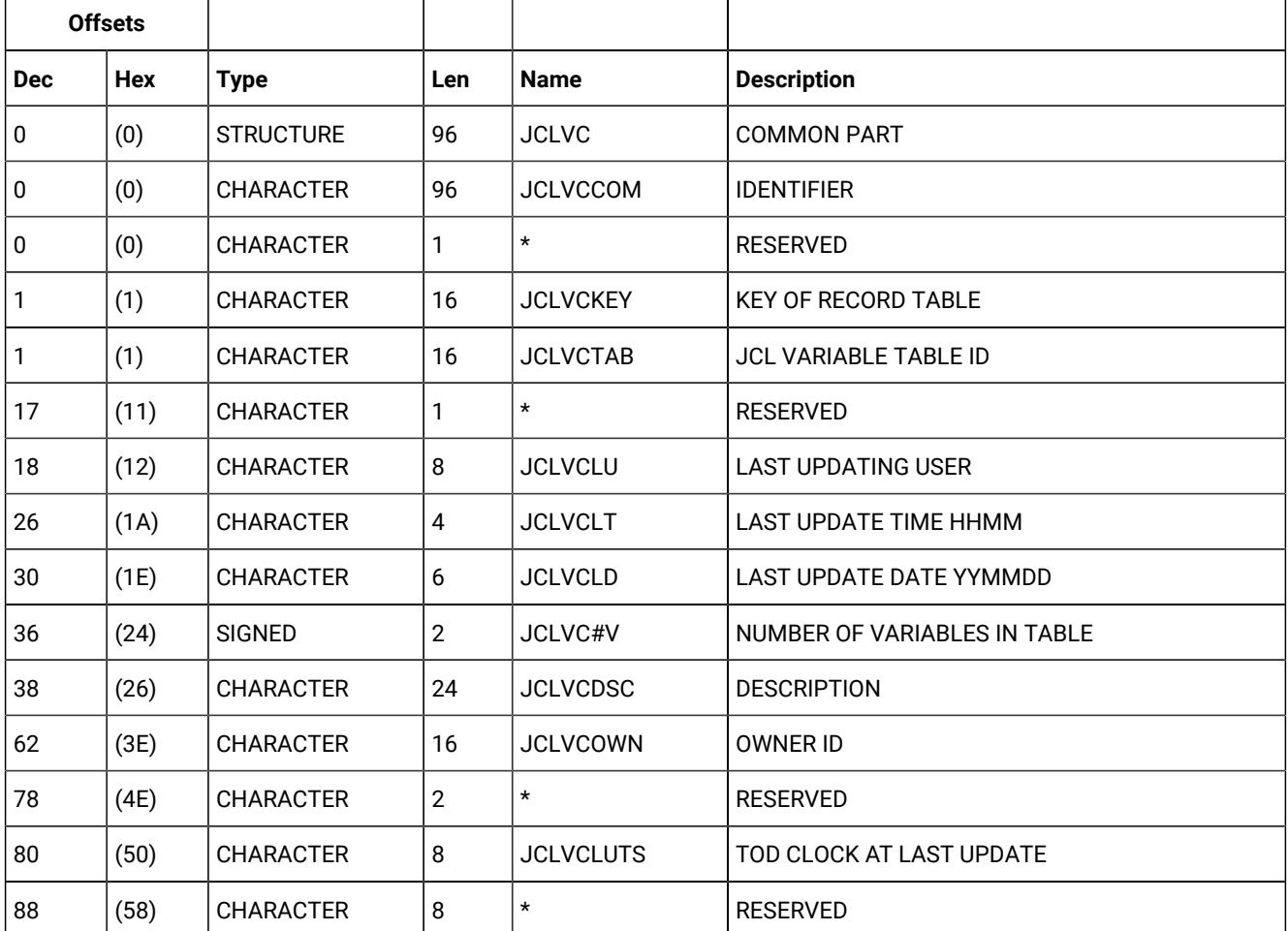

## JCLVV - Variable definition segment

Defines a JCL variable.

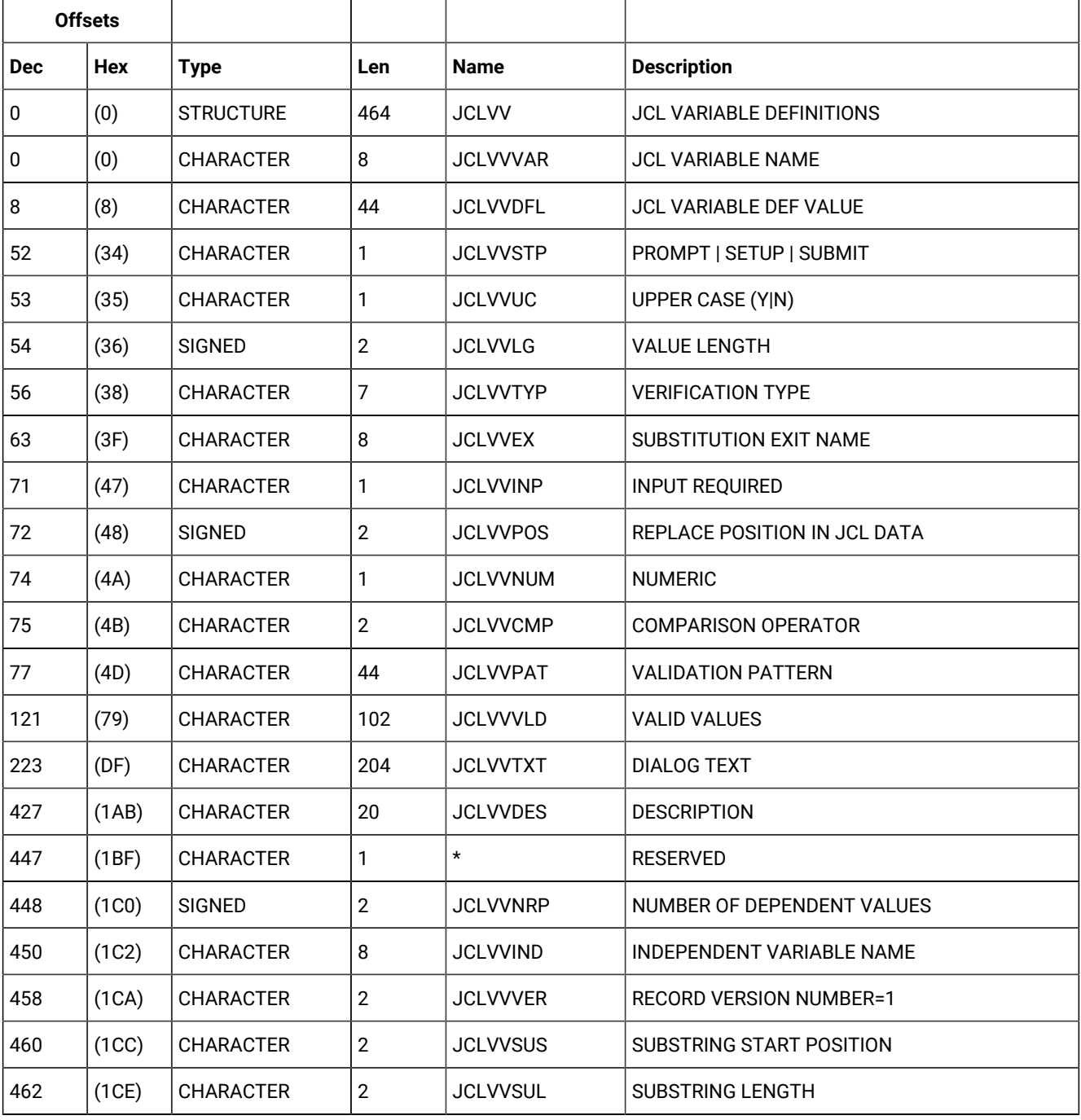

#### **Table 218. JCLVV Control Block**

**Note:** JCLVVVLD is 2 lines each of 51 characters. If values continue to the second line, the first line must end with a comma.

## JCLVD - Dependency segment

Defines dependencies for a JCL variable.

#### **Table 219. JCLVD Control Block**

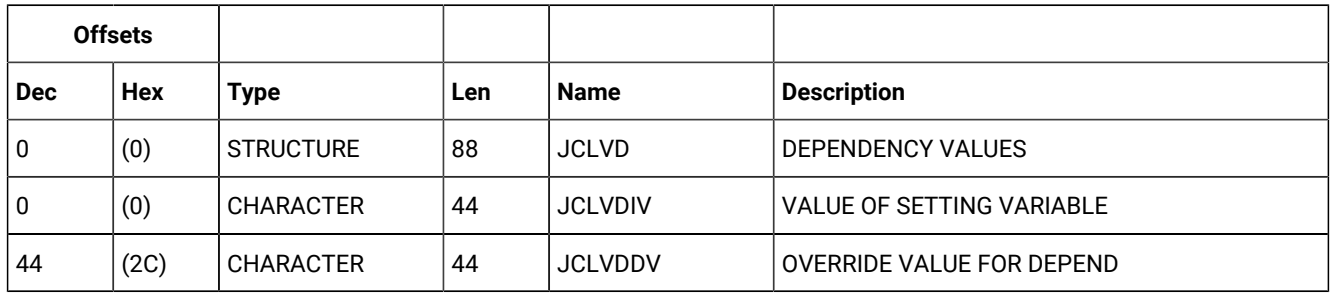

## Job control language (resource codes JS, JSCOM)

A job control language record consists of only one segment, but there are two forms to choose from:

#### **JSCOM**

Job control language segment excluding JCL lines.

#### **JS**

Job control language segment including JCL lines. The text that starts at field JST is included.

### JS - Job control language segment

Description of the JCL of an operation.

Status can be:

#### **S**

Submitted.

### **T**

Temporarily saved.

### **V**

Saved.

#### **C**

Complete.

Blank. The JCL was not retrieved from the JS data set.

Last updating function can be:

**L**

LTP

**W**

**WSD** 

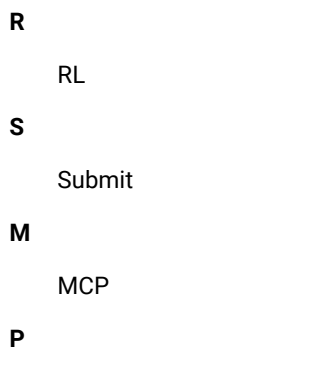

PIF

**Table 220. JS Control Block**

# **Offsets Dec Hex Type Len Name Description** 0  $(0)$  STRUCTURE 96 JS JUCL OF AN OPERATION 0  $(0)$  CHARACTER 30 JSKEY KEY 0  $\vert$  (0) CHARACTER 16 JSADID APPLICATION ID 16  $(10)$  CHARACTER 10 JSIA OCCURRENCE INPUT ARRIVAL 16  $(10)$  CHARACTER 6 JSIAD DATE 22  $(16)$  CHARACTER  $\begin{vmatrix} 4 & \end{vmatrix}$  JSIAT TIME 26  $(1)$  SIGNED  $\begin{vmatrix} 4 & \sqrt{150PNO} \end{vmatrix}$  OPERATION NUMBER 30  $|(1E)$  CHARACTER 8 JJSJOBN JJOBNAME 38  $(26)$  CHARACTER  $\begin{vmatrix} 4 \\ 1 \end{vmatrix}$  JSWSN WORKSTATION NAME 42  $|(2A)$  CHARACTER 1 JSST STATUS 43  $|(2B)$  CHARACTER 1 JSUPDT LAST UPDATING FUNCTION 44 (2C) CHARACTER 10 JSLUPD LAST UPDATED 44 (2C) CHARACTER 6 JSLDATE DATE 50  $(32)$  CHARACTER  $\begin{vmatrix} 4 & \end{vmatrix}$  JSLTIME TIME 54  $(36)$  CHARACTER 8 JSLUSER USERID OF LAST UPDATER 62 (3E) UNSIGNED 1 JSVERS RECORD VERSION NUMBER=1 63  $(3F)$  CHARACTER  $\vert 1 \vert *$  RESERVED 64 (40) SIGNED 4 JSLINES NUMBER OF TEXT ROWS 68 (44) CHARACTER 1 JSJFROM JCL FROM JS REPOSITORY Y|N

**Table 220. JS Control Block (continued)**

| <b>Offsets</b> |      |                  |     |             |                                                                 |
|----------------|------|------------------|-----|-------------|-----------------------------------------------------------------|
| <b>Dec</b>     | Hex  | Type             | Len | <b>Name</b> | <b>Description</b>                                              |
| 69             | (45) | CHARACTER        | 27  | $\star$     | <b>RESERVED</b>                                                 |
| 96             | (60) | <b>CHARACTER</b> |     | JST         | START OF TEXT ROWS. THE LENGTH OF EACH<br>ROW IS 80 CHARACTERS. |

## Job log (resource code JLCOM)

A job log record (JLC) consists of one segment:

#### **JLCOM**

Common segment.

### JLCOM - Common segment

Common part of job log.

#### **Table 221. JLCOM Control Block**

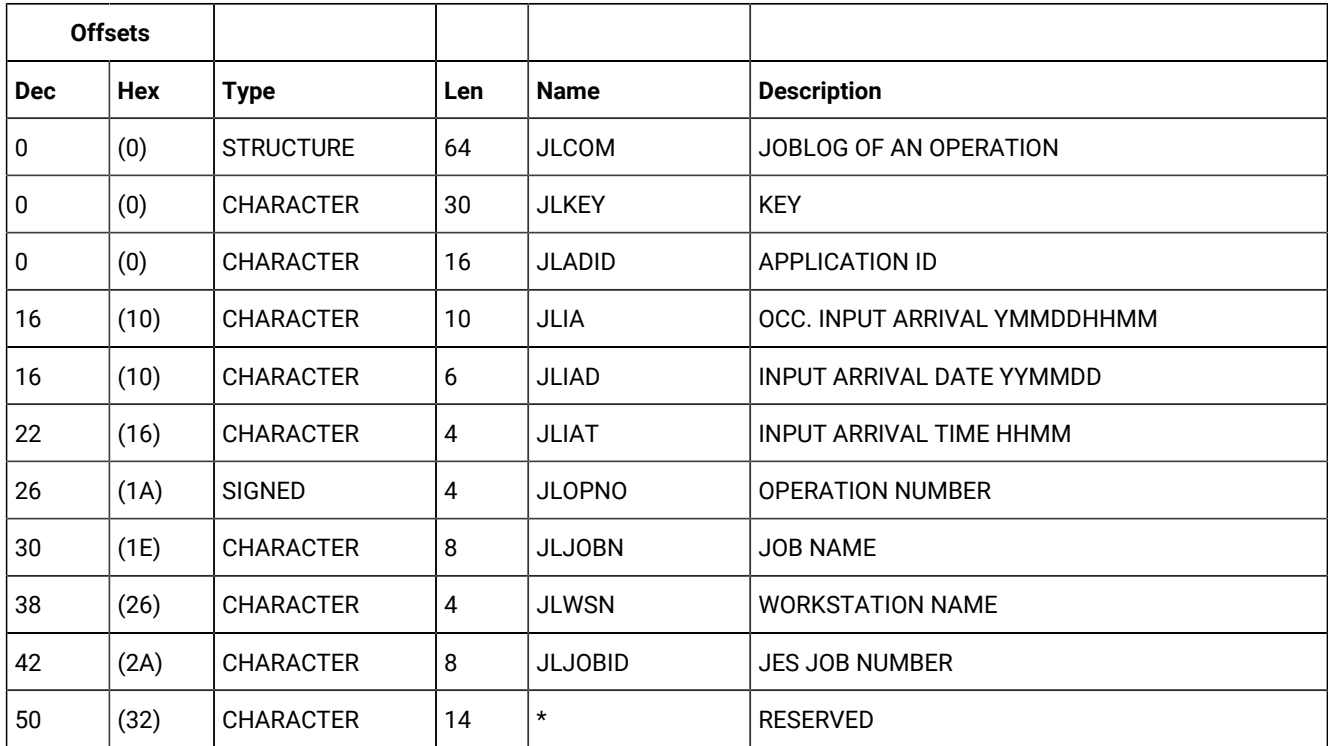

# Long-term plan occurrence (resource codes LTOC, LTOCCOM)

Each LTP occurrence can contain these segments:

#### **LTOC**

Common segment. Only one must always exist.

#### **LTOP**

Operation segment.

#### **LTCPRE**

Conditional predecessor segment.

#### **LTCSUC**

Conditional successor segment.

#### **LTPRE**

Predecessor segment.

#### **LTSUC**

Successor segment.

#### **LTEXT**

External run cycle group for variable duration and deadline.

### LTOC - Common segment

#### LTP occurrence.

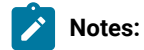

- 1. Minutes are the unit of duration.
- 2. Y and N are the indicator values.

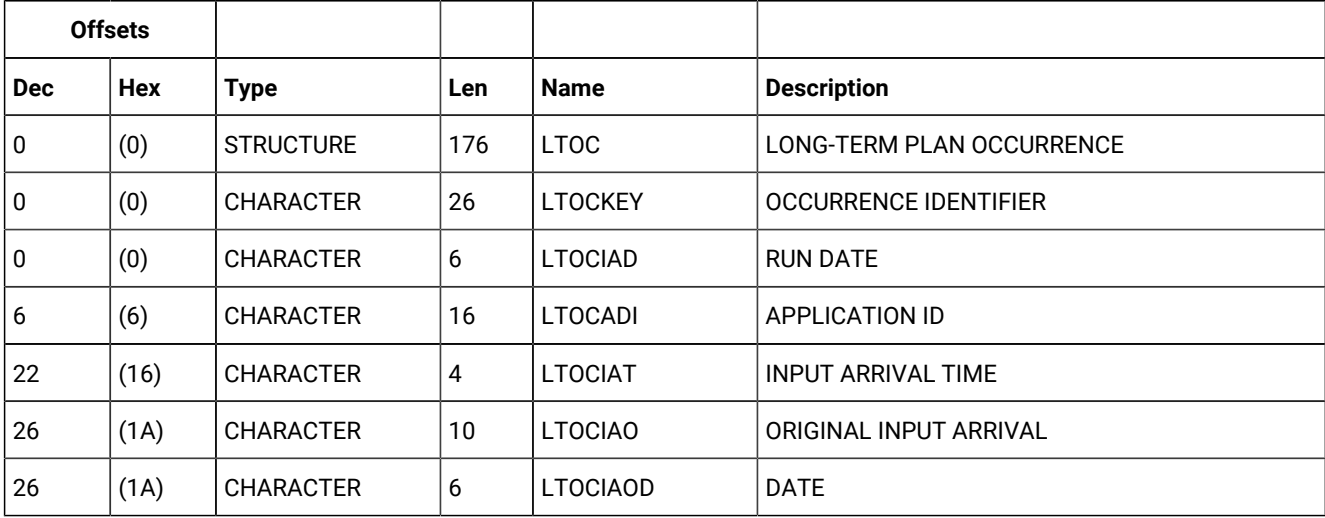

#### **Table 222. LTOC Control Block**

**Table 222. LTOC Control Block (continued)**

| <b>Offsets</b> |      |                  |              |                  |                                    |
|----------------|------|------------------|--------------|------------------|------------------------------------|
| <b>Dec</b>     | Hex  | <b>Type</b>      | Len          | <b>Name</b>      | <b>Description</b>                 |
| 32             | (20) | <b>CHARACTER</b> | 4            | <b>LTOCIAOT</b>  | <b>TIME</b>                        |
| 36             | (24) | <b>CHARACTER</b> | 10           | <b>LTOCDL</b>    | <b>DEADLINE</b>                    |
| 36             | (24) | <b>CHARACTER</b> | 6            | <b>LTOCDLD</b>   | <b>DATE</b>                        |
| 42             | (2A) | <b>CHARACTER</b> | 4            | <b>LTOCDLT</b>   | <b>TIME</b>                        |
| 46             | (2E) | <b>CHARACTER</b> | 8            | <b>LTOCGRP</b>   | <b>AUTHORITY GROUP</b>             |
| 54             | (36) | <b>CHARACTER</b> | 16           | <b>LTOCOID</b>   | <b>OWNER ID</b>                    |
| 70             | (46) | <b>CHARACTER</b> | 4            | <b>LTOCERR</b>   | <b>OCCURRENCE ERROR CODE</b>       |
| 74             | (4A) | <b>CHARACTER</b> | 1            | <b>LTOCRDST</b>  | RUN DAY STATUS W F                 |
| 75             | (4B) | <b>UNSIGNED</b>  | 1            | <b>LTOCVERS</b>  | <b>VERSION NUMBER=1</b>            |
| 76             | (4C) | <b>SIGNED</b>    | 4            | <b>LTOCPRI</b>   | <b>PRIORITY</b>                    |
| 80             | (50) | <b>SIGNED</b>    | 4            | LTOC#PRE         | NUMBER OF EXTERNAL PREDECESSORS    |
| 84             | (54) | <b>SIGNED</b>    | 4            | LTOC#SUC         | NUMBER OF EXTERNAL SUCCESSORS      |
| 88             | (58) | <b>SIGNED</b>    | 4            | LTOC#OP          | NUMBER OF CHANGED OPERATIONS       |
| 92             | (5C) | <b>CHARACTER</b> | 1            | <b>LTOCDEL</b>   | <b>DELETED ONLINE</b>              |
| 93             | (5D) | <b>CHARACTER</b> | 1            | <b>LTOCADD</b>   | ADDED TO LTP                       |
| 94             | (5E) | <b>CHARACTER</b> | 1            | <b>LTOCMOD</b>   | <b>MODIFIED IN LTP</b>             |
| 95             | (5F) | <b>CHARACTER</b> | 1            | <b>LTOCMOV</b>   | RUN DATE OR TIME MODIFIED          |
| 96             | (60) | <b>CHARACTER</b> | 1            | <b>LTOCDEPM</b>  | EXTERNAL DEPENDENCY MODIFIED       |
| 97             | (61) | <b>CHARACTER</b> | 1            | <b>LTOCCOMP</b>  | COMPLETED BY JOB TRACKING          |
| 98             | (62) | CHARACTER        | $\mathbf{1}$ | <b>LTOCMOVO</b>  | MOVED BECAUSE OF OPTIONAL RULE     |
| 99             | (63) | CHARACTER        | 16           | LTOJVT           | <b>JCL VARIABLE TABLE</b>          |
| 115            | (73) | CHARACTER        | 16           | <b>LTGROUPID</b> | <b>GROUP DEFINITION ID</b>         |
| 131            | (83) | <b>CHARACTER</b> | 16           | <b>LTOCCAL</b>   | <b>CALENDAR NAME</b>               |
| 147            | (93) | CHARACTER        | 1            | $\star$          | <b>RESERVED</b>                    |
| 148            | (94) | CHARACTER        | 4            | LTOC#CPRE        | NUMBER OF CONDITIONAL PREDECESSORS |
| 152            | (98) | CHARACTER        | 4            | LTOC#CSUC        | NUMBER OF CONDITIONAL SUCCESSORS   |
| 156            | (9C) | CHARACTER        | 4            | $\star$          | <b>UNUSED</b>                      |

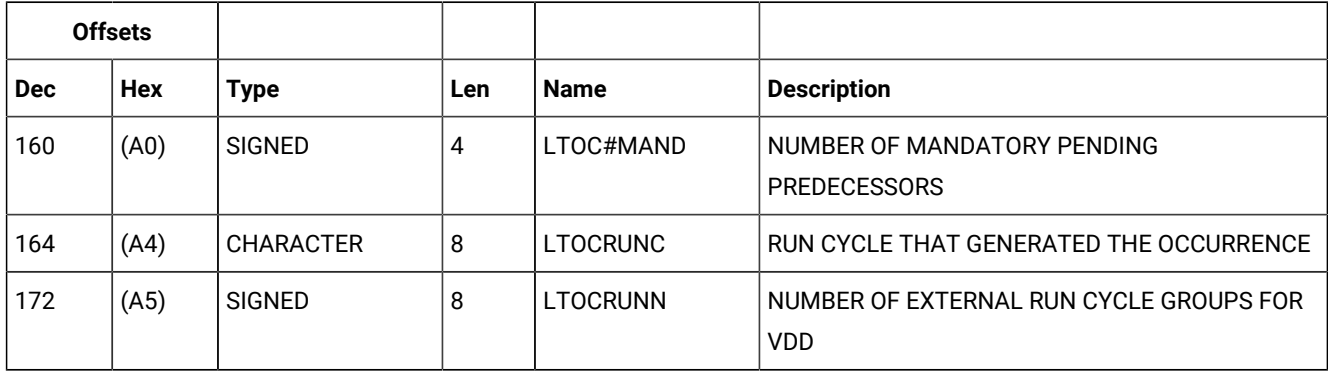

#### **Table 222. LTOC Control Block (continued)**

## LTOP - Operation segment

LTP changed operation.

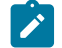

**Note:** Y and N are the indicator values.

#### **Table 223. LTOP Control Block**

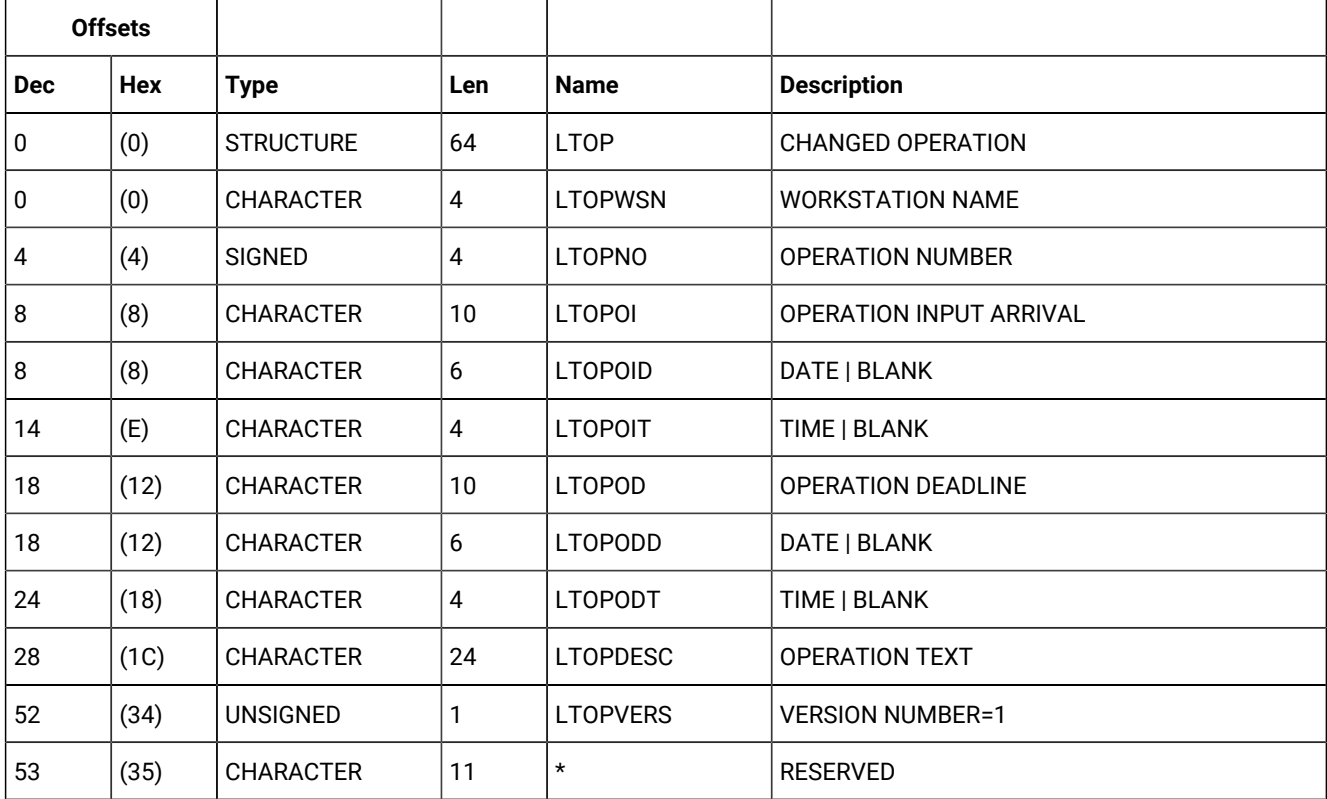

## LTCPRE- Conditional predecessor segment.

LTP conditional predecessor.

#### **Example**

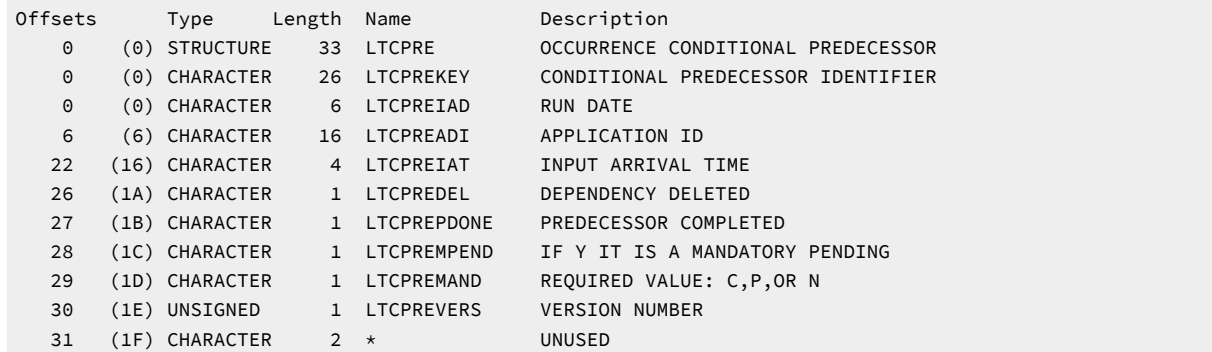

## LTCSUC- Conditional successor segment.

LTP conditional successor.

#### **Example**

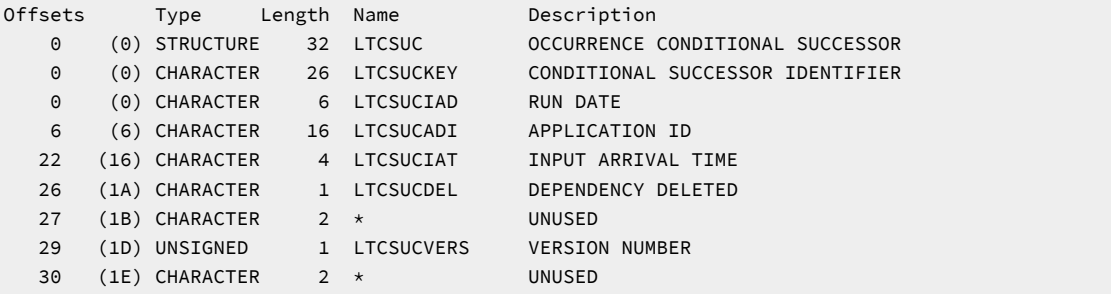

## LTPRE - Predecessor segment

LTP occurrence predecessor.

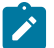

**Note:** Y and N are the indicator values.

#### **Table 224. LTPRE Control Block**

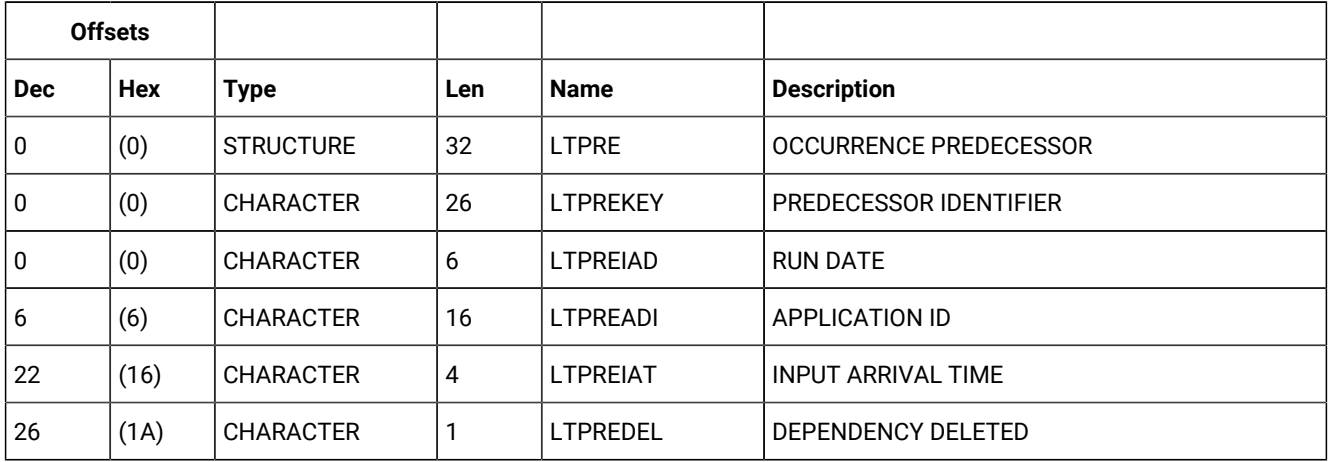

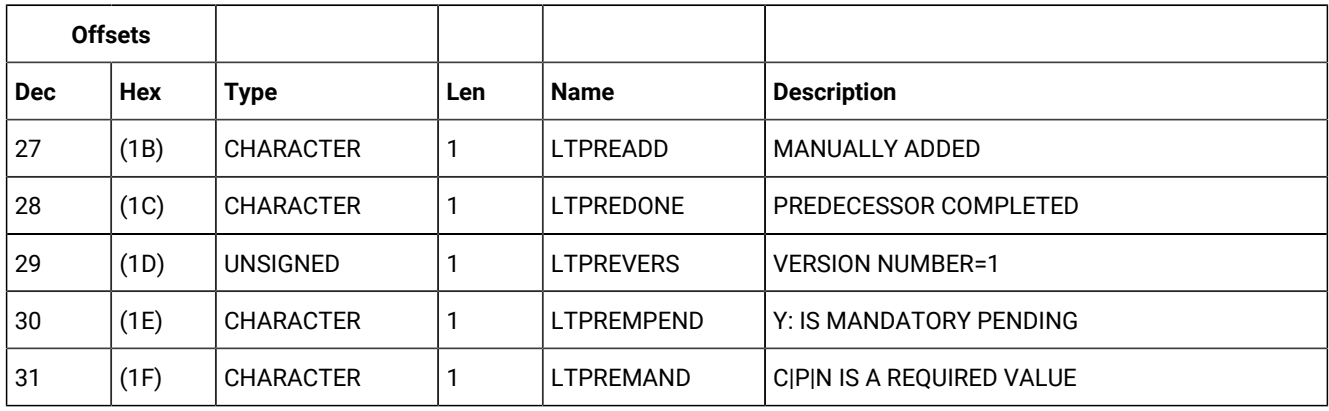

#### **Table 224. LTPRE Control Block (continued)**

## LTSUC - Successor segment

#### **Table 225. LTSUC Control Block**

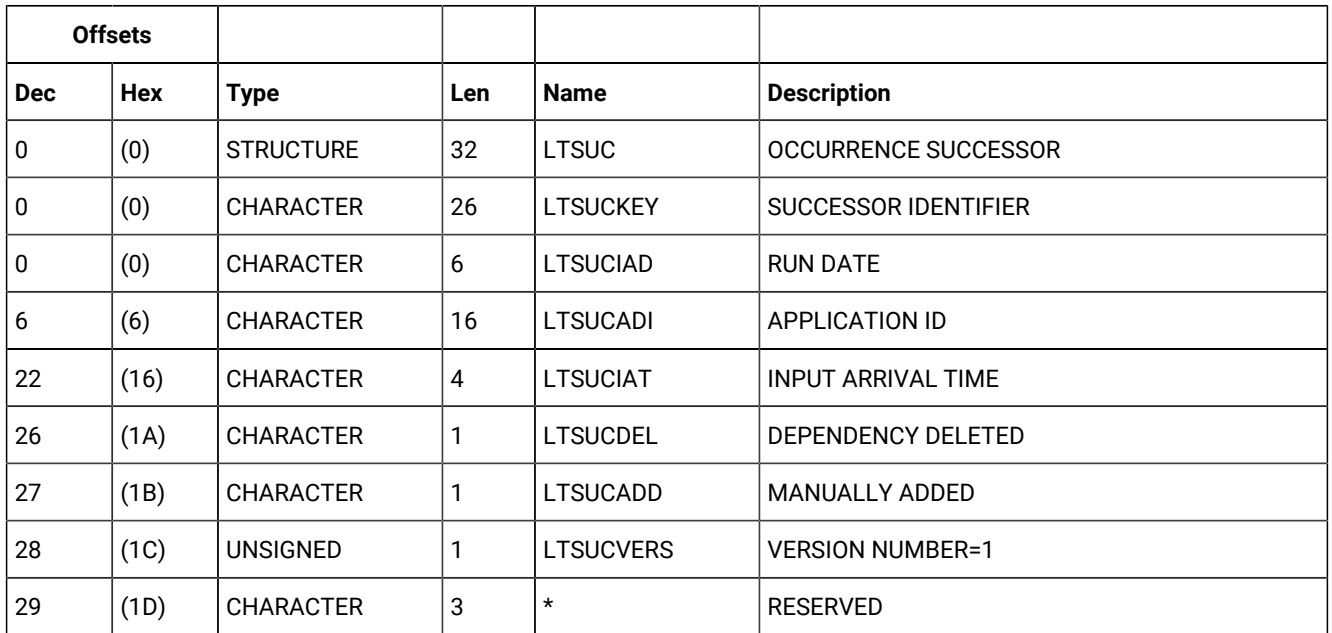

## LTEXT - External run cycle group for variable duration and deadline

#### **Table 226. LTEXT Control Block**

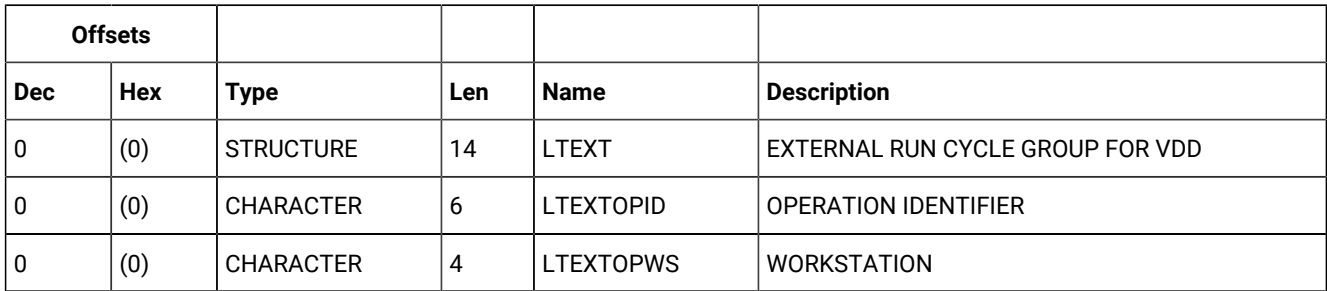

#### **Table 226. LTEXT Control Block (continued)**

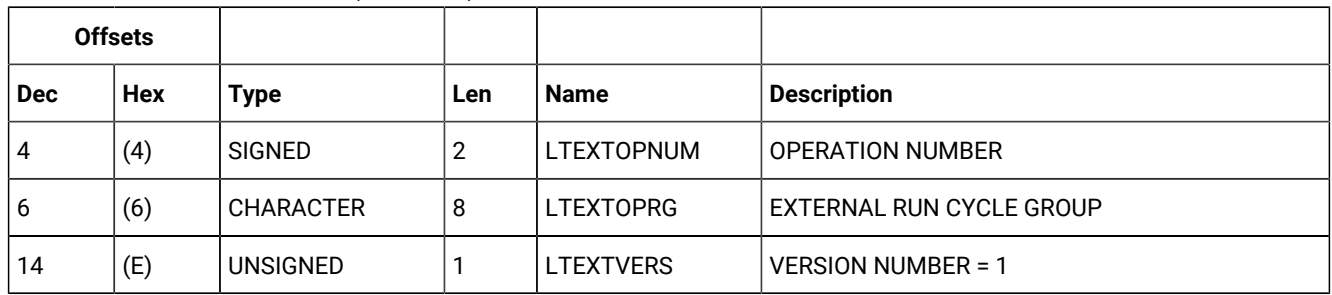

# Operator instruction (resource codes OI, OICOM)

The operator instruction record consists of only one segment, but there are two forms to choose from:

#### **OICOM**

Operator instruction segment excluding text.

#### **OI**

Operator instruction segment including text. The text that starts at field OIT is included.

## OI - Operator instruction segment

An operator instruction.

#### **Table 227. OI Control Block**

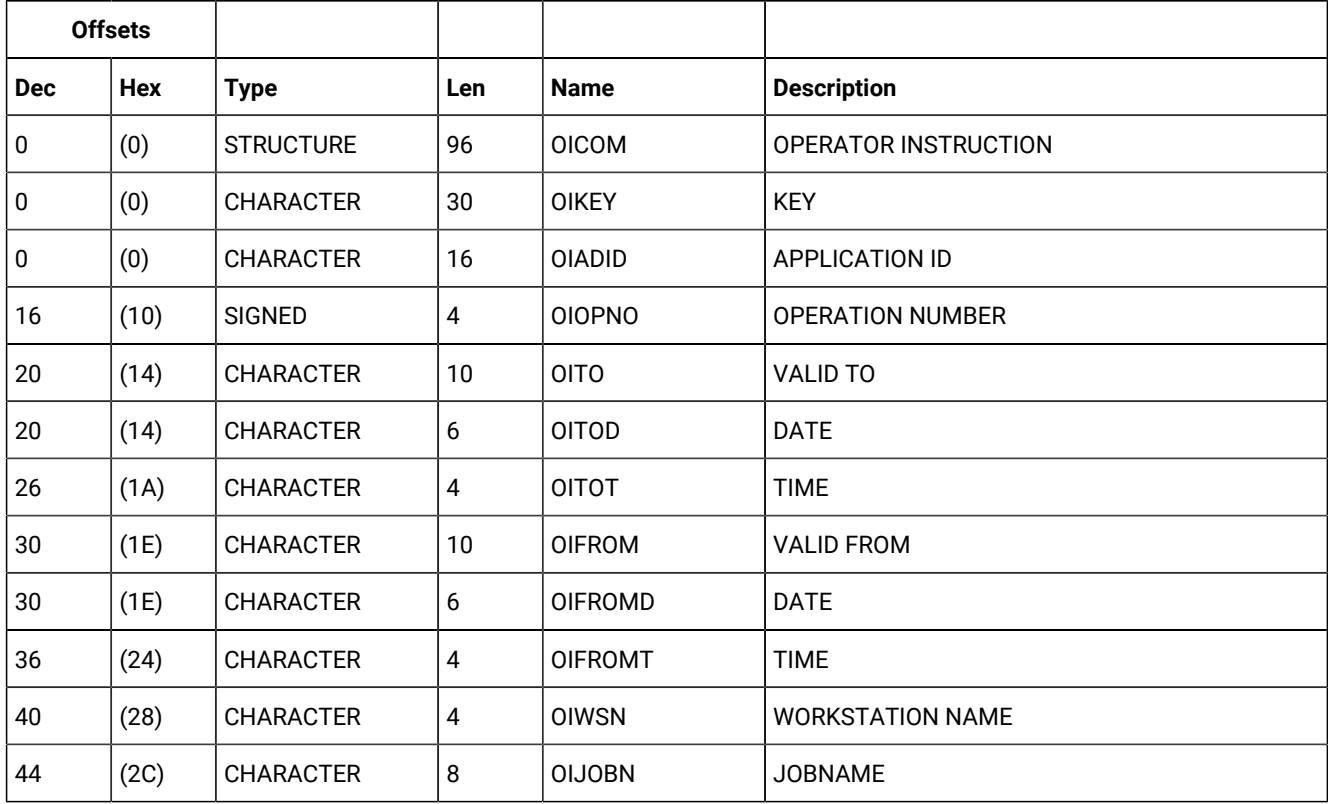

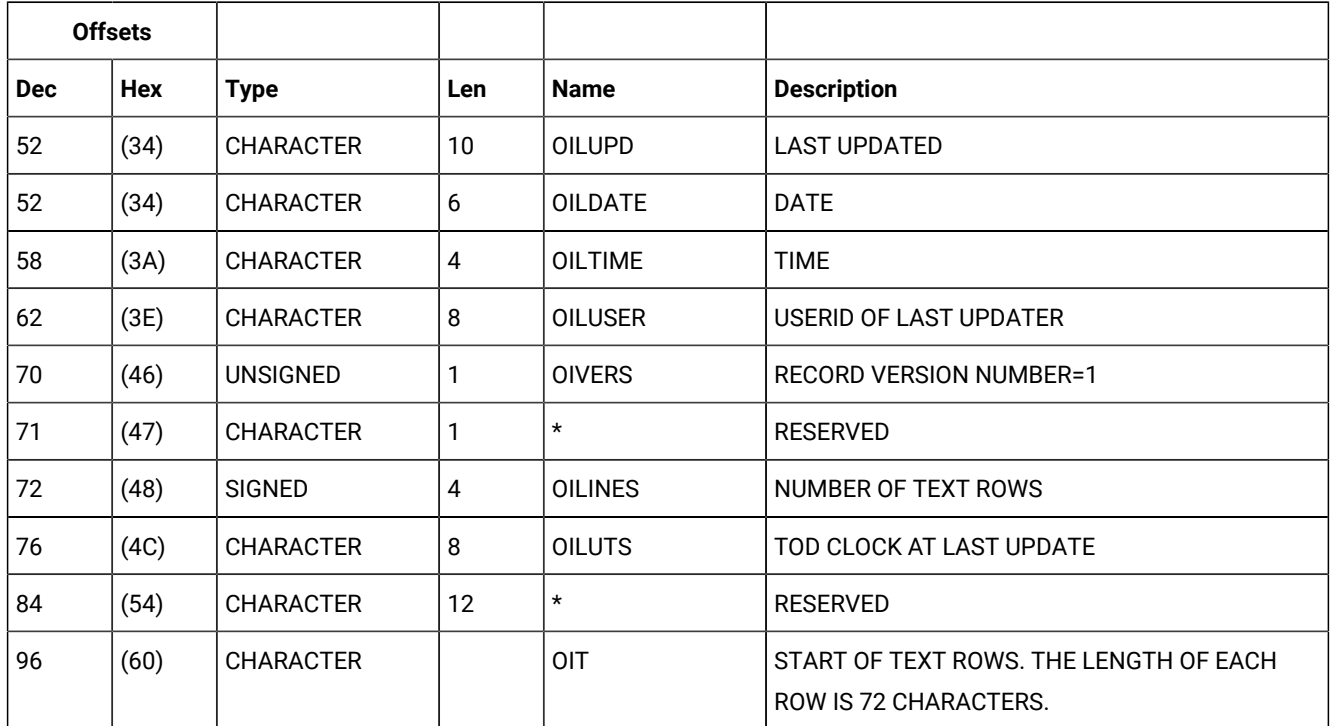

#### **Table 227. OI Control Block (continued)**

# Period (resource codes PR, PRCOM)

A period record consists of only one segment, but there are two forms to choose from:

#### **PRCOM**

Period segment excluding origin dates and interval end dates.

#### **PR**

Period segment including origin dates and interval end dates. The text that starts at field PRTAB is included.

### PR - Period segment

Description of a period. Defines a program interface data area. PRTYPE can be:

#### **A**

A cyclic period that includes both work days and free days

#### **W**

A cyclic period that includes only work days

#### **N**

A noncyclic period

Interval end dates are optional and follow the origin dates array. They are paired with origin dates; the first origin date with the first interval end date, and so on. If the segment contains interval end dates, they must match the number of origin dates, but they can be blank.

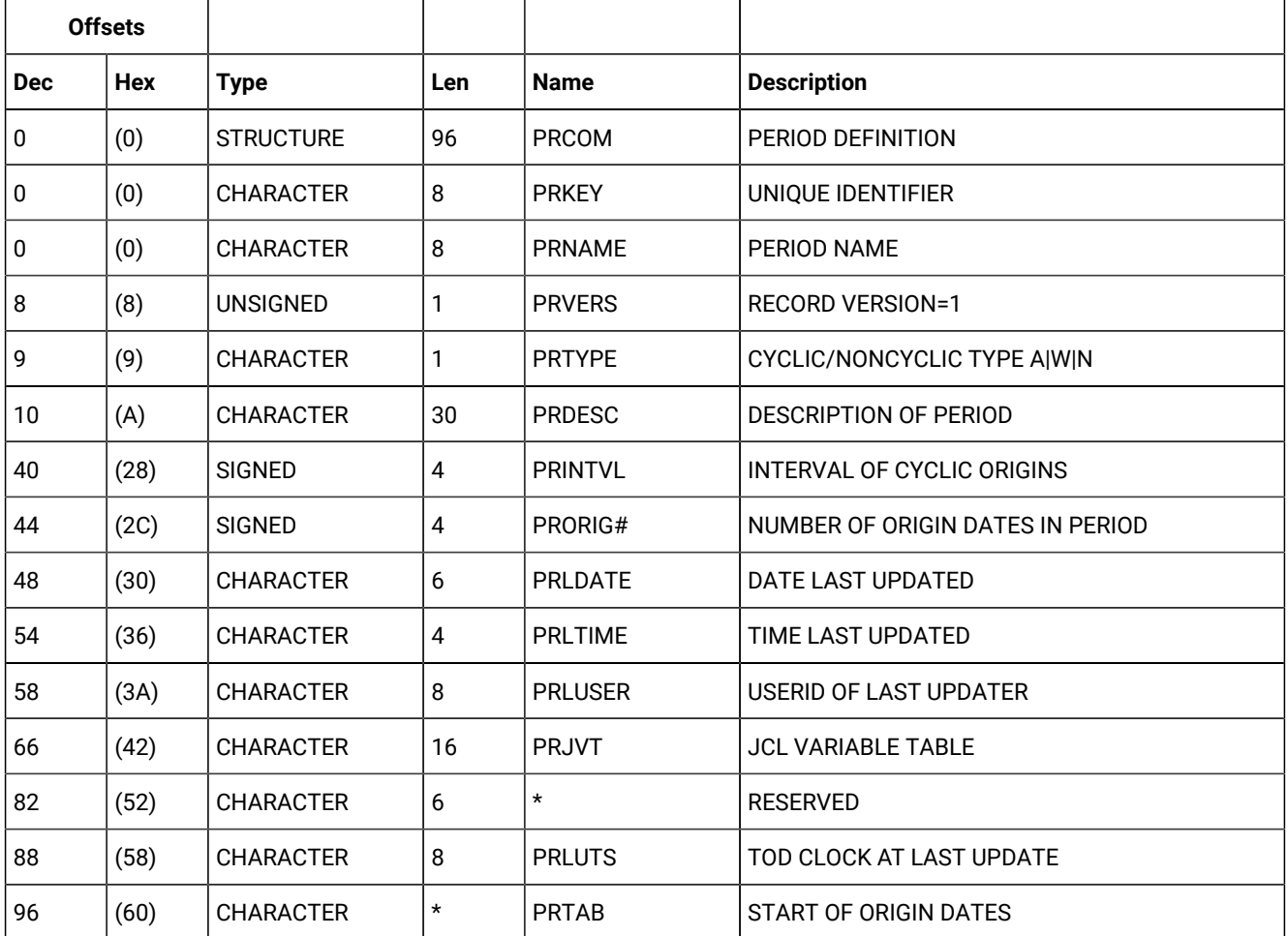

#### **Table 228. PR Control Block**

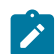

**Note:** For a correct interpretation of the fields described as "Tod clock at last update", see TOD [fields on page 374](#page-373-0).

#### **Table 229. Period Origin Dates**

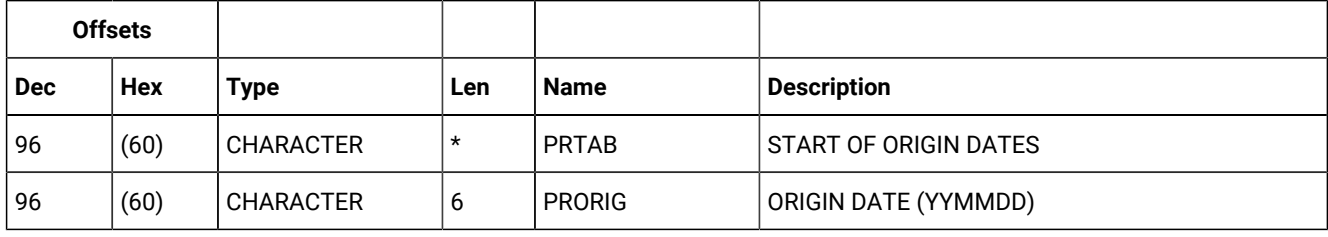

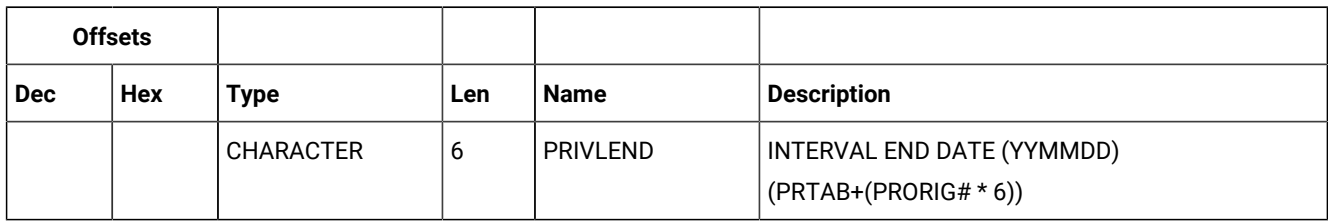

#### **Table 230. Period Interval End Dates**

# Run cycle group (resource codes RG, RGCOM)

A run cycle group record can contain these segments:

#### **RGCOM**

Common segment. Only one common segment must appear as the first segment in each record.

#### **RGRUN**

Run cycle group segment. One segment for every run cycle in the group.

### RGCOM - Common segment

The common part of a run cycle group.

The reserved fields marked by an \* in the name column should be treated as record data. Their value should be preserved when a record is updated and set to zero when a new segment is created.

#### **Table 231. RGCOM Control Block**

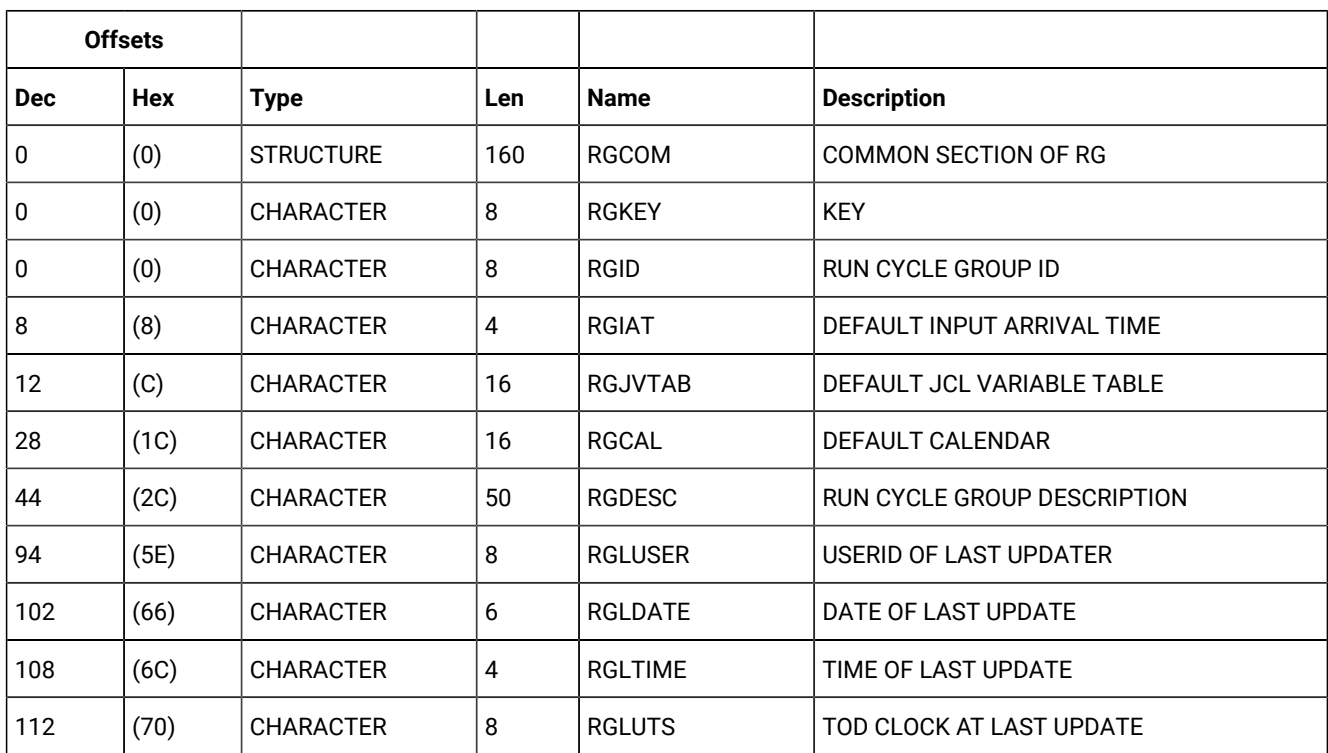

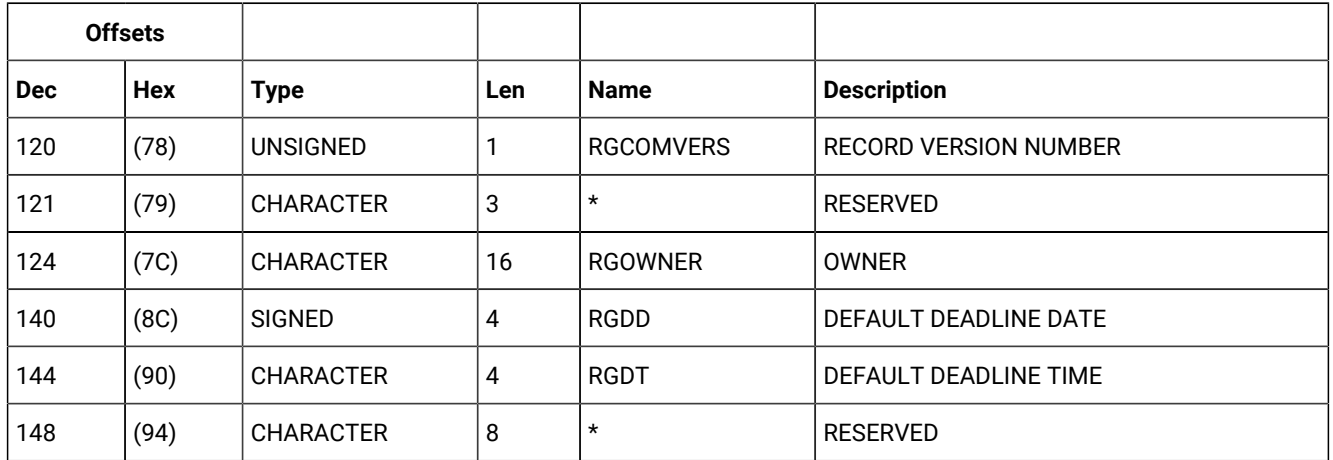

#### **Table 231. RGCOM Control Block (continued)**

### RGRUN - Run cycle segment

Each run cycle in a run cycle group. The run cycles of a run cycle group are based on rules only. The segment contains the fixed part plus the rule definition.

#### **Type**

Required input.

The type can be one of the following:

#### **R**

Regular run cycle that identifies times and days when the application runs.

**E**

Exclusion run cycle that identifies times and days when the application does NOT run. If you specify a particular day and time as an exclusion run cycle, no occurrences of the application are generated for that day and time, regardless of what is generated by a regular or normal run cycle. Run cycles are used in conjunction; exclusion run cycles are used to suppress run days generated by regular or normal run cycles.

#### **A**

Rule-based run cycle group or subset. Applies to all the run cycles within a run cycle group or a run cycle group subset.

#### **D**

Exclusion rule-based run cycle group or subset. Applies to all the run cycles within a run cycle group or a run cycle group subset.

#### **Free day rule**

Required input for all run cycles, which indicates how run days are treated:

#### **E**

Free days excluded; only work days are taken into account

Free days included; run on the nearest day before the free day

Free days included; run on the nearest day after the free day

Free days included; run on the free day

Free days included; do not run at all.

#### **Table 232. RGRUN Control Block**

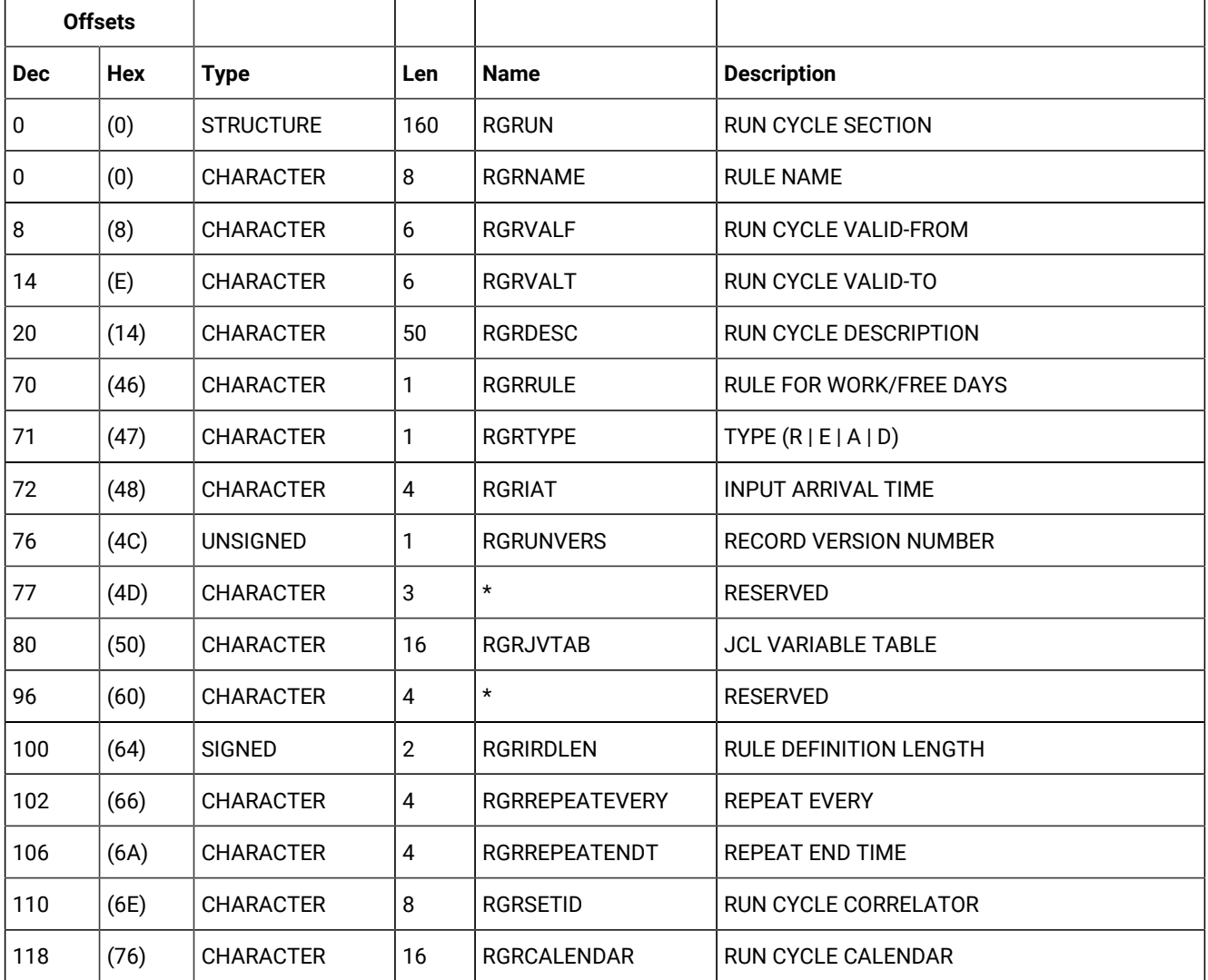

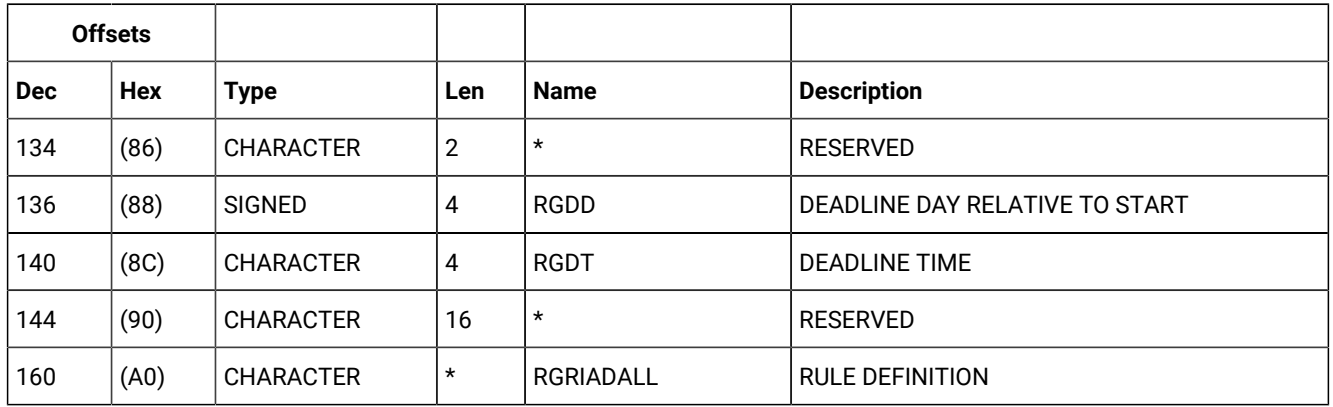

#### **Table 232. RGRUN Control Block (continued)**

#### **Table 233. Rule Definition**

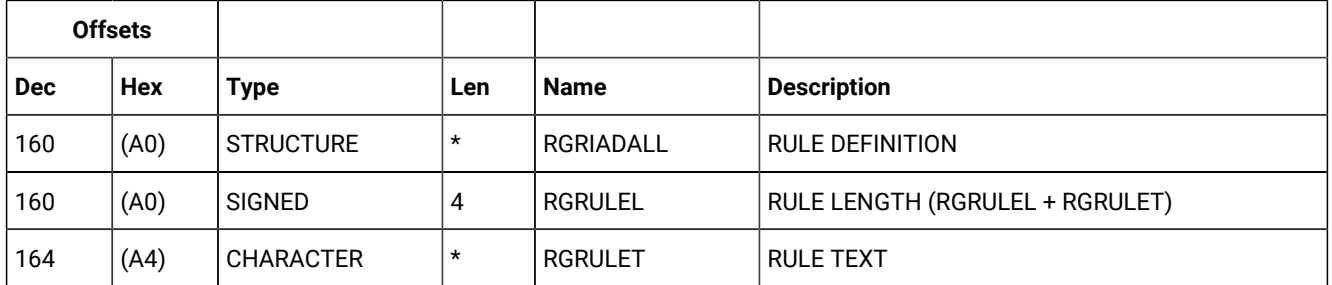

RGRIRDLEN identifies the length of the rule definition. The RGRIADALL structure contains a fullword copy of RGRIRDLEN (RGRULEL), which is followed by the rule text. RGRULEL must specify the same length as RGRIRDLEN. You can insert comments or extra blanks when creating a rule, but these characters are not saved in the RG database.

# Special resource (resource codes SR, SRCOM)

A special resource consists of four segments:

#### **SRCOM**

Common segment which is followed by the first SRIVL segment, the second SRIVL segment, and so forth.

#### **SRIVL**

Special resource interval segment.

#### **SRIWS**

Special resource interval workstation segment.

#### **SRDWS**

Special resource default workstation segment.

SRIVL and SRDWS are subsegments to SRCOM. SRIWS is a subsegment to SRIVL.

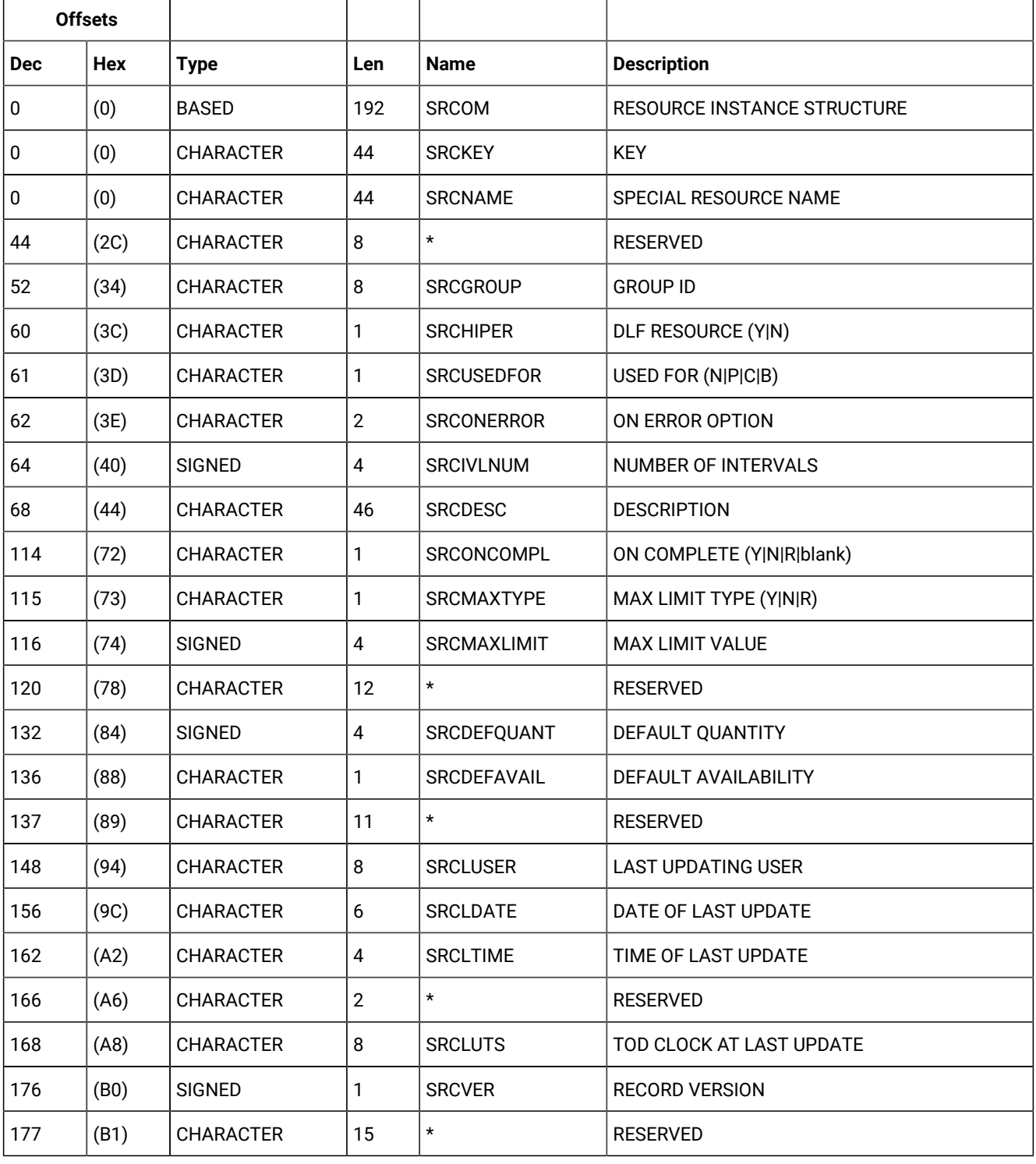

#### **Table 234. SRCOM Control Block**

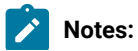

1. Day number must be from 1 to 7 for Monday to Sunday or 8 for standard.

2. For a correct interpretation of the fields described as "Tod clock at last update", see TOD [fields on](#page-373-0)  [page 374.](#page-373-0)

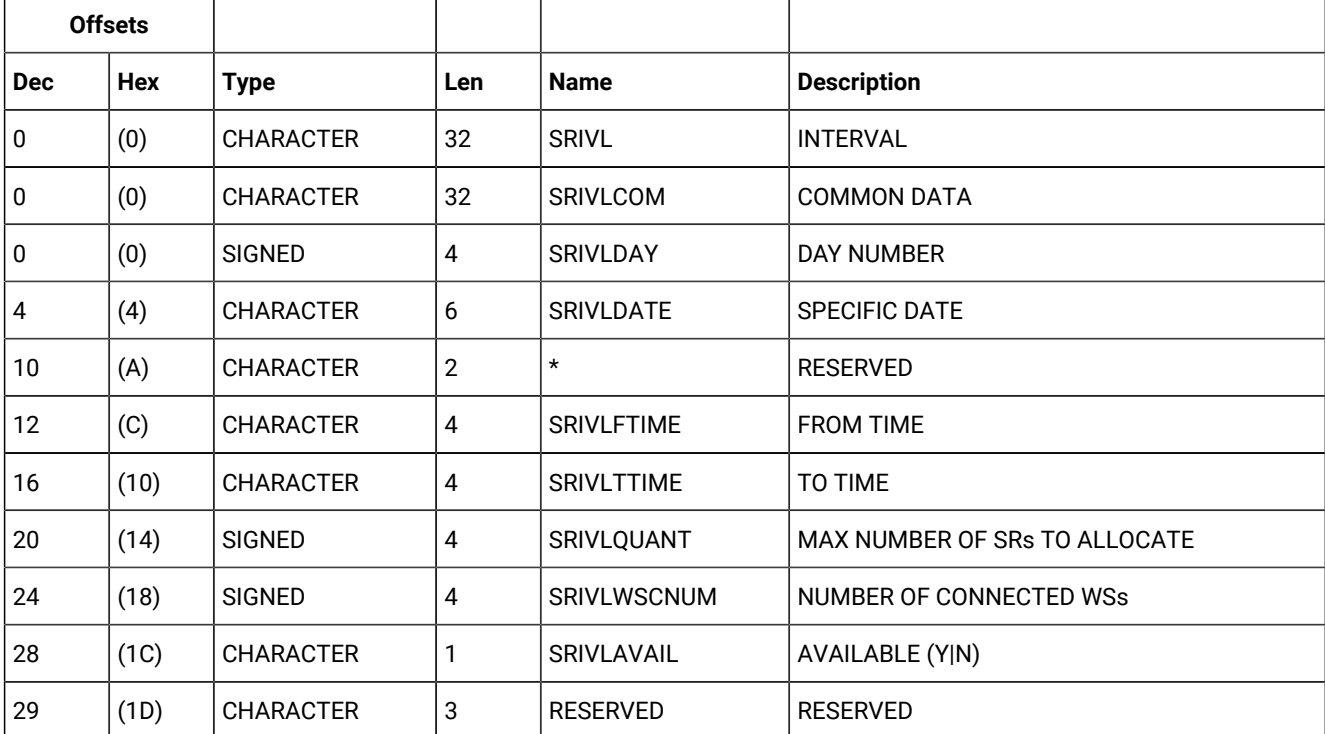

#### **Table 235. SRIVL Segment**

 $\mathbf{r}$ 

#### **Table 236. SRIWS Segment**

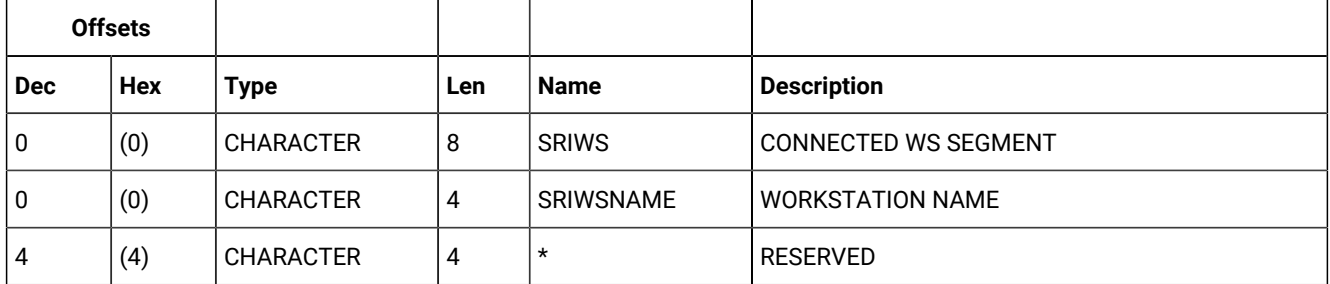

#### **Table 237. SRDWS Segment**

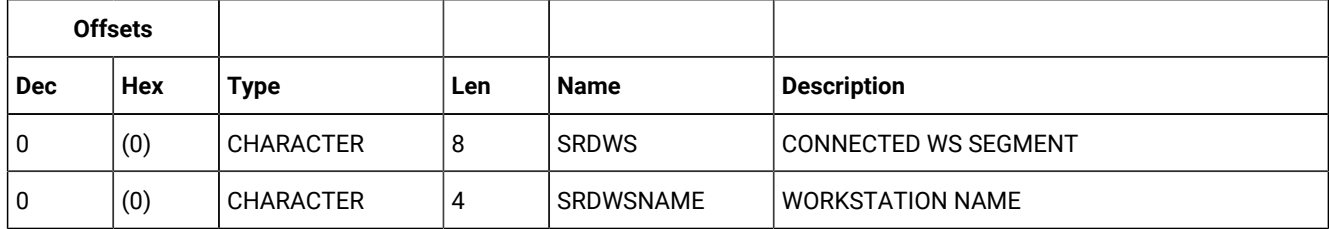

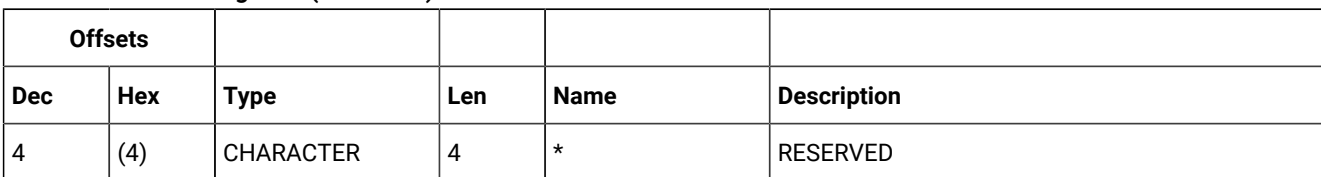

#### **Table 237. SRDWS Segment(continued)**

# Workstation description (resource codes WS, WSCOM)

The workstation description record can contain these segments:

#### **WSCOM**

Common segment. One, and only one, common segment must appear as the first segment in each record.

#### **WSDEST**

Workstation destination segment.

#### **WSIVL**

Workstation open interval segment.

#### **WSSD**

Workstation specific date segment.

#### **WSWD**

Workstation weekday segment.

#### **WSAM**

Workstation access method segment.

**Note:** For a correct interpretation of the fields described as "Tod clock at last update", see TOD [fields on page 374](#page-373-0).

### WSCOM - Common segment

Common description of a workstation.

Workstation types:

**G**

General

**C**

Computer

**P**

Printer

#### **R**

Remote engine

#### Reporting attribute:

**A**

Automatic reporting

#### **S**

Manual reporting start and stop

#### **C**

Manual reporting, completion only

#### **N**

Nonreporting

#### **Table 238. WSCOM Control Block**

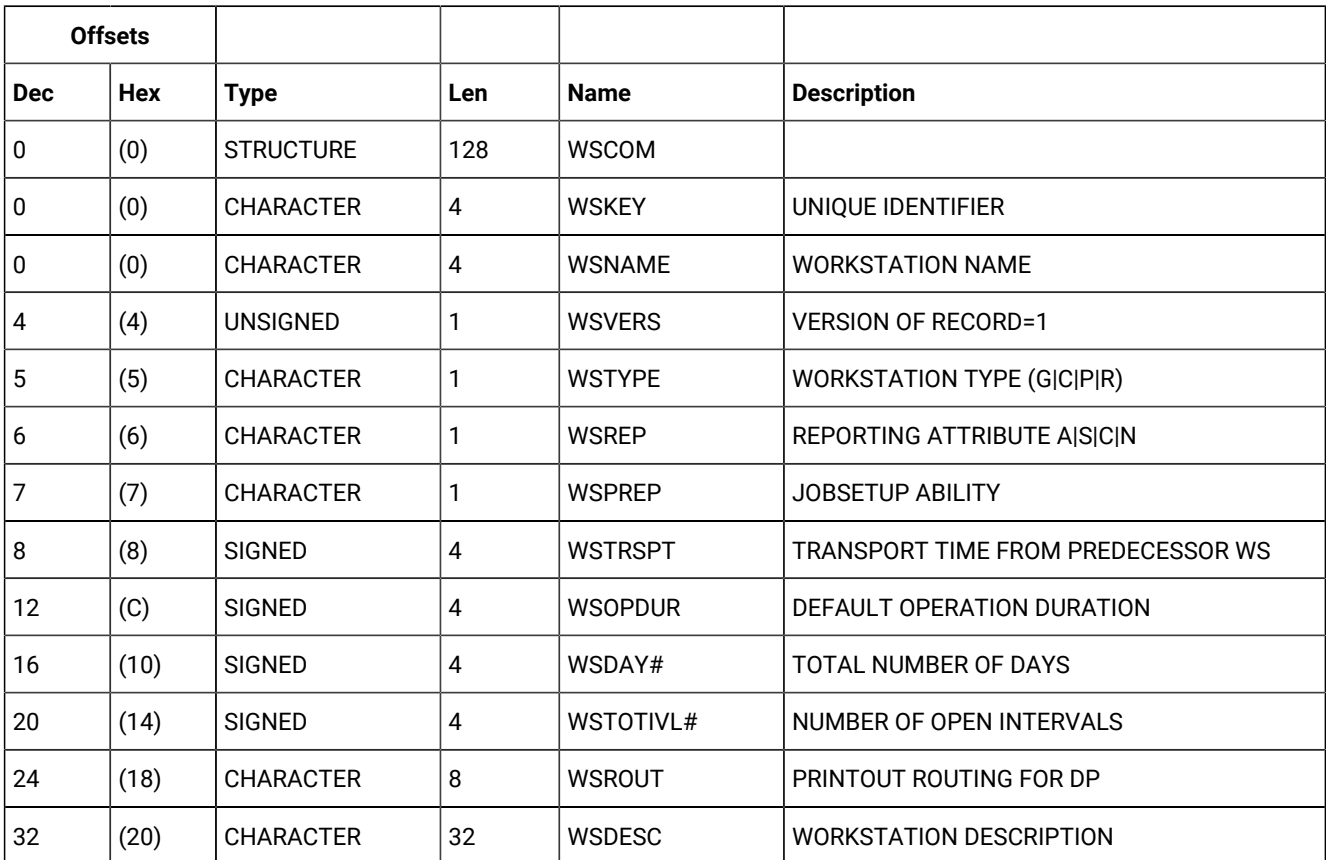

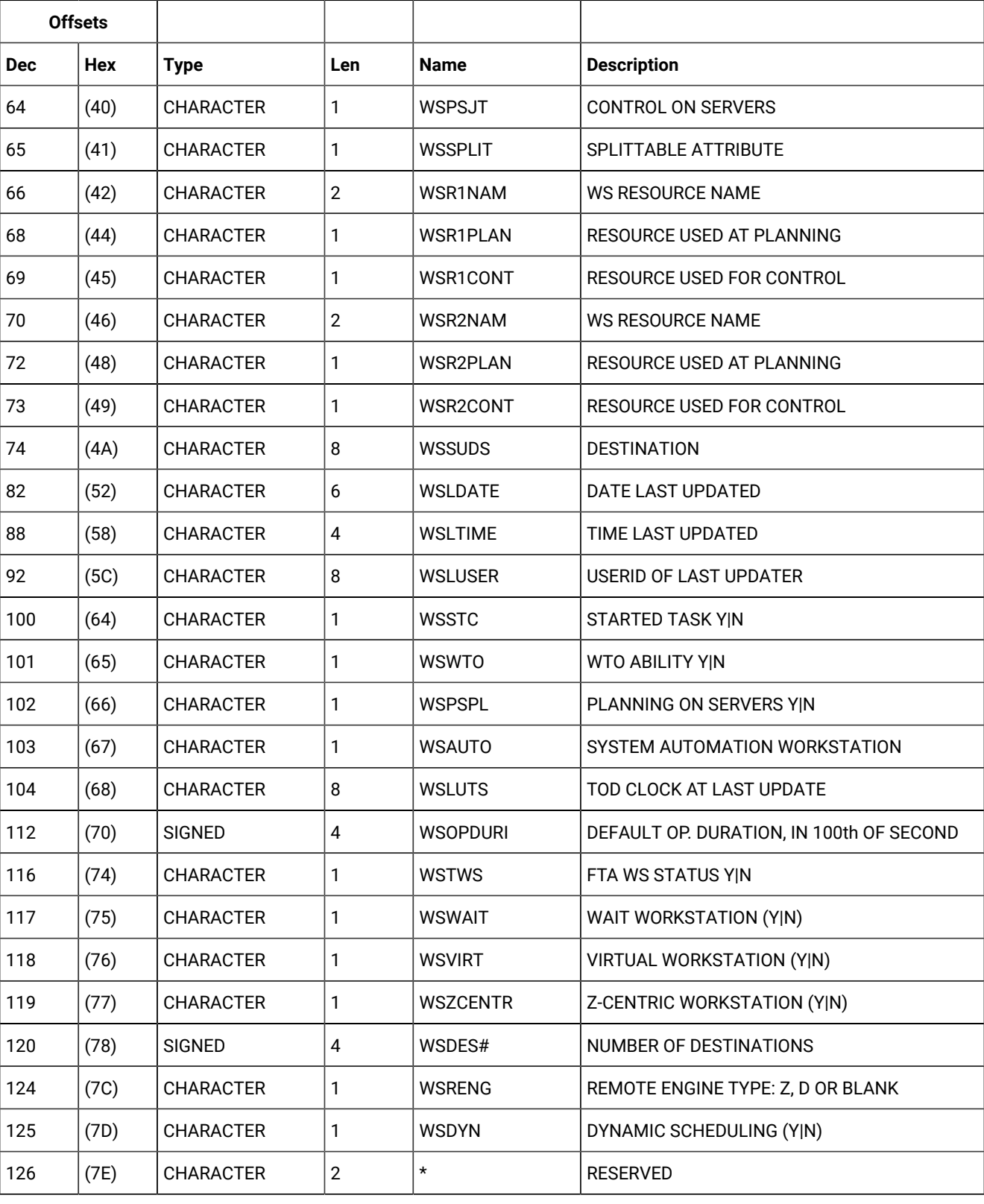

### **Table 238. WSCOM Control Block (continued)**

## WSDEST – Destination segment

Workstation description: a virtual workstation destination name.

For each destination segment, the database contains a virtual workstation destination description record. WSVCOM is the corresponding segment.

#### **Table 239. WSDEST Control Block**

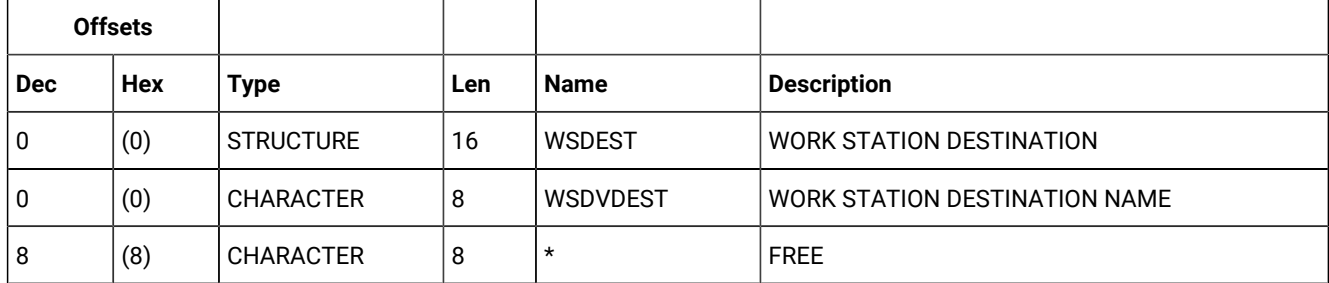

### WSIVL - Open interval segment

Workstation description: an open interval.

#### **Table 240. WSIVL Control Block**

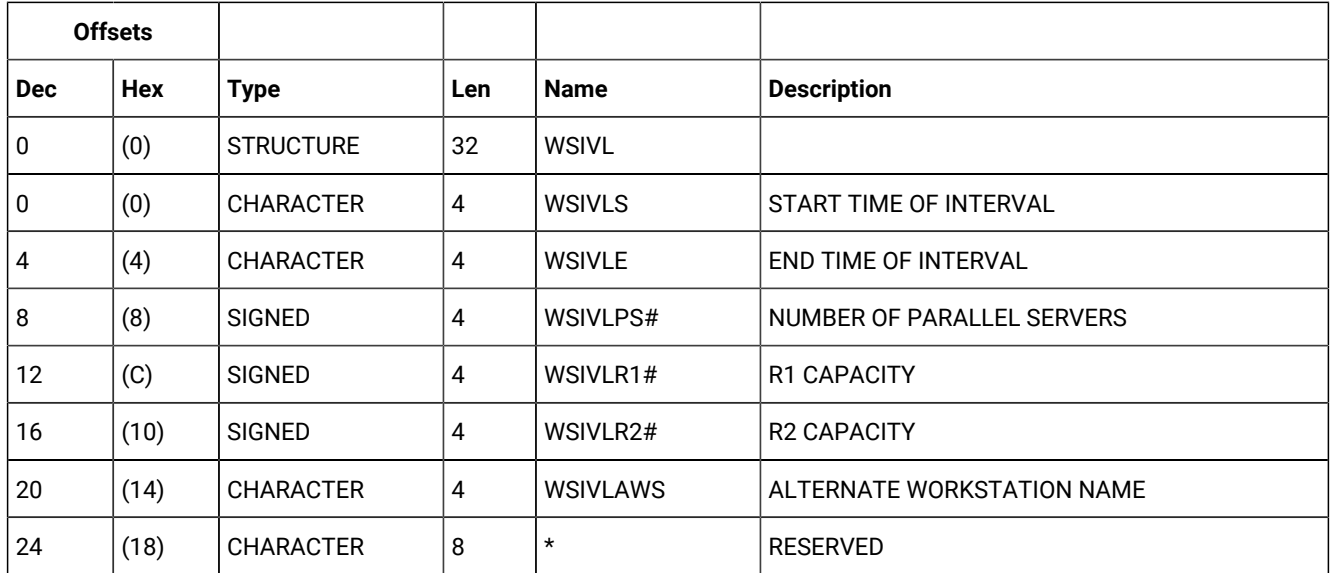

### WSSD - Specific date segment

Workstation description: a specific date.

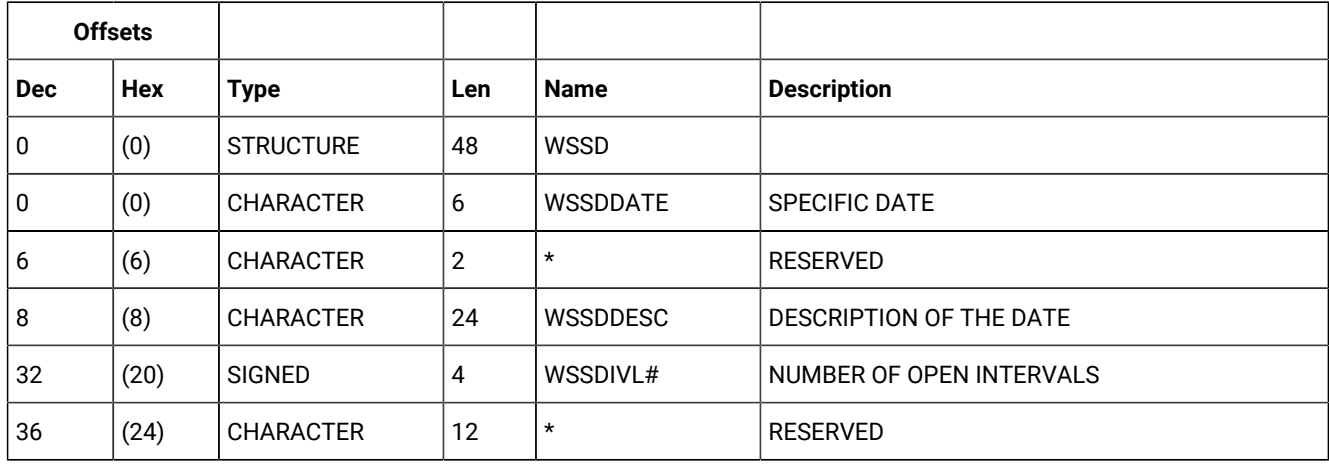

#### **Table 241. WSSD Control Block**

## WSWD - Weekday segment

Workstation description: a weekday.

Weekday can be:

MONDAY TUESDAY WEDNESDAY THURSDAY FRIDAY **SATURDAY** SUNDAY STANDARD

 $\mathcal{L}$ 

**Note:** WEDNESDAY is actually stored as WEDNESDA.

#### **Table 242. WSWD Control Block**

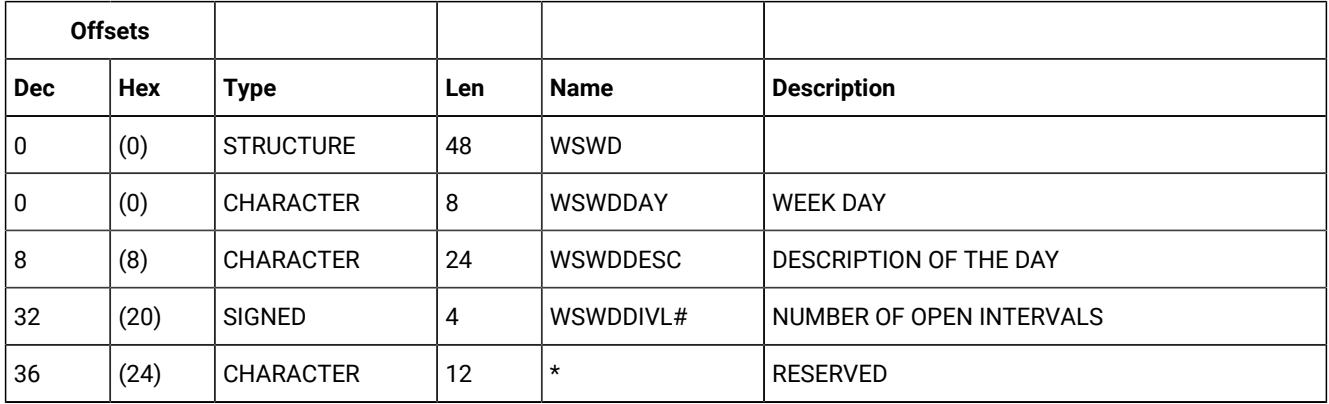

## WSAM - Workstation access method segment

Workstation access method.

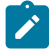

**Note:** The Workstation access method segment is no longer supported. If you specify this segment in a workstation description record, the segment is ignored.

#### **Table 243. WSAM Control Block**

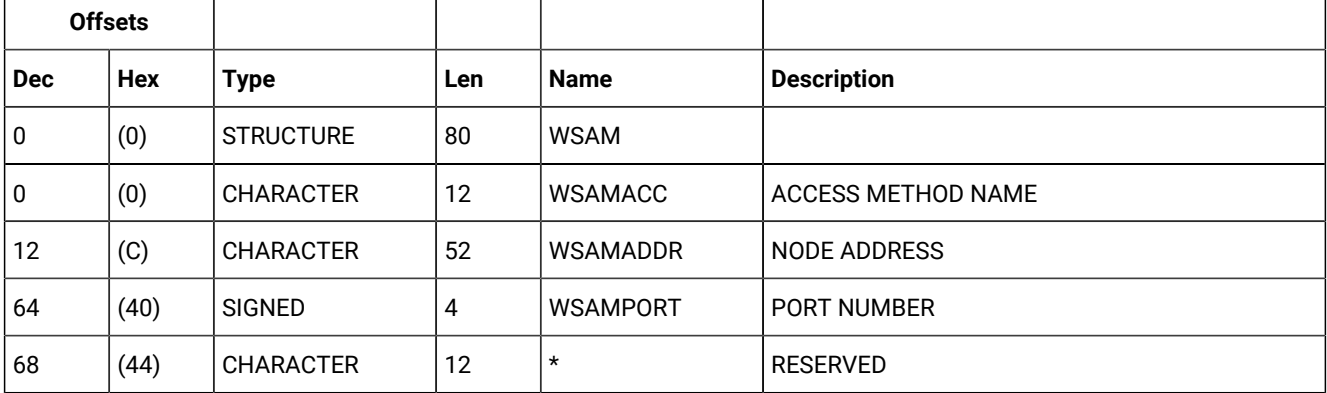

## WSOPT - workstation description record segment

Workstation description record.

#### **Table 244. WSOPT Control Block**

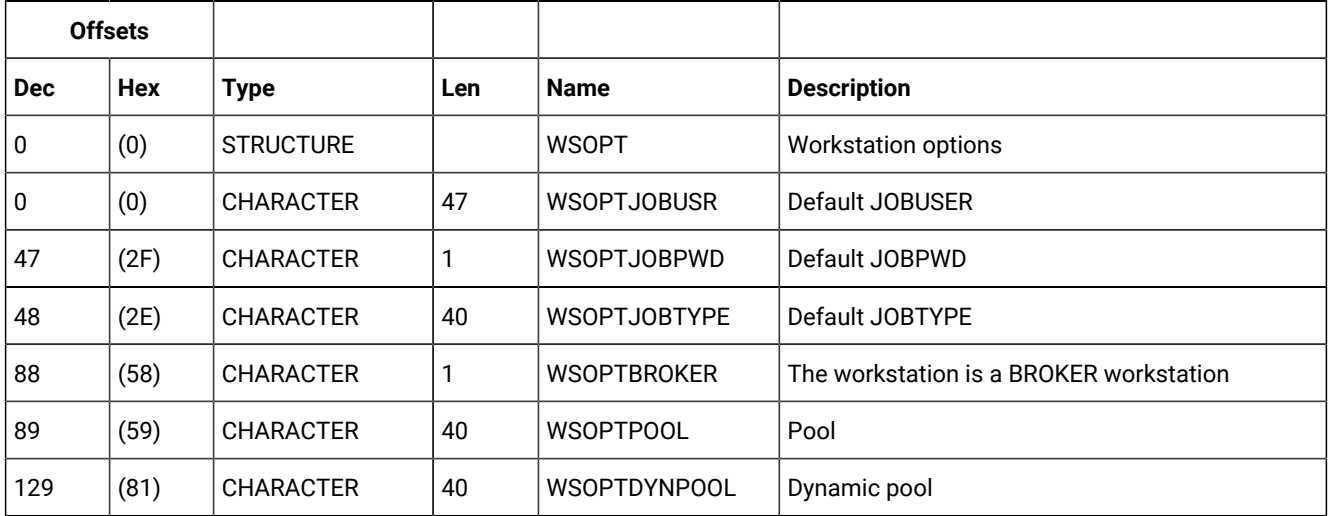

#### **Table 244. WSOPT Control Block (continued)**

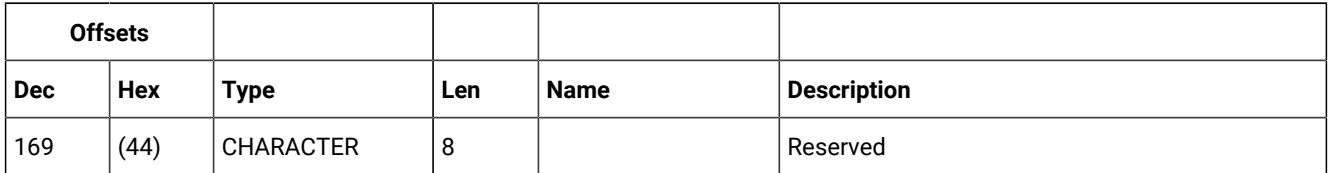

**Note:** The creation of dynamic agents, pools and dynamic pools is not supported using PIF. To perform these operations, use the Dynamic Workload Console. To install dynamic agents, run the related installation program.

## Virtual workstation destination description (resource codes WSV, WSVCOM)

The virtual workstation destination description record can contain these segments:

#### **WSVCOM**

Common segment. One, and only one, common segment must appear as the first segment in each record.

#### **WSVIVL**

Virtual workstation destination open interval segment.

#### **WSVSD**

Virtual workstation destination specific date segment.

#### **WSVWD**

Virtual workstation destination weekday segment.

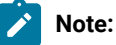

- 1. For REPLACE request: you can only update fields marked by (R). Other fields are either the identifier, set implicitly, or cannot be changed.
- 2. For a correct interpretation of the fields described as "Tod clock at last update", see TOD [fields on](#page-373-0)  [page 374.](#page-373-0)

### WSVCOM - Common segment

Common description of a virtual workstation destination.

Workstation types:

**C**

Computer

Reporting attribute:

#### **A**

Automatic reporting

#### **Table 245. WSVCOM Control Block**

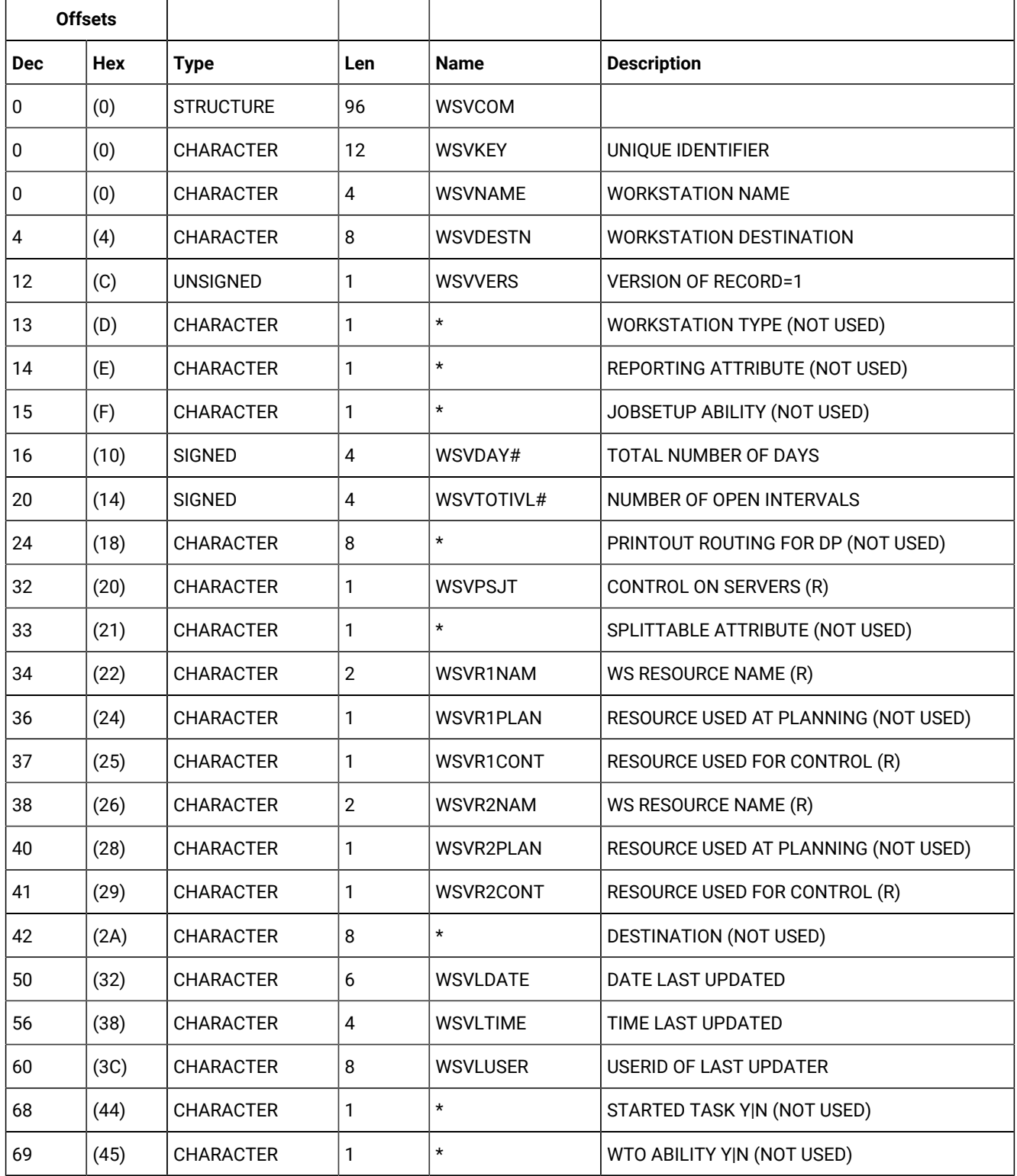

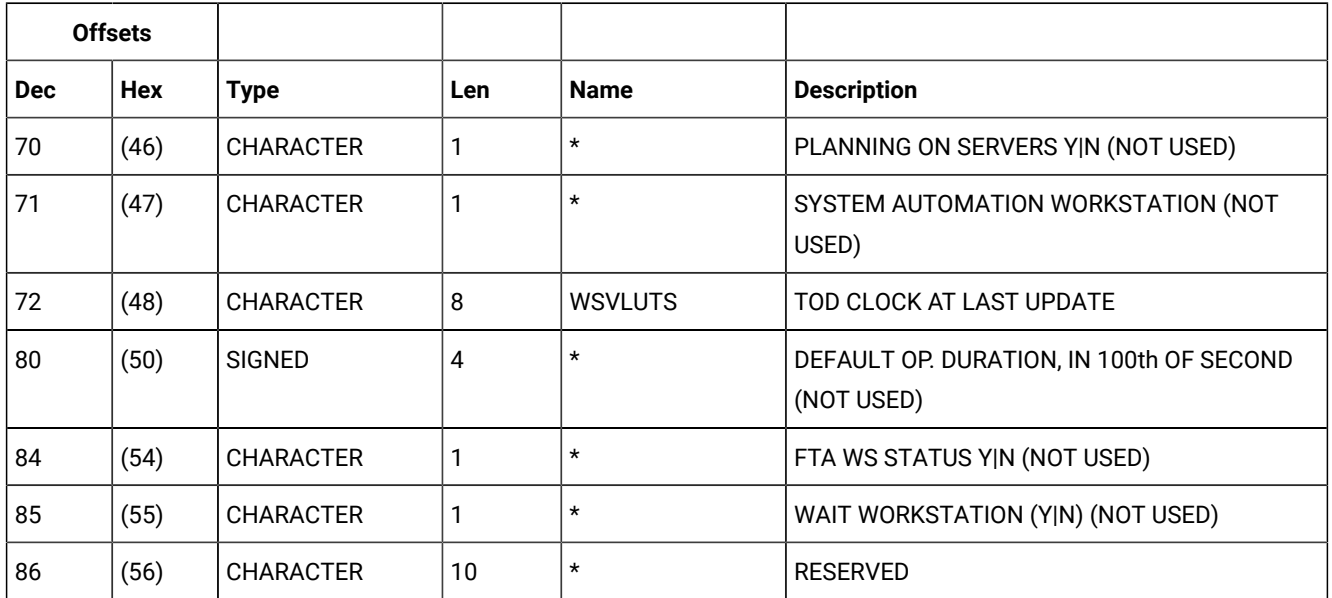

#### **Table 245. WSVCOM Control Block (continued)**

## WSVIVL - Open interval segment

Workstation description: an open interval.

#### **Table 246. WSVIVL Control Block**

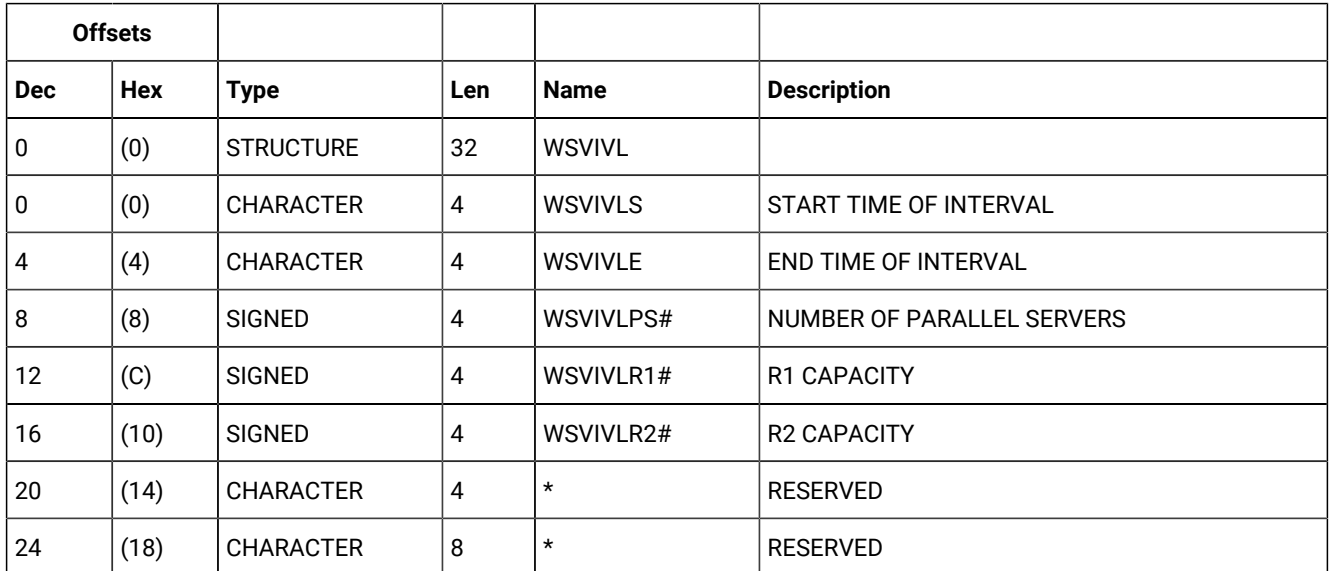

## WSVSD - Specific date segment

Workstation description: a specific date.

#### **Table 247. WSVSD Control Block**

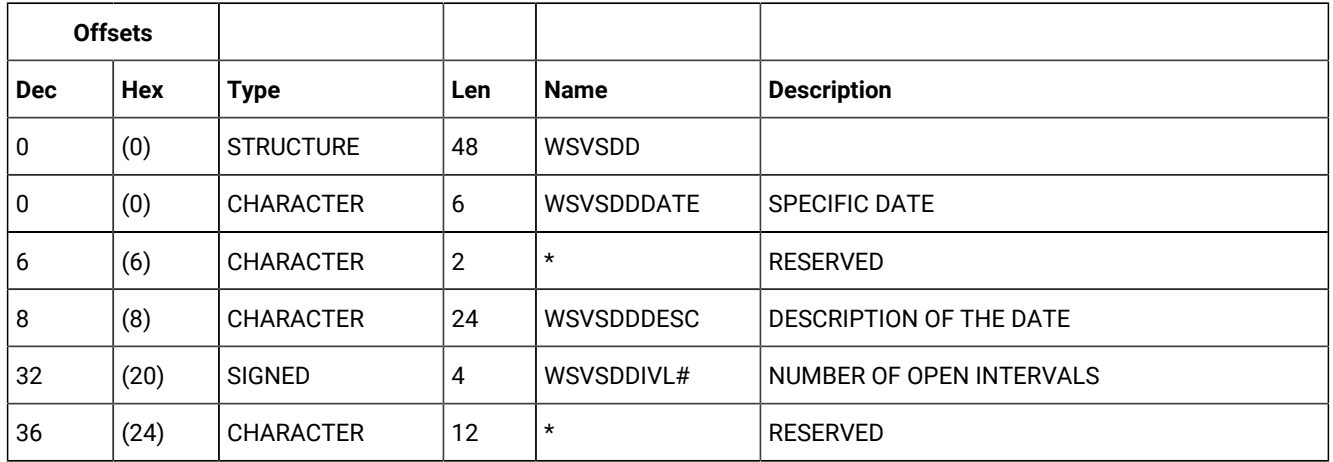

## WSVWD - Weekday segment

Workstation description: a weekday.

Weekday can be:

MONDAY TUESDAY WEDNESDAY THURSDAY FRIDAY **SATURDAY** SUNDAY **STANDARD** 

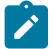

**Note:** WEDNESDAY is actually stored as WEDNESDA.

#### **Table 248. WSWD Control Block**

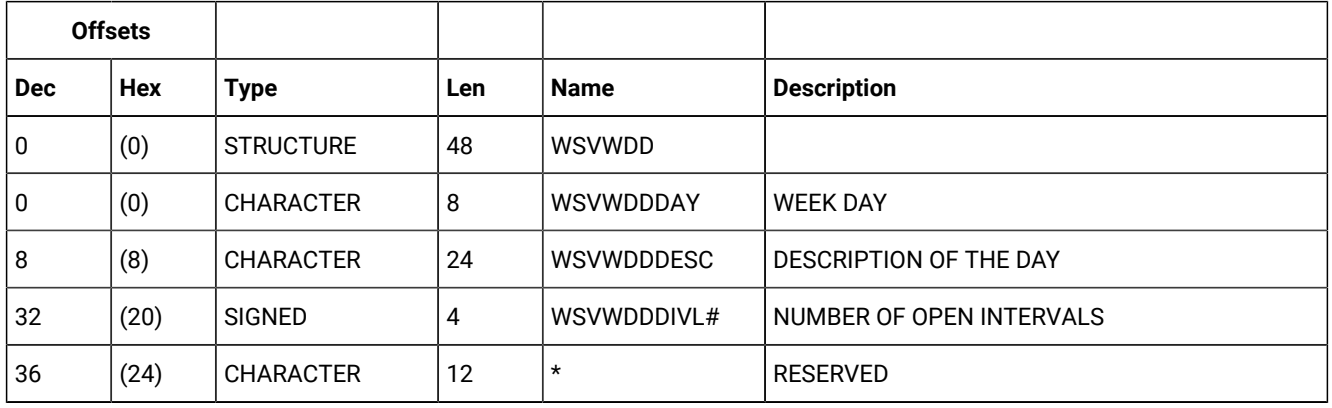
### <span id="page-468-1"></span>Appendix B. API object fields

This appendix describes the field names of each API object. It also identifies the fields that you can specify in APPSEL and APPFLD sections of a buffer.

Fields in the IBM® Z Workload Scheduler API data dictionary are defined in one of these formats:

#### **BIN**

A binary value.

#### **CHAR**

A character value.

#### **DATE**

A character value, in the format YYMMDD.

#### **TIME**

A character value, in the format HHMM.

#### **DUR**

A character value, in the format HHMM or HHHHMM depending on the field length.

#### **FLAG**

A character value, in the format Y or N.

Each APPSEL and APPFLD column has one of these values:

#### **R**

Required. You must specify this field and the operator value must be EQ or =. For a GET request with a key type of OWNER, PRED, or SUCC, you must specify these fields and the operator must be EQ to ensure that there is only one possible match. When the key type is SAME, these fields are optional.

For PUT and DEL requests you must specify these fields. Also, the key type must be SAME and the operator EQ.

#### **O**

Optional.

#### **N**

Not supported.

### <span id="page-468-0"></span>Current plan status object

This option is valid for the current plan status object:

• GET request with key type SAME.

The default key type is SAME.

**Table 249. CP\_STATUS Object Fields**

| <b>Field</b>       | <b>Type</b> | Len            | <b>Description</b>                                                                                                    | <b>APPSEL</b> | <b>APPFLD</b> |
|--------------------|-------------|----------------|----------------------------------------------------------------------------------------------------|---------------|---------------|
| CP_CREATE_DATE     | <b>DATE</b> | 6              | Current plan creation date                                                                                                    | 0             | 0             |
| CP_CREATE_TIME     | <b>TIME</b> | 4              | Current plan creation time                                                                                                    | O             | 0             |
| CP_END_DATE        | <b>DATE</b> | 6              | Current plan end date                                                                                                    | $\mathsf{O}$  | $\mathsf{O}$  |
| CP_END_TIME        | <b>TIME</b> | 4              | Current plan end time                                                                                                    | 0             | 0             |
| BACKUP_DATE        | DATE        | 6              | Last backup date                                                                                                    | 0             | 0             |
| <b>BACKUP_TIME</b> | <b>TIME</b> | 4              | Last backup time                                                                                                    | 0             | 0             |
| FIRST_EV_DATE      | <b>DATE</b> | 6              | First event after backup date                                                                                                    | 0             | 0             |
| FIRST_EV_TIME      | <b>TIME</b> | $\overline{4}$ | First event after backup time                                                                                                    | $\Omega$      | $\mathsf{O}$  |
| FIRST_EV_D_TS      | <b>CHAR</b> | 8              | First event after backup date. The field format<br>is 00YYDDDF for dates in the 20th century, and<br>01YYDDDF for dates in the 21st century. | 0             | 0             |
| FIRST_EV_T_TS      | CHAR        | 8              | First event after backup time in format<br><b>HHMMSSTH</b>                                                                                   | 0             | 0             |
| TURNOVER_NCP       | <b>CHAR</b> | 1              | Turnover in progress, Y or N                                                                                                    | $\Omega$      | O             |
| CP_EXIST           | CHAR        | 1              | Current plan exists, Y or N                                                                                                    | 0             | 0             |
| CP_DDNAME          | <b>CHAR</b> | 8              | Current plan ddname                                                                                                    | 0             | 0             |
| JT_DDNAME          | <b>CHAR</b> | 8              | Job-tracking ddname                                                                                                    | 0             | $\mathsf O$   |
| JCL_REP_DDNAME     | <b>CHAR</b> | 8              | JCL repository ddname                                                                                                    | O             | 0             |
| NUM_PIF_ADDS       | <b>BIN</b>  | $\overline{4}$ | Number of occs added by PIF                                                                                                    | $\Omega$      | $\Omega$      |
| NUM_MCP_ADDS       | <b>BIN</b>  | 4              | Number of occs added by MCP                                                                                                    | O             | $\mathsf{O}$  |
| NUM_ETT_ADDS       | <b>BIN</b>  | 4              | Number of occs added by ETT                                                                                                    | O             | 0             |
| NUM_AR_ADDS        | <b>BIN</b>  | 4              | Number of occs added by autorec                                                                                                    | 0             | 0             |
| NUM_OCCS           | <b>BIN</b>  | 4              | Number of occurrences                                                                                                    | 0             | 0             |
| NUM_OPERS          | <b>BIN</b>  | 4              | Number of operations                                                                                                    | O             | O             |

### <span id="page-469-0"></span>Current plan operation object

These options are valid for the current plan operation object:

- GET request with key type SAME, PRED, or SUCC
- PUT request with key type SAME
- DEL request with key type SAME.

The default key type is SAME.

#### **Table 250. CP\_OPERATION Object Fields**

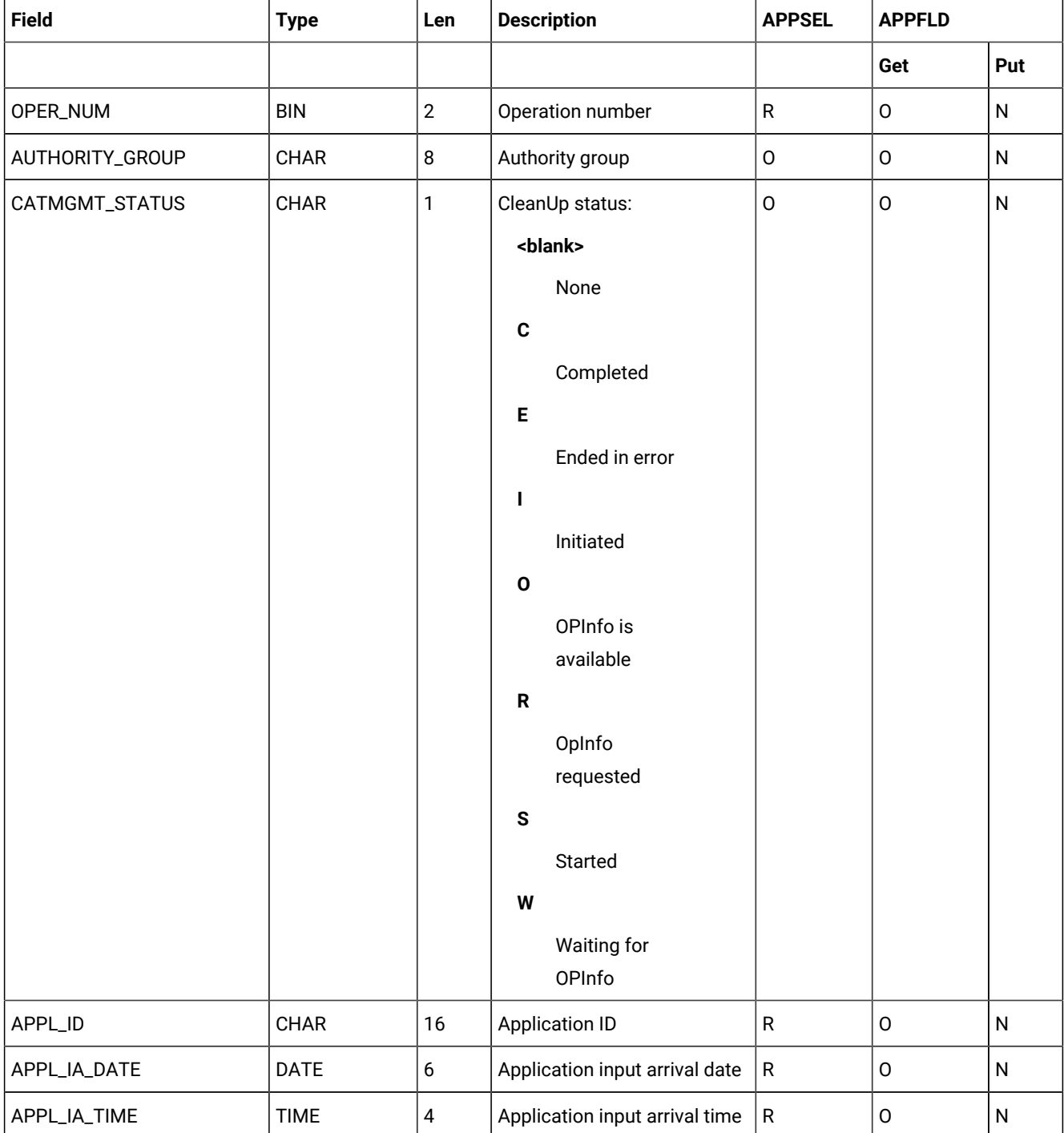

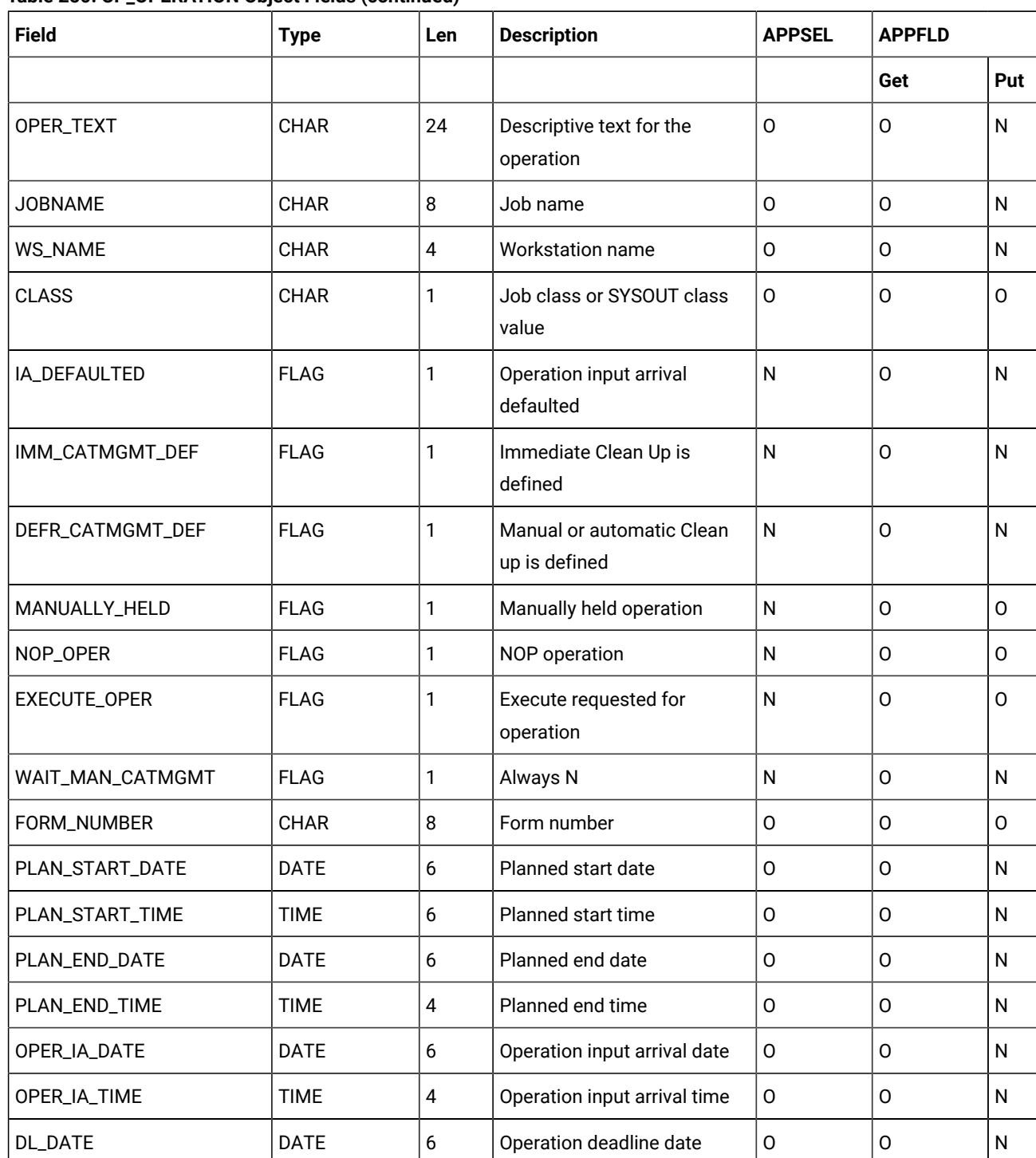

DL\_TIME  $\vert$  TIME  $\vert$  4  $\vert$  Operation deadline time  $\vert$  0  $\vert$  0  $\vert$  N

LATEST\_OUT\_DATE  $|\text{DATE}|6$   $|$  Operation latest out date  $|0$   $|0$   $|N|$ 

LATEST\_OUT\_TIME  $\vert$  TIME  $\vert$ 4  $\vert$  Operation latest out time  $\vert$  O  $\vert$  O  $\vert$  N

**Table 250. CP\_OPERATION Object Fields (continued)**

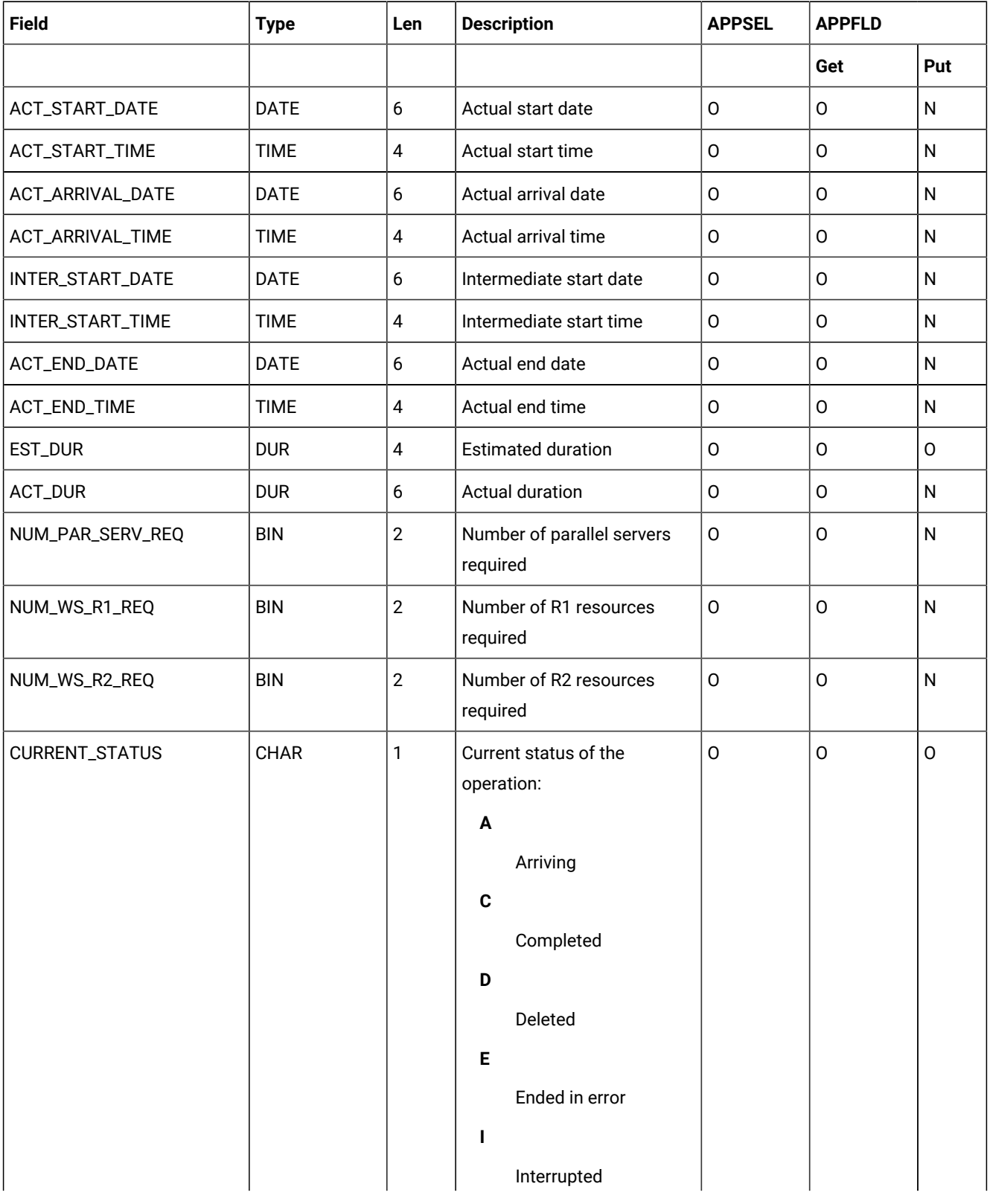

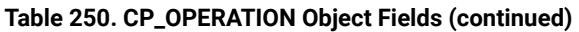

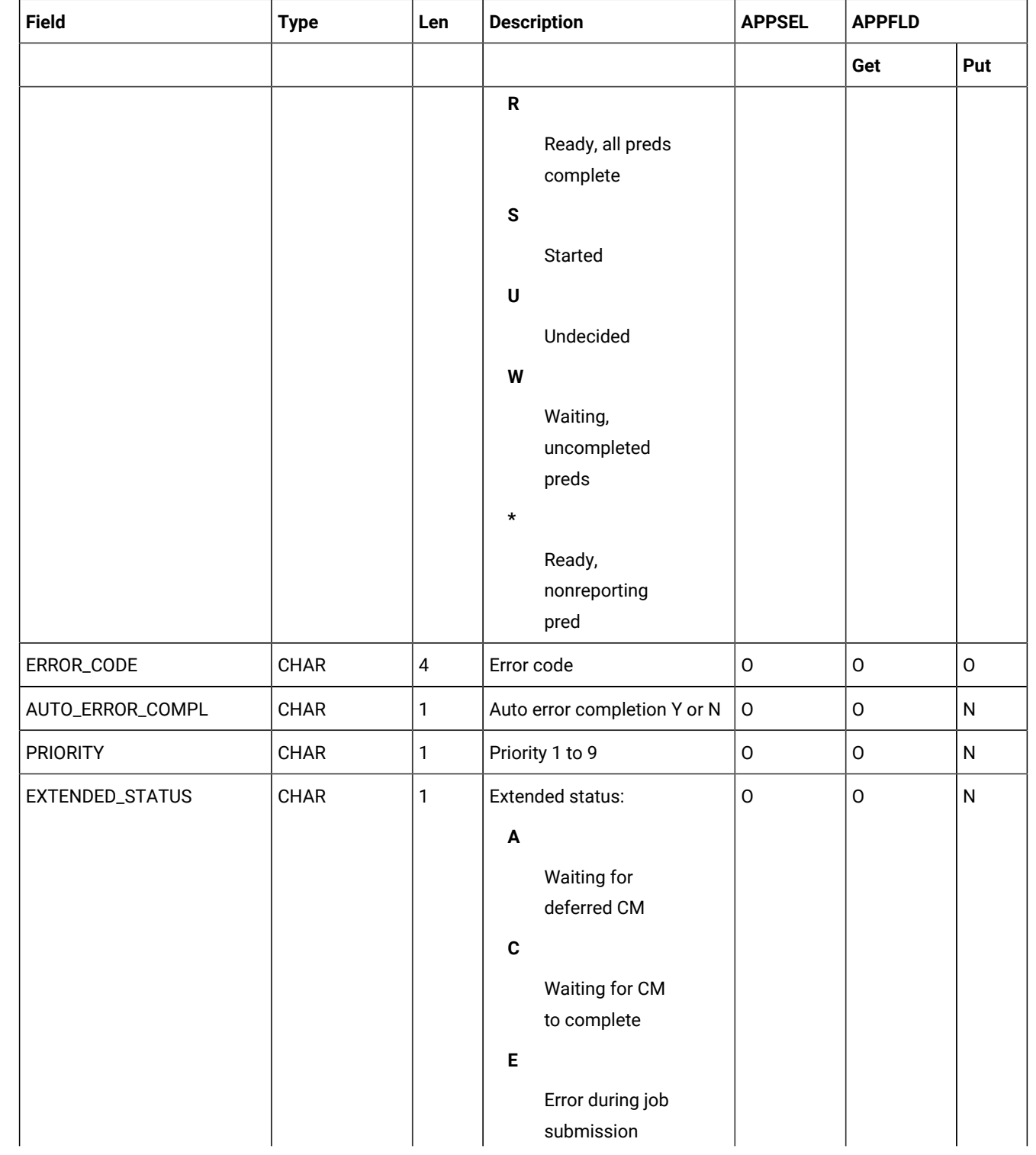

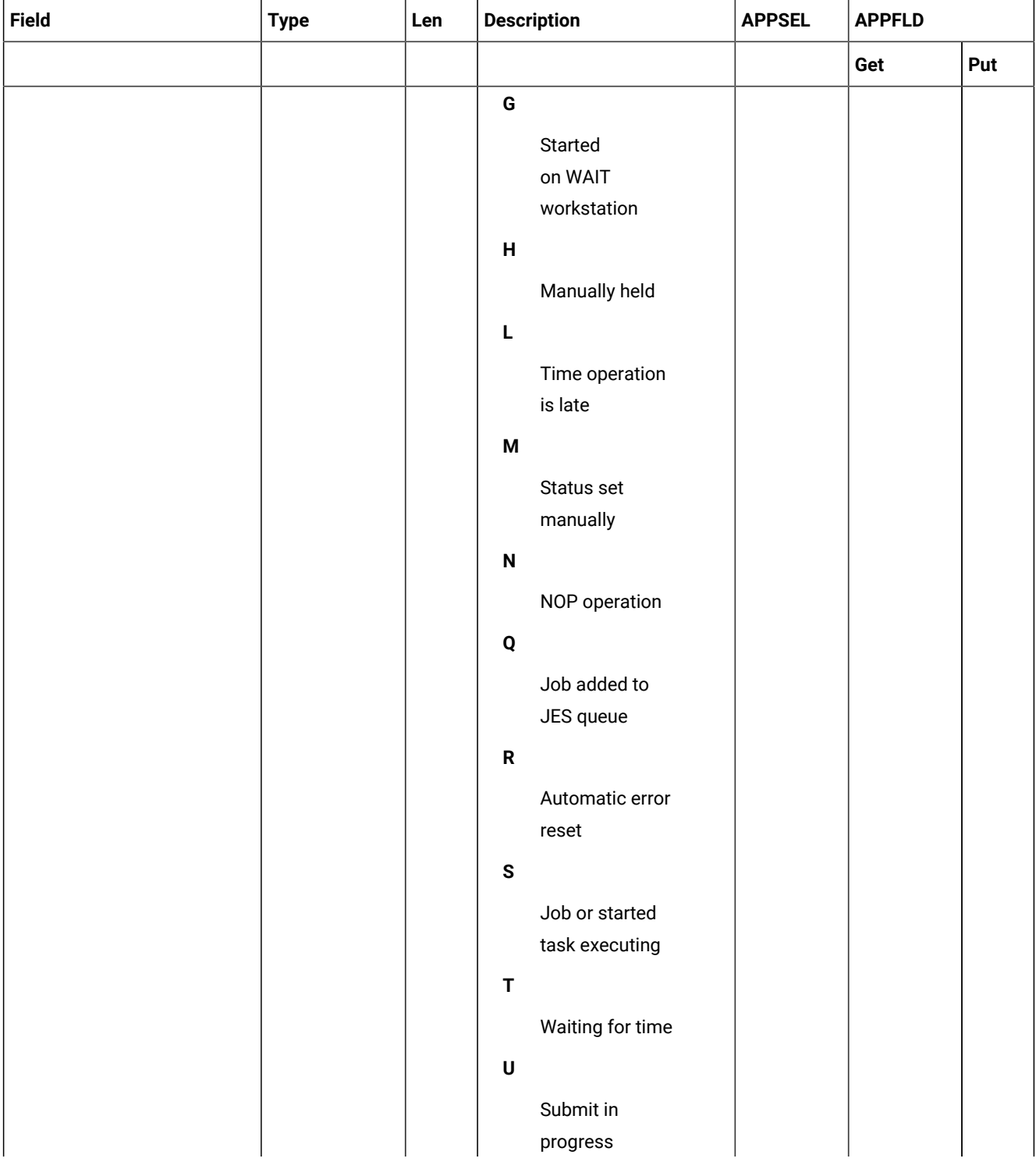

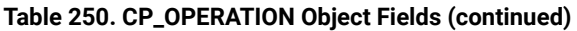

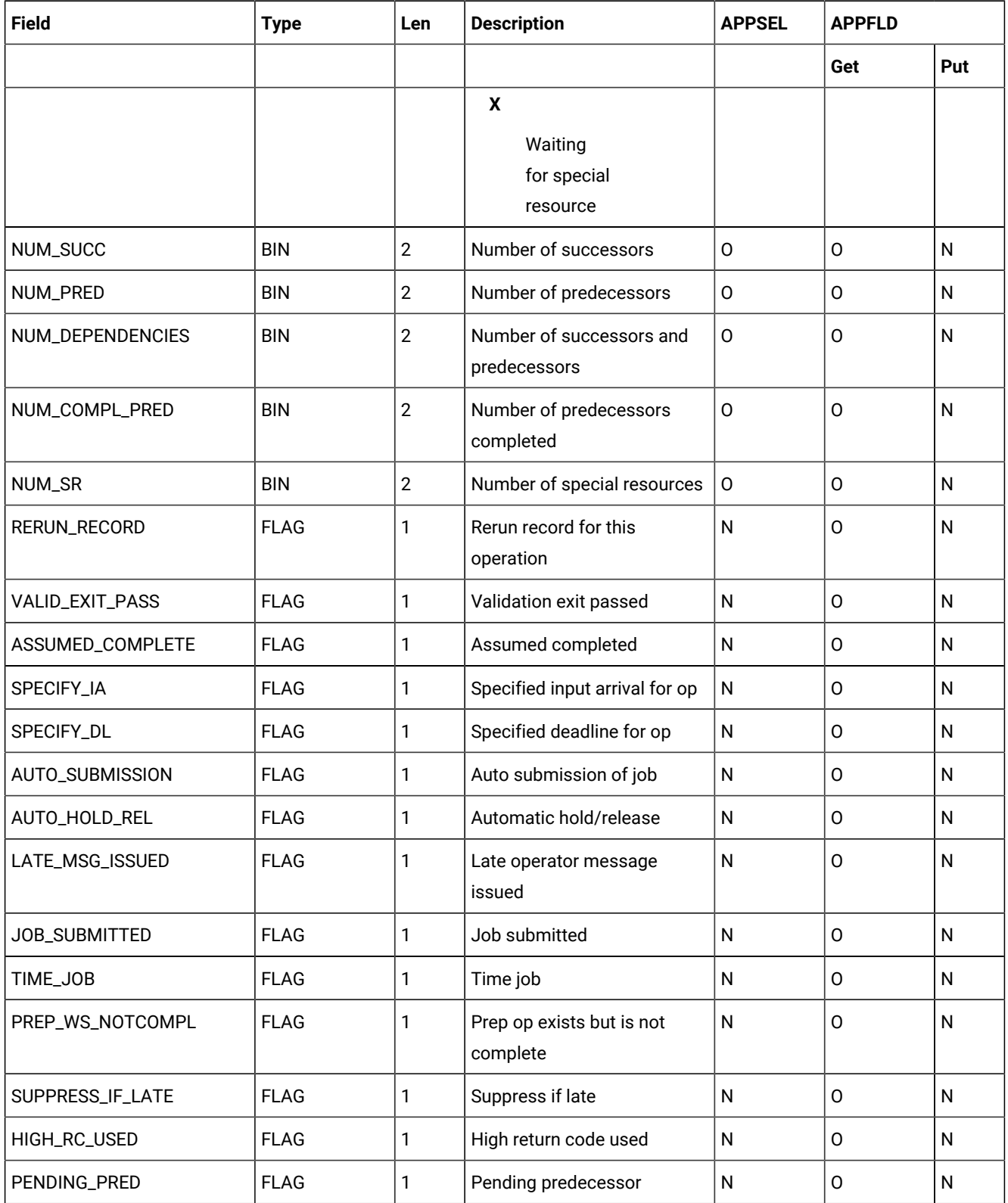

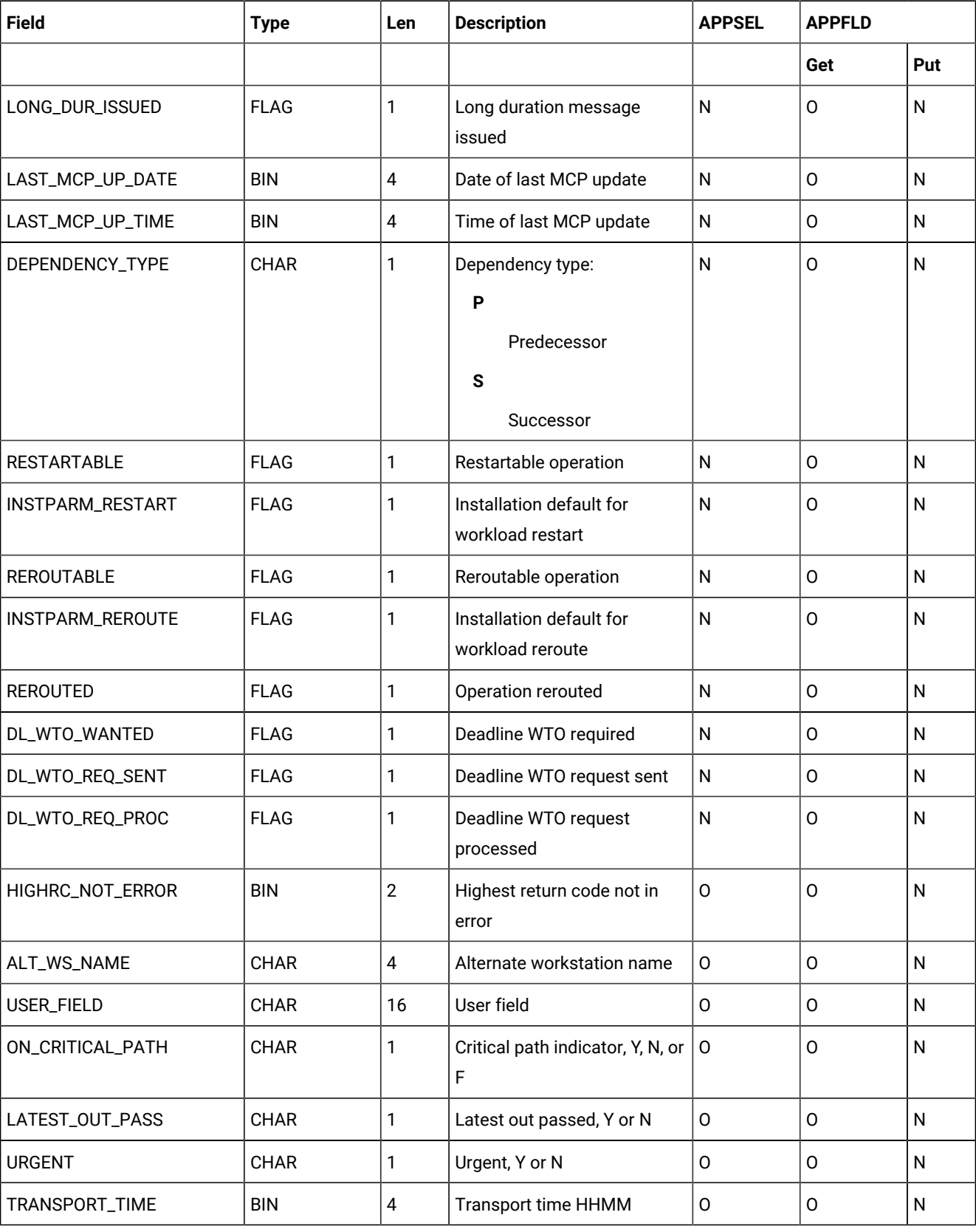

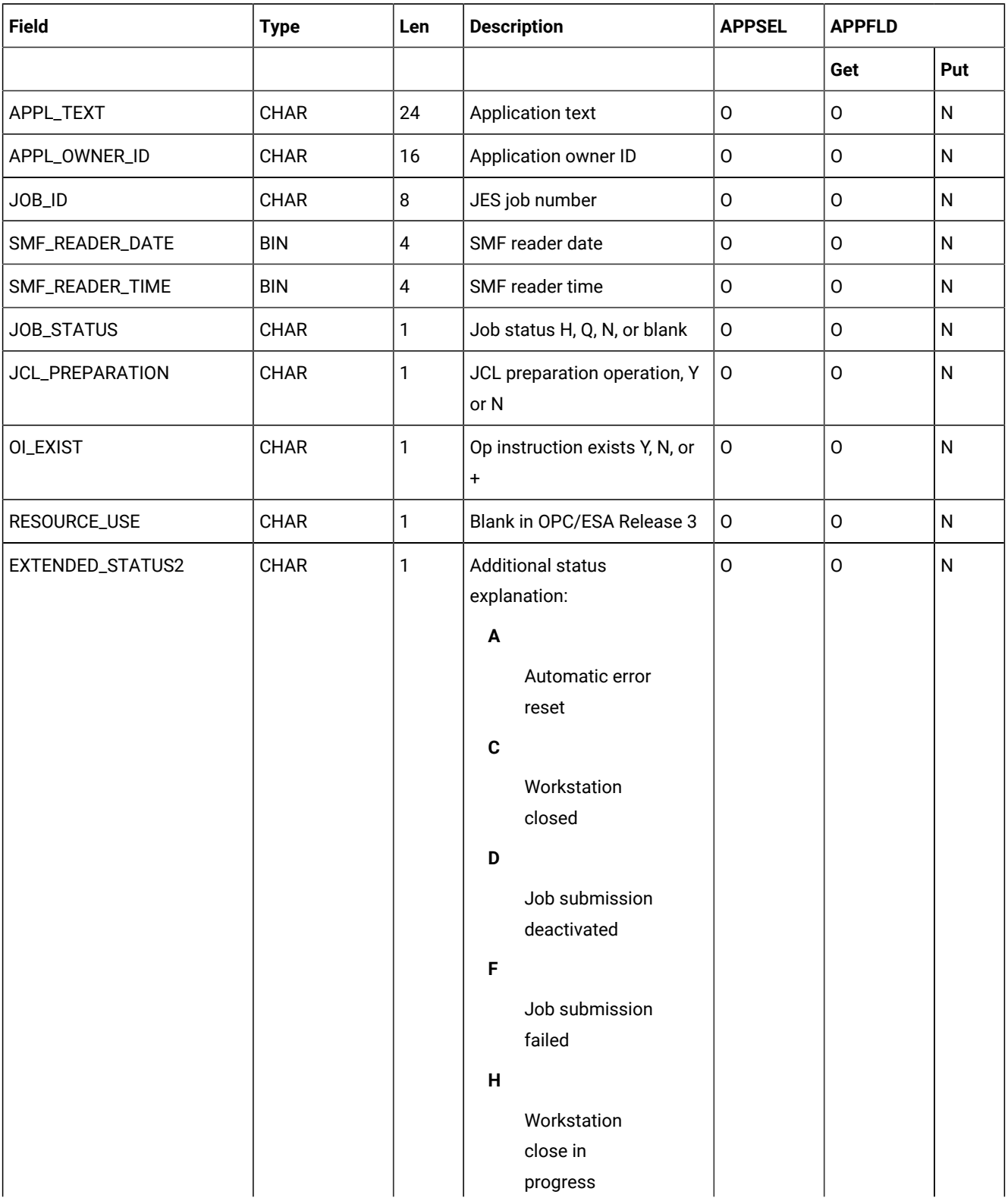

<span id="page-478-0"></span>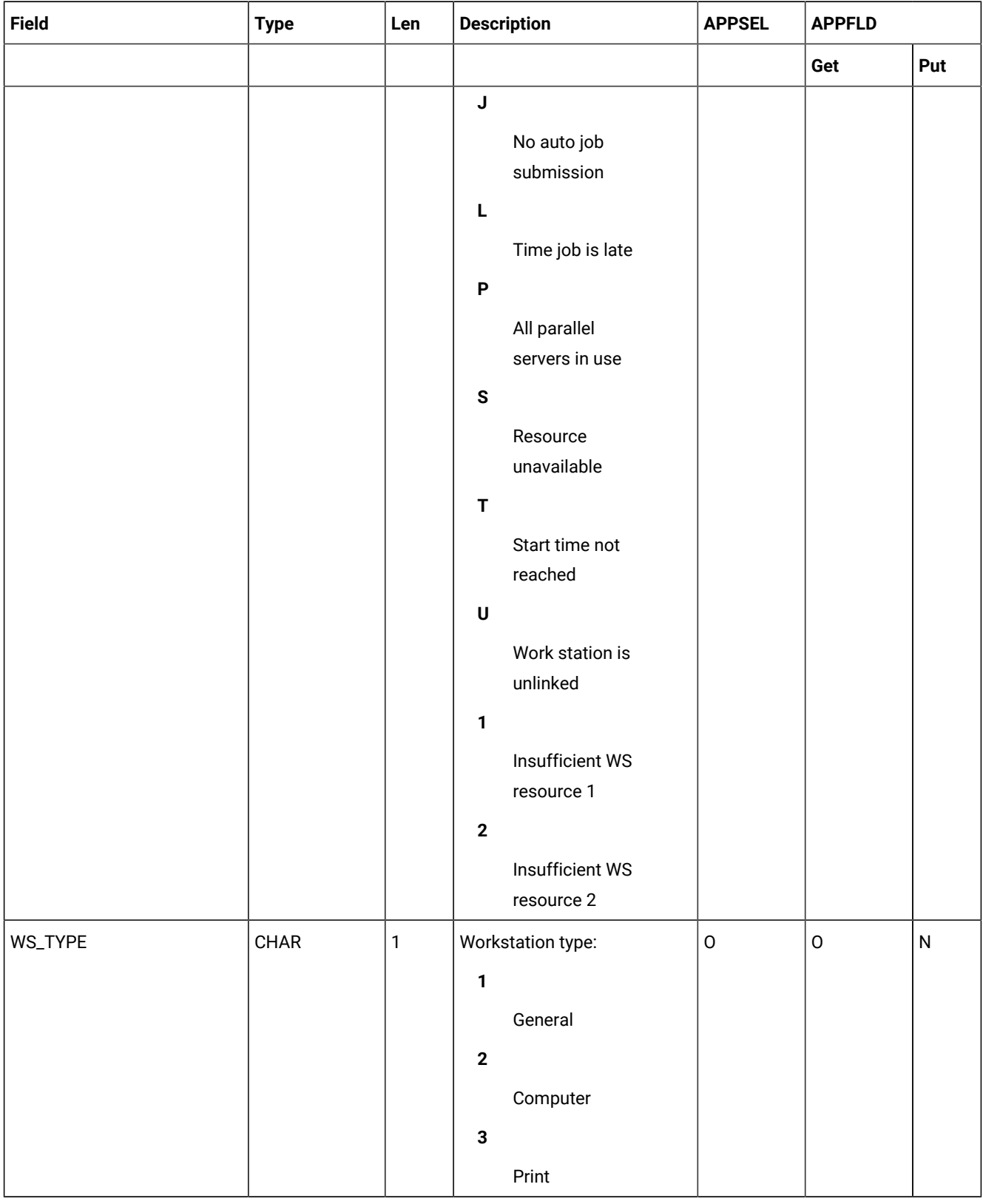

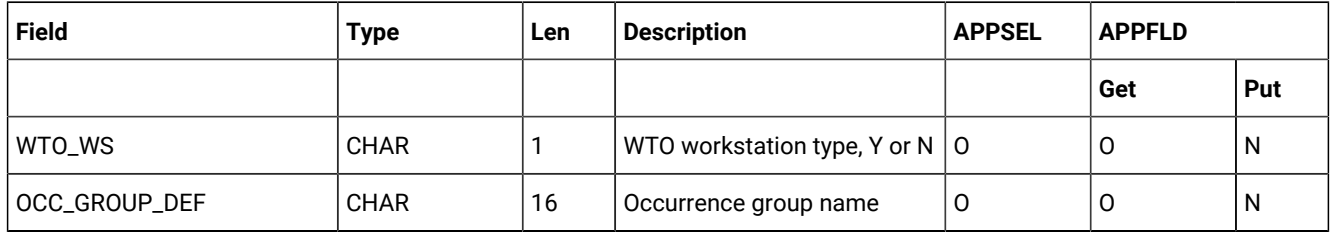

### <span id="page-479-0"></span>Current plan special resource object

This option is valid for the current plan special resource object:

• GET request with key type OWNER.

The default key type is OWNER.

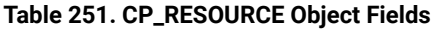

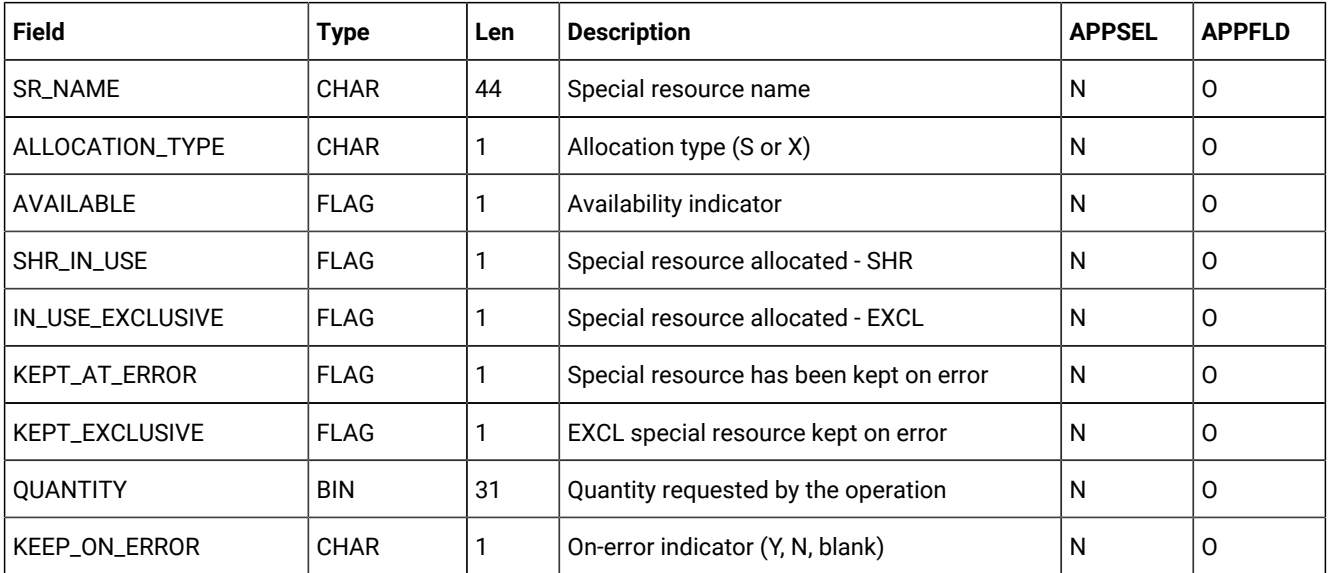

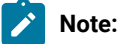

- 1. Because you must identify the owning operation to retrieve special resource information, you must specify the selection fields that are mandatory for the CP\_OPERATION object. No CP\_OPERATION fields are returned in the receive buffer.
- 2. The values returned for fields ALLOCATION\_TYPE, QUANTITY, and KEEP\_ON\_ERROR depend on the operation that is used to access the CP\_RESOURCE object.

### <span id="page-480-0"></span>Current plan workstation object

This option is valid for the current plan workstation object:

• GET request with key type SAME.

The default key type is SAME.

 $\mathbf{v}$ 

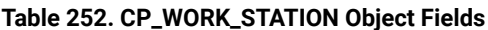

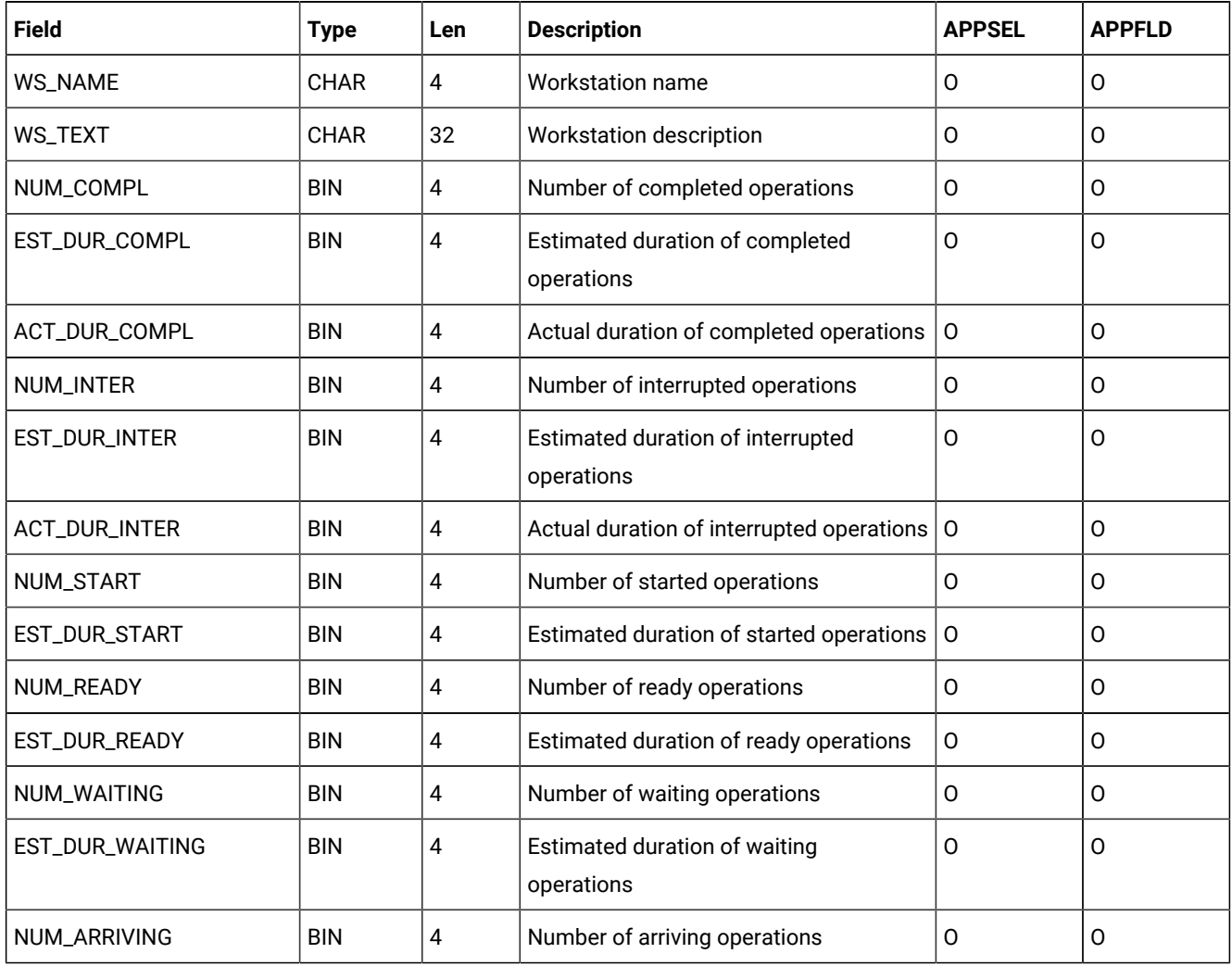

| <b>Field</b>     | <b>Type</b> | Len                     | <b>Description</b>                         | <b>APPSEL</b>       | <b>APPFLD</b>       |
|------------------|-------------|-------------------------|--------------------------------------------|---------------------|---------------------|
| NUM_NONREP_READY | <b>BIN</b>  | 4                       | Number of nonreporting ready<br>operations | $\mathsf O$         | $\mathbf 0$         |
| NUM_UNDECIDED    | <b>BIN</b>  | $\overline{\mathbf{4}}$ | Number of undecided operations             | $\mathsf{O}$        | $\mathsf{O}$        |
| NUM_ERROR        | <b>BIN</b>  | 4                       | Number of error operations                 | 0                   | $\mathsf O$         |
| NUM_LATE         | <b>BIN</b>  | 4                       | Number of late operations                  | $\mathsf O$         | $\mathsf O$         |
| WS_TYPE          | CHAR        | 1                       | Workstation type:                          | $\mathsf O$         | $\mathbf 0$         |
|                  |             |                         | $\mathbf{1}$                               |                     |                     |
|                  |             |                         | General                                    |                     |                     |
|                  |             |                         | $\mathbf{2}$                               |                     |                     |
|                  |             |                         | Computer                                   |                     |                     |
|                  |             |                         | $\overline{\mathbf{3}}$                    |                     |                     |
|                  |             |                         | Print                                      |                     |                     |
| REPORTING_ATTR   | <b>CHAR</b> | 1                       | Reporting attribute:                       | $\mathsf O$         | $\mathbf 0$         |
|                  |             |                         | $\mathbf{1}$                               |                     |                     |
|                  |             |                         | Automatic                                  |                     |                     |
|                  |             |                         | $\mathbf{2}$                               |                     |                     |
|                  |             |                         | Manual, start and                          |                     |                     |
|                  |             |                         | complete                                   |                     |                     |
|                  |             |                         | 3                                          |                     |                     |
|                  |             |                         | Manual, completion only                    |                     |                     |
|                  |             |                         | 4                                          |                     |                     |
|                  |             |                         | Nonreporting                               |                     |                     |
| R1_NAME          | CHAR        | $\overline{2}$          | R1 resource name                           | $\mathsf O$         | $\mathsf{O}\xspace$ |
| NUM_R1_IN_USE    | <b>BIN</b>  | $\overline{2}$          | Number of R1 resources in use              | $\mathsf{O}\xspace$ | $\mathsf O$         |
| R1_USED_AT_CNTL  | <b>FLAG</b> | 1                       | R1 resource used at control                | ${\sf N}$           | $\mathsf{O}\xspace$ |
| R2_NAME          | CHAR        | $\mathbf{2}$            | R2 resource name                           | $\mathsf O$         | $\mathsf O$         |
| NUM_R2_IN_USE    | <b>BIN</b>  | $\overline{2}$          | Number of R2 resources in use              | $\mathsf O$         | $\mathsf O$         |
| R2_USED_AT_CNTL  | <b>FLAG</b> | 1                       | R2 resource used at control                | ${\sf N}$           | $\mathsf O$         |
| READY_LIST_TYPE  | CHAR        | 1                       | Ready list type                            | 0                   | $\mathsf O$         |

**Table 252. CP\_WORK\_STATION Object Fields (continued)**

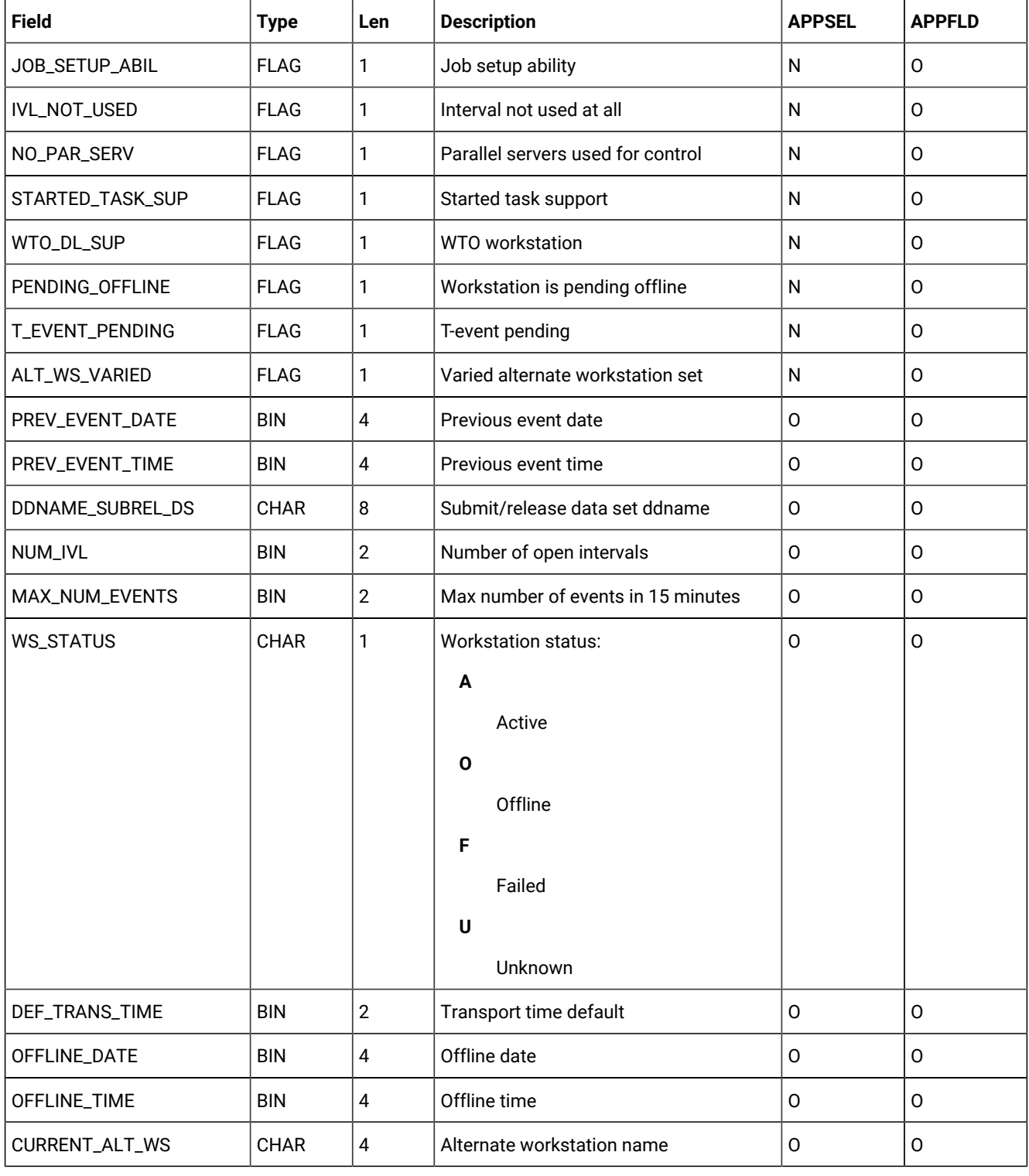

### <span id="page-482-0"></span>Current plan open interval object

This option is valid for the current plan open interval object:

• GET request with key type OWNER.

The default key type is OWNER.

**Note:** Because you must identify the owning workstation to retrieve open interval information, you must specify selection fields from the CP\_WORK\_STATION object. No CP\_WORK\_STATION fields are returned in the receive buffer.

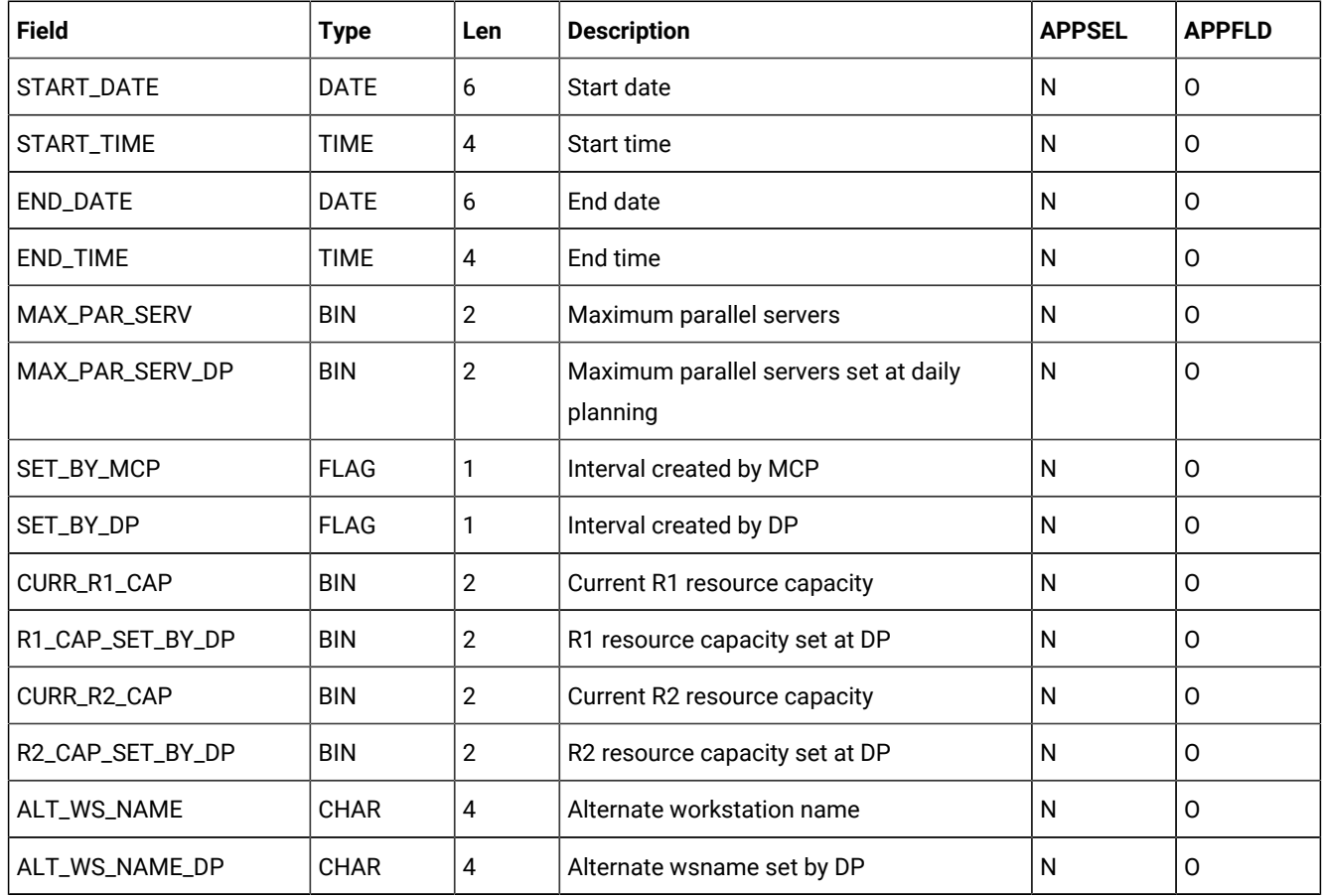

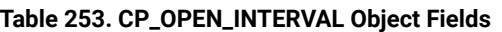

### <span id="page-483-0"></span>Current plan operation event object

This option is valid for the current plan operation event object:

• CREATE request with key type SAME.

The default key type is SAME.

#### **Table 254. CP\_OPER\_EVENT Object Fields**

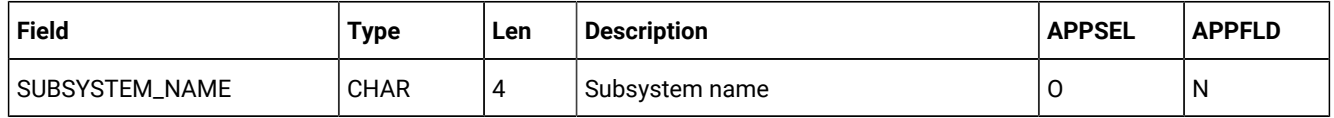

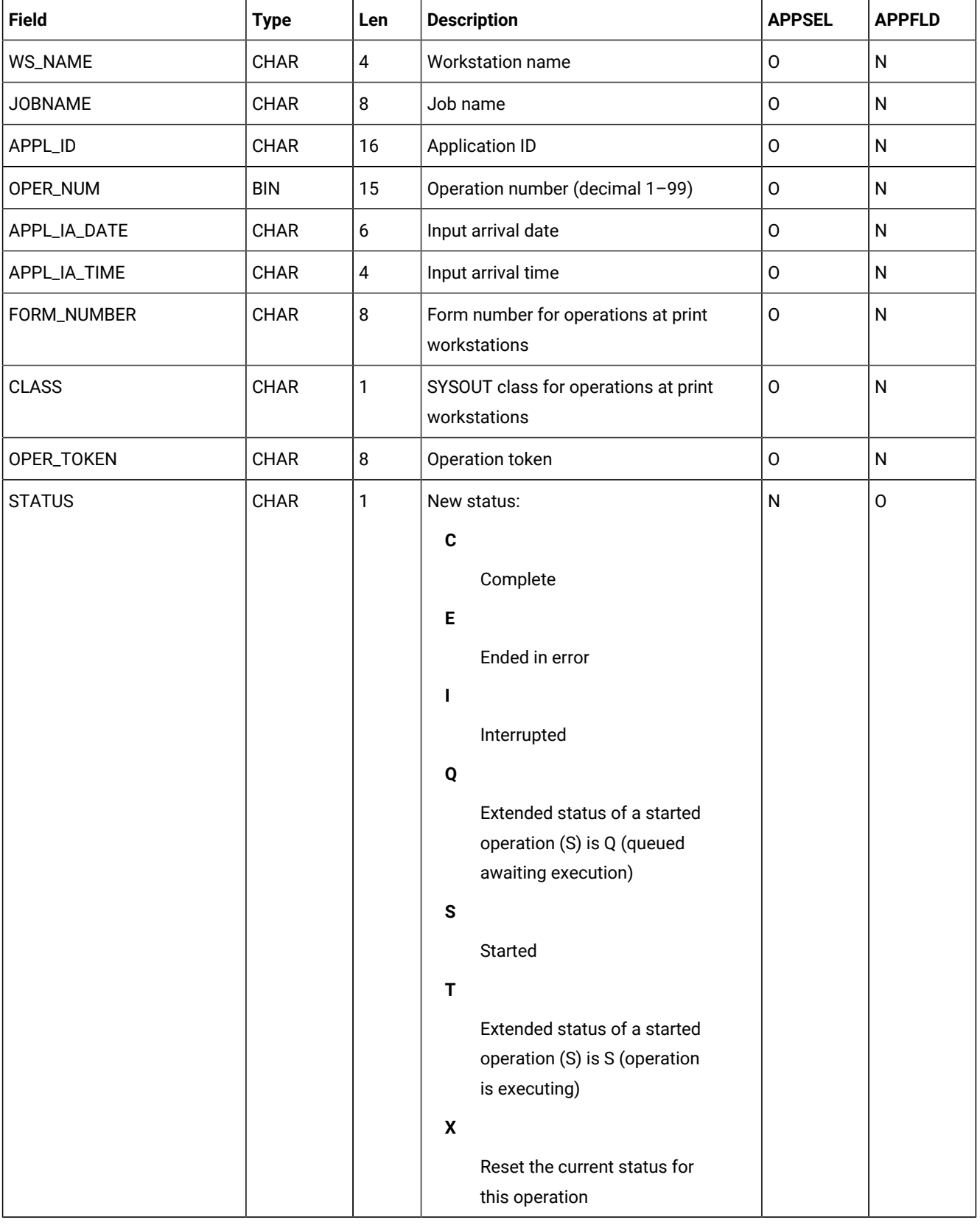

#### **Table 254. CP\_OPER\_EVENT Object Fields(continued)**

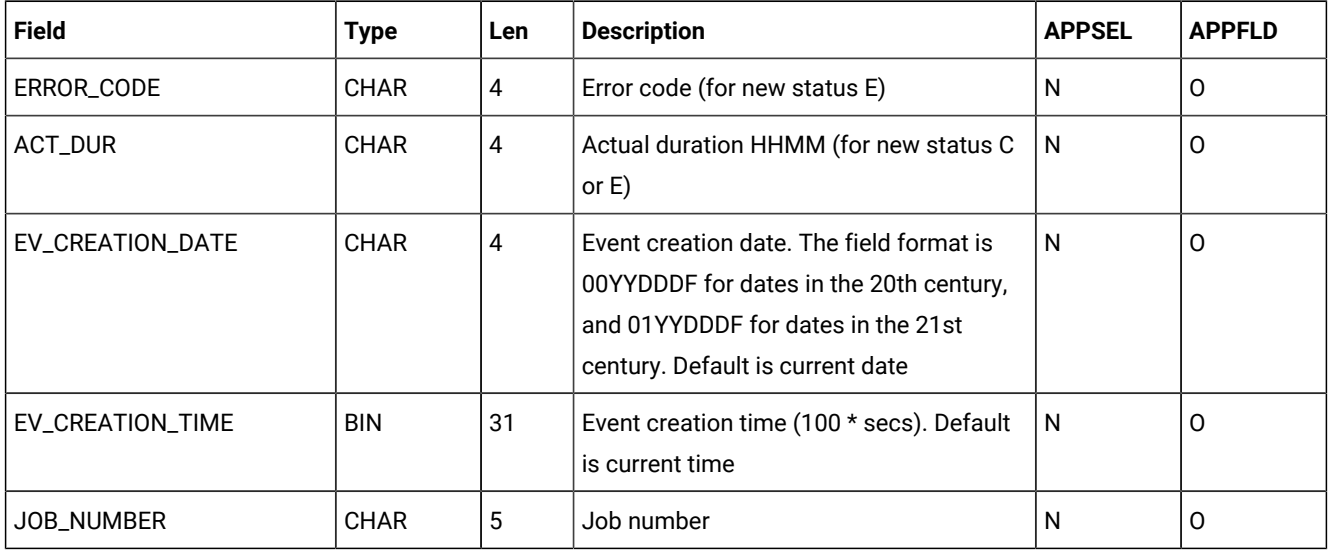

#### **Table 254. CP\_OPER\_EVENT Object Fields(continued)**

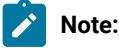

1. To select an operation, specify at least OPER\_TOKEN, or WS\_NAME with either JOBNAME or APPL\_ID. The remaining values can be initialized to zeros or blanks.

OPER\_TOKEN is a hexadecimal value that uniquely identifies an operation. If you stored the token set in the OPCTOKEN parameter of the operation-initiation exit (EQQUX009), you can provide this token to identify the operation. OPER\_TOKEN is valid only for operations at workstations that have a user-defined destination.

<span id="page-485-0"></span>2. SUBSYSTEM\_NAME is the name of the IBM® Z Workload Scheduler subsystem that the event should be reported to. It is used only to select the target for the event and is not stored in the representation of the object.

If you specify SUBSYSTEM\_NAME in APPSEL but do not provide a value in the APPVAL section, or you specify MSTR, the event is broadcast to all IBM® Z Workload Scheduler subsystems on the same z/OS image. If you do not specify SUBSYSTEM\_NAME, the event is reported to the IBM® Z Workload Scheduler subsystem that owns the target LU.

<span id="page-485-2"></span><span id="page-485-1"></span>If your ATP invokes the EQQUSIN subroutine directly, and you do not specify SUBSYSTEM\_NAME, the event is broadcast to all IBM® Z Workload Scheduler subsystems on the same z/OSimage.

- 3. If you do not provide enough information to uniquely identify the operation, and IBM® Z Workload Scheduler finds more than one operation that matches the criteria you specified, IBM® Z Workload Scheduler must determine the most applicable operation to update. IBM® Z Workload Scheduler selects the operation from operations in status R,  $A$ ,  $*$ , S, I, or E, by investigating these characteristics in the stated order:
	- a. The operation has priority 9.
	- b. Earliest latest start time.

c. Priority 8-1.

 $\mathscr{L}$ 

d. Input arrival time specified for the operation or the occurrence input arrival if the operation does not have input arrival specifically defined.

So from the operations that match the selection criteria, the operation with priority 9 is updated. If more than one operation has priority 9, the operation with the earliest latest start time is updated. If latest start is equal, the operation with the highest priority is updated. If priority is equal, the operation with the earliest input arrival time is updated. If input arrival is also equal, the update is performed on a first-in first-out basis.

- 4. In the APPFLD section, you must specify at least STATUS.
- 5. JOB\_NUMBER is a number that you can provide for the job. It is valid only for operations at general automatic workstations and workstations that have a user-defined destination. Do not specify JOB\_NUMBER for operations that are submitted through a tracker.

### <span id="page-486-0"></span>Current plan OPINFO event object

This option is valid for the current plan OPINFO event object:

• CREATE request with key type SAME.

The default key type is SAME.

#### **Table 255. CP\_OPINFO\_EVENT Object Fields**

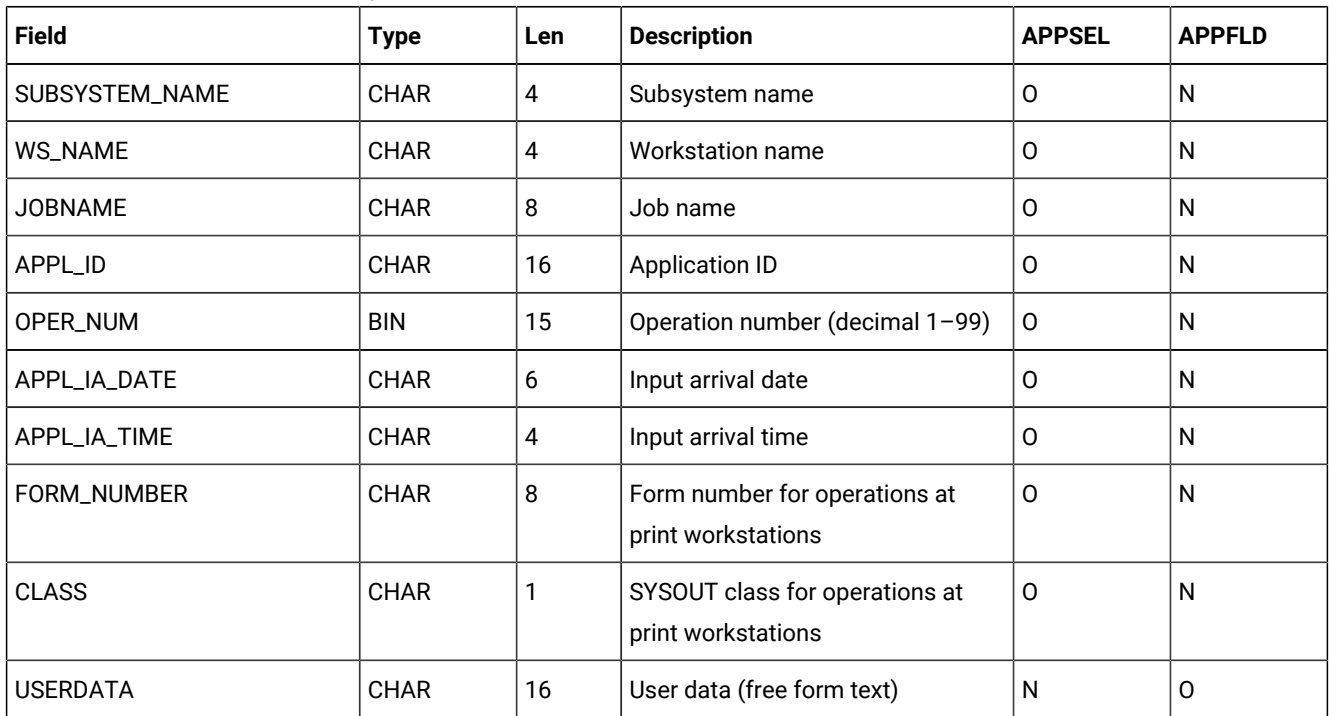

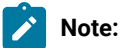

- $\mathcal{L}$
- 1. If the OPINFOSCOPE keyword of the JTOPTS statement is IP, which is the default, you must specify WS\_NAME for IBM® Z Workload Scheduler to identify the operation. If OPINFOSCOPE keyword is set to ALL, you must specify JOBNAME or APPL\_ID. The remaining values can be initialized to zeros or blanks.
- 2. SUBSYSTEM\_NAME. See the explanation of this field 2 on page 486.
- 3. If you do not provide enough information to uniquely identify the operation, and IBM® Z Workload Scheduler finds more than one operation that matches the criteria you specified, IBM® Z Workload Scheduler must determine the most applicable operation to update. IBM® Z Workload Scheduler considers operations in status R, A, \*, S, I, or E when selecting the operation. IBM® Z Workload Scheduler selects the operation to update by investigating these characteristics in the stated order:
	- a. The operation has priority 9.
	- b. Earliest latest start time.
	- c. Priority 8-1.
	- d. Input arrival time specified for the operation or the occurrence input arrival if the operation does not have input arrival specifically defined.
	- e. Longest in Ready status.

So from the operations that match the selection criteria, the operation with priority 9 is updated. If more than one operation has priority 9, the operation with the earliest latest start time is updated. If latest start is equal, the operation with the highest priority is updated. If priority is equal, the operation with the earliest input arrival time is updated.

If no match has been found, IBM® Z Workload Scheduler uses the value of the OPINFOSCOPE keyword of JTOPTS to determine if operations in status C and W are also considered. OPINFOSCOPE can have the value IP (in progress) or ALL. Operations in status C and W are considered only if the value is ALL. The operation with the earliest latest-start-time is selected.

### <span id="page-487-0"></span>Current plan special resource event object

This option is valid for the current plan special resource event object:

• CREATE request with key type SAME.

The default key type is SAME.

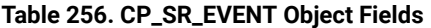

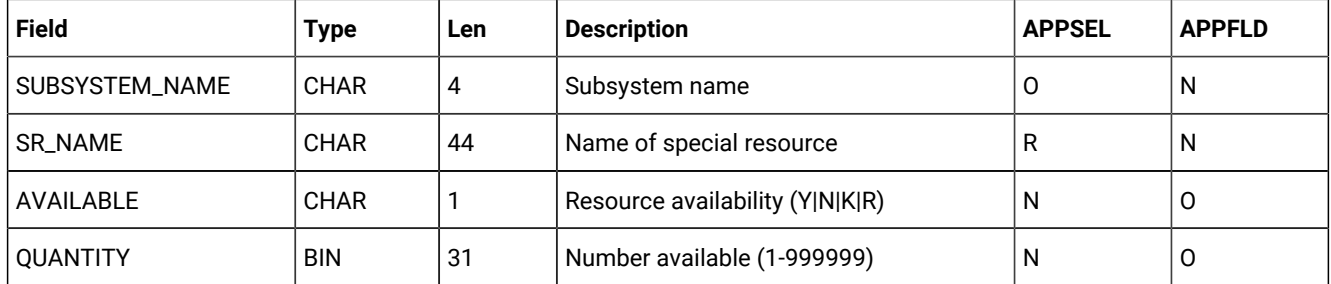

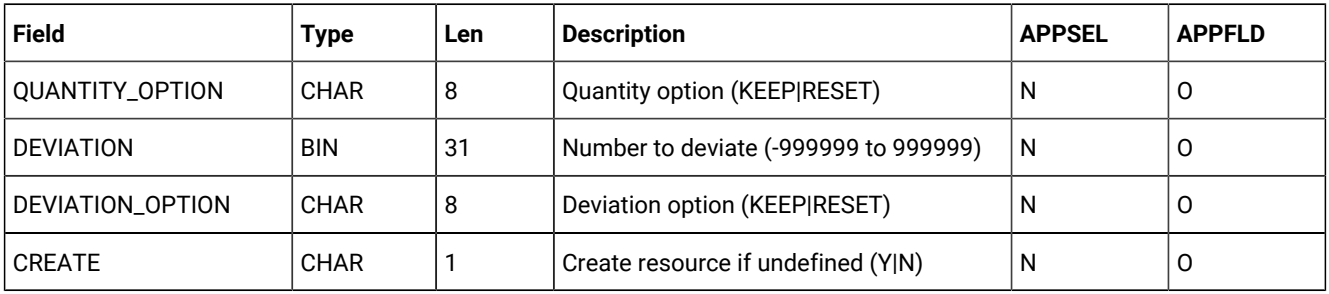

#### **Table 256. CP\_SR\_EVENT Object Fields(continued)**

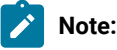

- 1. SUBSYSTEM\_NAME. See the explanation of this field2 on page 486.
- 2. AVAILABLE updates the Available field of the special resource, which overrides interval and default values. Specify Y (YES) to make the resource available or N (NO) to make it unavailable. Specify R (RESET) to set the availability status to the planned status in the current plan, or K (KEEP) to leave availability unchanged.
- 3. QUANTITY and QUANTITY\_OPTION fields are mutually exclusive. They update the Quantity field in the special resource, which overrides interval and default values. Use QUANTITY to set a numeric value or QUANTITY\_OPTION to specify KEEP or RESET. If you specify both fields, message EQQE056W is written to the controller message log and the event is ignored.
- 4. DEVIATION and DEVIATION\_OPTION fields are mutually exclusive. Use DEVIATION to set a numeric value or QUANTITY\_OPTION to specify KEEP or RESET. If you specify both fields, message EQQE056W is written to the controller message log and the event is ignored. The deviation field in the special resource can contain a positive or negative number, which varies the total amount of the resource. IBM® Z Workload Scheduler determines the total amount by adding together the quantity and the deviation. For example, if you specify -2 and the current quantity is 10, the total amount that operations can allocate reduces to 8.
- 5. CREATE specifies if IBM® Z Workload Scheduler should create a resource in the current plan if the resource does not exist. NO indicates that the resource should not be added to the resource definitions of the receiving IBM® Z Workload Scheduler subsystem. If the resource is already defined in the receiving subsystem, NO has no effect. You can specify NO if the resource is being used only as a means to generate an event for ETT: the event is generated even if the resource does not exist.

If YES is specified and the DYNAMICADD keyword of the RESOPTS initialization statement is set to YES or EVENT, a resource definition is created in the receiving IBM® Z Workload Scheduler subsystem if the resource is not already defined.

6. When you set the quantity or availability of a resource through the API (or other interfaces such as the SRSTAT TSO command or the MCP dialog), the specified value lasts over interval boundaries, even though the next interval can specify a different value. Specify RESET to restore the planned value.

### <span id="page-488-0"></span>Current plan backup event object

This option is valid for the current plan backup event object:

• CREATE request with key type SAME.

The default key type is SAME.

#### **Table 257. BACKUP\_EVENT Object Fields**

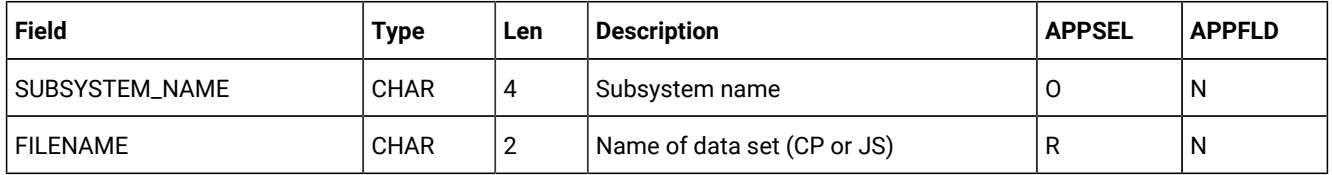

**Note: SUBSYSTEM\_NAME. See the explanation of this field 2 on page 486.** 

### <span id="page-489-0"></span>Current plan workstation event object

This option is valid for the current plan workstation event object:

• CREATE request with key type SAME.

The default key type is SAME.

#### **Table 258. CP\_WS\_EVENT Object Fields**

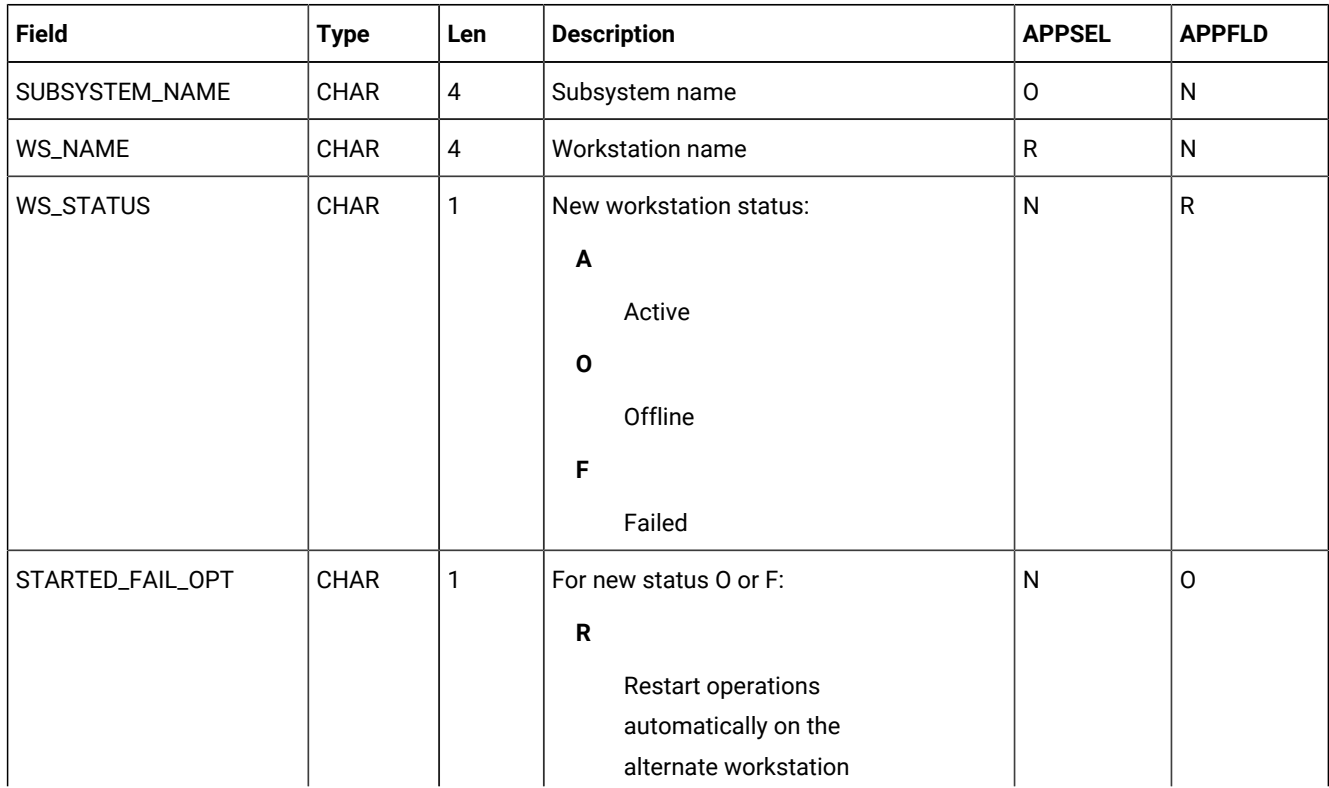

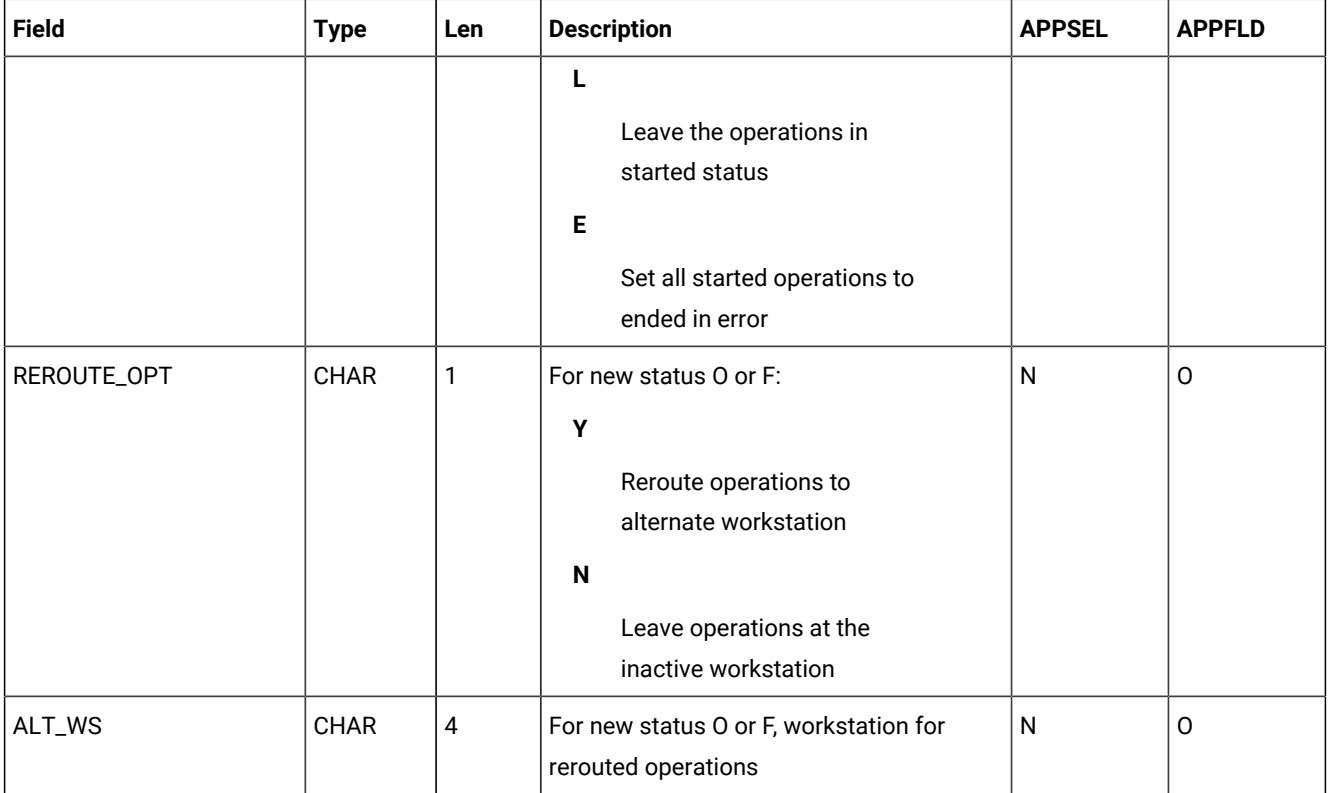

#### **Table 258. CP\_WS\_EVENT Object Fields(continued)**

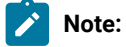

- 1. SUBSYSTEM\_NAME. See the explanation of this field 2 on page 486.
- <span id="page-490-1"></span><span id="page-490-0"></span>2. If the value provided for WS\_STATUS is equal to the current status, the event is ignored.

## <span id="page-491-2"></span>Appendix C. Sample library (SEQQSAMP)

The SEQQSAMP library contains samples to help you use IBM® Z Workload Scheduler programming interfaces. In most cases, you need only add installation-specific JCL to adapt a member in SEQQSAMP to your requirements. [Table](#page-491-0) [259:](#page-491-0)  SEQQSAMP Library Members for [Programming](#page-491-0) Interfaces and the API [on page 492](#page-491-0) lists the members in the SEQQSAMP library that apply to programming interfaces, and provides a brief description of each member. The pages that follow describe the members in more detail. A list of all samples provided with IBM® Z Workload Scheduler is found in IBM Z Workload Scheduler: Planning and Installation.

If you need to change a sample member, copy the source to a separate library; the original sample member is then available for reference. Also, create an SMP/E usermod for each sample member you execute in the production environment. Changes to the sample source code are then flagged for your attention, and subsequent updates can be reflected in the production code as soon as possible.

<span id="page-491-0"></span>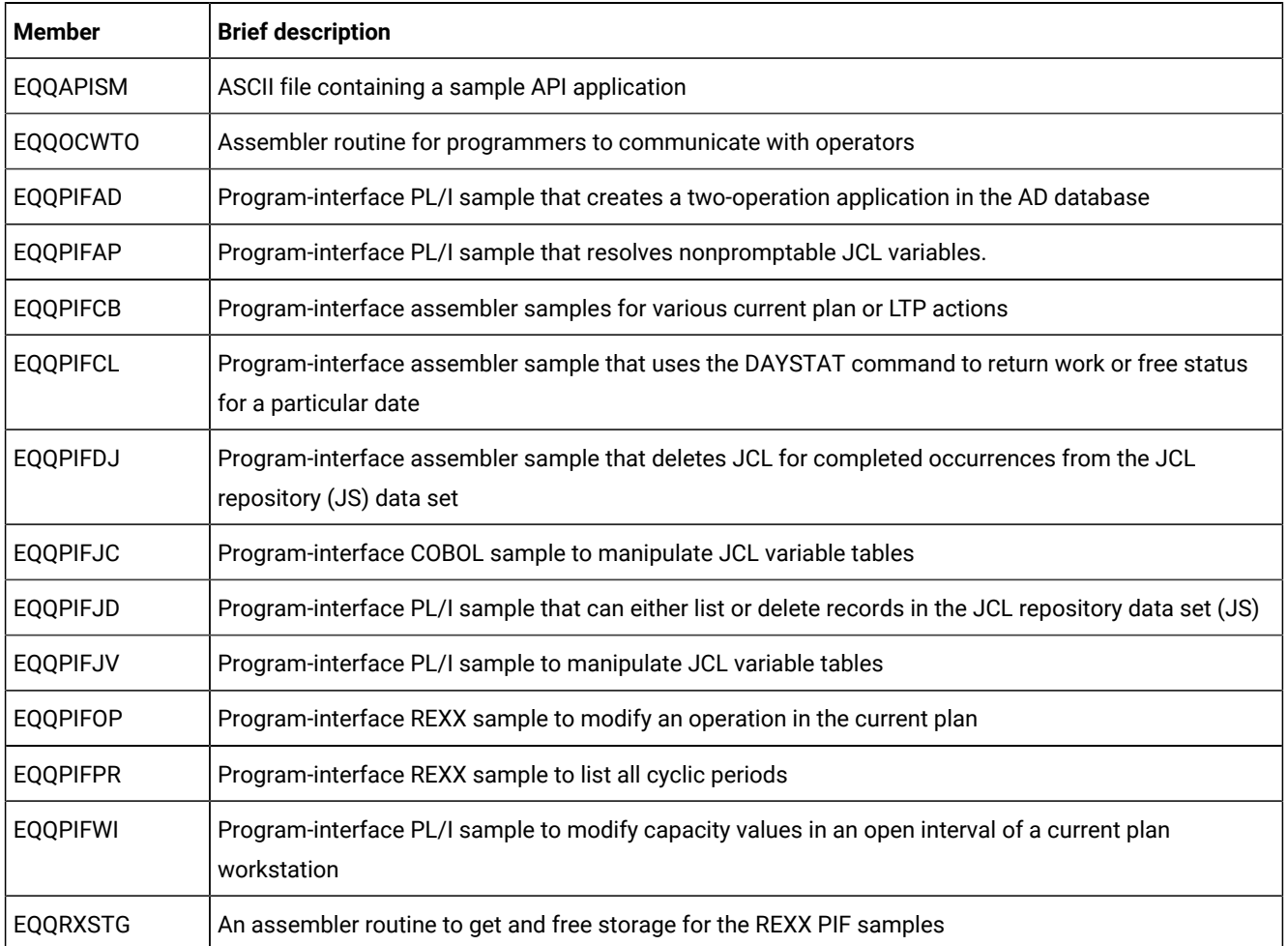

#### **Table 259. SEQQSAMP Library Members for Programming Interfaces and the API**

### <span id="page-491-1"></span>IBM® Z Workload Scheduler Application Programming Interface

This section provides details of SEQQSAMP members that can help you use the application programming interface (API).

#### API buffer examples

SEQQSAMP contains samples that show you how to use the EQQUSIN subroutine. Because the format of the buffers used by EQQUSIN is the same for requests made through the API, you can use these samples to develop API applications. But these samples do not show you how to invoke APPC services; you must develop your own transaction programs (TPs) that initialize and allocate a conversation with IBM® Z Workload Scheduler. Use the EQQUSIN samples to create buffers that your TPs can pass to IBM® Z Workload Scheduler.

The IBM® Z Workload Scheduler sample library SYS1.SAMPLIB contains many APPC samples in a variety of languages. All APPC samples have member names starting with ATB.

### <span id="page-492-0"></span>IBM® Z Workload Scheduler program interface

This section provides details of the SEQQSAMP members, which are samples that use the IBM® Z Workload Scheduler program interface (PIF).

The IBM® Z Workload Scheduler program interface lets you automate and integrate tasks that must otherwise be performed manually by operators or schedulers.

Install all PIF programs that you use in the production environment as SMP/E usermods to ensure that they are correctly relinked if PIF maintenance is received.

These samples demonstrate practical implementations. Some might fit your requirements exactly.

#### JS data set maintenance

The sample library contains PIF programs to perform maintenance on the JCL repository (JS) data set. EQQPIFDJ deletes the JCL for an operation from the JS file if the entire occurrence of the application is completed. JCL is deleted from the JS file if the JCL can be located and the input arrival time of the application is earlier than current-plan end.

EQQPIFJD can either list or delete records in the JS file for the given SYSIN criteria. This program deletes the JCL for occurrences from the JS file if the entire application status is complete. JCL is deleted from the JS file if the JCL can be located and the input arrival time of the occurrence is earlier than the current-plan end and the input arrival time specified for the input parameter.

The application name can be specified generically. You can use this program to delete all JCL from the JS file with input arrival equal to or earlier than a specific date. Consider scheduling this program regularly.

#### JCL variable substitution

SEQQSAMP contains PIF samples for JCL variable substitution actions. EQQPIFAP provides a PL/1 program to retrieve JCL and resolve all nonpromptable setup variables. The program can be called as a CLIST, REXX exec, or ISPF edit macro. Both CLIST and REXX versions are included in the sample.

You might find this program useful in resolving date and day variables that are shared between business systems, particularly in cases where one system is running late.

EQQPIFJV is a sample written in PL/I that can perform general maintenance on the JCL variable tables. You can delete, copy, create, and modify JCL variable tables using this program. EQQPIFJC is a sample written in COBOL that provides the same functions as EQQPIFJV.

### Current plan and LTP actions

The majority of the current plan and LTP PIF samples can be found in a single SEQQSAMP member called EQQPIFCB. This member contains these assembler language programs:

- EQQADD adds an occurrence to the CP or LTP.
- EQQDEL deletes an occurrence from the CP or LTP.
- EQQARES adds a special resource to an operation in the CP.
- EQQDRES deletes a special resource from an operation in the CP.
- EQQAPRE adds a predecessor dependency to an occurrence in the CP.
- EQQDPRE deletes a predecessor dependency from an occurrence in the CP.

These programs can be of use if your business systems have dynamic job scheduling requirements. You can use them to build large job streams with a minimum of effort.

Member EQQPIFWI contains a PL/I sample to modify the capacity ceilings of parallel servers and workstation fixed resources for a particular open interval of a workstation in the current plan. You could use this to automatically reflect fixed resource availability affected by hardware problems.

Member EQQPIFOP contains a REXX sample to modify an operation in the current plan.

#### Other PIF samples

EQQPIFAD provides a PIF sample to define an application description. Use the program-interface for AD and OI updates only if you cannot satisfy your requirements using the batch loader. The batch loader, although itself implemented using the program interface, provides a purpose-built interface for batch updates to application descriptions and operator instructions.

The SEQQSAMP member EQQPIFCL shows the use of the DAYSTAT CLIST. DAYSTAT retrieves calendar information from IBM® Z Workload Scheduler and determines if an input date is a work day or a free day. The result is returned as an indicator in a TSO CLIST variable.

EQQPIFPR is a REXX sample that lists all cyclic periods.

EQQRXSTG is an assembler routine that you can use to get and free storage for PIF samples that are written in REXX.

EQQOCWTO is an assembler routine used by the OCL to communicate with operators.

### **Notices**

This document provides information about copyright, trademarks, terms and conditions for product documentation.

© Copyright IBM Corporation 1993, 2016 / © Copyright HCL Technologies Limited 2016, 2024

This information was developed for products and services offered in the US. This material might be available from IBMin other languages. However, you may be required to own a copy of the product or product version in that language in order to access it.

IBM may not offer the products, services, or features discussed in this document in other countries. Consult your local IBM representative for information on the products and services currently available in your area. Any reference to an IBM product, program, or service is not intended to state or imply that only that IBM product, program, or service may be used. Any functionally equivalent product, program, or service that does not infringe any IBM intellectual property right may be used instead. However, it is the user's responsibility to evaluate and verify the operation of any non-IBM product, program, or service.

IBM may have patents or pending patent applications covering subject matter described in this document. The furnishing of this document does not grant you any license to these patents. You can send license inquiries, in writing, to:

IBM Director of Licensing IBM Corporation North Castle Drive, MD-NC119 Armonk, NY 10504-1785 US

For license inquiries regarding double-byte character set (DBCS) information, contact the IBM Intellectual Property Department in your country or send inquiries, in writing, to:

Intellectual Property Licensing Legal and Intellectual Property Law IBM Japan Ltd. 19-21, Nihonbashi-Hakozakicho, Chuo-ku Tokyo 103-8510, Japan

INTERNATIONAL BUSINESS MACHINES CORPORATION PROVIDES THIS PUBLICATION "AS IS" WITHOUT WARRANTY OF ANY KIND, EITHER EXPRESS OR IMPLIED, INCLUDING, BUT NOT LIMITED TO, THE IMPLIED WARRANTIES OF NON-INFRINGEMENT, MERCHANTABILITY OR FITNESS FOR A PARTICULAR PURPOSE. Some jurisdictions do not allow disclaimer of express or implied warranties in certain transactions, therefore, this statement may not apply to you.

This information could include technical inaccuracies or typographical errors. Changes are periodically made to the information herein; these changes will be incorporated in new editions of the publication. IBM may make improvements and/ or changes in the product(s) and/or the program(s) described in this publication at any time without notice.

Any references in this information to non-IBM websites are provided for convenience only and do not in any manner serve as an endorsement of those websites. The materials at those websites are not part of the materials for this IBM product and use of those websites is at your own risk.

IBM may use or distribute any of the information you provide in any way it believes appropriate without incurring any obligation to you.

Licensees of this program who wish to have information about it for the purpose of enabling: (i) the exchange of information between independently created programs and other programs (including this one) and (ii) the mutual use of the information which has been exchanged, should contact:

IBM Director of Licensing IBM Corporation North Castle Drive, MD-NC119 Armonk, NY 10504-1785 US

Such information may be available, subject to appropriate terms and conditions, including in some cases, payment of a fee.

The licensed program described in this document and all licensed material available for it are provided by IBMunder terms of the IBM Customer Agreement, IBM International Program License Agreement or any equivalent agreement between us.

The performance data discussed herein is presented as derived under specific operating conditions. Actual results may vary.

Information concerning non-IBM products was obtained from the suppliers of those products, their published announcements or other publicly available sources. IBM has not tested those products and cannot confirm the accuracy of performance, compatibility or any other claims related to non-IBM products. Questions on the capabilities of non-IBM products should be addressed to the suppliers of those products.

This information is for planning purposes only. The information herein is subject to change before the products described become available.

This information contains examples of data and reports used in daily business operations. To illustrate them as completely as possible, the examples include the names of individuals, companies, brands, and products. All of these names are fictitious and any similarity to actual people or business enterprises is entirely coincidental.

COPYRIGHT LICENSE:

This information contains sample application programs in source language, which illustrate programming techniques on various operating platforms. You may copy, modify, and distribute these sample programs in any form without payment to IBM, for the purposes of developing, using, marketing or distributing application programs conforming to the application programming interface for the operating platform for which the sample programs are written. These examples have not been thoroughly tested under all conditions. IBM, therefore, cannot guarantee or imply reliability, serviceability, or function of these programs. The sample programs are provided "AS IS", without warranty of any kind. IBM shall not be liable for any damages arising out of your use of the sample programs.

Portions of this code are derived from IBM Corp. Sample Programs. © Copyright IBM Corp.2016

### **Trademarks**

IBM, the IBM logo, and ibm.com are trademarks or registered trademarks of International Business Machines Corp., registered in many jurisdictions worldwide. Other product and service names might be trademarks of IBM®or other companies. A current list of IBM® trademarks is available on the web at "Copyright and trademark information" at [www.ibm.com/legal/copytrade.shtml.](http://www.ibm.com/legal/us/en/copytrade.shtml)

Adobe™, the Adobe™logo, PostScript™, and the PostScript™ logo are either registered trademarks or trademarks of Adobe™ Systems Incorporated in the United States, and/or other countries.

IT Infrastructure Library™ is a Registered Trade Mark of AXELOS Limited.

Linear Tape-Open™, LTO™, the LTO™ Logo, Ultrium™, and the Ultrium™ logo are trademarks of HP, IBM® Corp. and Quantum in the U.S. and other countries.

Intel™, Intel™logo, Intel Inside™, Intel Inside™logo, Intel Centrino™, Intel Centrino™logo, Celeron™, Intel Xeon™, Intel SpeedStep™, Itanium™, and Pentium™ are trademarks or registered trademarks of Intel™ Corporation or its subsidiaries in the United States and other countries.

Linux™ is a registered trademark of Linus Torvalds in the United States, other countries, or both.

Microsoft™, Windows™, Windows NT™, and the Windows™ logo are trademarks of Microsoft™ Corporation in the United States, other countries, or both.

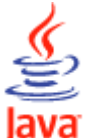

COMPATIBLE Java™ and all Java-based trademarks and logos are trademarks or registered trademarks of Oracle and/or its affiliates.

Cell Broadband Engine™ is a trademark of Sony Computer Entertainment, Inc. in the United States, other countries, or both and is used under license therefrom.

ITIL™ is a Registered Trade Mark of AXELOS Limited.

UNIX™ is a registered trademark of The Open Group in the United States and other countries.

### Terms and conditions for product documentation

Permissions for the use of these publications are granted subject to the following terms and conditions.

#### **Applicability**

These terms and conditions are in addition to any terms of use for the IBMwebsite.

#### **Personal use**

You may reproduce these publications for your personal, noncommercial use provided that all proprietary notices are preserved. You may not distribute, display or make derivative work of these publications, or any portion thereof, without the express consent of IBM.

#### **Commercial use**

You may reproduce, distribute and display these publications solely within your enterprise provided that all proprietary notices are preserved. You may not make derivative works of these publications, or reproduce, distribute or display these publications or any portion thereof outside your enterprise, without the express consent of IBM.

#### **Rights**

Except as expressly granted in this permission, no other permissions, licenses or rights are granted, either express or implied, to the publications or any information, data, software or other intellectual property contained therein.

IBM reserves the right to withdraw the permissions granted herein whenever, in its discretion, the use of the publications is detrimental to its interest or, as determined by IBM, the above instructions are not being properly followed.

You may not download, export or re-export this information except in full compliance with all applicable laws and regulations, including all United States export laws and regulations.

IBM MAKES NO GUARANTEE ABOUT THE CONTENT OF THESE PUBLICATIONS. THE PUBLICATIONS ARE PROVIDED "AS-IS" AND WITHOUT WARRANTY OF ANY KIND, EITHER EXPRESSED OR IMPLIED, INCLUDING BUT NOT LIMITED TO IMPLIED WARRANTIES OF MERCHANTABILITY, NON-INFRINGEMENT, AND FITNESS FOR A PARTICULAR PURPOSE.

# Index

#### **A**

access authorizatio[n](#page-246-0) [247](#page-246-0) accessibility [xiv](#page-13-0) AD record deletin[g](#page-35-0) [36](#page-35-0) format [375](#page-374-0) high date considerations [30](#page-29-0) inserting [53](#page-52-0) replacin[g](#page-100-0) [101](#page-100-0) selecting [109](#page-108-0) AD segment, replacin[g](#page-101-0) [102](#page-101-0) ADAPD segment, record format [376](#page-375-0) ADCIV segment, record forma[t](#page-376-0) [377](#page-376-0) ADCNC segment record forma[t](#page-379-0) [380](#page-379-0) ADCNS segment record forma[t](#page-379-1) [380](#page-379-1) ADCOM segment listin[g](#page-69-0) [70](#page-69-0) record forma[t](#page-377-0) [378](#page-377-0) selecting [109](#page-108-0) ADD OCL instruction [254](#page-253-0) ADDCOND OCL instruction [256](#page-255-0) ADDEP segment, record forma[t](#page-378-0) [379](#page-378-0) ADDPOP OCL instruction [261](#page-260-0) ADDPRED OCL instructio[n](#page-265-0) [266](#page-265-0) ADDRES OCL instructio[n](#page-268-0) [269](#page-268-0) ADDSIMP OCL instruction [272](#page-271-0) ADEXT segment, record format [381](#page-380-0) ADKEY segment listin[g](#page-69-0) [70](#page-69-0) record forma[t](#page-380-1) [381](#page-380-1) ADLAT segment, record format [382](#page-381-0) ADOP segment, record format [382](#page-381-1) ADRE segment, record format [385](#page-384-0) ADRROUT [30](#page-29-1) ADRUN segment ADRVALT field [30](#page-29-2) record forma[t](#page-385-0) [386](#page-385-0) ADSAI segment record forma[t](#page-388-0) [389](#page-388-0) ADSR segment, record format [390](#page-389-0) ADUSF segment, record format [391](#page-390-0) advanced program-to-program communication (APPC) [125](#page-124-0) ADVDD segment, record format [391](#page-390-1) ADXIV segment, record format [393](#page-392-0) APAR PH50320 [410](#page-409-0) APARs PH11184 [341](#page-340-0) PH20767 [222](#page-221-0) PH31359 [445](#page-444-0) PH47477 [76](#page-75-0) PH50349 [244,](#page-243-0) [245,](#page-244-0) [250,](#page-249-0) [250,](#page-249-1) [251,](#page-250-0) [251,](#page-250-1) [251,](#page-250-2)  [251,](#page-250-3) [252](#page-251-0) PI26372 [47](#page-46-0) PI63875 [148](#page-147-0) PI70574 [122](#page-121-0) PI77416 [122](#page-121-0) PI79679 [245](#page-244-1) PK00109 [256](#page-255-1) PK40969 [47,](#page-46-1) [244](#page-243-1) PK57435 [124](#page-123-0) PK68762 [359,](#page-358-0) [365](#page-364-0) PK87319 [479](#page-478-0) PK88734 [378,](#page-377-1) [399,](#page-398-0) [460](#page-459-0)

PK96689 [148](#page-147-1) PM0109[0](#page-21-0) [22](#page-21-0) PM0533[5](#page-147-2) [148,](#page-147-2) [148](#page-147-1) PM0701[4](#page-294-0) [295](#page-294-0) PM1037[0](#page-46-2) [47,](#page-46-2) [244](#page-243-2) PM2380[5](#page-94-0) [95](#page-94-0) PM6001[9](#page-173-0) [174](#page-173-0) PQ77970 [149,](#page-148-0) [183,](#page-182-0) [261,](#page-260-0) [407](#page-406-0) PQ82419 [307](#page-306-0) PQ87120 [424](#page-423-0) PQ89261 [153,](#page-152-0) [170](#page-169-0) PQ92888 [148](#page-147-3) PQ95011 [149,](#page-148-0) [150](#page-149-0) PQ95637 [154,](#page-153-0) [155,](#page-154-0) [155,](#page-154-1) [156,](#page-155-0) [159,](#page-158-0) [174,](#page-173-1) [221,](#page-220-0)  [221](#page-220-1) PQ96176 [149,](#page-148-0) [150,](#page-149-0) [222](#page-221-1) PQ97482 [56](#page-55-0) PQ99252 [149,](#page-148-0) [191](#page-190-0) PQ99633 [163](#page-162-0) API (application programming interface) APPC [125](#page-124-0) application transaction program (ATP) [125](#page-124-0) buffer layouts [127](#page-126-0) APP section [129](#page-128-0) APPDAT section [136](#page-135-0) APPFLD sectio[n](#page-134-0) [135](#page-134-0) APPOBJ section [131](#page-130-0) APPSEL section [134](#page-133-0) APPVAL section [135](#page-134-1) communication, establishing [125,](#page-124-0) [125](#page-124-1) CPI-C verb[s](#page-125-0) [126](#page-125-0) CMACCP [126](#page-125-1) CMALL[C](#page-125-2) [126](#page-125-2) CMCFMD [126](#page-125-3) CMINIT [126](#page-125-4) CMRC[V](#page-125-5) [126](#page-125-5) CMSED [127](#page-126-1) CMSERR [127](#page-126-2) CMSL[D](#page-126-3) [127](#page-126-3) CMSTPN [127](#page-126-4) EBCDIC to ASCII code conversio[n](#page-125-6) [126](#page-125-6) objects [137](#page-136-0) BACKUP\_EVENT field[s](#page-488-0) [489](#page-488-0) CP\_OPEN\_INTERVAL fields [483](#page-482-0) CP\_OPER\_EVENT fields [484](#page-483-0) CP\_OPERATION field[s](#page-469-0) [470](#page-469-0) CP\_OPINFO\_EVENT field[s](#page-486-0) [487](#page-486-0) CP\_RESOURCE field[s](#page-479-0) [480](#page-479-0) CP\_SR\_EVENT fields [488](#page-487-0) CP\_STATUS fields [469](#page-468-0) CP\_WORK\_STATION fields [481](#page-480-0) CP\_WS\_EVENT fields [490](#page-489-0) selecting instances [138](#page-137-0) selection field types [139](#page-138-0) partner transaction program [126](#page-125-7) reason codes [140](#page-139-0) return code[s](#page-139-0) [140](#page-139-0) samples [492](#page-491-1) security [143](#page-142-0) selection criteria, specifying [139](#page-138-1) send/receive buffer formats [127](#page-126-0) transaction program (TP) name[s](#page-124-2) [125,](#page-124-2) [127,](#page-126-5)  [143](#page-142-1) uses of [125](#page-124-3) APP (fixed section) description [129](#page-128-0) record format [129](#page-128-0)

APPC (advanced program-to-program communication) [125](#page-124-0) APPDAT (data section) description [136](#page-135-0) record forma[t](#page-135-0) [136](#page-135-0) APPFLD (field section) description [135](#page-134-0) record forma[t](#page-134-0) [135](#page-134-0) application program interface overvie[w](#page-372-0) [373](#page-372-0) RES[T](#page-372-0) [373](#page-372-0) application programming interface (API) APPC [125](#page-124-0) application transaction program (ATP[\)](#page-124-0) [125](#page-124-0) buffer layouts [127](#page-126-0) APP section [129](#page-128-0) APPDAT section [136](#page-135-0) APPFLD section [135](#page-134-0) APPOBJ section [131](#page-130-0) APPSEL section [134](#page-133-0) APPVAL sectio[n](#page-134-1) [135](#page-134-1) communication, establishin[g](#page-124-0) [125,](#page-124-0) [125](#page-124-1) CPI-C verbs [126](#page-125-0) CMACC[P](#page-125-1) [126](#page-125-1) CMALLC [126](#page-125-2) CMCFMD [126](#page-125-3) CMINI[T](#page-125-4) [126](#page-125-4) CMRCV [126](#page-125-5) CMSE[D](#page-126-1) [127](#page-126-1) CMSER[R](#page-126-2) [127](#page-126-2) CMSLD [127](#page-126-3) CMSTP[N](#page-126-4) [127](#page-126-4) EBCDIC to ASCII code conversio[n](#page-125-6) [126](#page-125-6) objects [137](#page-136-0) BACKUP\_EVENT fields [489](#page-488-0) CP\_OPEN\_INTERVAL fields [483](#page-482-0) CP\_OPER\_EVENT fields [484](#page-483-0) CP\_OPERATION fields [470](#page-469-0) CP\_OPINFO\_EVENT fields [487](#page-486-0) CP\_RESOURCE fields [480](#page-479-0) CP\_SR\_EVENT fields [488](#page-487-0) CP\_STATUS fields [469](#page-468-0) CP\_WORK\_STATION field[s](#page-480-0) [481](#page-480-0) CP\_WS\_EVENT fields [490](#page-489-0) selecting instances [138](#page-137-0) selection field type[s](#page-138-0) [139](#page-138-0) partner transaction program [126](#page-125-7) reason codes [140](#page-139-0) return codes [140](#page-139-0) sample[s](#page-491-1) [492](#page-491-1) securit[y](#page-142-0) [143](#page-142-0) selection criteria, specifyin[g](#page-138-1) [139](#page-138-1) send/receive buffer formats [127](#page-126-0) transaction program (TP) names [125,](#page-124-2) [127,](#page-126-5)  [143](#page-142-1) uses of [125](#page-124-3) application transaction program (ATP[\)](#page-124-0) [125](#page-124-0) APPOBJ (object section) description [131](#page-130-0) record forma[t](#page-130-0) [131](#page-130-0) APPSEL (selection section) description [134](#page-133-0) record forma[t](#page-133-0) [134](#page-133-0) APPVAL (selection value section) description [135](#page-134-1) record forma[t](#page-134-1) [135](#page-134-1) ASCII [126](#page-125-6) ATP (application transaction program[\)](#page-124-0) [125](#page-124-0)

AWSCL record, deletin[g](#page-36-0) [37](#page-36-0) AWSCL segment listin[g](#page-70-0) [71](#page-70-0) record forma[t](#page-393-0) [394](#page-393-0) selecting [110](#page-109-0)

#### **B**

BACKUP\_EVENT object, field name[s](#page-488-0) [489](#page-488-0) Batch Command Interface Tool BCIT outpu[t](#page-149-1) [150](#page-149-1) descriptio[n](#page-146-0) [147](#page-146-0) GROUPDEF support [173](#page-172-0) instruction[s](#page-151-0) [152](#page-151-0) COPY [154](#page-153-1) COPY A[D](#page-154-0) [155](#page-154-0) COPY JCL[V](#page-155-1) [156](#page-155-1) COPY OI [156](#page-155-2) COPY R[G](#page-156-0) [157](#page-156-0) DELETE [157](#page-156-1) DELETE AD [158](#page-157-0) DELETE CPCOND [159](#page-158-1) DELETE CPLAT [160](#page-159-0) DELETE CPO[C](#page-159-1) [160](#page-159-1) DELETE CPOCPRE [161](#page-160-0) DELETE CPOP [162](#page-161-0) DELETE CPPR[E](#page-162-1) [163](#page-162-1) DELETE CPSIM[P](#page-164-0) [165](#page-164-0) DELETE CPS[R](#page-166-0) [167](#page-166-0) DELETE JS [167](#page-166-1) DELETE JSCO[M](#page-167-0) [168](#page-167-0) DELETE LTCPRE [169](#page-168-0) DELETE LTOC [169](#page-168-1) DELETE LTPRE [170](#page-169-1) DELETE OI [170](#page-169-2) DELETE RG [171](#page-170-0) descriptio[n](#page-151-0) [152](#page-151-0) EXPOR[T](#page-171-0) [172](#page-171-0) EXPORT R[G](#page-171-1) [172](#page-171-1) IMPORT [174](#page-173-2) IMPORT AD [174](#page-173-0) IMPORT O[I](#page-174-0) [175](#page-174-0) IMPORT RG [176](#page-175-0) INSERT [176](#page-175-1) INSERT CPCON[D](#page-176-0) [177](#page-176-0) INSERT CPLAT [179](#page-178-0) INSERT CPOC [180](#page-179-0) INSERT CPOP [183](#page-182-1) INSERT CPPR[E](#page-181-0) [182,](#page-181-0) [187](#page-186-0) INSERT CPSIMP [189](#page-188-0) INSERT CPSR [191](#page-190-1) INSERT LTOC [192](#page-191-0) INSERT LTPR[E](#page-192-0) [193](#page-192-0) LIST [193](#page-192-1) LIST ADCOM [195](#page-194-0) LIST ADKEY [196](#page-195-0) LIST CLCOM [196](#page-195-1) LIST CPCONDCO [196](#page-195-2) LIST CPOC [197](#page-196-0) LIST CPOCCOM [197](#page-196-0) LIST CPOPCOM [198](#page-197-0) LIST CPWSCOM [201](#page-200-0) LIST CPWSVCOM [202](#page-201-0) LIST JCLVCOM [202](#page-201-1) LIST JSCOM [202](#page-201-2) LIST LTOCCOM [203](#page-202-0) LIST OICO[M](#page-202-1) [203](#page-202-1) LIST PRCO[M](#page-203-0) [204](#page-203-0) LIST RGCOM [204](#page-203-1) LIST RGKEY [205](#page-204-0) LIST WSCO[M](#page-204-1) [205](#page-204-1) LIST WSVCOM [206](#page-205-0)

LISTSTA[T](#page-206-0) [207](#page-206-0) LISTSTAT CPOC [207](#page-206-1) LISTSTAT CPOPCOM [208](#page-207-0) MODIFY [210](#page-209-0) MODIFY CPCON[D](#page-210-0) [211](#page-210-0) MODIFY CPEXT [212](#page-211-0) MODIFY CPOC [212](#page-211-1) MODIFY CPOP [213](#page-212-0) MODIFY CPREN[D](#page-217-0) [218](#page-217-0) MODIFY CPRENZ [219](#page-218-0) MODIFY CPSAI [219](#page-218-1) MODIFY LTOC [220](#page-219-0) REPLACE [222](#page-221-2) SELECT [222](#page-221-3) SELECT AD [224](#page-223-0) SELECT CL [225](#page-224-0) SELECT CPCON[D](#page-224-1) [225](#page-224-1) SELECT CPOC [225](#page-224-2) SELECT CPOP [227](#page-226-0) SELECT CPST [229](#page-228-0) SELECT CPWS [229](#page-228-1) SELECT CPWS[V](#page-229-0) [230](#page-229-0) SELECT JCLPREP [230](#page-229-1) SELECT JCLPREPA [231](#page-230-0) SELECT JCL[V](#page-230-1) [231](#page-230-1) SELECT J[S](#page-230-2) [231](#page-230-2) SELECT LTOC [232](#page-231-0) SELECT OI [232](#page-231-1) SELECT P[R](#page-232-0) [233](#page-232-0) SELECT RG/RGCOM [233](#page-232-1) SELECT WS [234](#page-233-0) SELECT WS[V](#page-234-0) [235](#page-234-0) SETSTAT [236](#page-235-0) SETSTAT CPSIMP [236](#page-235-1) lis[t](#page-192-1) [193](#page-192-1) options [221](#page-220-0) program example [149](#page-148-1) return code[s](#page-151-1) [152](#page-151-1) uses [147](#page-146-1) branching (OCL GOTO instruction) [316](#page-315-0) branching target (OCL LABEL instruction) [329](#page-328-0) broadcasting event[s](#page-139-1) [140,](#page-139-1) [486](#page-485-1) buffer layouts (API) APP section [129](#page-128-0) APPDAT section [136](#page-135-0) APPFLD sectio[n](#page-134-0) [135](#page-134-0) APPOBJ section [131](#page-130-0) APPSEL section [134](#page-133-0) APPVAL section [135](#page-134-1) description [127](#page-126-0) built-in functions (OCL) [357](#page-356-0) CALL OCL instruction [276](#page-275-0)

CHGEXTNAME OCL instructio[n](#page-275-1) [276](#page-275-1) CHGJOB OCL instructio[n](#page-277-0) [278](#page-277-0) CHGOPSAI OCL instruction [280](#page-279-0) CHKAPPL OCL instruction [282](#page-281-0) CHKDATE OCL instruction [287](#page-286-0) CL record deleting [37](#page-36-1) forma[t](#page-393-1) [394](#page-393-1) selectin[g](#page-109-1) [110](#page-109-1) CLCOM segment listing [72](#page-71-0) record format [395](#page-394-0) selectin[g](#page-109-1) [110](#page-109-1) Cloud & Smarter Infrastructure technical training [xv](#page-14-0) CLSD segment record format [395](#page-394-1)

**C**

CLWD segment record forma[t](#page-395-0) [396](#page-395-0) Common Programming Interface for Communications (CPI-C) introductio[n](#page-124-4) [125](#page-124-4) verbs [126](#page-125-0) comparison operations (OCL[\)](#page-319-0) [320](#page-319-0) COMPL OCL instructio[n](#page-296-0) [297](#page-296-0) CP\_OPEN\_INTERVAL object, field name[s](#page-482-0) [483](#page-482-0) CP\_OPER\_EVENT object, field name[s](#page-483-0) [484](#page-483-0) CP\_OPERATION object, field names [470](#page-469-0) CP\_OPINFO\_EVENT object, field names [487](#page-486-0) CP\_RESOURCE object, field names [480](#page-479-0) CP\_SR\_EVENT object, field name[s](#page-487-0) [488](#page-487-0) CP\_STATUS object, field names [469](#page-468-0) CP\_WORK\_STATION objec, field names [481](#page-480-0) CP\_WS\_EVENT object, field names [490](#page-489-0) CPCOND record deleting [37](#page-36-2) inserting [57](#page-56-0) modifying [83](#page-82-0) CPCOND segment record forma[t](#page-396-0) [397](#page-396-0) CPCONDCO record format [397, 397](#page-396-1) CPCONDCO segment listing [72](#page-71-1) selecting [110](#page-109-2) CPCPR segment record forma[t](#page-403-0) [404](#page-403-0) CPCSU segment record forma[t](#page-403-1) [404](#page-403-1) CPEXT record format [405](#page-404-0) CPEXT segment modifying [84](#page-83-0) CPI-C (Common Programming Interface for Communications) introductio[n](#page-124-4) [125](#page-124-4) verbs [126](#page-125-0) CPIVL, record format [426](#page-425-0) CPLAT record deleting [37](#page-36-3) format [405](#page-404-1) CPLAT segment inserting [54](#page-53-0) CPOC record deleting [37](#page-36-4) format [398](#page-397-0) inserting [55](#page-54-0) listing [72](#page-71-2) modifying [84](#page-83-1) selecting [111](#page-110-0) CPOCCOM record listing [72](#page-71-2) selecting [111](#page-110-0) CPOCCOM segment record forma[t](#page-397-1) [398](#page-397-1) CPOCPRE segment deleting [38](#page-37-0) inserting [56](#page-55-1) record forma[t](#page-400-0) [401](#page-400-0) CPOCSUC segment deleting [38](#page-37-1) inserting [56](#page-55-2) record forma[t](#page-401-0) [402](#page-401-0) CPOP record deleting [38](#page-37-2) format [406](#page-405-0) inserting [57](#page-56-1) modifying [85](#page-84-0)

selecting [111](#page-110-1) CPOPCOM segment listin[g](#page-72-0) [73](#page-72-0) record fo r m a [t](#page-402-0) [403](#page-402-0) selecting [111](#page-110-1) CPOPSRU segment listin[g](#page-74-0) [75](#page-74-0) record fo r m a [t](#page-413-0) [414](#page-413-0) CPOPT segment record forma[t](#page-426-0) [427](#page-426-0) CPPRE segment deletin[g](#page-37-3) [38](#page-37-3) inserting [59](#page-58-0) record form a [t](#page-414-0) [415](#page-414-0) CPREND segment modifying [88](#page-87-0) record forma [t](#page-415-0) [416](#page-415-0) CPRENZ segment modifying [89](#page-88-0) record forma [t](#page-416-0) [417](#page-416-0) CPSAI segment inserting [59](#page-58-1) modifying [89](#page-88-1) record forma [t](#page-417-0) [418](#page-417-0) CPSIMP record deletin[g](#page-38-0) [39](#page-38-0) inserting [60](#page-59-0) CPSIMP segment record forma[t](#page-396-2) [397](#page-396-2) CPSR segment deletin[g](#page-39-0) [40](#page-39-0) inserting [61](#page-60-0) record form a [t](#page-419-0) [420](#page-419-0) CPST record format [421](#page-420-0) selecting [109](#page-108-1) CPSUC segment deletin[g](#page-39-1) [40](#page-39-1) inserting [62](#page-61-0) record form a [t](#page-418-0) [419](#page-418-0) CPUSRF record format [423](#page-422-0) inserting [62](#page-61-1) CPUSRF segment deletin[g](#page-40-0) [41](#page-40-0) modifying [90](#page-89-0) record forma [t](#page-422-0) [423](#page-422-0) selecting [113](#page-112-0) CPVIVL, record format [430](#page-429-0) , CPWS record format [424](#page-423-1) modifying [90](#page-89-1) selecting [114](#page-113-0) CPWSCOM segment listin[g](#page-74-1) [75](#page-74-1) record fo r m a [t](#page-423-1) [424](#page-423-1) selecting [114](#page-113-0) CPWSV record format [428](#page-427-0) modifying [91](#page-90-0) selecting [114](#page-113-1) CPWSVCOM segment listin[g](#page-75-1) [76](#page-75-1) record fo r m a [t](#page-427-0) [428](#page-427-0) selecting [114](#page-113-1) CRITSUCS segment listin[g](#page-75-2) [76](#page-75-2) CSR record modifying [92](#page-91-0) selecting [114](#page-113-2) CSR segment

selectin[g](#page-113-2) [114](#page-113-2) CSRCOM record selectin[g](#page-113-2) [114](#page-113-2) CSRCOM segment listing [77](#page-76-0) selectin[g](#page-113-2) [114](#page-113-2)

#### **D**

data area (PIF), [f](#page-26-0)ormat of [27](#page-26-0) , default dat[e](#page-28-0) [29](#page-28-0) DEL OCL instructio[n](#page-299-0) [300](#page-299-0) DELCOND OCL instructio n [302](#page-301-0) DELETE request (PIF) [33](#page-32-0) DELPRED OCL instruction [304](#page-303-0) DELRES OCL instruction [306](#page-305-0) DELSIMP OCL instruction [309](#page-308-0) diagnostic data set, EQQDUMP [22](#page-21-1) Dynamic Workload Console accessibility [xiv](#page-13-0)

#### **E**

EBCDIC [126](#page-125-6) education [xv](#page-14-0) ELSE OCL clause [319](#page-318-0) EQQDUMP data se[t](#page-21-1) [22](#page-21-1) EQQMLIB data set [22](#page-21-2) EQQMLOG (message log data set[\)](#page-21-3) [22](#page-21-3) EQQYCOM subroutine program interface [20](#page-19-0) data record[s](#page-373-0) [374](#page-373-0) EQQYCOM subroutine (PIF) communicating with [21](#page-20-0) E Q Q Y PA R M [29](#page-28-0) EQQYPARM (parameter data set[\)](#page-21-4) [22](#page-21-4) E Q Q Y R J C L s a m ple j o [b](#page-367-0) [368](#page-367-0) EQQYRPRC s a m ple p r o c e d u r [e](#page-368-0) [369](#page-368-0) error messages application programming int[e](#page-139-0)rface [140](#page-139-0) program interface [23](#page-22-0) ETT record deleting [41](#page-40-1) selectin[g](#page-114-0) [115](#page-114-0) ETT segment listing [77](#page-76-1) selectin[g](#page-114-0) [115](#page-114-0) events, broadcasting [140,](#page-139-1) [486](#page-485-2) , EXECUTE request (PIF), updating the current , pla[n](#page-26-1) [27,](#page-26-1) [46](#page-45-0) EXIT OCL instructio[n](#page-312-0) [313](#page-312-0) **F** FORCE OCL instructio[n](#page-312-1) [313](#page-312-1)

#### **G**

GENDAYS record listing [77](#page-76-2) GOTO OCL i[n](#page-315-0)struction [316](#page-315-0)

high date [29](#page-28-0) HOLD OCL instruction [316](#page-315-1)

#### **I**

**H**

IF-THEN-ELSE OCL instruction [319](#page-318-0) INIT initialization statement [29](#page-28-0) INIT OCL instruction [322](#page-321-0) INIT request (PIF) beginning a communication sessio[n](#page-26-2) [27](#page-26-2) description [47](#page-46-3) initialization parameters, specifying [246](#page-245-0) , input arrival date and time, specifying [250](#page-249-2) , INSERT request (PIF)

description [50](#page-49-0) instructions logging [248](#page-247-0) summary of O C L [240](#page-239-0) INTFOPTS initialization statement [29](#page-28-0) IVL record deleting [41](#page-40-2) inserting [62](#page-61-2) modifying [93](#page-92-0) **J** JCL preparation p e r f o r m i n [g](#page-121-1) [122](#page-121-1) simulatin[g](#page-123-1) [124](#page-123-1) trial [124](#page-123-1) variable s u b s t i t u t i o n [122](#page-121-1) JCLPREP record inserting [63](#page-62-0) selecting [115](#page-114-1) JCLPREPA record selecting [115](#page-114-2) JCLV record deleting [41](#page-40-3) format [439](#page-438-0) inserting [63](#page-62-1) replacin[g](#page-100-1) [101](#page-100-1) selecting [116](#page-115-0) J C LV C s e g m e n t format [440](#page-439-0) JCLVCOM segment listing [78](#page-77-0) record fo r m a [t](#page-438-0) [439](#page-438-0) selecting [116](#page-115-0) J C LV D s e g m e n t f o r m a [t](#page-440-0) [441](#page-440-0) , JCLVV segment format [440](#page-439-1) JL record, deleting [42](#page-41-0) , JLCOM segment listing [79](#page-78-0) record fo r m a [t](#page-443-0) [444](#page-443-0) selecting [116](#page-115-1) J S r e c o r d deleting [42](#page-41-1) format [442](#page-441-0) inserting [53](#page-52-0) replacin[g](#page-100-2) [101](#page-100-2) selecting [116](#page-115-2) JSCOM segment listing [79](#page-78-1) record fo r m a [t](#page-441-0) [442](#page-441-0) selecting [116](#page-115-2) JSUACT OCL i[n](#page-322-0)struction [323](#page-322-0) J S V C s e g m e n t record forma[t](#page-437-0) [438](#page-437-0) JSVV segment record form a [t](#page-438-1) [439](#page-438-1)

#### **K**

KILLJOB OCL instructio[n](#page-323-0) [324](#page-323-0) KILLREC OCL instructio[n](#page-325-0) [326](#page-325-0)

#### **L**

LABEL OCL instruction [329](#page-328-0) layout of records and segments A PI b u f f e r [129,](#page-128-0) [137](#page-136-1) A P P ( fi x e d s e c t i o n [\)](#page-128-0) [129](#page-128-0) APPDAT (data section) [136](#page-135-0) APPFLD (field section) [135](#page-134-0) APPOBJ (object section[\)](#page-130-0) [131](#page-130-0) APPSEL (selection section[\)](#page-133-0) [134](#page-133-0) APPVAL (selection value section ) [135](#page-134-1) API object[s](#page-468-1) [469,](#page-468-1) [491](#page-490-0)

BACKUP\_EVENT [489](#page-488-0) C P \_ O P E N \_IN T E R VA L [483](#page-482-0) CP\_OPER\_EVENT [484](#page-483-0) CP\_OPERATIO[N](#page-469-0) [470](#page-469-0) CP\_OPINFO\_EVEN[T](#page-486-0) [487](#page-486-0) CP\_RESOURC[E](#page-479-0) [480](#page-479-0) CP\_SR\_EVENT [488](#page-487-0) CP\_STATUS [469](#page-468-0) CP\_WORK\_STATIO N [481](#page-480-0) CP\_WS\_EVENT [490](#page-489-0) PIF [375,](#page-374-0) [453,](#page-452-0) [464](#page-463-0) AD [375](#page-374-0) ADAP[D](#page-375-0) [376](#page-375-0) ADCIV [377](#page-376-0) ADCNC [380](#page-379-0) ADCN[S](#page-379-1) [380](#page-379-1) ADCO[M](#page-377-0) [378](#page-377-0) ADDEP [379](#page-378-0) ADEX[T](#page-380-0) [381](#page-380-0) ADKE[Y](#page-380-1) [381](#page-380-1) ADLAT [382](#page-381-0) ADOP [382](#page-381-1) ADRE [385](#page-384-0) ADRUN [386](#page-385-0) ADSA[I](#page-388-0) [389](#page-388-0) ADS[R](#page-389-0) [390](#page-389-0) ADUS[F](#page-390-0) [391](#page-390-0) ADVD[D](#page-390-1) [391](#page-390-1) ADXI[V](#page-392-0) [393](#page-392-0) AWSCL [394](#page-393-0) CL [394](#page-393-1) CLCO[M](#page-394-0) [395](#page-394-0) CLSD [395](#page-394-1) CLW[D](#page-395-0) [396](#page-395-0) CPCON[D](#page-396-0) [397](#page-396-0) CPCONDCO [397](#page-396-1) CPCPR [404](#page-403-0) CPCSU [404](#page-403-1) CPEXT [405](#page-404-0) CPIVL [426](#page-425-0) CPLAT [405](#page-404-1) CPOC [398](#page-397-0) CPOCCO[M](#page-397-1) [398](#page-397-1) CPOCPRE [401](#page-400-0) CPOCSU[C](#page-401-0) [402](#page-401-0) CPOP [406](#page-405-0) CPOPCO[M](#page-402-0) [403](#page-402-0) CPOPSRU [414](#page-413-0) CPOPT [427](#page-426-0) CPPR[E](#page-414-0) [415](#page-414-0) CPREN[D](#page-415-0) [416](#page-415-0) CPRENZ [417](#page-416-0) CPSA[I](#page-417-0) [418](#page-417-0) CPSIMP [397](#page-396-2) CPSR [420](#page-419-0) CPST [421](#page-420-0) CPSUC [419](#page-418-0) CPUSR[F](#page-422-0) [423, 423](#page-422-0) CPVIVL [430](#page-429-0) CPWS [424](#page-423-1) CPWSCO[M](#page-423-1) [424](#page-423-1) CPWS[V](#page-427-0) [428](#page-427-0) CPWSVCOM [428](#page-427-0) CSRCOM [433](#page-432-0) CSRIVL [436](#page-435-0) ETT [437](#page-436-0) GENDAY[S](#page-437-1) [438](#page-437-1) JCLV [439, 439](#page-438-0) JCLV[C](#page-439-0) [440](#page-439-0) JCLVCOM [439](#page-438-0) JCLV[D](#page-440-0) [441](#page-440-0)

J C LV V [440](#page-439-1) J L C O M [444,](#page-443-1) [444](#page-443-0) J[S](#page-441-0) [442](#page-441-0) JSV[C](#page-437-0) [438](#page-437-0) JSVV [439](#page-438-1) LTCPR[E](#page-446-0) [447](#page-446-0) LTCSUC [448](#page-447-0) LTEXT [449](#page-448-0) LTO[C](#page-443-2) [444, 444,](#page-443-2) [445](#page-444-1) LTOCCOM [444](#page-443-2) LTO[P](#page-446-1) [447](#page-446-1) LTPRE [448](#page-447-1) LTSU[C](#page-448-1) [449](#page-448-1) OI [450](#page-449-0) OICO[M](#page-449-0) [450](#page-449-0) PR [451](#page-450-0) PRCO[M](#page-450-0) [451](#page-450-0) R[G](#page-452-0) [453](#page-452-0) RGCOM [453](#page-452-1) RGRUN [454](#page-453-0) SR [456](#page-455-0) SRCOM [456](#page-455-0) WS [459](#page-458-0) WSA[M](#page-463-1) [464](#page-463-1) WSCOM [459](#page-458-0) WSDES[T](#page-461-0) [462](#page-461-0) WSIVL [462](#page-461-1) WSOPT [464](#page-463-2) WSS[D](#page-461-2) [462](#page-461-2) WSV [465](#page-464-0) WSVCO[M](#page-464-0) [465](#page-464-0) WSVIVL [467](#page-466-0) WSVSD [467](#page-466-1) WSVWD [468](#page-467-0) WSW[D](#page-462-0) [463](#page-462-0) SR [459](#page-458-1) SRIVL SRIVL segment [459](#page-458-2) SRIWS SRIWS segment [459](#page-458-2) LEFT built-in function (OCL) [358](#page-357-0) LIST request (PIF) [65](#page-64-0) LTCPRE segment deleting [42](#page-41-2) record form a t [447](#page-446-0) LTCSUC segment record format [448](#page-447-0) LTEXT segment record format [449](#page-448-0) LTOC record deleting [42](#page-41-3) forma[t](#page-443-2) [444](#page-443-2) insertin[g](#page-62-2) [63](#page-62-2) modifyin[g](#page-92-1) [93](#page-92-1) selectin[g](#page-116-0) [117](#page-116-0) LT O C s e g m e n t record format [445](#page-444-1) LTOCCOM segment listing [79](#page-78-2) record fo r m a t [444](#page-443-2) selectin[g](#page-116-0) [117](#page-116-0) LTOP segment record format [447](#page-446-1) LTPRE segment deleting [43](#page-42-0) insertin[g](#page-63-0) [64](#page-63-0) record form a t [448](#page-447-1) LTSUC segment record format [449](#page-448-1)

#### **M**

MATCHTYP record list [70](#page-69-1) message library data set (EQQMLIB[\)](#page-21-2) [22](#page-21-2) message log data set EQQMLOG [22](#page-21-3) MLOGDD[N](#page-21-3) [22,](#page-21-3) [48](#page-47-0) MLOGDDN data set [22,](#page-21-3) [48](#page-47-0) MODCOND OCL instruction [329](#page-328-1) MODIFY request (PIF[\)](#page-81-0) [82](#page-81-0) MODOP OCL instructio[n](#page-331-0) [332](#page-331-0)

NOP OCL instruction [338](#page-337-0)

#### **N**

**O** OCL built-in functions [357](#page-356-1) LEFT [358](#page-357-0) RIGHT [357](#page-356-2) SUBST[R](#page-356-1) [357](#page-356-1) OCL instructions comparison operations [320](#page-319-0) description [254](#page-253-1) ELSE clause [319](#page-318-0) specifying [249](#page-248-0) THEN clause [319](#page-318-0) OI record deleting [43](#page-42-1) format [450](#page-449-0) inserting [53](#page-52-0) replacin[g](#page-100-3) [101](#page-100-3) selecting [117](#page-116-1) temporary, deletin[g](#page-42-1) [43](#page-42-1) OICOM segment listing [80](#page-79-0) record fo r m a [t](#page-449-0) [450](#page-449-0) selecting [117](#page-116-1) online tools [147](#page-146-2) OPC Control Language (OCL) access authorizatio[n](#page-246-0) [247](#page-246-0) advantages [239](#page-238-0) built-in functions [357](#page-356-0) customizing [243](#page-242-0) description of instruction[s](#page-253-1) [254](#page-253-1) executed instruction logging [248](#page-247-0) input arrival date and time [250](#page-249-2) instruction summary [240](#page-239-0) message format [370](#page-369-0) overvie[w](#page-238-1) [239](#page-238-1) requirements [368](#page-367-1) uses [239](#page-238-2) OPSTAT OCL instruction [340](#page-339-0) O P TIO N S r e q u e s t ( PIF ) [95](#page-94-1)

#### **P**

parameter data set E Q Q Y PA R [M](#page-21-4) [22](#page-21-4) parameter list (PIF) action code [24](#page-23-0) argument name [s](#page-24-0) [25](#page-24-0) argument value[s](#page-24-0) [25](#page-24-0) communication block [26](#page-25-0) data area [25](#page-24-1) overvie[w](#page-22-1) [23](#page-22-1) resource code [24](#page-23-1) return cod[e](#page-25-1) [26](#page-25-1) partner transaction program [126](#page-125-7) PIF (program interface) communication session beginnin[g](#page-26-2) [27, 27,](#page-26-2) [47](#page-46-3) ending [27,](#page-26-2) [121](#page-120-0) data area, [f](#page-26-0)ormat of [27](#page-26-0) , data sets

EQQDUMP [22](#page-21-1) EQQMLI[B](#page-21-2) [22](#page-21-2) EQQYPAR[M](#page-21-4) [22](#page-21-4) MLOGDDN [48](#page-47-0) required [22](#page-21-5) descriptio[n](#page-19-1) [20, 20](#page-19-1) error message[s](#page-22-0) [23](#page-22-0) JCL preparation [122](#page-121-1) simulatin[g](#page-123-1) [124, 124](#page-123-1) tria[l](#page-123-1) [124](#page-123-1) parameter list [23](#page-22-1) action code [24](#page-23-0) argument name [s](#page-24-0) [25, 25](#page-24-0) a r g u m e n t v alu e [s](#page-24-0) [25](#page-24-0) communication block [26](#page-25-0) data area [25](#page-24-1) resource code [24](#page-23-1) return code [26](#page-25-1) r e c o r d f o r m a t s [375,](#page-374-0) [453,](#page-452-0) [464](#page-463-3) requests D E L E T E [33](#page-32-0) descriptio[n](#page-31-0) [32](#page-31-0) EXECUT[E](#page-45-0) [46](#page-45-0) INIT [47](#page-46-3) INSERT [50](#page-49-0) LIST [65](#page-64-0) MODIFY [82](#page-81-0) OPTIONS [95](#page-94-1) REPLAC[E](#page-99-0) [100](#page-99-0) RESE[T](#page-101-1) [102](#page-101-1) SELECT [103](#page-102-0) sequence of [27](#page-26-2) SE[T](#page-119-0)STAT [120](#page-119-0) TER[M](#page-120-0) [121](#page-120-0) samples [493](#page-492-0) security [30](#page-29-3) variable substitution [122](#page-121-1) PIF high dat[e](#page-28-0) [29](#page-28-0) PR record deletin[g](#page-43-0) [44](#page-43-0) format [451](#page-450-0) selecting [117](#page-116-2) PRCOM segment listin[g](#page-79-1) [80](#page-79-1) record fo r m a [t](#page-450-0) [451](#page-450-0) selecting [117](#page-116-2) program interface (PIF) [20](#page-19-1) communication session beginning [27, 27,](#page-26-2) [47](#page-46-3) ending [27,](#page-26-2) [121](#page-120-0) data area, format of [27](#page-26-0) , data sets EQQDUMP [22](#page-21-1) EQQMLI[B](#page-21-2) [22](#page-21-2) EQQMLO[G](#page-21-3) [22](#page-21-3) EQQYPAR[M](#page-21-4) [22](#page-21-4) MLOGDDN [48](#page-47-0) required [22](#page-21-5) descriptio[n](#page-19-1) [20](#page-19-1) error message [s](#page-22-0) [23](#page-22-0) J C L p r e p a r a t i o n [122](#page-121-1) simulatin[g](#page-123-1) [124, 124](#page-123-1) tria[l](#page-123-1) [124](#page-123-1) parameter list [23](#page-22-1) action code [24](#page-23-0) argument name [s](#page-24-0) [25, 25](#page-24-0) a r g u m e n t v alu e [s](#page-24-0) [25](#page-24-0) communication block [26](#page-25-0) data area [25](#page-24-1) resource code [24](#page-23-1) return code [26](#page-25-1)

r e c o r d f o r m a t [s](#page-374-0) [375,](#page-374-0) [453,](#page-452-0) [464](#page-463-4) requests D E L E T E [33](#page-32-0) description [32](#page-31-0) EXECUTE [46](#page-45-0) INI[T](#page-46-3) [47](#page-46-3) INSER[T](#page-49-0) [50](#page-49-0) LIS[T](#page-64-0) [65](#page-64-0) MODIFY [82](#page-81-0) OPTION[S](#page-94-1) [95](#page-94-1) REPLACE [100](#page-99-0) RESET [102](#page-101-1) SELECT [103](#page-102-0) sequence o[f](#page-26-2) [27](#page-26-2) SETSTAT [120](#page-119-0) TERM [121](#page-120-0) samples [493](#page-492-0) security [30](#page-29-3) variable substitutio[n](#page-121-1) [122](#page-121-1) PROMPTN OCL instruction [344](#page-343-0) PROMPTY OCL instructio[n](#page-345-0) [346](#page-345-0) R A C F APPC/MVS [143](#page-142-2) application programming int[e](#page-142-0)rface [143](#page-142-0) program interface [30](#page-29-3) record formats A PI b u f f e [r](#page-128-0) [129,](#page-128-0) [137](#page-136-1) A P P ( fi x e d s e c t i o n ) [129](#page-128-0) APPDAT (data section[\)](#page-135-0) [136](#page-135-0) APPFLD (field section) [135](#page-134-0) APPOBJ (object section) [131](#page-130-0) APPSEL (selection section) [134](#page-133-0) APPVAL (selection value section [\)](#page-134-1) [135](#page-134-1) API objects [469,](#page-468-1) [491](#page-490-1) BACKUP\_EVENT [489](#page-488-0) CP\_OPEN\_INTERVA[L](#page-482-0) [483](#page-482-0) CP\_OPER\_EVENT [484](#page-483-0) CP\_OPERATION [470](#page-469-0) CP\_OPINFO\_EVENT [487](#page-486-0) CP\_RESOURCE [480](#page-479-0) CP\_SR\_EVEN[T](#page-487-0) [488](#page-487-0) CP\_STATU[S](#page-468-0) [469](#page-468-0) CP\_WORK\_STATIO [N](#page-480-0) [481](#page-480-0) CP\_WS\_EVEN[T](#page-489-0) [490](#page-489-0) PI[F](#page-374-0) [375,](#page-374-0) [433,](#page-432-0) [436,](#page-435-0) [437,](#page-436-0) [453,](#page-452-0) [464](#page-463-5) A[D](#page-374-0) [375](#page-374-0) ADAPD [376](#page-375-0) ADCI[V](#page-376-0) [377](#page-376-0) ADCN[C](#page-379-0) [380](#page-379-0) ADCNS [380](#page-379-1) ADCOM [378](#page-377-0) ADDE[P](#page-378-0) [379](#page-378-0) ADEXT [381](#page-380-0) ADKEY [381](#page-380-1) ADLA[T](#page-381-0) [382](#page-381-0) ADOP [382](#page-381-1) ADRE [385](#page-384-0) ADRU[N](#page-385-0) [386](#page-385-0) ADSAI [389](#page-388-0) ADSR [390](#page-389-0) ADUSF [391](#page-390-0)

**R**

CPCONDCO [397](#page-396-1) CPCPR [404](#page-403-0) CPCSU [404](#page-403-1) CPEX[T](#page-404-0) [405](#page-404-0) CPIVL [426](#page-425-0) CPLAT [405](#page-404-1) CPOC [398](#page-397-0) CPOCCOM [398](#page-397-1) CPOCPRE [401](#page-400-0) CPOCSU[C](#page-401-0) [402](#page-401-0) CPOP [406](#page-405-0) CPOPCO[M](#page-402-0) [403](#page-402-0) CPOPSRU [414](#page-413-0) CPOP[T](#page-426-0) [427](#page-426-0) CPPR[E](#page-414-0) [415](#page-414-0) CPREND [416](#page-415-0) CPREN[Z](#page-416-0) [417](#page-416-0) CPSA[I](#page-417-0) [418](#page-417-0) CPSIM[P](#page-396-2) [397](#page-396-2) CPS[R](#page-419-0) [420](#page-419-0) CPST [421](#page-420-0) CPSUC [419](#page-418-0) CPUSRF [423, 423](#page-422-0) CPVIV[L](#page-429-0) [430](#page-429-0) CPWS [424](#page-423-1) CPWSCOM [424](#page-423-1) CPWSV [428](#page-427-0) CPWSVCOM [428](#page-427-0) GENDAYS [438](#page-437-1) JCLV [439, 439](#page-438-0) JCLV[C](#page-439-0) [440](#page-439-0) JCLVCO[M](#page-438-0) [439](#page-438-0) JCLV[D](#page-440-0) [441](#page-440-0) JCLV[V](#page-439-1) [440](#page-439-1) JLCOM [444,](#page-443-1) [444](#page-443-0) JS [442](#page-441-0) JSVC [438](#page-437-0) JSVV [439](#page-438-1) LTCPRE [447](#page-446-0) LTCSU[C](#page-447-0) [448](#page-447-0) LTEX[T](#page-448-0) [449](#page-448-0) LTOC [444, 444,](#page-443-2) [445](#page-444-1) LTOCCOM [444](#page-443-2) LTOP [447](#page-446-1) LTPR[E](#page-447-1) [448](#page-447-1) LTSUC [449](#page-448-1) OI [450](#page-449-0) OICOM [450](#page-449-0) PR [451](#page-450-0) PRCOM [451](#page-450-0) RG [453](#page-452-0) RGCO[M](#page-452-1) [453](#page-452-1) RGRUN [454](#page-453-0) S[R](#page-455-0) [456](#page-455-0) SRCOM [456](#page-455-0) W[S](#page-458-0) [459](#page-458-0) WSAM [464](#page-463-1) WSCOM [459](#page-458-0) WSDEST [462](#page-461-0) WSIV[L](#page-461-1) [462](#page-461-1) WSOPT [464](#page-463-2) WSSD [462](#page-461-2) WSV [465](#page-464-0) WSVCOM [465](#page-464-0) WSVIVL [467](#page-466-0) WSVS[D](#page-466-1) [467](#page-466-1) WSVW[D](#page-467-0) [468](#page-467-0) WSWD [463](#page-462-0) RELEASE OCL instructio[n](#page-348-0) [349](#page-348-0) RELOP OCL instruction [352](#page-351-0) RELSUCC OCL instructio[n](#page-353-0) [354](#page-353-0)

ADVDD [391](#page-390-1) ADXIV [393](#page-392-0) AWSC[L](#page-393-0) [394](#page-393-0) CL [394](#page-393-1) CLCOM [395](#page-394-0) CLS[D](#page-394-1) [395](#page-394-1) CLWD [396](#page-395-0) CPCOND [397](#page-396-0)

REPLACE request (PIF) [100](#page-99-0) requests API CREATE [128](#page-127-0) DEL [128](#page-127-0) GET [125,](#page-124-3) [128,](#page-127-1) [128](#page-127-0) PUT [128](#page-127-0) PIF DELETE [33](#page-32-0) descriptio[n](#page-31-0) [32](#page-31-0) EXECUT[E](#page-26-2) [27,](#page-26-2) [46](#page-45-0) INIT [27,](#page-26-2) [47](#page-46-3) INSERT [50](#page-49-0) LIST [65](#page-64-0) MODIFY [82](#page-81-0) OPTIONS [95](#page-94-1) REPLAC[E](#page-99-0) [100](#page-99-0) RESE[T](#page-101-1) [102](#page-101-1) SELECT [103](#page-102-0) sequence of [27, 27](#page-26-2) SETSTA[T](#page-119-0) [120](#page-119-0) TER[M](#page-26-2) [27,](#page-26-2) [121](#page-120-0) requirements, OCL [368](#page-367-1) RESET request (PIF) [102](#page-101-1) REST API overview [373](#page-372-0) return codes DELETE [172](#page-171-2) INSERT [193,](#page-192-2) [238](#page-237-0) LIST [207](#page-206-2) LISTSTAT [209](#page-208-0) MODIFY [220](#page-219-1) SELECT [235](#page-234-1) RG record deletin[g](#page-43-1) [44](#page-43-1) format [453](#page-452-0) selecting [118](#page-117-0) RGCOM record listin[g](#page-79-2) [80](#page-79-2) selecting [118](#page-117-0) RGCOM segment record forma[t](#page-452-1) [453](#page-452-1) RGKEY record listin[g](#page-79-2) [80](#page-79-2) RGRUN segment record forma[t](#page-453-0) [454](#page-453-0) RIGHT built-in function (OCL[\)](#page-356-2) [357](#page-356-2) **S** sample job EQQYRJCL [368](#page-367-0) sample library (SEQQSAMP) API samples [492](#page-491-1) descriptio[n](#page-491-2) [492](#page-491-2) PIF samples [493](#page-492-0) sample procedure EQQYRPRC [369](#page-368-0)

security

SR record deletin[g](#page-43-2) [44](#page-43-2) format [456,](#page-455-0) [459](#page-458-3)

APPC/MVS [143](#page-142-2)

program interfac[e](#page-29-3) [30](#page-29-3) SELECT request (PIF) [103](#page-102-0) send/receive buffer format[s](#page-126-0) [127](#page-126-0) SEQQSAMP (sample library) API samples [492](#page-491-1) descriptio[n](#page-491-2) [492](#page-491-2) PIF samples [493](#page-492-0) SET OCL instruction [356](#page-355-0) SETSTAT request (PIF[\)](#page-119-0) [120](#page-119-0) SETUPD OCL instructio[n](#page-357-1) [358](#page-357-1)

application programming interface [143](#page-142-0)

selectin[g](#page-117-1) [118](#page-117-1) SR segment, listin[g](#page-79-3) [80](#page-79-3) SRCOM record, selecting [118](#page-117-1) SRCOM segment record format [456,](#page-455-0) [459](#page-458-4) selectin[g](#page-117-1) [118](#page-117-1) SRSTAT OCL instruction [359](#page-358-1) substitution of variables [252](#page-251-1) SUBSTR built-in function (OCL) [357](#page-356-1) syntax diagrams, how to read [xvi](#page-15-0)

#### **T**

technical trainin[g](#page-14-0) [xv](#page-14-0) TERM request (PIF) description [121](#page-120-0) ending a communication session [27,](#page-26-2) [121](#page-120-0) terminate program (OCL EXIT instruction) [313](#page-312-0) THEN OCL claus[e](#page-318-0) [319](#page-318-0) TOD field[s](#page-373-1) [374](#page-373-1) training technica[l](#page-14-0) [xv](#page-14-0) transaction program (TP) name[s](#page-124-2) [125,](#page-124-2) [127,](#page-126-5) [143](#page-142-1)

#### **U**

UNNOP OCL instruction [363](#page-362-0) UPD OCL instructio[n](#page-364-1) [365](#page-364-1)

#### **V**

valid-to dat[e](#page-28-0) [29](#page-28-0) VALTO argument high date considerations [30](#page-29-4) variable assign a valu[e](#page-355-0) [356](#page-355-0) change value o[f](#page-364-1) [365](#page-364-1) set value of [358](#page-357-1) variable substitution introduction [252](#page-251-1) program interface [122](#page-121-1) simulating [124](#page-123-1) trial [124](#page-123-1) VIVL record deleting [44](#page-43-3) insertin[g](#page-63-1) [64](#page-63-1) modifyin[g](#page-93-0) [94](#page-93-0)

#### **W**

WS record deleting [45](#page-44-0) forma[t](#page-458-0) [459](#page-458-0) selectin[g](#page-117-2) [118](#page-117-2) WSAM segment record format [464](#page-463-1) WSCOM segment listing [81](#page-80-0) record format [459](#page-458-0) selectin[g](#page-117-2) [118](#page-117-2) WSDEST segment record format [462](#page-461-0) WSIVL segment record format [462](#page-461-1) WSOPT segment record format [464](#page-463-2) WSSD segment record format [462](#page-461-2) WSSTAT OCL instruction [365](#page-364-2) WSV record deleting [45](#page-44-1) forma[t](#page-464-0) [465](#page-464-0) selectin[g](#page-118-0) [119](#page-118-0) WSVCOM segment listing [81](#page-80-1) record format [465](#page-464-0)

selecting [119](#page-118-0) WSVIVL segment record forma[t](#page-466-0) [467](#page-466-0) WSVSD segment record forma[t](#page-466-1) [467](#page-466-1) WSVWD segment record forma[t](#page-467-0) [468](#page-467-0) WSWD segment record forma[t](#page-462-0) [463](#page-462-0) WTO OCL instruction [368](#page-367-2)